**Allegato D**

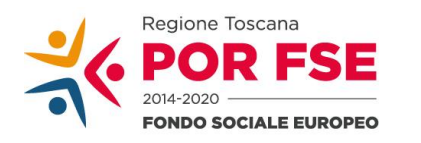

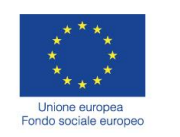

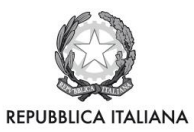

**Regione Toscana** 

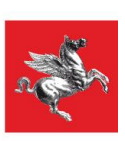

# MANUALE DELLE PROCEDURE DELL'AUTORITA DI GESTIONE AD USO DEI RESPONSABILI DI ATTIVITA' DEI RELATIVI UFFICI TERRITORIALI E DEGLI ORGANISMI INTERMEDI

## POR FSE 2014 - 2020 REGIONE TOSCANA

Obiettivo "Investimenti a favore della crescita, dell'occupazione e del futuro dei giovani"

2014IT05SFOP015

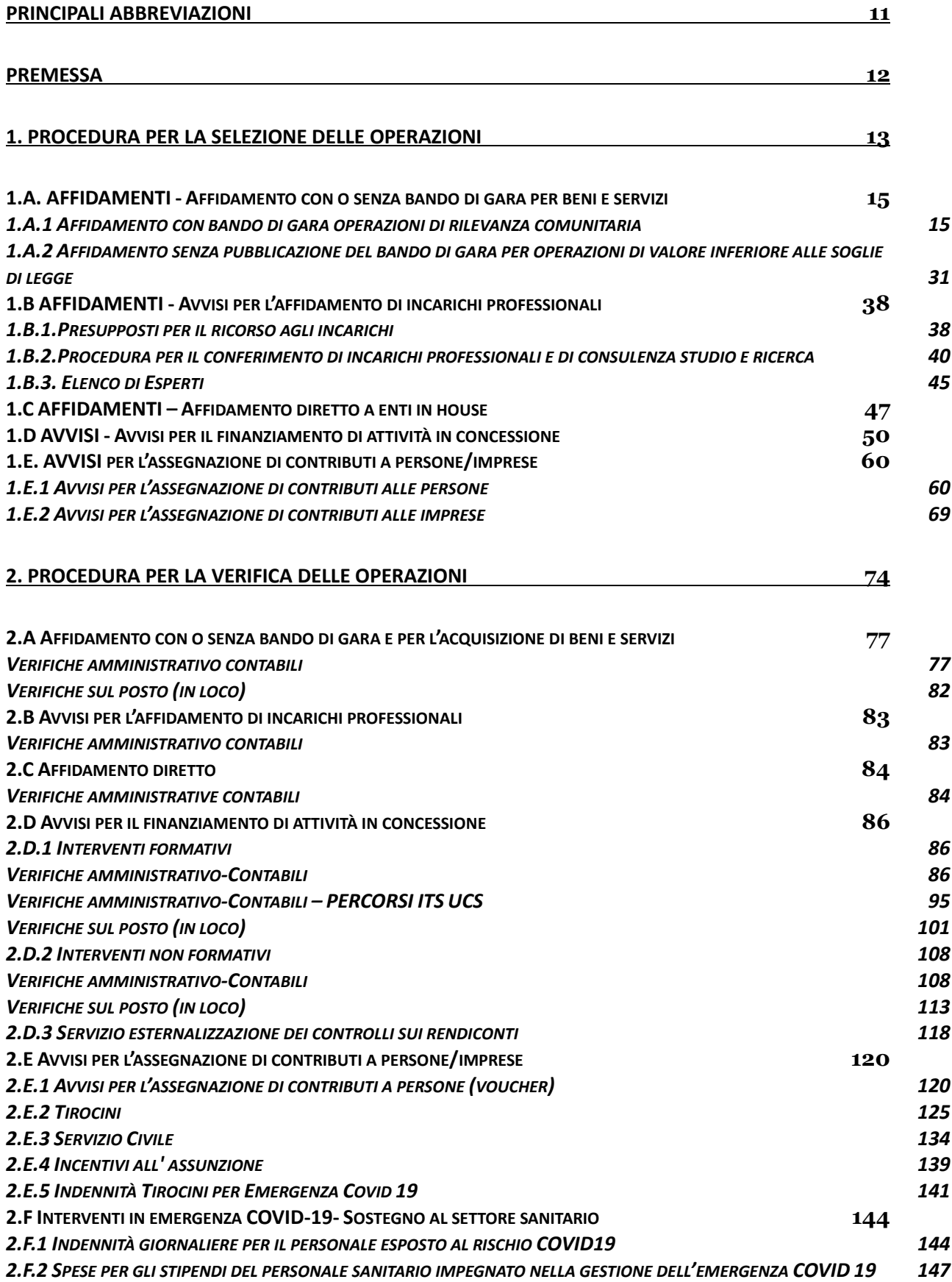

*2.F.3 S[PESE PER LA DOTAZIONE DI DISPOSITIVI INDIVIDUALI DI PROTEZIONE ALLA POPOLAZIONE](#page-149-0) 150*

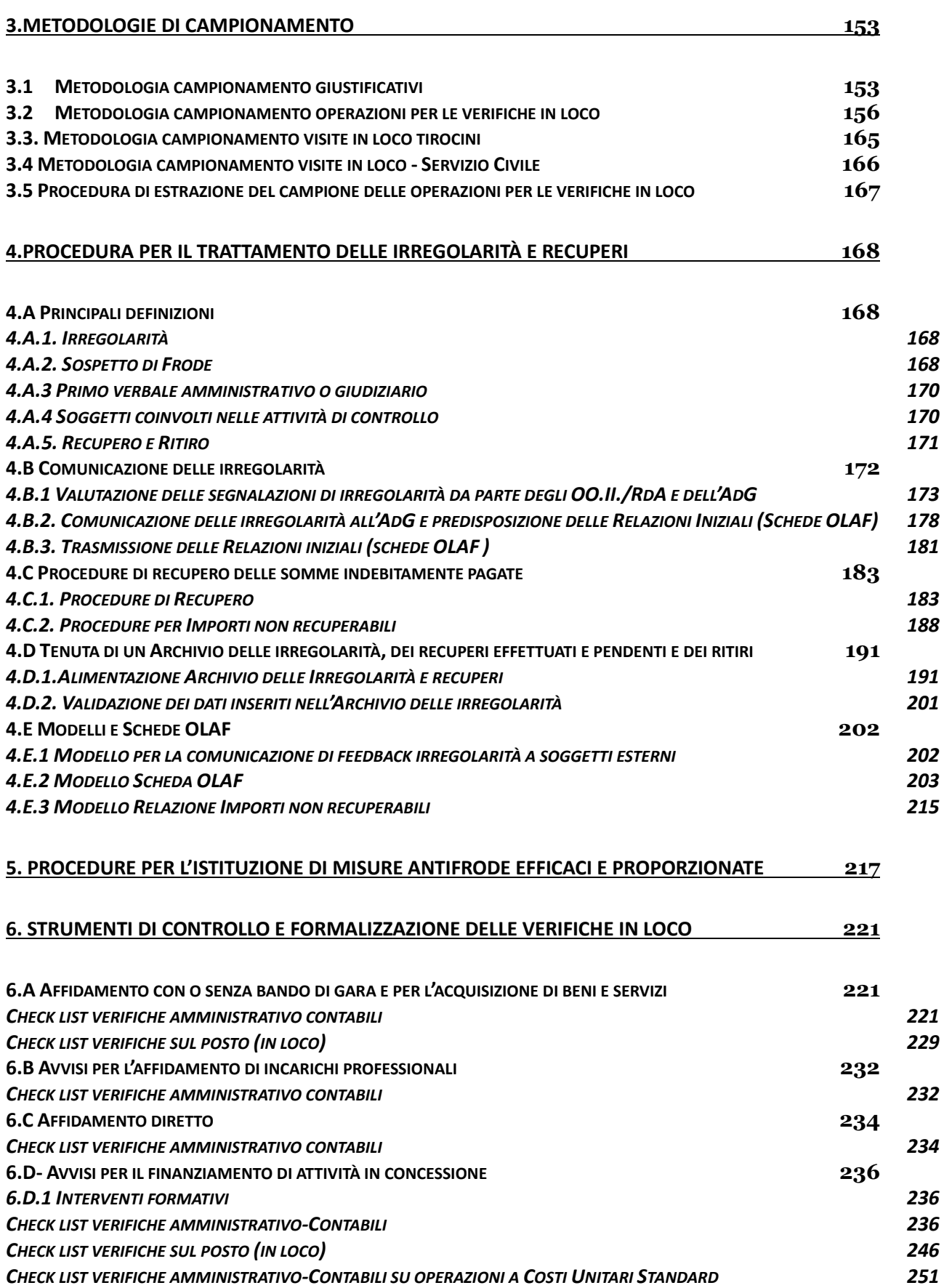

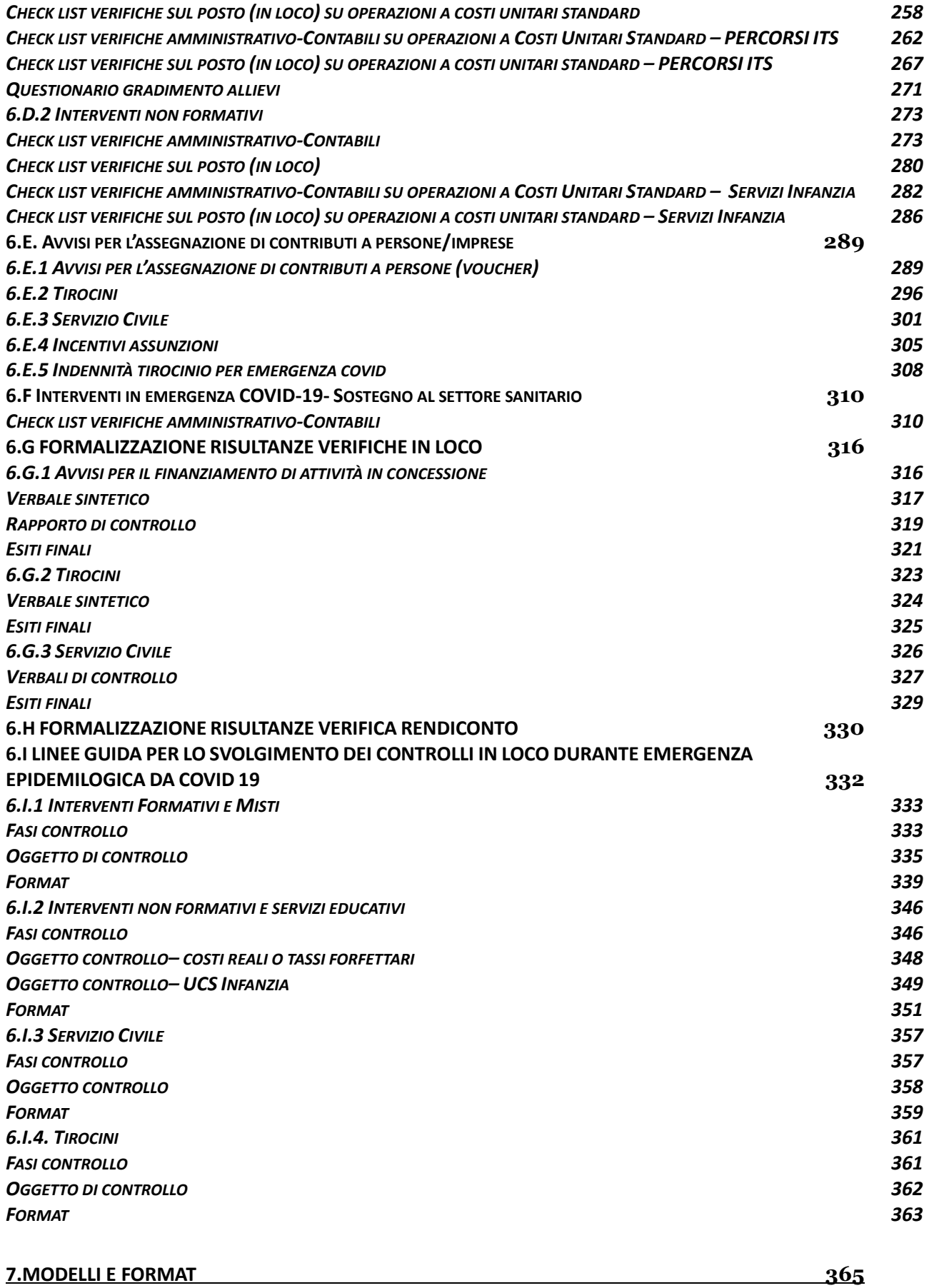

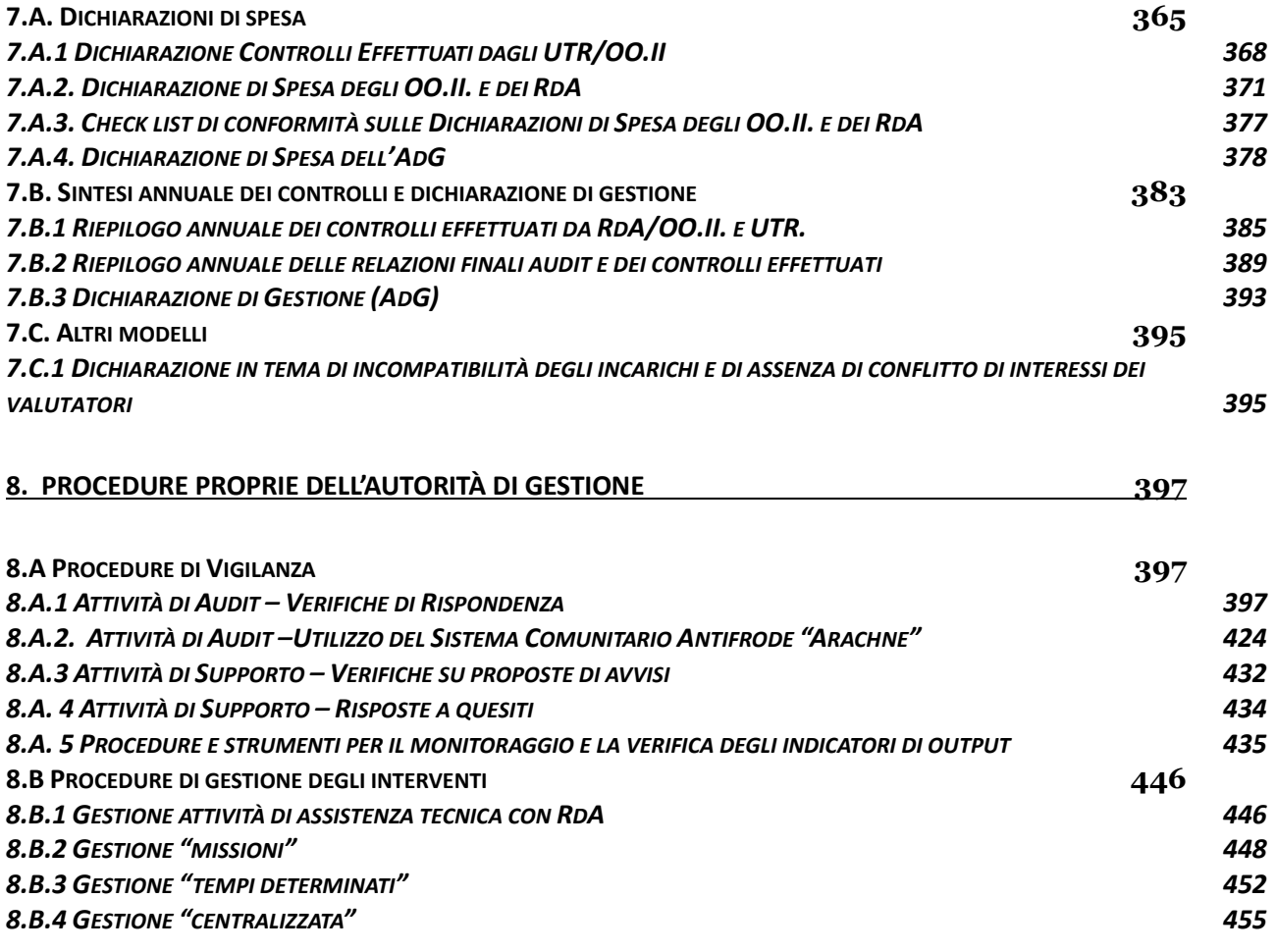

## Riferimenti Procedure

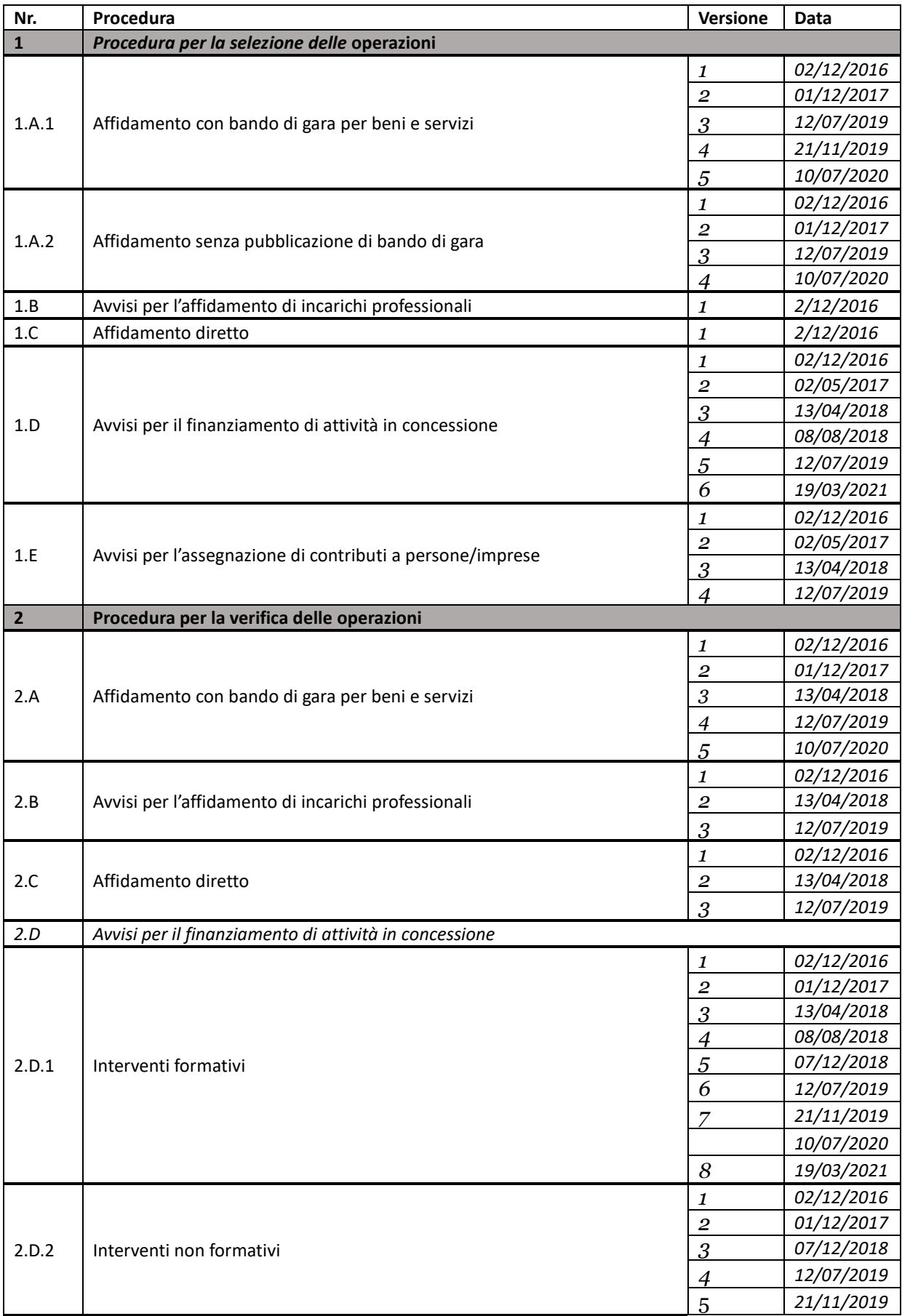

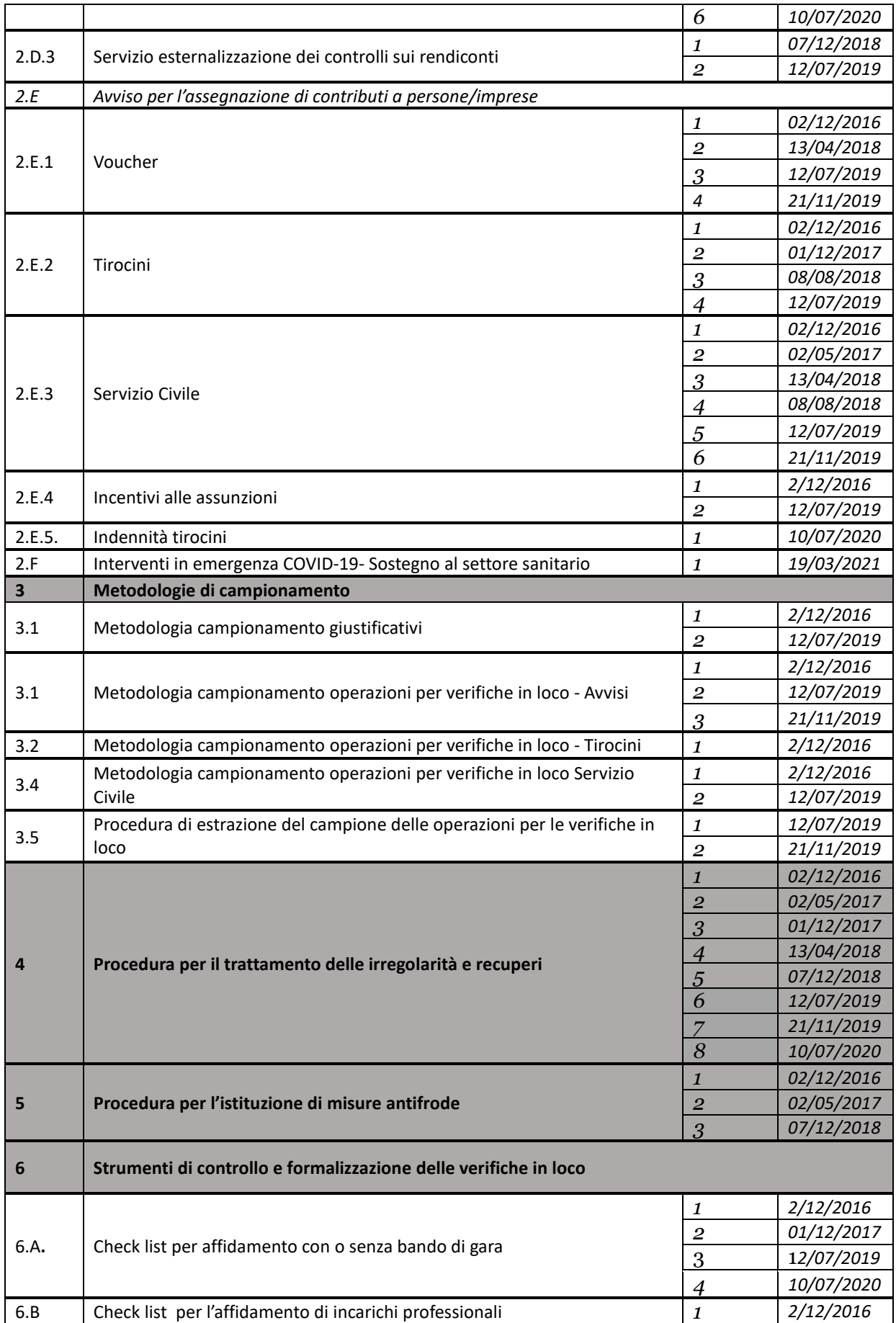

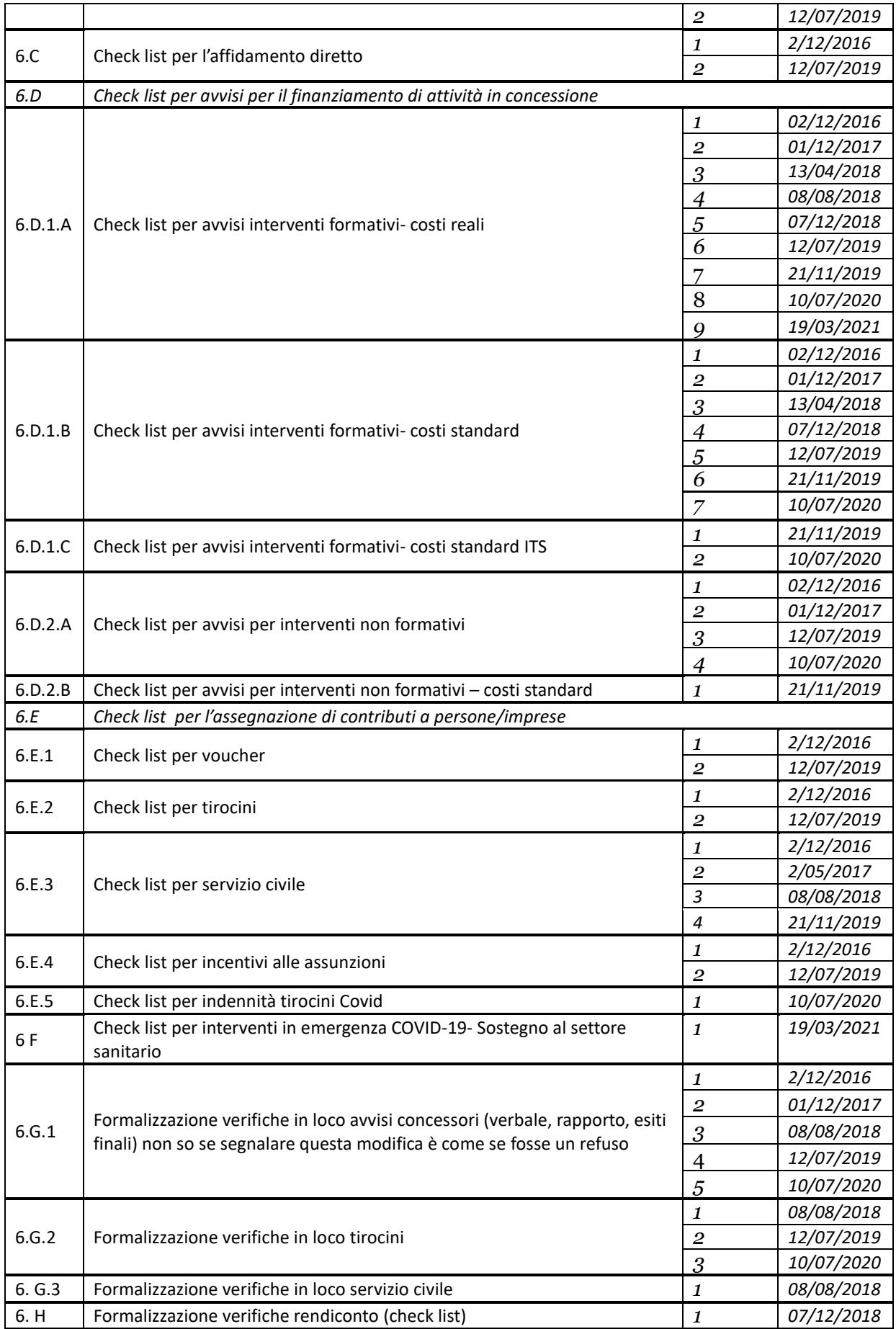

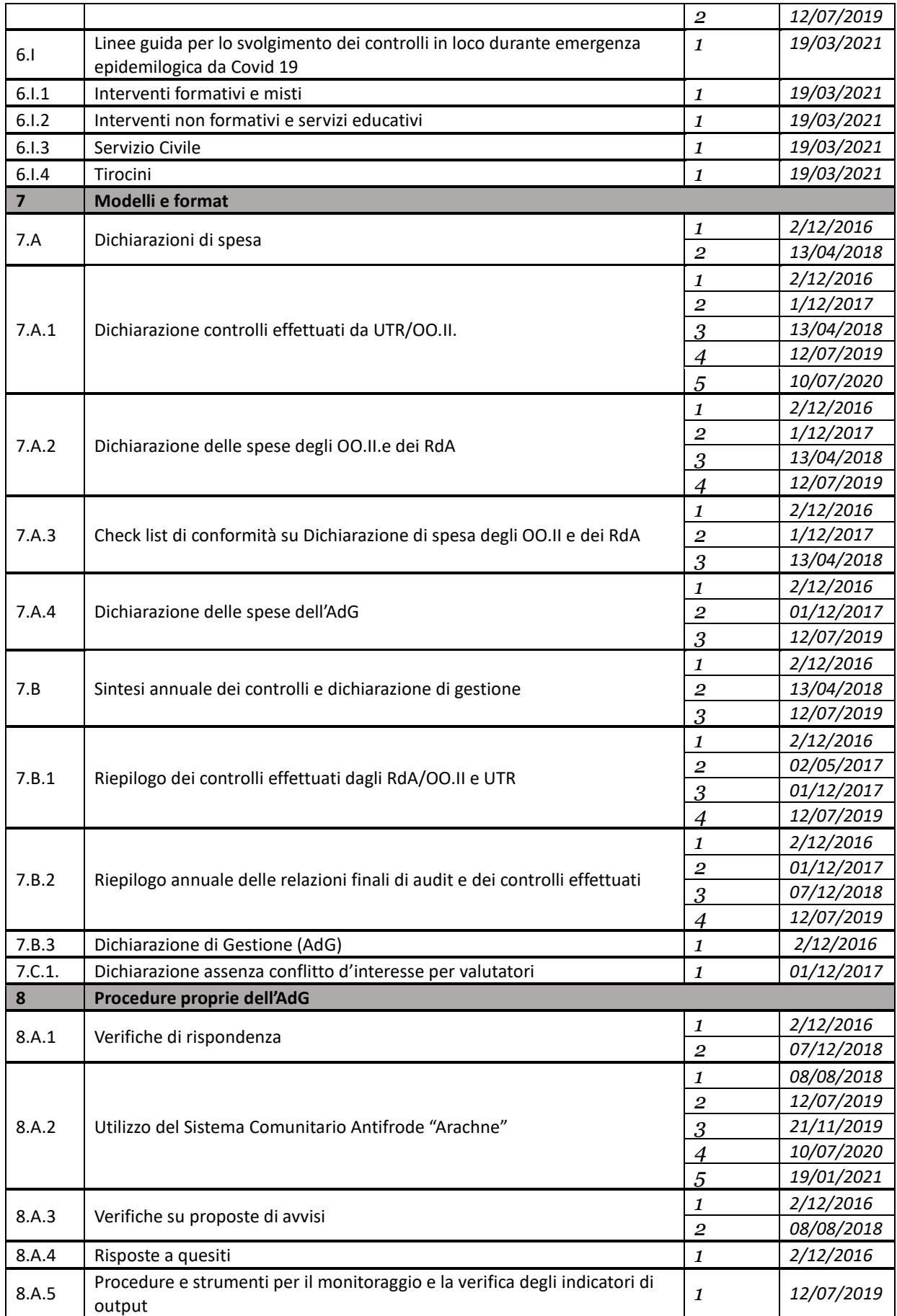

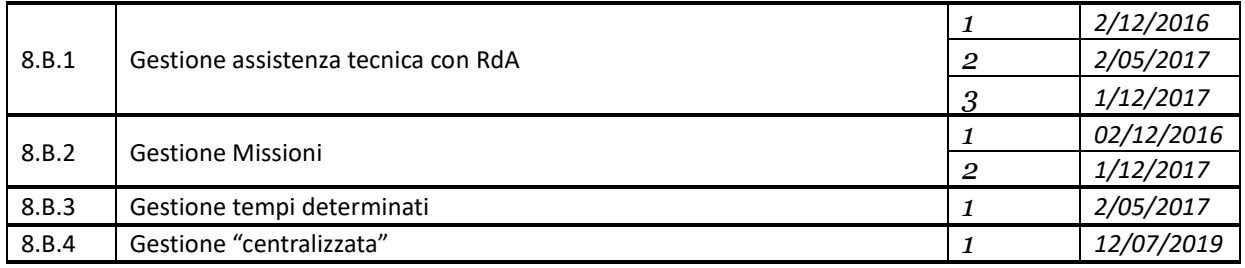

## <span id="page-10-0"></span>**Principali abbreviazioni**

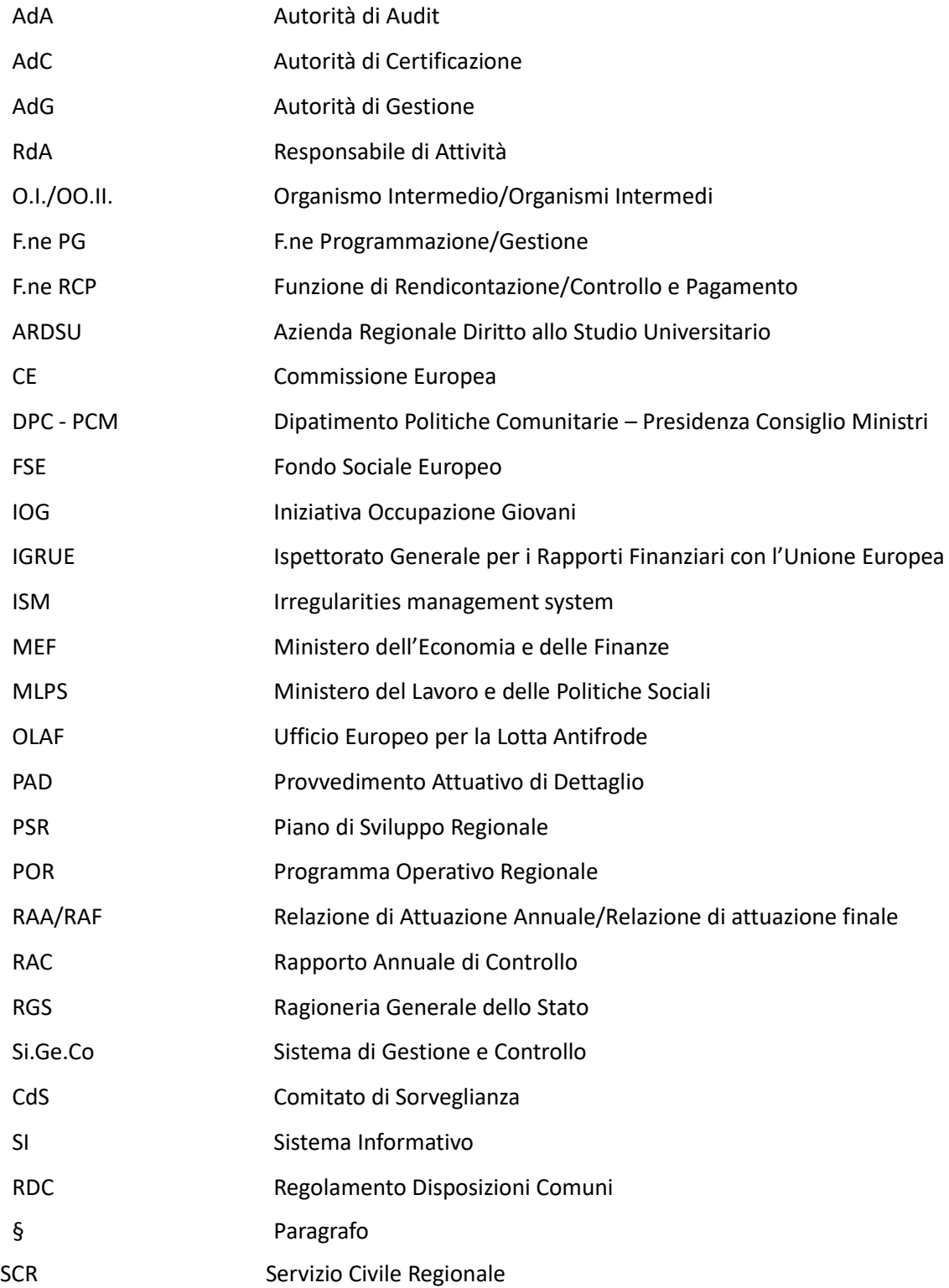

### <span id="page-11-0"></span>**Premessa**

L'Autorità di Gestione (AdG), nel definire e concordare regole e norme operative comuni segue il principio della trasparenza e dell'uniformità gestionale, le istruzioni operative contenute nel presente manuale sono valide anche per i Responsabili di attività (RdA), in cui si articola l'AdG, per gli Uffici Territoriali Regionali (UTR), laddove previsti, e per gli Organismi Intermedi (OO.II.), fermo restando l'opportunità di ulteriori specificazioni procedurali che ciascun RdA o O.I. potrà suggerire al fine di adeguare la procedura alla copertura di fabbisogni organizzativi e gestionali necessari al proprio contesto operativo.

Le procedure sono rese disponibili alle risorse incaricate dello svolgimento delle attività di competenza, attraverso la diffusione del manuale e la realizzazione di incontri formativi/illustrativi.

Nel caso in cui in relazione a specifici di interventi a valere sul POR ICO FSE 2014-2020 si renda necessario caratterizzare alcuni aspetti delle procedure in uso per adeguarle ai contesti operativi dei RdA e dei loro UTR o degli OO.II., o più semplicemente si rendano necessari aggiornamenti rispetto ad un eventuale mutamento del contesto di riferimento, la procedura da seguire è caratterizzata dai seguenti step:

- 1) L' O.I. e/o l'UTR comunica e motiva per iscritto al proprio RdA eventuali modifiche alle procedure fornite dall'AdG;
- 2) Il RdA effettua una prima valutazione delle richieste emerse, in termini di opportunità e soprattutto di conformità alla normativa comunitaria e nazionale di riferimento, nel caso può richiedere ulteriori informazioni all' O.I. e/o all'UTR;
- 3) Valutate le richieste emerse, il RdA può:
	- a. richiedere un incontro tecnico per presentare e valutare insieme all'AdG la necessità o meno di modificare le procedure in essere;
	- b. presentare all'AdG una proposta scritta per la modifica delle procedure;
- 4) l'AdG procede ad un'analisi sulle questioni o proposte poste dall'RdA, a conclusione della quale:
	- a. accoglie la proposta di procedura formulata dal RdA che viene inserita nel manuale;
	- b. rifiuta le integrazioni poste dandone motivazione.

L'AdG effettua nell'ambito delle verifiche di rispondenza un controllo sulle procedure messe in atto dai RdA e dagli OO.II., al fine di garantire che questi si siano effettivamente conformati agli standard e abbiano rispettato le norme comunitarie e nazionali in materia.

### <span id="page-12-0"></span>**1. Procedura per la selezione delle operazioni**

L'AdG, per l'attuazione del POR FSE 2014-2020 prevede l'uso di metodologie di selezione diversificate, che si basano su avvisi a evidenza pubblica e affidamenti di attività di servizio.

All'interno di ciascuna di tali metodologie di selezione sono poi individuate procedure specifiche in ragione delle caratteristiche dell'attività finanziata, oppure del livello finanziario dell'affidamento, o anche della tipologia di soggetto destinatario dell'affidamento stesso. Per le attività di istruttoria o di valutazione previste da alcune procedure di selezione possono essere fatti affidamenti a soggetti esterni e/o a soggetti in house per supportare i responsabili delle funzioni.

All'interno della macrotipologia "affidamenti di attività di servizio" si individuano le seguenti procedure:

- a) Affidamenti con bando di gara (appalto);
- b) Affidamento senza pubblicazione del bando di gara per l'acquisizione di beni e servizi di valore inferiore alle soglie di Legge;
- c) Avvisi per l'affidamento di incarichi professionali;
- d) Affidamento diretto (in house).

All'interno della macrotipologia "avvisi a evidenza pubblica" si individuano le seguenti procedure:

- e) Avvisi per il finanziamento di attività in concessione;
- f) Avvisi per l'assegnazione di contributi (persone e imprese).

Gli **affidamenti** saranno utilizzati per attività di servizio a cui applicare le normative comunitarie, nazionali e regionali in materia di appalti pubblici, in base all'importo finanziario messo a gara.

In via prioritaria, all'interno del PO gli affidamenti trovano il maggior campo di applicazione:

- nell'Asse Assistenza tecnica;
- in alcune azioni previste nell'Asse Istruzione e formazione a supporto del miglioramento della qualità e dell'offerta del sistema regionale;
- a supporto dell'attività svolta dai centri per l'impiego, mediante l'esternalizzazione di alcuni dei servizi previsti nel masterplan regionale a favore dell'utenza dei centri;
- per la realizzazione delle azioni previste nell'Asse Capacità istituzionale e amministrativa.

Si precisa che riguardo all'affidamento di appalti per mezzo di bando di gara o senza pubblicazione del bando, si applica il Nuovo Codice degli Appalti a tutte le procedure di gara pubblicate, ovvero avviate nel caso di procedure senza pubblicazione del bando, in data successiva al 18 aprile 2016. Per quanto precedentemente bandito, avviato o aggiudicato, restano validi i riferimenti al D.Lgs 163/2006 (ed alle descrizioni contenuto nel Sigeco e nel manuale delle procedure del PO FSE 2007- 13).

Gli **avvisi**, per la concessione di contributi, che costituiscono anch'essi procedure di evidenza pubblica, saranno utilizzati per il finanziamento di attività in concessione oppure per l'assegnazione di contributi a persone o imprese.

La concessione di contributi sarà applicata per la selezione delle operazioni relative a:

- le azioni formative, di inserimento lavorativo e di mobilità nell'Asse Occupazione;
- i percorsi integrati di inserimento lavorativo di svantaggiati e disabili, oltre all'ampliamento della fruizione dei servizi di cura, nell'Asse Inclusione sociale e lotta alla povertà;

• la quasi totalità delle azioni orientative e formative nell'Asse Istruzione e formazione, a parte il finanziamento dei voucher individuali per la frequenza di corsi post laurea e post dottorato in Italia e all'estero, ai quali si applicano i criteri relativi all'assegnazione di contributi alle persone.

La realizzazione di attività formative, in continuità con l'esperienza 2007-2013, potrà essere assegnata attraverso un avviso in concessione (chiamata di progetti) oppure attraverso bando di gara (appalto).

I contributi a favore di persone e imprese prevedono prioritariamente il finanziamento di incentivi all'assunzione, tirocini, partecipazione al servizio civile, voucher per la frequenza di percorsi formativi e di mobilità, presenti nei primi tre Assi del POR (Occupazione, Inclusione sociale e lotta alla povertà, Istruzione e formazione).

Considerato che l'AdG, nel definire e concordare regole e norme operative comuni per l'AdG, nella sua articolazione di Responsabili di Attività (RdA), e gli Organismi Intermedi (OO.II.), segue il principio della trasparenza e dell'uniformità gestionale, le istruzioni operative contenute nel presente documento sono valide anche per gli OO.II., fermo restando l'opportunità di ulteriori specificazioni procedurali che ciascun O.I. o RdA potrà suggerire al fine di adeguare la procedura alla copertura di fabbisogni organizzativi e gestionali necessari al proprio contesto operativo.

In casi eccezionali nei quali si renda necessario intervenire tempestivamente con la concessione di sovvenzioni in favore di soggetti istituzionalmente preposti allo svolgimento di determinate attività come nel caso del sostegno al Sistema Socio-Sanitario Regionale per fronteggiare l'epidemia da COVID 19 - si procede con un atto pubblico che consenta l'attuazione dell'intervento derogando alla procedura di avviso e di "selezione comparativa" dei progetti, ricorrendo a criteri predefiniti di ripartizione delle risorse ai beneficiari.

Nell'atto pubblico di assegnazione delle risorse ai beneficiari sono fissati tutti gli elementi che solitamente sono definiti nell'avviso, nel rispetto del disposto della legge sul procedimento amministrativo 241/1990 art. 12.1 secondo cui "la concessione di sovvenzioni, contributi, sussidi ed ausili finanziari e l'attribuzione di vantaggi economici di qualunque genere a persone ed enti pubblici e privati sono subordinate alla predeterminazione da parte delle amministrazioni procedenti, nelle forme previste dai rispettivi ordinamenti, dei criteri e delle modalità cui le amministrazioni stesse devono attenersi" ed in modo che il beneficiario disponga di un documento contenente le condizioni per il sostegno.

A fronte di tale atto i beneficiari del Sistema Socio-Sanitario individuati presenteranno un'istanza di finanziamento con cui si impegnano per la rendicontazione degli interventi realizzati.

A fronte dell'istanza sono assunti impegni giuridicamente vincolanti nei confronti del beneficiario.

#### <span id="page-14-0"></span>**1.A. AFFIDAMENTI - Affidamento con o senza bando di gara per beni e servizi**

#### <span id="page-14-1"></span>**1.A.1 Affidamento con bando di gara operazioni di rilevanza comunitaria**

Le operazioni finanziate dal POR FSE 2014-2020 sono attuate nel pieno rispetto del Trattato UE e della normativa comunitaria e nazionale in materia di appalti pubblici. In particolare, si fa riferimento alla Direttiva 2014/24/UE del Parlamento europeo e del Consiglio del 26 febbraio 2014 sugli appalti pubblici, al D.Lgs 50/2016 (d'ora in poi "Nuovo Codice degli Appalti") recante le norme di attuazione delle predetta Direttiva e il riordino della disciplina vigente in materia di contratti pubblici relativi a lavori, servizi e forniture e ai decreti ministeriali e alle linee guida ANAC emanati sulla base del medesimo D.Lgs. n. 50/2016 ed ai criteri di selezione del PO FSE 2014-2020 approvati nella seduta dell'8/05/2015 e s.m.i.; nonché al D.Lgs. n. 56/2017 contenente disposizioni integrative e correttive al citato Nuovo Codice.

Per l'affidamento di servizi di "Supporto specialistico e assistenza tecnica e per l'attuazione del programma operativo 2014-2020, l'AdG e il RdA, hanno facoltà di aderire tramite convenzione alla procedura attivata da Consip s.p.a.(Concessionaria servizi informatici pubblici).

Consip s.p.a è stato individuata dal Ministero dell'Economia e delle Finanze ai sensi dell'art. 26 della L. 488 del 23/12/1999 in ultimo modificato dalla L. 244/2007 e l'art. 58 della L. 388 del 23/12/2000 per la fornitura di beni e servizi alle Pubbliche Amministrazioni e la stipula convenzioni in base alle quali Consip s.p.a. impegna ad accettare, alle condizioni ed ai prezzi ivi stabiliti, ordinativi di fornitura emessi dalle singole Amministrazioni.

IL principio che è stato introdotto per motivi di razionalizzazione degli acquisti è quello secondo cui le suddette amministrazioni pubbliche possono ricorrere o alle convenzioni stipulate ai sensi del comma 1 dell'art.26 citato oppure ne utilizzano i parametri di prezzo – qualità, come limiti massimi per l'acquisto di beni e servizi comparabili ".

L'obbligatorietà del principio è stabilito dall' art.11 comma 6 del Decreto Legge del 6 luglio 2011 n.98 convertito nella legge 15 luglio 2011 n.111 che prevede che ove non si ricorra alla convenzionI di cui all'art.1, comma 449, della legge 27 dicembre 2006, n.296, gli atti e i contratti posti in essere in violazione delle disposizioni sui parametri contenute nell'articolo 26, comma 3, della legge 23 dicembre 1999 n. 488 sono nulli e costituiscono illecito disciplinare e determinano responsabilità erariale

Oltre alle procedure derivanti dal " Nuovo Codice degli Appalti"per esigenza di completezza storico documentale, vengono riportate le procedure utilizzate secondo il precedente Codice degli appalti, ovvero quello costituito dal Dlgs. 163/2006 e s.m.i.

Scendendo alla descrizione normativa, si evidenzia che l'art.71 del D.Lgs n.50/2016 stabilisce che, salvo ipotesi specificamente previste, come nel caso indicato all'art.63 ( procedura negoziata senza previa pubblicazione di un bando di gara) oppure quello in cui le Stazioni Appaltanti possono indire la gara mediante un avviso di preinformazione, tutte le procedure di scelta del contraente sono indette mediante bandi di gara.Tali bandi devono essere redatti in conformità dei bandi – tipo una volta che vengano adottati dall'ANAC, ed eventuali deroghe dovranno essere motivate espressamente nel *decreto a contrarre.*

I bandi in quanto contenenti tutti gli elementi identificativi e regolativi della singola procedura hanno carattere generale e devono contenere tutte le informazioni di cui all'allegato XIV, parte l, lettera C, nonché i criteri ambientali minimi di cui all'art.34 del D.Lgs. n. 50/2016.

La procedura di seguito descritta (procedura aperta) è inoltre suscettibile di adeguamenti a seguito dei decreti ministeriali che dovranno essere emanati a cui rimandano le disposizioni del D.Lgs. n. 50/2016 (artt. 44 e 81) per la totale digitalizzazione della procedure di affidamento (art. 81) e per l'attivazione di una banca dati del ministero infrastrutture e trasporti presso cui acquisire tutta la documentazione comprovante il possesso dei requisiti di carattere generale, tecnico-professionale ed economico e finanziario per la partecipazione alla gara ( e per il controllo in fase di esecuzione del contratto della permanenza dei suddetti requisiti così come modificato dal Dlgs n.56/2017).

Si farà, inoltre, riferimento alle eventuali norme regionali di attuazione del Nuovo Codice Appalti (o, comunque, con esso compatibili).

In attesa della definizione del quadro normativo nazionale e della revisione complessiva della normativa regionale, sono state emanate dalla Amministrazione Regionale la DGR n.762/2016<sup>1</sup>, la e la DGR 468/2018<sup>2</sup> ai propri uffici con indicazioni necessarie per la gestione degli affidamenti.

Tali indicazioni costituiscono disciplina transitoria, in attesa del completamento degli atti attuativi del D.Lgs 50/2016 e dell'istituzione e funzionamento dell'albo dei commissari di cui all'art. 78 nonché del necessario adeguamento della disciplina regionale in materia di contratti.

| <b>Fasi di Processo</b>                        | Fase 1: Preparazione/Pubblicazione del bando di gara                                                                                                    |                                                                                                    |
|------------------------------------------------|----------------------------------------------------------------------------------------------------|----------------------------------------------------------------------------------------------------|
| Attività previste                              | Dettaglio della procedura                                                                                                    | Norme, documenti/flussi<br>con altre funzioni/prodotti                                                                 |
|                                                | La presente procedura operativa riguarda gli appalti di<br>rilevanza comunitaria, pari o superiori alla soglia<br>indicata all'art. 35 del D.Lgs 50/2016.                                                  | D. Lgs. 50/16, art. 35 Soglie<br>di rilevanza comunitaria e<br>metodi di calcolo del valore<br>stimato degli appalti   |
| Programma<br>annuale                           | L'attività di affidamento tramite appalto si svolge sulla                                                                                                    | Reg (UE) 1303/2013;                                                                                                    |
|                                                | base di un programma annuale specificatamente<br>dalla<br>Giunta<br>Regionale<br>relativo<br>elaborato<br>e<br>all'acquisizione di forniture e di servizi.                                                 | D.Lgs 50/2016 art. 32<br>comma 1                                                                                       |
| Assegnazione<br>della funzione<br>responsabile | La predisposizione del bando di gara è a cura della F.ne<br>PG dell'AdG/RdA/O.I. che assume la funzione di stazione<br>appaltante.                                                                         | POR ICO Toscana, 2014-2020                                                                                             |
|                                                | Dirigente responsabile del contratto assume la<br>$\mathbf{H}$                                                                                                    |                                                                                                    |
|                                                | funzione di Responsabile unico del procedimento (RUP)<br>o ne attribuisce l'incarico ad un funzionario assegnato                                                                                           |                                                                                                    |
|                                                | nella propria struttura organizzativa con competenza<br>professionale adeguata all'oggetto dell'appalto. Il RUP ai<br>sensi della legge 7 agosto 1990 n.241 svolge tutti i                                 |                                                                                                    |
|                                                | compiti relativi alle procedure di programmazione,<br>progettazione, affidamento ed esecuzione previste dal<br>codice dei contratti,che non siano specificamente<br>attribuiti ad altri organi o soggetti. | D.Lgs. 50/16, art. 31 - Ruolo<br>e funzioni del responsabile<br>del procedimento negli<br>appalti e nelle concessioni. |

<sup>&</sup>lt;sup>1</sup> Indicazioni alle strutture regionali per la gestione delle attività relative alle procedure di gara aperte, ristrette e negoziate da aggiudicarsi con il criterio del solo prezzo o con il criterio qualità/prezzo, nonché per i criteri per la nomina dei membri della commissione giudicatrice interna in caso di aggiudicazione con il criterio qualità/prezzo.

<sup>2</sup> Indicazioni agli uffici regionali per l'effettuazione delle procedure negoziate e per l'applicazione del principio di rotazione degli inviti e degli affidamenti per l'effettuazione dei controlli.

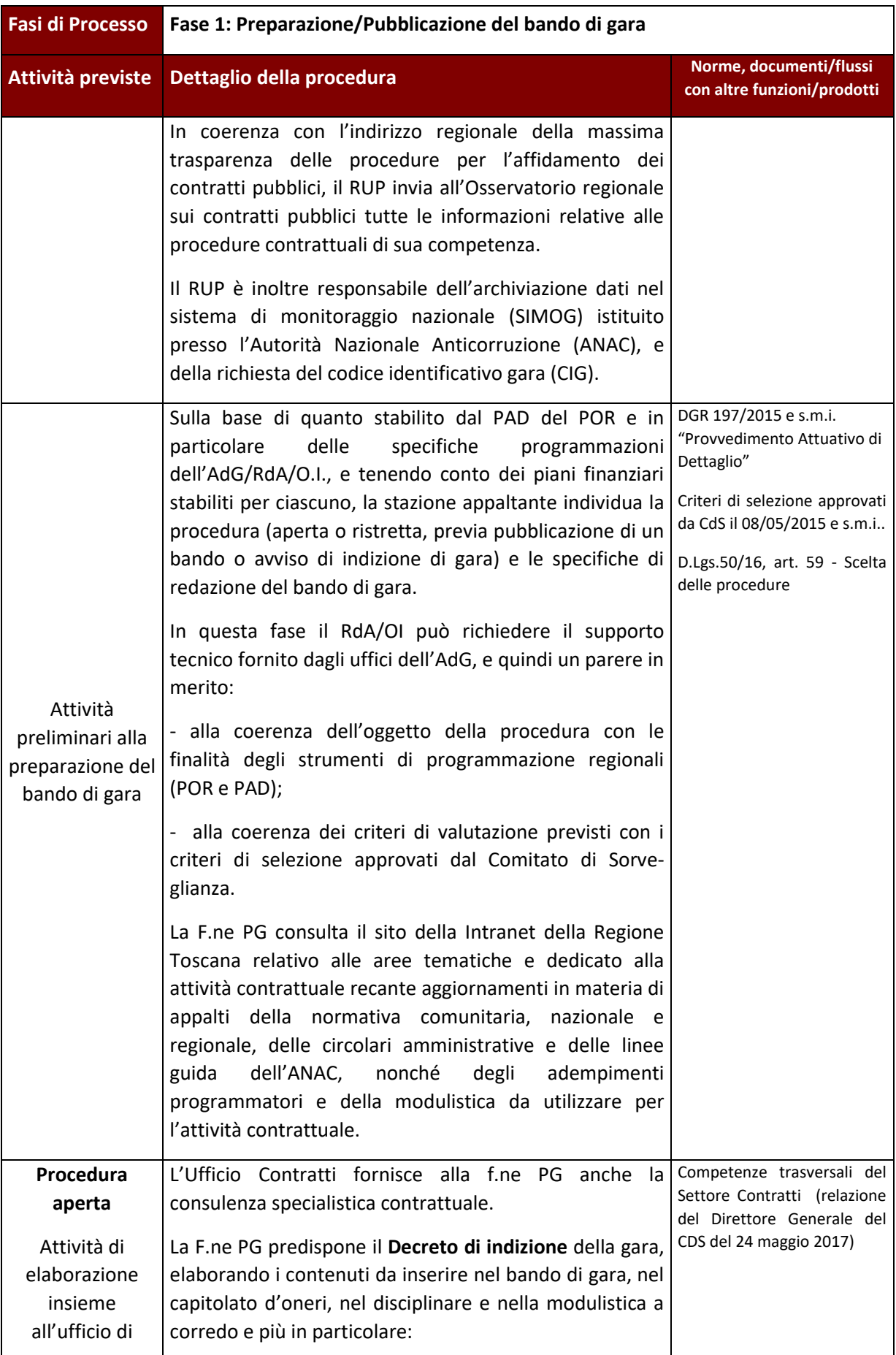

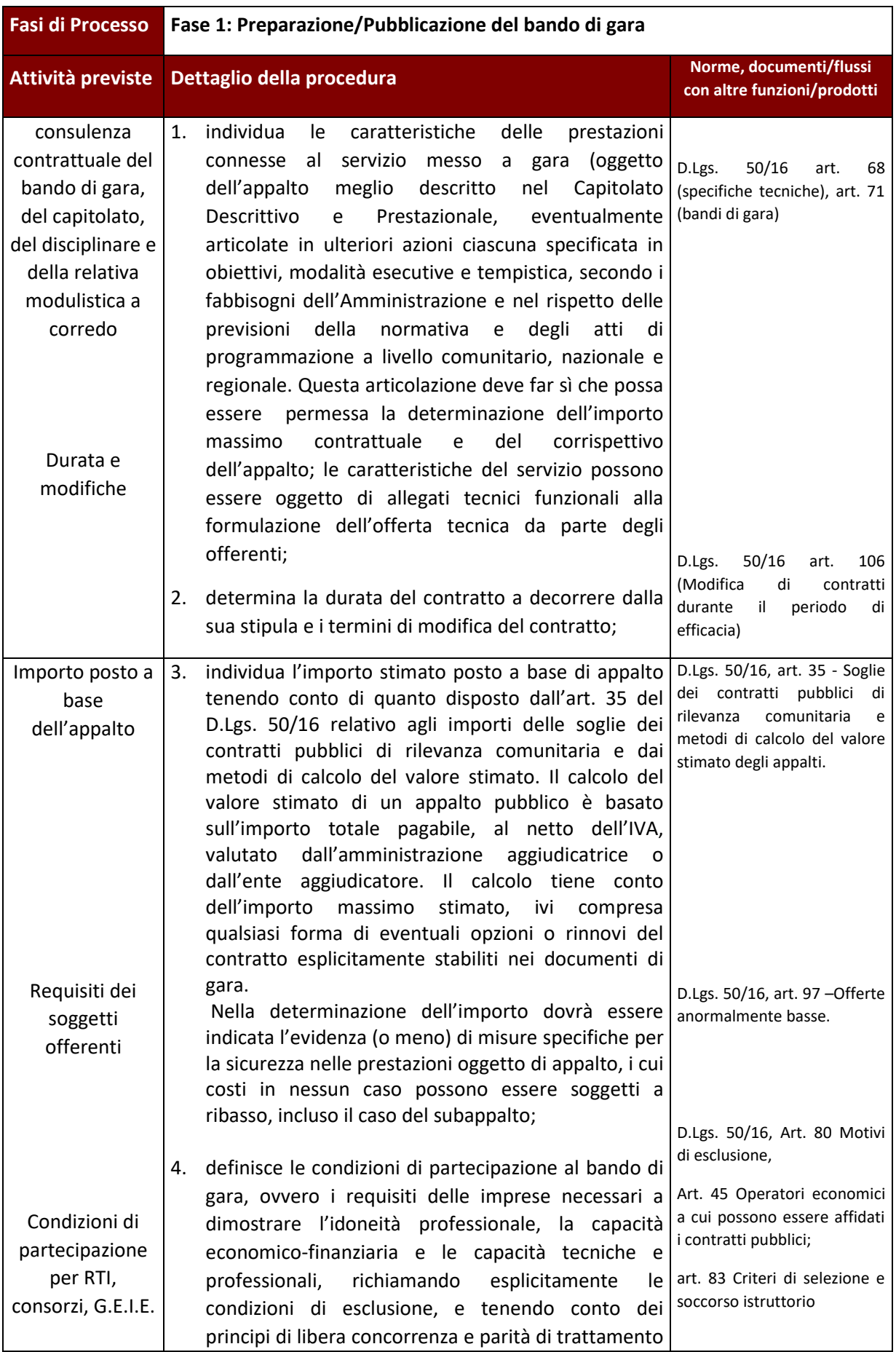

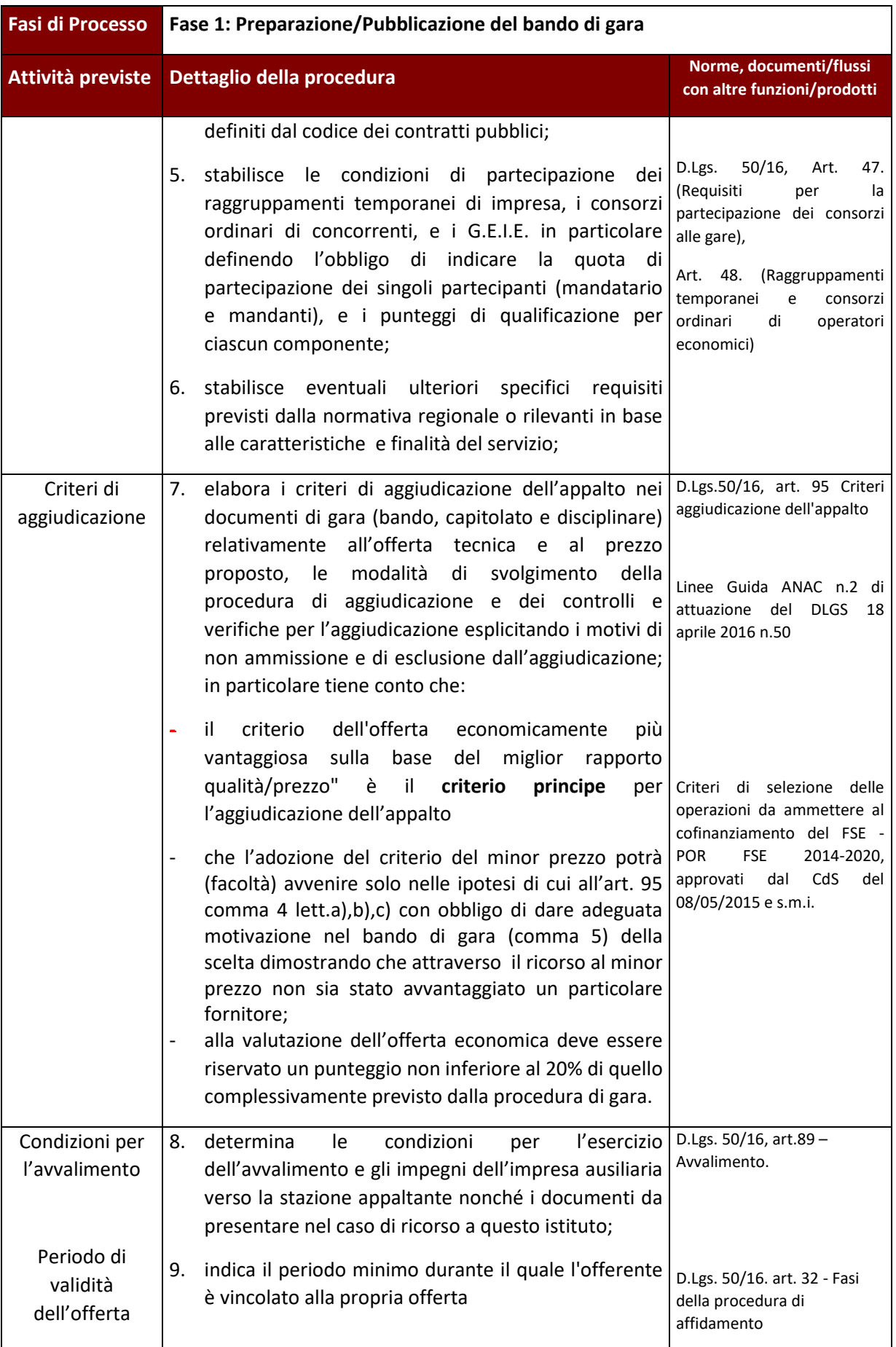

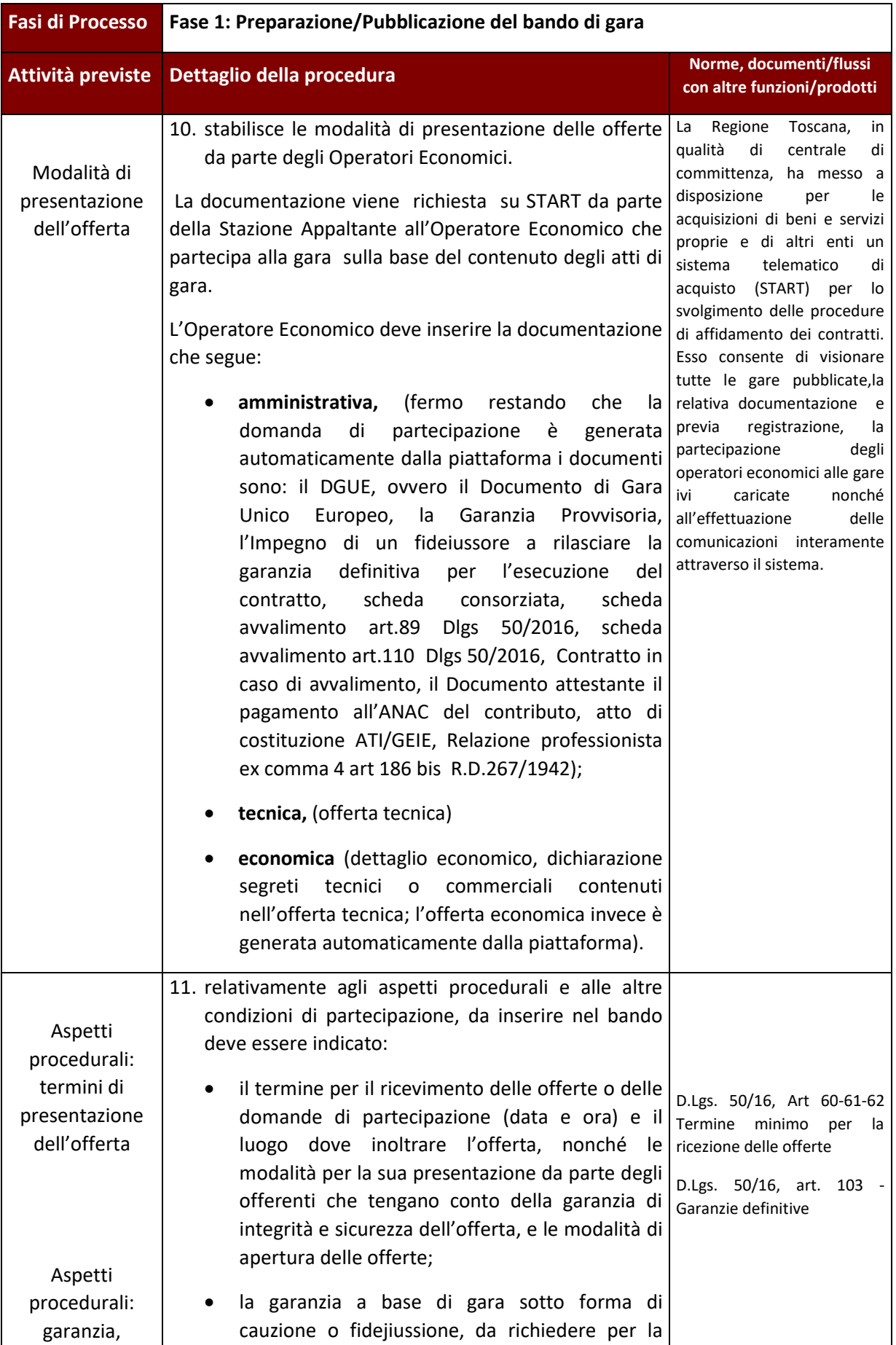

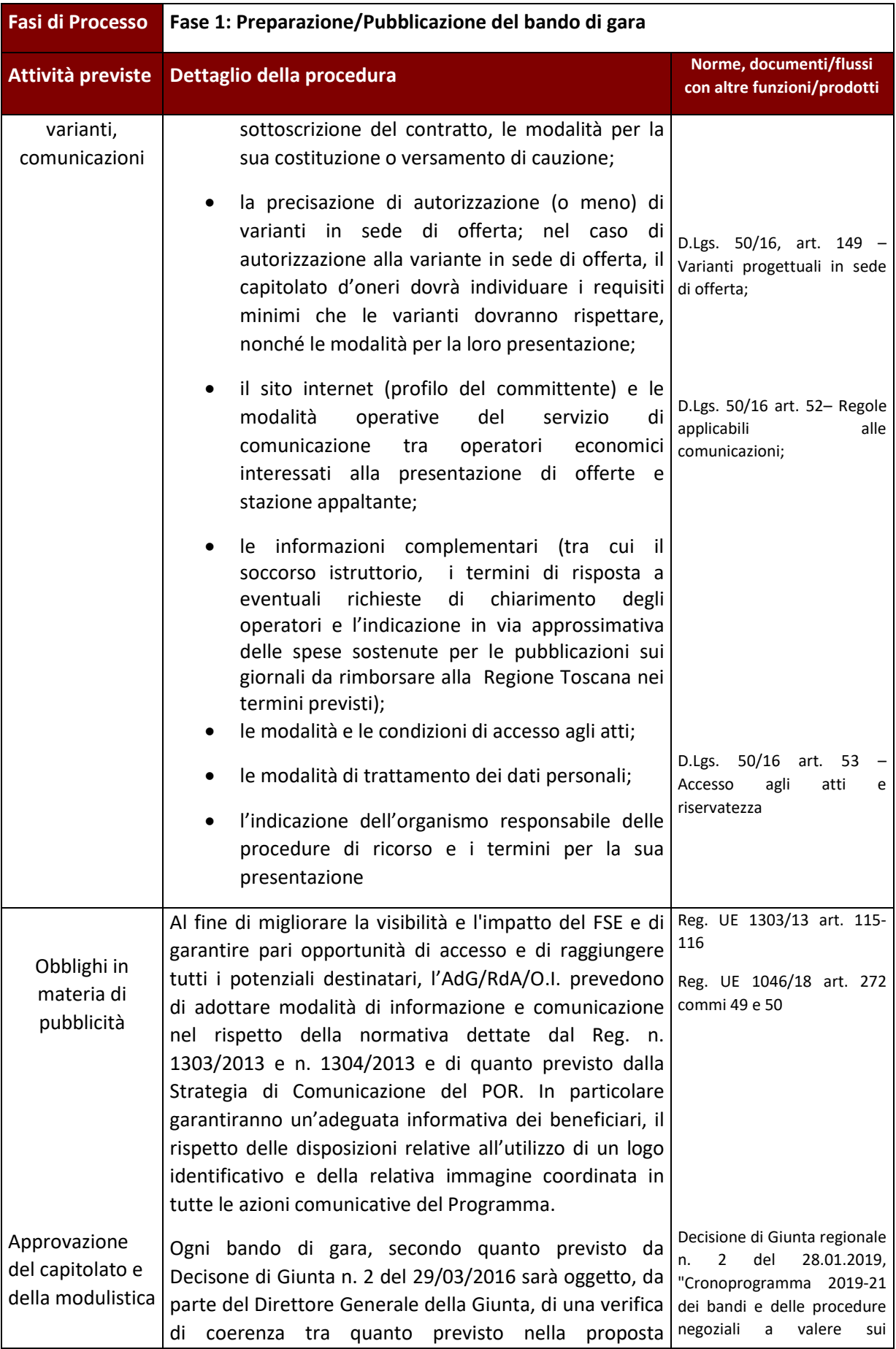

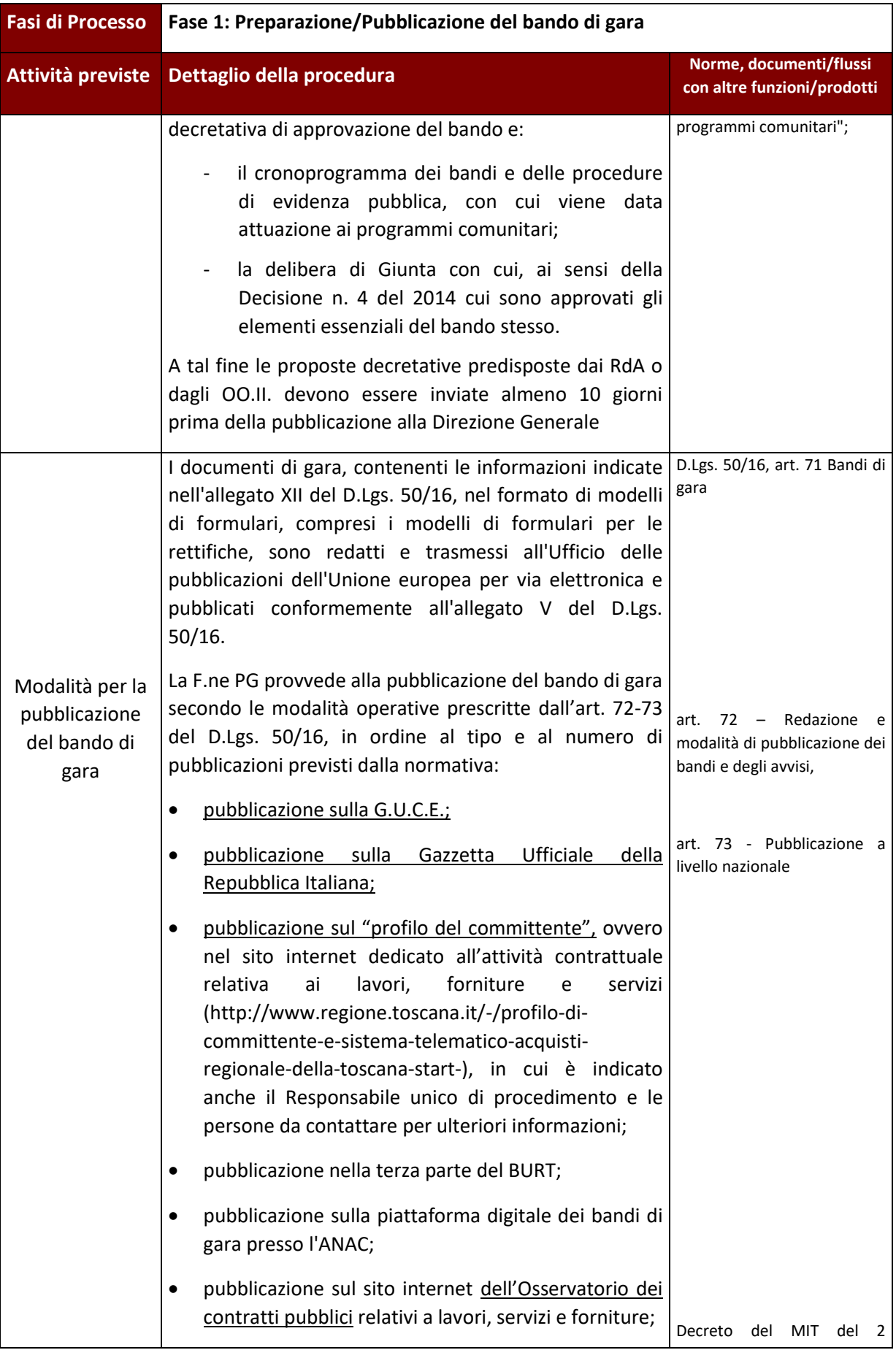

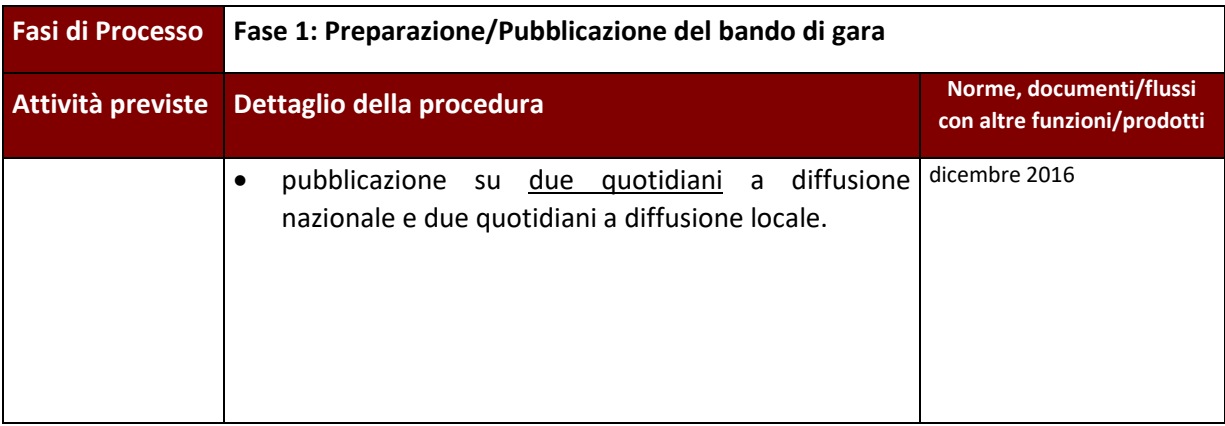

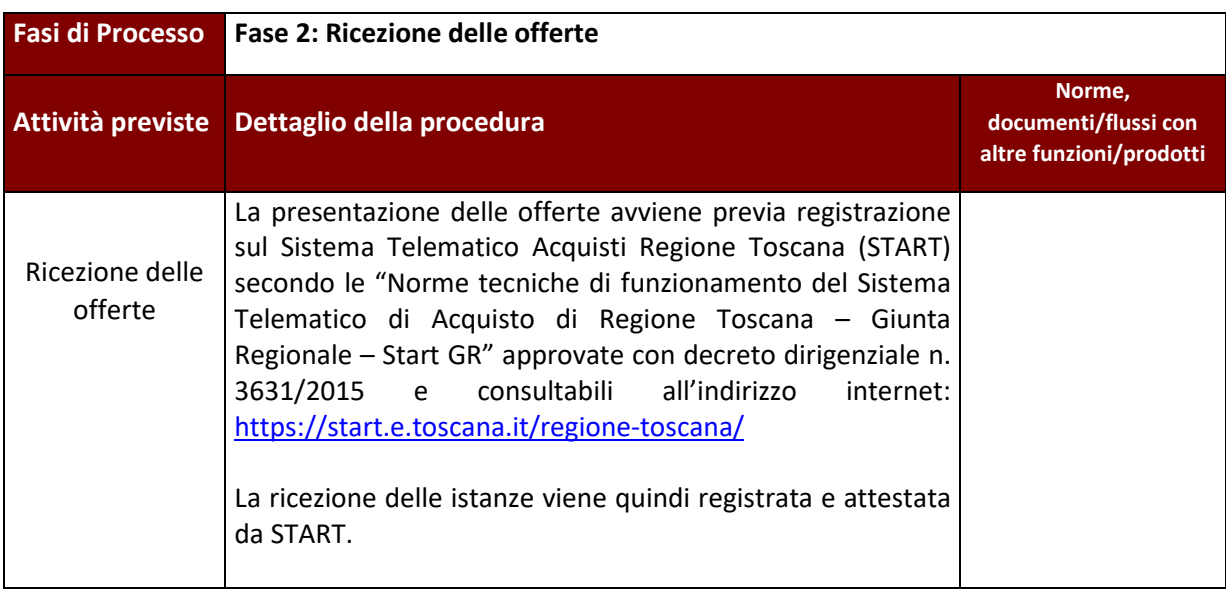

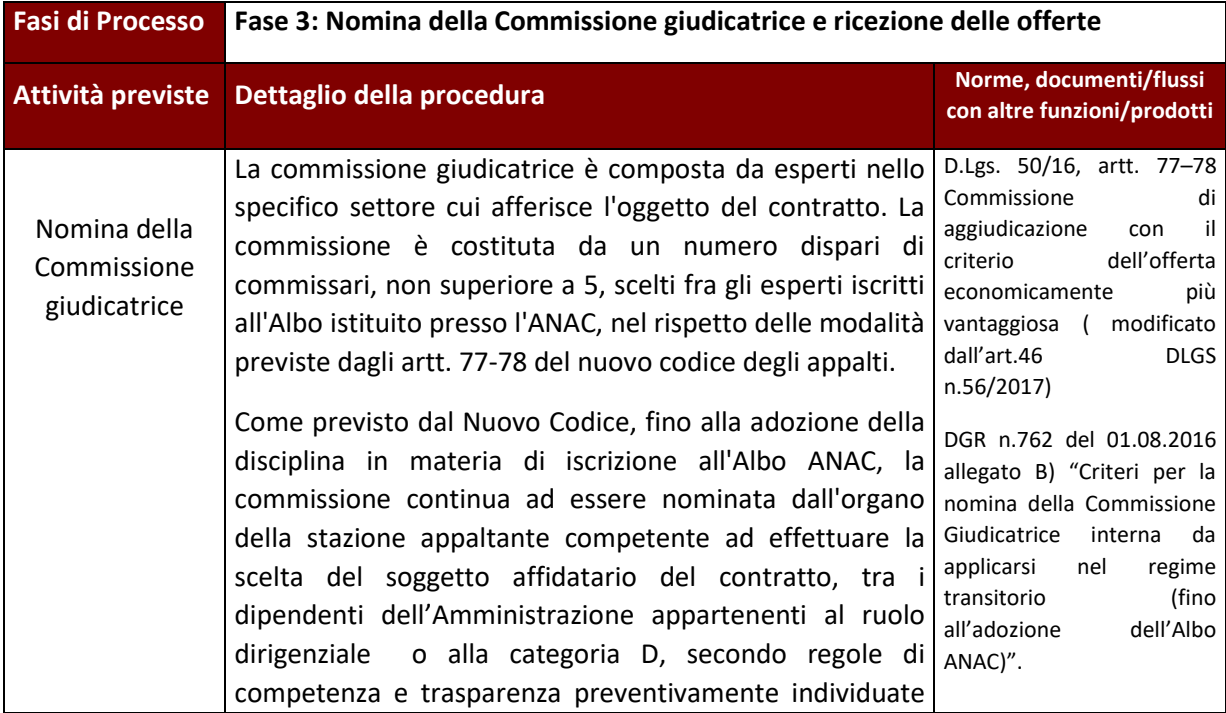

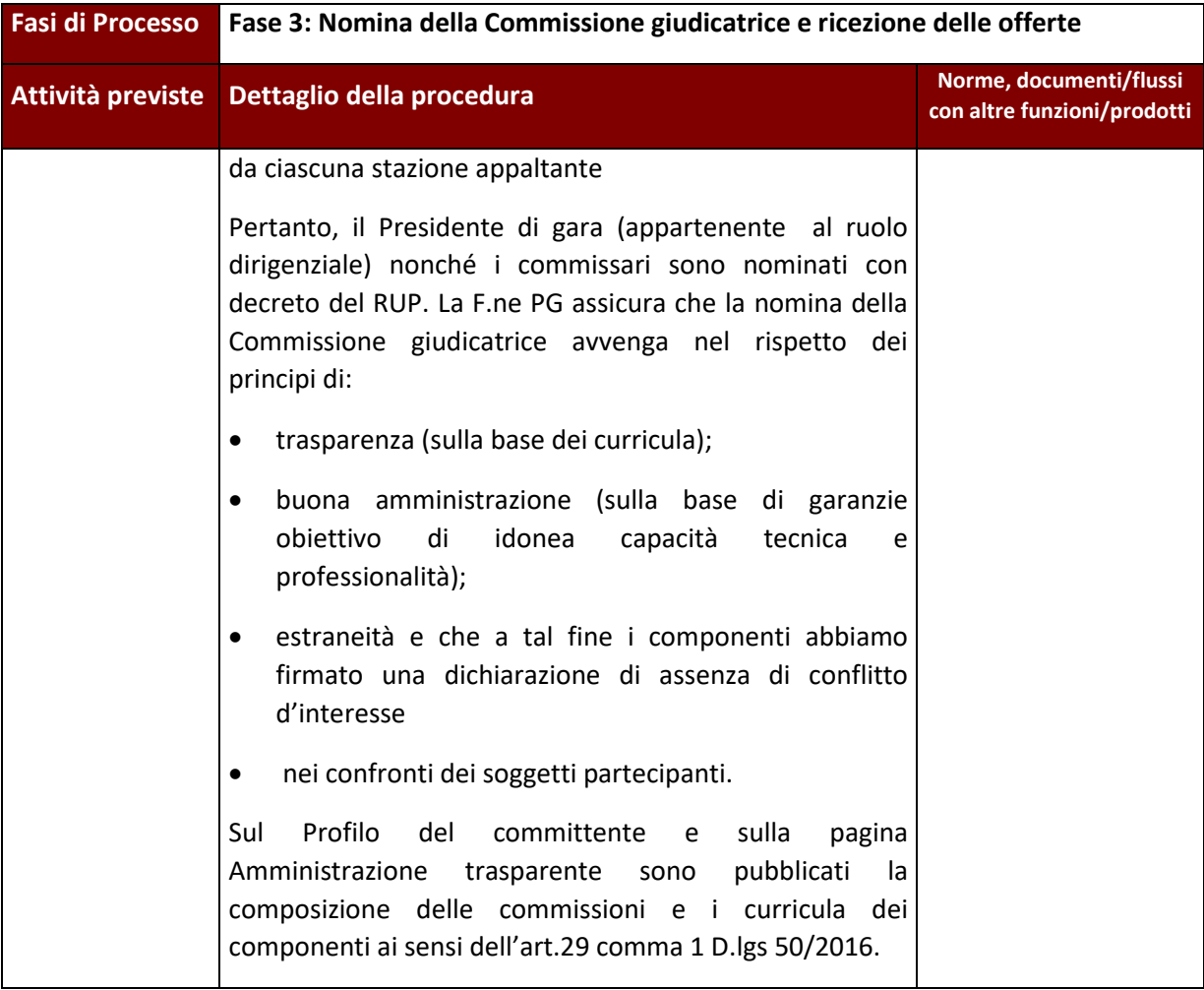

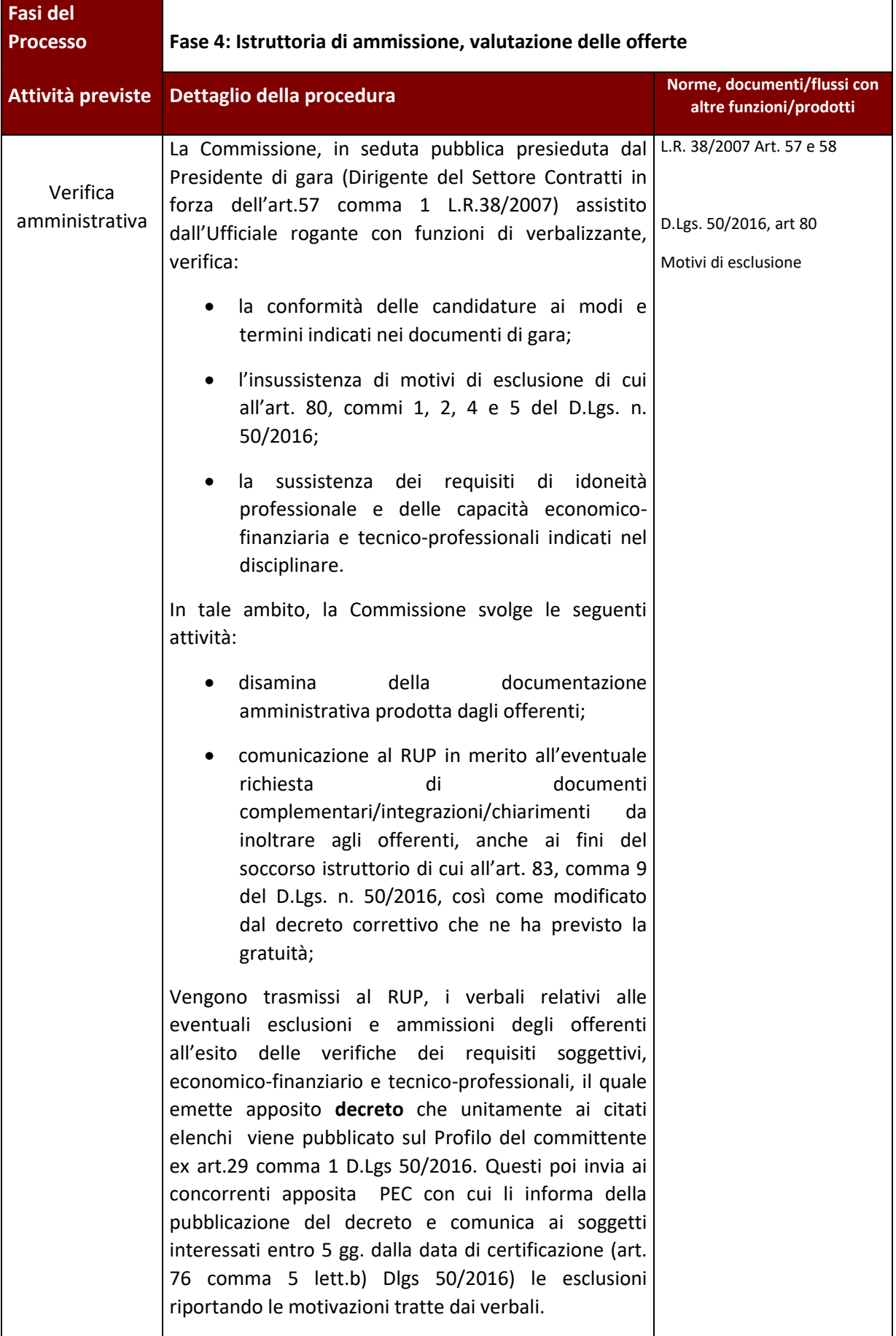

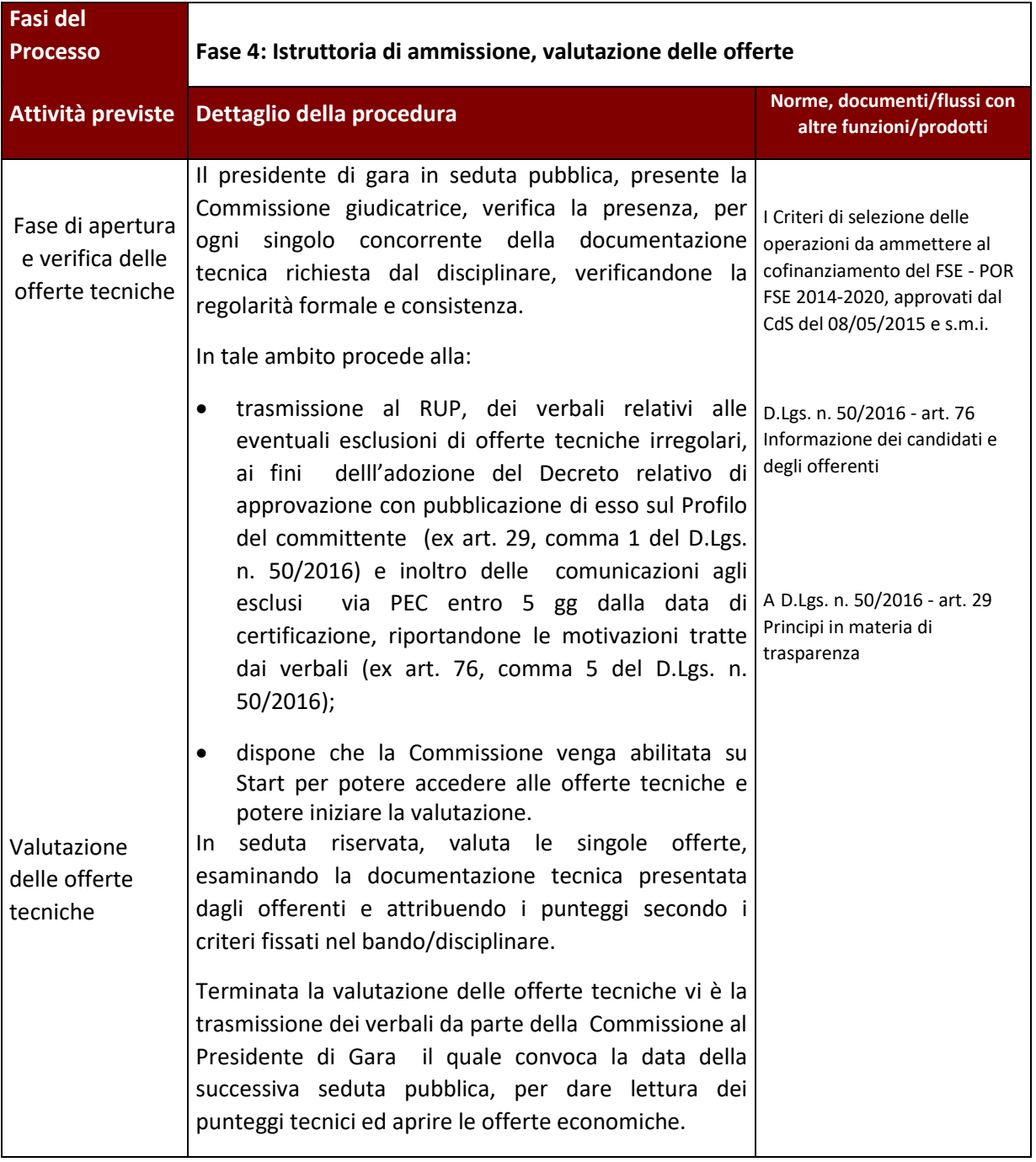

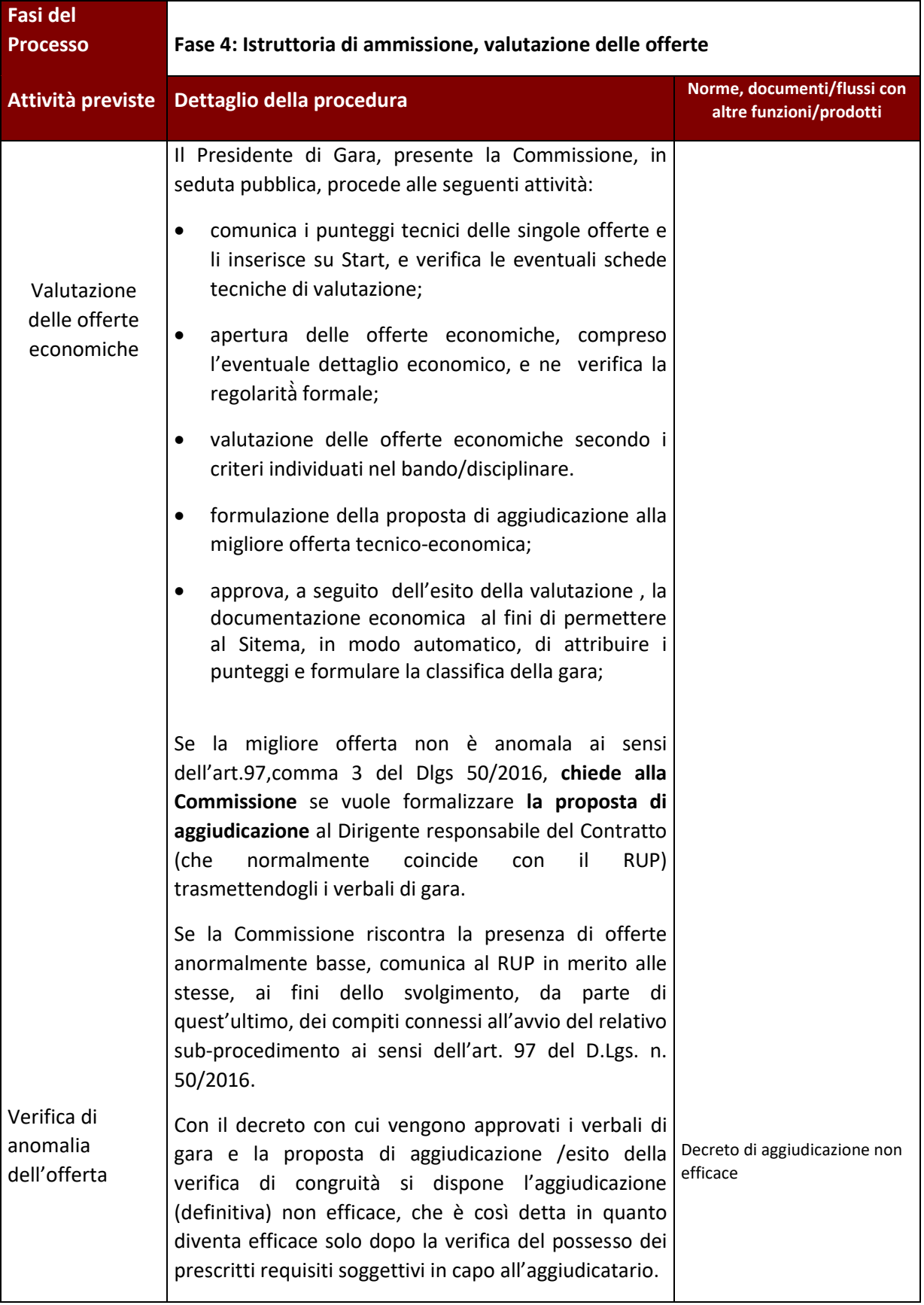

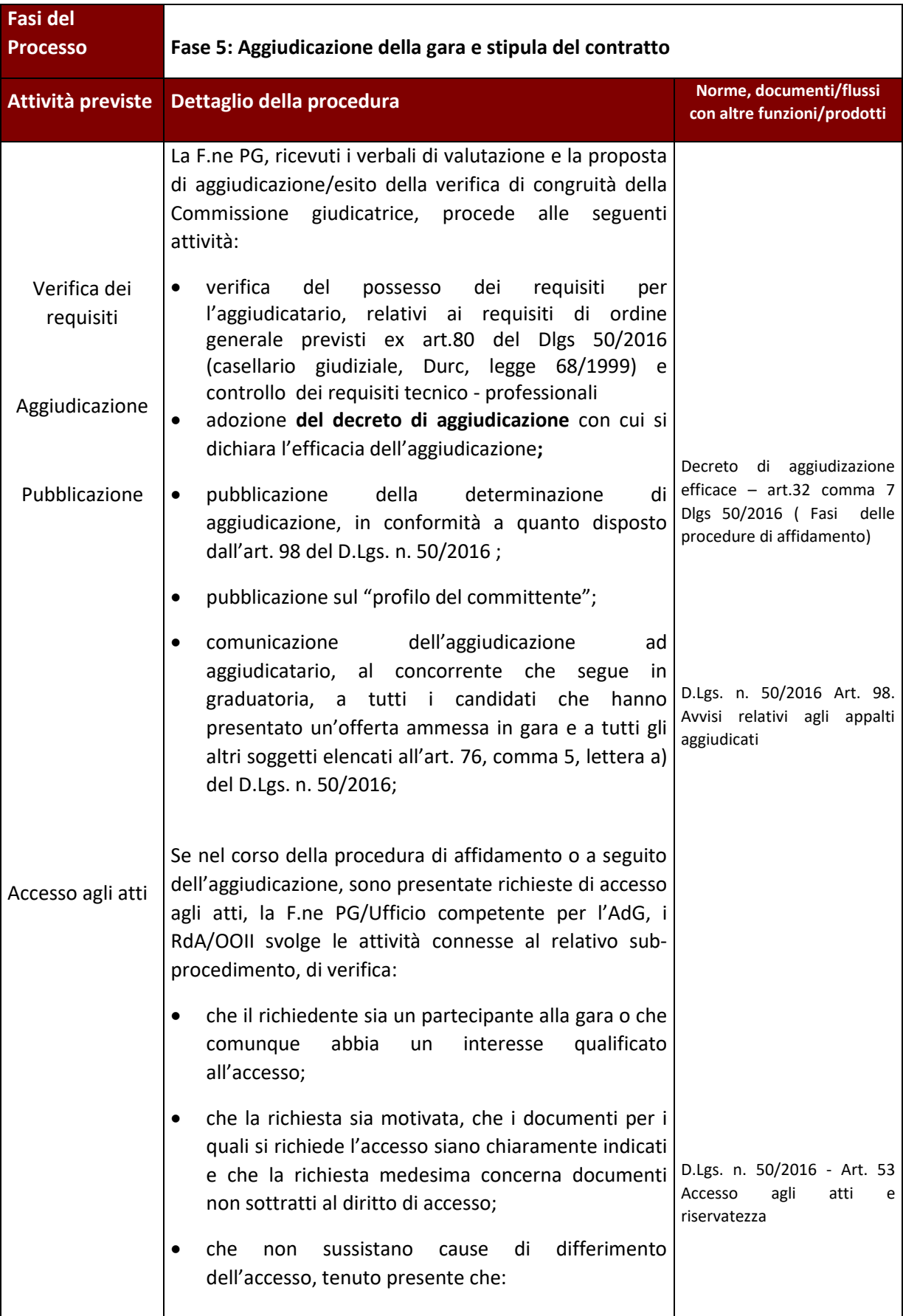

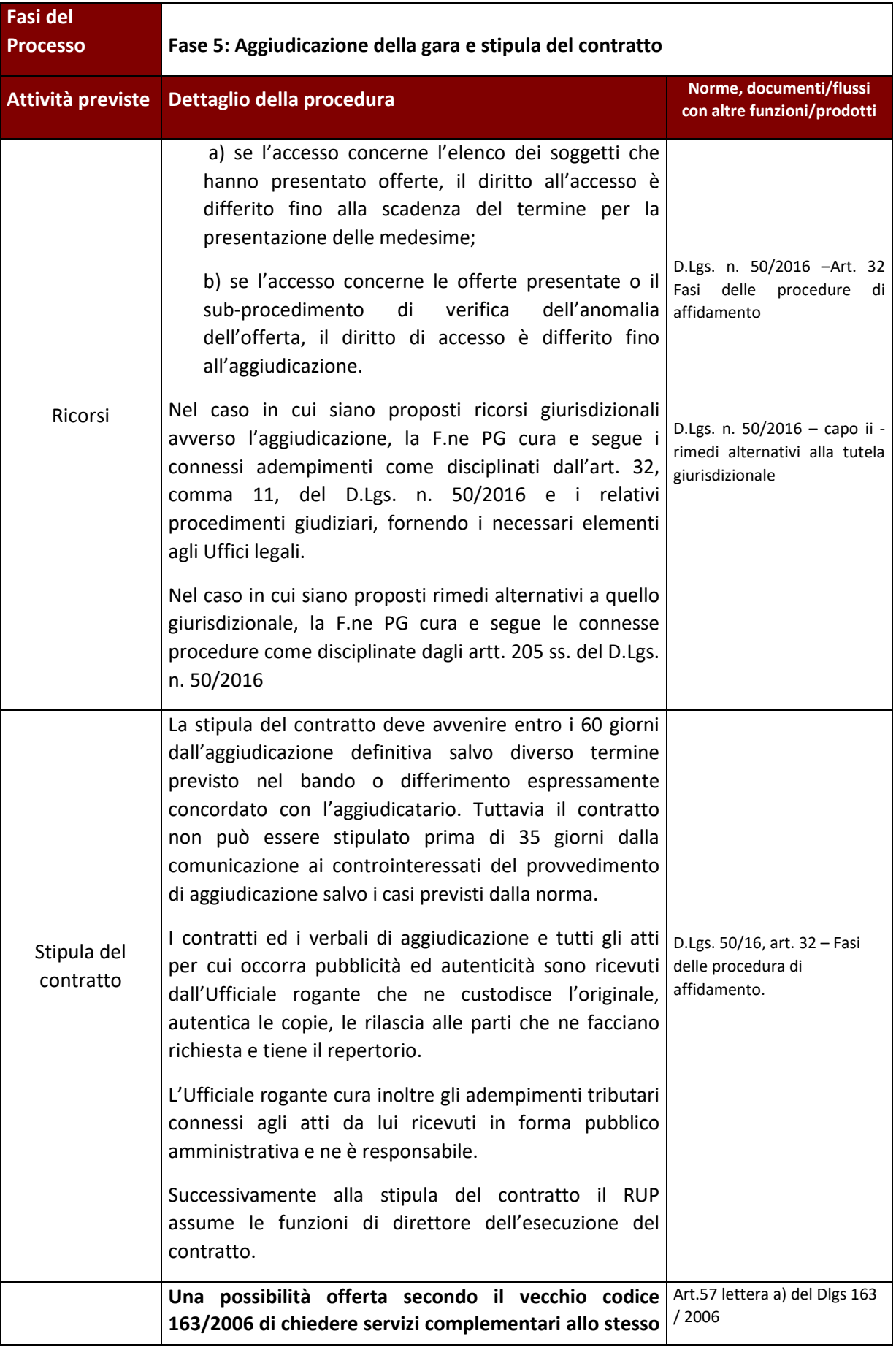

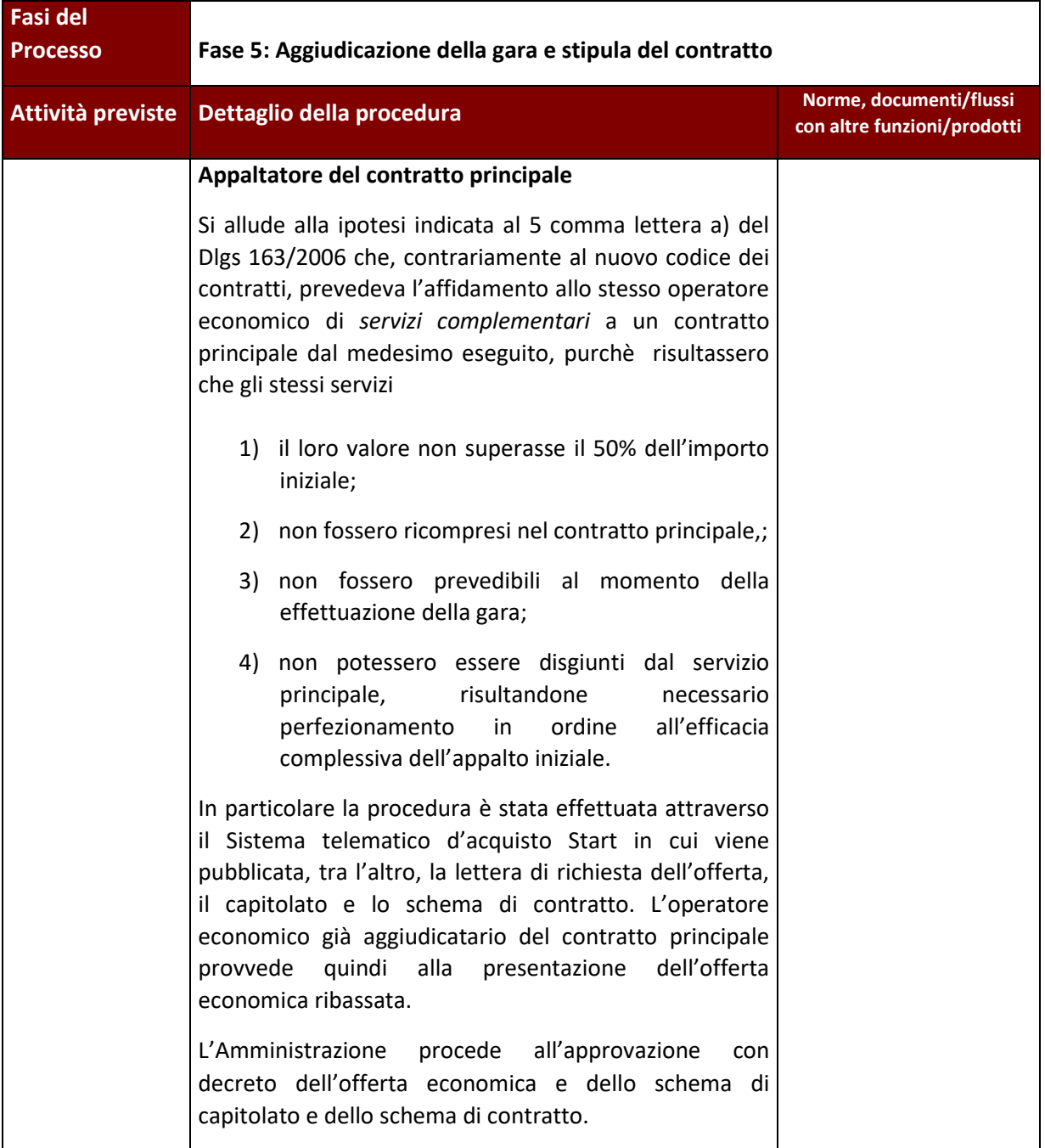

#### <span id="page-30-0"></span>**1.A.2 Affidamento senza pubblicazione del bando di gara per operazioni di valore inferiore alle soglie di legge**

Nel caso di appalti da affidarsi con procedura negoziata senza previa pubblicazione del bando di gara, si rimanda alle attività sopra descritte per le procedure aperte. Nella sezione seguente si evidenziano solo le principali caratteristiche e differenze rispetto a quanto riportato nel § 1.A.1.

Anche in questo caso, si precisa che gli elementi procedurali riportati potranno essere specificati a seguito dell'emanazione delle norme regionali aggiornate al Nuovo codice degli appalti.

L'affidamento e l'esecuzione di lavori, servizi e forniture di importo inferiore alle soglie avvengono nel rispetto dei principi di cui al[l'articolo 30, comma 1](http://www.bosettiegatti.eu/info/norme/statali/2016_0050.htm#030) del D.lgs 50/2016, nonché nel rispetto del principio di rotazione affidamenti ( modificato ex D.lgs 56/2017) e in modo da assicurare l'effettiva possibilità di partecipazione delle microimprese, piccole e medie imprese.

E' intervenuta la DGR n.643 del 19.06.2017, successivamente revocata e sostituita dalla DGR n. 468 del 11.06.2018, con la quale sono state date nuove indicazioni agli uffici a seguito della entrata in vigore del D lgs 56/2017.

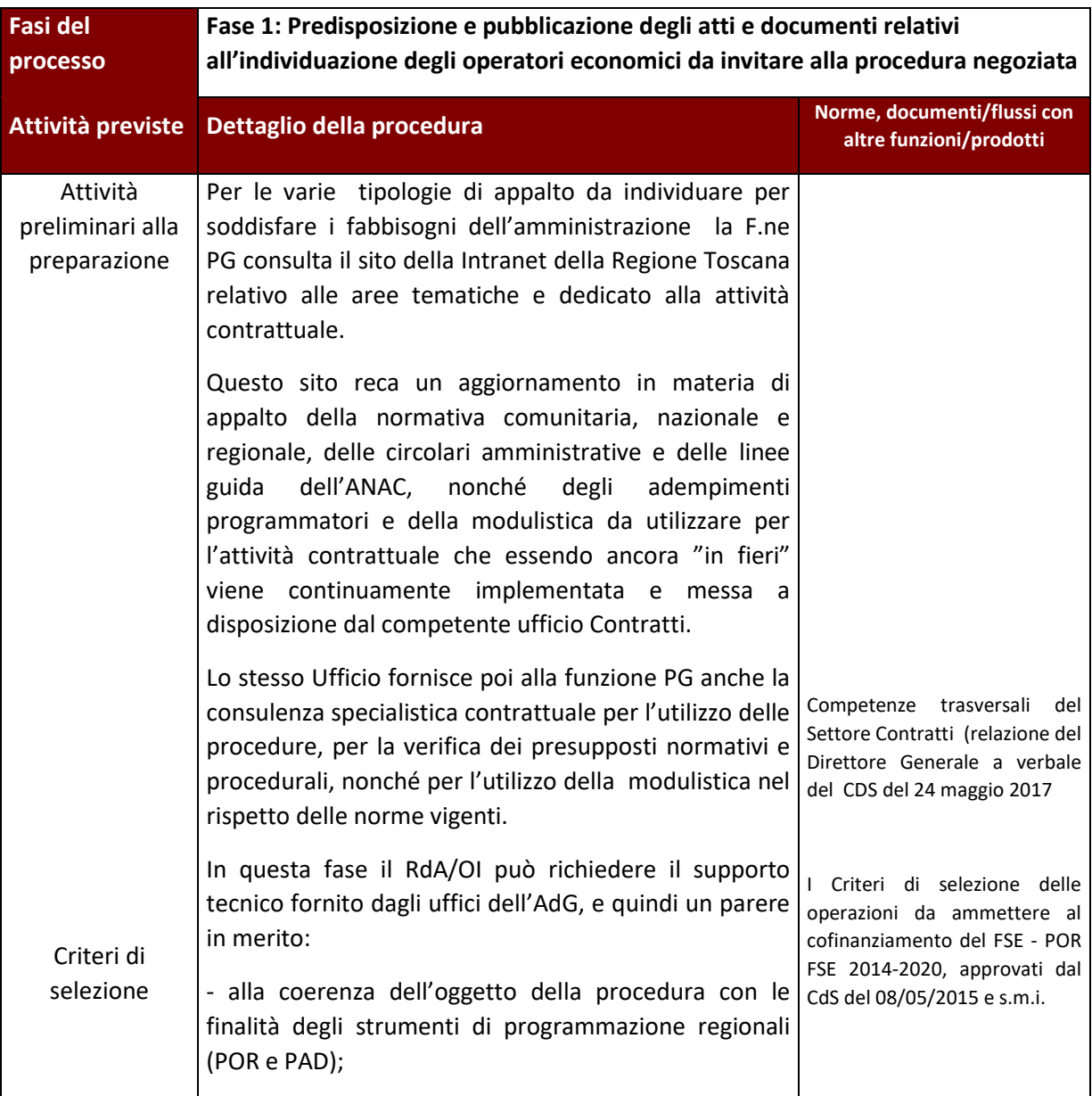

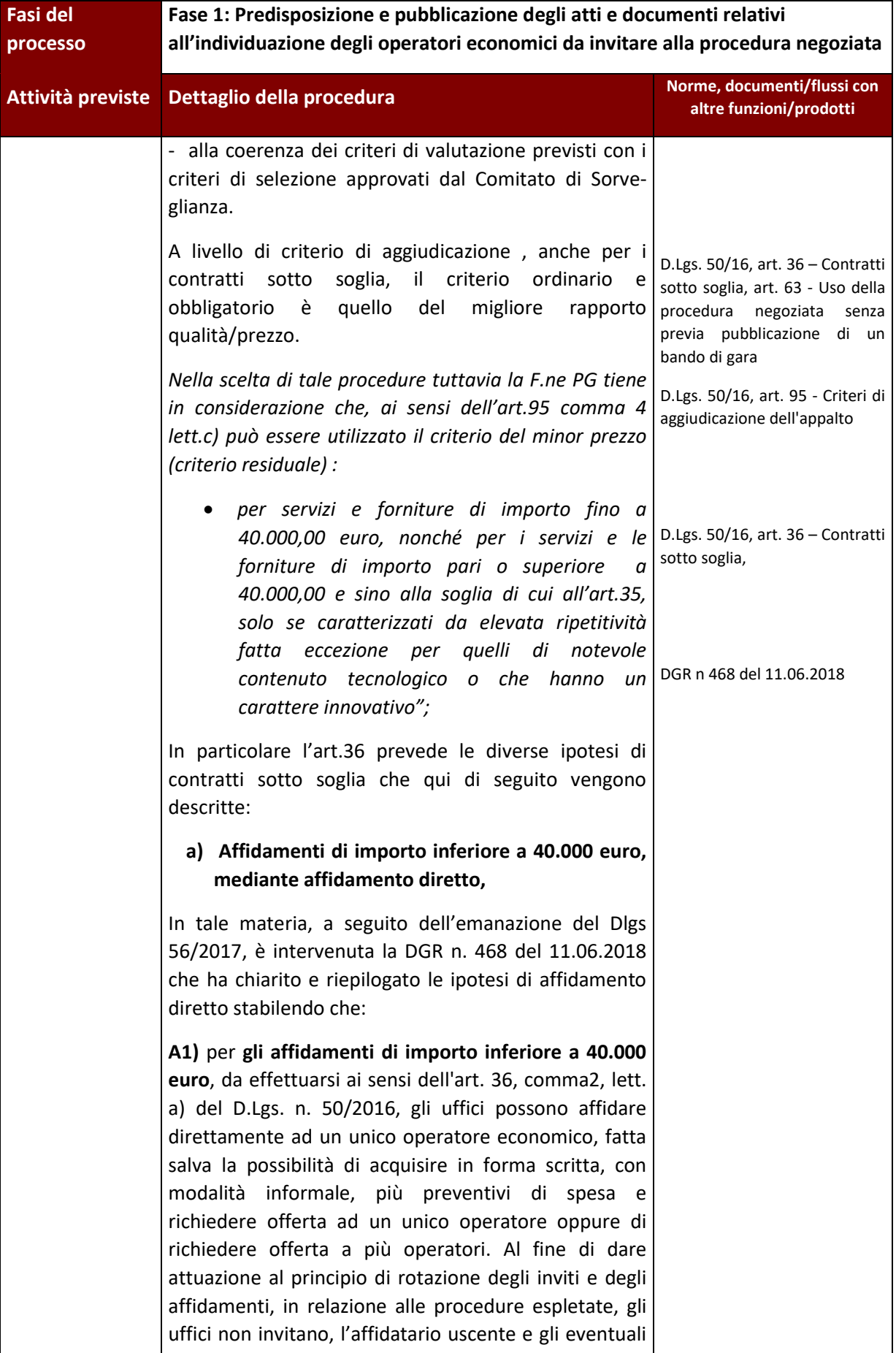

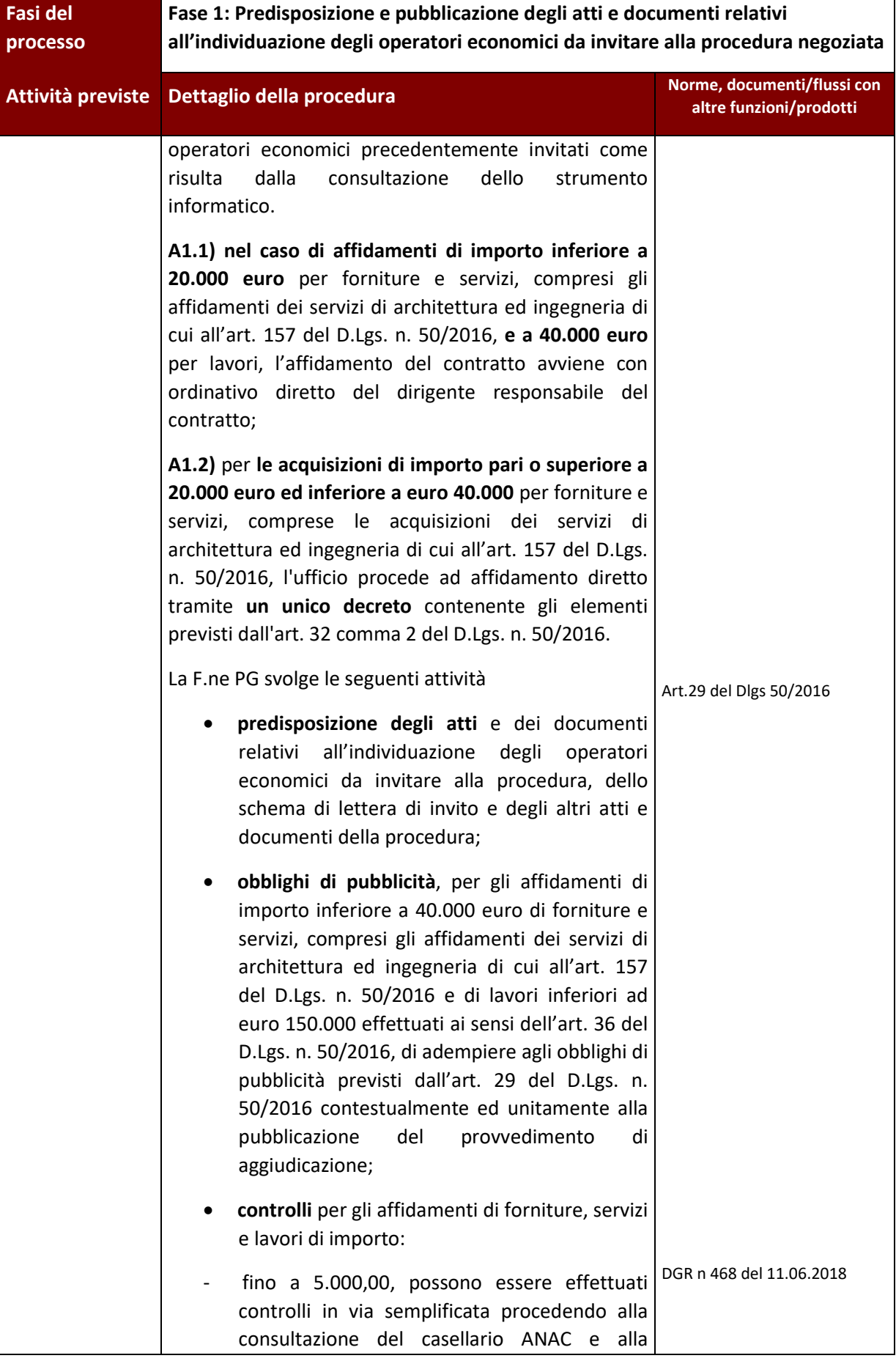

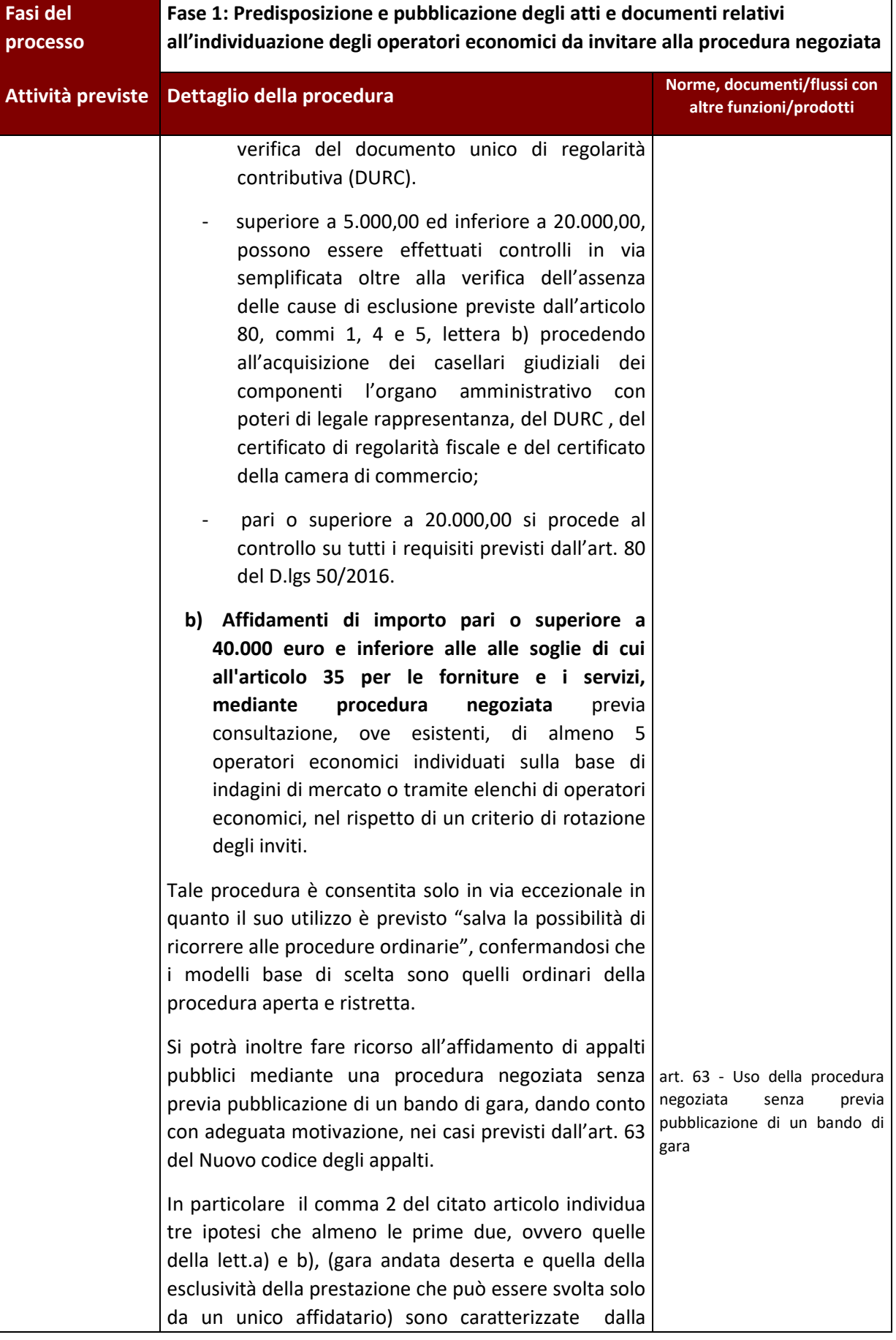

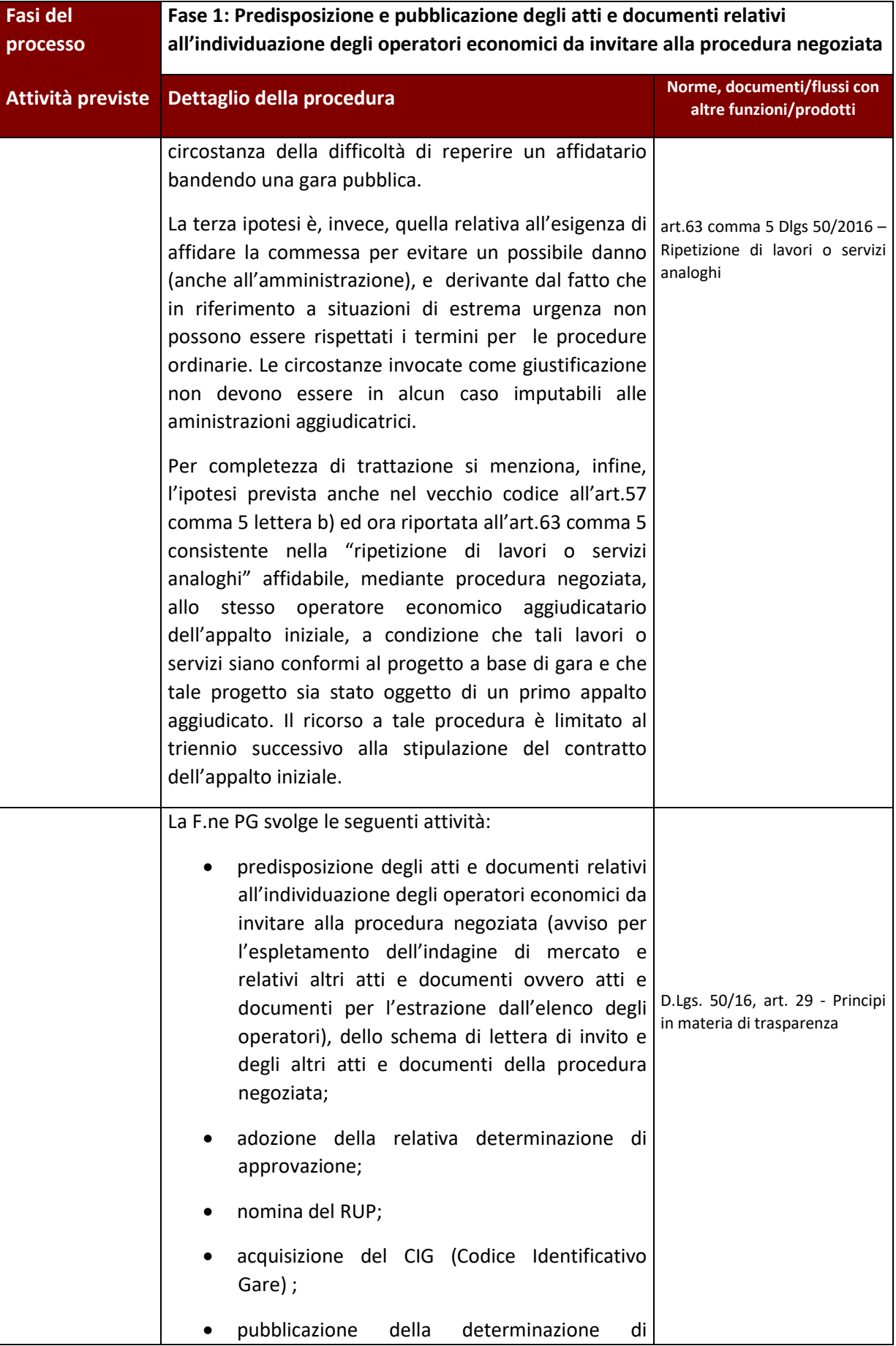

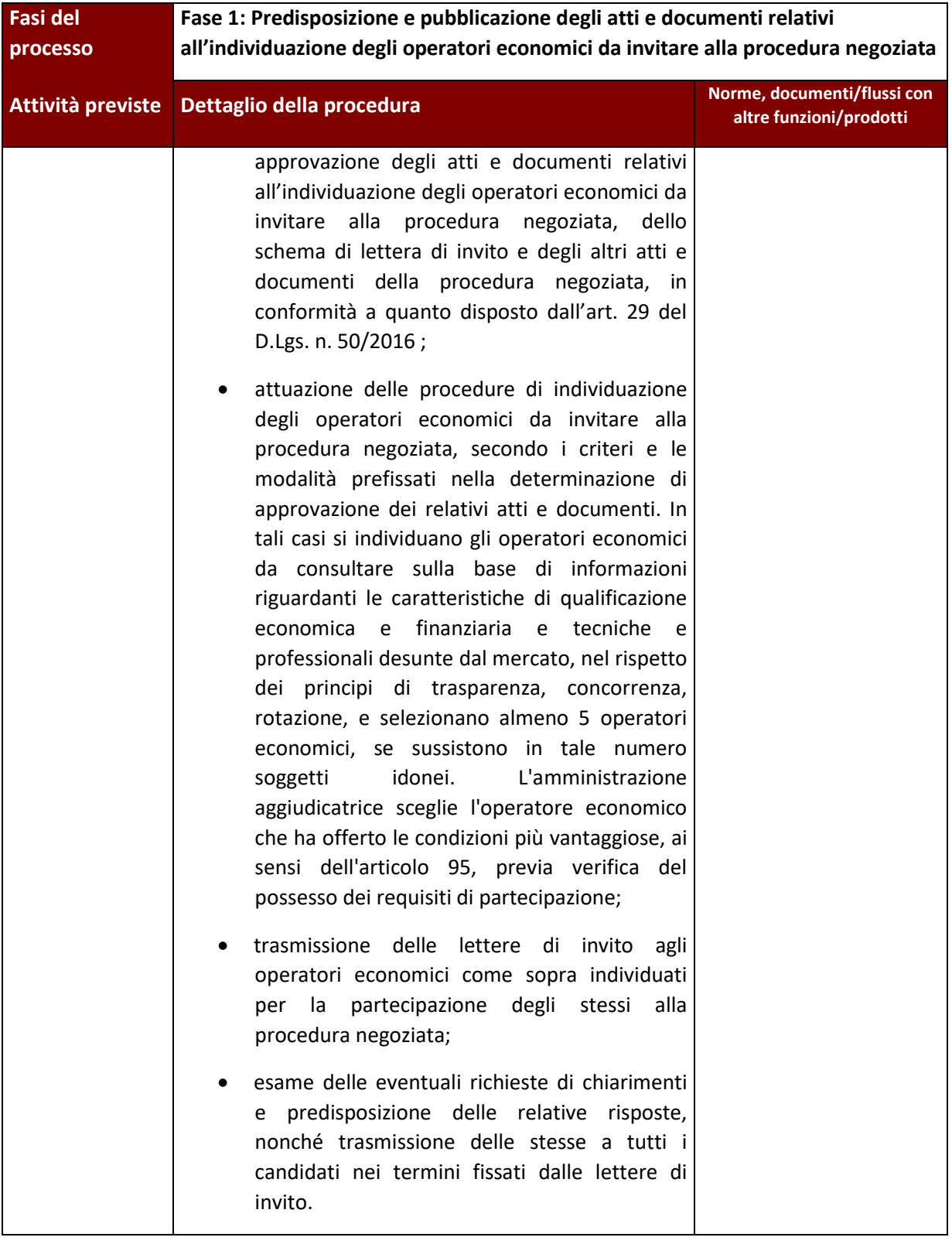

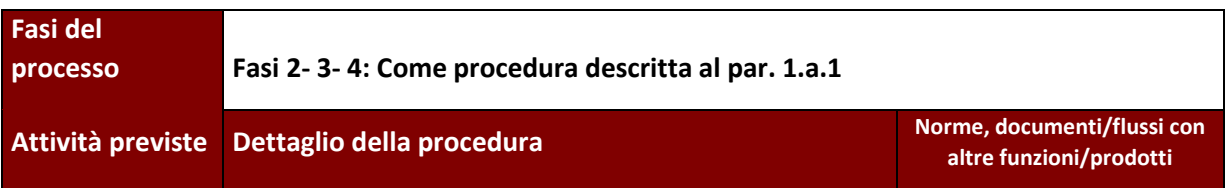
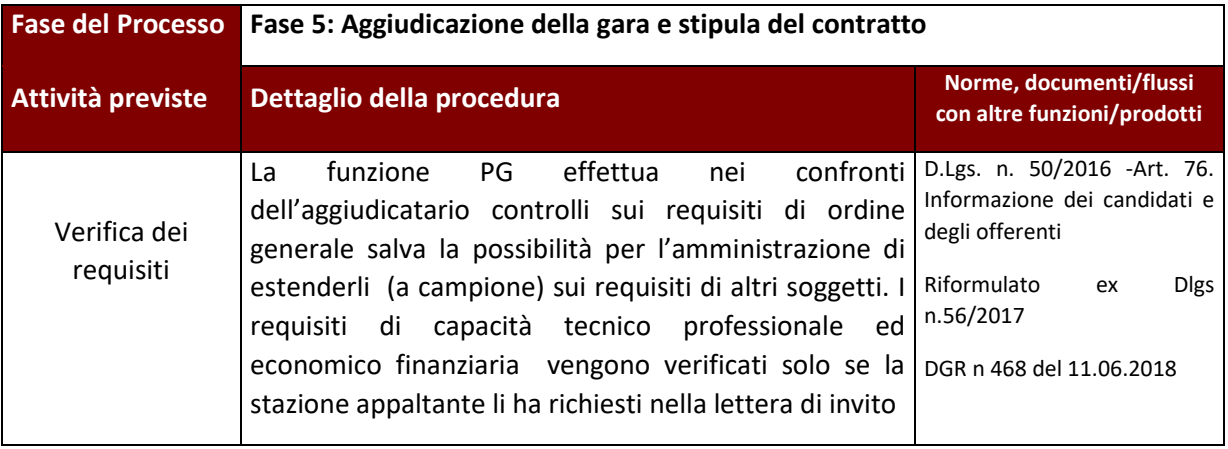

# **1.B AFFIDAMENTI - Avvisi per l'affidamento di incarichi professionali**

L'affidamento di incarichi professionali determina un procedimento che soggiace ad una normativa nazionale ormai consolidata, ovvero l'art. 7 comma 56 del Decreto Legislativo 30 marzo 2001, n. 165 "Norme generali sull'ordinamento del lavoro alle dipendenze delle amministrazioni pubbliche" e s.m.i., secondo la quale sono introdotte e regolate le procedure comparative per il conferimento di incarichi di lavoro autonomo

Il paragrafo è articolato in tre parti:

- 1 una parte generale che descrive i presupposti giuridici per il ricorso a personale esterno all'amministrazione e le attività di programmazione e di verifica delle condizioni per il conferimento di incarichi professionali e di ricorso a collaborazioni coordinate e continuative;
- 2 una parte che descrive la procedura di dettaglio per il conferimento di incarichi;
- 3 una parte che descrive la procedura di dettaglio per l'istituzione di elenchi di esperti.

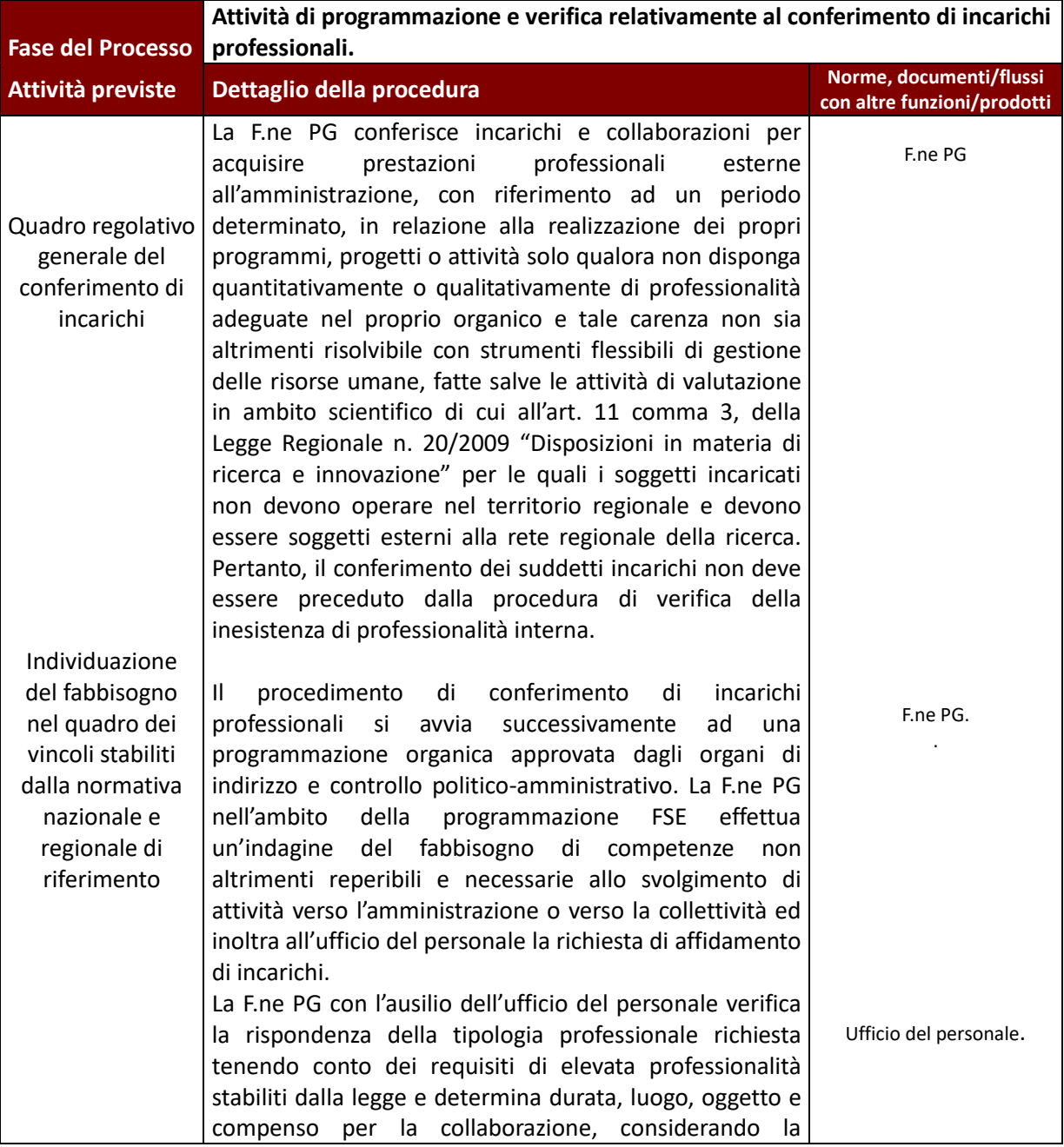

#### **1.B.1.Presupposti per il ricorso agli incarichi**

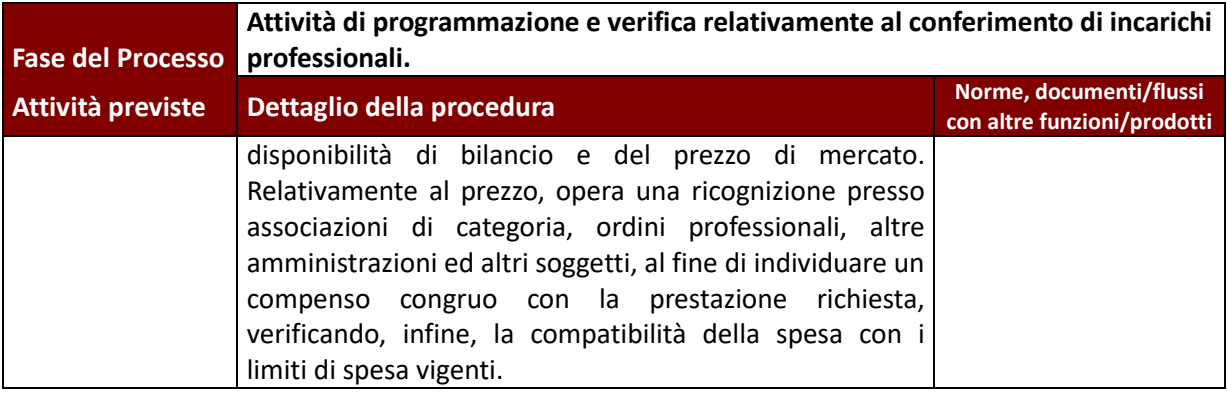

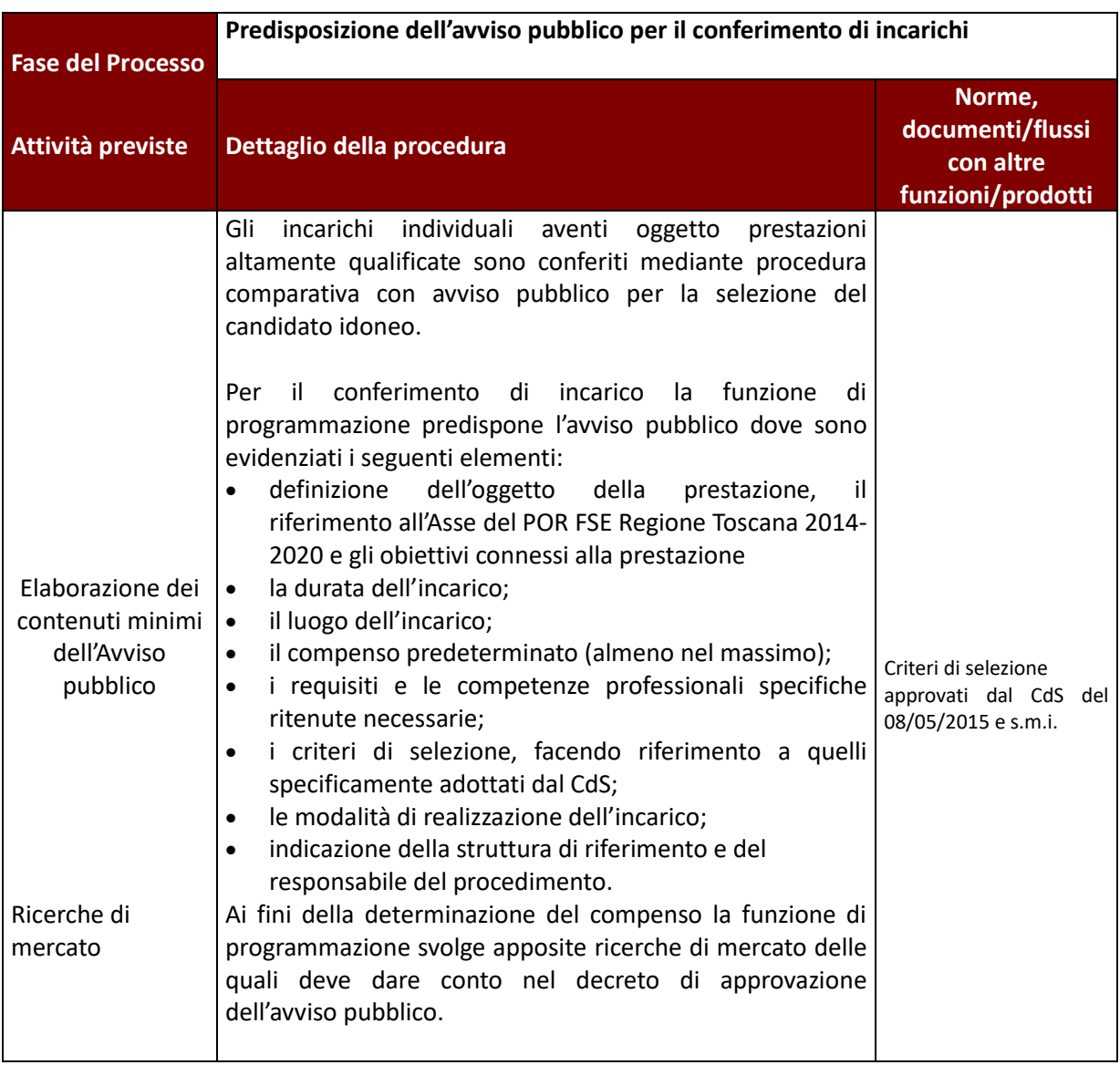

**1.B.2.Procedura per il conferimento di incarichi professionali e di consulenza studio e ricerca** 

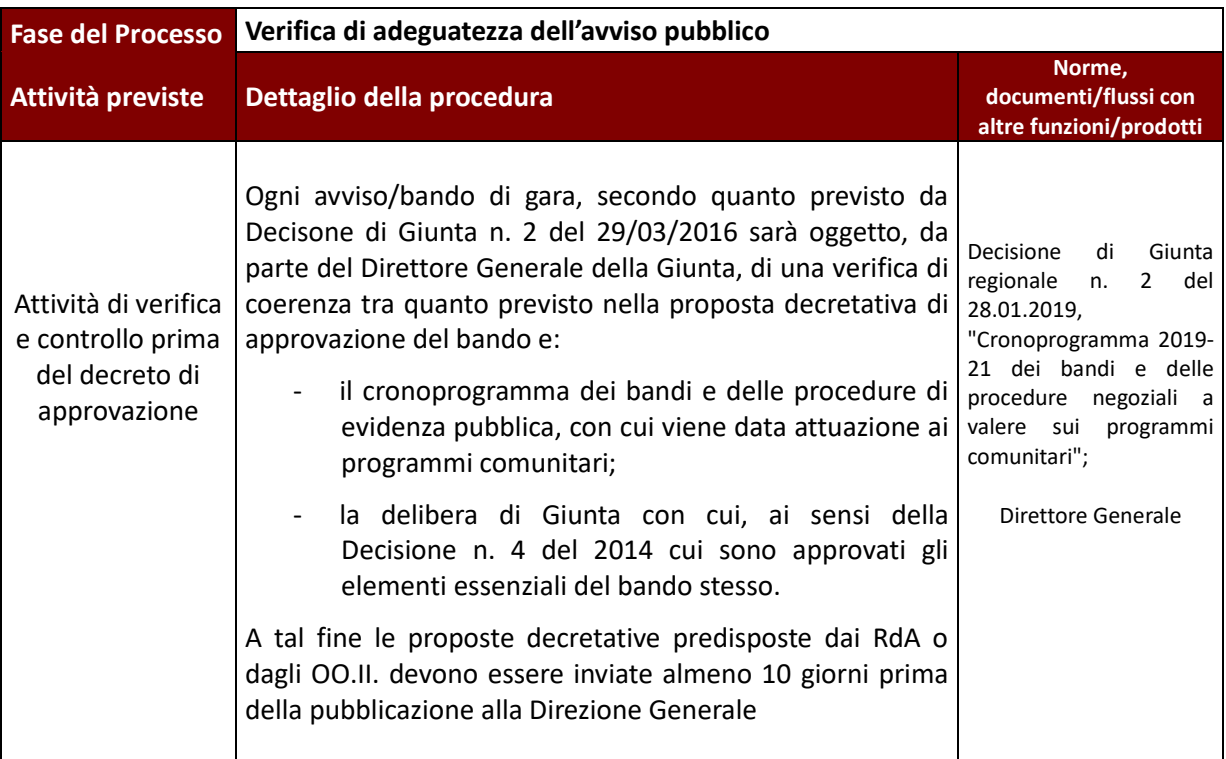

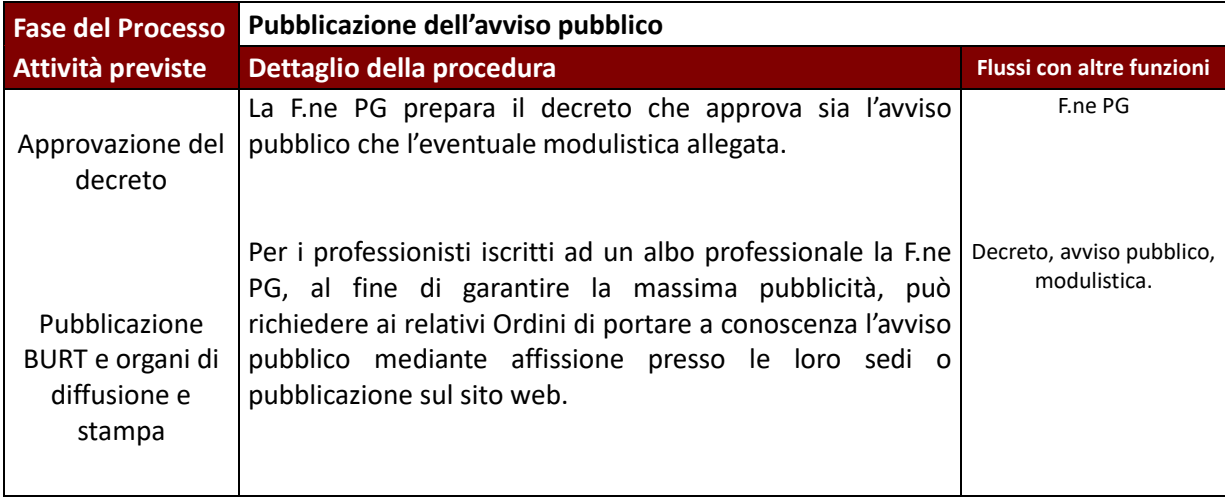

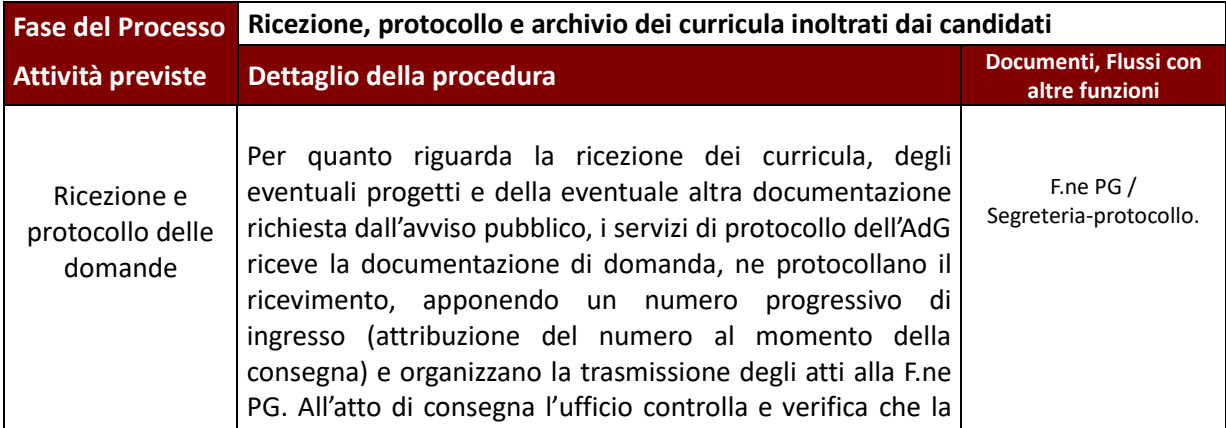

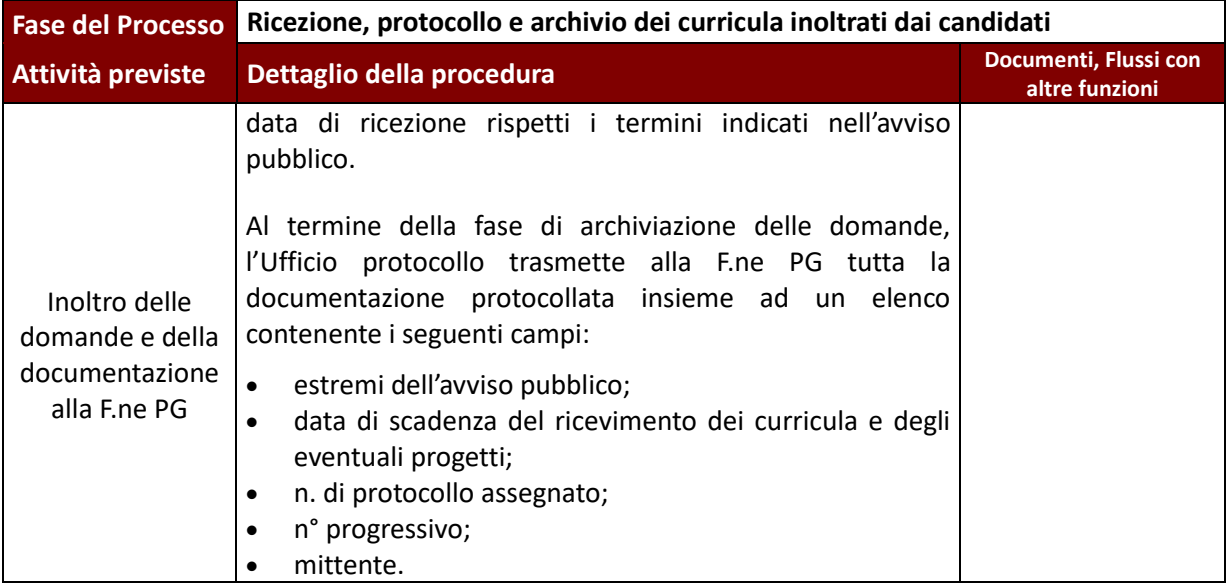

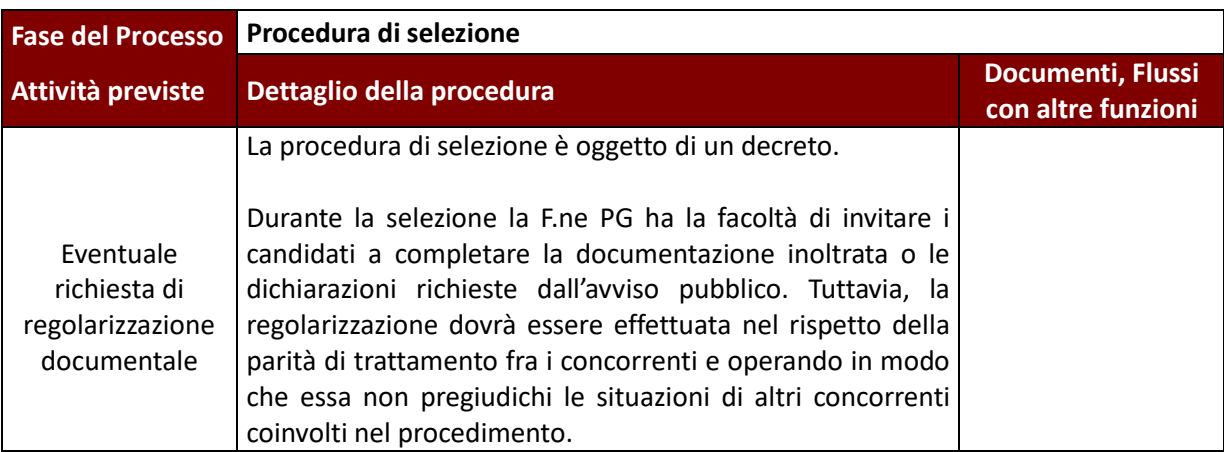

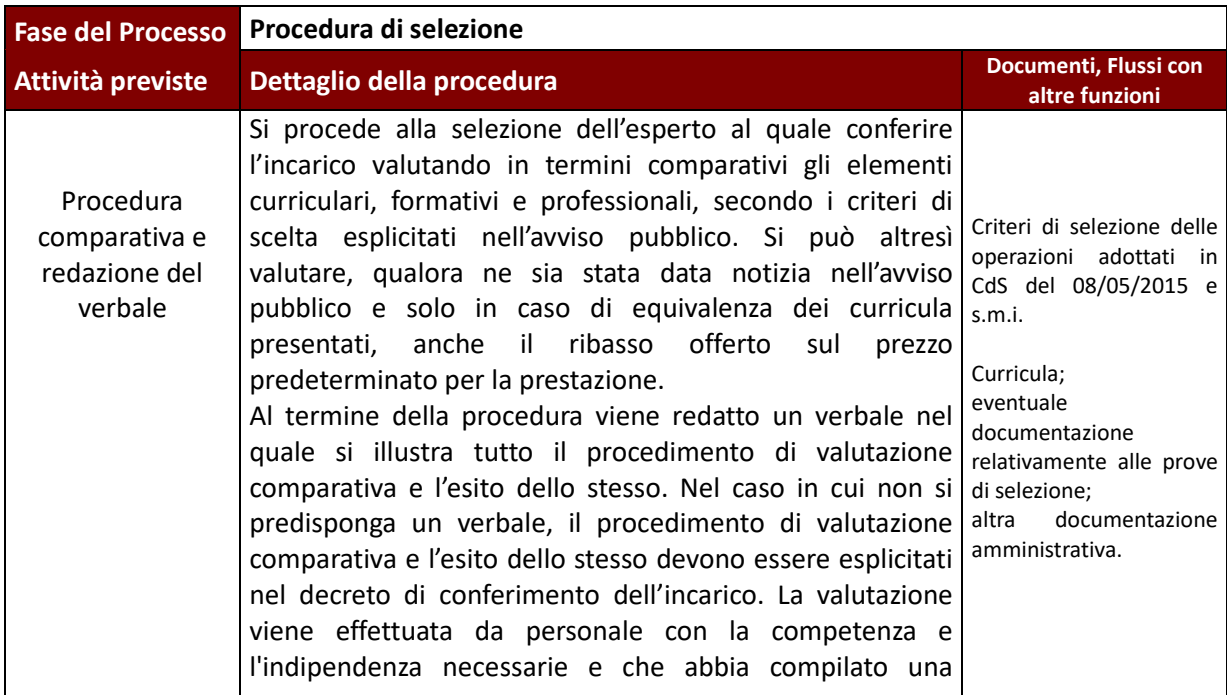

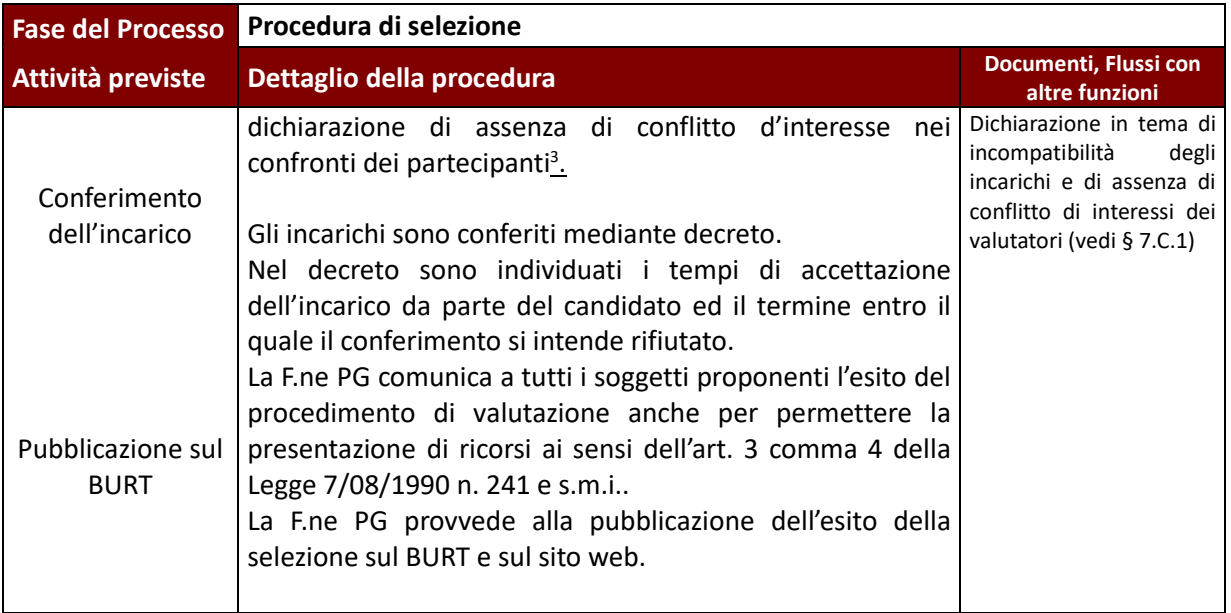

| <b>Fase del Processo</b>                        | Gestione degli eventuali ricorsi                                                                                                    |                                                                                                    |
|-------------------------------------------------|----------------------------------------------------------------------------------------------------|----------------------------------------------------------------------------------------------------|
| Attività previste                               | Dettaglio della procedura                                                                                                    | Documenti, Flussi<br>con altre funzioni                                                                      |
| Ricevimento dei<br>ricorsi<br>Esame dei ricorsi | Gli eventuali ricorsi ricevuti nei termini previsti per la loro<br>presentazione sono esaminati dalla F.ne PG a partire dal<br>verbale di selezione e dalla ricostruzione del procedimento<br>adottato per verificare la corretta attribuzione dei punteggi<br>dall'avviso<br>pubblico<br>secondo<br>quanto<br>disposto<br>relativamente alle griglie e ai criteri di selezione. La F.ne PG<br>chiedere<br>di<br>riformulare<br>eventualmente<br>può<br>-il<br>procedimento di valutazione tecnica dei candidati che<br>hanno presentato ricorso, eventualmente verificando<br>l'adeguatezza del procedimento adottato per tutti i<br>soggetti candidati. | Ricorsi;<br>offerte/domande;<br>progetti;<br>verbali<br>del<br>atti<br>e<br>procedimento<br>di<br>selezione. |
| Rigetto del<br>ricorso<br>Accettazione del      | Nel caso il ricorso non sia accolto, si produce un atto che<br>stabilisce il rigetto del ricorso e comunica tale decisione al<br>candidato ricorrente.<br>Nel caso il ricorso sia accolto, la F.ne PG<br>trasmette tale decisione al candidato ricorrente,<br>provvede alle eventuali modifiche degli impegni di<br>$\bullet$                                                                                                    | Atto<br>di<br>rigetto<br>del<br>ricorso.                                                                     |
| ricorso                                         | bilancio nel caso l'ammissione di uno o più candidati<br>causino<br>scostamenti<br>alla<br>ricorrenti<br>rispetto<br>programmazione finanziaria stabilita dall'avviso;<br>emana un nuovo decreto dirigenziale di approvazione<br>$\bullet$<br>della nuova graduatoria o dell'atto di assegnazione e<br>provvede alla pubblicazione del decreto sul BURT.                                                                                                    | Atto di accettazione del<br>ricorso.                                                                         |

<sup>&</sup>lt;sup>3</sup> La dichiarazione in tema di incompatibilità degli incarichi e di assenza di conflitto di interessi dei valutatori deve essere sottoscritto da tutti i membri dei nuclei di valutazione una volta che gli stessi abbiano conoscenza dei soggetti ammessi alla valutazione e prima che le operazioni di valutazione vera e propria abbiano inizio.

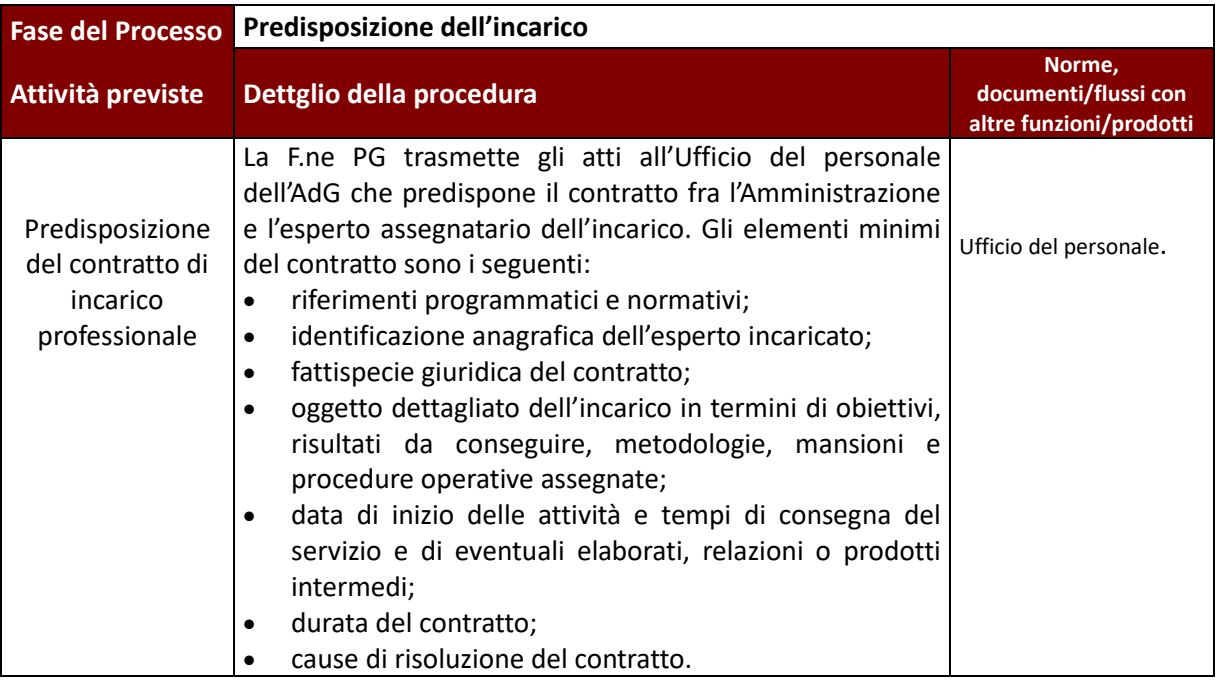

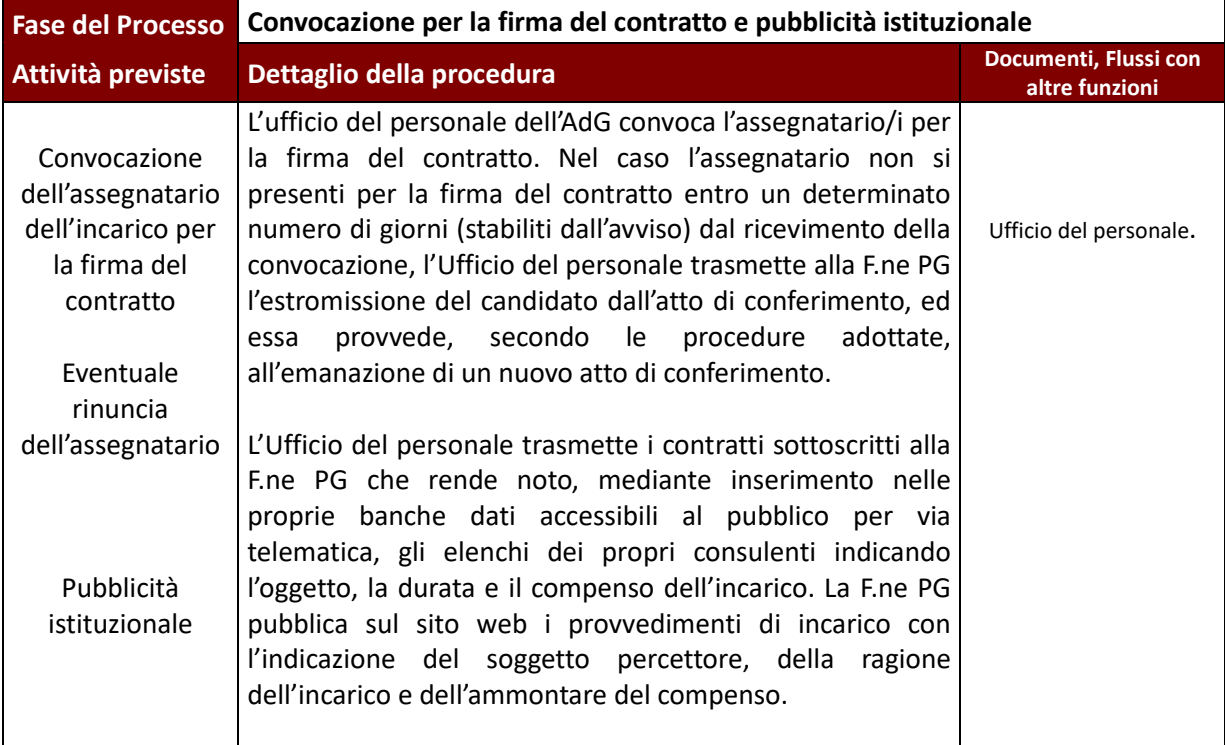

# **1.B.3. Elenco di Esperti**

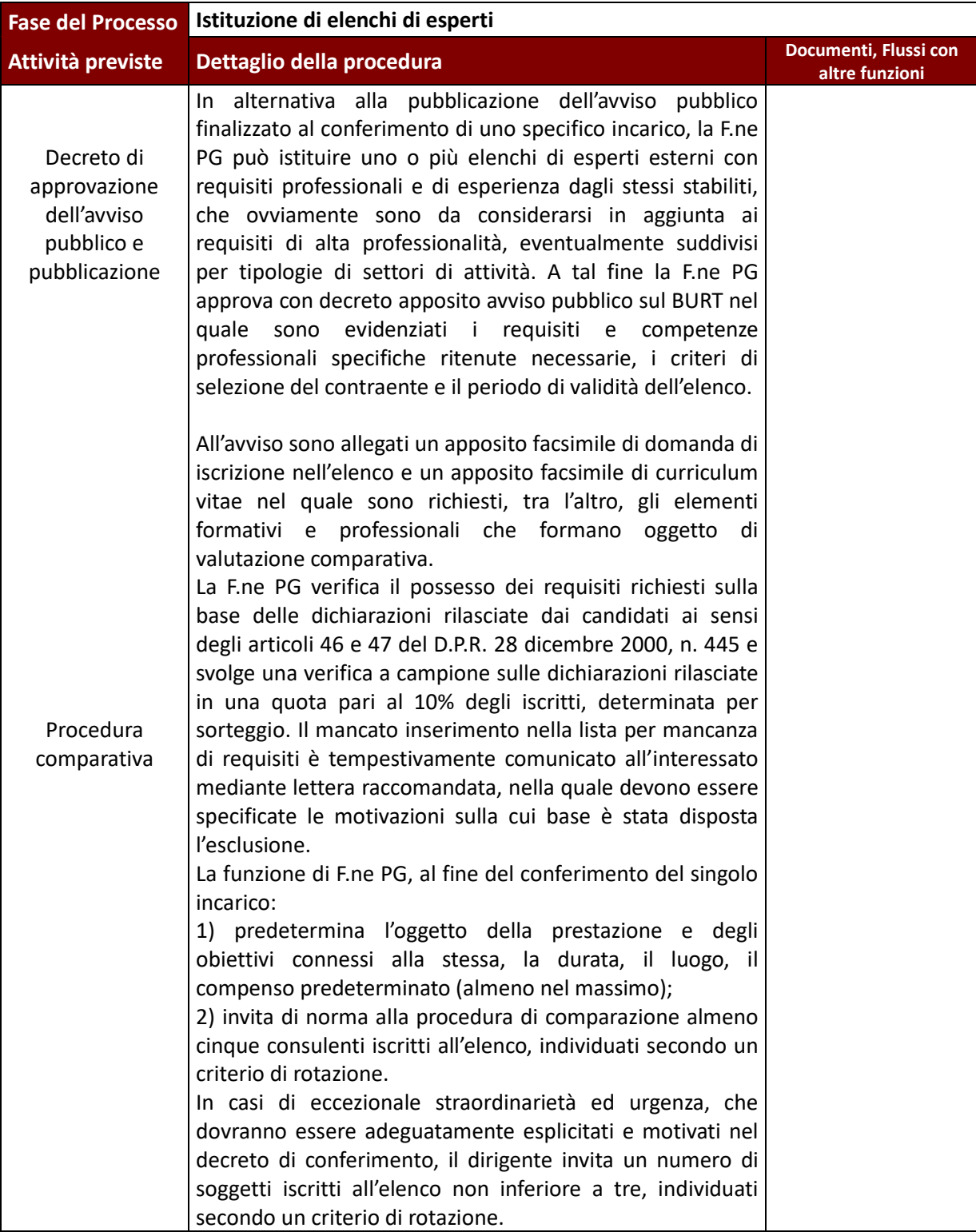

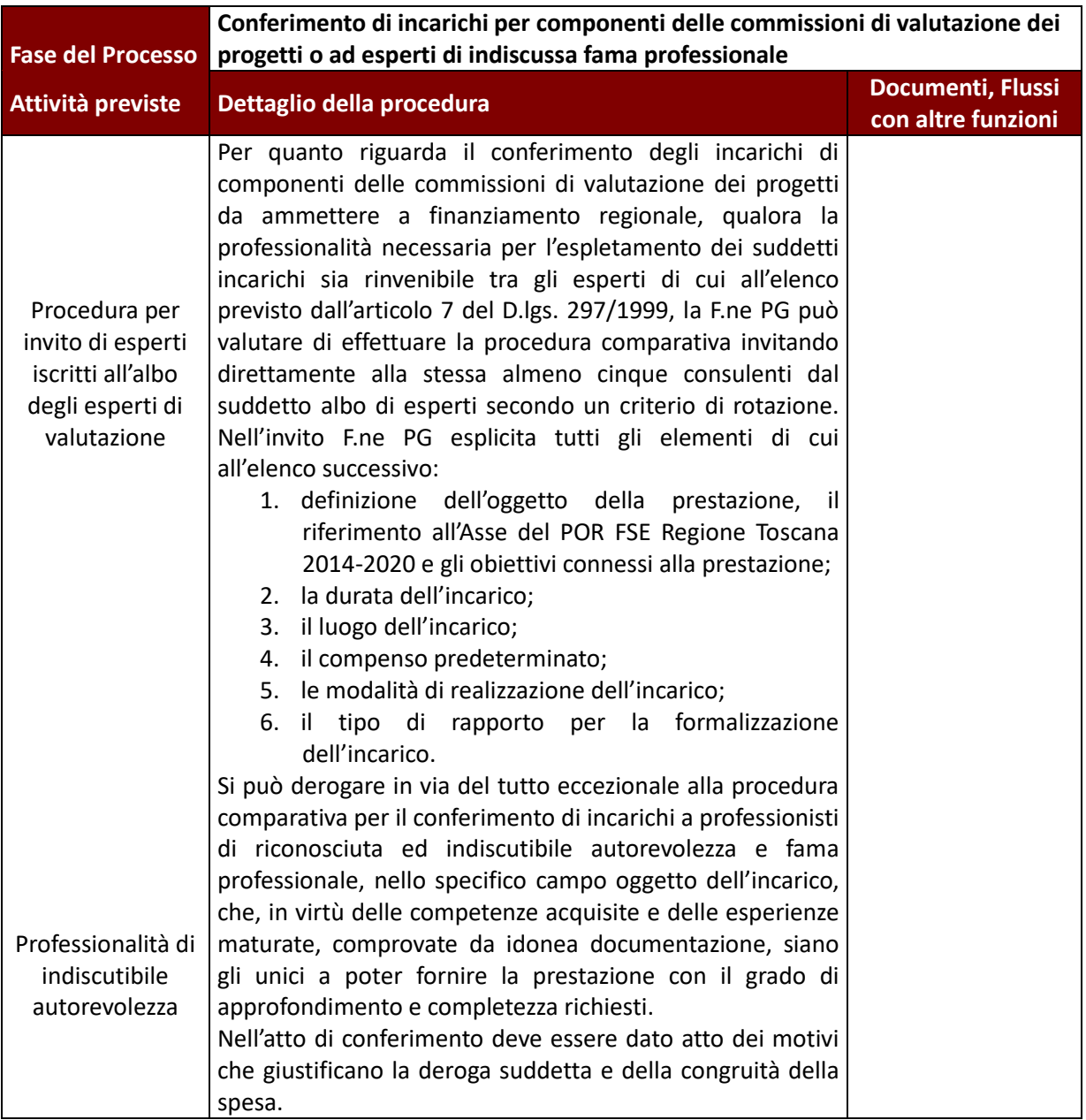

# **1.C AFFIDAMENTI – Affidamento diretto a enti in house**

L'amministrazione può avvalersi di enti in house, come previsto dall'art. 5, comma 1 del D.Lgs. n. 50/2016, che codificando gli orientamenti della Corte di Giustizia UE in materia, ha individuato, gli elementi distintivi e requisiti soggettivi delle società "in house", che devono sussistere tutti congiuntamente.

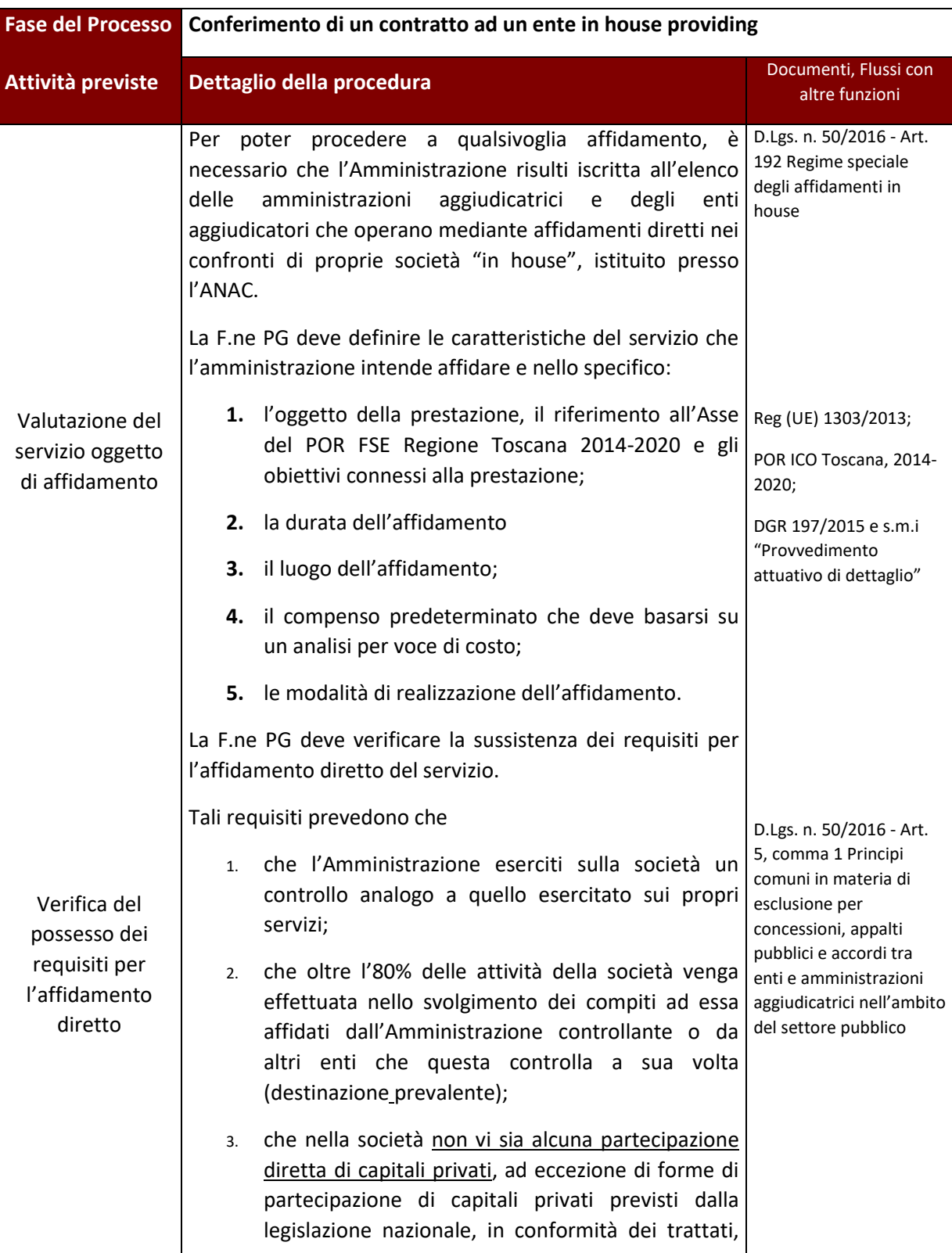

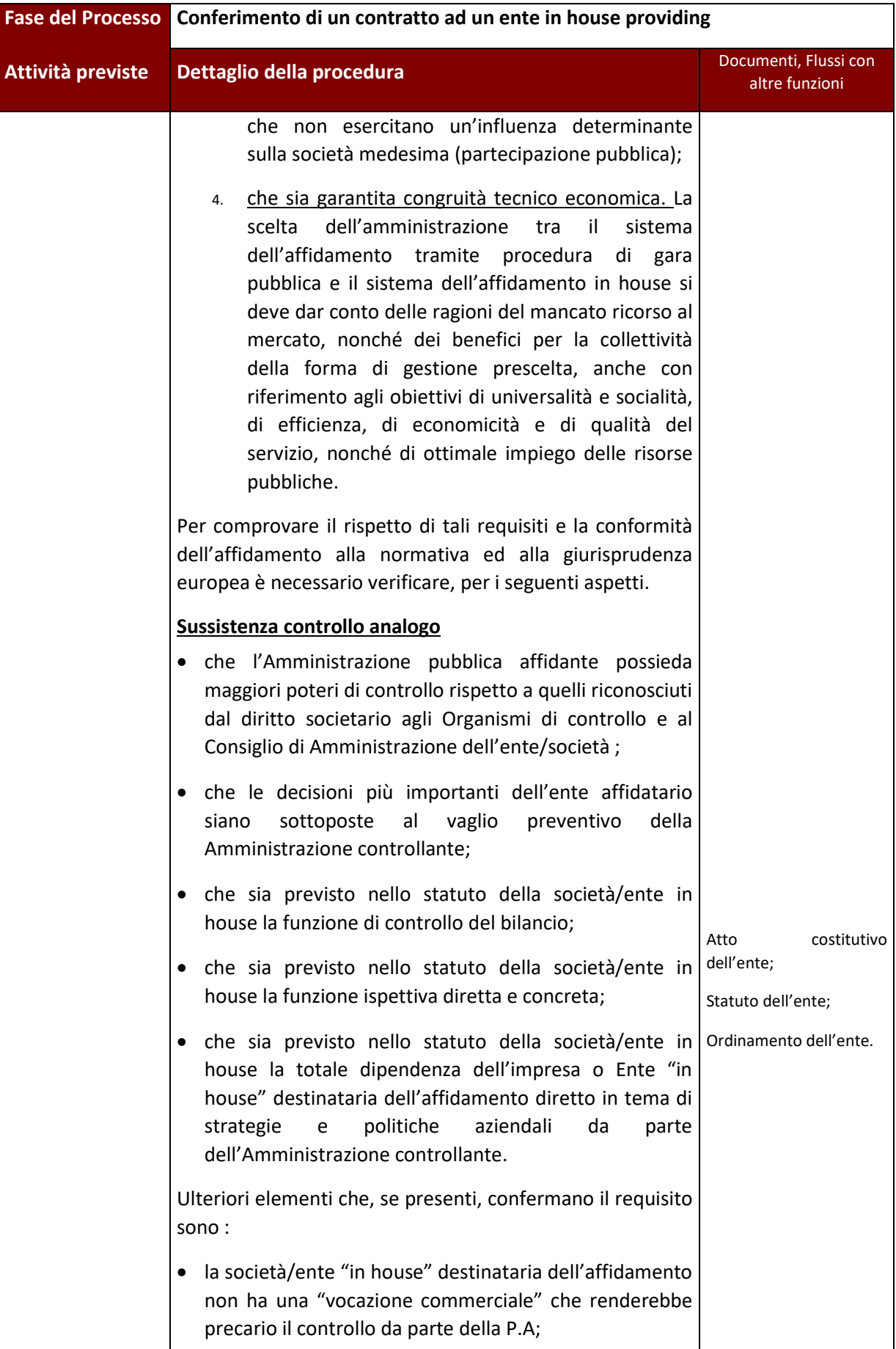

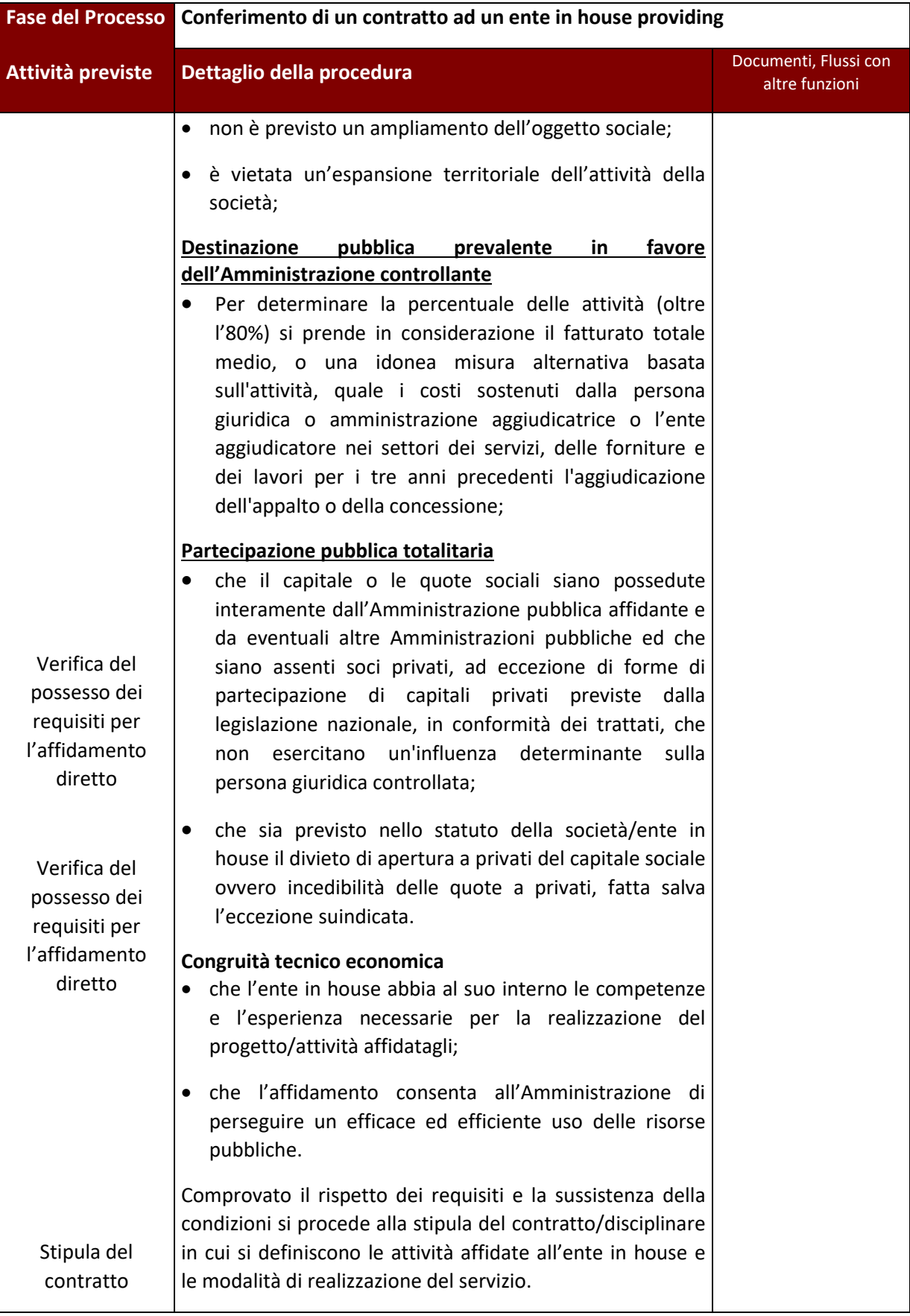

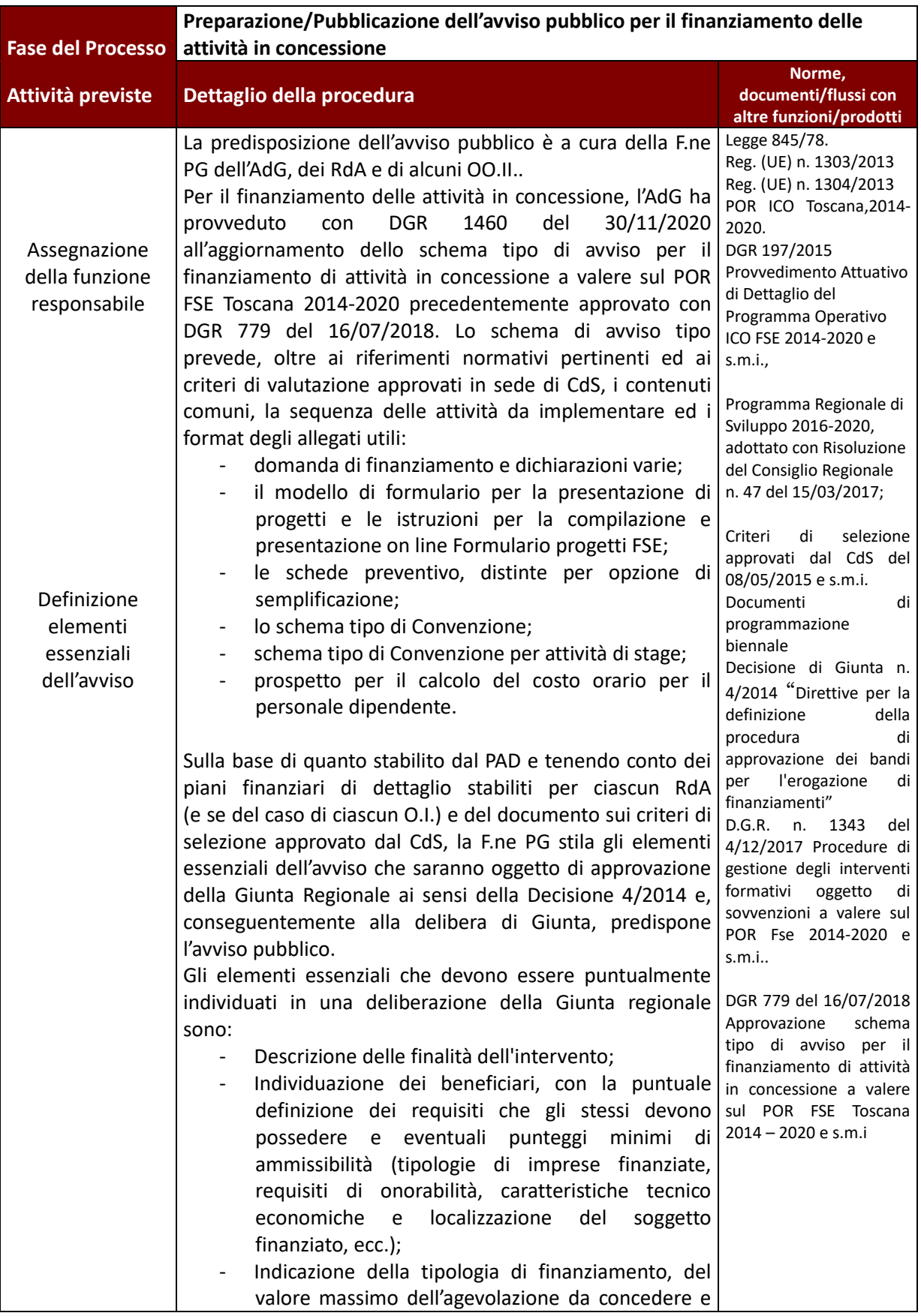

# **1.D AVVISI - Avvisi per il finanziamento di attività in concessione**

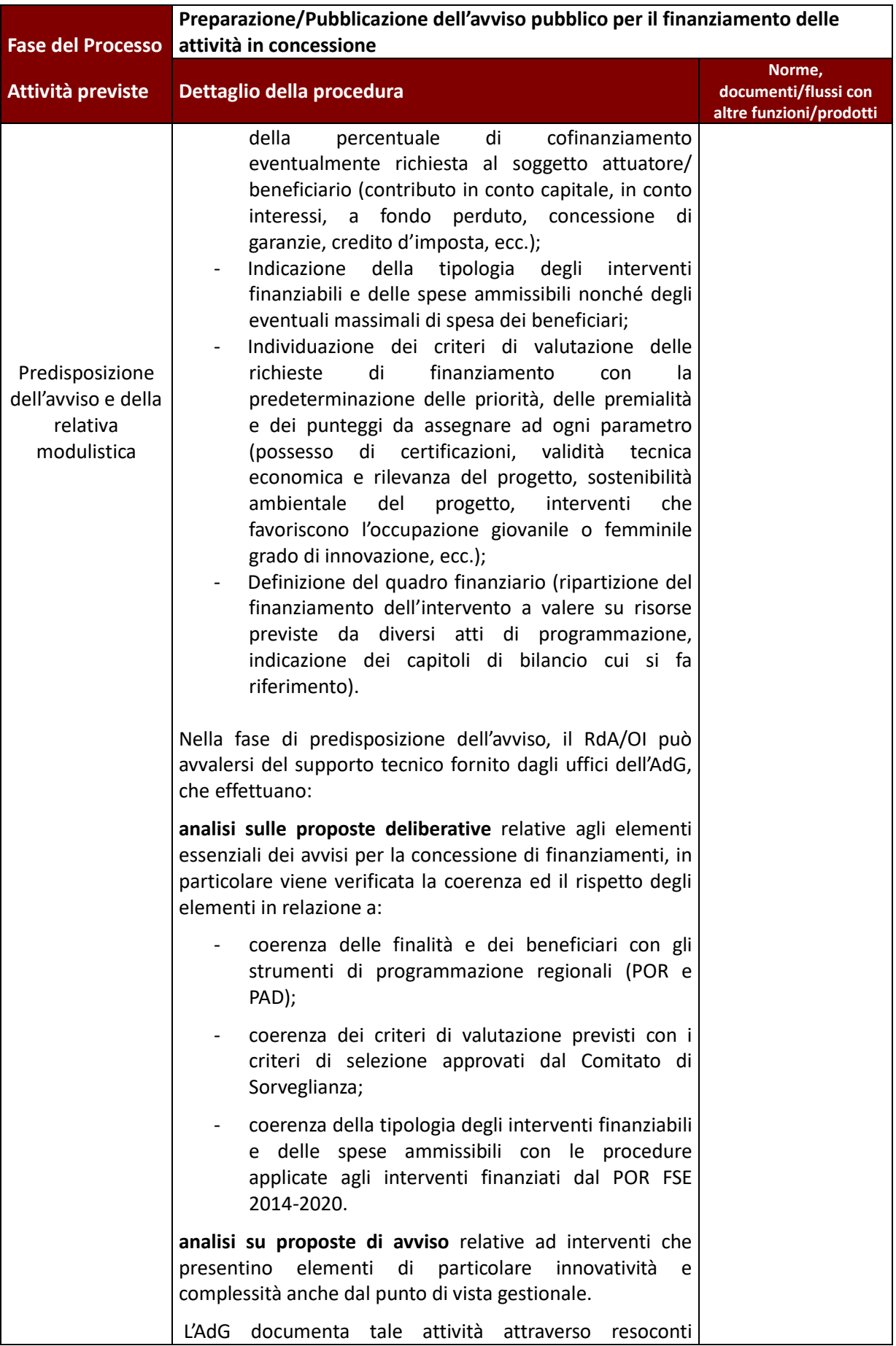

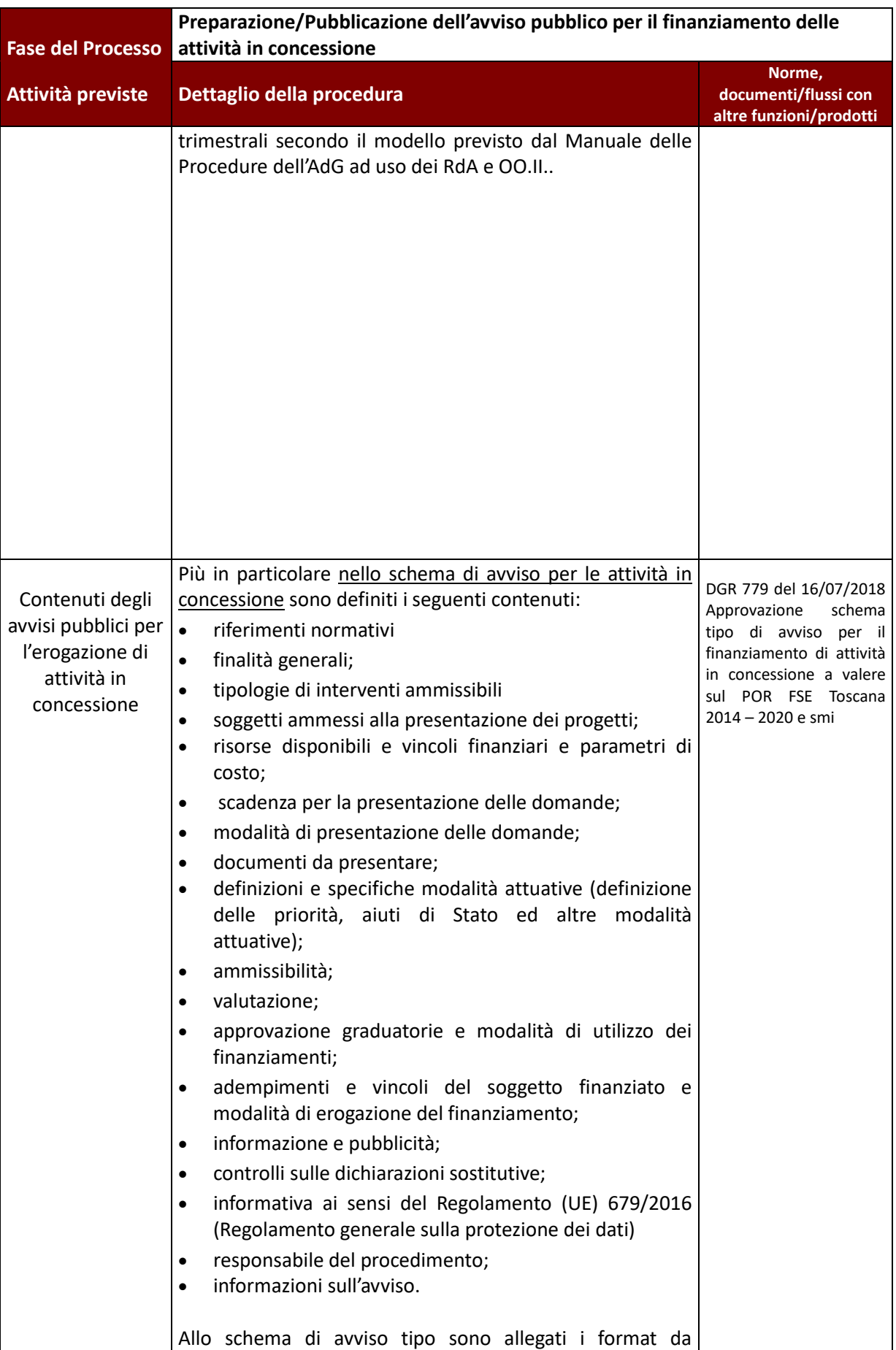

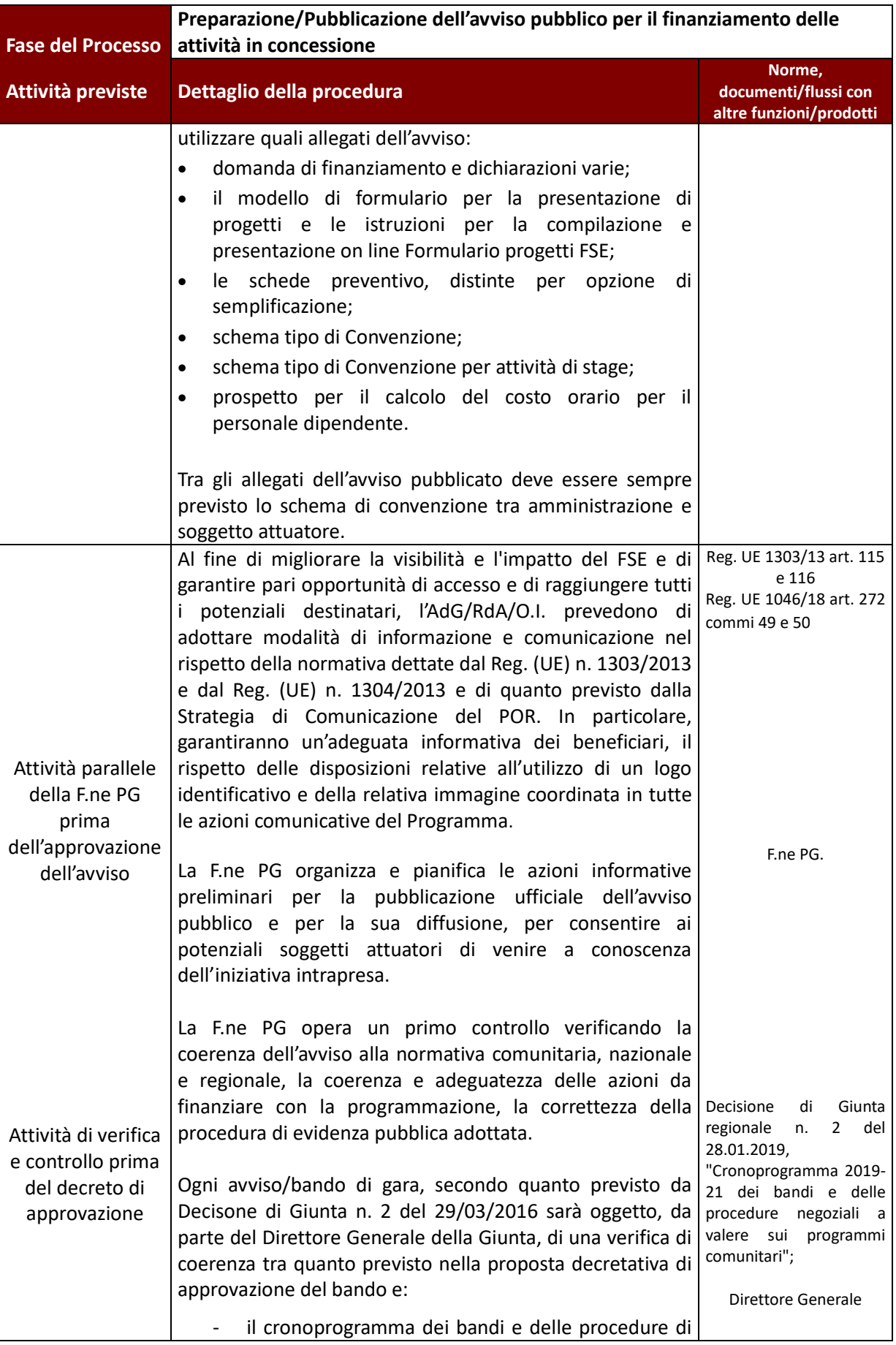

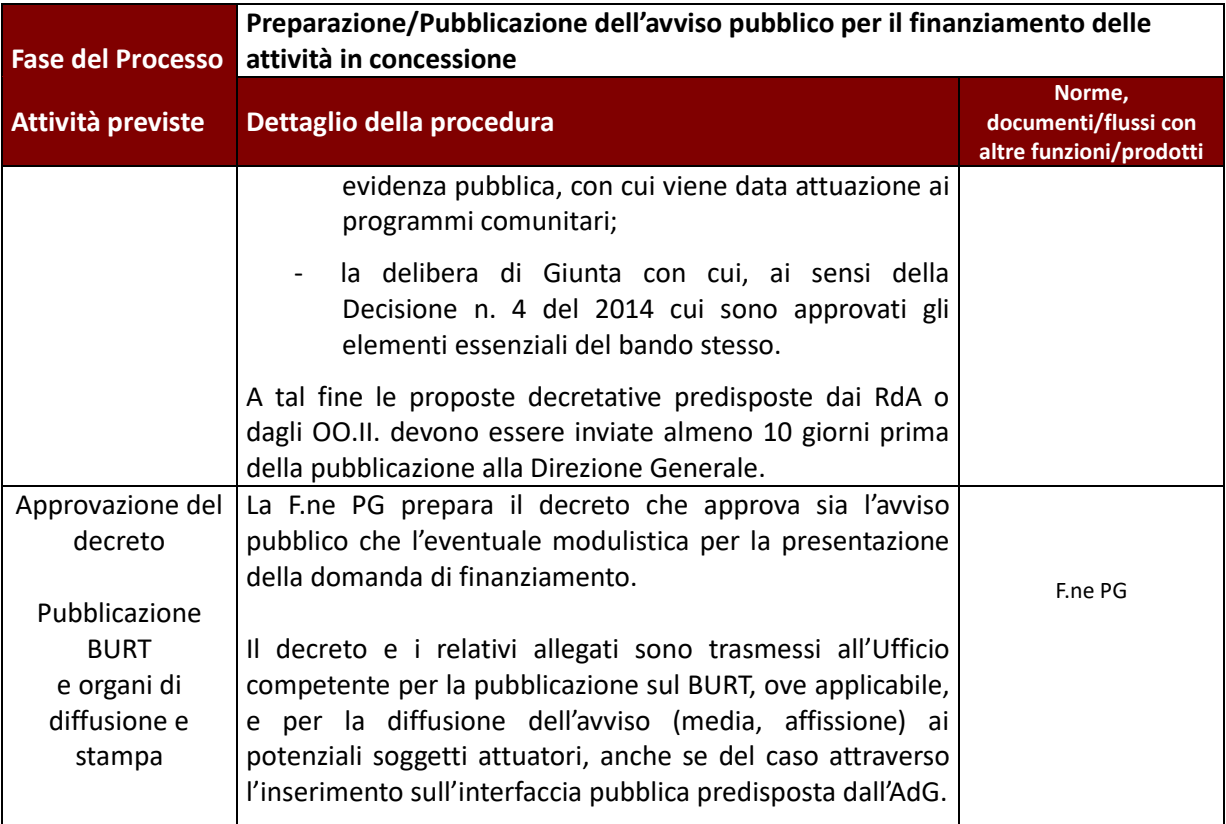

| <b>Fase del Processo</b>                      | Nomina della commissione (o nucleo) di valutazione                                                                                                    |                                                                                                    |
|-----------------------------------------------|----------------------------------------------------------------------------------------------------|----------------------------------------------------------------------------------------------------|
| Attività previste                             | Dettaglio della procedura                                                                                                    | <b>Documenti, Flussi</b><br>con altre funzioni                                                                                                    |
| Nomina della<br>commissione di<br>valutazione | L'avviso pubblico prevede la nomina di un nucleo di<br>valutazione per la realizzazione del procedimento di<br>valutazione tecnica dei progetti presentati.<br>Nell'atto di nomina, di competenza del direttore o di un<br>suo dirigente delegato, sono precisate: la composizione, le<br>specifiche funzioni e le modalità di funzionamento.<br>Nella composizione delle commissioni di valutazione deve<br>essere garantita una rotazione, anche parziale, sia dei<br>componenti interni che esterni.<br>I valutatori, impegnati devono possedere la competenza e<br>l'indipendenza necessarie, e devono aver compilato una | Art. 7 comma 1 lett K bis<br>e comma 1 bis L.R. Legge<br>regionale 8<br>gennaio<br>2009, n. 1 "Testo unico in<br>materia<br>di<br>organizzazione<br>e<br>del<br>ordinamento<br>personale" <sup>5</sup><br>Direttore<br>Dichiarazione in tema di<br>incompatibilità<br>degli<br>incarichi e di assenza di |
|                                               | dichiarazione di assenza di conflitto d'interesse nei<br>confronti dei partecipanti <sup>4</sup> .                                                                                                    | conflitto di interessi dei<br>valutatori (vedi § 7.C.1)                                                                                                    |

<sup>4</sup> La dichiarazione in tema di incompatibilità degli incarichi e di assenza di conflitto di interessi dei valutatori deve essere sottoscritta da tutti i membri dei nuclei di valutazione una volta che gli stessi abbiano conoscenza dei soggetti ammessi alla valutazione e prima che le operazioni di valutazione vera e propria abbiano inizio.

<sup>5</sup> Art. 7 Direttore

<sup>1.</sup>Il direttore assicura l'unitarietà di azione della direzione e svolge le seguenti funzioni:

k) designa, ai sensi dell'articolo 1, comma 1 bis, lettera d), della legge regionale 8 febbraio 2008, n. 5 (Norme in materia di nomine e designazioni e di rinnovo degli organi amministrativi di competenza della Regione), i dipendenti regionali in qualità di esperti all'interno di commissioni, comitati e organismi esterni di natura prettamente tecnica, in cui si esprimono le competenze specialistiche della struttura di appartenenza;

k bis) nomina le commissioni esaminatrici di cui all'articolo 1, comma 1 bis, lettera a) della l.r. 5/2008, ivi comprese le commissioni di esperti, individuati in ragione dell'ufficio ricoperto, istituite per l'istruttoria e la valutazione di progetti da ammettere all'erogazione di contributi finanziati da programmi comunitari, da risorse nazionali o da programmi regionali;

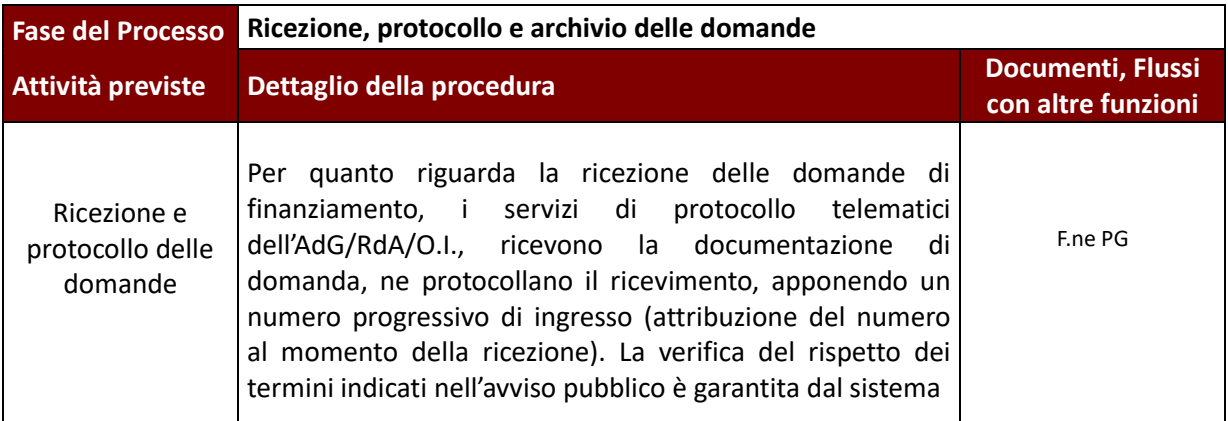

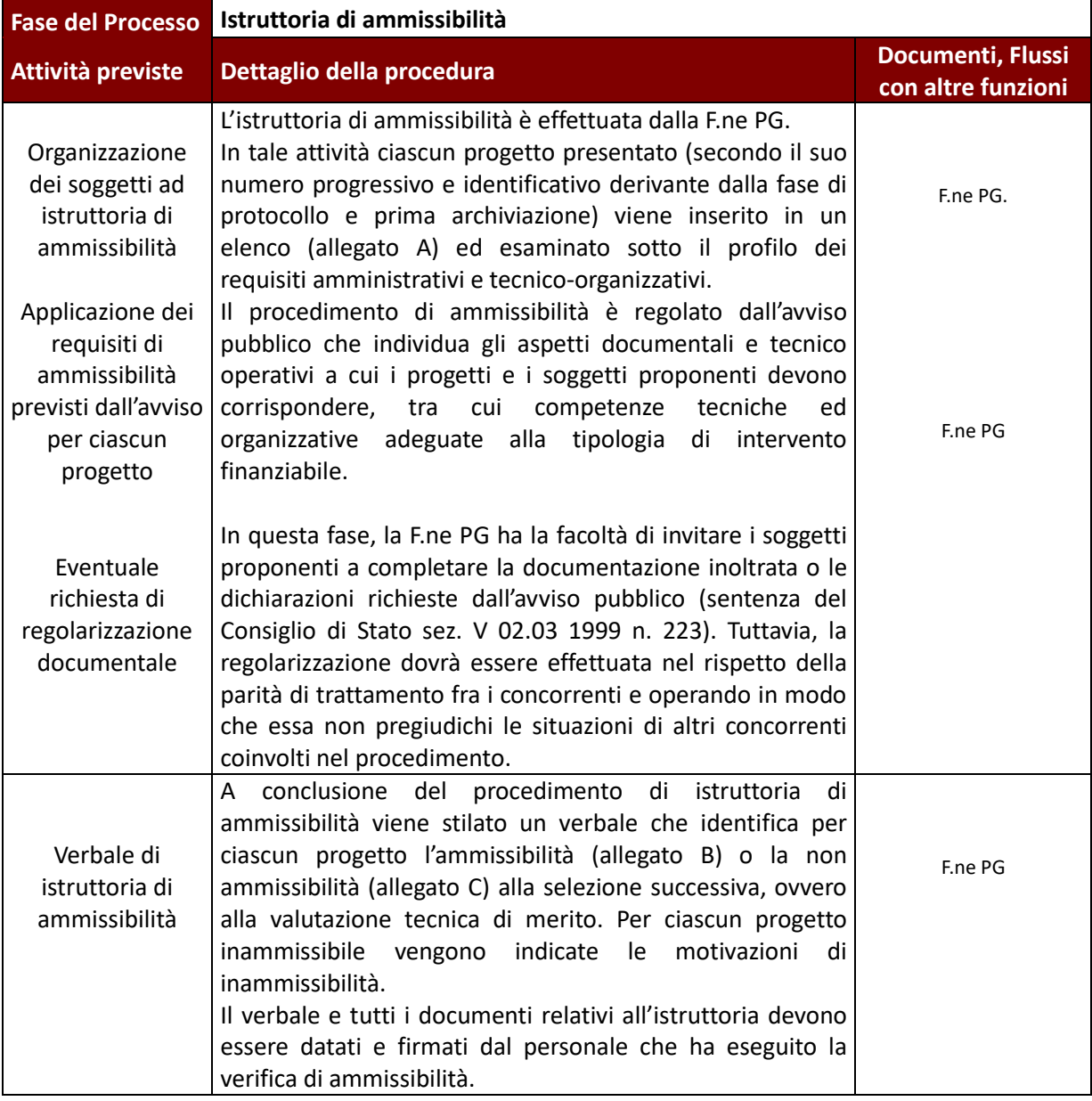

1 bis. Il direttore può delegare al dirigente responsabile di settore la funzione di cui al comma 1, lettera k bis), qualora la commissione svolga funzioni riconducibili alla competenza esclusiva del dirigente stesso.

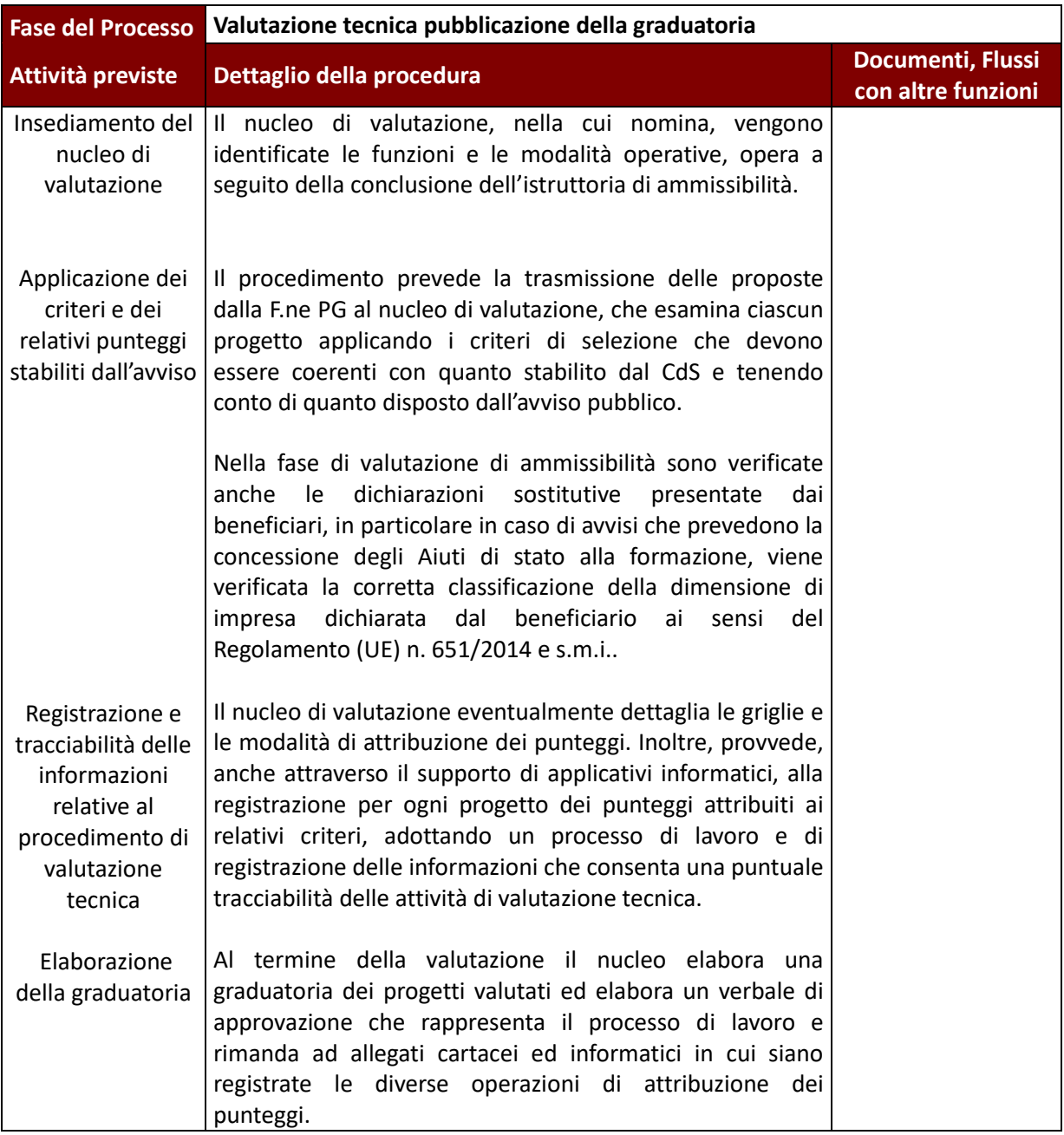

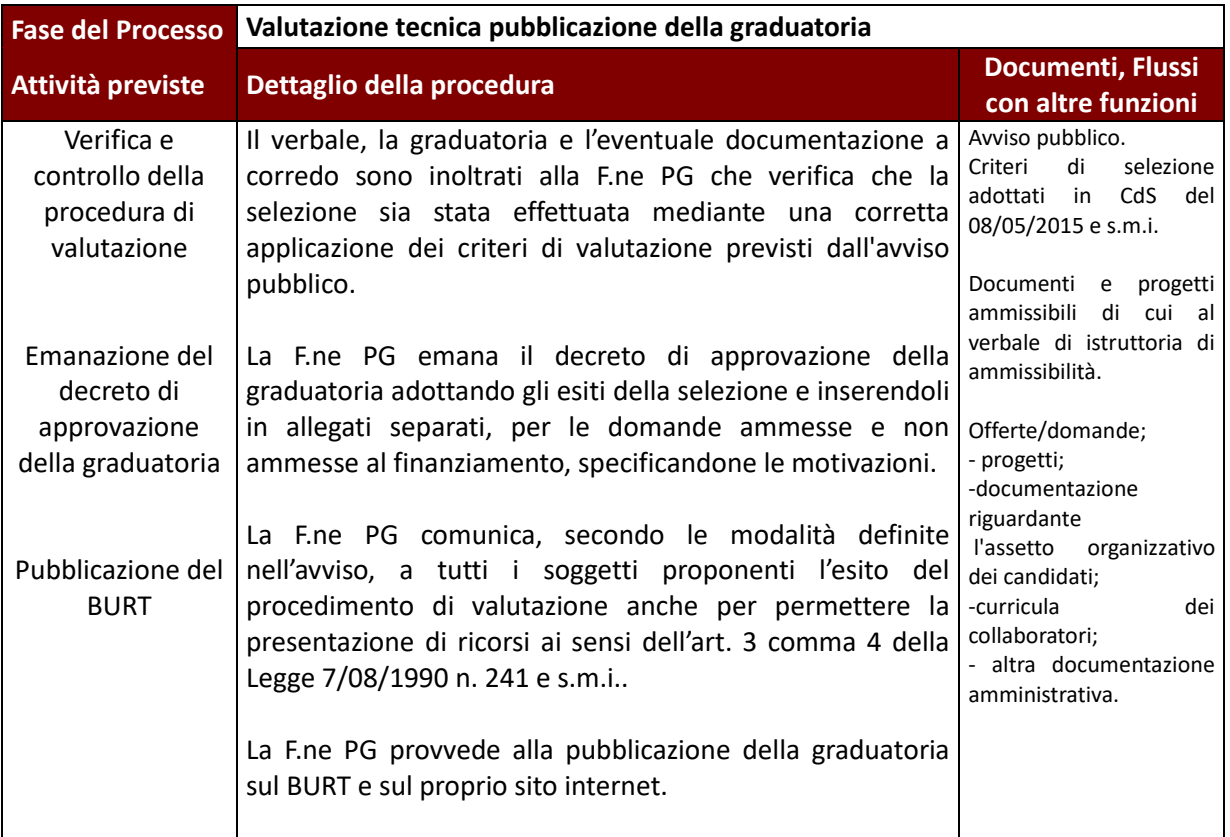

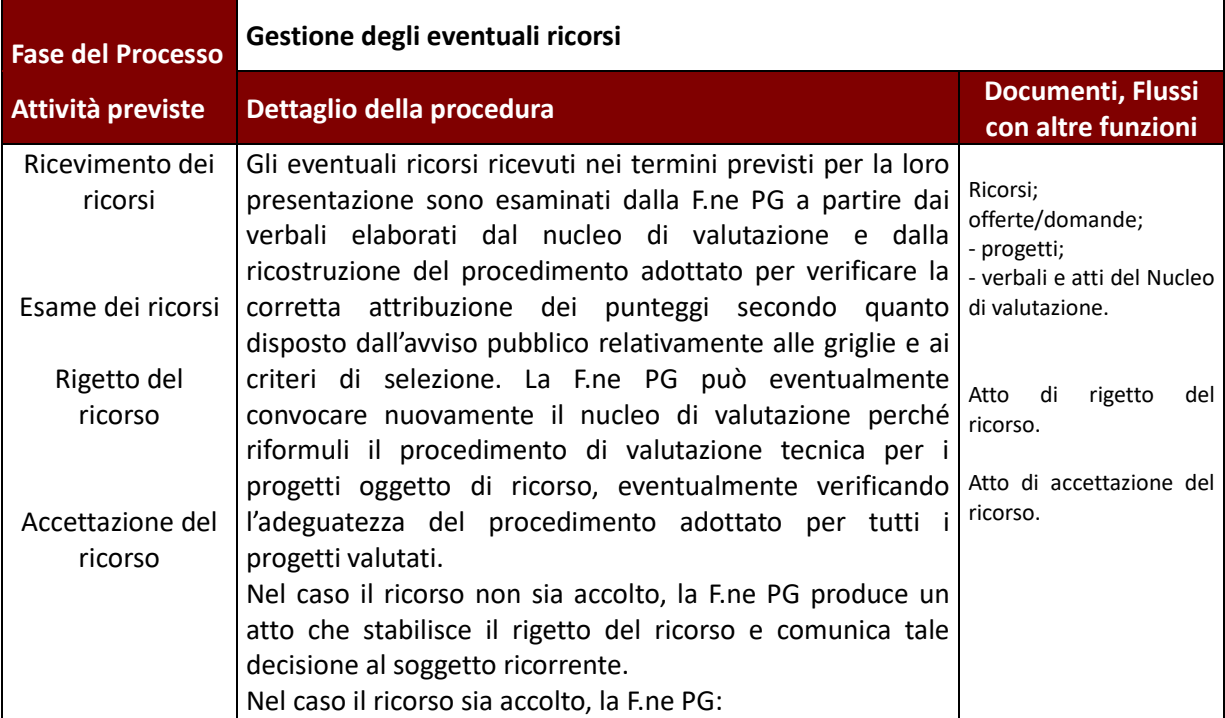

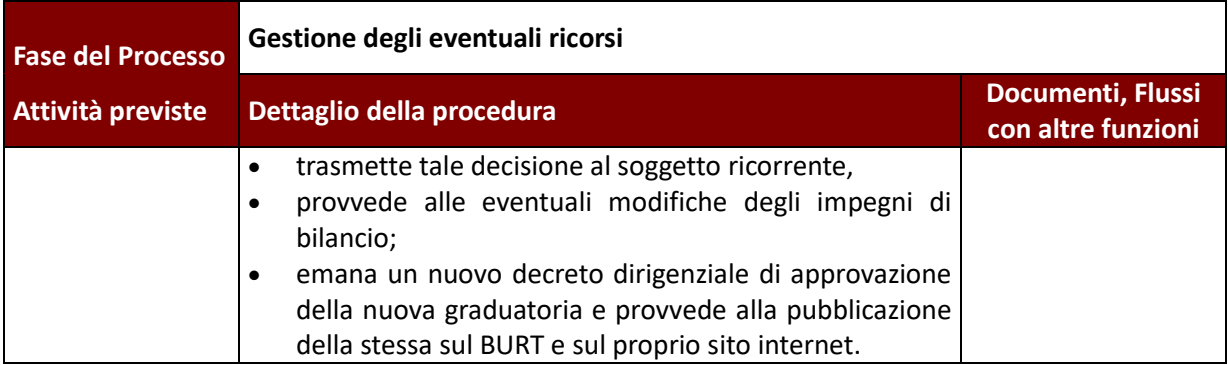

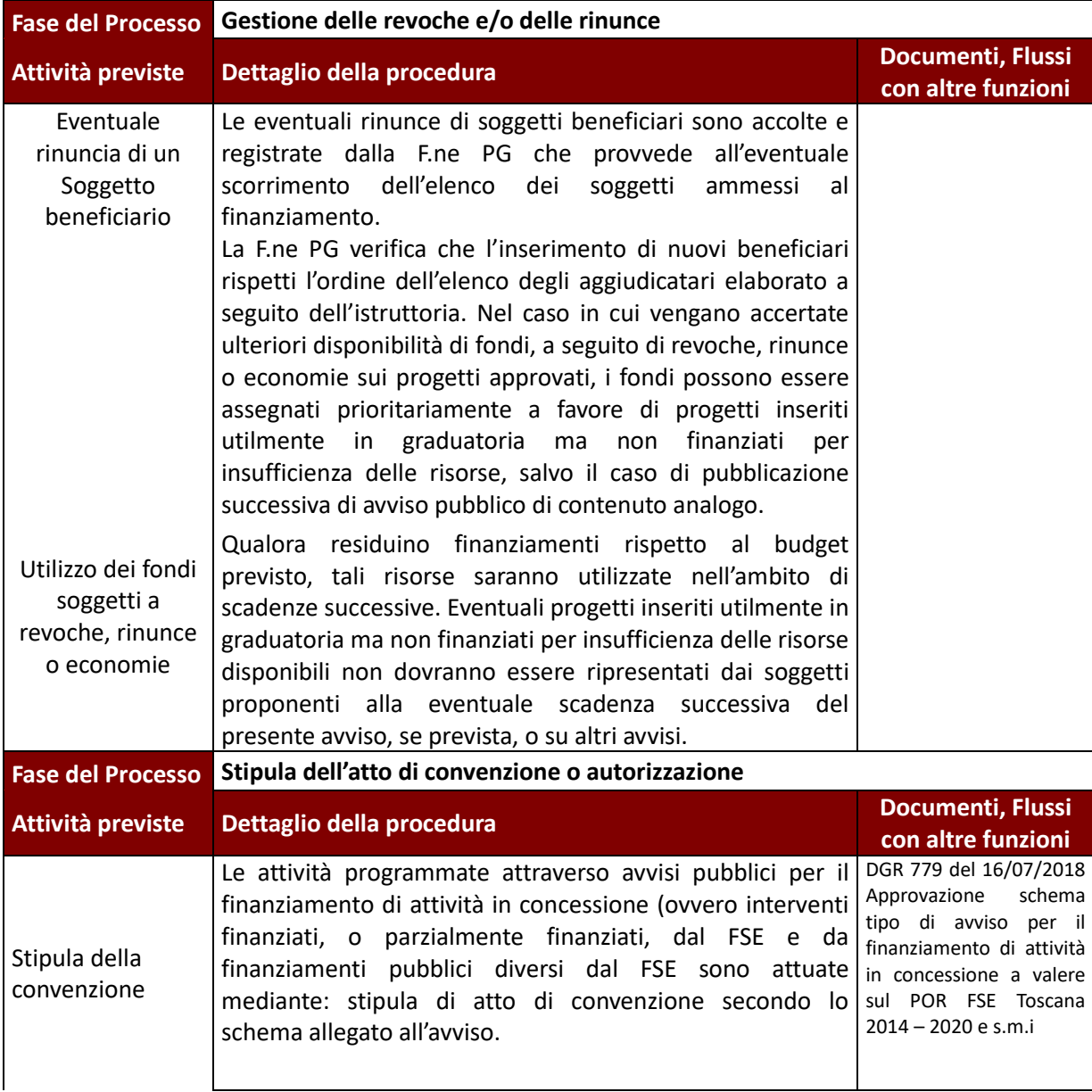

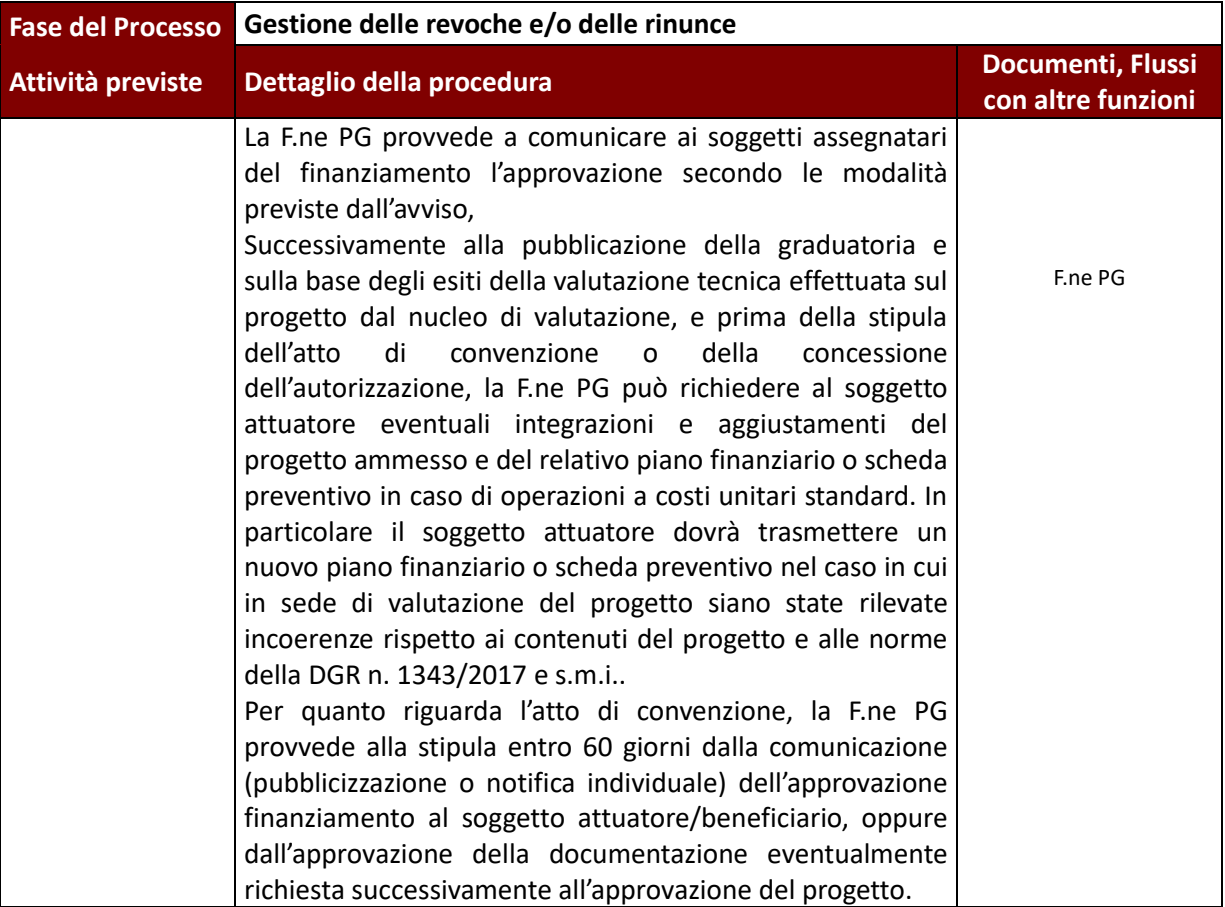

# **1.E. AVVISI per l'assegnazione di contributi a persone/imprese**

## **1.E.1 Avvisi per l'assegnazione di contributi alle persone**

I contributi individuali alle persone sono provvidenze economiche **assegnate dall'Autorità di Gestione (AdG), dal Responsabile di attività (RdA) o dall'Organismo Intermedio (O.I.)** a singoli individui per l'acquisto di un determinato servizio (formativo, di cura, ecc.) o per sostenerli nello svolgimento di una specifica attività (stage, ricerca, ecc.).

Rientrano nei contributi individuali a persone a seconda delle modalità di erogazione e degli ambiti di applicazione, voucher formativi, voucher di servizio, borse di studio, assegni di ricerca, voucher di cura, buoni servizio ecc.; ed inoltre, seppur con proprie specificità, il Servizio Civile Regionale.

In generale tali contributi sono erogati:

- **1. a copertura delle spese sostenute dal destinatario** per l'acquisto del servizio/bene (o svolgimento dell'attività) previsto: rientrano in questa tipologia tutte le sovvenzioni erogate, a fronte della effettiva fruizione del servizio previsto (o dell'effettivo svolgimento di una determinata attività), come rimborso puntuale delle spese sostenute a tale scopo e adeguatamente comprovate;
- **2. a fronte dell'effettivo svolgimento dell'attività prevista indipendentemente da eventuali spese del destinatario:** rientrano in questa tipologia tutte le sovvenzioni erogate, a fronte dell'effettivo svolgimento dell'attività prevista (studio/formazione, esperienza di lavoro), quale sostegno o incentivo o rimborso forfetario per lo svolgimento di tali attività, senza necessità di una dimostrazione puntuale delle spese sostenute a tale scopo.

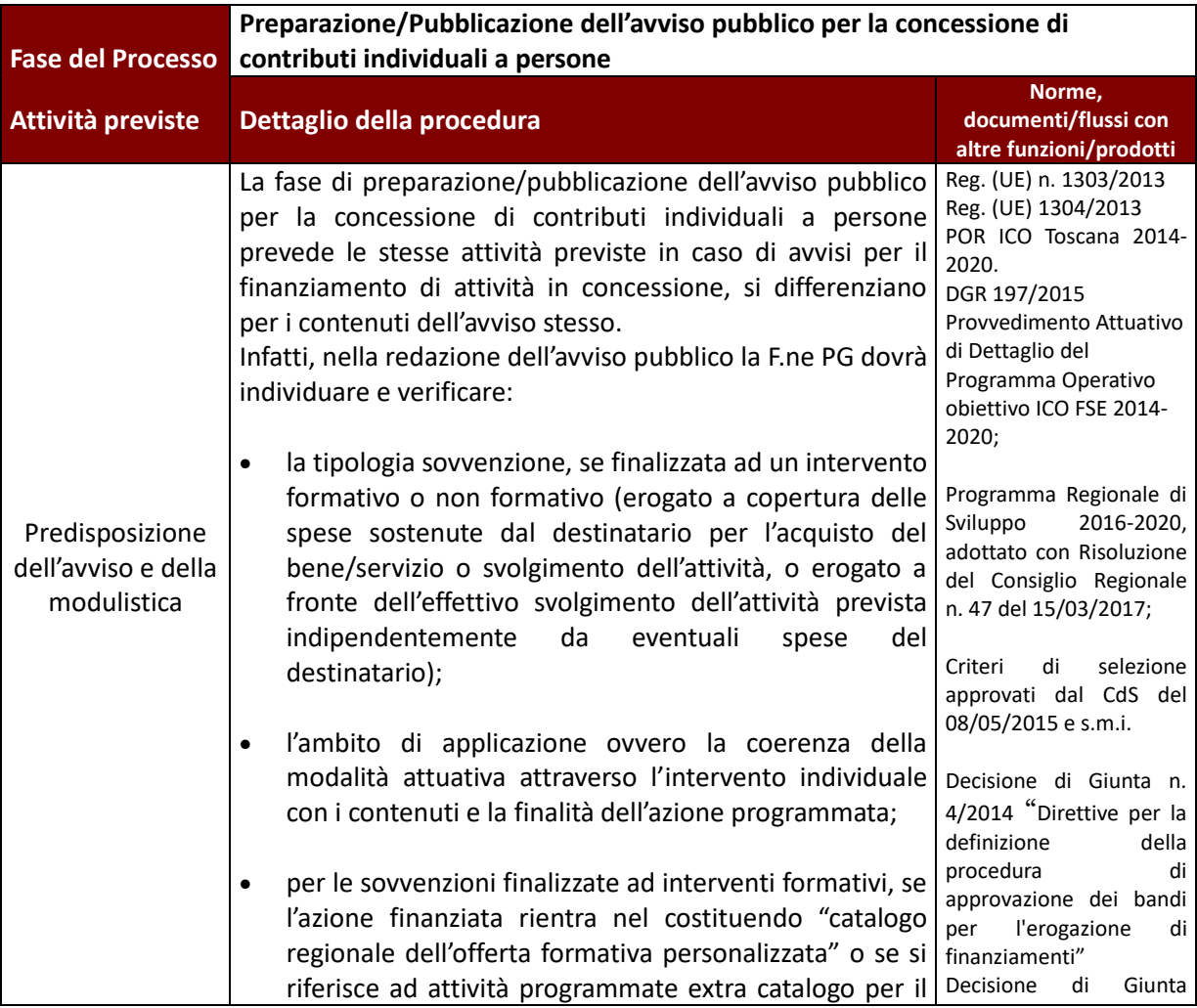

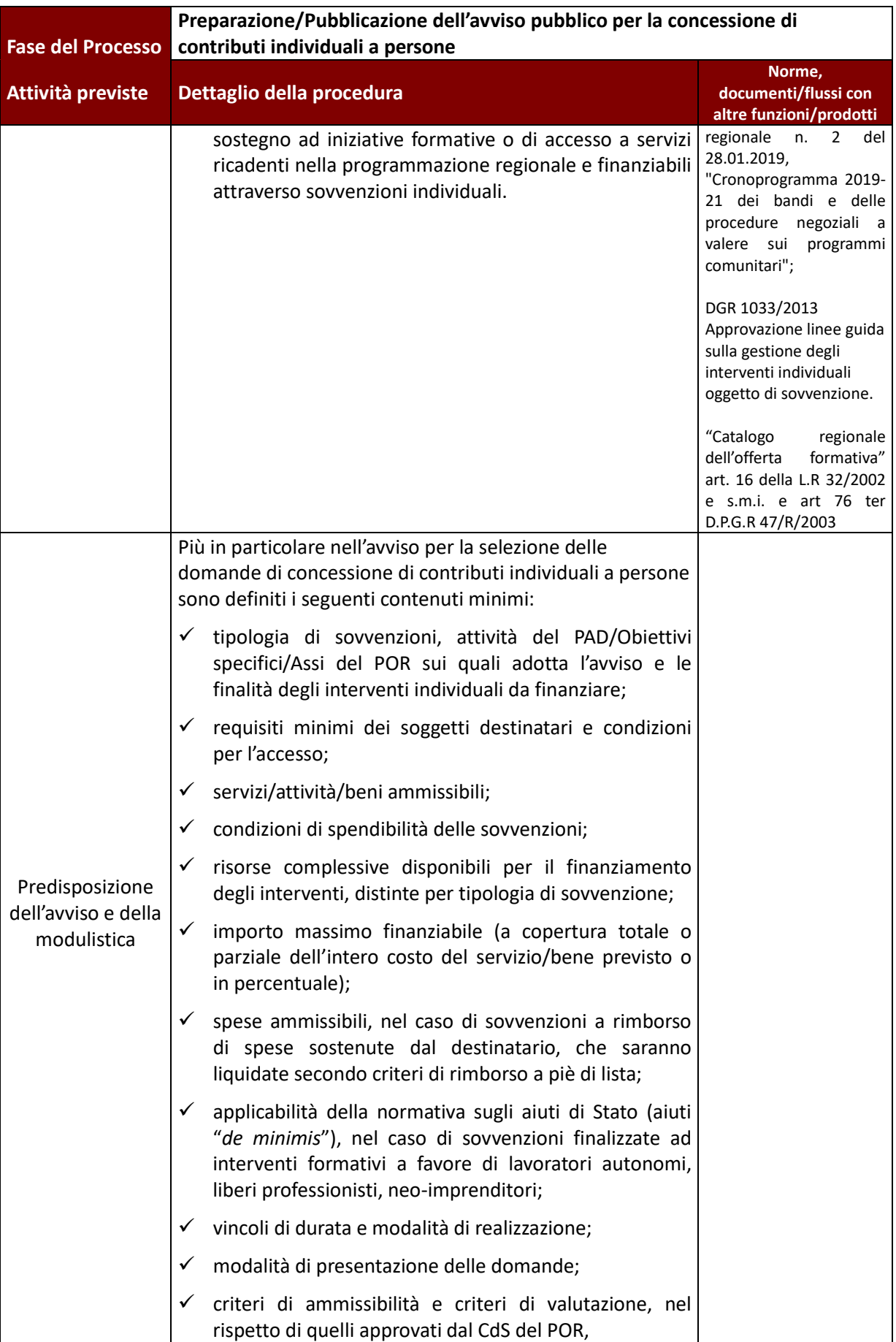

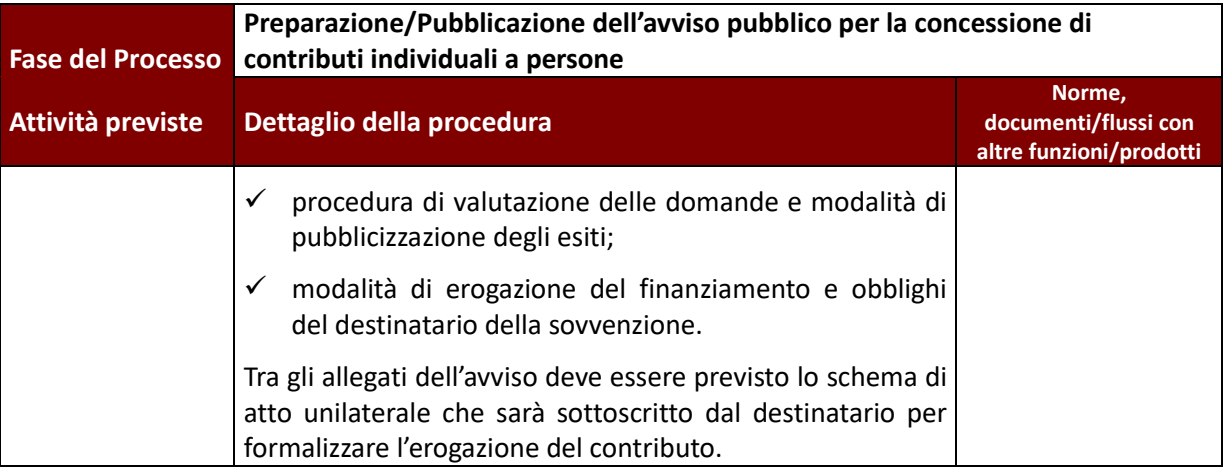

| <b>Fase del Processo</b>                      | Nomina della commissione (o nucleo) di valutazione                                                                                                    |                                                                                                    |  |
|-----------------------------------------------|----------------------------------------------------------------------------------------------------|----------------------------------------------------------------------------------------------------|--|
| Attività previste                             | Dettaglio della procedura                                                                                                    | Norme,<br>documenti/flussi con<br>altre funzioni/prodotti                                                                                                    |  |
| Nomina della<br>commissione di<br>valutazione | L'avviso pubblico può prevede la nomina di un nucleo di<br>delle<br>domande<br>all'interno<br>valutazione<br>presentate<br>dell'amministrazione concedente oppure può indicare i<br>dall'amministrazione<br>individuati<br>soggetti<br>lo<br>per<br>svolgimento delle attività di valutazione (come ad esempio<br>gli enti accreditati per il Servizio Civile Regionale, e/o<br>alcuni OO.II. a cui è delegata tale funzione).<br>Nel caso sia previsto il Nucleo di Valutazione, la sua<br>istituzione è competenza del direttore o di un suo dirigente<br>delegato.<br>Nell'atto di nomina sono precisate la composizione, le<br>specifiche funzioni e le modalità di funzionamento.<br>Nella composizione delle commissioni di valutazione deve<br>essere garantita una rotazione, anche parziale, sia dei<br>componenti interni che esterni | Art. 7 comma 1 lett K bis<br>e comma 1 bis L.R. Legge<br>8 <sup>8</sup><br>gennaio<br>regionale<br>2009, n. 1 "Testo unico in<br>materia<br>di<br>organizzazione<br>$\epsilon$<br>ordinamento<br>del<br>personale"7<br>Direttore |  |
|                                               | In ogni caso i valutatori impegnati devono possedere la<br>competenza e l'indipendenza necessarie, e devono aver<br>compilato una dichiarazione di assenza di conflitto<br>d'interesse nei confronti dei partecipanti <sup>6</sup> .                                                                                                    | Dichiarazione in tema di<br>incompatibilità<br>degli<br>incarichi e di assenza di<br>conflitto di interessi dei<br>valutatori (vedi § 7.C.1)                                                                                     |  |

<sup>6</sup> La dichiarazione in tema di incompatibilità degli incarichi e di assenza di conflitto di interessi dei valutatori deve essere sottoscritta da tutti i membri dei nuclei di valutazione una volta che gli stessi abbiano conoscenza dei soggetti ammessi alla valutazione e prima che le operazioni di valutazione vera e propria abbiano inizio.

<sup>7</sup> Art. 7 Direttore

<sup>1.</sup>Il direttore assicura l'unitarietà di azione della direzione e svolge le seguenti funzioni:

k) designa, ai sensi dell'articolo 1, comma 1 bis, lettera d), della legge regionale 8 febbraio 2008, n. 5 (Norme in materia di nomine e designazioni e di rinnovo degli organi amministrativi di competenza della Regione), i dipendenti regionali in qualità di esperti all'interno di commissioni, comitati e organismi esterni di natura prettamente tecnica, in cui si esprimono le competenze specialistiche della struttura di appartenenza;

k bis) nomina le commissioni esaminatrici di cui all'articolo 1, comma 1 bis, lettera a) della l.r. 5/2008, ivi comprese le commissioni di esperti, individuati in ragione dell'ufficio ricoperto, istituite per l'istruttoria e la valutazione di progetti da ammettere all'erogazione di contributi finanziati da programmi comunitari, da risorse nazionali o da programmi regionali;

<sup>1</sup> bis. Il direttore può delegare al dirigente responsabile di settore la funzione di cui al comma 1, lettera k bis), qualora la commissione svolga funzioni riconducibili alla competenza esclusiva del dirigente stesso.

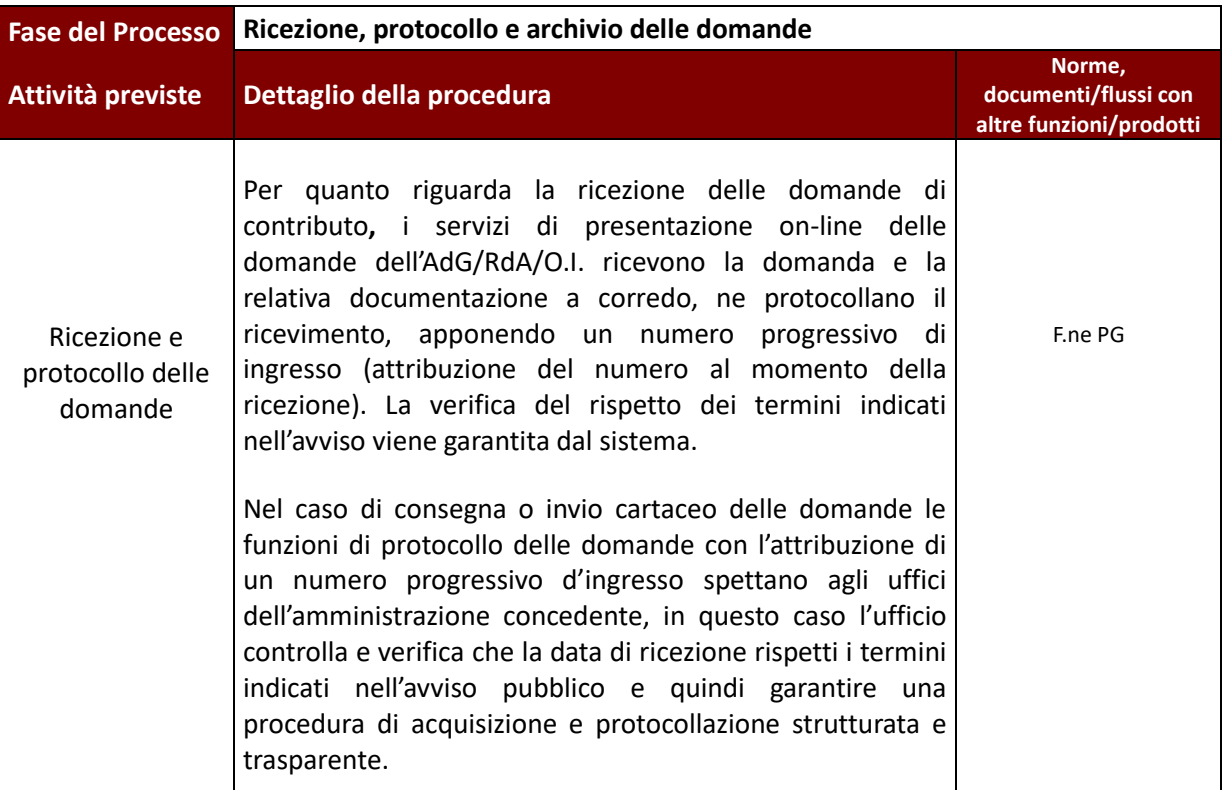

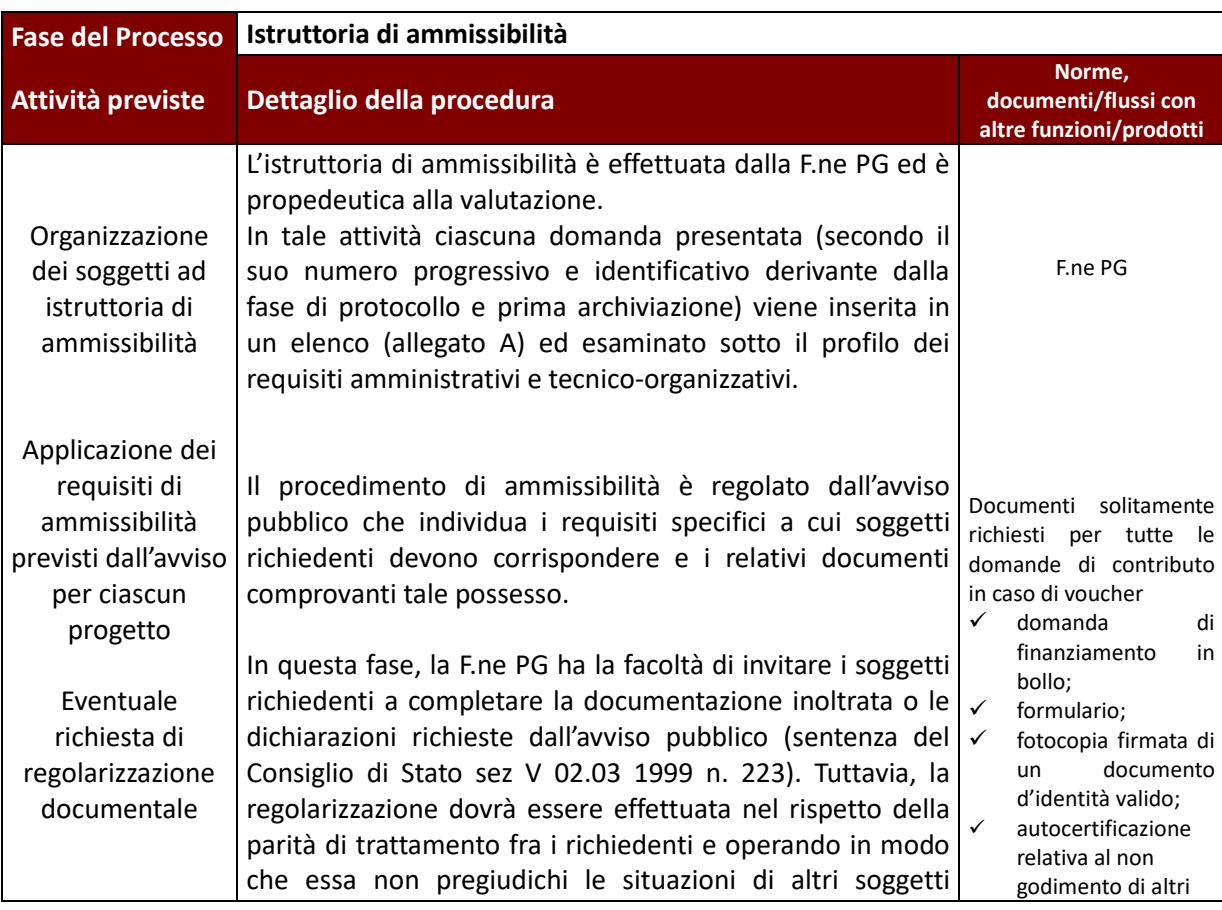

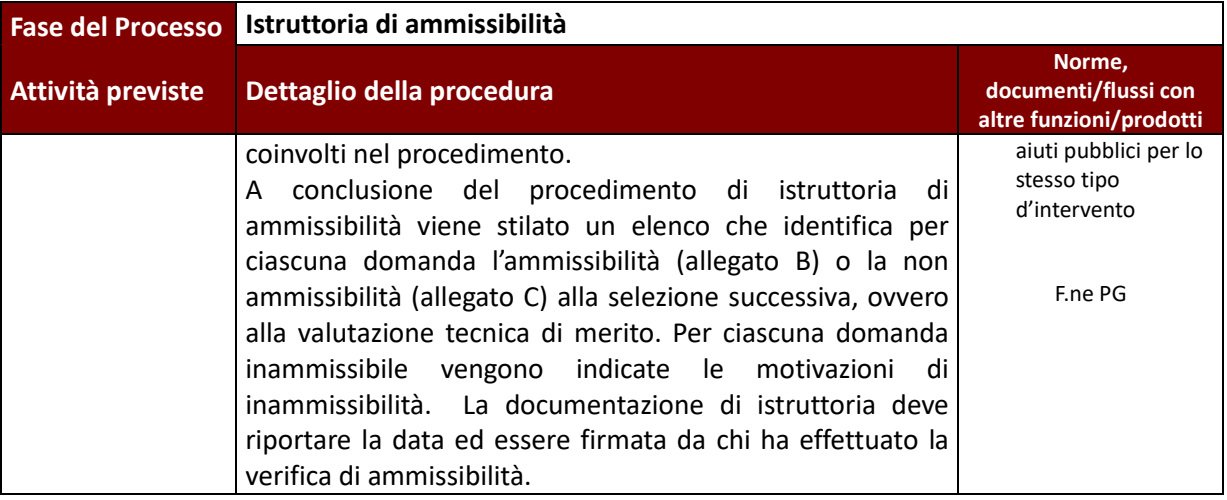

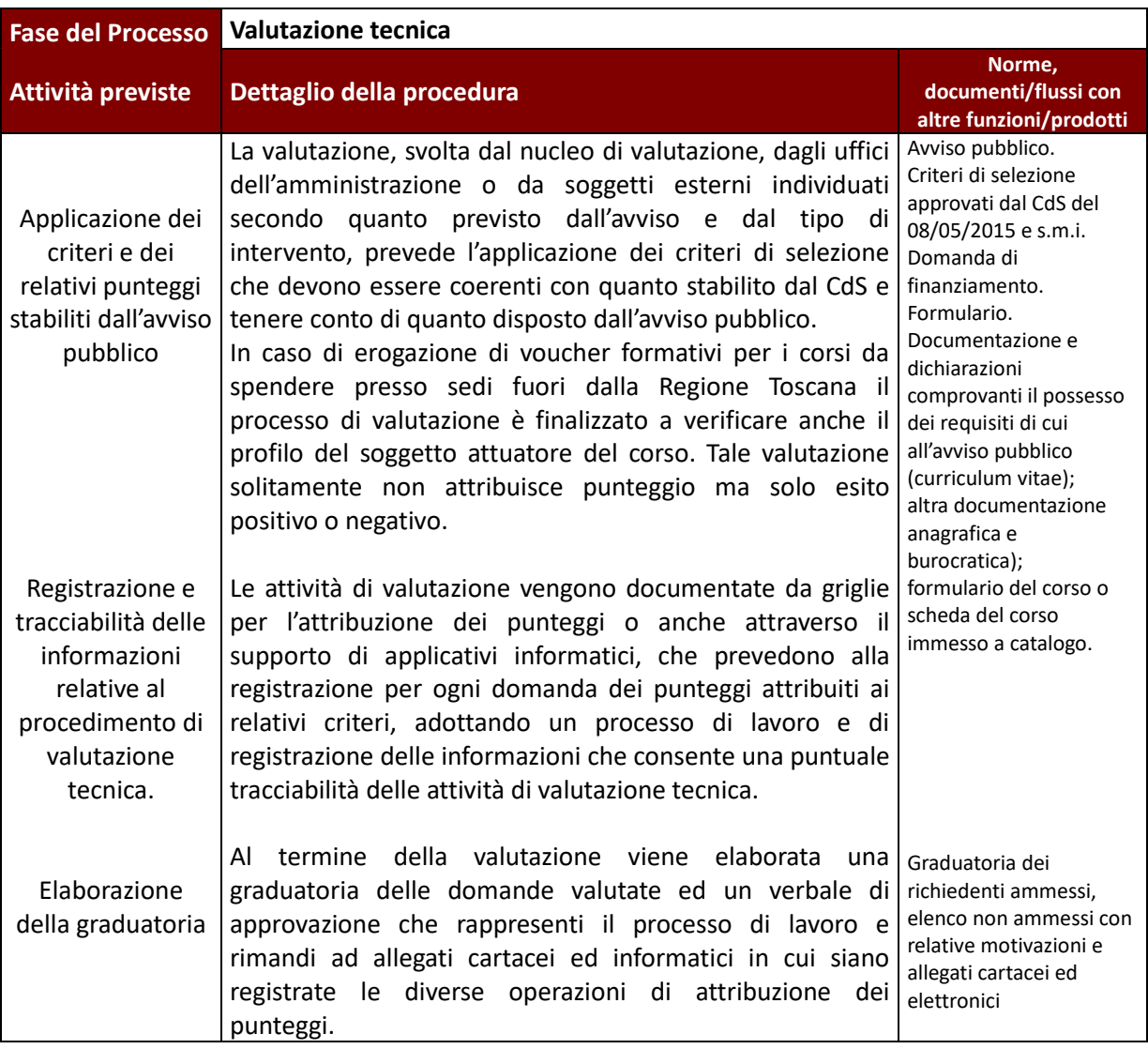

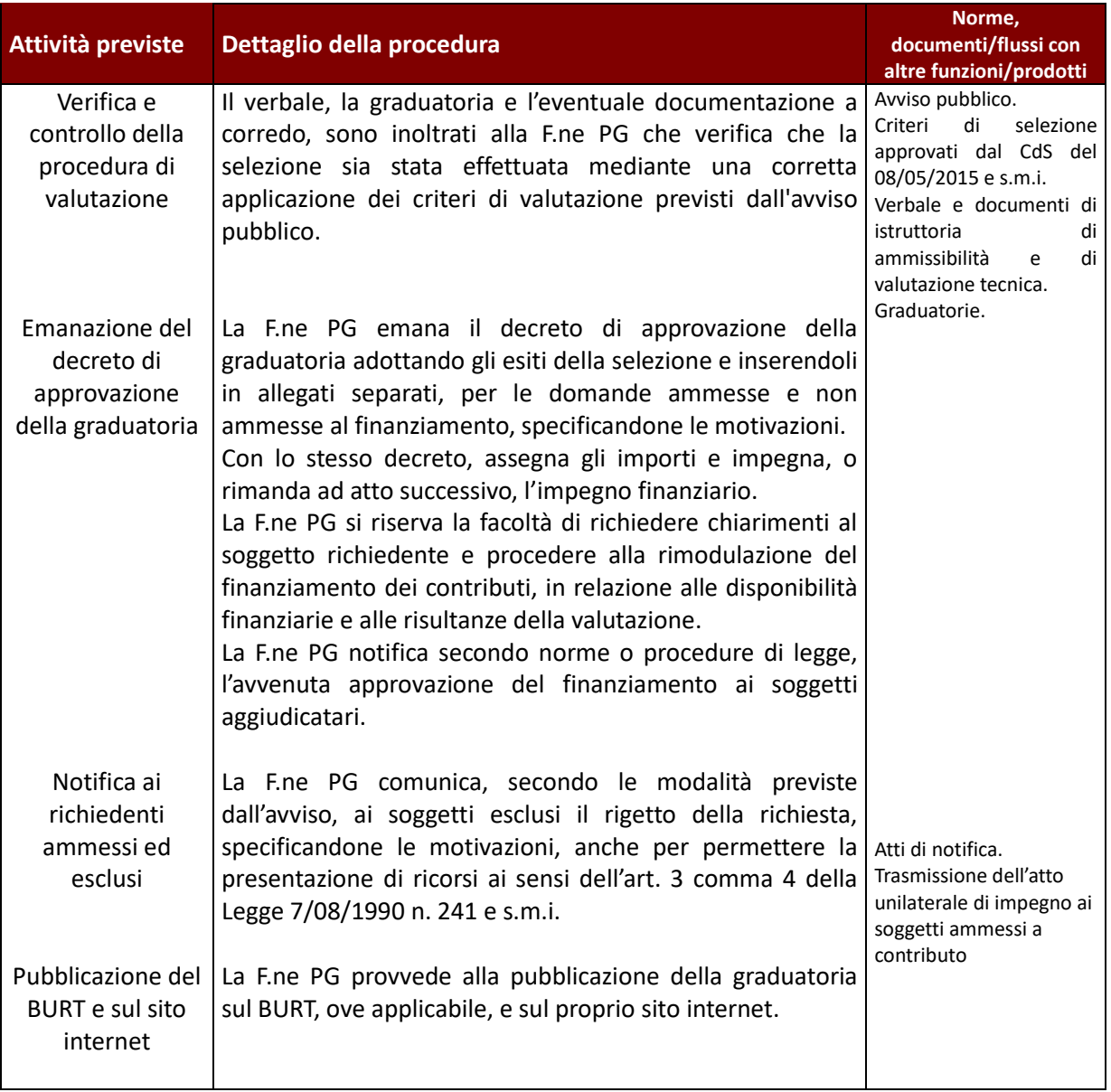

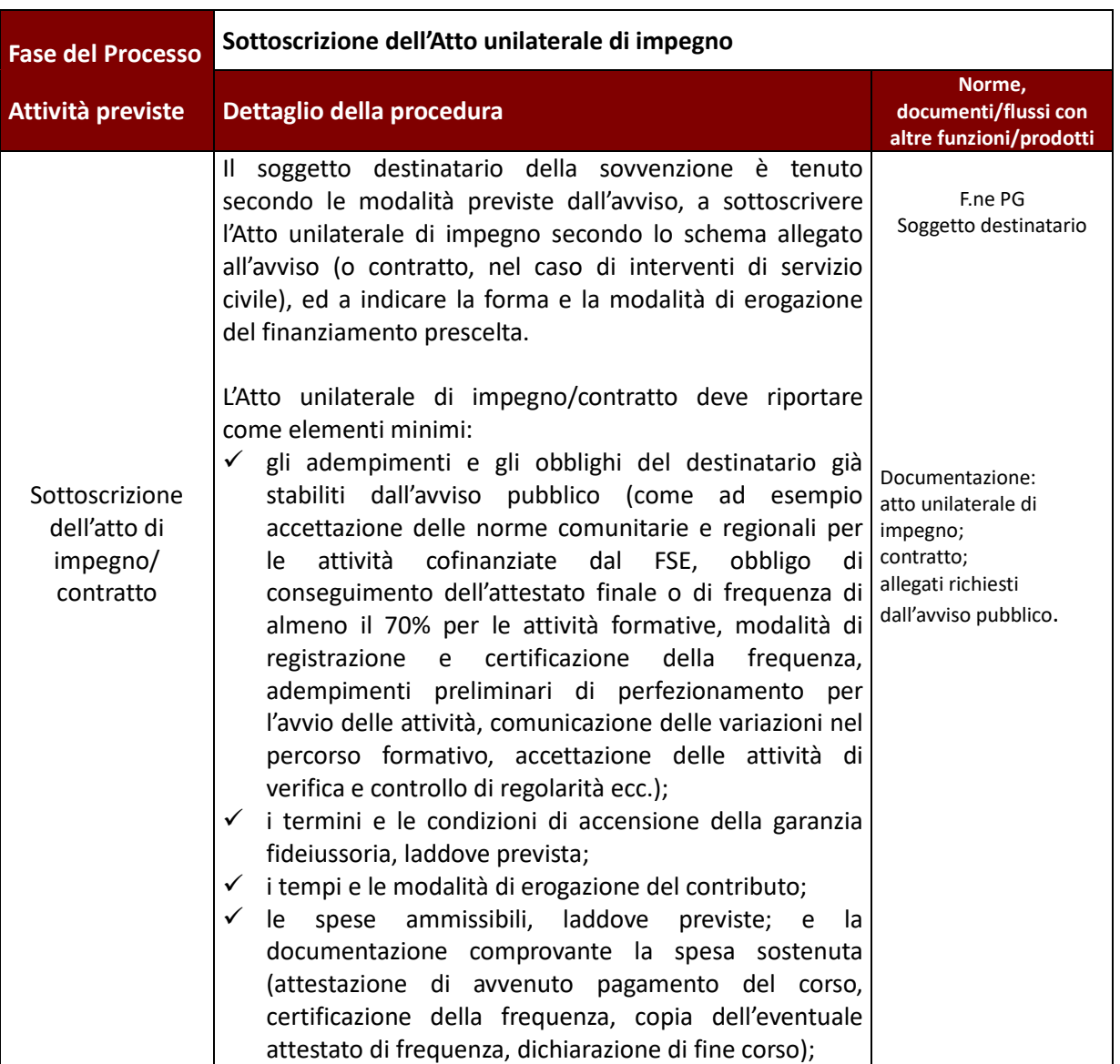

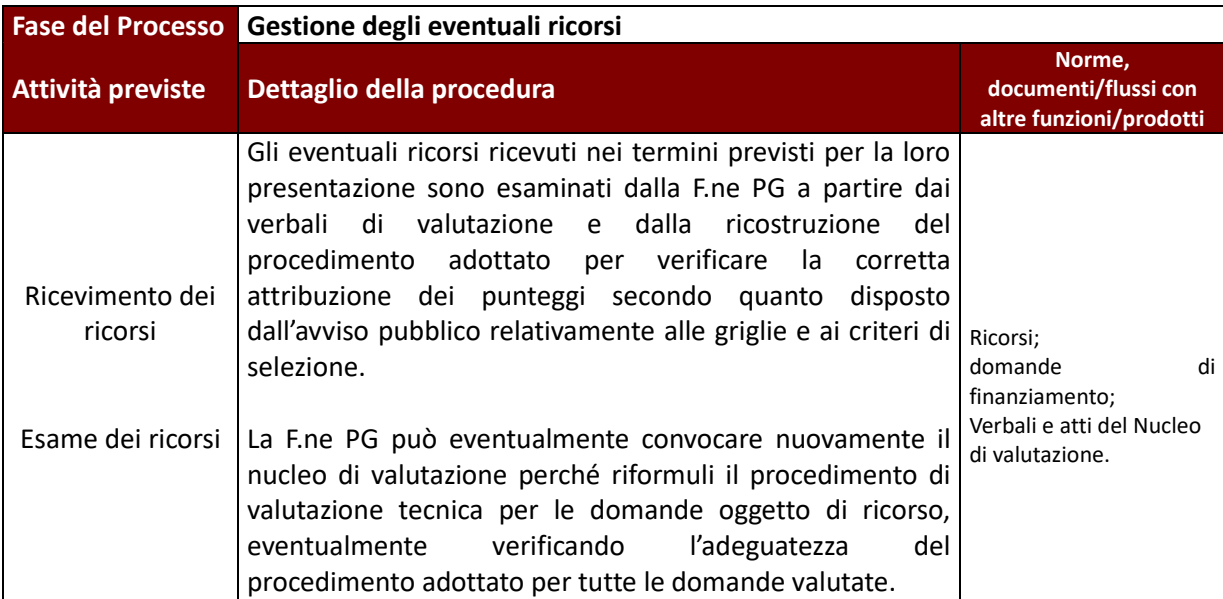

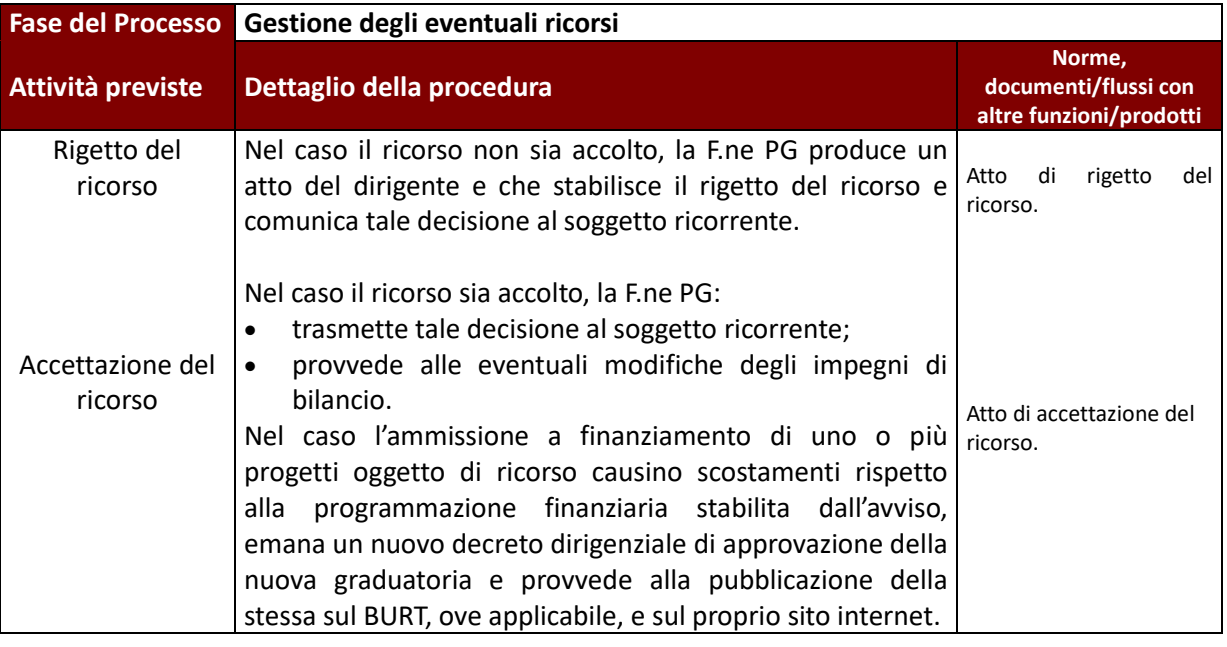

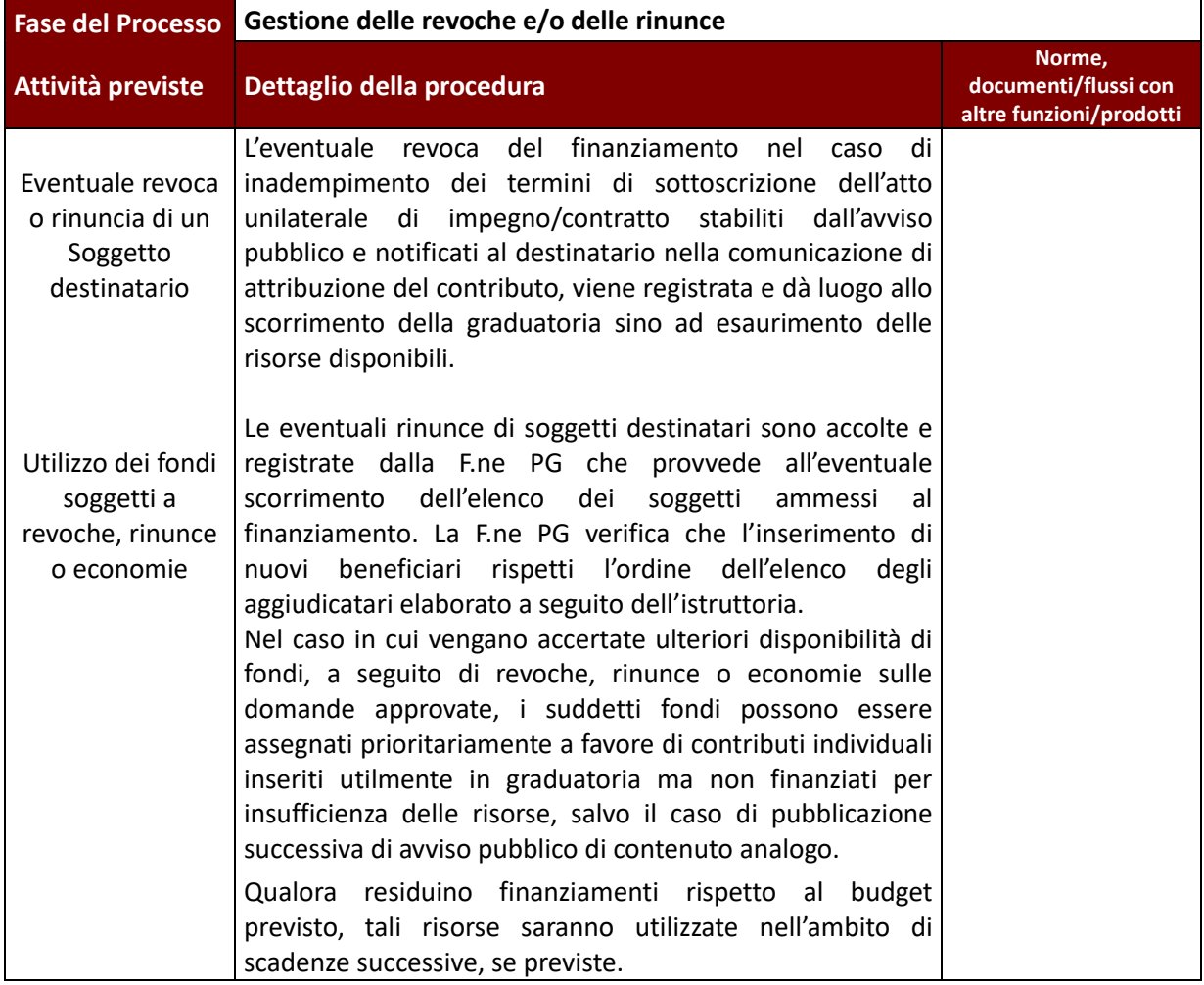

Rientrano nei contributi a persone anche gli avvisi per il finanziamento di Tirocini non curriculari e curriculari, svolti in Regione Toscana, seppur rivolti alle imprese, in quanto tali avvisi prevedono l'erogazione del contributo regionale a parziale (o totale) copertura del rimborso forfettario che ai sensi di legge viene corrisposto dai soggetti ospitanti (imprese) ai tirocinanti.

La materia "Tirocini" è disciplinata dalla Legge Regionale 32/2002 "Testo unico della normativa della Regione Toscana in materia di educazione, istruzione, orientamento, formazione professionale e lavoro" e ss.mm.ii (di cui ultima revisione ottobre 2014) e del relativo Regolamento di esecuzione DPGR 47/R del 8 agosto 2003 e s.m.i di cui ultima gennaio 2014 DPGR 3R).

In particolare, la Legge Regionale all'art. 17*bis* definisce lo "strumento" del tirocinio non curriculare in Regione Toscana in quanto la stessa "*al fine di agevolare le scelte professionali mediante la conoscenza diretta del mondo del lavoro, tutela il tirocinio non curriculare quale esperienza formativa, orientativa o professionalizzante"* e promuove sempre ai sensi di legge lo sviluppo dei tirocini curriculari attraverso accordi con le istituzioni scolastiche e le università

In sintesi la legge prevede che *il tirocinio non curriculare* possa essere attivato da un soggetto promotore, tra cui Centri per l'Impiego e Università, che ne garantisce la regolarità e qualità dell'esperienza formativa, ma soprattutto la legge sancisce che al tirocinante sia corrisposto un rimborso spese forfettario (art 17ter comma 9) da parte del soggetto ospitante non inferiore a € 500 mensili lordi secondo quanto disposto dal relativo Regolamento di esecuzione (art 86 quienquies), e che a sua volta il soggetto ospitante può beneficiare di contributi regionali per la copertura totale o parziale dell'importo corrisposto al tirocinante (art 17 sexies).

Le imprese, a cui è rivolto l'avviso, contribuiscono alla corretta attuazione del tirocinio e ricevono un finanziamento/rimborso che non rappresenta un contributo all'impresa **ma una modalità di finanziamento indiretto destinato al soggetto destinatario dell'intervento ovvero il tirocinante**. Di conseguenza tali erogazioni non sono soggette all'applicazione degli aiuti di stato.

# **1.E.2 Avvisi per l'assegnazione di contributi alle imprese**

I contributi alle imprese sono provvidenze economiche assegnate **dall'Autorità di Gestione (AdG), dal Responsabile di attività (RdA) o dall'Organismo Intermedio (**O.I.**)** alle singole imprese dietro presentazione di una domanda e generalmente consistono in:

- contributi finalizzati all'assunzione a datori di lavoro privati<sup>8</sup>;
- rafforzamento dell'attività di impresa finalizzato all'aumento dell'occupazione;
- contributi alla creazione di impresa.

Si riporta di seguito la procedura per la concessione di contributi alle imprese

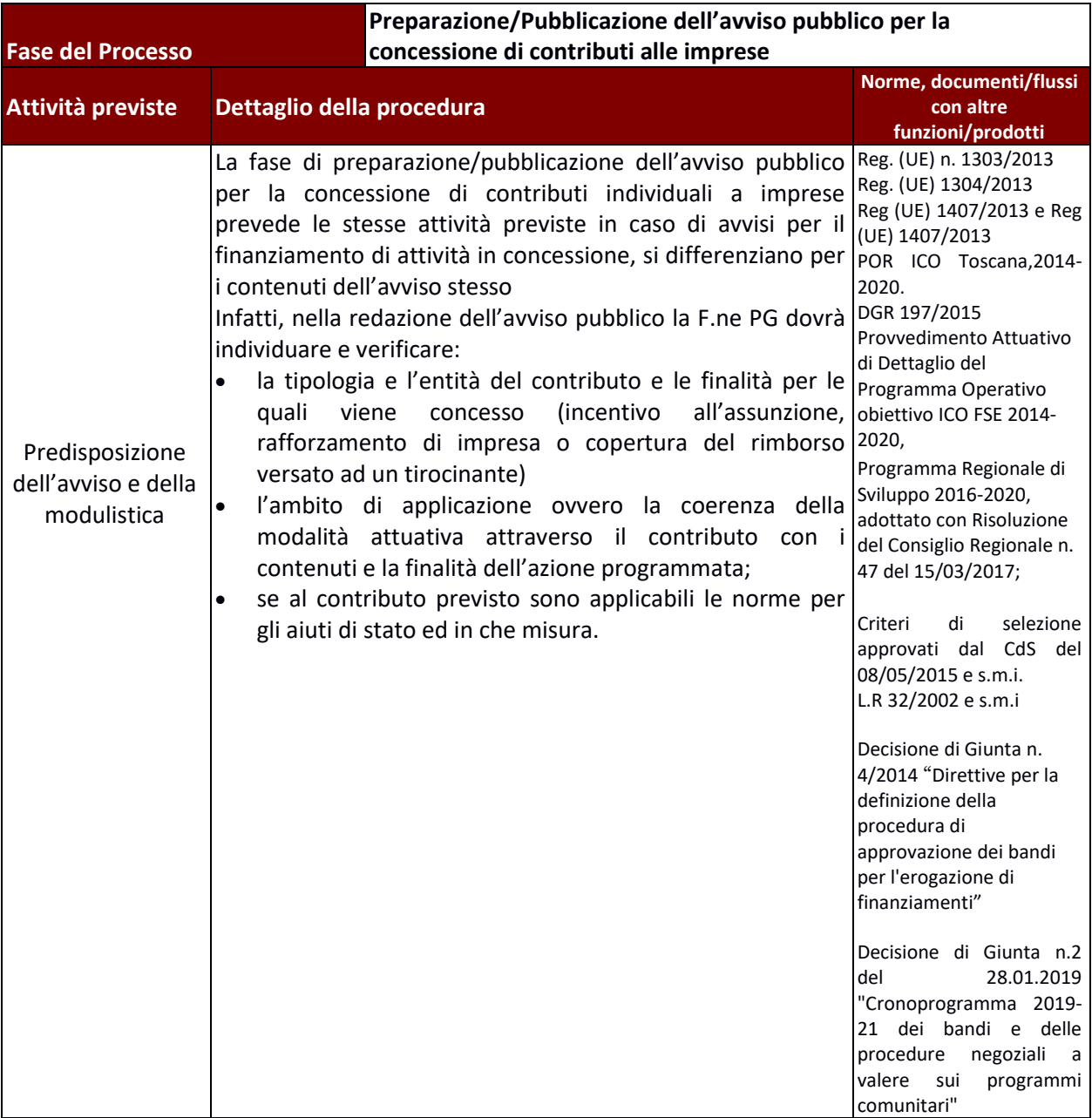

<sup>&</sup>lt;sup>8</sup>Con datori di lavoro privati s'intendono imprese, liberi professionisti e datori di lavoro (persone fisiche).

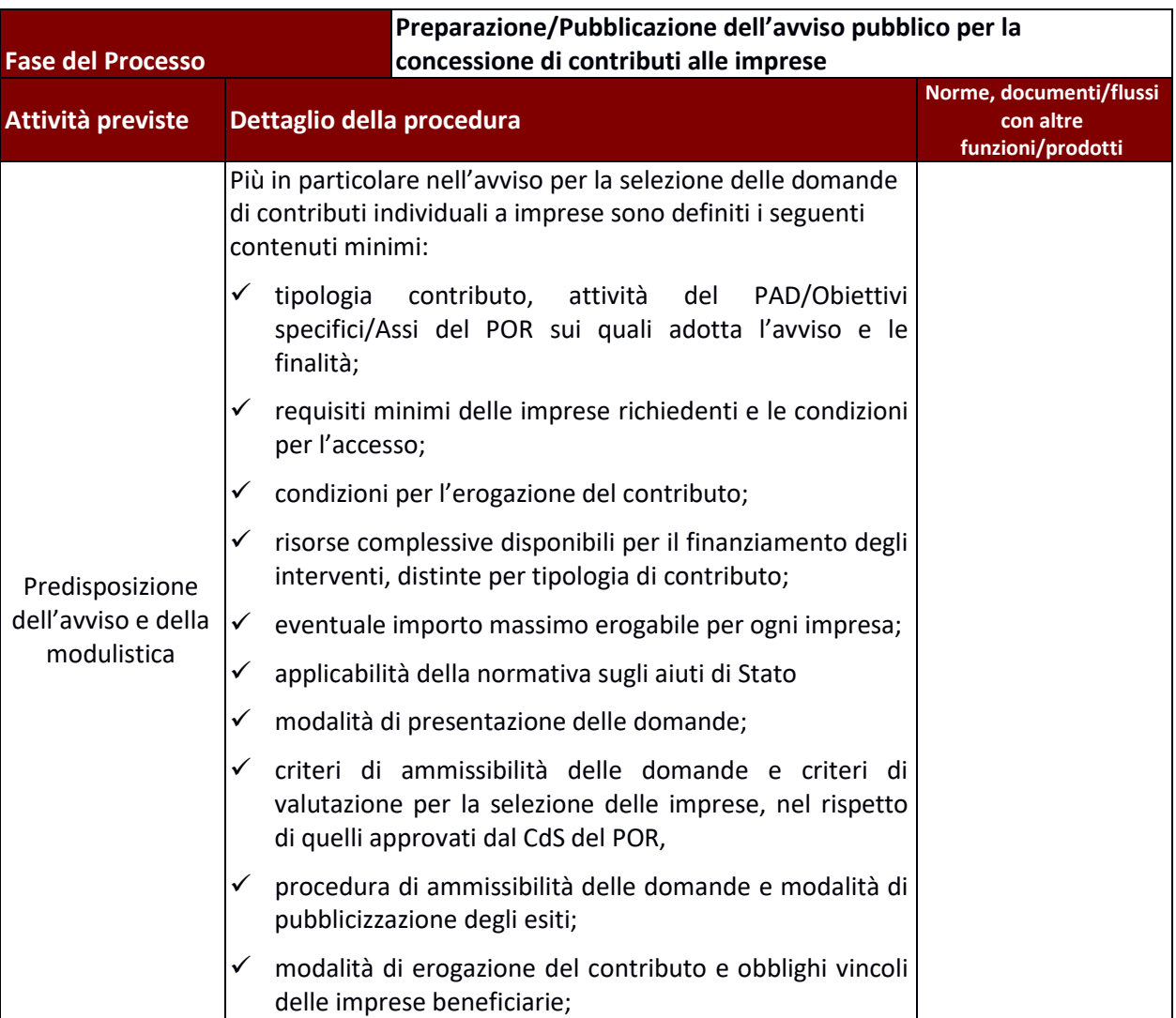

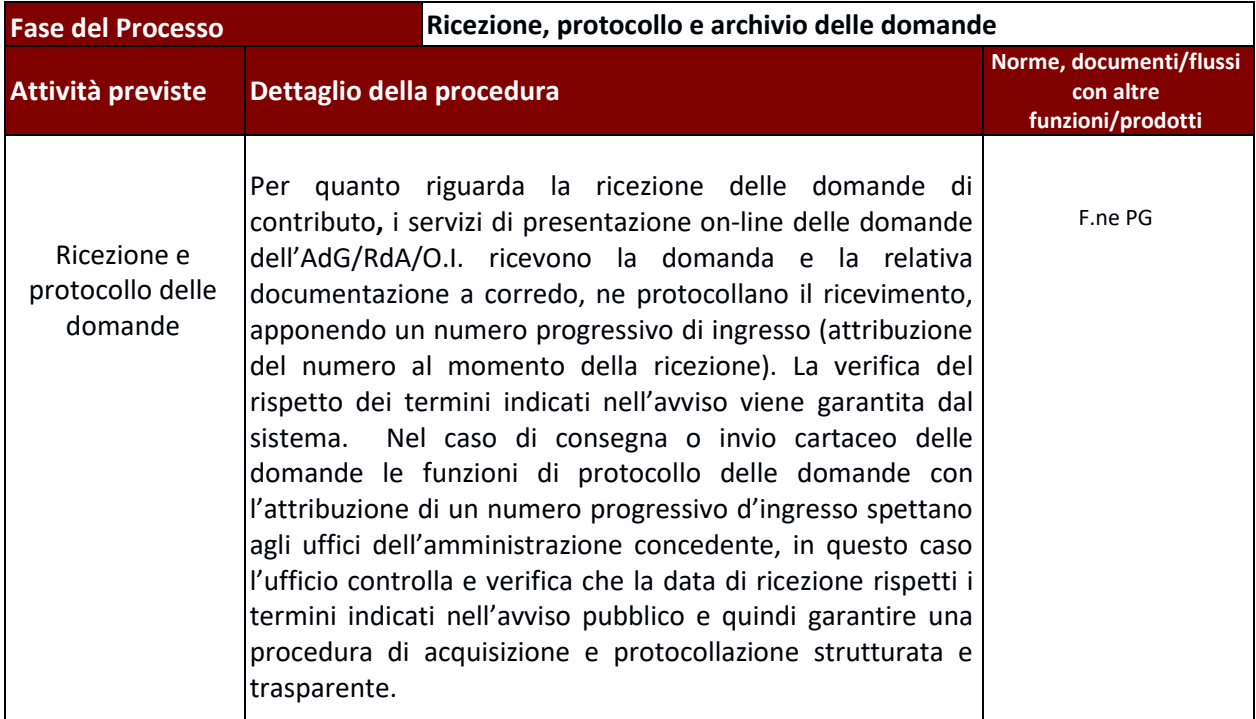

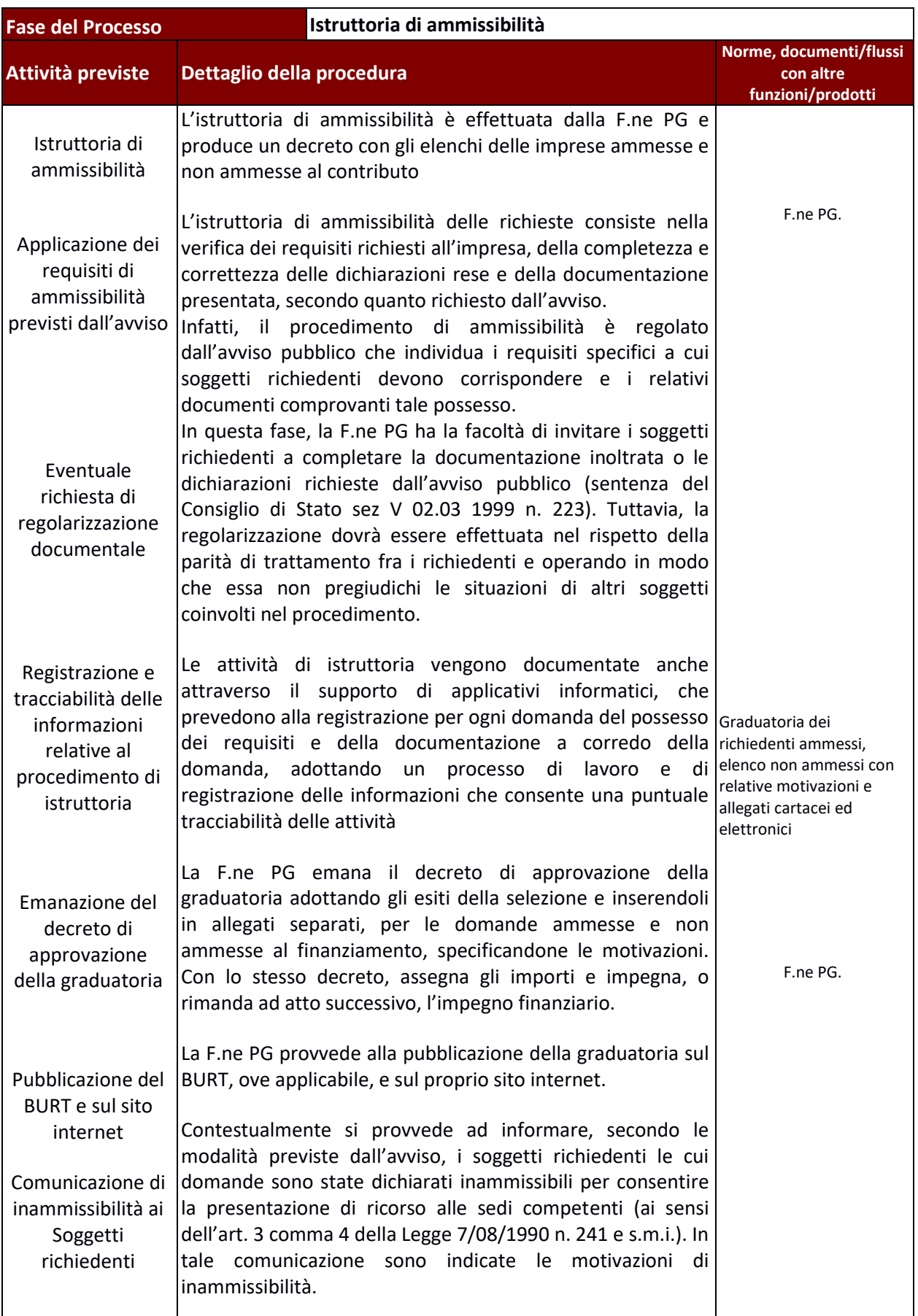

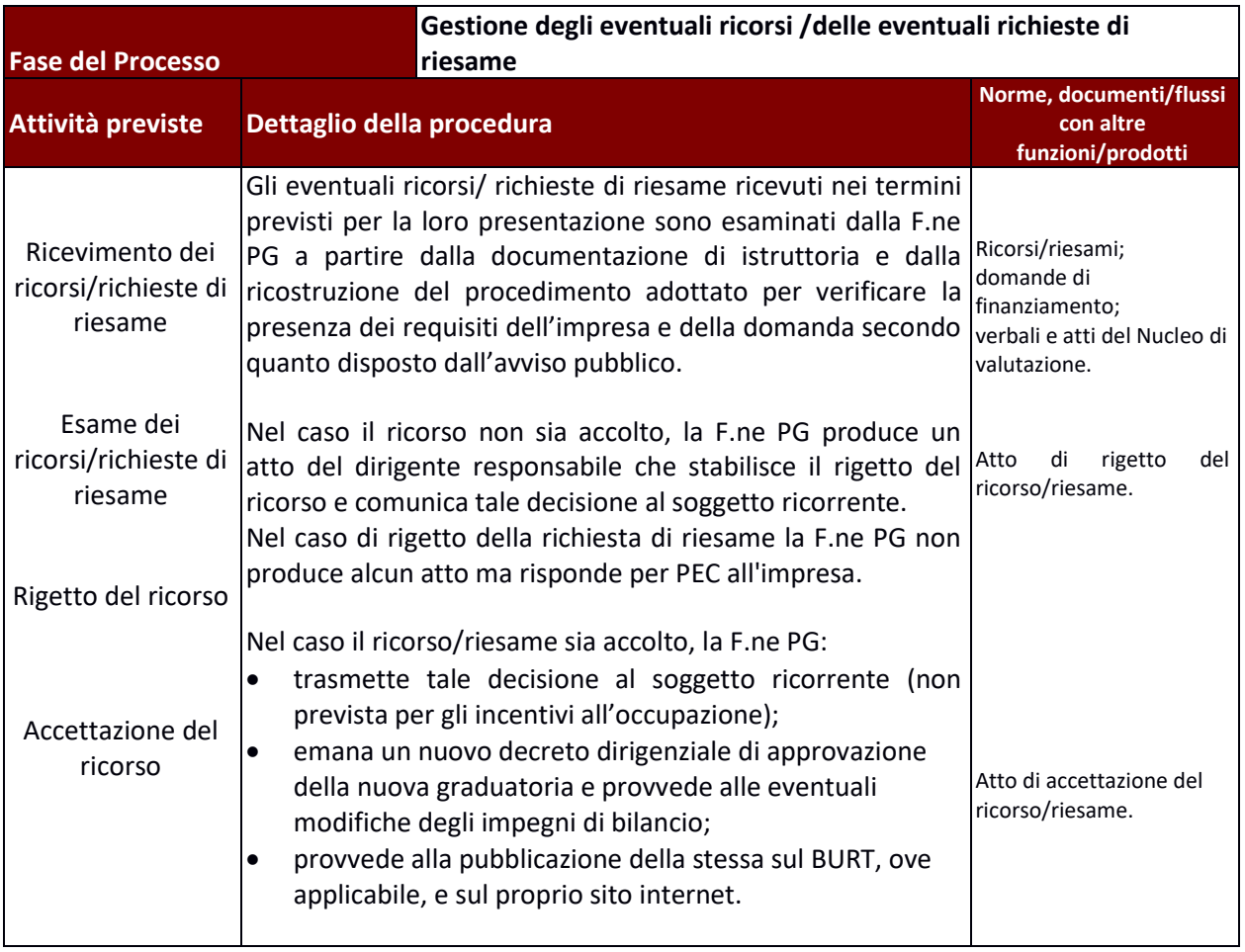

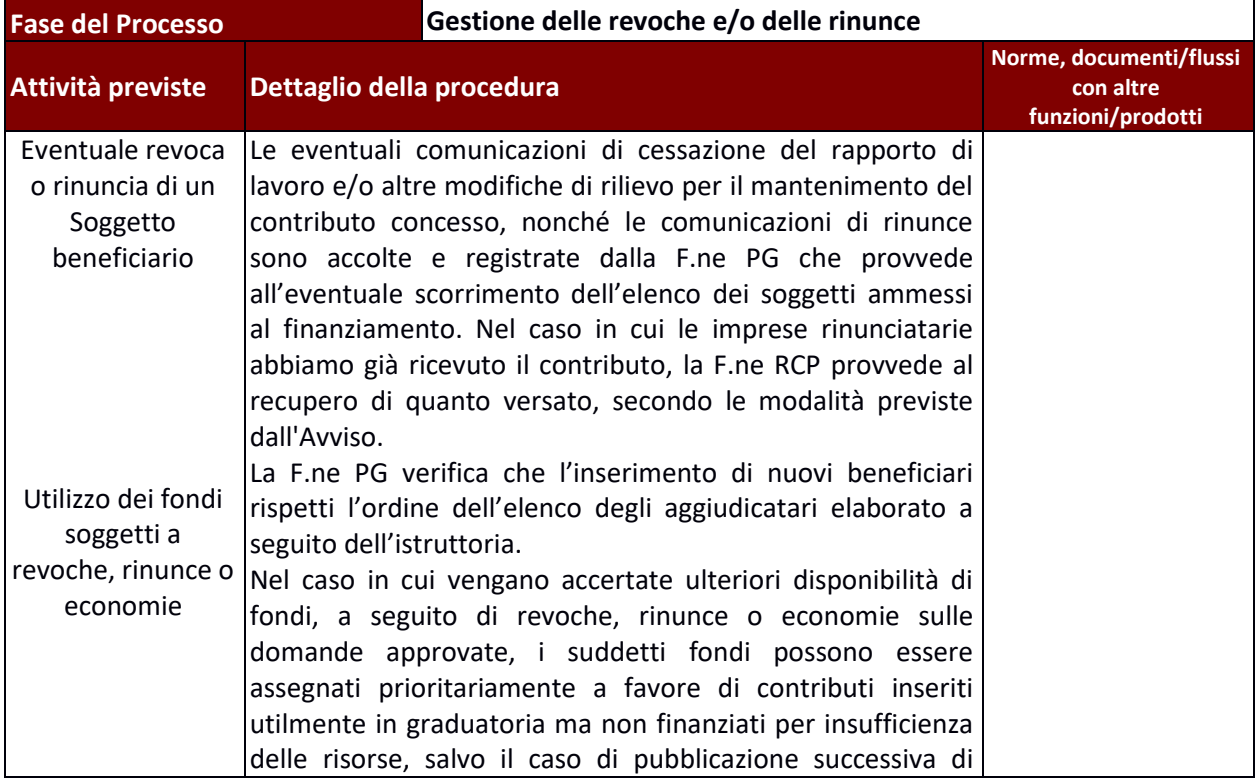
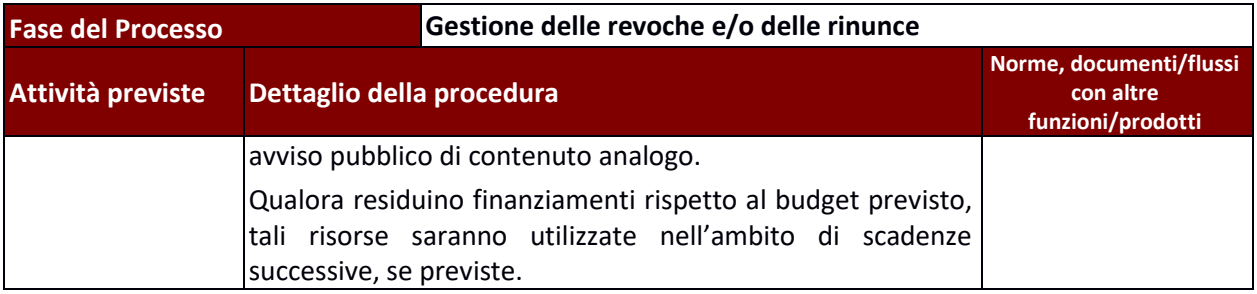

# **2. Procedura per la verifica delle operazioni**

Le procedure di controllo elaborate dall'AdG ad uso dei RdA, dei relativi UTR e degli OO.II., contenute nel manuale delle procedure si dividono due grandi tipologie:

- a. verifiche per le operazioni in cui è beneficiario<sup>9</sup> Adg/RdA/O.I. Operazioni a titolarità;
- b. verifiche per le operazioni in cui è beneficiario diverso da AdG/RdA/O.I. Operazioni a regia.

Le due tipologie coprono tutte le modalità di affidamento previste per l'attuazione del POR FSE 2014- 2020 secondo la seguente matrice:

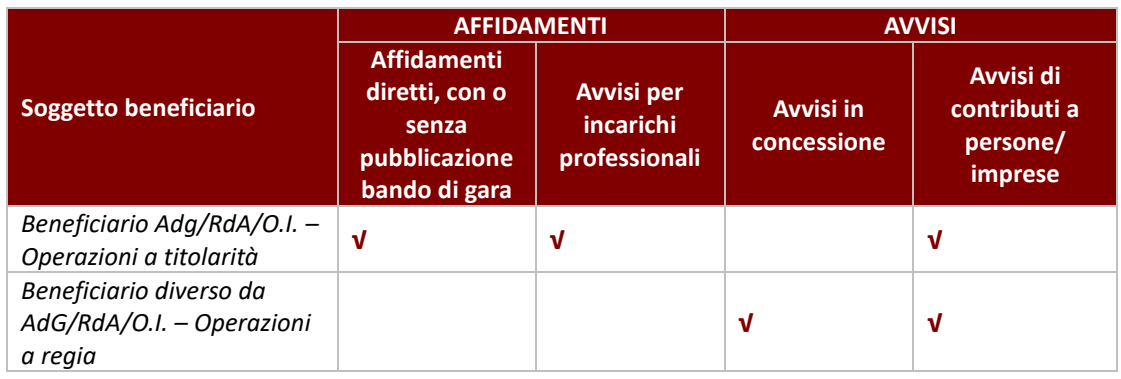

*La fattispecie "Tirocini" che formalmente rientra nella tipologia di affidamento "Avvisi di contributi a persone" è caratterizzata dal fatto che siano le imprese ospitanti obbligate a corrispondere l'importo forfettario a titolo di rimborso spese al tirocinante (comma 9, art 17 ter L.R 32/2002 ss.mm.ii). Di conseguenza i rimborsi vengono erogati alle imprese ospitanti, non costituiscono aiuti di stato, ed il beneficiario non è l'impresa ma l'amministrazione che eroga una sovvenzione al singolo.*

Tutte le informazioni relative ai controlli effettuati sono registrate in apposite check list disponibili, sia per la compilazione che per la visualizzazione da parte delle funzioni competenti, sul Sistema Informativo (SI) il quale rappresenta lo strumento di supporto per l'effettuazione dei controlli e per la condivisione dei flussi informativi tra i soggetti coinvolti.

Gli strumenti di verifica delle operazioni di cui si è dotata l'AdG, prevedono altresì la conservazione della documentazione relativa a ciascun controllo e i conseguenti risultati, nonché gli eventuali provvedimenti presi sulle irregolarità riscontrate.

In linea generale, le funzioni di controllo sono espletate nel corso dell'intero ciclo di vita dell'operazione e, pertanto, si distinguono a seconda che siano effettuate in fase di avvio, di realizzazione o a conclusione di un'operazione. Tali attività vengono svolte dalle funzioni di **programmazione/gestione** (F.ne PG) e di **rendicontazione/controllo/pagamento** (F.ne RCP) sulla base delle proprie competenze.

In merito alle verifiche amministrativo contabili si precisa quanto segue:

- 1) per tutte le tipologie di operazioni vengono svolte sul 100% delle domande di rimborso;
- 2) nelle operazioni a titolarità la verifica sui giustificativi viene svolta sul 100% di quelli presentati;

<sup>&</sup>lt;sup>9</sup>I casi in cui il beneficiario coincide con il soggetto che eroga il finanziamento.

3) nelle operazioni a regia la verifica sui giustificativi viene svolta su un campione estratto tra quelli presentati nel trimestre.

In merito alle verifiche in loco si precisa quanto segue:

- 1) i controlli in loco sono svolti durante l'attuazione su un campione di operazioni finanziate;
- 2) sui progetti formativi a costi standard deve essere garantita almeno una verifica in loco,
- 3) in caso di affidamenti con bando di gara e contributi a persone (voucher) il controllo in loco è applicabile nella misura in cui sia esplicitamente previsto dal singolo contratto e/o avviso con la finalità di verificare la rispondenza della prestazione a quanto approvato e l'effettiva realizzazione dell'attività.
- 4) l'AdG, a seguito della consultazione dello strumento informatico di valutazione del rischio "Arachne", dispone il controllo in loco o può richiedere ai RdA/UTR/OO.II. di svolgere controlli in loco, aggiuntivi sulle operazioni risultanti "a rischio". Inoltre, l'AdG può richiedere ai RdA/UTR/OO.II. di svolgere, nel corso delle verifiche amministrative contabili, approfondimenti documentali aggiuntivi sulle operazioni risultanti "a rischio".

#### **Aspetti peculiari della direzione Istruzione e Formazione**

Il nuovo assetto istituzionale della Regione Toscana, caratterizzato da un accentramento delle competenze in materia di formazione professionale e dal trasferimento delle risorse umane dalle Province all'amministrazione regionale, ha dato luogo alla creazione di uffici territoriali interni all'amministrazione regionale (UTR) distribuiti su tutto il territorio.

I settori regionali individuati quali uffici territoriali (UTR) nella gestione del POR ICO FSE 2014 2020, svolgono generalmente funzioni di gestione e di rendicontazione controllo e pagamento per le attività programmate e finanziate dai RdA afferenti alla Direzione Istruzione e Formazione.

La Direzione Istruzione e formazione svolge nei confronti dei propri Settori (RdA e UTR) attività di supporto nella gestione degli interventi finanziati come ad esempio approfondimenti normativi. In caso di operazioni relative a:

- Avvisi in concessione (per il finanziamento di attività formative);
- Avvisi di contributi individuali a persone (voucher formativi);

gli UTR svolgono le attività di verifica secondo quanto previsto ai rispettivi paragrafi:

- 2.d Avvisi per il finanziamento di attività in concessione Interventi formativi;
- 2.e Avviso per l'assegnazione di contributi a persone/imprese Voucher e Tirocini

Dal punto di vista territoriale la ripartizione delle operazioni da gestire e controllare dagli UTR viene effettuata dai RdA secondo i seguenti criteri<sup>10</sup>:

- 1. in caso di avvisi per il finanziamento di attività in concessione (chiamata di progetti), in linea generale l'ambito territoriale viene attribuito in base alla localizzazione della sede del beneficiario-soggetto attuatore/capofila dell'intervento finanziato, oppure a seconda delle specificità degli interventi finanziati, in base a:
	- a. sede di svolgimento dell'attività finanziata;

<sup>&</sup>lt;sup>10</sup> In linea di massima i criteri sono quelli sopra descritti ma i progetti potranno essere attribuiti a UTR diversi per particolari esigenze di carichi di lavoro. Al beneficiario dovrà essere comunicata, con debito anticipo, da parte dell'RdA l'eventuale riattribuzione dell'UTR di riferimento.

- b. ambito territoriale di prevalenza numerica dei destinatari degli interventi;
- c. concentrazione delle imprese coinvolte negli interventi (ad es. in caso di formazione continua per aree di crisi);
- 2. in caso di avvisi per l'assegnazione di contributi individuali a persone (voucher) o di tirocini, in linea generale l'ambito territoriale viene attribuito in base alla residenza o al domicilio del destinatario dell'intervento finanziato, oppure a seconda delle specificità degli interventi finanziati, in base:
	- a. sede di svolgimento dell'attività finanziata (ad es. sede di svolgimento del tirocinio);
	- b. sede di erogazione del servizio (ad es. sede del co-working).

In ogni caso il criterio adottato deve essere enunciato chiaramente nell'avviso.

Inoltre, all'interno della Direzione Istruzione e formazione è attivo un Sistema Coordinato dei controlli in loco attraverso l'istituzione del Comitato Permanente.

Le principali funzioni del Comitato Permanente dei controlli sono:

- monitorare l'andamento delle attività sui territori;
- condividere le problematiche emerse durante i controlli;
- proporre misure correttive collegialmente condivise
- verificare le procedure e gli strumenti operativi forniti dall'AdG per la gestione del POR FSE
- proporre all'AdG aggiornamenti delle procedure e degli strumenti operativi forniti per la gestione del POR FSE
- elaborare delle Linee guida esplicative ad uso interno degli UTR.

Il Comitato Permanente dei controlli si riunisce con cadenza mensile ed è composto da:

- 1 coordinamento direzionale
- 1 coordinamento territoriale per ogni UTR

Il personale facente parte del Comitato Permanente dei Controlli è individuato negli ordini di servizio da parte dei rispettivi dirigenti regionali

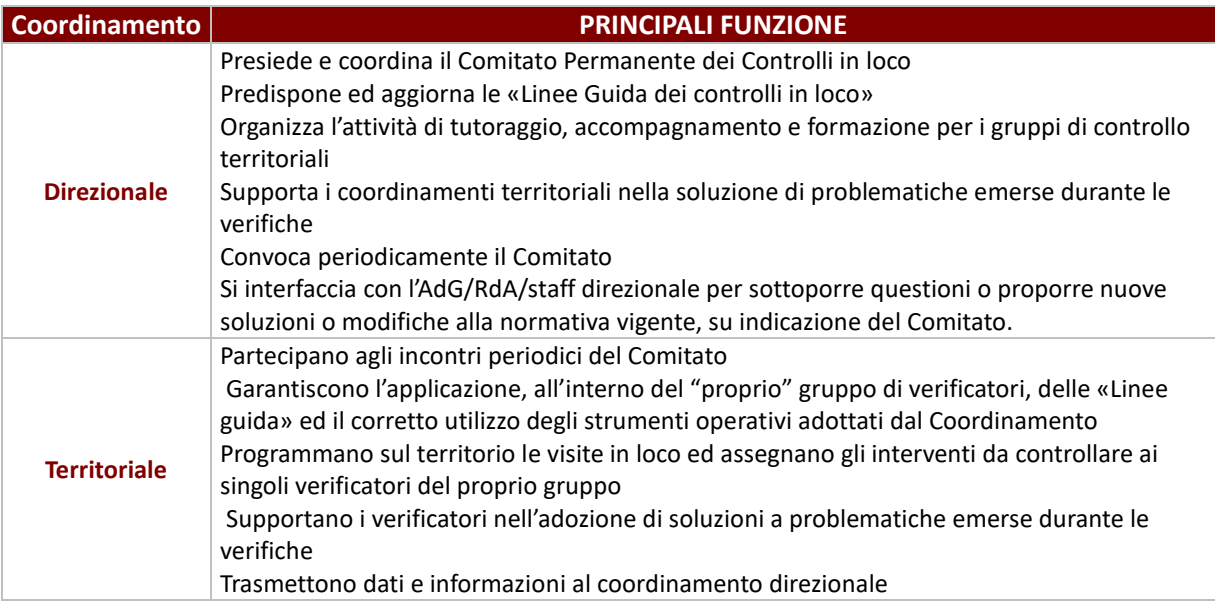

# **2.A Affidamento con o senza bando di gara e per l'acquisizione di beni e servizi**

# *Verifiche amministrativo contabili*

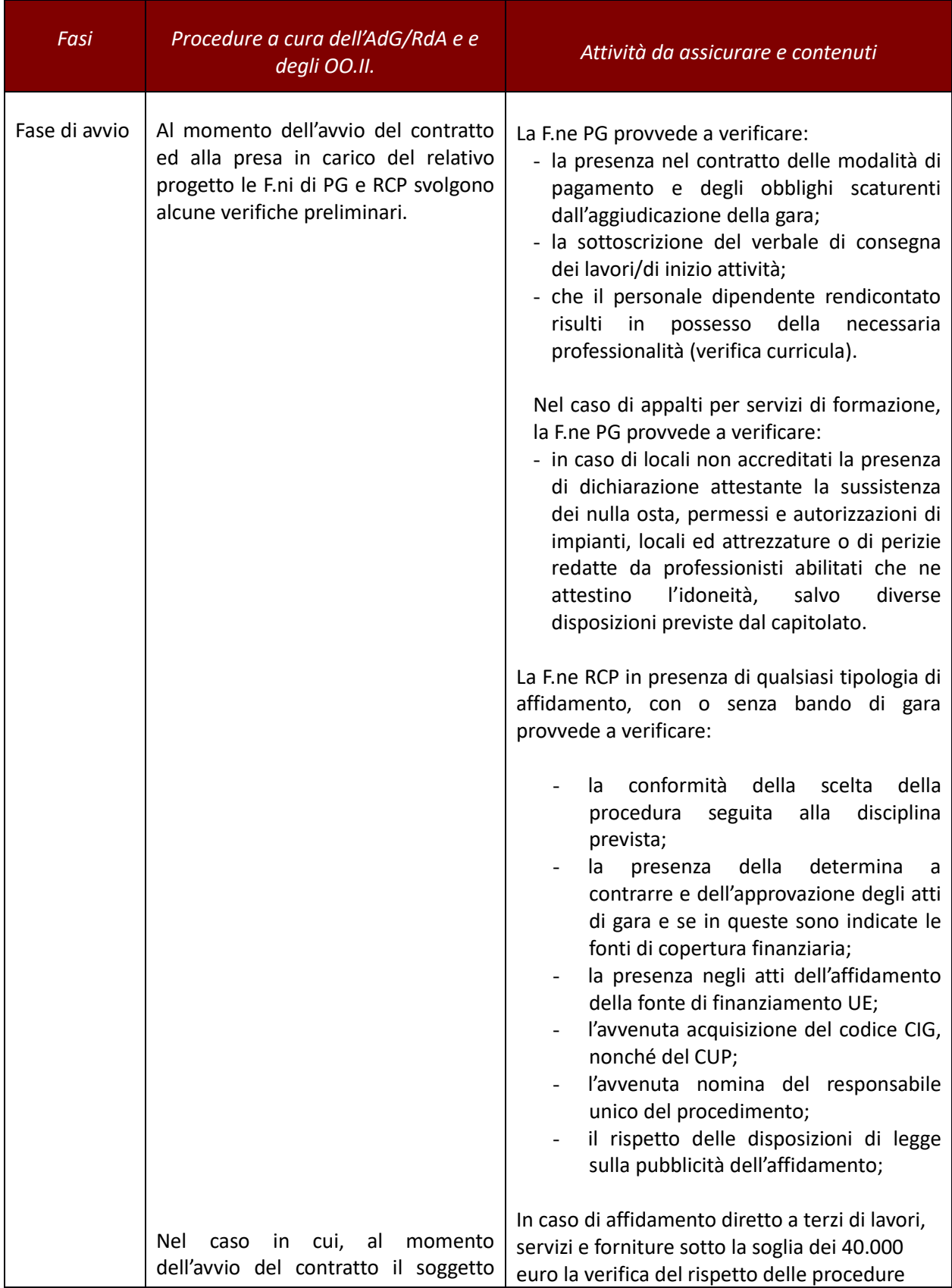

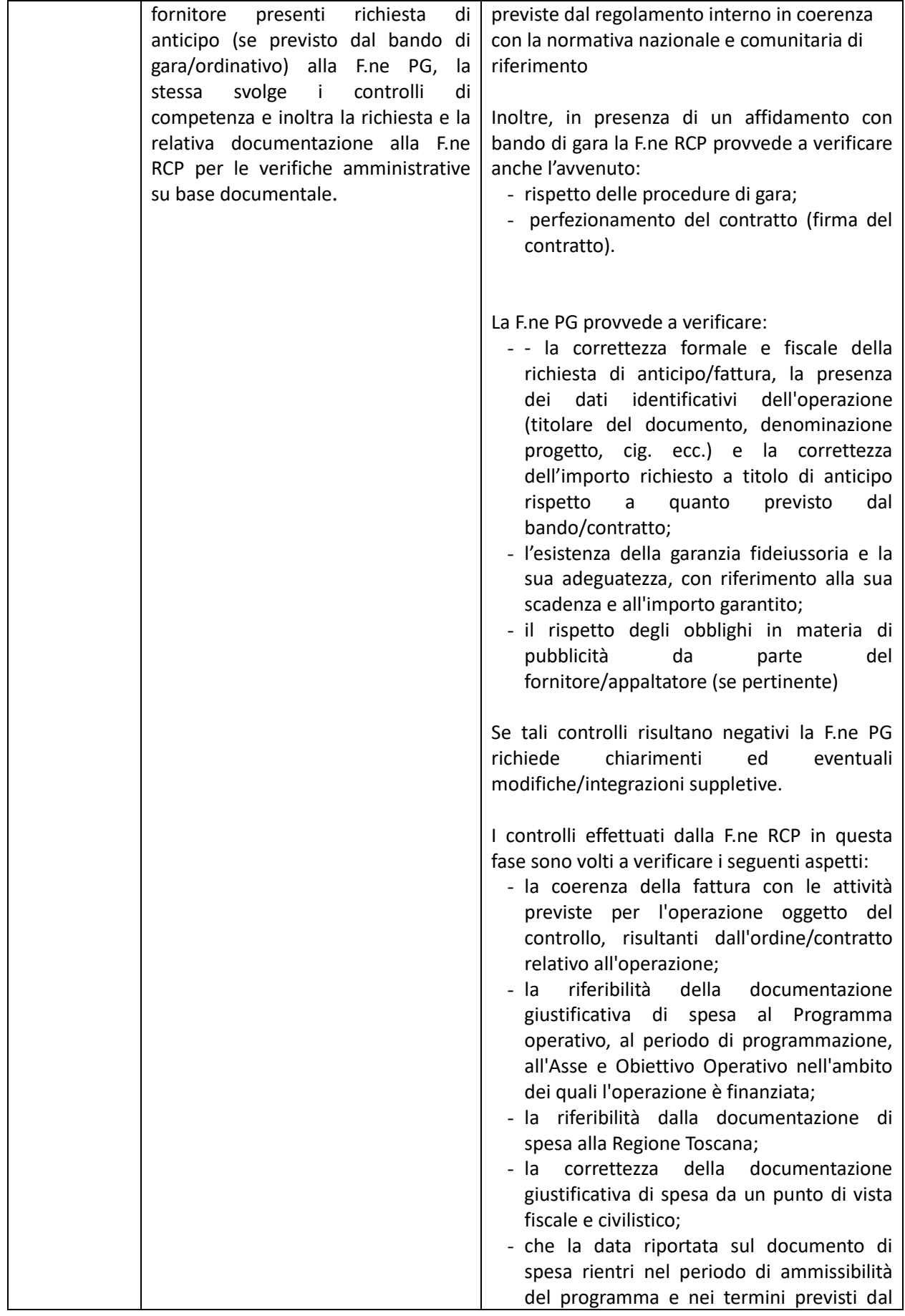

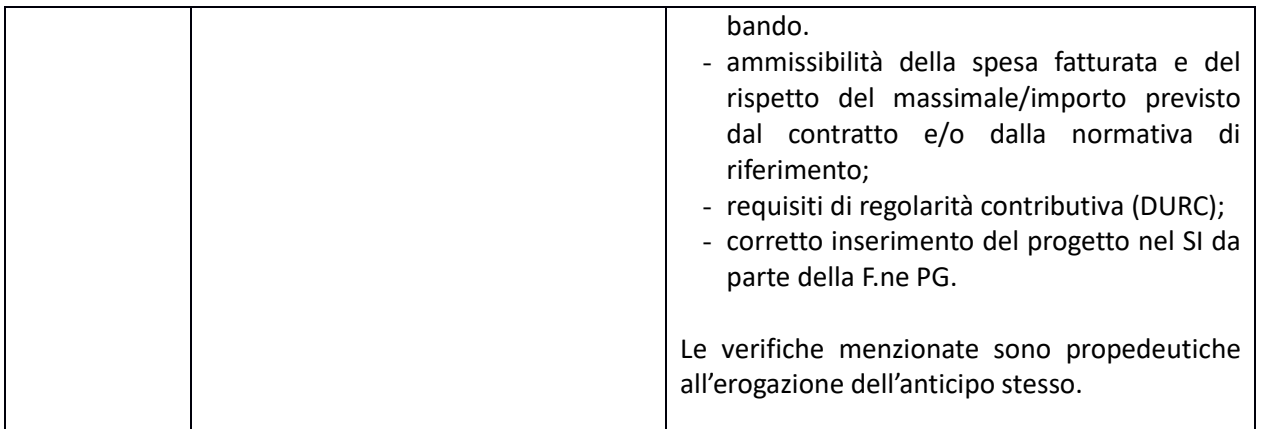

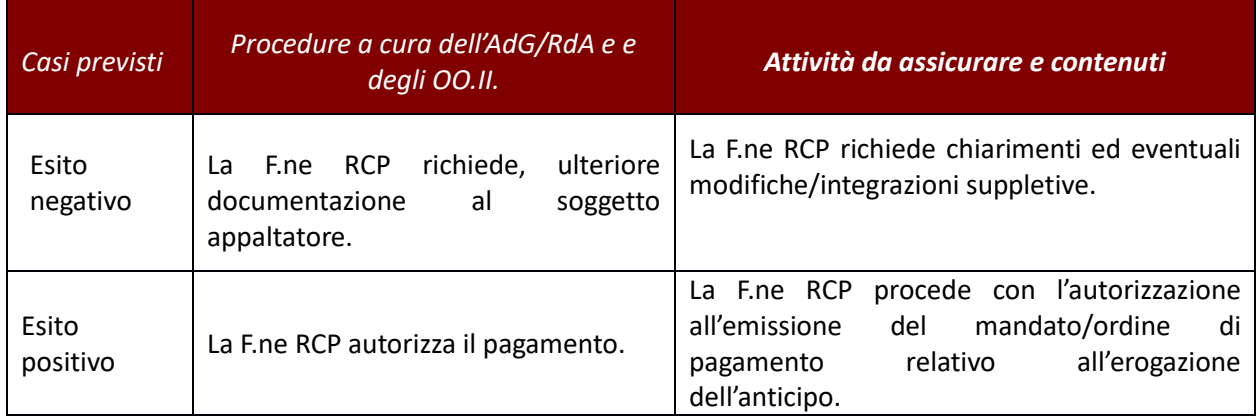

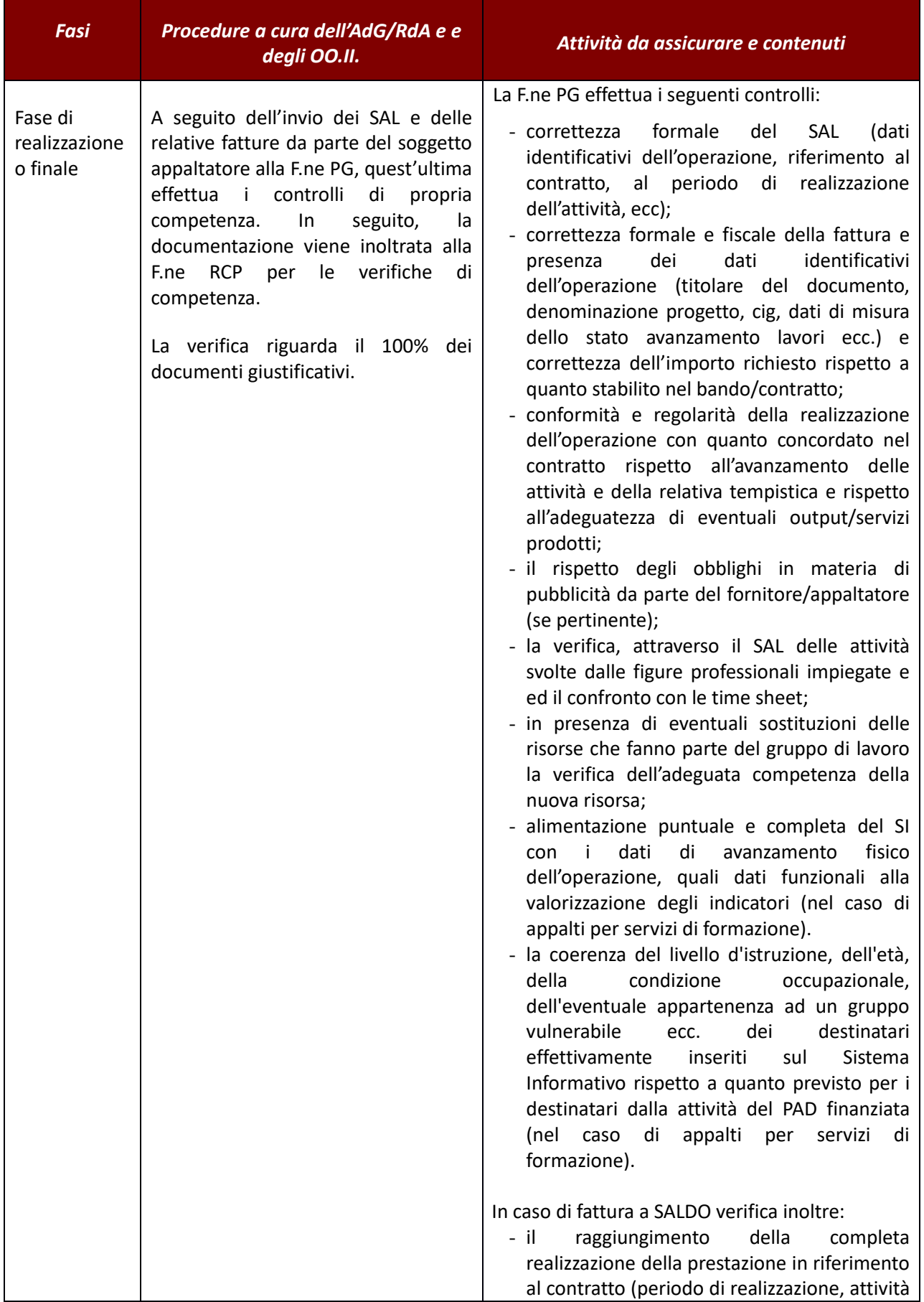

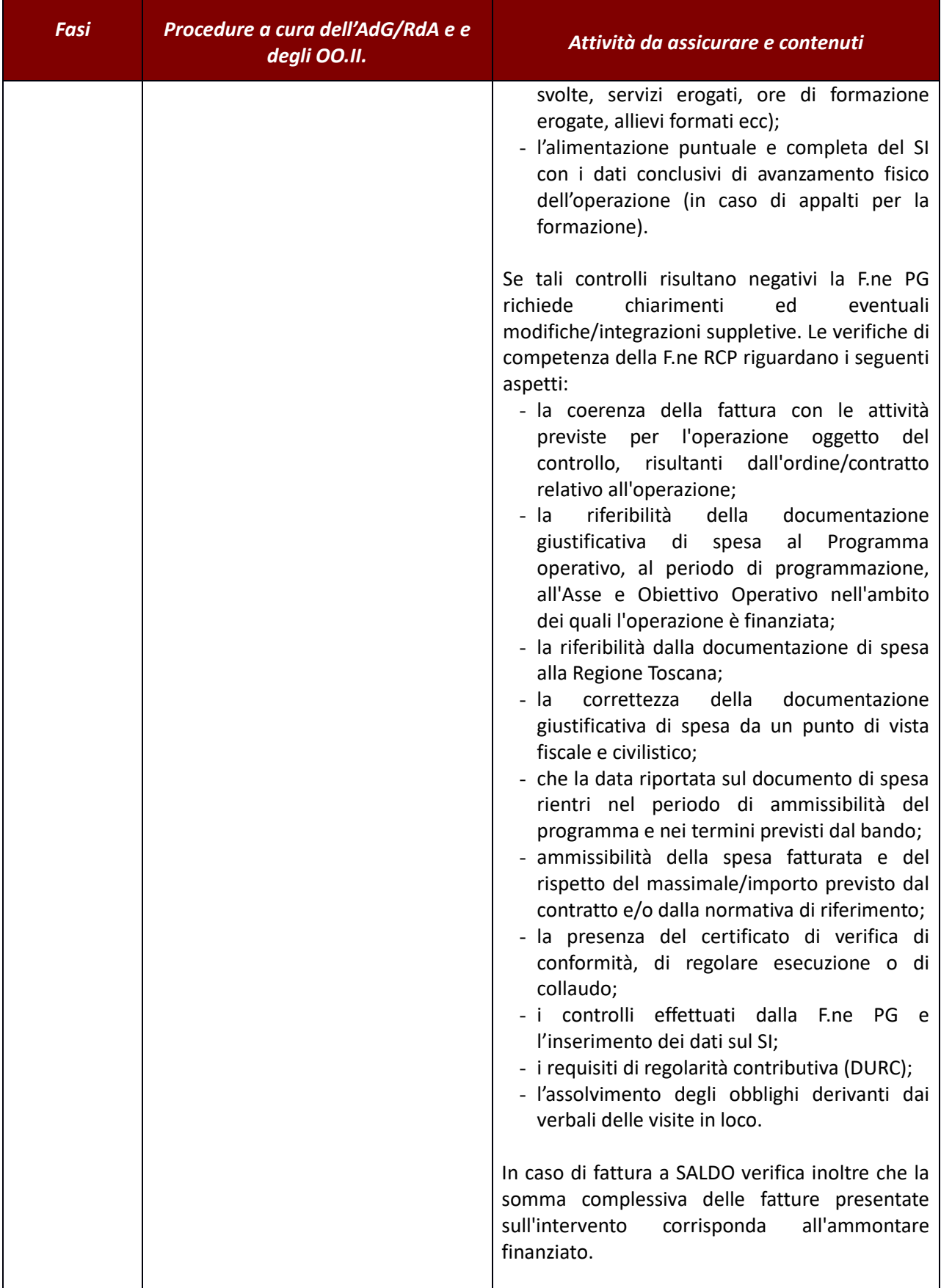

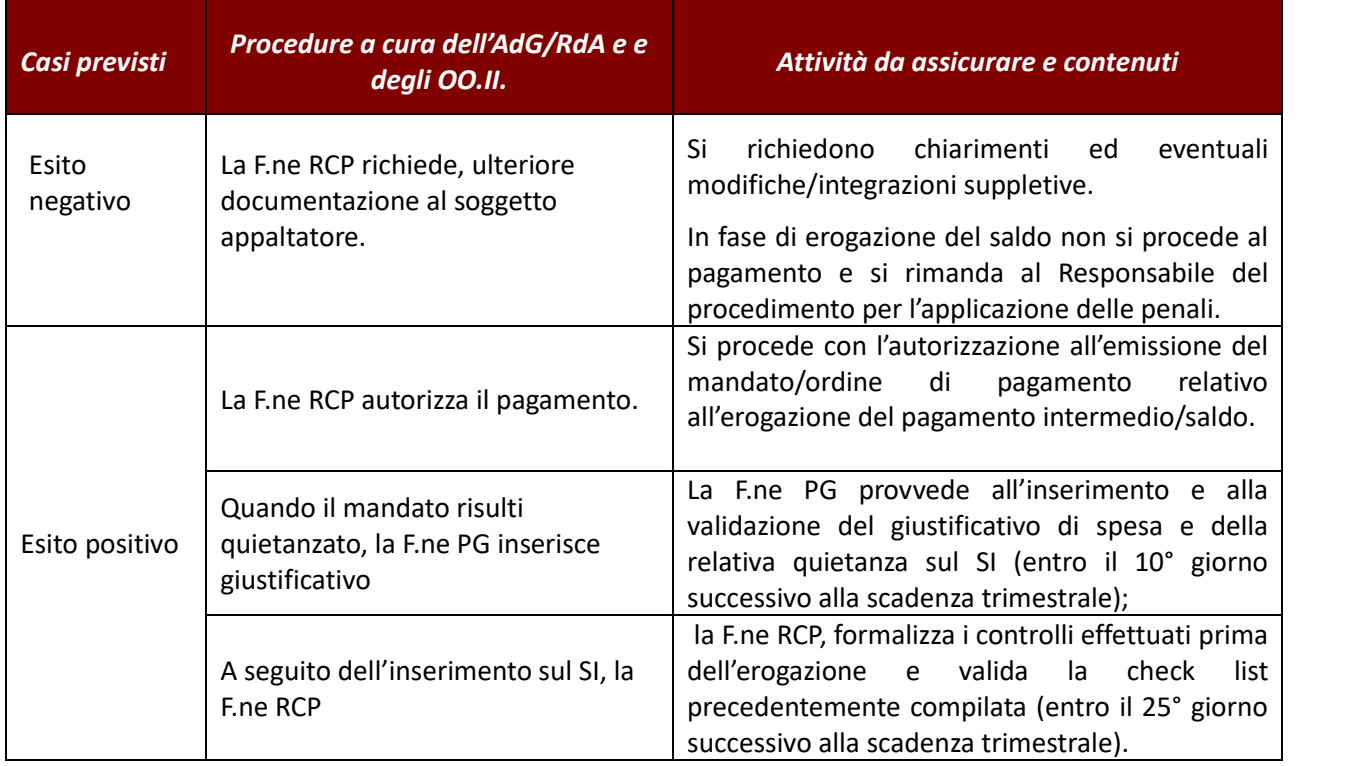

#### *Verifiche sul posto (in loco)*

Le verifiche in loco, sulle operazioni selezionare tramite appalto pubblico di servizio, sono applicabili nella misura in cui siano esplicitamente previste nei singoli contratti con la finalità di verifica della rispondenza della prestazione rispetto a quanto previsto dall'affidamento. I contratti di appalti per servizi formativi devono prevedere tali verifiche. Queste si svolgono in itinere senza alcun preavviso sulla base delle operazioni già soggette a controllo di tipo amministrativo-documentale e vengono realizzate, in prima istanza, senza preavviso presso la sede di svolgimento dell'attività formativa e, se necessario, ripetute presso la sede amministrativa dell'appaltatore dell'operazione selezionata. Le fasi e le modalità previste sono quelle previste per gli avvisi per il finanziamento di attività in concessione.

### **2.B Avvisi per l'affidamento di incarichi professionali** *Verifiche amministrativo contabili*

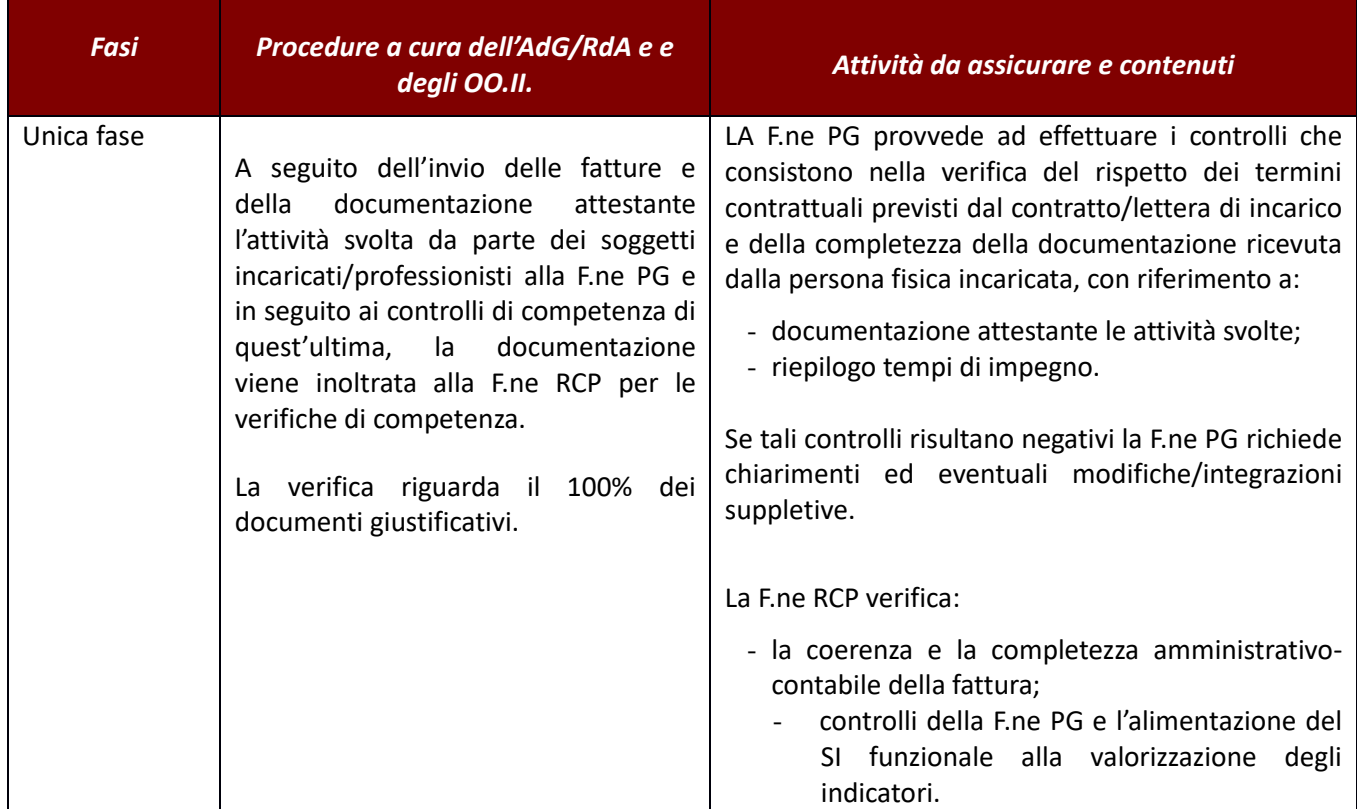

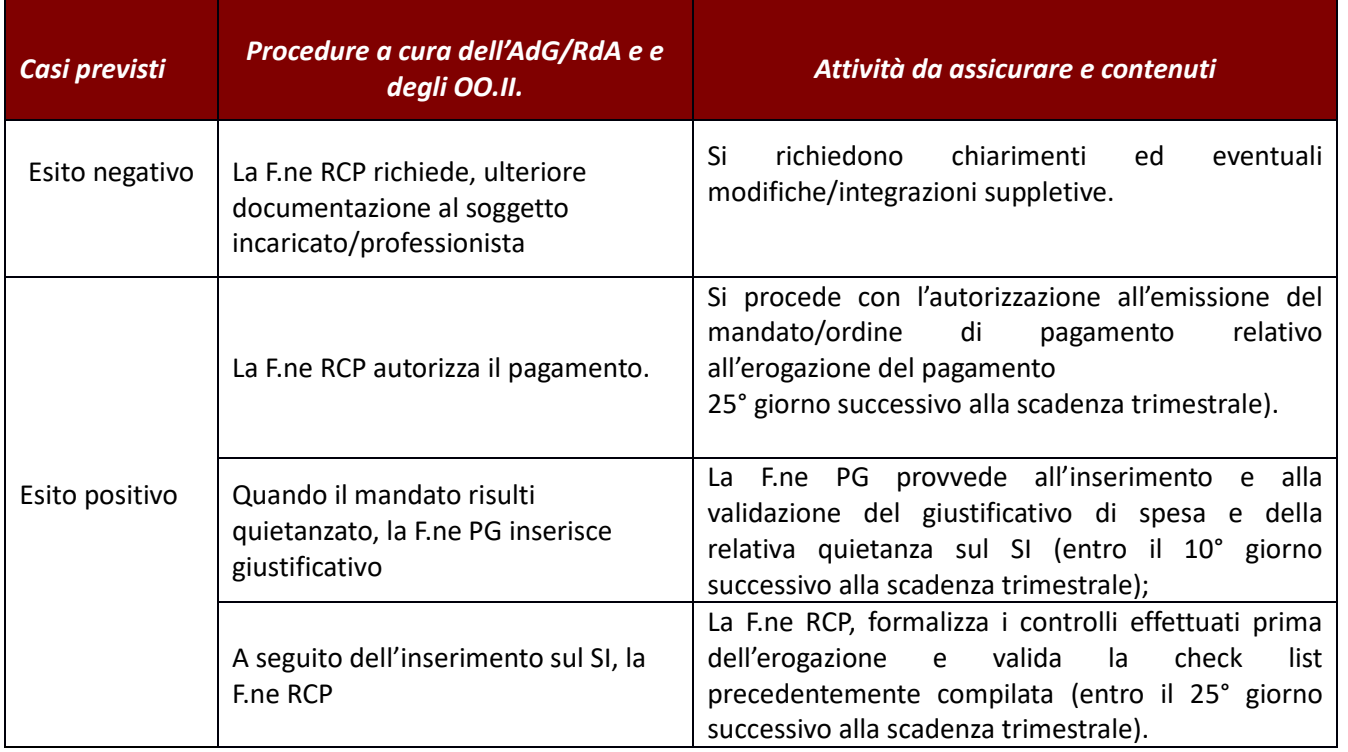

### **2.C Affidamento diretto**

La procedura di controllo (come per l'affidamento tramite gara di appalto) si attiva nel momento in cui perviene al RdA la fattura /documento probatorio equivalente/richiesta di rimborso da parte del soggetto affidatario.

Se il soggetto affidatario è un ente non soggetto a fatturazione deve essere obbligatoriamente allegata la documentazione comprovante le spese effettivamente sostenute sottostanti il rimborso richiesto.

In questo caso il RdA competente oltre a svolgere controlli sulla correttezza formale e fiscale del giustificativo di spesa e sull'avanzamento dell'attività affidata, effettua controlli sull'ammissibilità della spesa presentata (come per l'avviso per il finanziamento di attività in concessione).

Ai fini della certificazione della spesa il RdA competente inserisce sul sistema informativo il giustificativo dell'ente in house ed il relativo pagamento, mentre la documentazione della spesa presentata dall'ente in house rimarrà agli atti del RdA.

Se il soggetto affidatario è una società, e preventivamente è stata svolta un'attenta analisi dei costi, il RdA competente svolge controlli sulla correttezza formale e fiscale della fattura presentata e sull'affidamento dell'attività affidata.

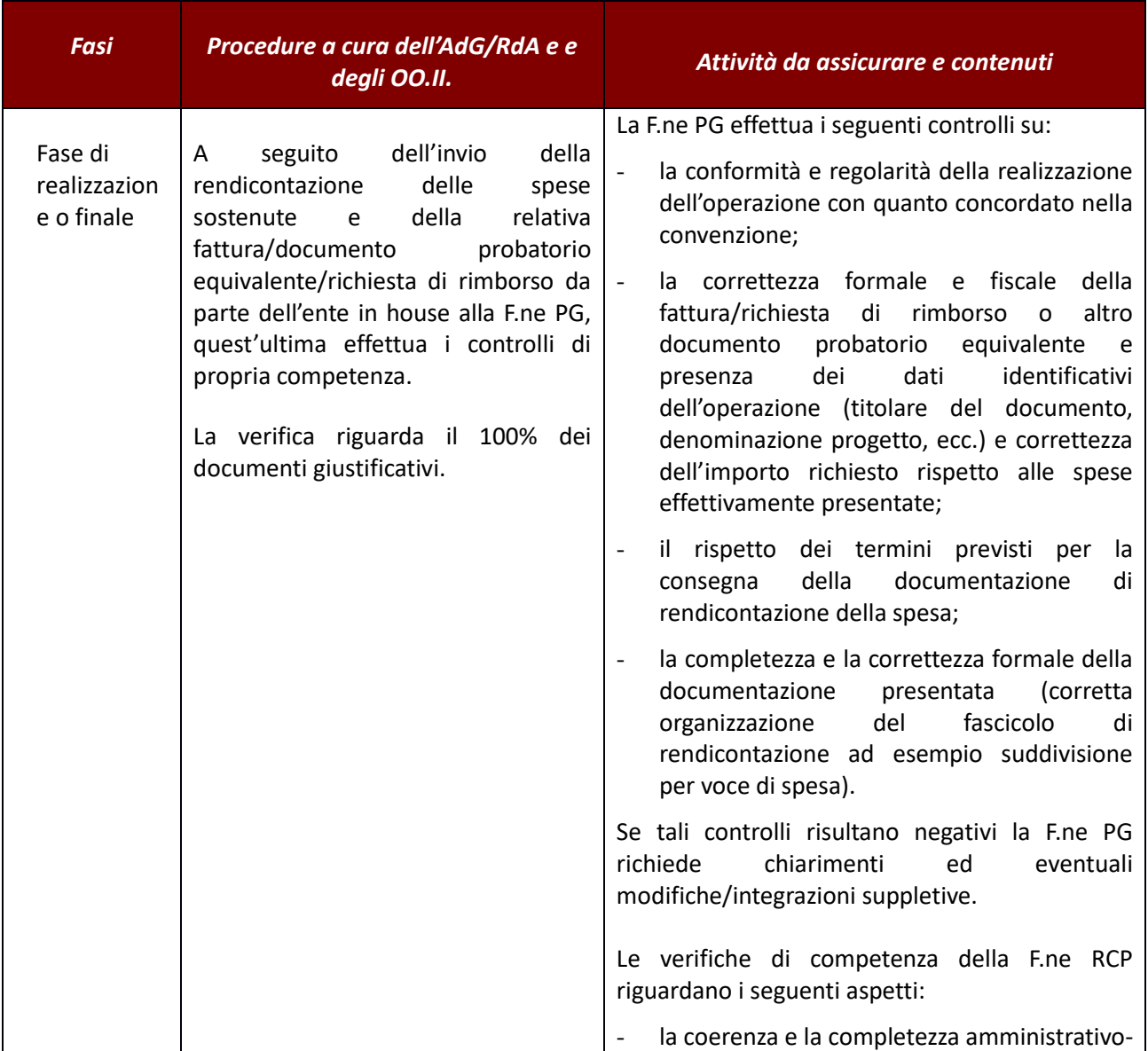

#### *Verifiche amministrative contabili*

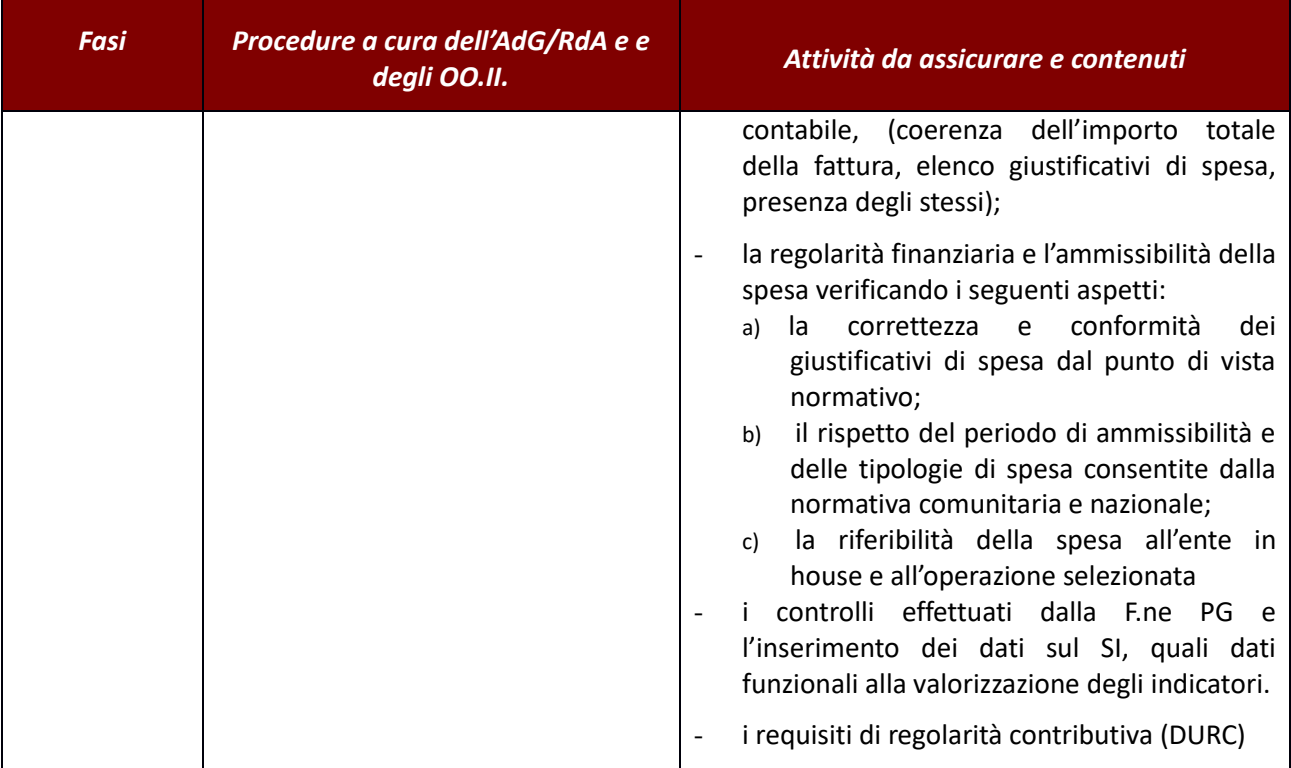

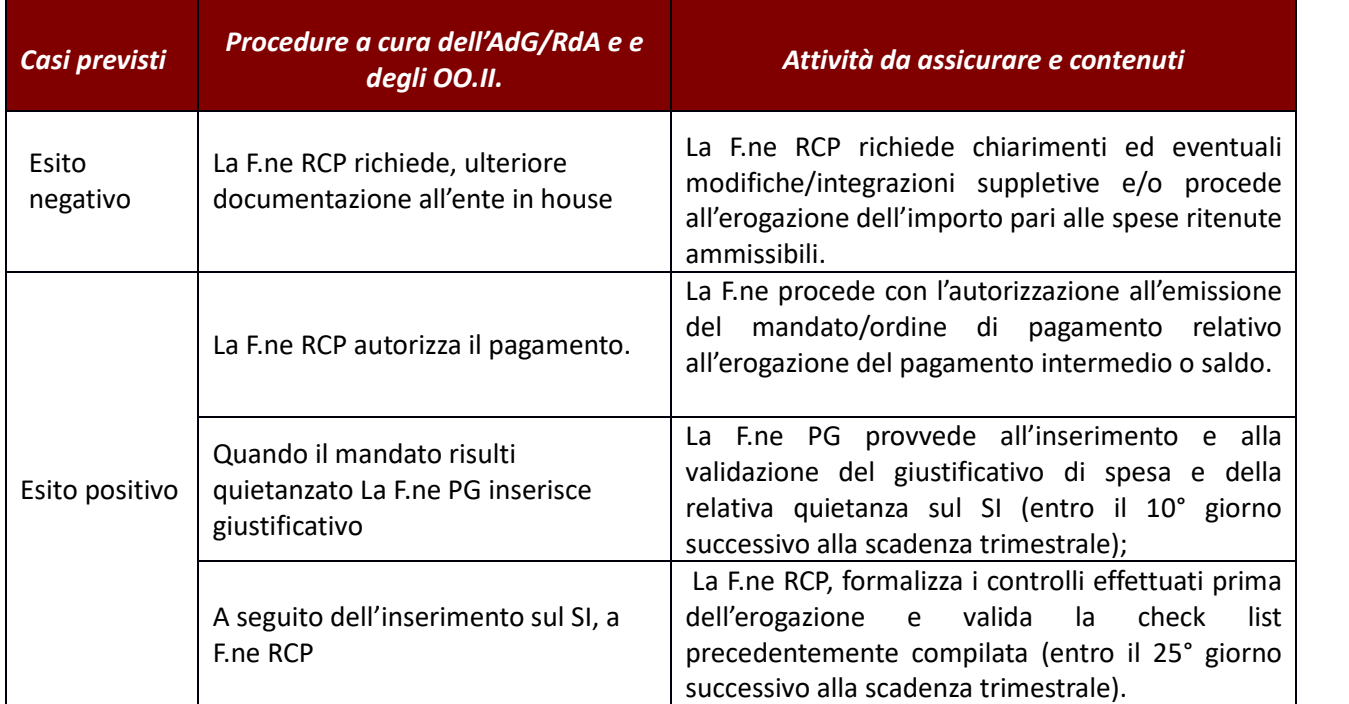

# **2.D Avvisi per il finanziamento di attività in concessione**

### **2.D.1 Interventi formativi**

### *Verifiche amministrativo-Contabili*

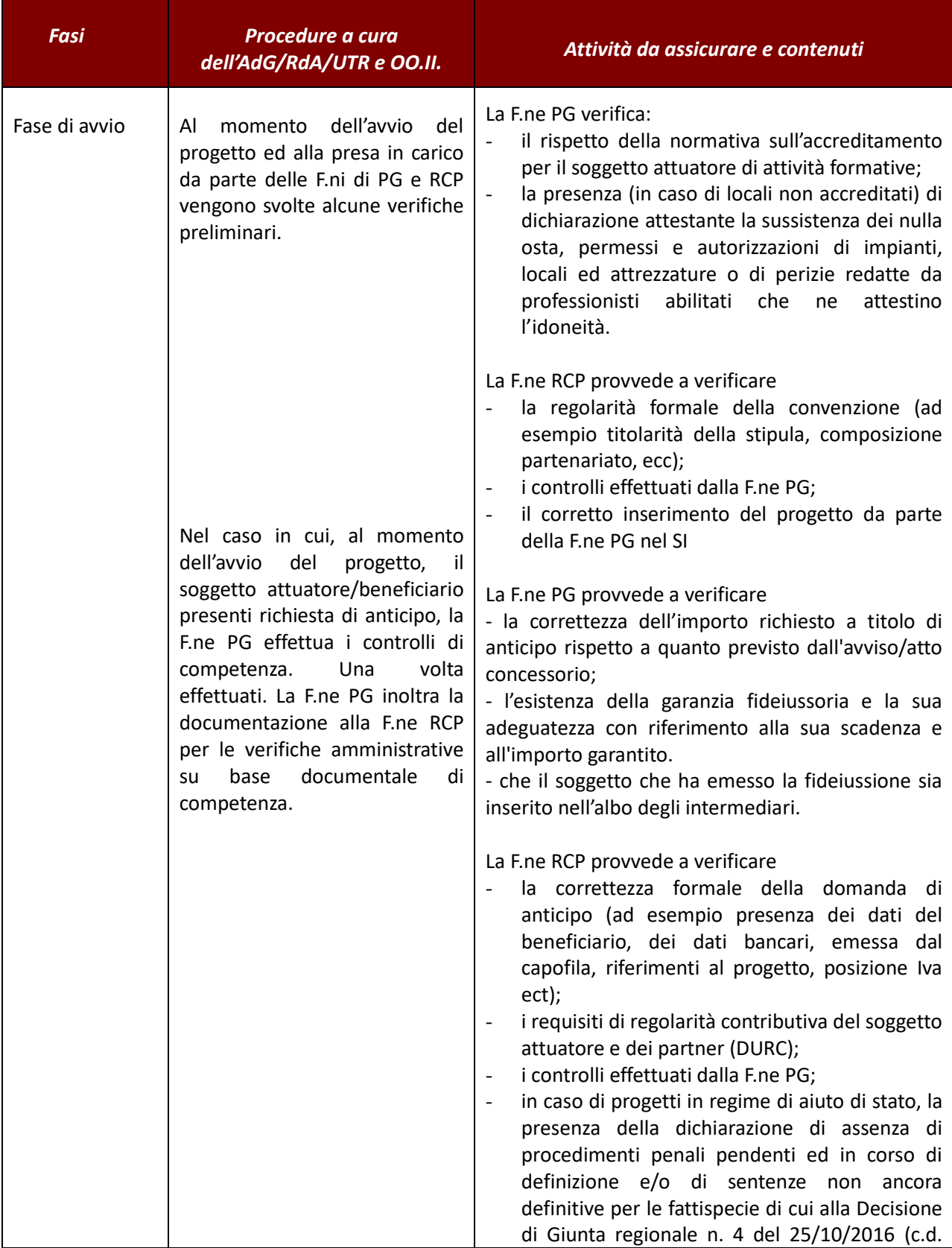

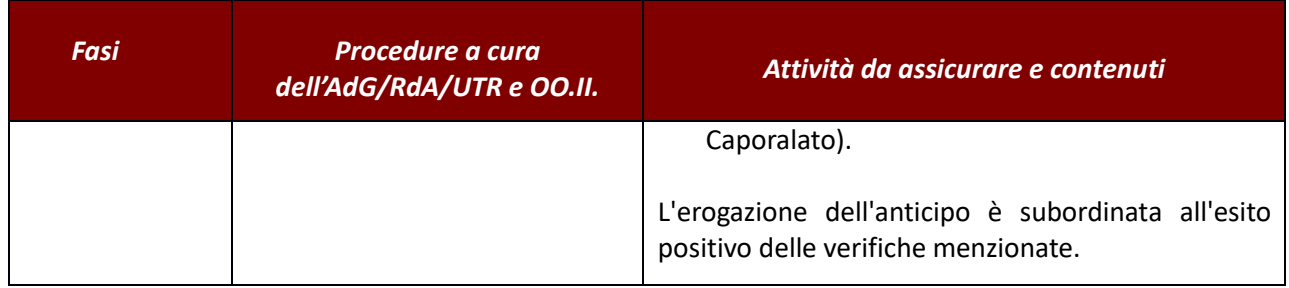

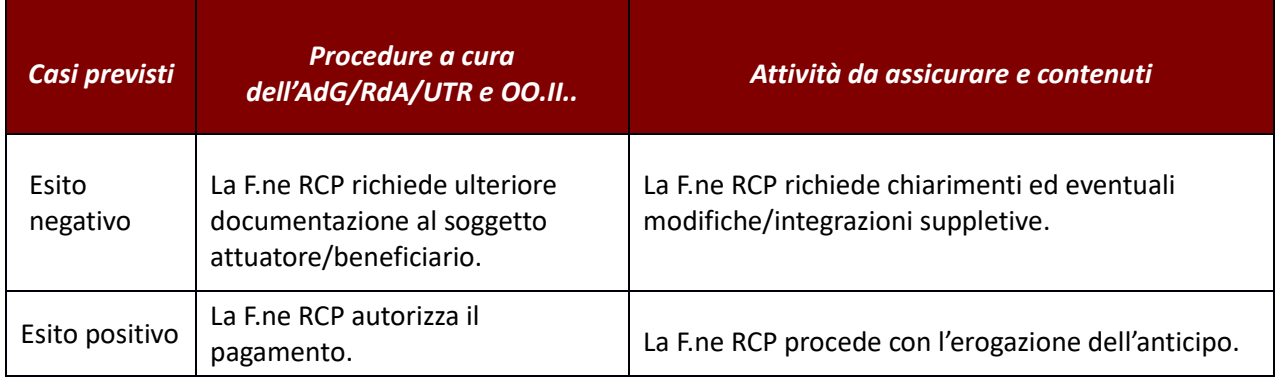

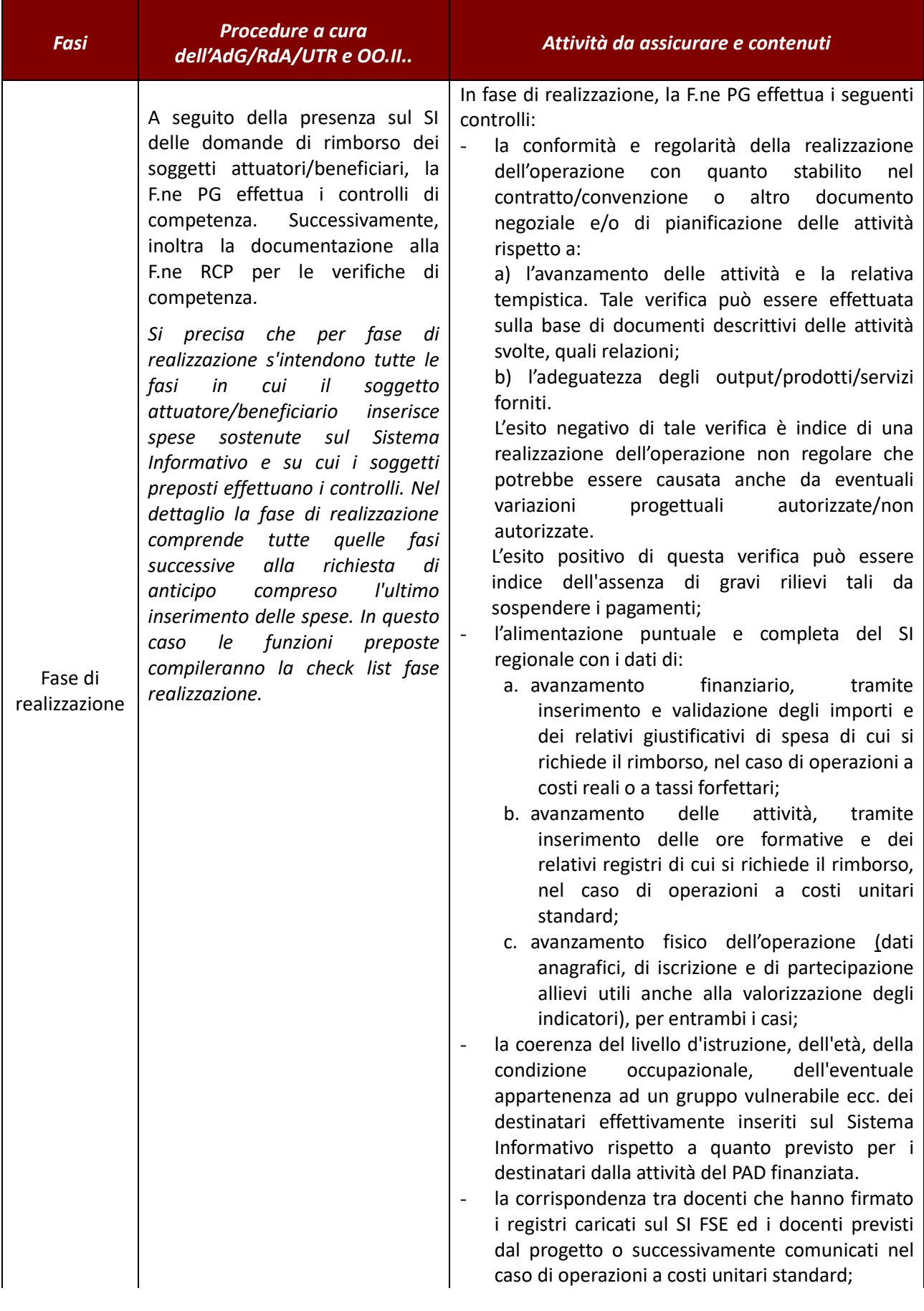

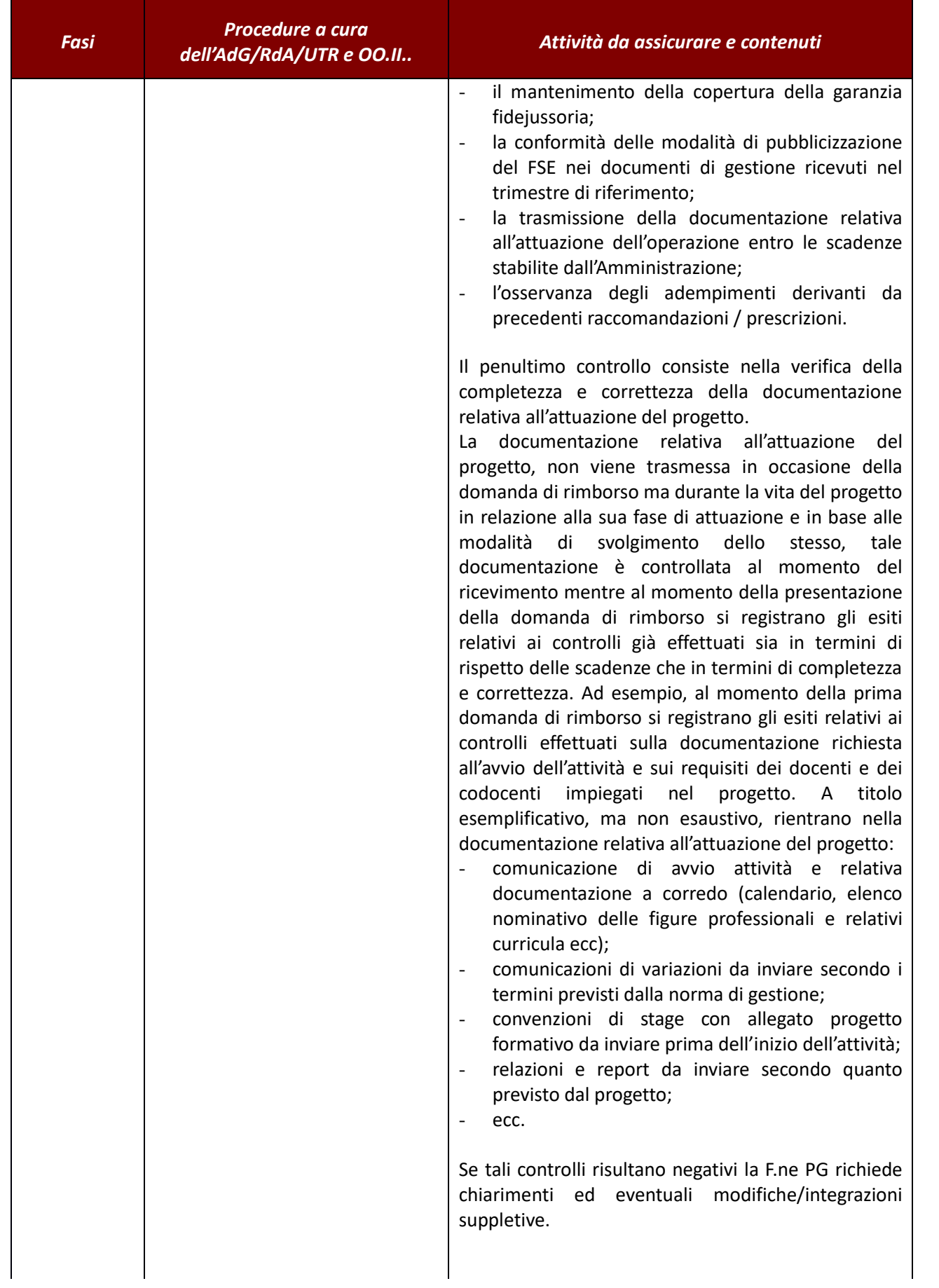

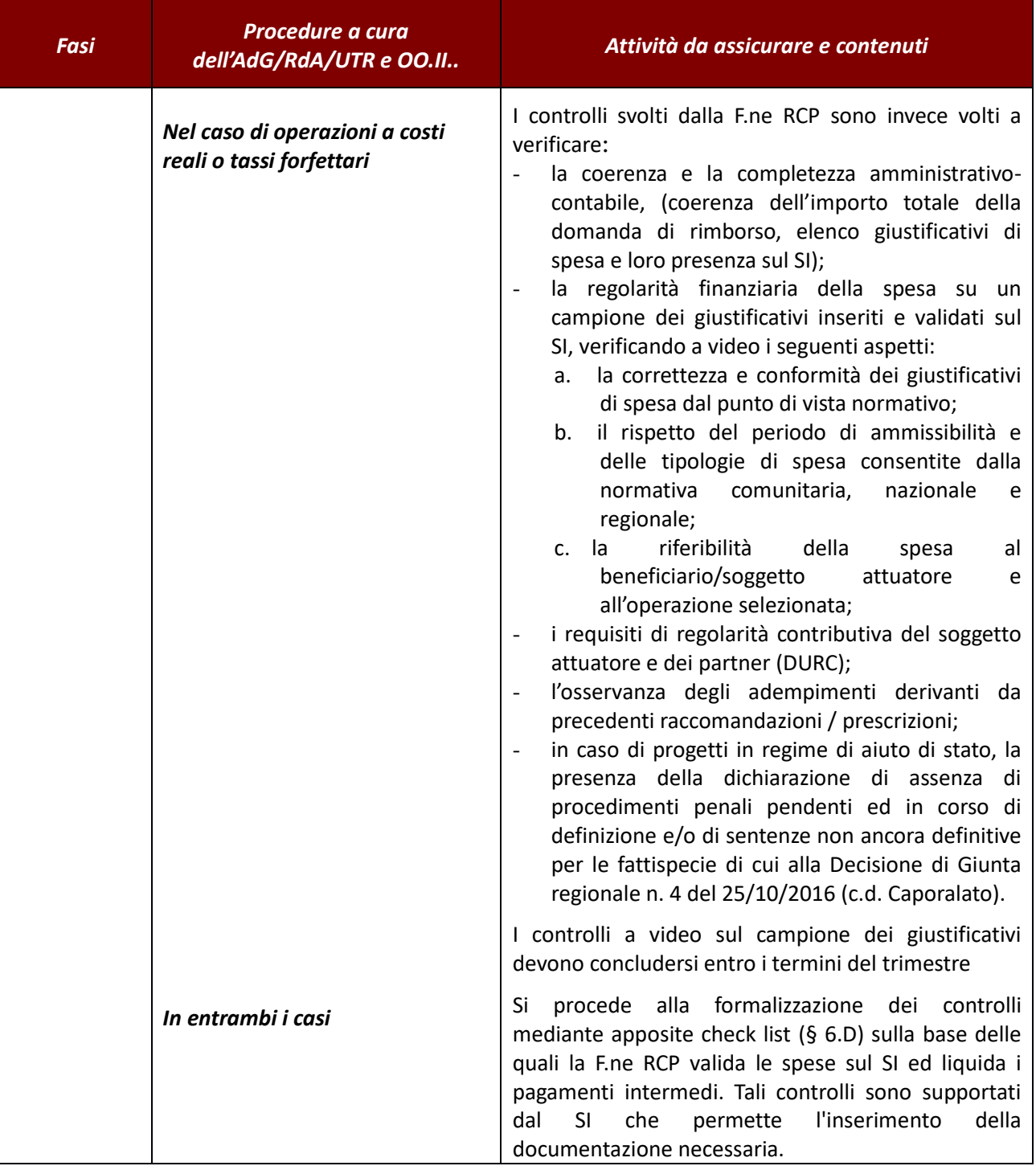

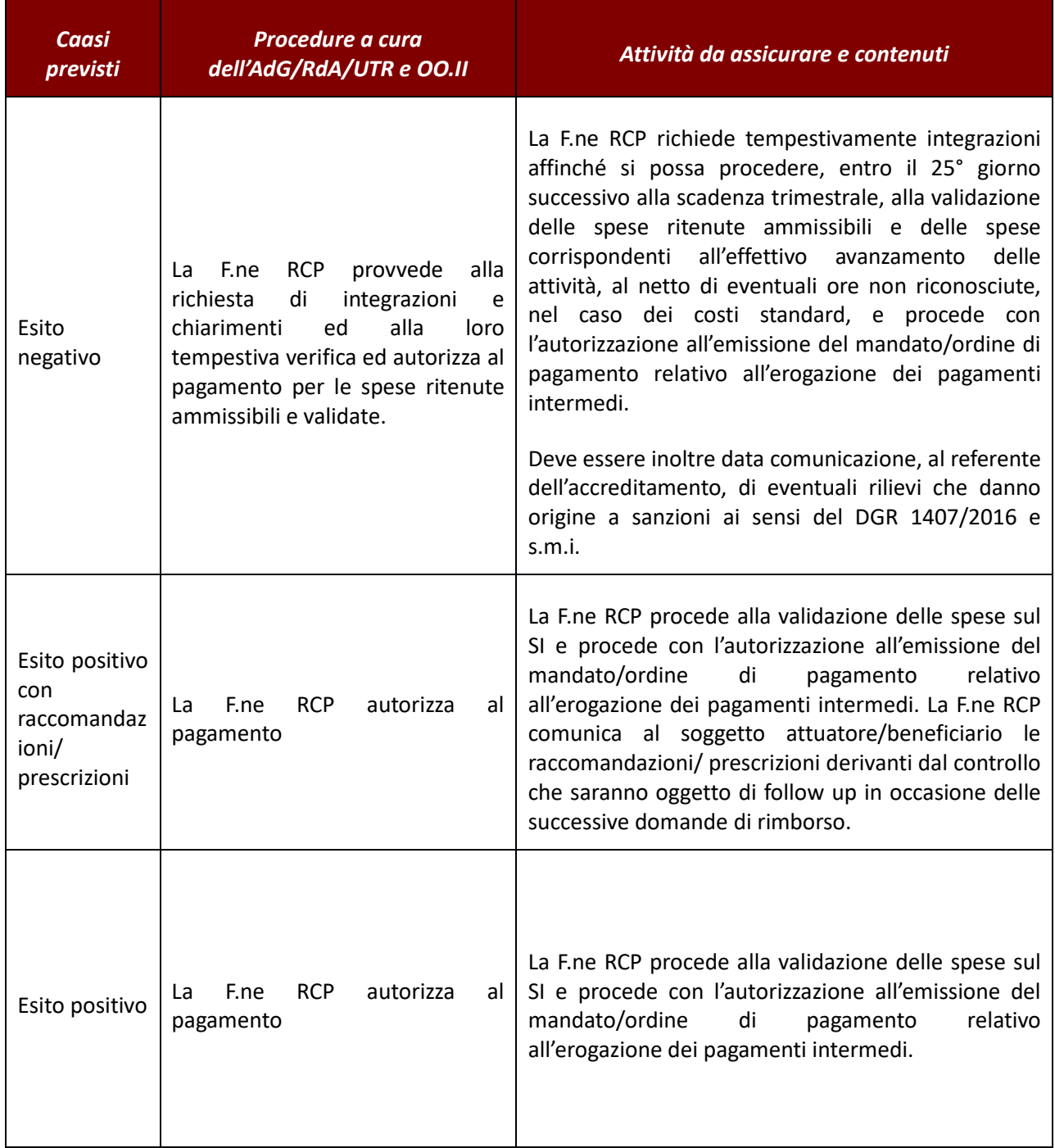

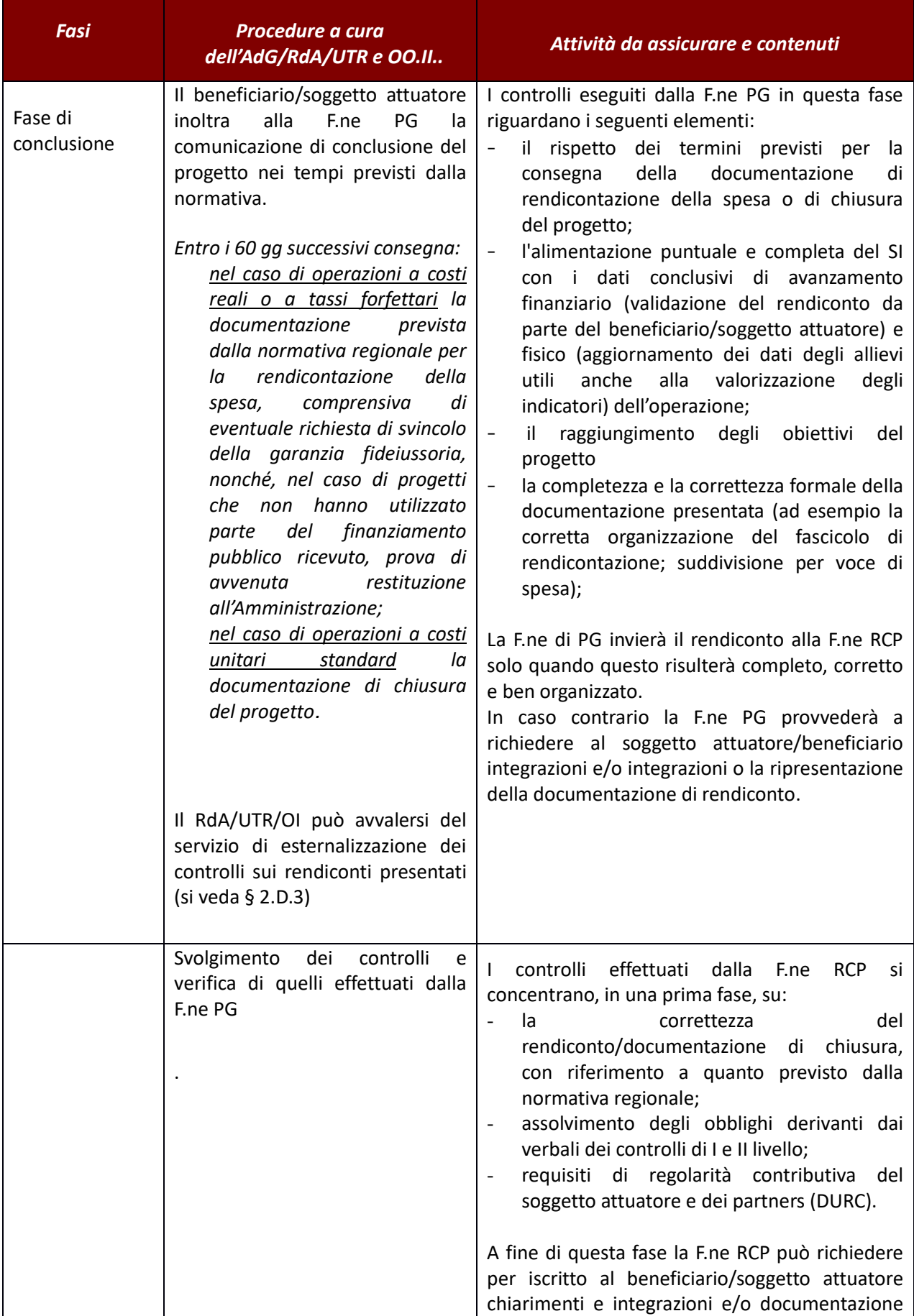

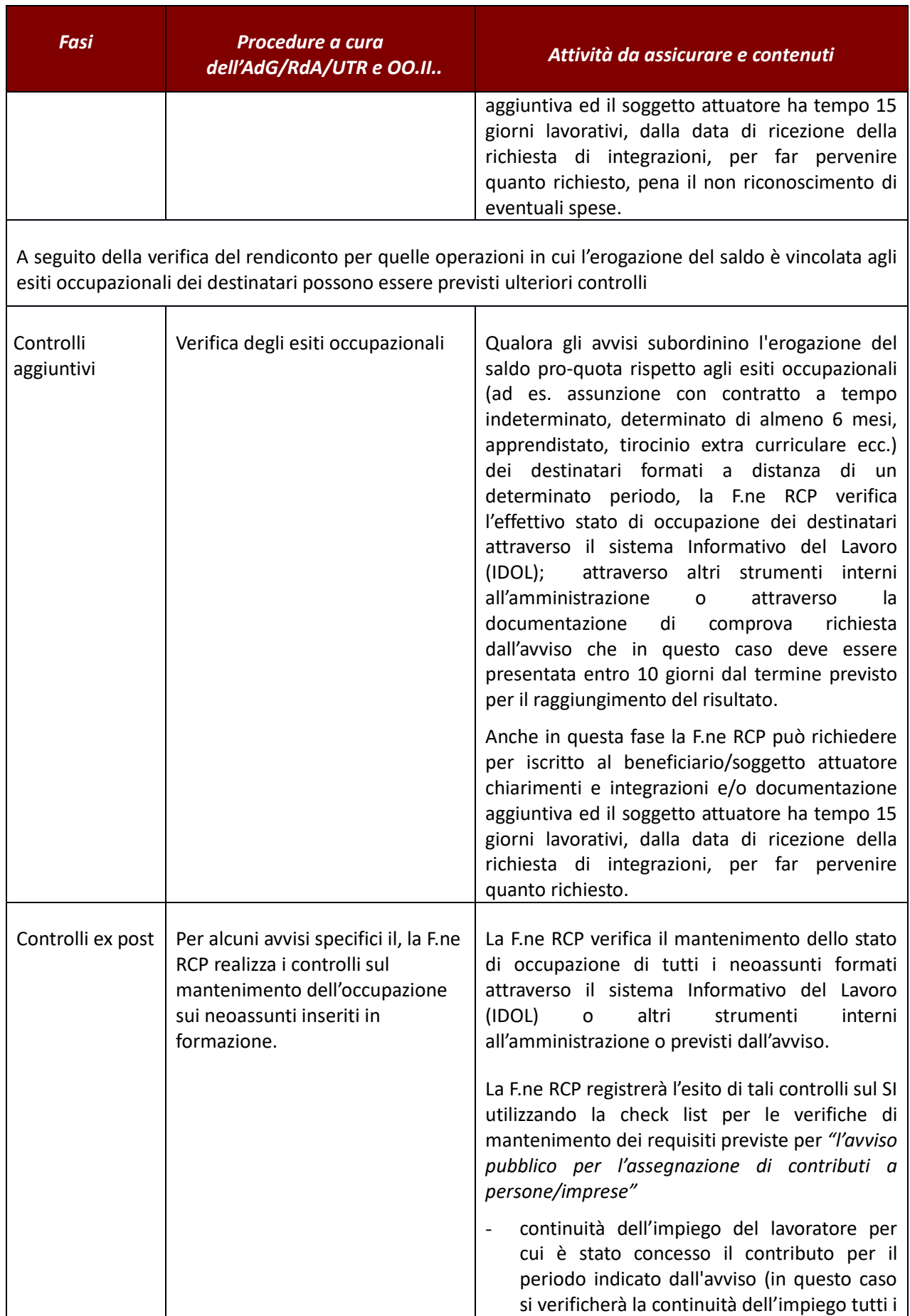

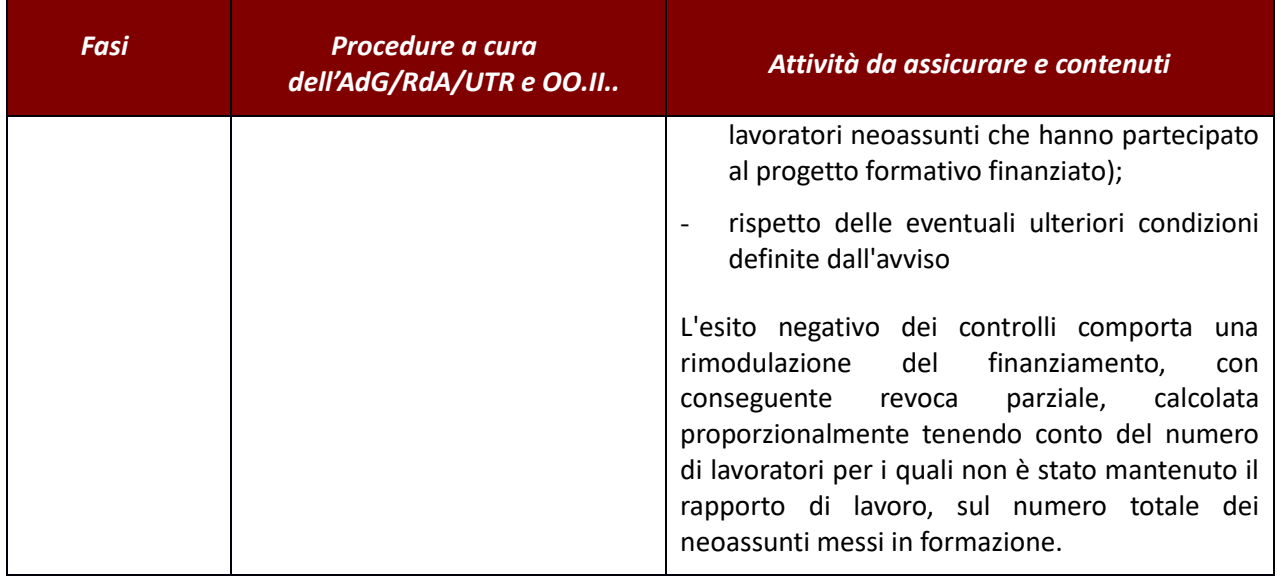

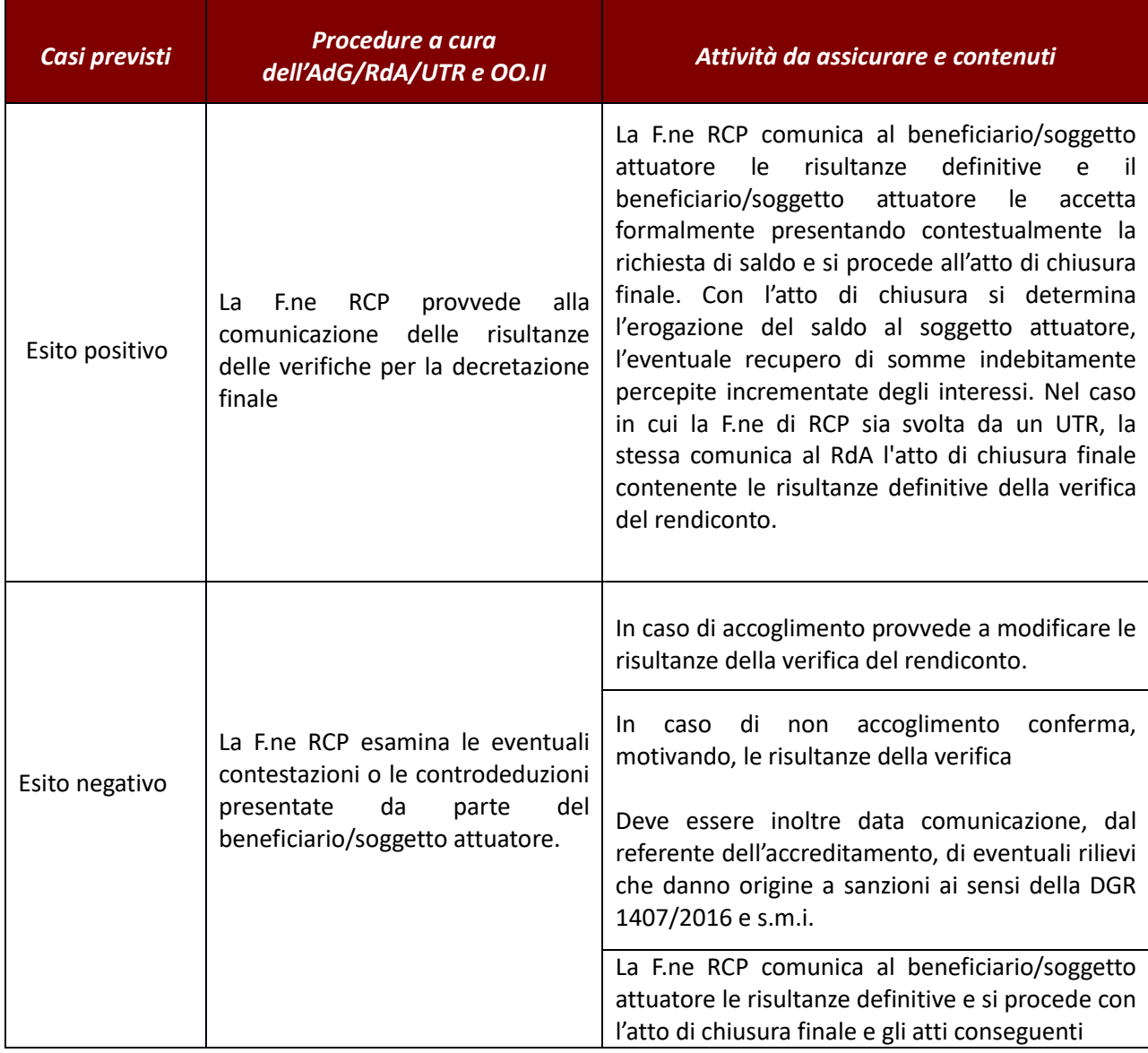

### *Verifiche amministrativo-Contabili – PERCORSI ITS UCS*

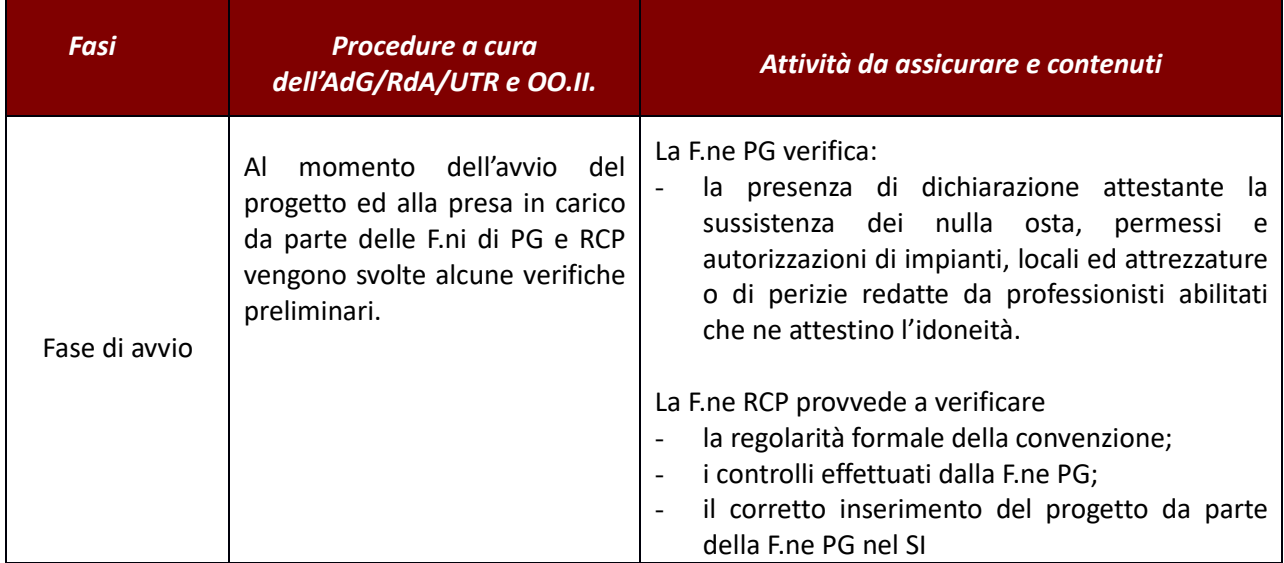

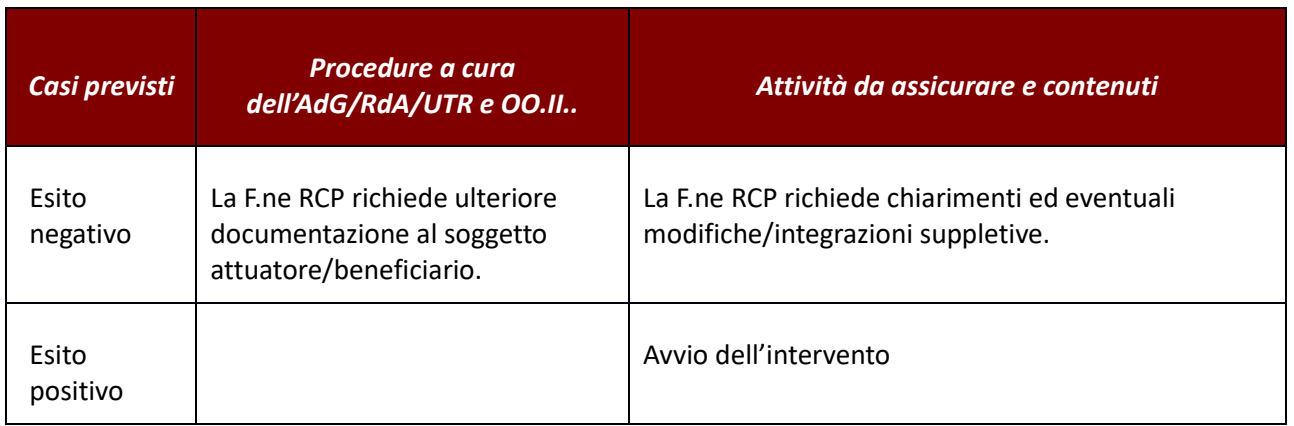

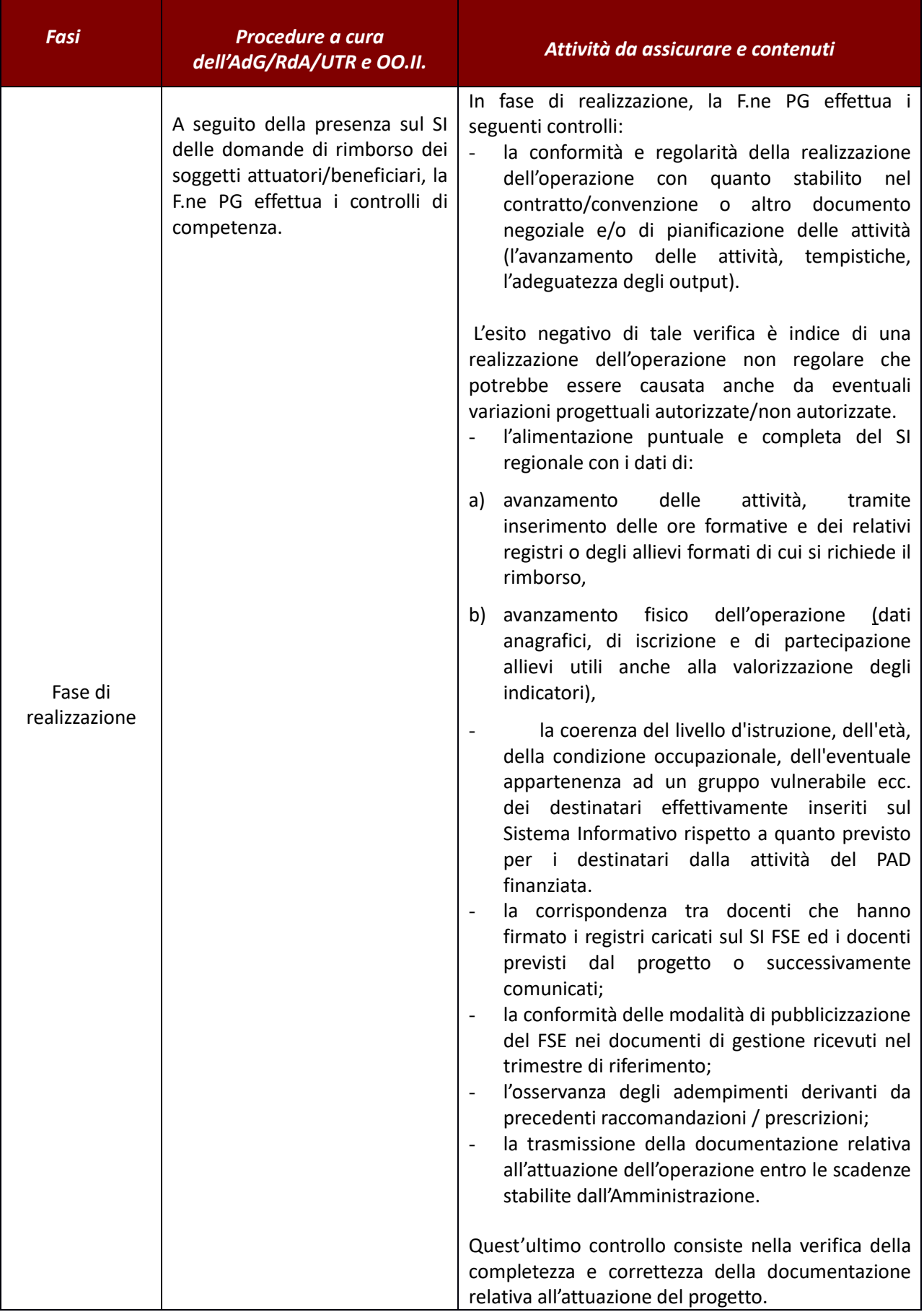

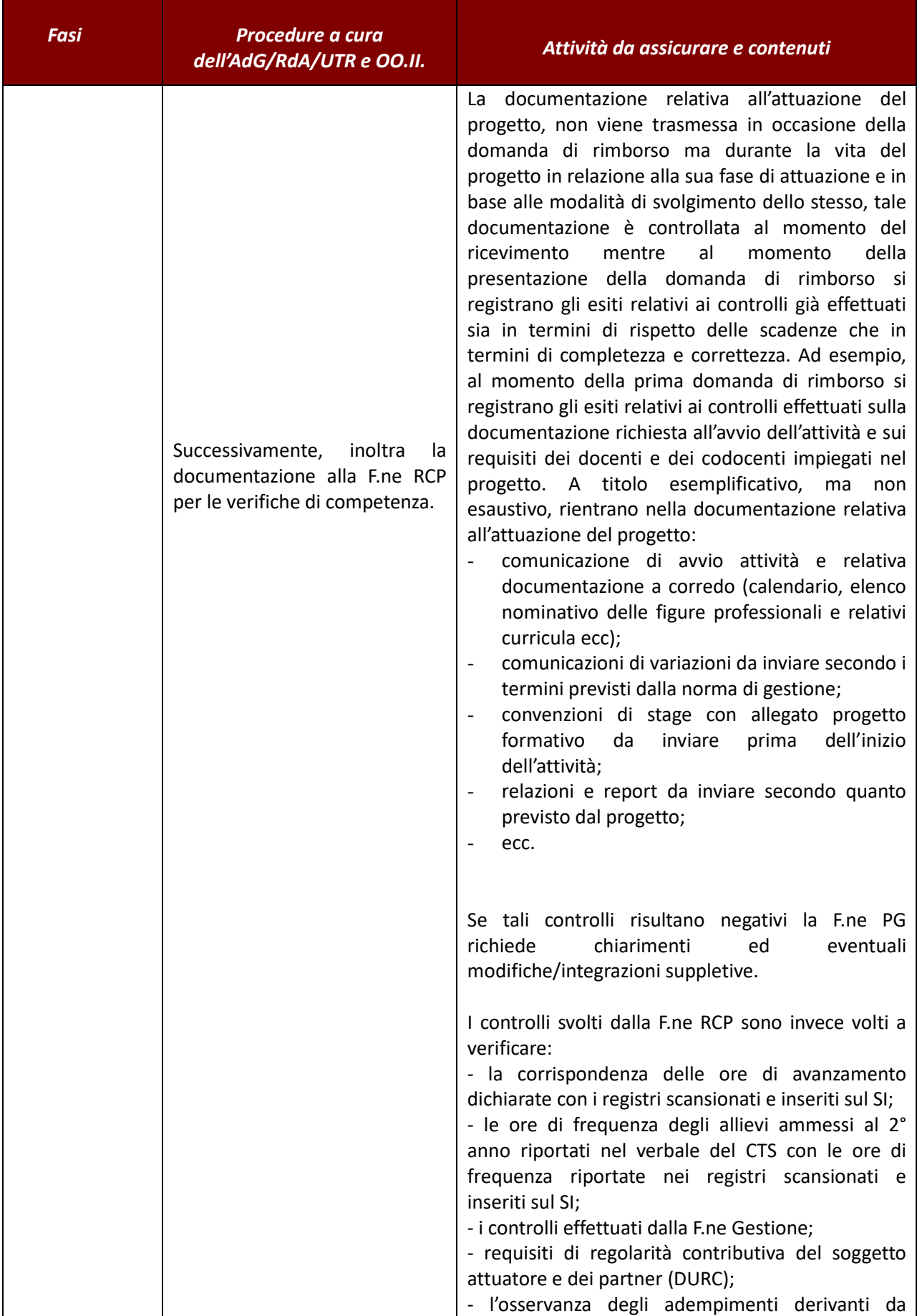

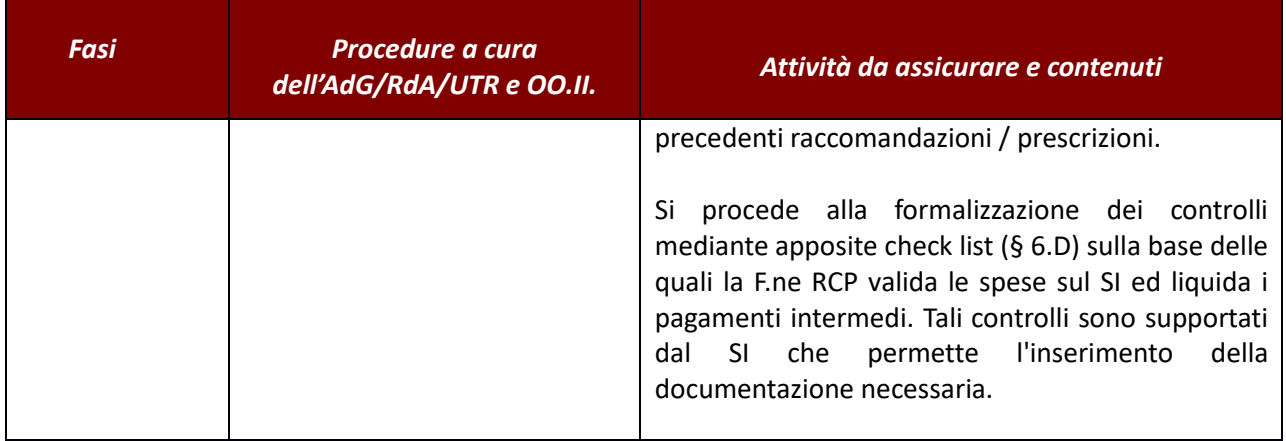

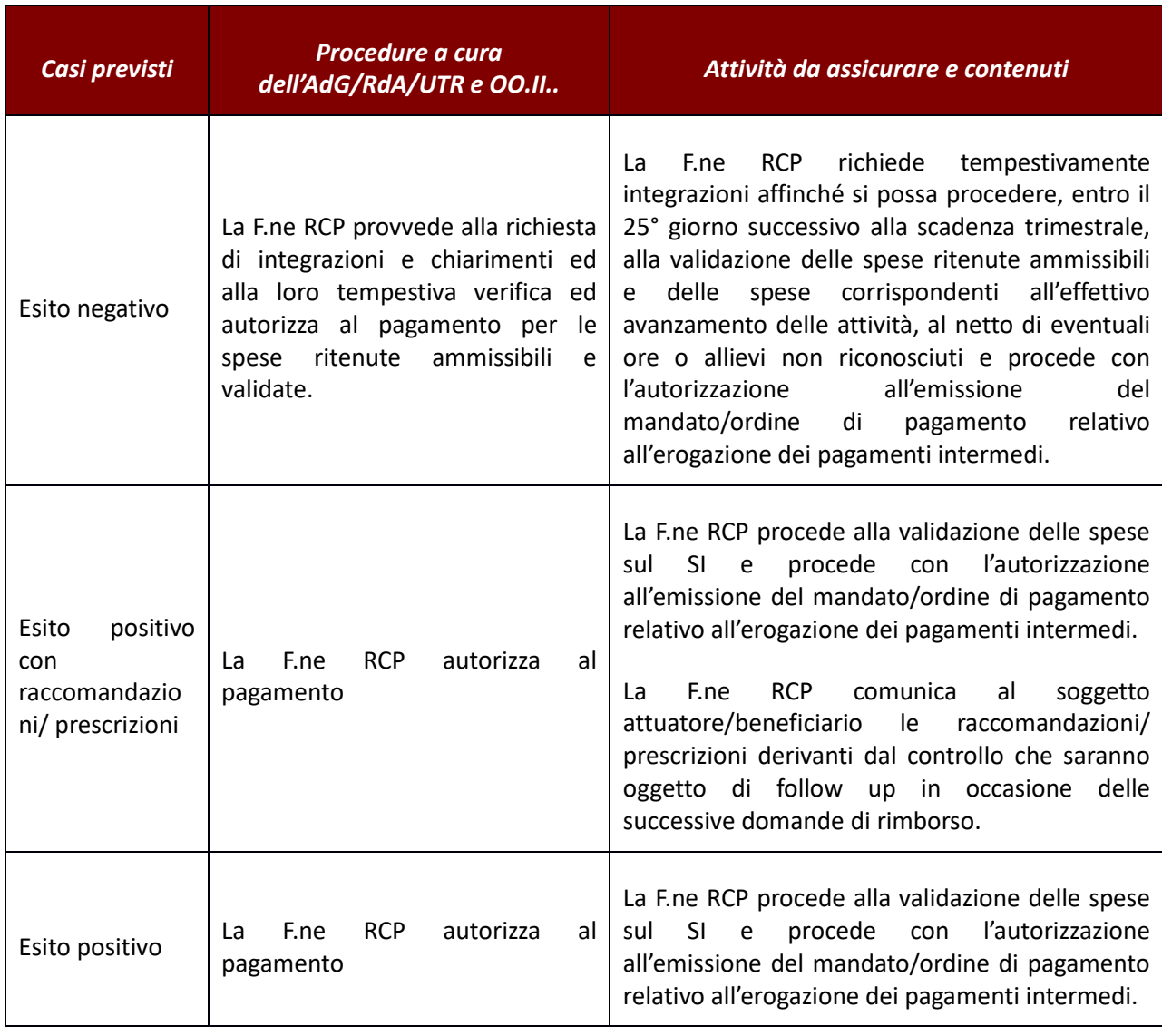

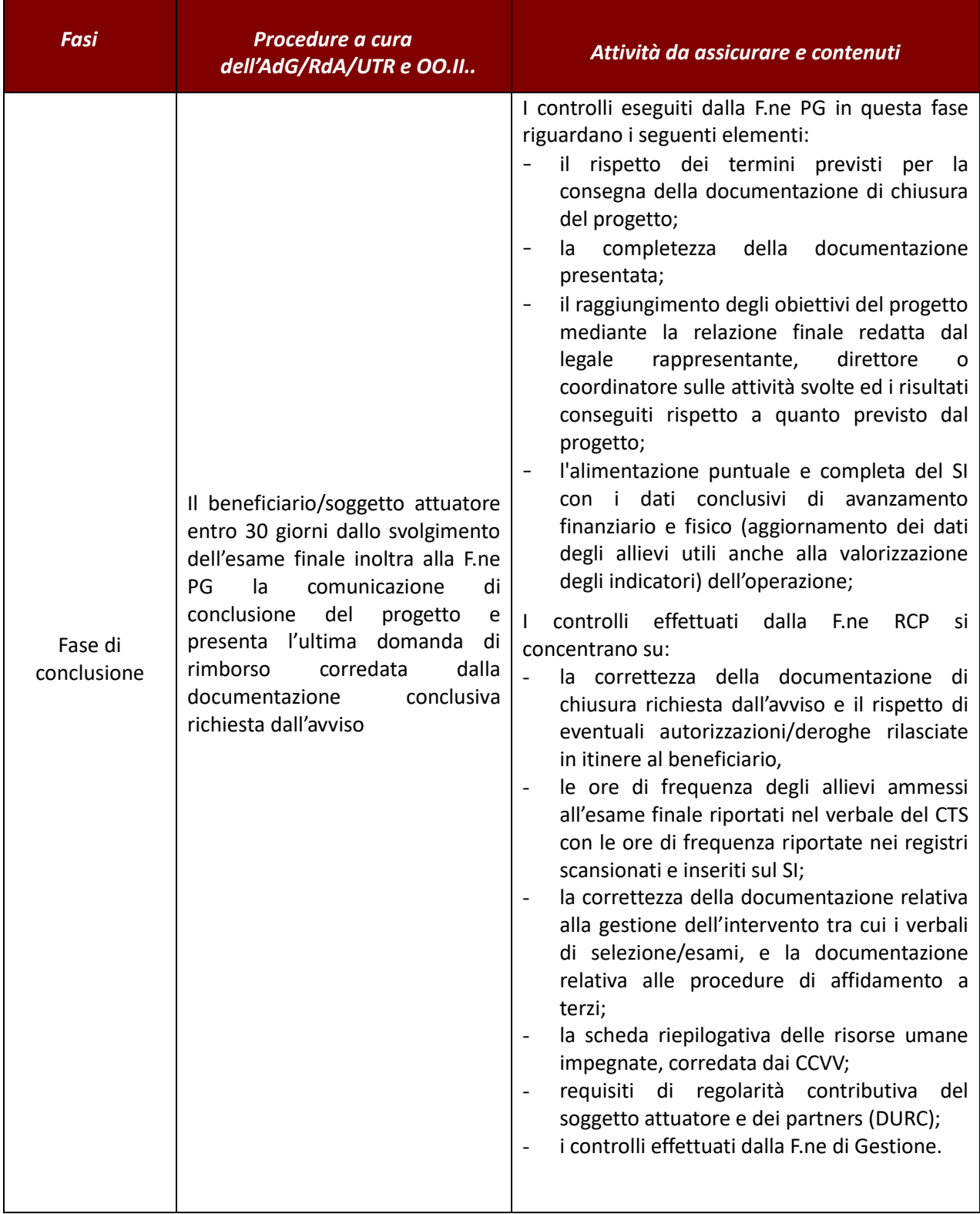

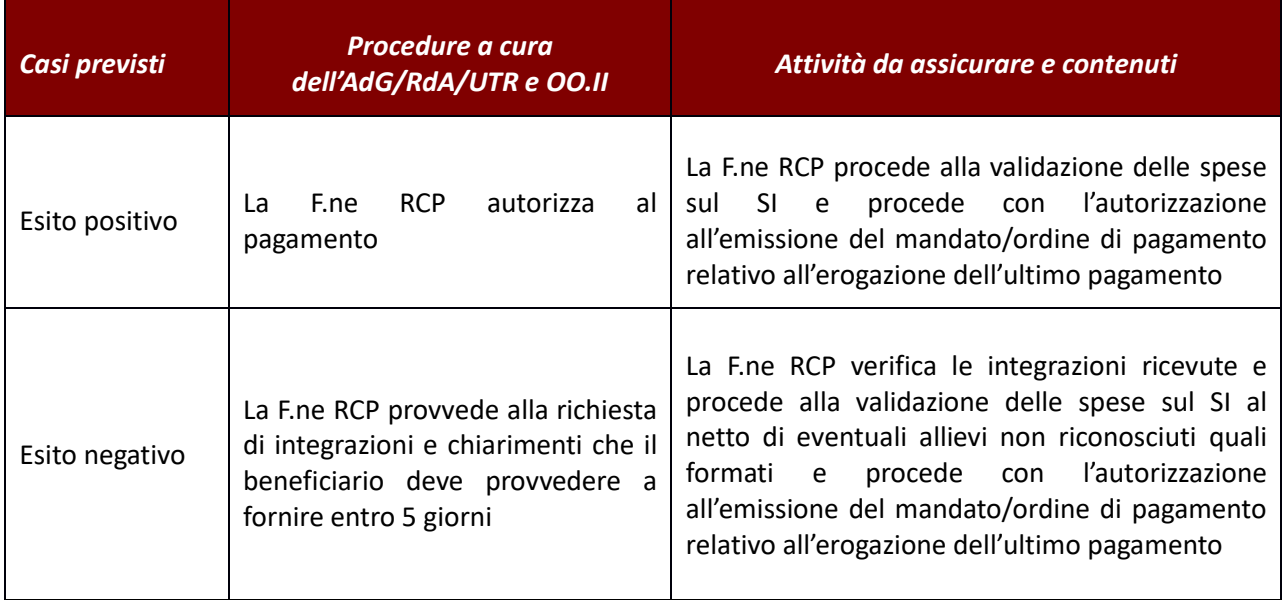

### *Verifiche sul posto (in loco)*

ll RdA/UTR effettua controlli in loco presso i beneficiari senza preavviso secondo le modalità di seguito descritte. E' facoltà del RdA/UTR effettuare ulteriori verifiche in loco sulla base di segnalazioni/dubbi sulla corretta realizzazione e gestione di un intervento.

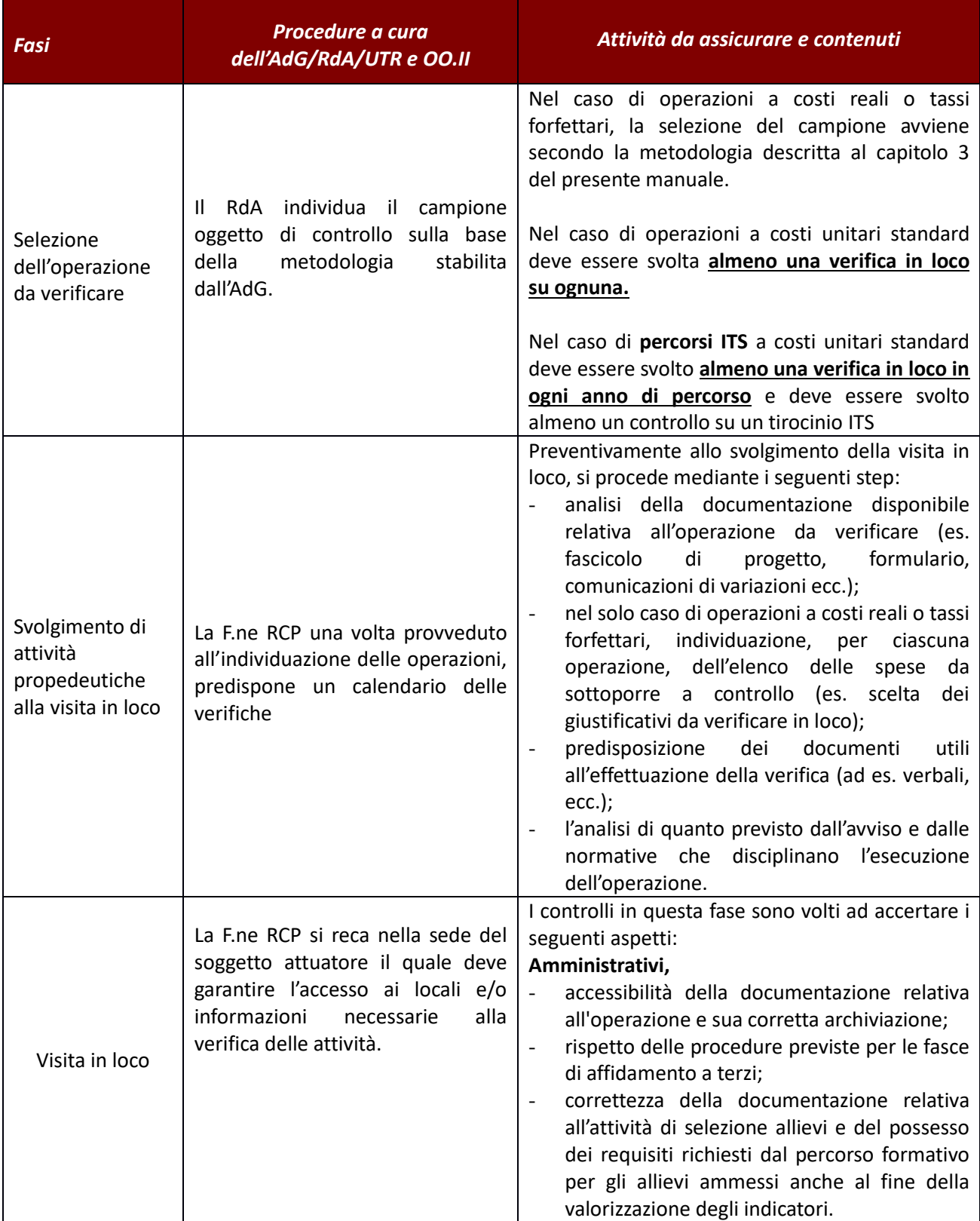

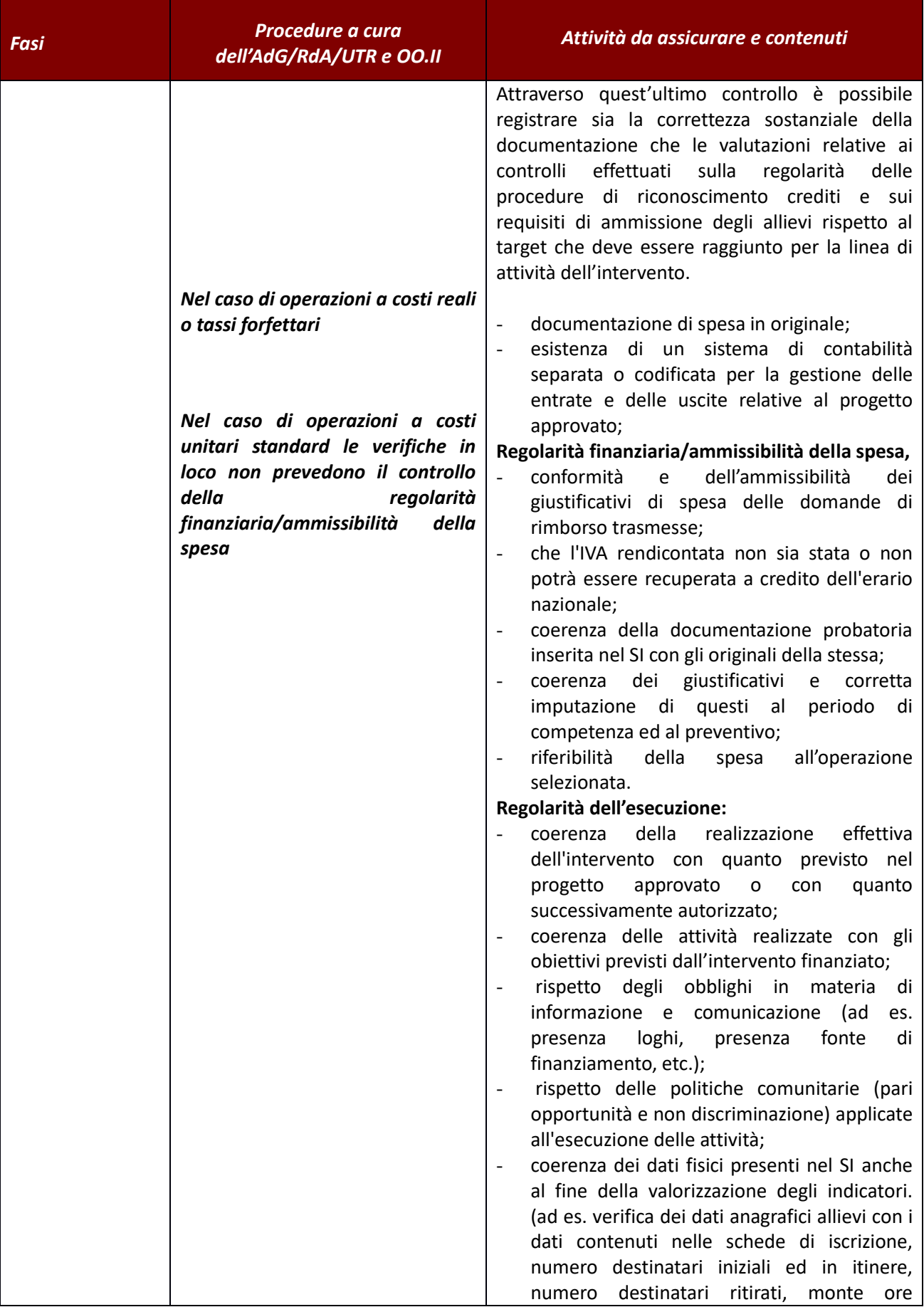

| Fasi | Procedure a cura<br>dell'AdG/RdA/UTR e OO.II | Attività da assicurare e contenuti                                                                                                    |
|------|----------------------------------------------|----------------------------------------------------------------------------------------------------|
|      |                                              | [previste e svolte], livello di gradimento se<br>pertinente, insegnamenti);<br>rispetto dei tempi previsti da cronogramma<br>l'attuazione<br>delle<br>singole<br>fasi<br>per<br>dell'operazione;<br>compatibilità fra funzioni professionali nel<br>$\overline{\phantom{a}}$<br>caso una persona ricopra più funzioni<br>nell'ambito di un progetto.<br>In particolare, risulta essenziale la verifica sui<br>seguenti aspetti:<br>Verifiche sui registri didattici, tese a controllare:<br>presenza effettiva dell'attività;<br>presenza del registro;<br>rispondenza degli allievi presenti o delle<br>sequenze didattiche previste rispetto a<br>quanto indicato nei registri;<br>corretta compilazione dei registri didattici <sup>11</sup> ;<br>rispondenza tra le materie d'insegnamento<br>$\overline{\phantom{a}}$<br>riportate nel registro ed ultimo calendario<br>comunicato;<br>della coerenza tra le ore d'insegnamento<br>riportate nel registro con le relative lettere<br>d'incarico (solo in caso di operazioni a costi<br>unitari standard).<br>Adeguatezza/Corrispondenza a quanto previsto<br>nel progetto, attraverso la verifica:<br>che la superficie minima delle aule formative<br>$\overline{\phantom{a}}$<br>sia di 1,8 mq/allievo e che per tutti i<br>partecipanti sia garantita la disponibilità di<br>attrezzature, laboratori, materiali adeguati e<br>coerenti;<br>che le attrezzature presenti siano conformi e<br>corrispondenti<br>a quanto<br>previsto<br>dal<br>progetto approvato;<br>che le caratteristiche dei locali siano<br>conformi e corrispondenti a quanto previsto<br>dal progetto approvato, presa visione, nel<br>limite delle competenze del verificatore, |
|      |                                              | documentazione obbligatoria in materia di<br>sicurezza e delle polizze assicurative degli<br>allievi;<br>che i docenti previsti da progetto approvato<br>o quanto successivamente comunicato siano<br>corrispondenti,<br>quanto<br>ad<br>esperienza                                                                                                    |

<sup>11</sup>Per gravi irregolarità nella compilazione dei registri vedasi quanto indicato a titolo esemplificativo il § 8.2 dalla DRG sul "Sistema regionale di accreditamento degli organismi che svolgono attività di formazione -Requisiti e modalità per l'accreditamento degli organismi formativi e modalità di verifica".

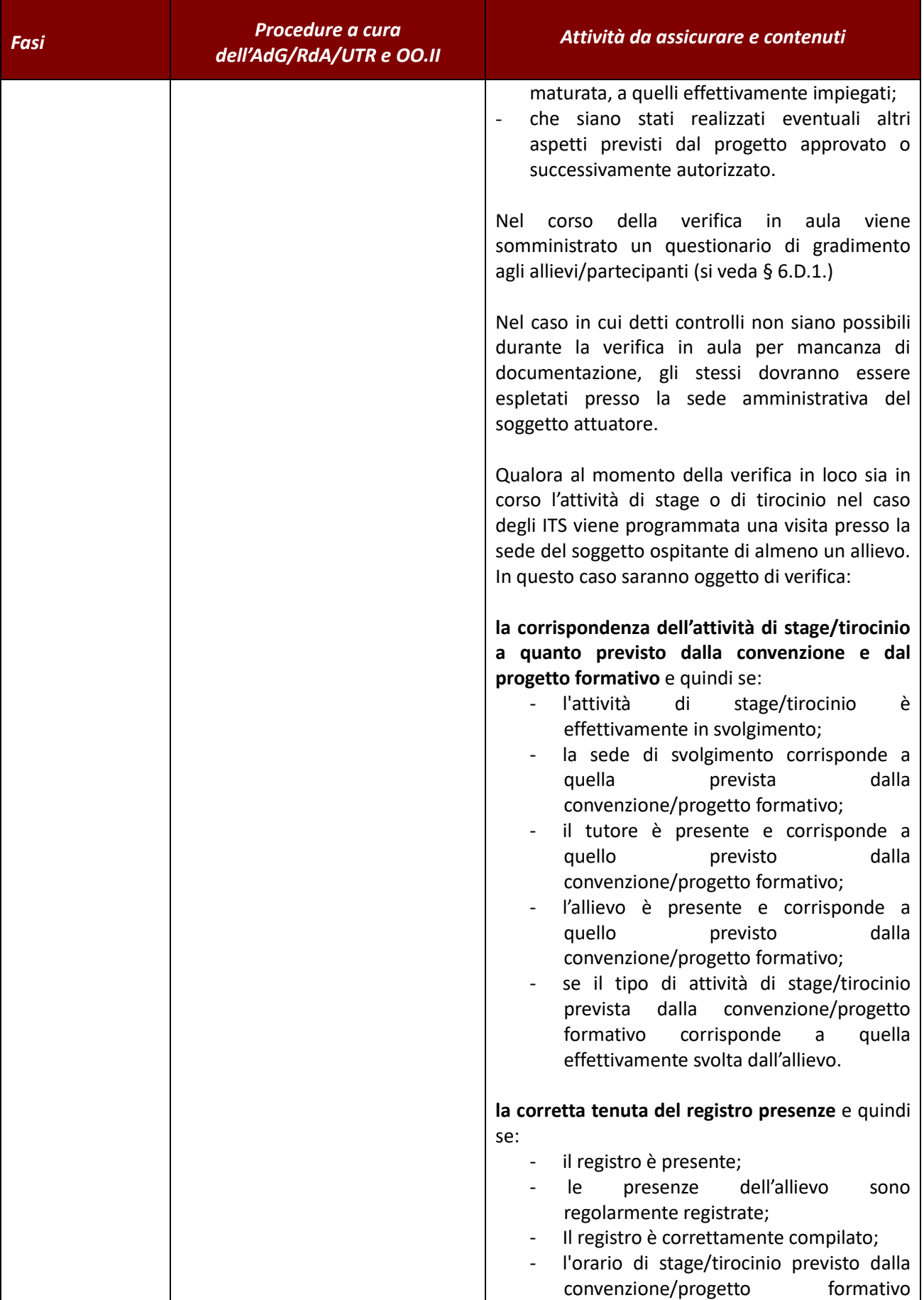

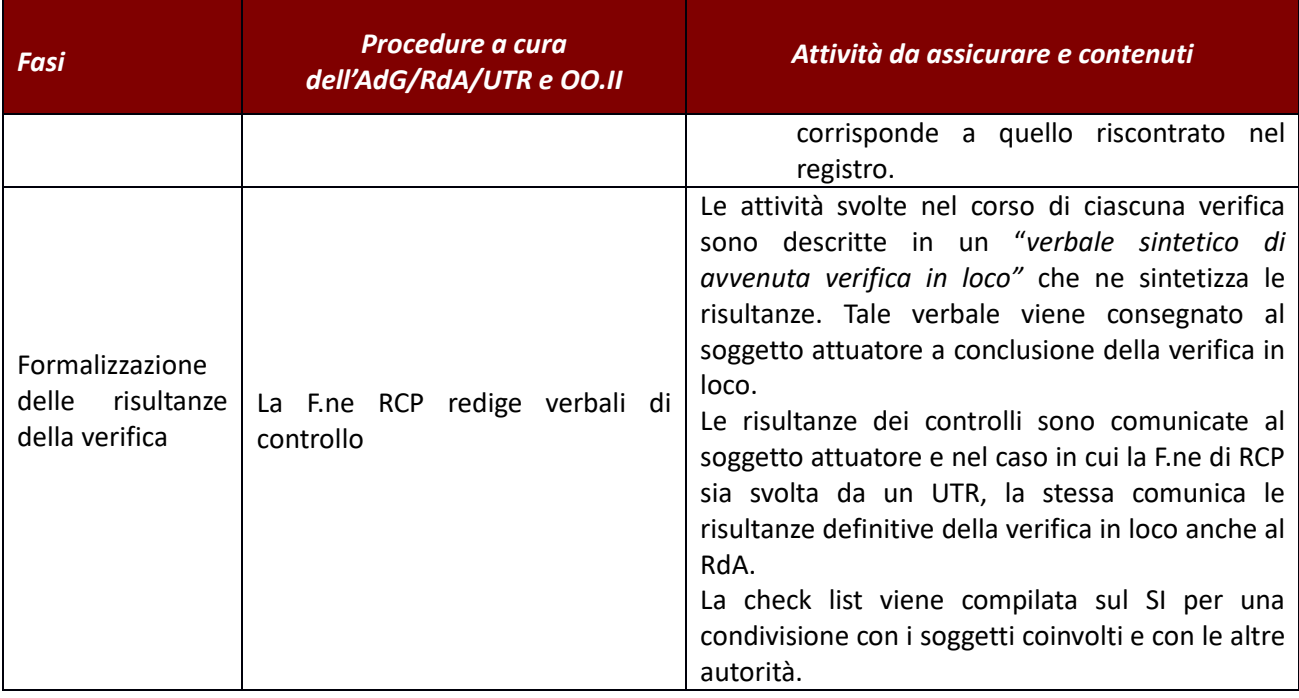

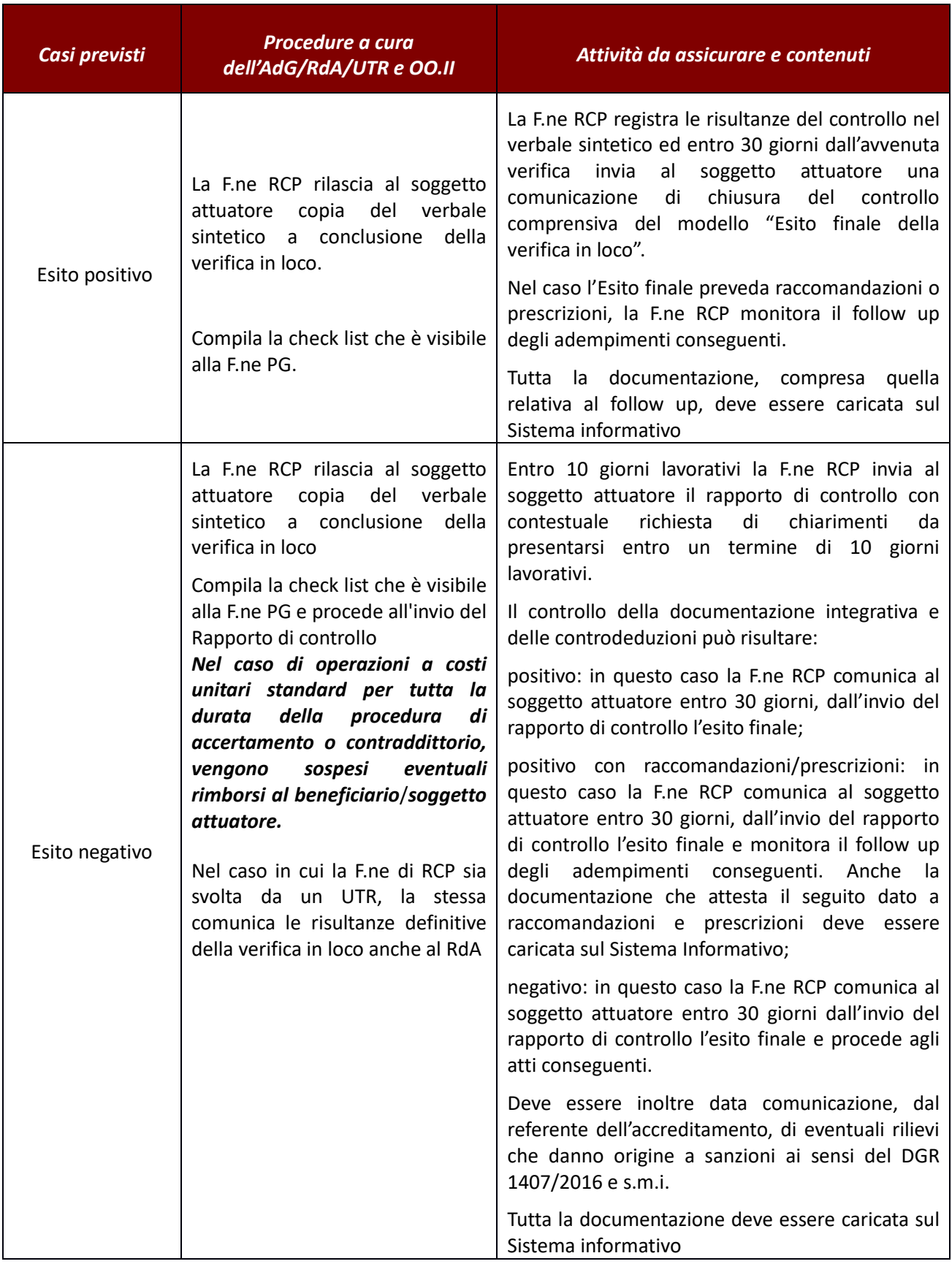

Il RdA/UTR può avvalersi del servizio di esternalizzazione dei controlli in loco fornito dall'AdG. In questo caso, ferme restando le attività da assicurare per ogni fase sopradescritte, la procedura prevede le seguenti specifiche.

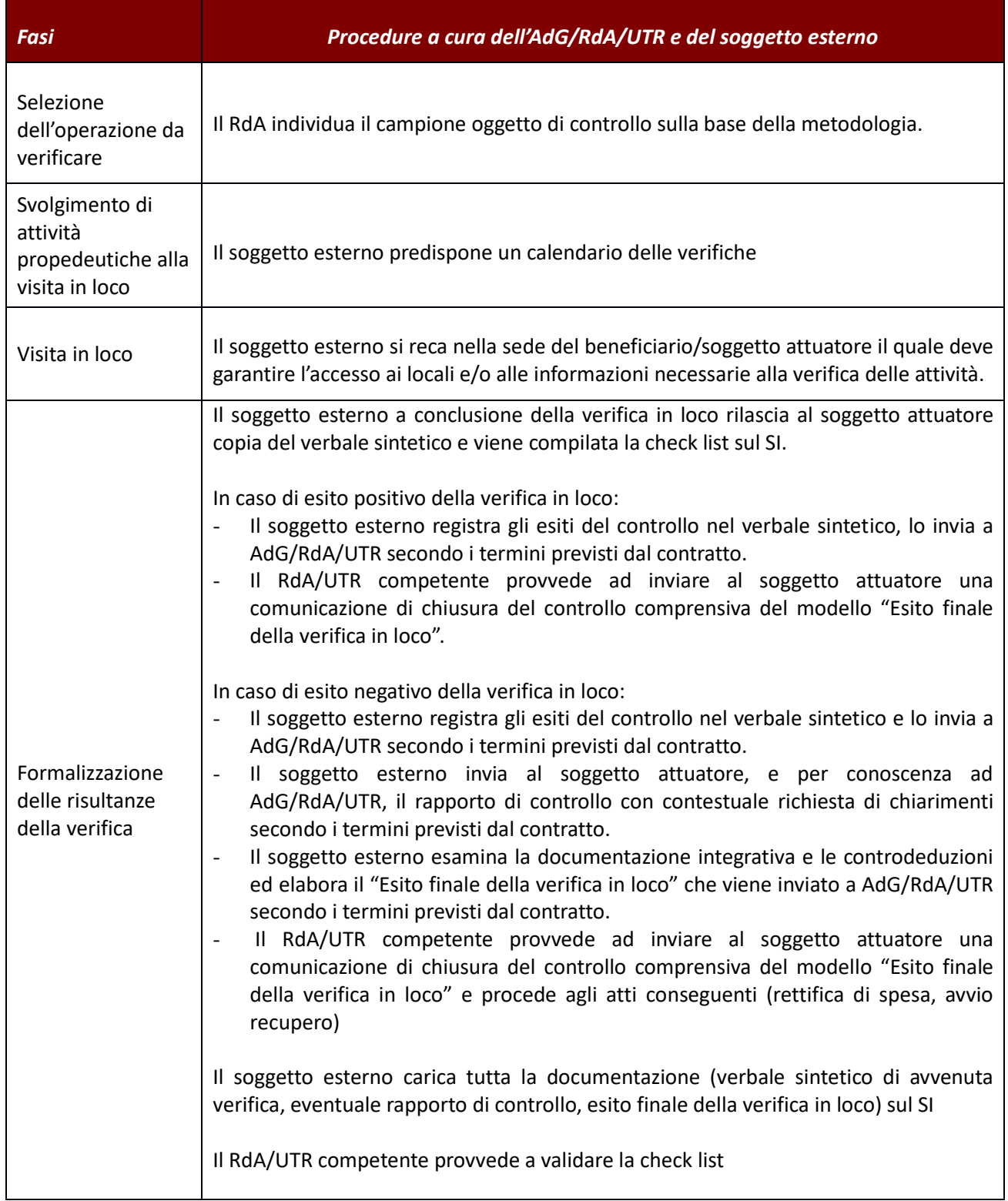

### **2.D.2 Interventi non formativi**

# *Verifiche amministrativo-Contabili*

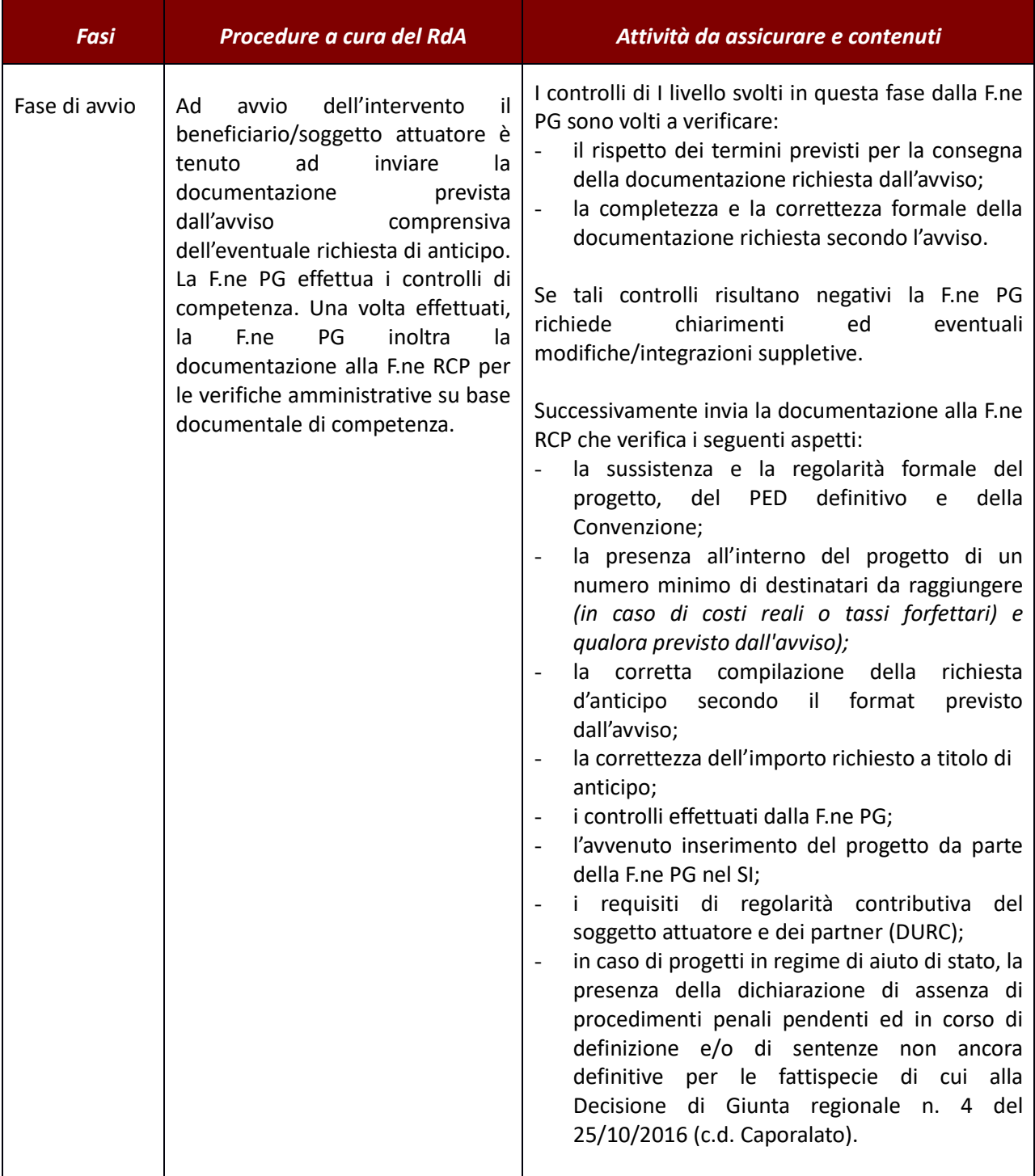

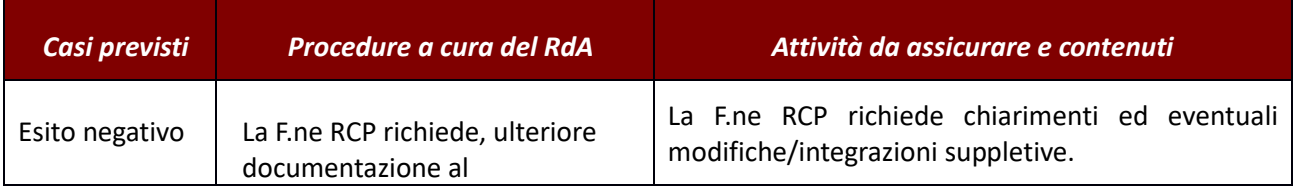
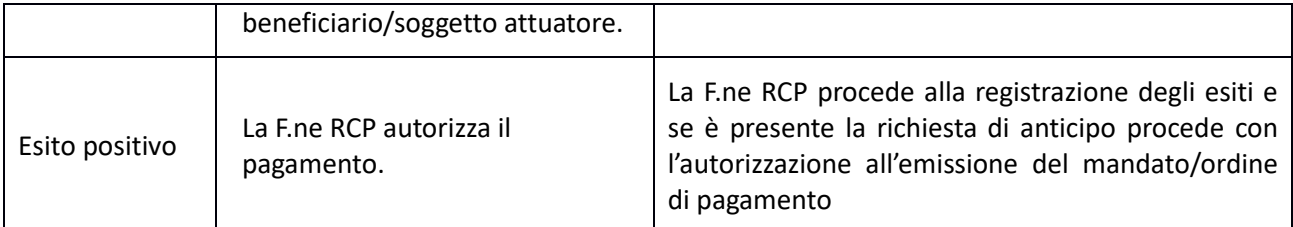

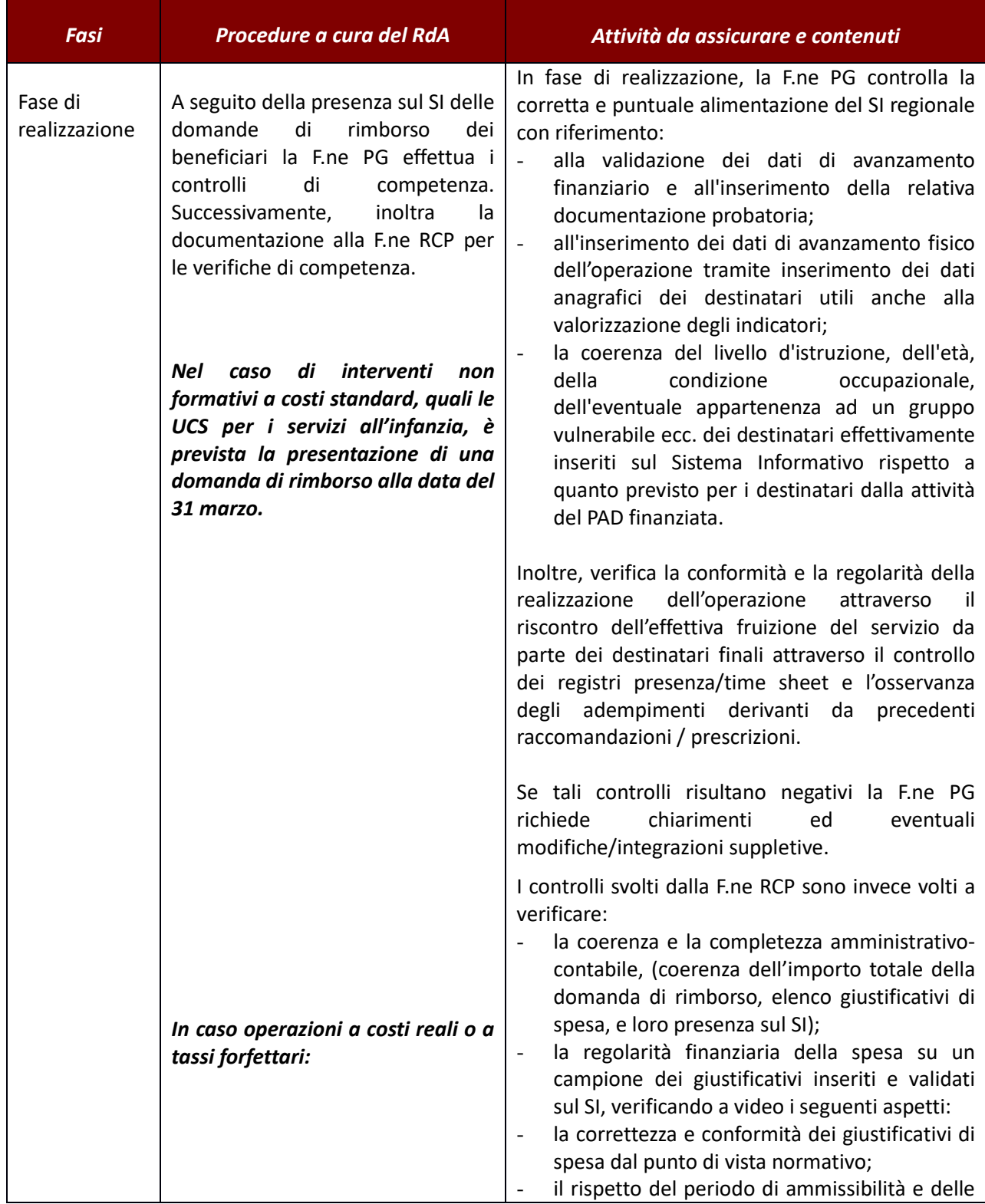

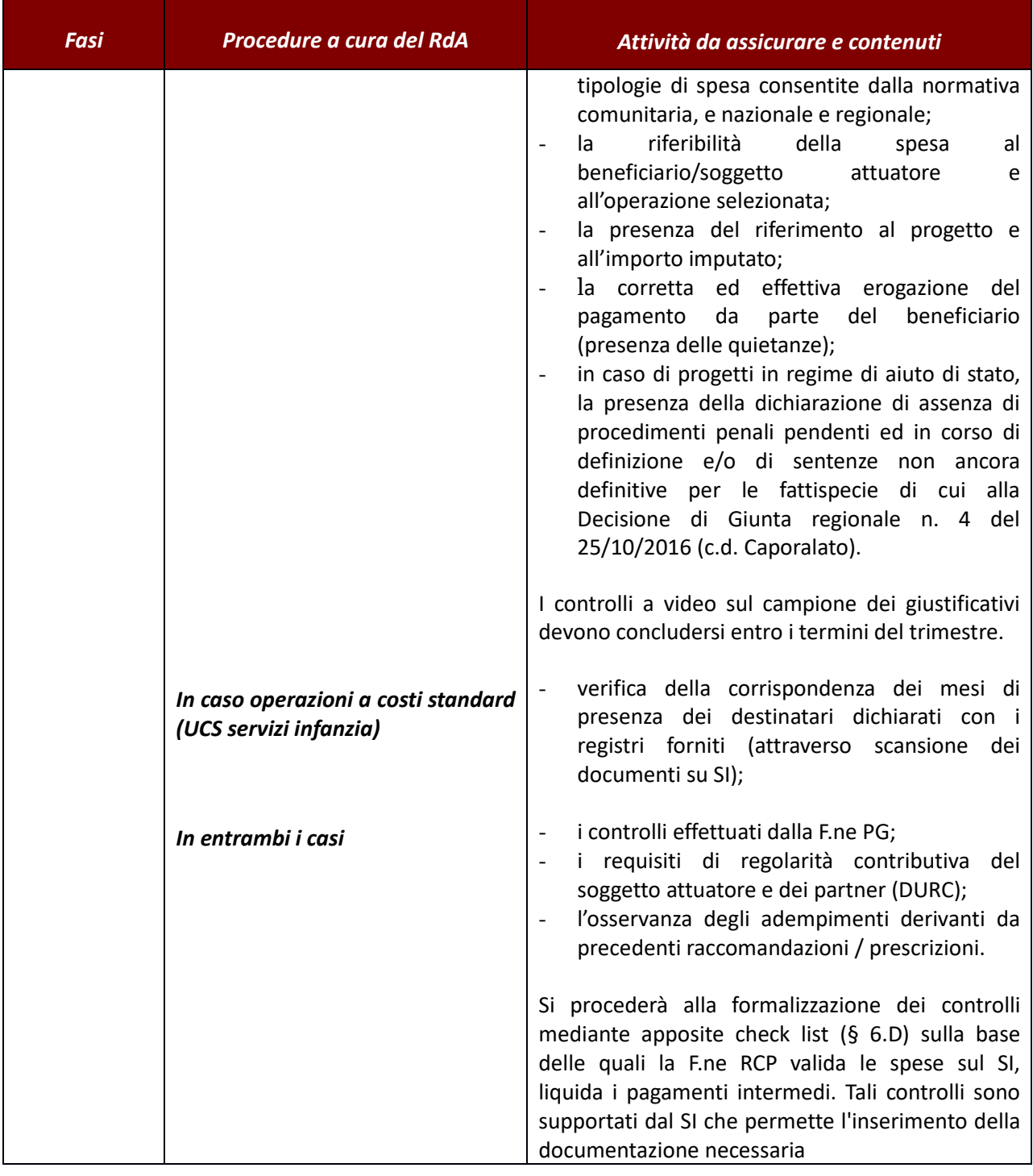

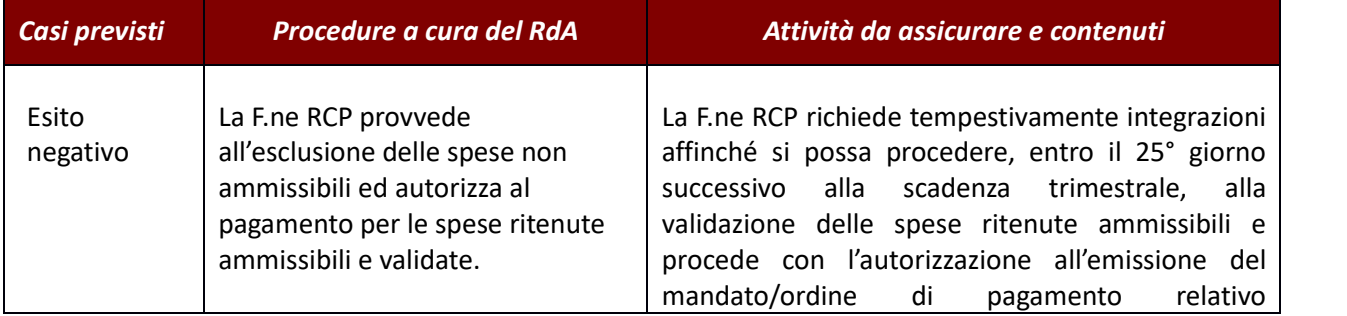

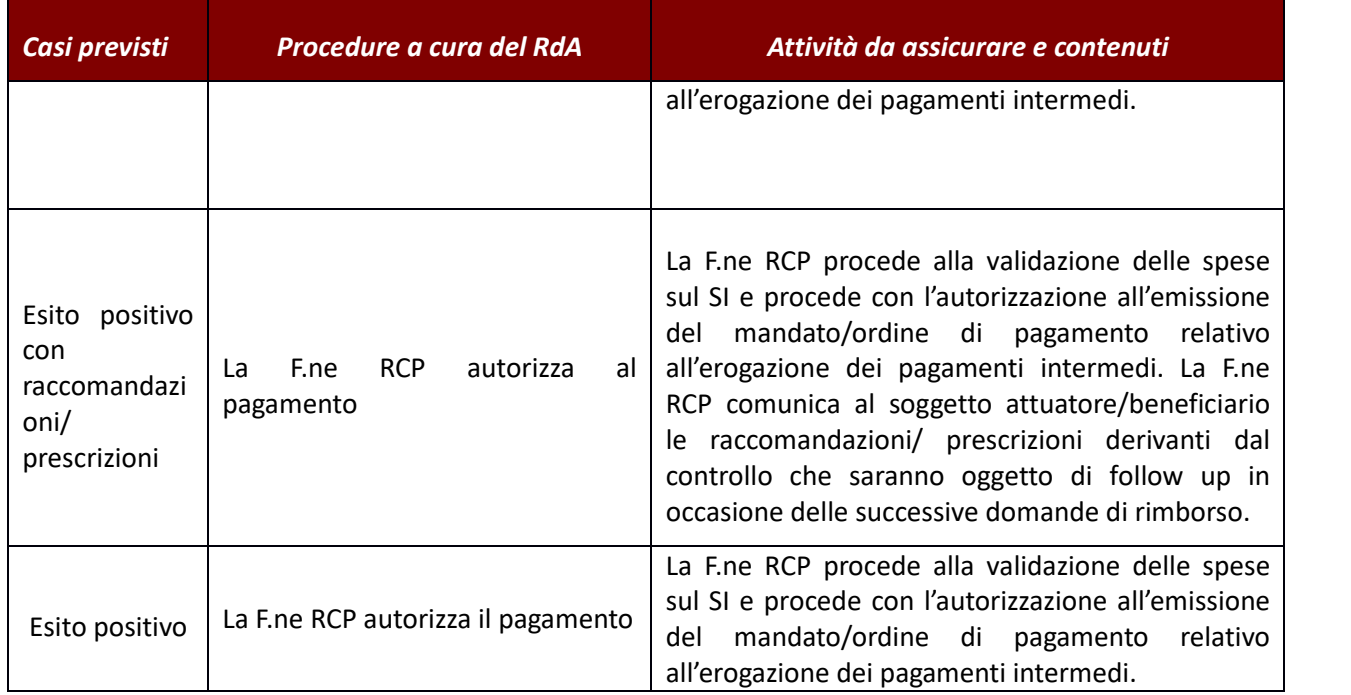

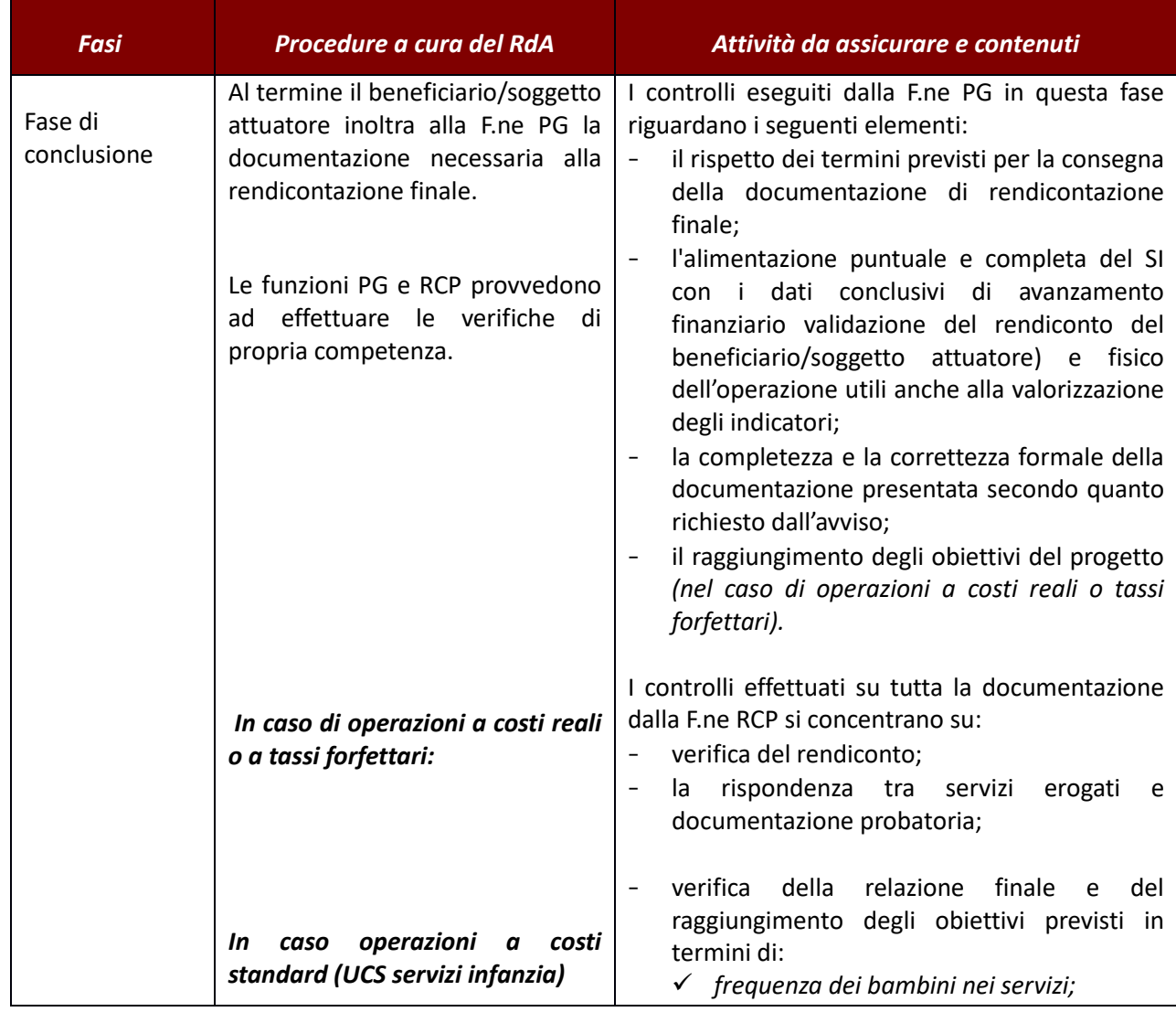

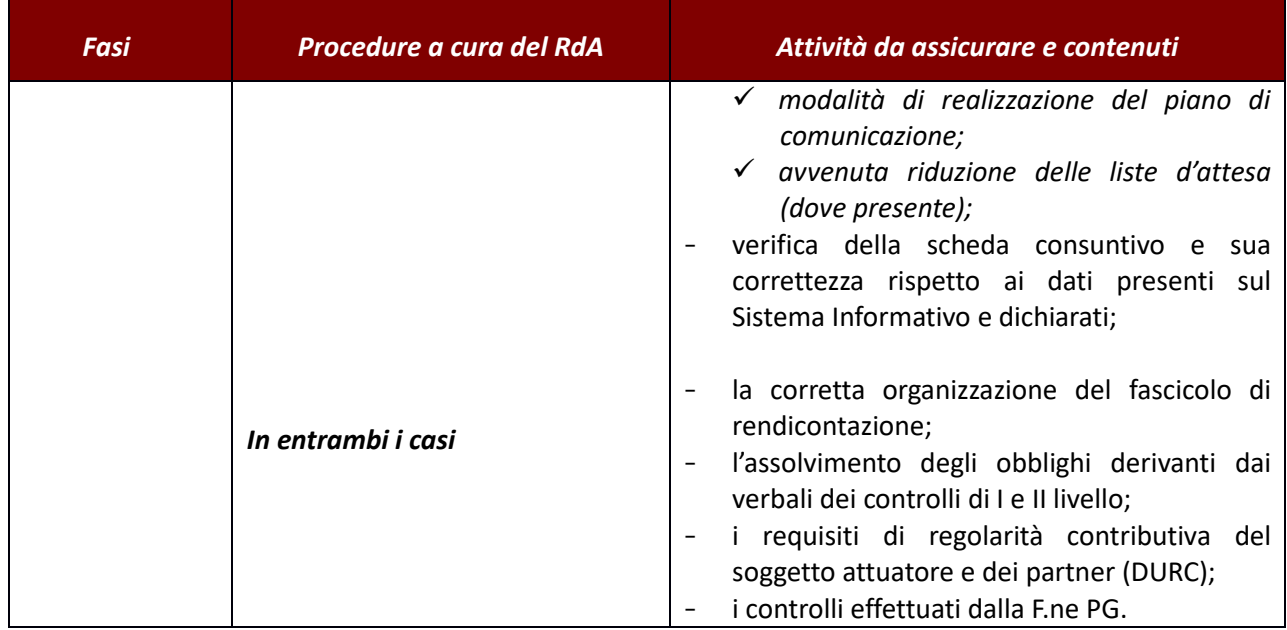

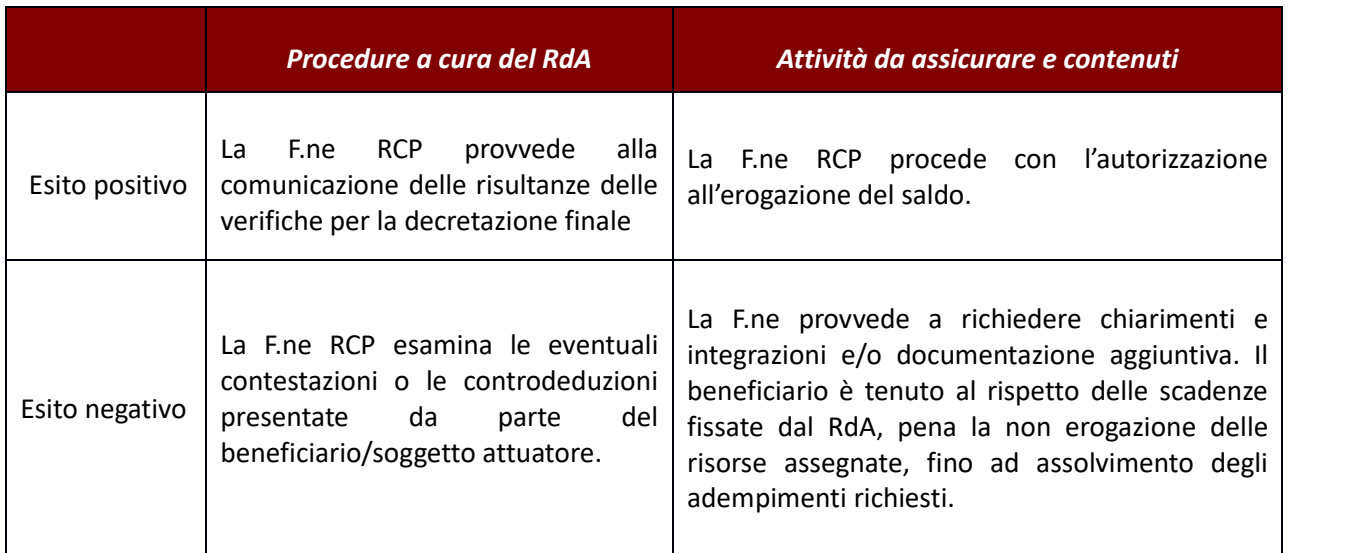

# *Verifiche sul posto (in loco)*

Il RdA/UTR decide se effettuare controlli in loco presso i beneficiari senza preavviso secondo le modalità di seguito descritte.

E' facoltà del RdA/UTR effettuare ulteriori verifiche in loco sulla base di segnalazioni/dubbi sulla corretta realizzazione e gestione di un intervento.

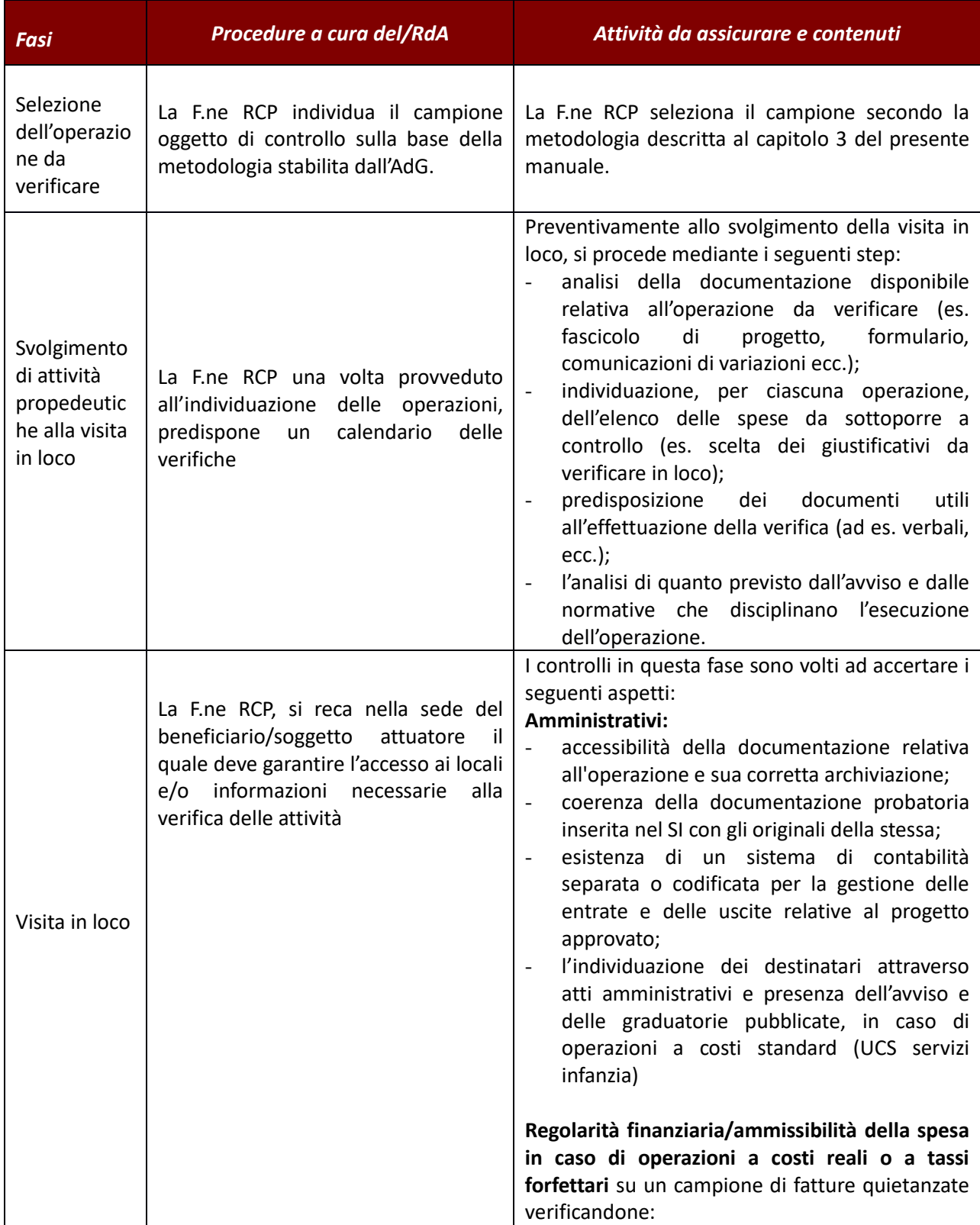

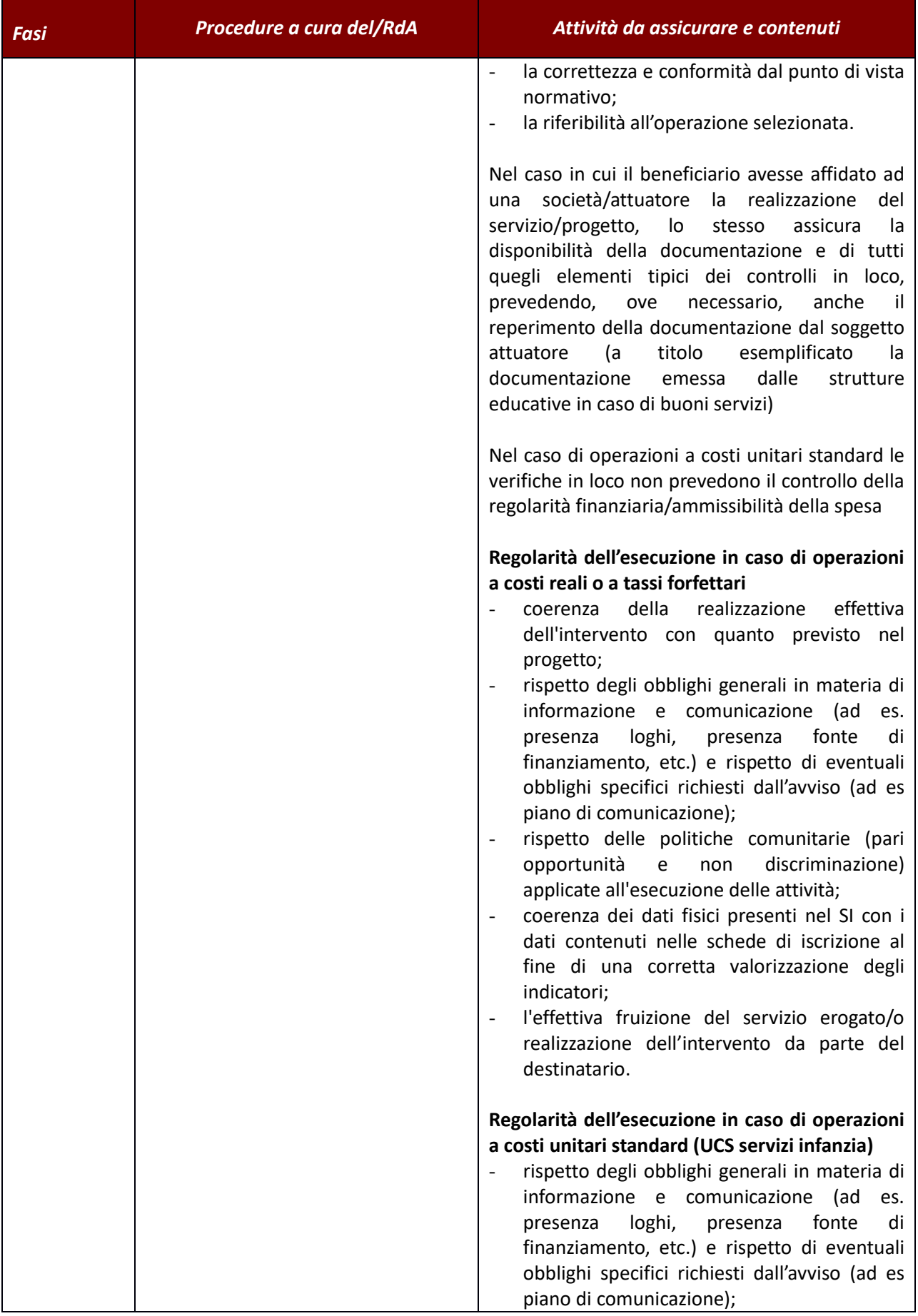

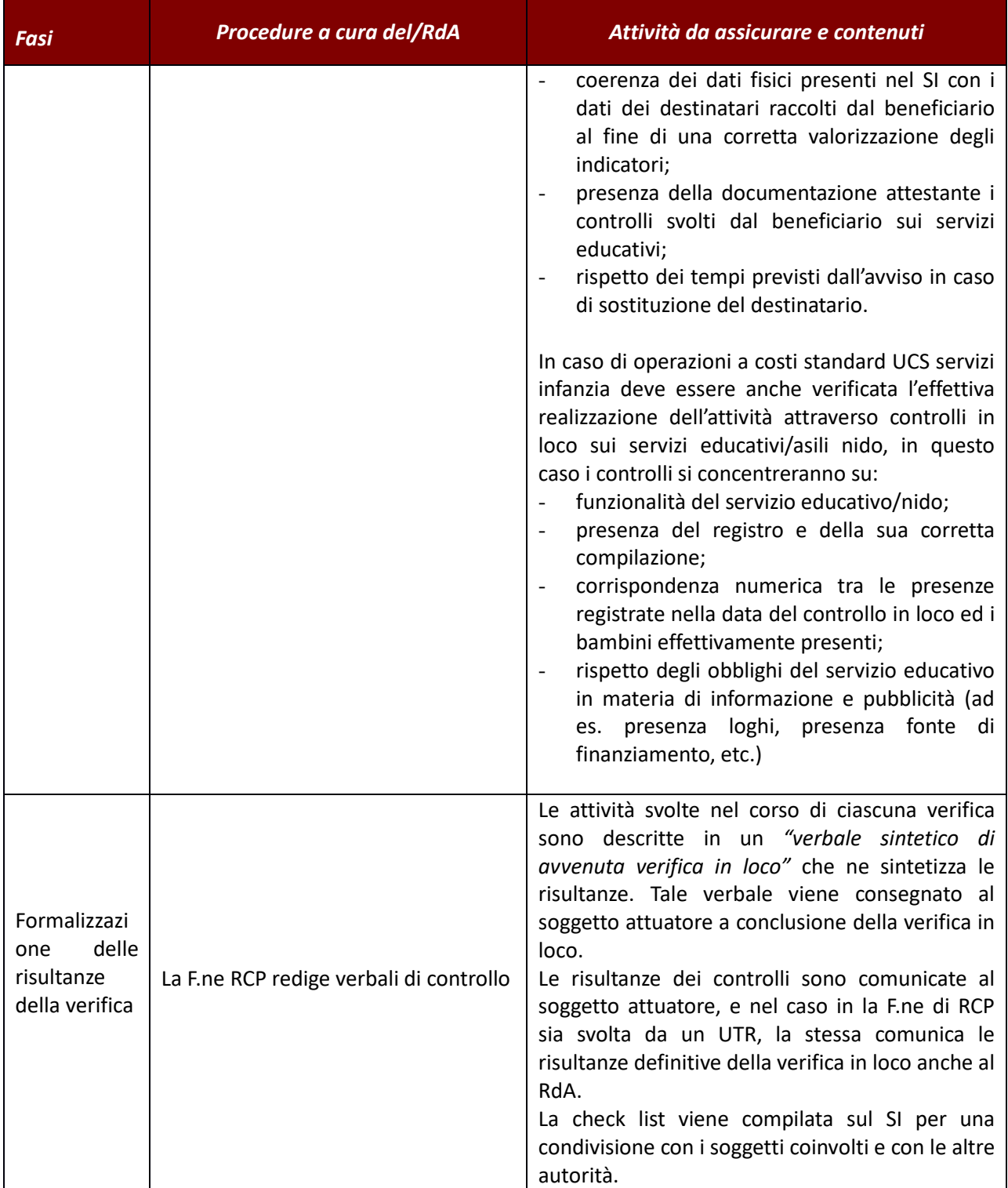

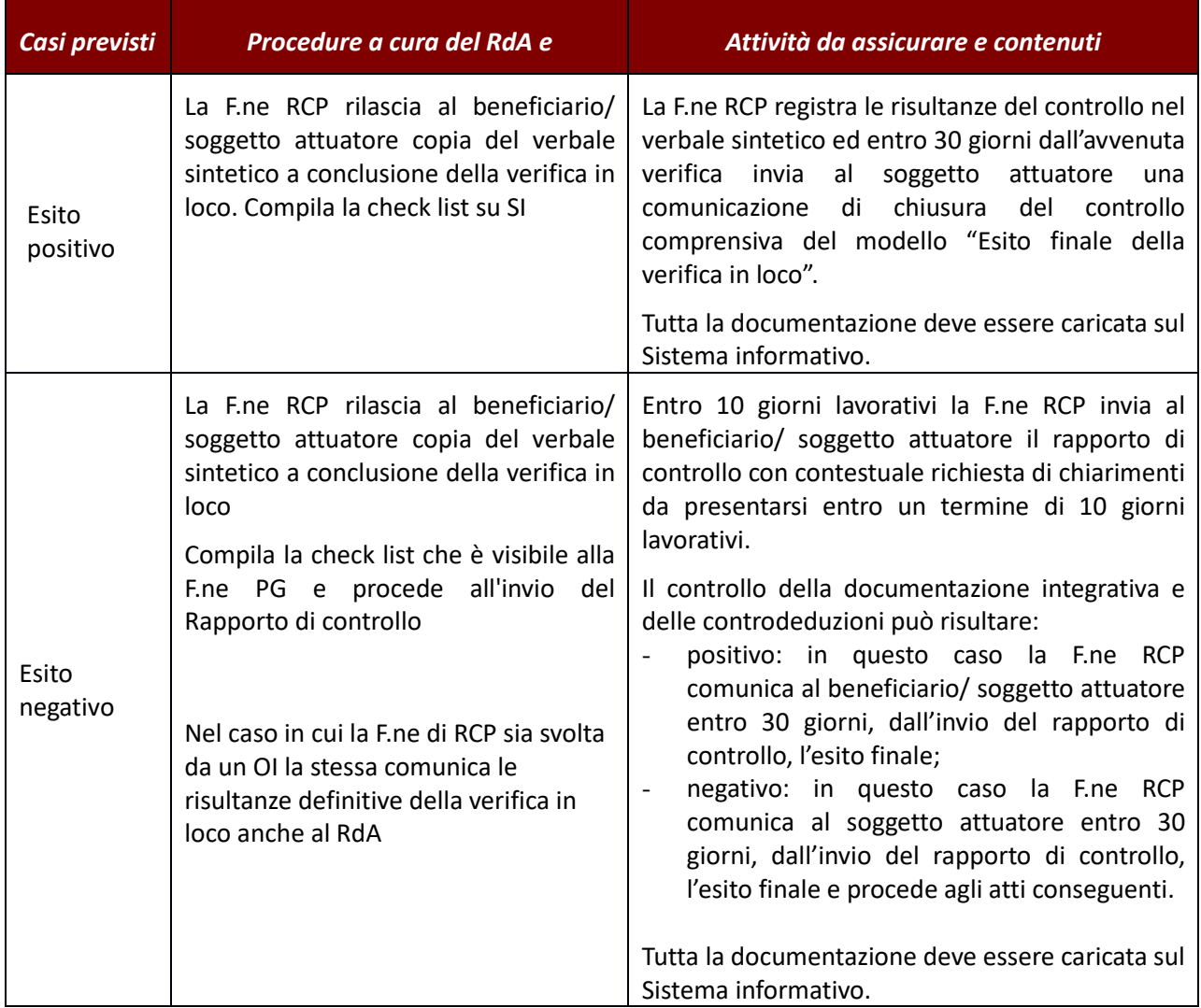

Il RdA/UTR può avvalersi del servizio di esternalizzazione dei controlli dei controlli in loco fornito dall'AdG. In questo caso, ferme restando le attività da assicurare per ogni fase sopradescritte, la procedura prevede le seguenti specifiche.

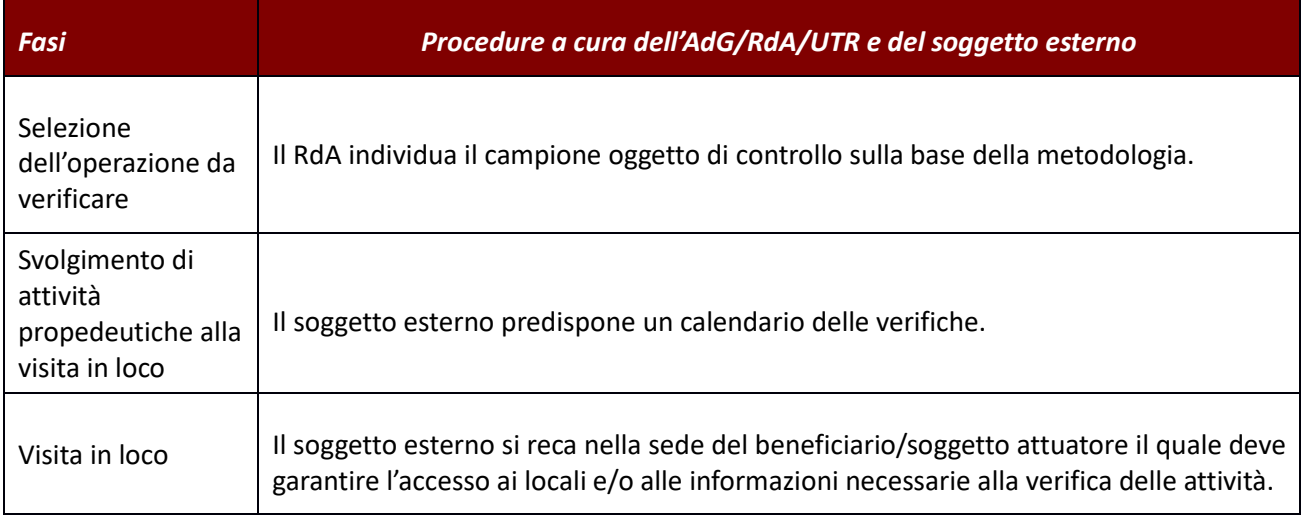

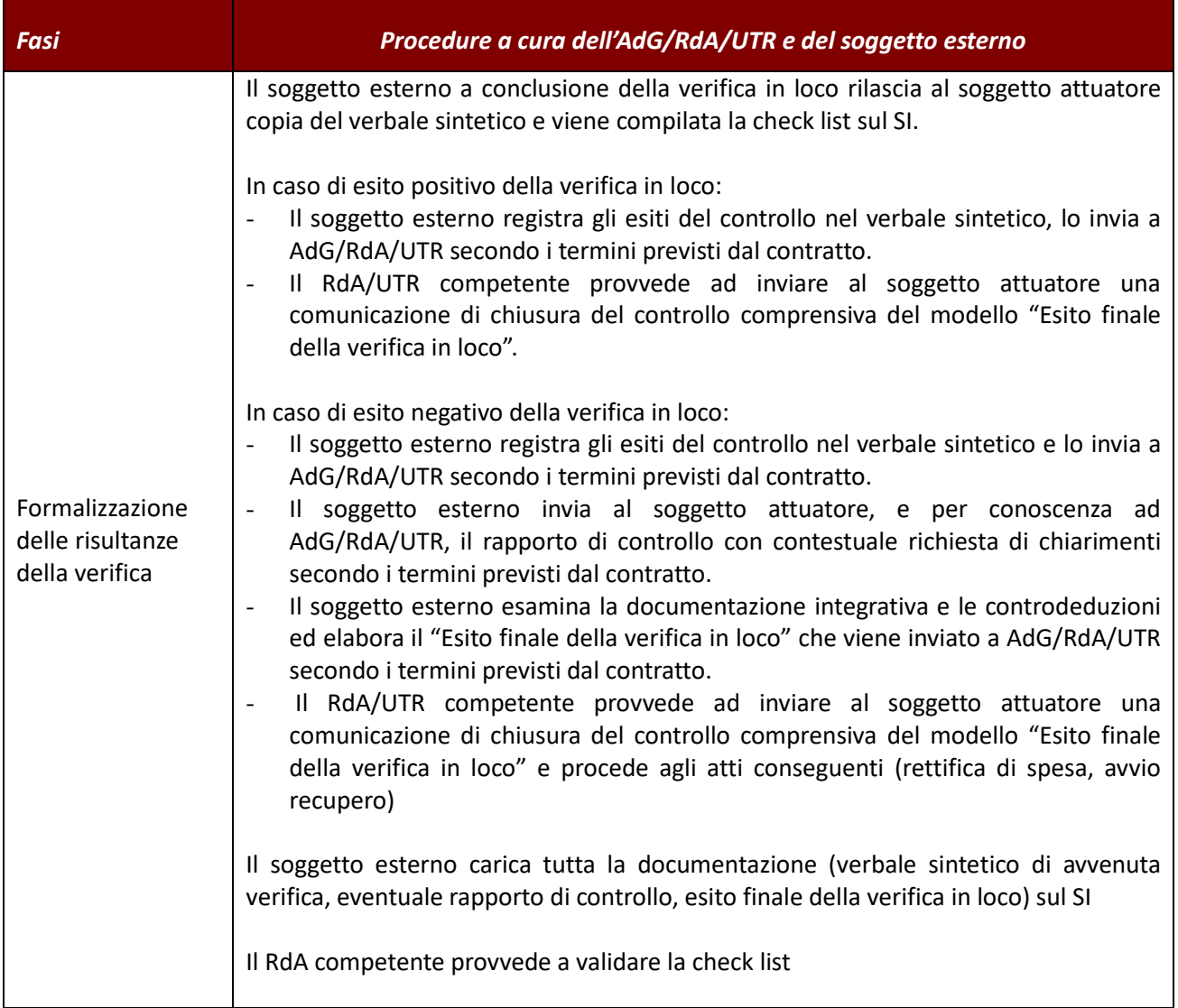

# **2.D.3 Servizio esternalizzazione dei controlli sui rendiconti**

Il RdA/UTR/OI può avvalersi del servizio di esternalizzazione dei controlli sui rendiconti fornito dall'AdG. In questo caso, ferme restando le attività di verifica amministrativa contabile da assicurare per ogni fase sopradescritte, devono essere seguite le indicazioni fornite dall'AdG e di seguito sintetizzate:

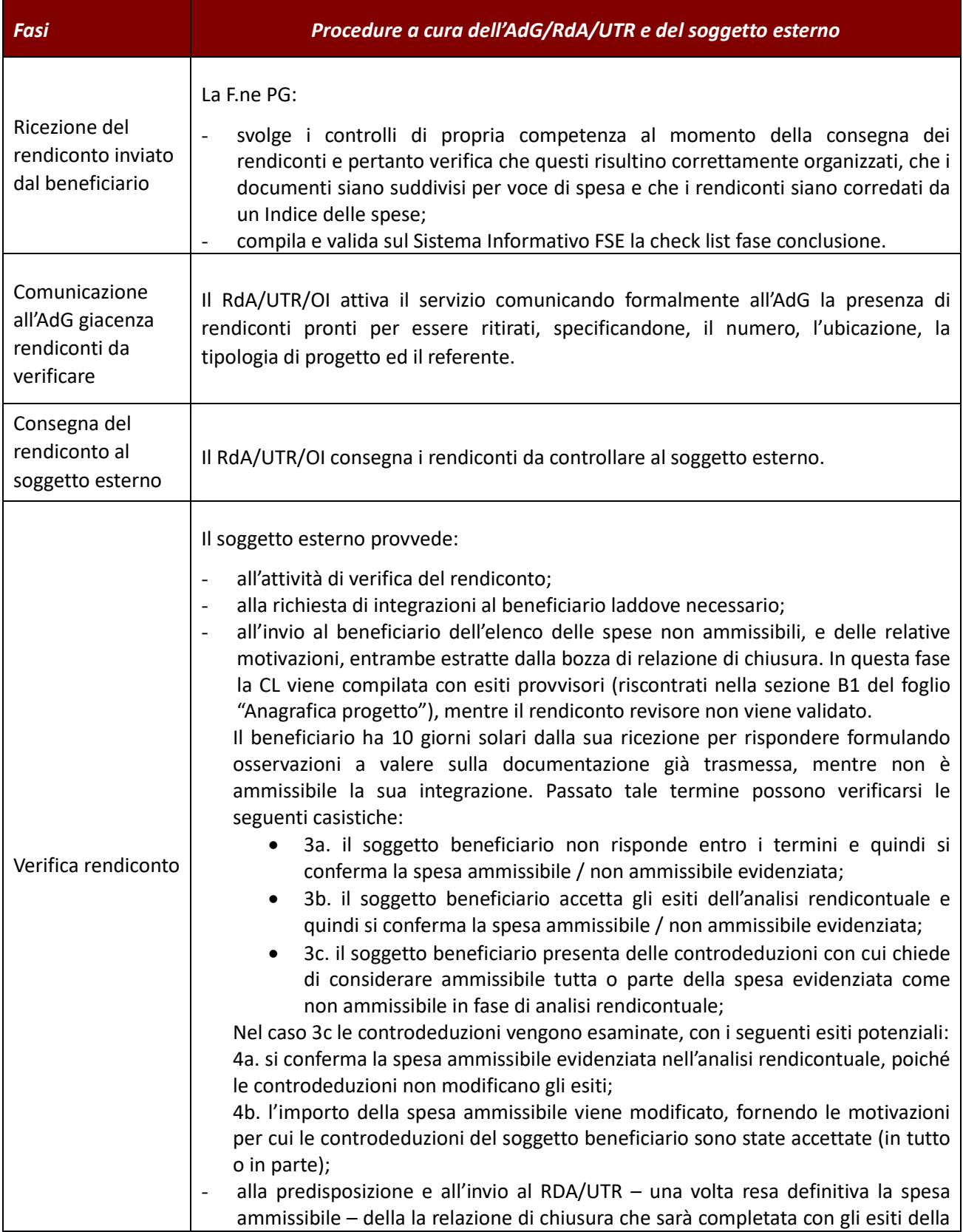

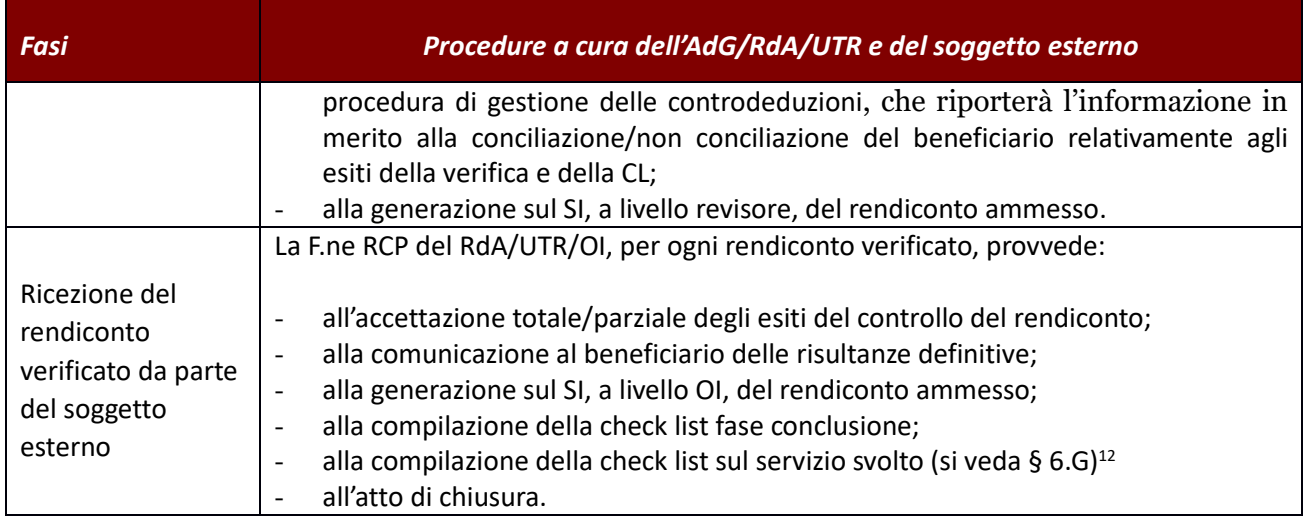

<sup>12</sup> Tale check list dovrà essere conservata nel fascicolo del progetto ed esibita in caso di audit.

## **2.E Avvisi per l'assegnazione di contributi a persone/imprese**

## **2.E.1 Avvisi per l'assegnazione di contributi a persone (voucher)**

#### *Verifiche amministrativo – contabili*

Laddove l'avviso preveda l'erogazione di un anticipo, la procedura attuata partirà con la fase di avvio descritta di seguito. Al contrario se l'avviso prevede un'unica erogazione a saldo la procedura attuata inizierà dalla fase di realizzazione e conclusione di seguito illustrata che ricomprenderà i controlli espletati nella fase di avvio tranne quelli sulla fideiussione.

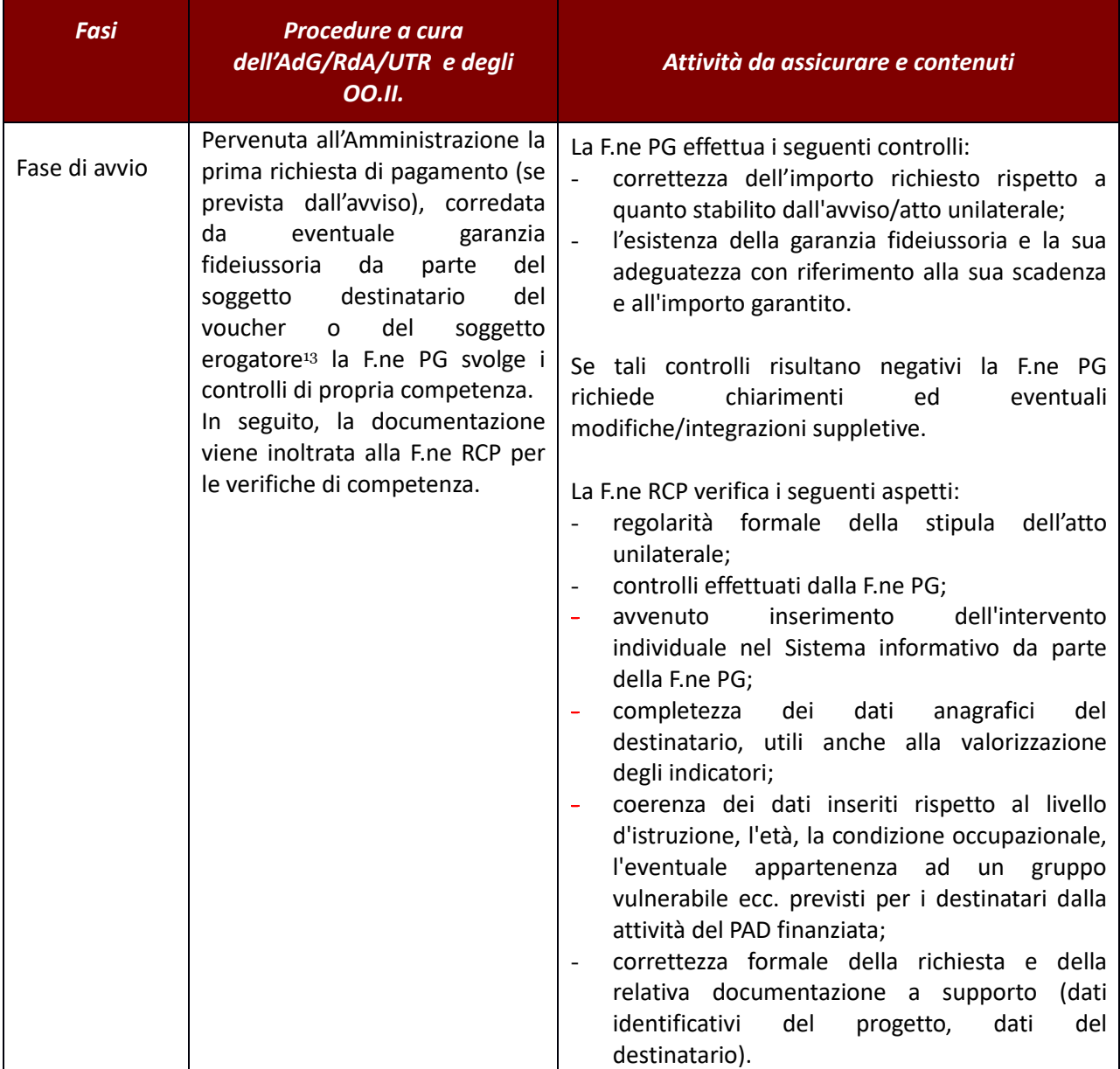

<sup>13</sup> Nei casi in cui il Soggetto Attuatore agisce per conto del singolo destinatario titolare del voucher.

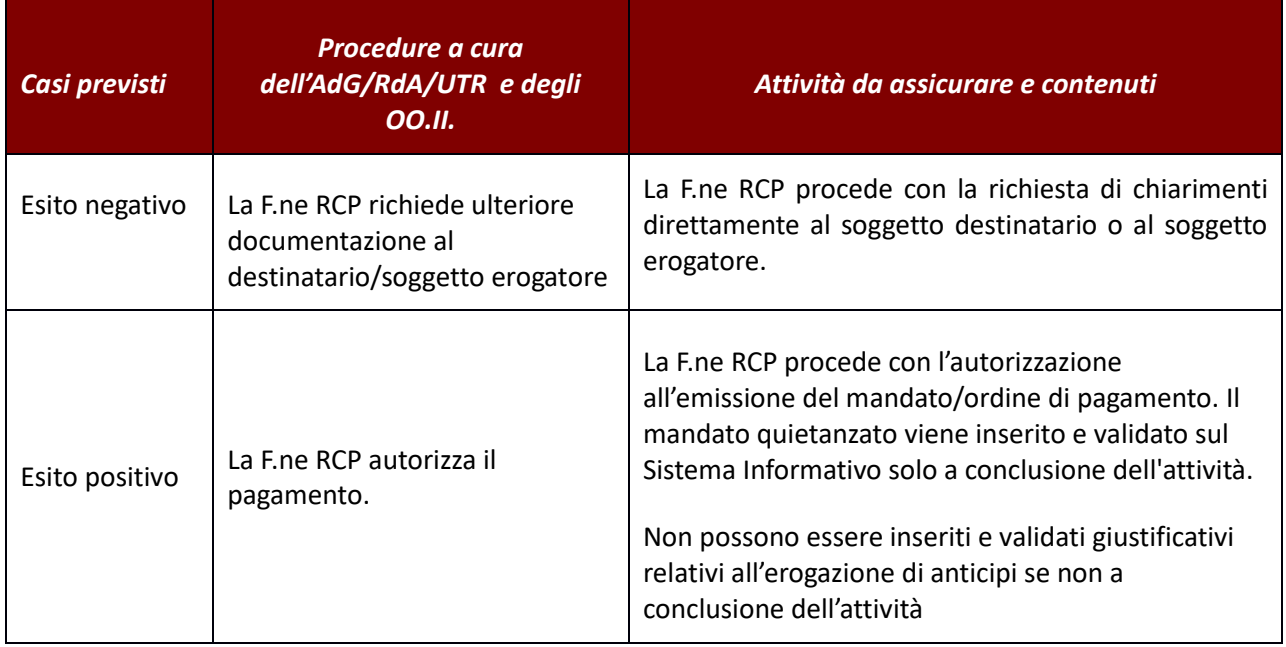

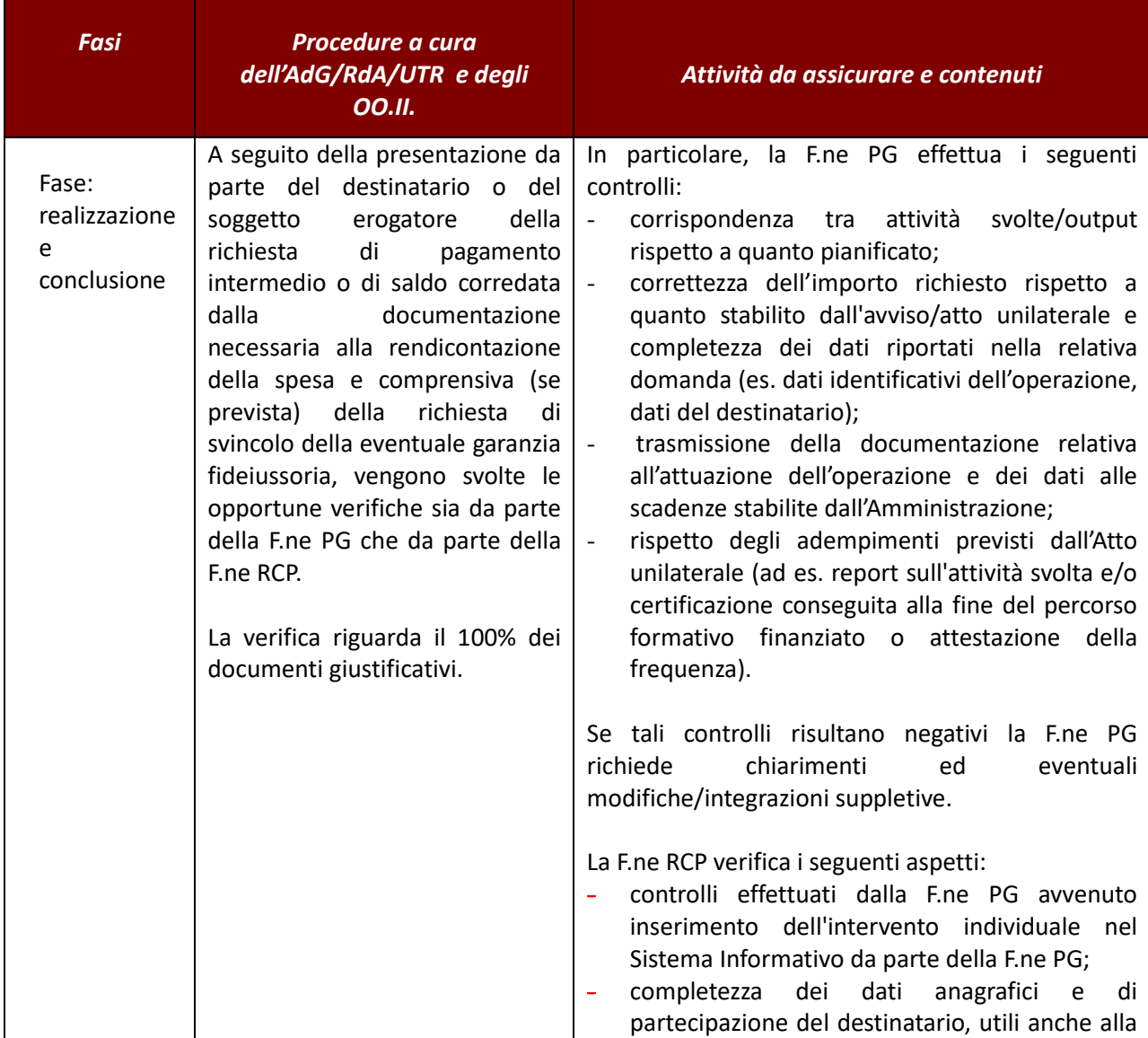

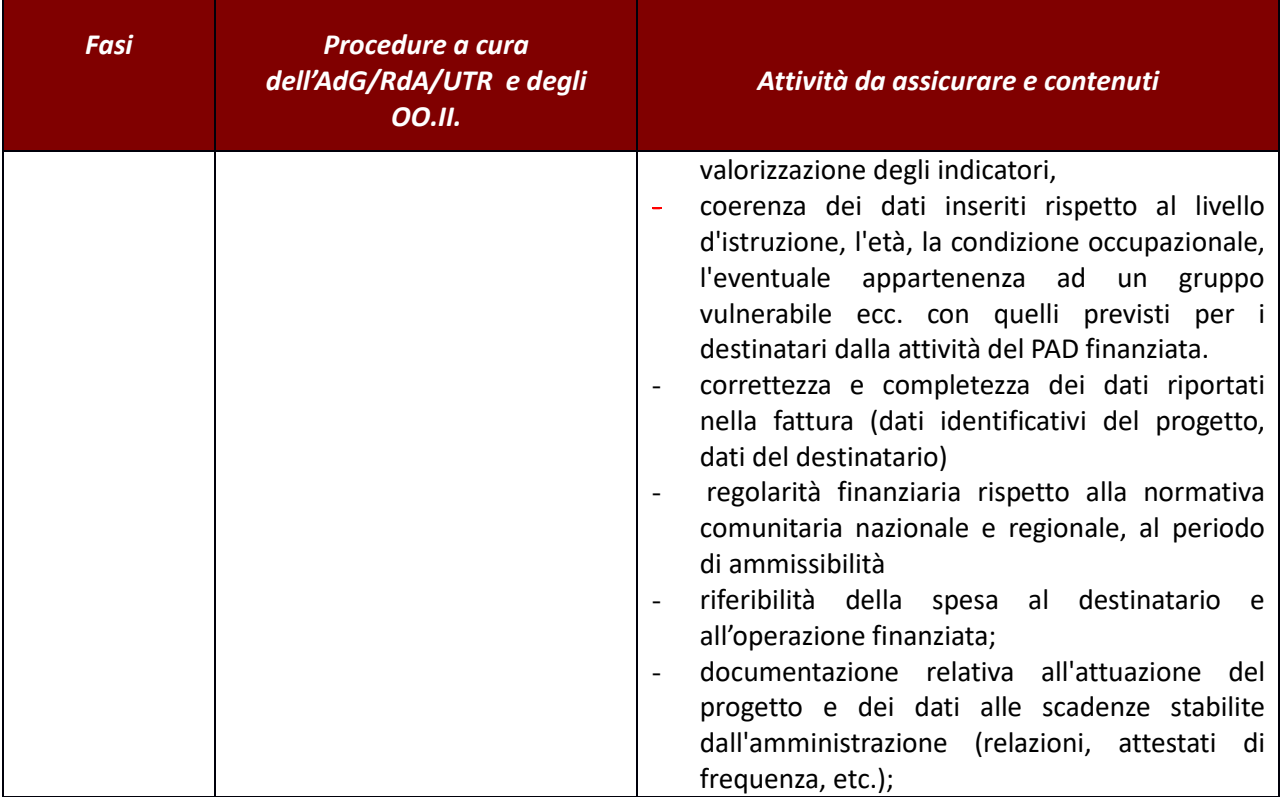

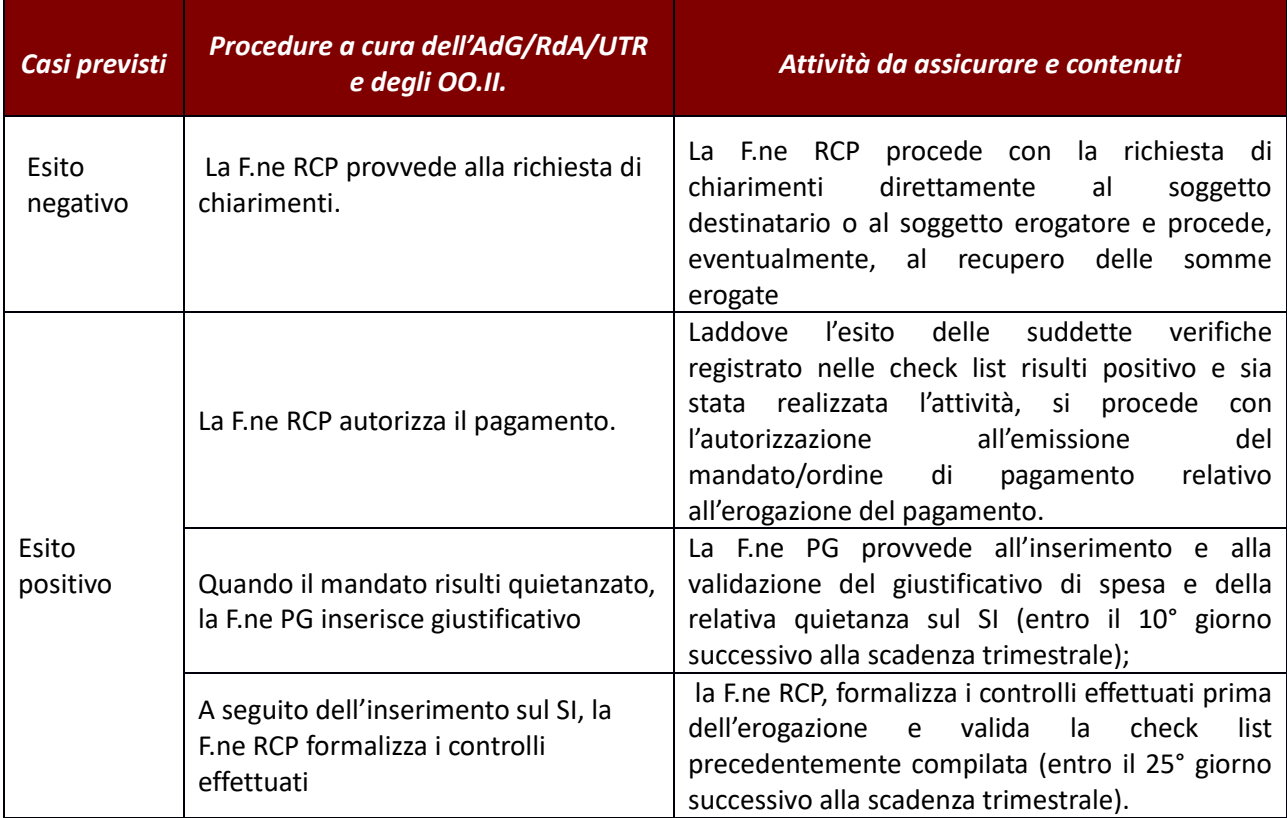

Il RdA/UTR/OI per le attività svolte dalla F.ne di Gestione può avvalersi del supporto di un servizio esterno, in questo caso, ferme restando le attività di verifica amministrativa contabile da assicurare per ogni fase sopradescritte, la procedura prevede le seguenti specifiche.

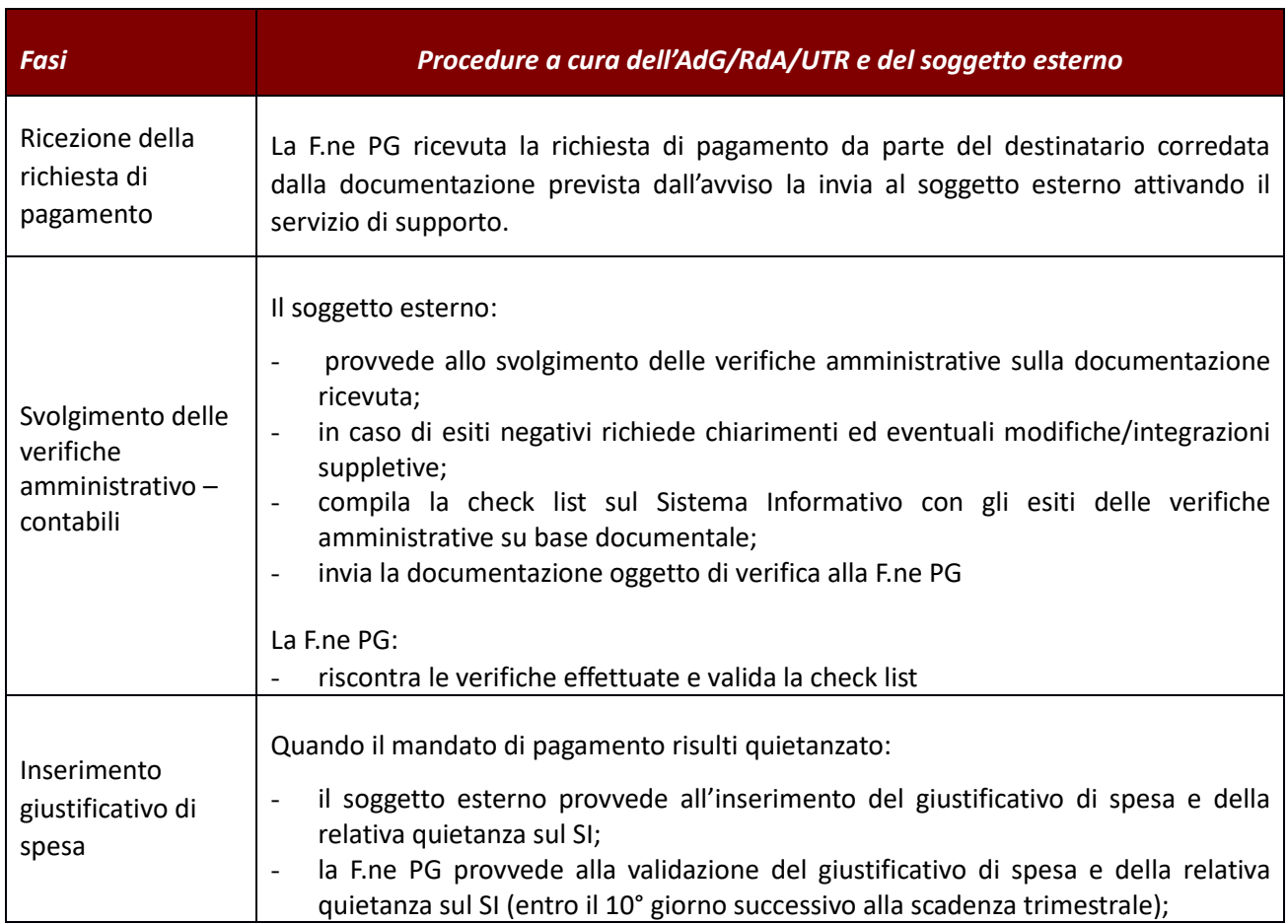

## *Verifiche sul posto (in loco)*

Le verifiche in loco sono realizzate senza preavviso direttamente presso il luogo di svolgimento dell'attività per la quale è stata concessa la sovvenzione e si svolgono in itinere

In linea generale, il voucher è rappresentato dalla concessione di un contributo, spendibile in realtà esterne. Le quali essendo terze al rapporto amministrazione-destinatario, sono sostanzialmente precluse da ogni possibilità di verifica in loco a meno che ciò non sia previsto dagli avvisi o da altri strumenti di indirizzo messi in atto dall'O.I./RdA (es. cataloghi provinciali dell'offerta formativa personalizzata).

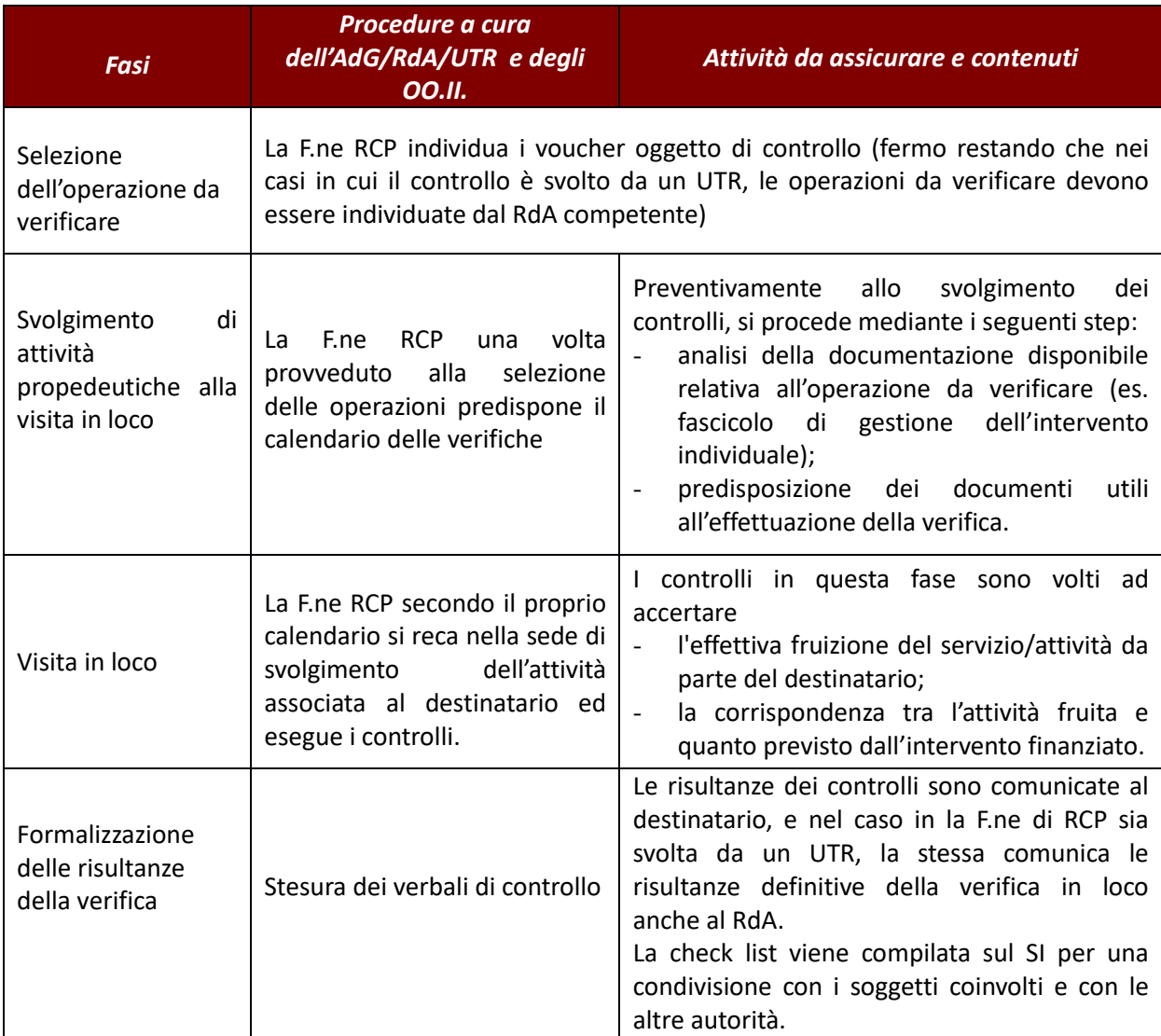

## **2.E.2 Tirocini**

La procedura per l'erogazione del contributo a seguito dello svolgimento dei tirocini, siano essi tirocini curriculari, extracurriculari o obbligatori e non obbligatori per l'accesso alle professioni ordinistiche (c.d. tirocini in praticantato), prevede sempre due fasi:

- 1. il soggetto ospitante, sulla base di un avviso, chiede di essere ammesso alla procedura di rimborso presentando apposita domanda corredata dalla convenzione e dal progetto formativo, e altra documentazione richiesta (c.d. **selezione**);
- 2. il soggetto ospitante, se effettivamente ammesso al rimborso, al termine del tirocinio fa richiesta del contributo presentando la documentazione attestante la realizzazione del tirocinio e l'avvenuta erogazione dell'importo forfettario al tirocinante (bonifici bancari, relazione, ecc.) di cui si richiede copertura parziale, o totale, (c.d. **attuazione**).

A seconda della tipologia di tirocinio le attività svolte dalle rispettive funzioni all'interno delle due fasi sono in capo a soggetti diversi.

Nel caso dei *tirocini curriculari* tutte le funzioni (programmazione/gestione e rendicontazione controllo e pagamento) che svolgono attività all'interno della procedura fanno capo all'OI ARDSU.

Nel caso dei *tirocini non curriculari,* parte delle funzioni di programmazione (istruttoria ammissibilità al contributo) e le funzioni di gestione e rendicontazione controllo e pagamento sono svolte a livello locale attraverso gli uffici territoriali regionali (UTR). Gli UTR competenti per i tirocini che vengono attivati e svolti nel proprio ambito territoriale si occupano delle seguenti attività:

- istruttoria di ammissibilità al contributo;
- controlli sulle domande di contributo a termine del tirocinio;
- erogazione del rimborso al soggetto ospitante.

Restano di competenza del RdA gli altri adempimenti relativi alla funzione programmazione, tra i quali l'approvazione del decreto di ammissione a finanziamento e l'assunzione in bilancio degli impegni del contributo concesso.

*Il processo che ha visto il pieno coinvolgimento degli UTR è stato caratterizzato dalle seguenti fasi di operatività.*

*Fase in esaurimento per la gestione delle domande ammesse a valere su avvisi chiusi ad ottobre 2015. Per le richieste di rimborso rientranti in questi avvisi, parte dei compiti della F.ne PG sono stati svolti, secondo una prassi consolidata negli ultimi anni, per il tramite dei CPI della ex provincia in cui ha sede il soggetto ospitante. In questo caso una volta effettuata l'istruttoria di ammissibilità il CPI trasmetteva alla F.ne PG del Settore Regionale competente le richieste ammissibili riferite al mese precedente la presentazione da parte dei soggetti ospitanti.*

*Fase transitoria nelle more di messa a regime della piattaforma informatica di presentazione on line delle domande di contributo i CPI si sono occupati della ricezione della modulistica di avvio dei tirocini e delle domande di contributo, svolgendo la funzione di verifica loro attribuita dal Regolamento 47/R. La documentazione inerente la domanda di contributo veniva poi trasmessa all'UTR competente che effettuava l'istruttoria di ammissibilità e trasmetteva poi al settore RdA la documentazione necessaria per l'atto di l'approvazione delle domande ammesse a contributo e per l'assunzione dei relativi impegni*

*Fase a regime. Con l'operativa della piattaforma informatica di presentazione on line delle domande il ruolo dei CPI è limitato alla ricezione della modulistica inerente i tirocini ed all'effettuazione dei controlli previsti dal Regolamento 47/R, quali la verifica rispetto la normativa in materia di tirocini non curriculari. L'istruttoria sulle domande di ammissione al contributo ed i successivi controlli sulla domanda di contributo sono svolti dagli UTR. L'atto di approvazione delle domande ammesse e l'assunzione dei relativi impegni viene effettuata dal RdA*

Nel caso dei *tirocini in praticantato* parte delle funzioni di programmazione (istruttoria ammissibilità al contributo) e delle funzioni di gestione sono state svolte per gli avvisi delle annualità 2014-2016 per il tramite dell'OI Sviluppo Toscana spa mentre per i restanti avvisi parte delle funzioni di programmazione (istruttoria ammissibilità al contributo) e le funzioni di gestione e rendicontazione controllo e pagamento sono svolte a livello locale attraverso gli uffici territoriali regionali (UTR).

#### *Fase di Selezione*

A seguito della pubblicazione dell'avviso, la funzione PG:

- 1. riceve la richiesta di ammissione alla procedura di rimborso presentata dal soggetto ospitante il tirocinante, corredata da:
	- o convenzione con il soggetto promotore;
	- o progetto formativo;
	- o copia di un documento di identità del legale rappresentante del soggetto ospitante e del tirocinante in corso di validità;
	- o e quanto altro previsto dall'avviso;
- 2. effettua l'istruttoria di ammissibilità.

La F.ne PG, terminata l'istruttoria di ammissibilità:

- predispone l'atto di approvazione delle richieste ricevute e di impegno delle risorse a favore dei soggetti ospitanti;
- comunica l'ammissione alla procedura di rimborso secondo le modalità previste dall'avviso;
- alimenta il Sistema Informativo con il caricamento dei dati relativi al tirocinante e al soggetto ospitante.

Si riportano nella tabella seguente, in base alle diverse tipologie di tirocinio, i soggetti che svolgono i vari adempimenti.

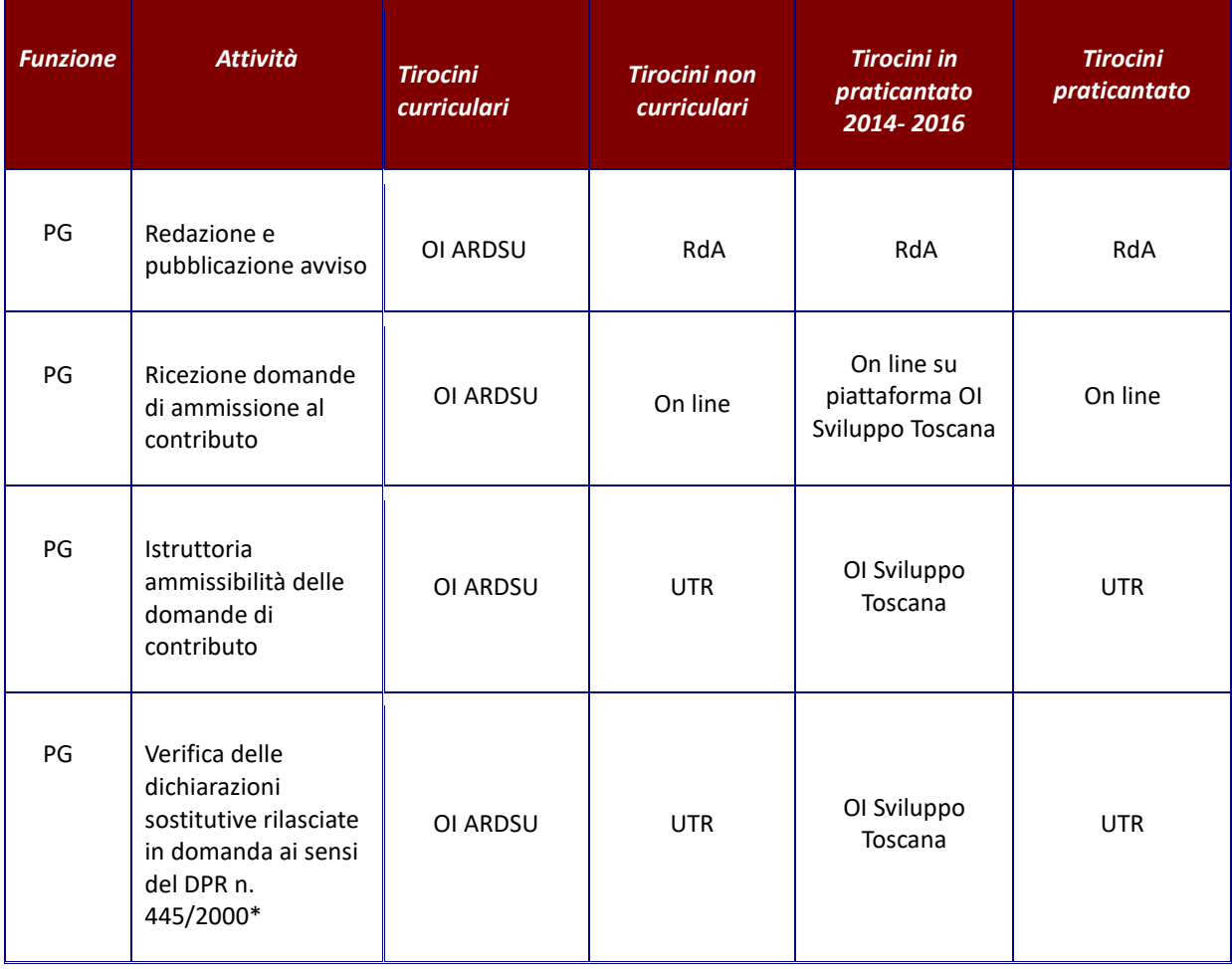

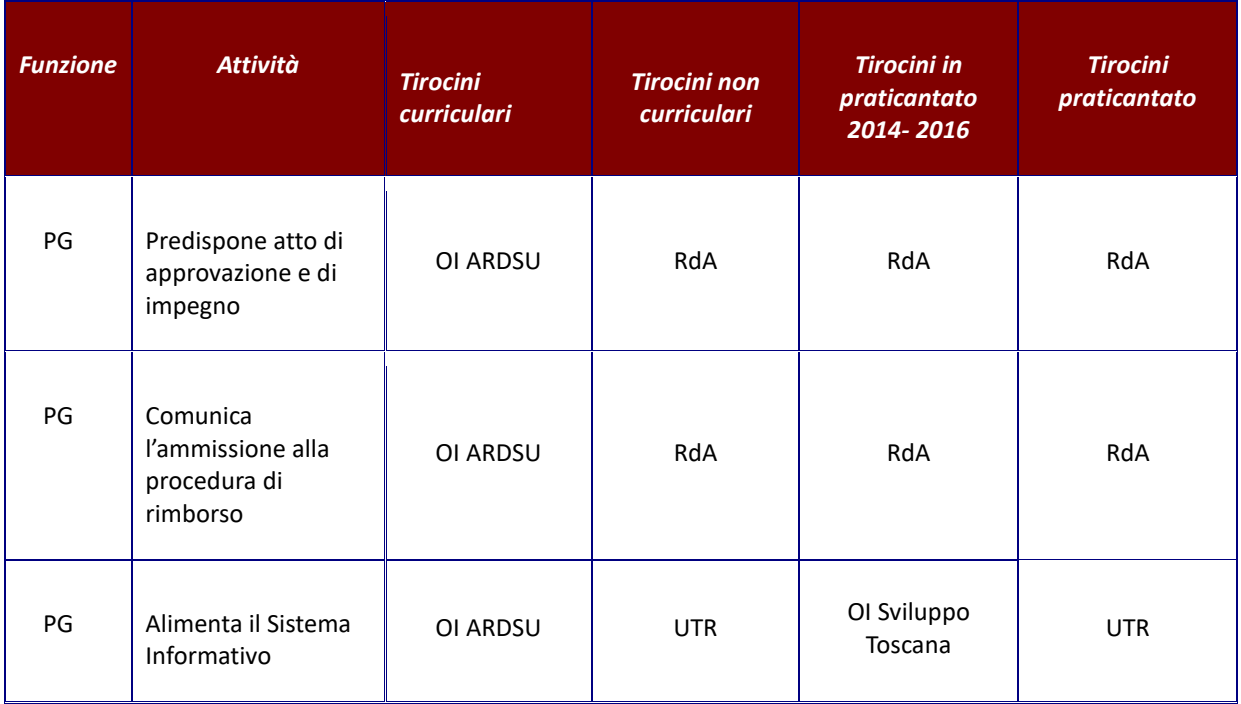

## *Fase di Attuazione*

A conclusione del periodo di tirocinio secondo le tempistiche e le modalità poste dall'avviso, il soggetto ospitante ammesso al rimborso del contributo invia, ai soggetti riportati nella tabella seguente in base alle diverse tipologie di tirocinio, la richiesta di rimborso corredata da:

- giustificativi dai quali risulti l'evidenza dell'effettiva esecuzione del pagamento del rimborso spese forfetario erogato a favore del tirocinante mediante:
	- bonifico bancario/postale, la ricevuta di bonifico attestante l'esecuzione del pagamento prodotta su carta intestata della banca o di Poste spa dalla quale risulti l'avvenuto addebito sul conto corrente del soggetto ospitante;
	- assegno circolare, con dichiarazione di quietanza rilasciata in carta libera dal tirocinante;
	- assegno bancario non trasferibile, copia conforme all'originale dell'assegno e dell'estratto conto bancario del soggetto ospitante dal quale risulti l'addebito dell'assegno stesso.
- relazione finale sul periodo di tirocinio redatta dal soggetto promotore e dal soggetto ospitante, che indichi e attesti le attività effettivamente svolte;
- registro presenze, la cui regolare tenuta è responsabilità del tutore del soggetto ospitante;
- copia di un documento di identità del legale rappresentante del soggetto ospitante in corso di validità;
- e quanto altro previsto dall'avviso.

#### *Verifiche amministrative – Contabili*

Sulla documentazione ricevuta sono effettuate le seguenti verifiche:

- sulla regolarità e completezza della documentazione presentata dal soggetto ospitante con particolare riferimento alla rendicontazione dei giustificativi di pagamento del rimborso spese forfetario spettante al tirocinante.
- sulla presenza delle condizioni necessarie all'erogazione del contributo, rispetto a quanto previsto dall'avviso
- la verifica della completezza e dell'esattezza dei dati riportati sulla richiesta di rimborso rispetto a quelli riportati nella richiesta di ammissione presentata al momento dell'attivazione del tirocinio e riportati nel decreto di impegno;

e la registrazione, nelle apposite check list del Sistema Informativo, degli esiti dei controlli.

L'esito negativo di tali verifiche può far scaturire l'eventuale richiesta da parte della F.ne PG al soggetto ospitante di chiarimenti e/o integrazioni.

Conclusi i controlli della F.ne PG, la stessa invia gli elenchi dei soggetti da rimborsare nonché le copie delle domande di rimborso alla F.ne RCP.

La F.ne RCP verifica:

- la completezza ed esattezza dei dati identificativi del soggetto ospitante richiedente nonché del tirocinante indicato;
- la corrispondenza dei succitati dati identificativi con quelli riportati nella domanda di ammissione e di conseguenza nel decreto di impegno;
- la correttezza del contributo richiesto rispetto alla tipologia ed alla durata effettiva del tirocinio;
- che l'entità del contributo richiesto coincida con l'importo dell'impegno assunto al momento dell'ammissione alla procedura;
- le coordinate bancarie indicate nella domanda di rimborso;
- la positività degli esiti dei controlli effettuati dalla F.ne PG registrati nelle relative check list
- la corretta alimentazione del Sistema Informativo con i dati anagrafici del tirocinante utili per la valorizzazione degli indicatori e la loro coerenza con il livello d'istruzione, l'età, la condizione occupazionale, l'eventuale appartenenza ad un gruppo vulnerabile ecc. previsti per i destinatari dalla attività del PAD finanziata.

e registra, nelle apposite check list gli esiti dei controlli.

L'esito negativo di tali verifiche può far scaturire l'eventuale richiesta da parte della F.ne RCP al soggetto ospitante di chiarimenti e/o integrazioni

Nel caso di conferma dell'esito negativo, sarà comunicata al soggetto ospitante la conclusione del procedimento per le sole istruttorie di diniego che non daranno seguito ad alcun pagamento.

L'esito positivo delle stesse conduce invece alla predisposizione dell'ordine di pagamento del contributo spettante a favore del soggetto ospitante.

Si riportano nella tabella seguente, in base alle diverse tipologie di tirocinio, i soggetti che svolgeranno i vari adempimenti.

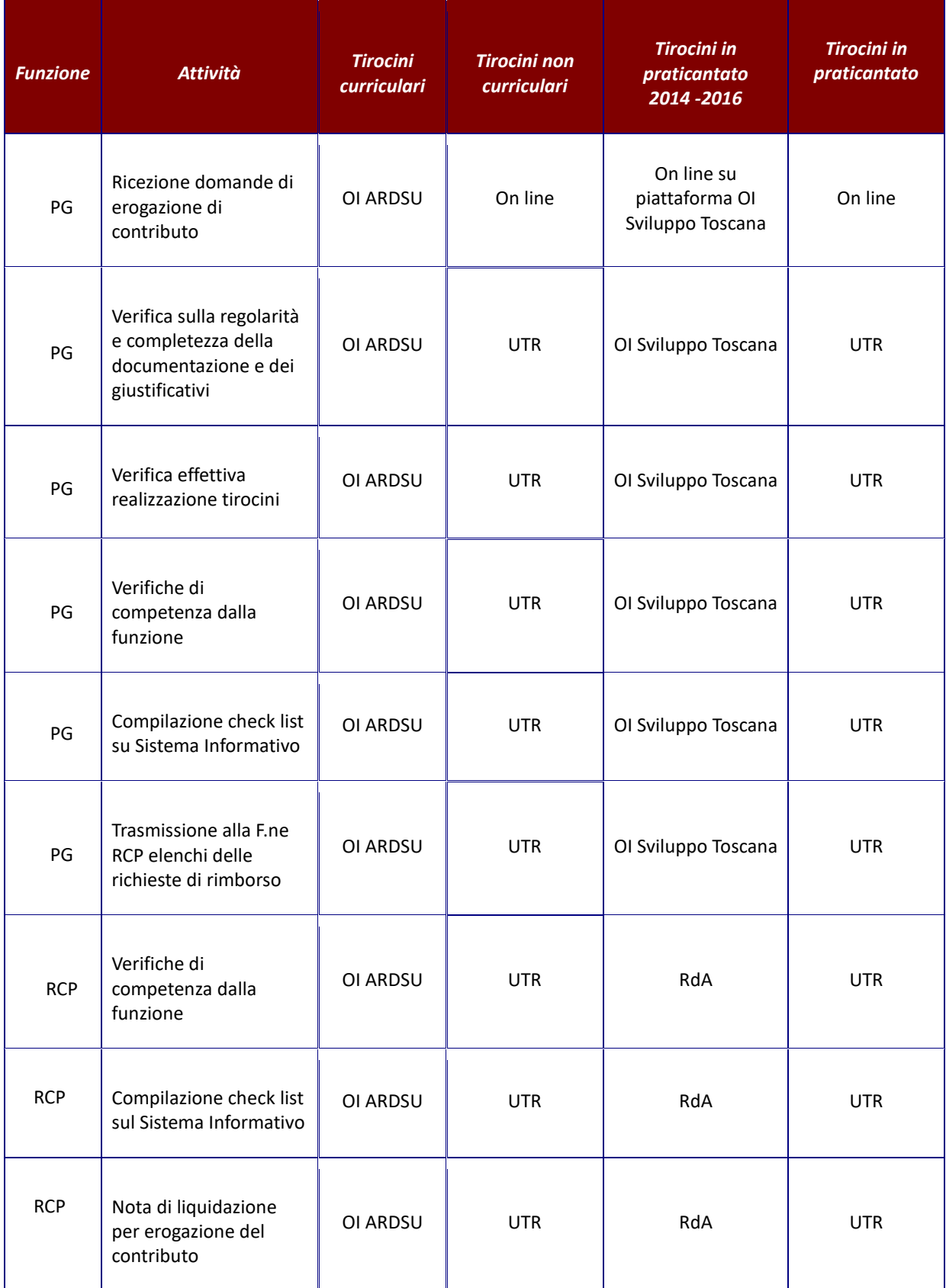

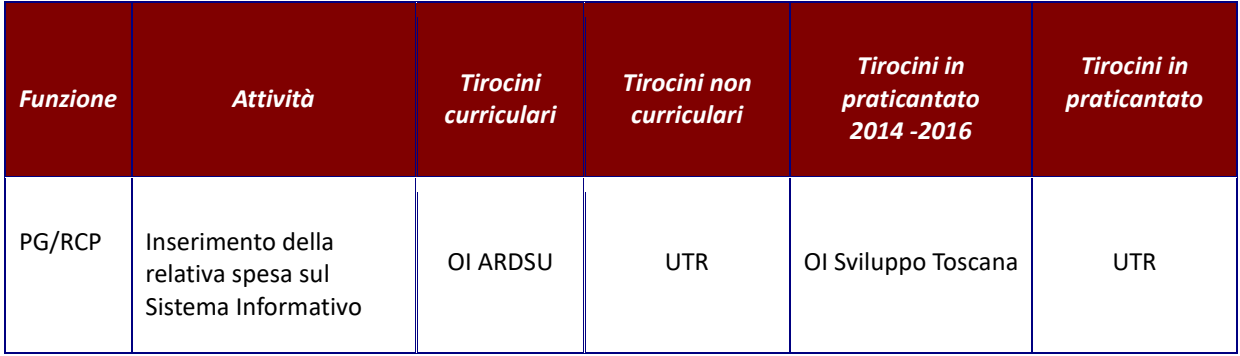

# *Verifiche sul posto (in loco)*

Nel caso di tirocini, i controlli in loco, effettuati tramite visite presso il soggetto che ospita il tirocinante selezionato a campione, hanno l'intento di verificare in itinere l'effettivo svolgimento del tirocinio ed il rispetto di quanto previsto dalla normativa regionale, dagli avvisi di concessione delle agevolazioni ed in particolare dalla convenzione e dal progetto formativo.

I controlli in loco hanno la finalità di verificare la corretta realizzazione dell'attività di tirocinio a fronte della quale viene richiesto dal soggetto ospitante il rimborso del contributo erogato al tirocinante. Solo a fronte dell'effettiva erogazione del rimborso al soggetto ospitante, l'importo potrà essere dichiarato come spesa da parte dell'amministrazione/concedente. Per tale motivo la scelta dei tirocini da controllare non è determinata da un campione di spesa dichiarata ma viene effettuato sulla base delle domande ammesse al contributo.

La verifica in loco per i tirocini generalmente si compone delle seguenti fasi:

# **a. Selezione del tirocinio da verificare**

Il RdA/O.I. per ogni elenco domande ammesse a finanziamento pubblicato dovrà estrarre un campione pari al **3 %** delle domande ammesse che garantisca un'adeguata copertura territoriale<sup>14</sup>.

La selezione del campione avviene secondo la metodologia descritta al capitolo 3 del presente manuale.

Nel caso in cui il RdA si avvalga per le funzioni di controllo di UTR o di O.I. dovrà loro comunicare, nel caso per competenza territoriale, l'elenco dei tirocini da controllare.

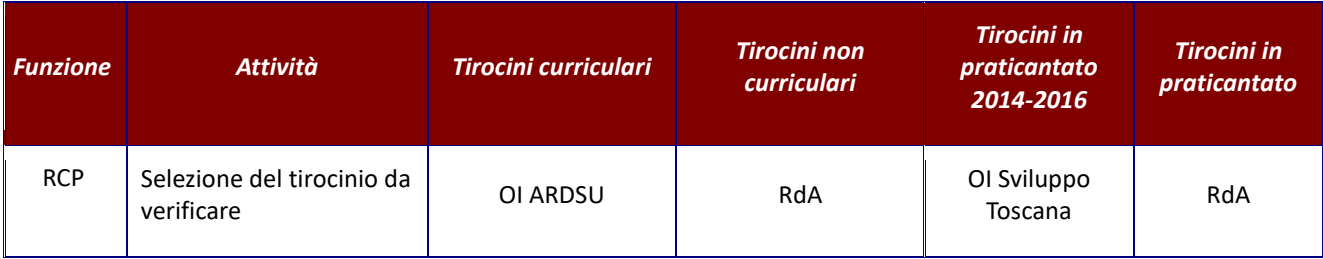

<sup>14</sup> Nei casi in cui il numero delle domande di contributo finanziate sia talmente esiguo da non permettere l'estrazione di un campione del 3% (come nel caso dei tirocini curriculari) sarà svolto almeno un controllo in loco per elenco/graduatoria.

## **b. Svolgimento di attività propedeutiche alla visita in loco**

La F.ne RCP, sulla base dell'elenco dei tirocini da controllare, recupera la documentazione inerente gli interventi e pianifica un calendario delle visite di controllo, in modo da concentrare in una stessa giornata più visite nello stesso ambito territoriale.

Preventivamente allo svolgimento della visita in loco, si procede quindi con i seguenti step:

- pianificazione calendario visite, la F.ne RCP dovrà accertarsi:
	- o dell'orario e della sede presso la quale si svolge il tirocinio,
	- o che il tirocinio sia ancora attivo (data fine tirocinio ancora non trascorsa),
	- o del nome e dei riferimenti del tutor con cui dovrà interfacciarsi.
- raccolta ed analisi della documentazione relativa al tirocinio da verificare ed in particolare:
	- o progetto formativo,
	- o convenzione,
	- o comunicazione obbligatoria,
	- o la domanda di contributo,
	- o eventuali comunicazioni di variazioni;
- costituzione del fascicolo di controllo contenente la documentazione analizzata;
- predisposizione dei documenti utili all'effettuazione della verifica (ad es. check list, verbale).

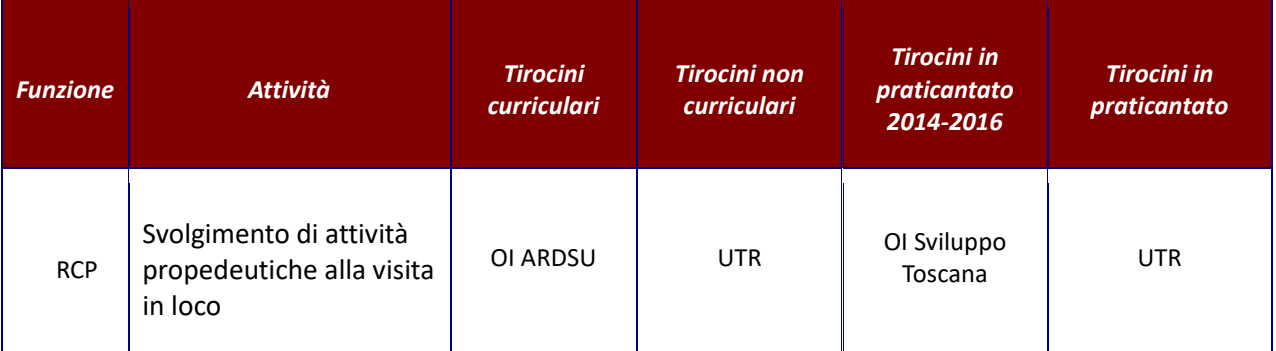

#### **c. Visita in loco**

La F.ne RCP secondo il calendario delle visite pianificate si reca, senza preventiva comunicazione, presso la sede del soggetto ospitante il quale deve garantire l'accesso ai locali e/o alle informazioni necessarie alla verifica delle attività

Durante la visita in loco saranno oggetto di controllo:

- l'effettiva presenza del tirocinante e del tutore presso la sede di svolgimento del tirocinio;
- l'effettiva corrispondenza della sede, degli orari e dell'attività formativa svolta con quanto previsto dal progetto formativo;
- la corretta tenuta del registro presenze con:
	- o l'indicazione dei giorni e degli orari di svolgimento del tirocinio;
	- o l'indicazione delle attività svolte;
	- o le firme del tirocinante e del tutor,

- l'effettiva erogazione del rimborso spese forfetario erogato a favore del tirocinante secondo le modalità ammissibili stabilite dall'avviso regionale.

L'OI/UTR/RdA che svolge il controllo può richiedere al soggetto ospitante la prova attestante le modalità di pagamento.

La verifica del rispetto e dell'effettivo svolgimento di quanto previsto dal progetto formativo può essere svolta mediante una breve intervista, da condurre anche separatamente, con il tirocinante e con il tutore.

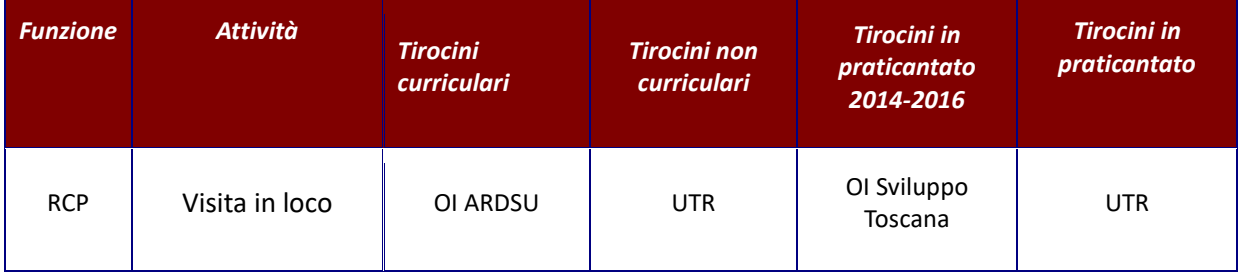

# **d. Formalizzazione degli esiti della verifica**

Le attività svolte nel corso di ciascuna verifica sono oggetto di formalizzazione in una check list di rilevazione degli esiti e delle eventuali difformità/anomalie riscontrate.

A conclusione del controllo viene rilasciata copia del verbale sintetico di avvenuta verifica (secondo il modello al § 6.F.2) al tirocinante ed al soggetto ospitante.

Gli esiti dei controlli saranno caricati sul SI per una condivisione con le altre Autorità.

Nel caso dei tirocini non curriculari l'UTR, oltre a caricare la check list sul SI, deve informare il RdA degli esiti dei controlli in loco.

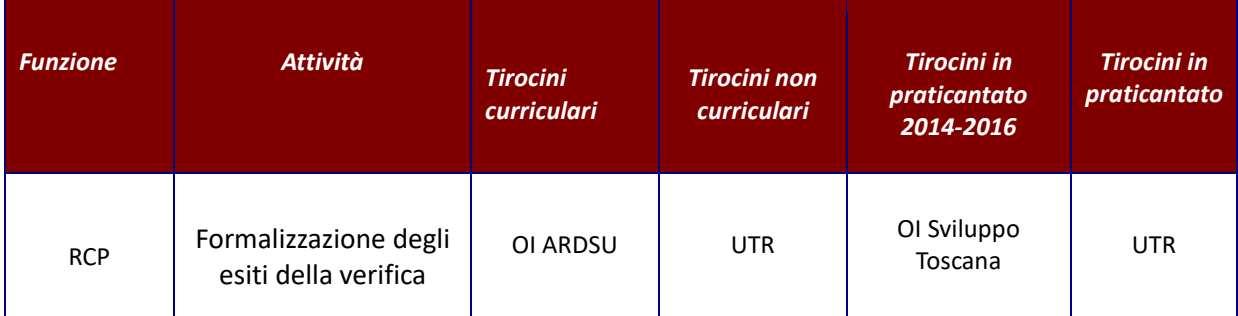

In caso l'esito finale risulti:

- negativo: la F.ne RCP comunica alla F.ne PG l'esito negativo per l'espletamento degli atti conseguenti. In caso di mancato rispetto della convenzione e del progetto formativo, accertato dall'organo di controllo, il soggetto ospitante potrà essere soggetto alle seguenti sanzioni:
	- o divieto di attivare tirocini per un periodo di un anno dall'accertamento;
	- o il mancato rimborso del contributo erogato al tirocinante;
	- o il rimborso di eventuali quote già ricevute dalla Regione.
- positivo: in questo caso la F.ne RCP conclude il controllo con la validazione della check list sul SI.

Il RdA/UTR/OI per i **tirocini** da essi gestiti possono avvalersi del servizio di esternalizzazione dei controlli in loco fornito dall'AdG*.*

In questo caso, ferme restando le attività da assicurare sopradescritte, la procedura prevede le seguenti specifiche.

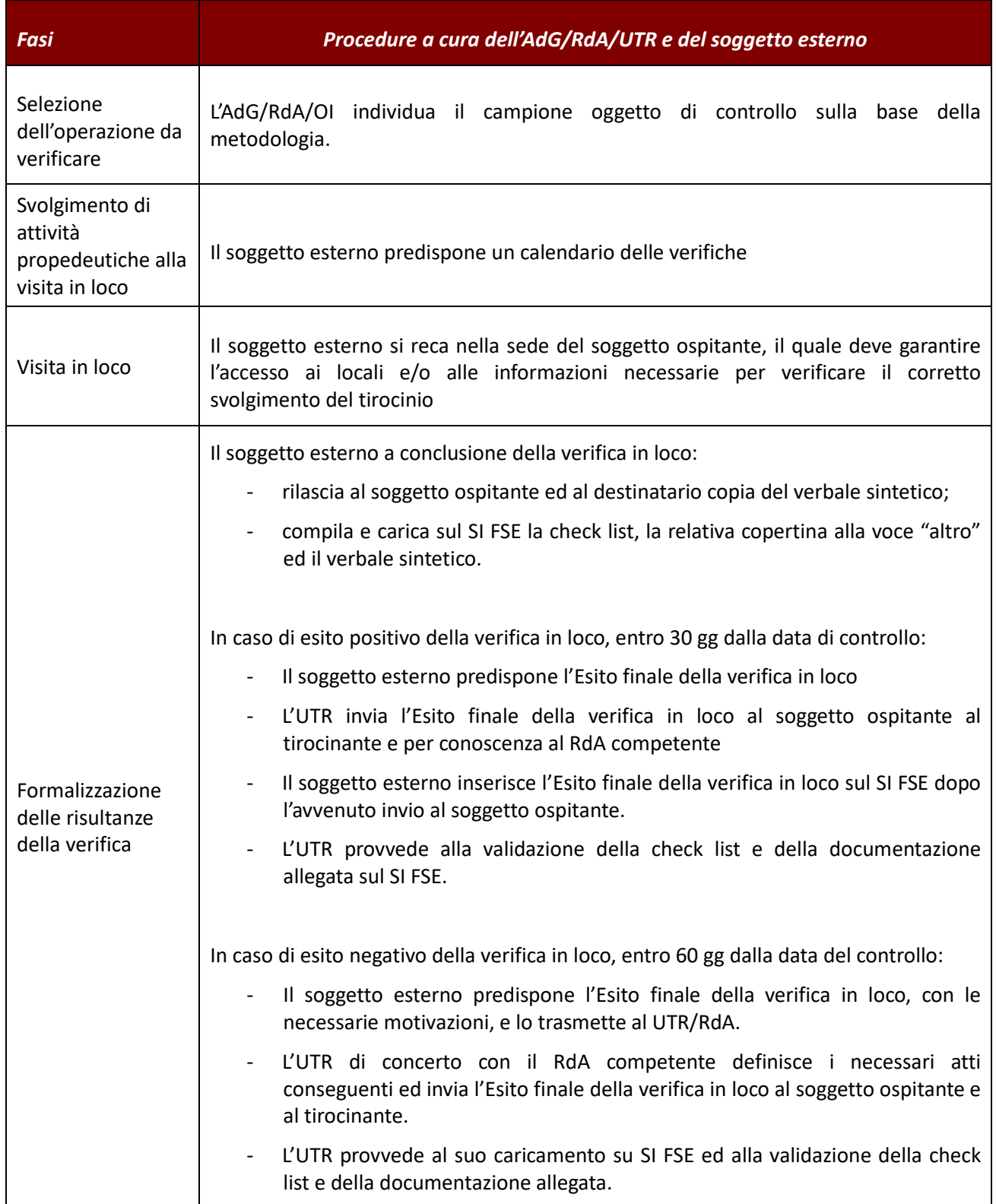

### **2.E.3 Servizio Civile**

Il servizio civile è inquadrato all'interno degli avvisi per la concessione di contributi alle persone, di conseguenza la procedura prende avvio con l'emissione dell'avviso rivolto ai singoli volontari relativo all'ammissione al servizio civile.

La F.ne PG emana l'avviso, per l'ammissione al Servizio Civile Regionale- SCR, che rende noti i progetti degli enti per i quali il volontario *(destinatario dell'intervento)* può presentare domanda di servizio civile.

L'avviso indica i requisiti necessari ed i giorni che i volontari hanno a disposizione per presentare domanda agli enti. I volontari possono essere indirizzati, agli enti titolari di un progetto di SCR dal Centro per l'Impiego (CPI); in alternativa possono presentarsi direttamente agli enti se in possesso dei requisiti. Gli enti, entro un termine stabilito dall'avviso, svolgono una selezione delle domande pervenute ed una valutazione di idoneità dei giovani sulla base del curriculum e di un colloquio, secondo dei criteri forniti dal settore regionale competente.

L'attribuzione di tale attività di valutazione è giustificata dal fatto che tali enti sono stati selezionati dal RdA e quindi risultano definiti e circoscritti mediante l'iscrizione all'Albo degli Enti di Servizio Civile Regionale e valutano la partecipazione di un giovane ad un progetto di SRC anch'esso selezionato dal RdA.

Gli enti elaborano proprie graduatorie che inviano al RdA contenenti l'elenco dei volontari da avviare al servizio con riferimento al singolo progetto, unitamente ai documenti che danno conto delle procedure seguite per la valutazione di idoneità dei volontari.

Il RdA, sulla base della documentazione ricevuta, adotta gli esiti della selezione degli enti con atto ufficiale contenente i nominativi dei giovani con riferimento ad ogni singolo progetto, avvia i giovani al servizio e contestualmente assume l'impegno di spesa.

Il SCR del singolo volontario prende avvio con la stipula di un contratto sottoscritto dal volontario e dal dirigente del settore competente (RdA).

Per tutta la durata del Servizio Civile, l'ente invia al RdA, attraverso un applicativo informatico, la comunicazione mensile in merito all'effettivo svolgimento del servizio ed ai giorni di assenza del volontario.

Ai sensi della DGR 1056/2016 viene applicata alle operazioni di servizio civile finanziate dal POR FSE 2014-2020 un'unità di costo standard pari a € 433.80 mensili di natura non retributiva e vengono fissate le seguenti modalità di applicazione:

- l'erogazione al giovane viene effettuata sulla base di una comunicazione mensile (registro presenze inserito sul DB FSE) dell'ente in merito all'effettivo svolgimento del servizio;
- il pagamento dei primi tre mesi di servizio viene erogato in un'unica soluzione a conclusione del terzo mese di servizio;
- i giorni di ciascun mese per l'erogazione del compenso sono determinati forfettariamente in 30 giorni complessivi;
- i giovani non possano interrompere il servizio prima del completamento del terzo mese di servizio;
- l'interruzione del servizio prima della scadenza prevista comporta la decadenza dai benefici previsti dal progetto specifico;
- la Regione garantisce la copertura assicurativa per i rischi contro gli infortuni e la responsabilità civile,

• nel periodo di svolgimento del progetto il giovane può usufruire di alcuni giorni di permesso<sup>15</sup> per i quali il trattamento economico è erogato al giovane fino alla data di cessazione dal servizio secondo il rateo dei giorni di presenza, pari a 14,46 euro.

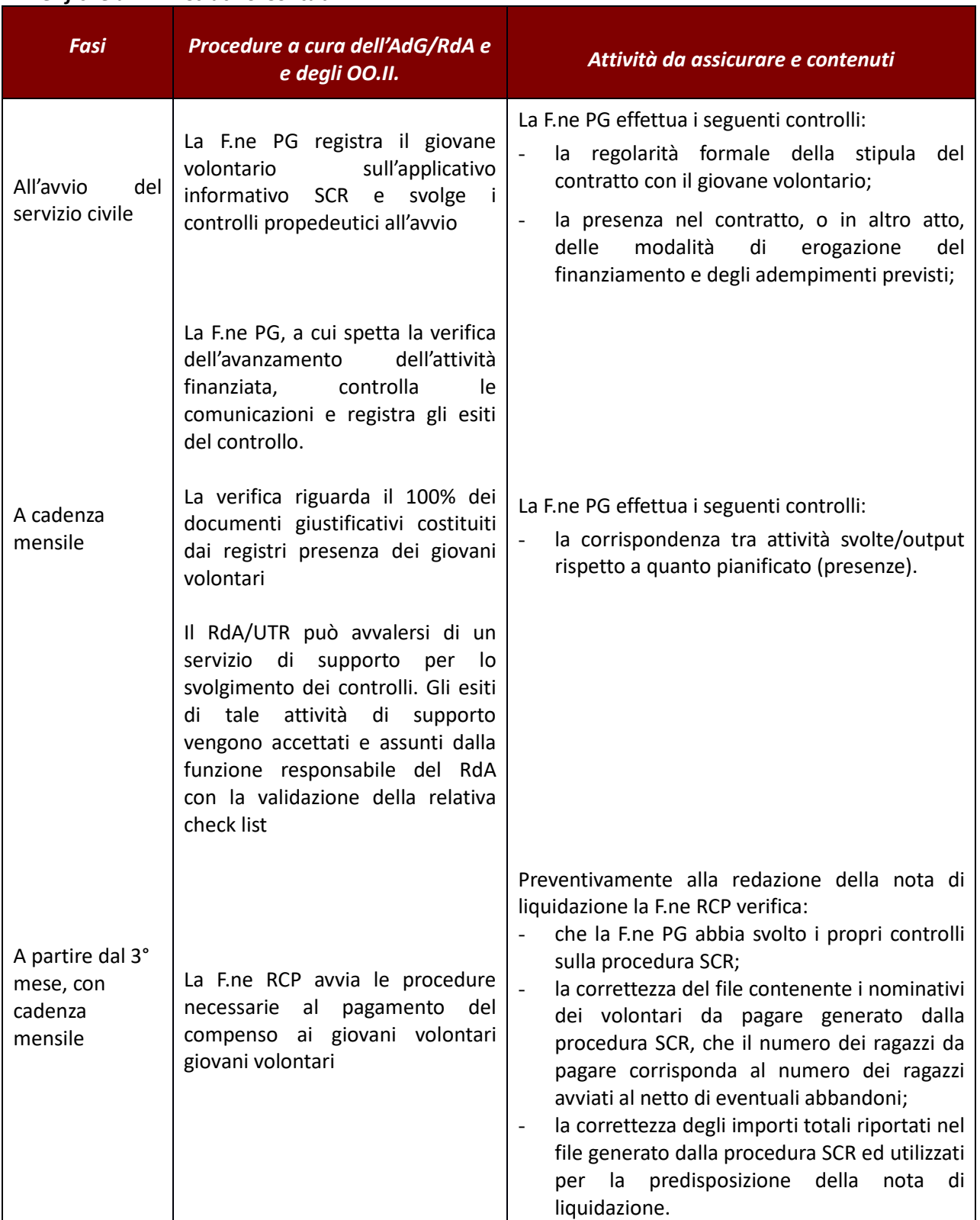

### *Verifiche amministrativo-Contabili*

<sup>15</sup> Per il dettaglio si veda Allegato A della DGR 1056/2016.

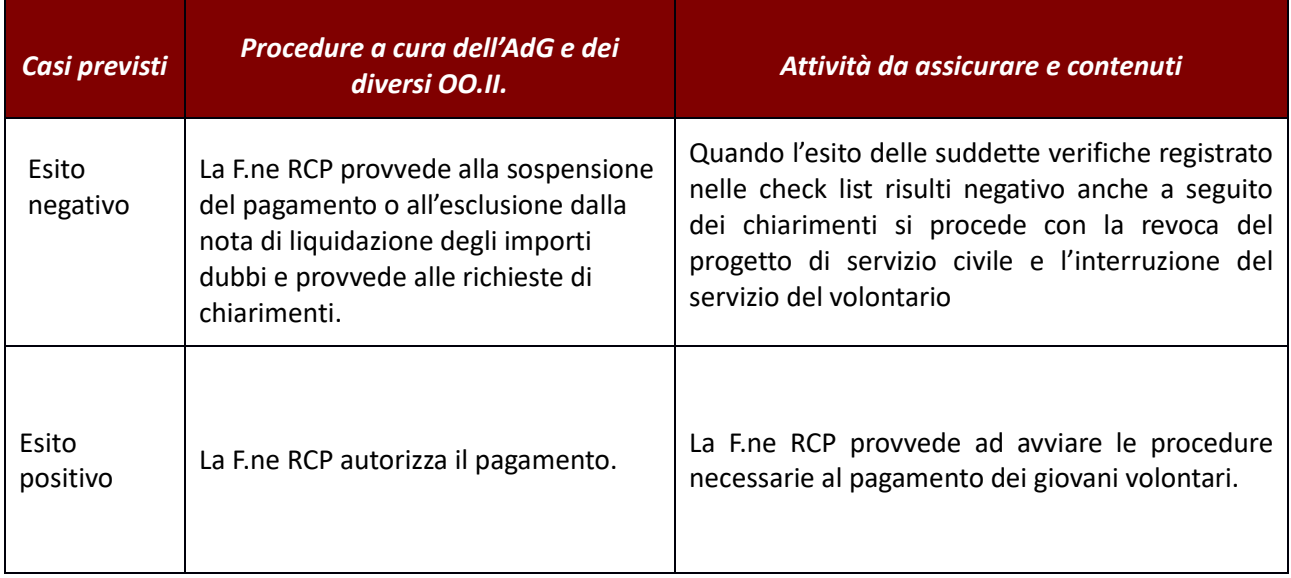

# *Verifiche sul posto (in loco)*

La F.ne RCP dovrà inoltre svolgere verifiche in loco su alcune operazioni selezionate a campione, per verificare l'effettivo svolgimento dell'attività. Le verifiche in loco sono finalizzate ad accertare l'effettiva presenza del giovane e quindi la realizzazione dell'intervento.

Le verifiche in loco si basano su quanto già previsto dal sistema del SCR, per quanto compatibile, secondo il D.M. del 6 maggio 2015 che approva il prontuario per lo svolgimento delle funzioni di controllo e verifica dei progetti di servizio civile nazionale. In particolare, si applicano:

- a) il paragrafo 4 "Condotte illecite alle quali conseguano le sanzioni previste dalla legge n. 64 del2001 "al punto 4.2, le disposizioni delle lettere c), d), f) e al punto 4.3 quelle delle lettere b), c), d), al punto 4.4 le disposizioni delle lettere f), i), al punto 4.5 tutte le disposizioni di cui alle lettere a), b), c), d), e);
- b) il paragrafo 5 "Procedimenti sanzionatori "le disposizioni di cui al punto 5.2, 5.3 e 5.4.

Le verifiche in loco, fermo restando le verifiche disposte su segnalazione, dovranno essere svolte su un campione di destinatari.

È facoltà del RdA effettuare ulteriori verifiche in loco sulla base di segnalazioni/dubbi sulla corretta realizzazione e gestione di un intervento.

Le verifiche in loco verranno effettuate su base campionaria, l'entità del campione da sottoporre a verifica in loco è stabilita con la metodologia di cui al § 3.2.

Durante le stesse verranno svolti colloqui con i volontari i cui esiti verranno registrati in una check list (vedi § 6.E.3) tesa a verificare:

- 1 l'effettiva fruizione del servizio/attività da parte del volontario;
- 2 la corrispondenza tra attività svolta e quanto previsto; attraverso il controllo dei seguenti aspetti:
	- − che il servizio del volontario abbia preso avvio nel giorno e nel luogo indicato nel contratto;
	- − che il volontario sia impiegato presso la sede di attuazione indicata nel contratto di servizio civile, secondo i piani di azione, gli orari di servizio e le articolazioni settimanali previste dal progetto;
	- − che sia garantita la presenza, presso la sede, delle figure di riferimento per il volontario l'operatore locale di progetto e/o altre figure previste per la gestione del servizio civile;
- − che il volontario sia impiegato esclusivamente nelle attività indicate nel progetto e non gli siano richieste prestazioni e/o adempimenti non previsti;
- 3 il rispetto degli obblighi in materia di informazione e pubblicità (ad es. presenza loghi, presenza fonte di finanziamento, etc.) da parte dell'ente di Servizio Civile

Nello svolgimento dei controlli in loco, il RdA può avvalersi del servizio di esternalizzazione dei controlli in loco fornito dall'AdG.

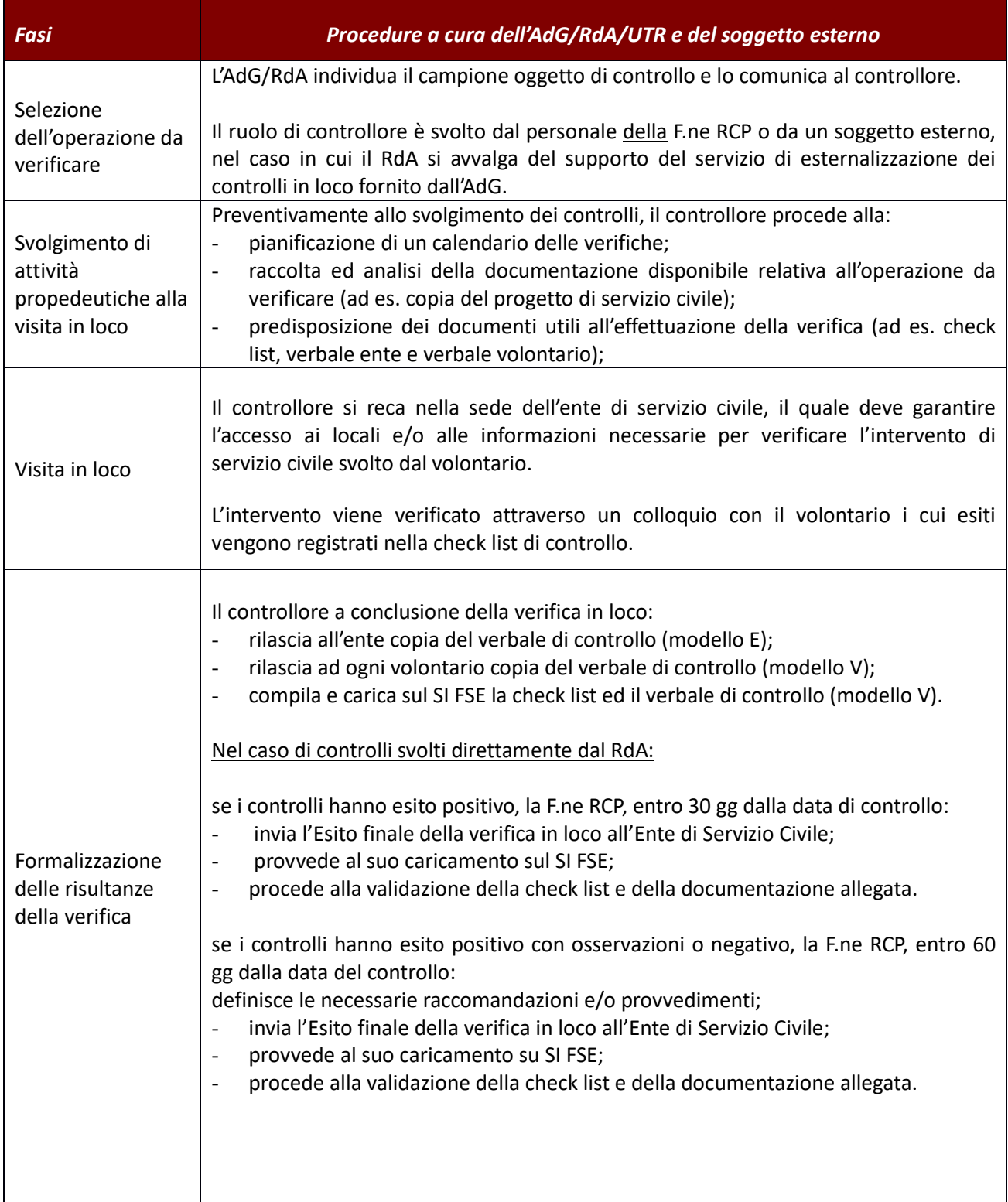

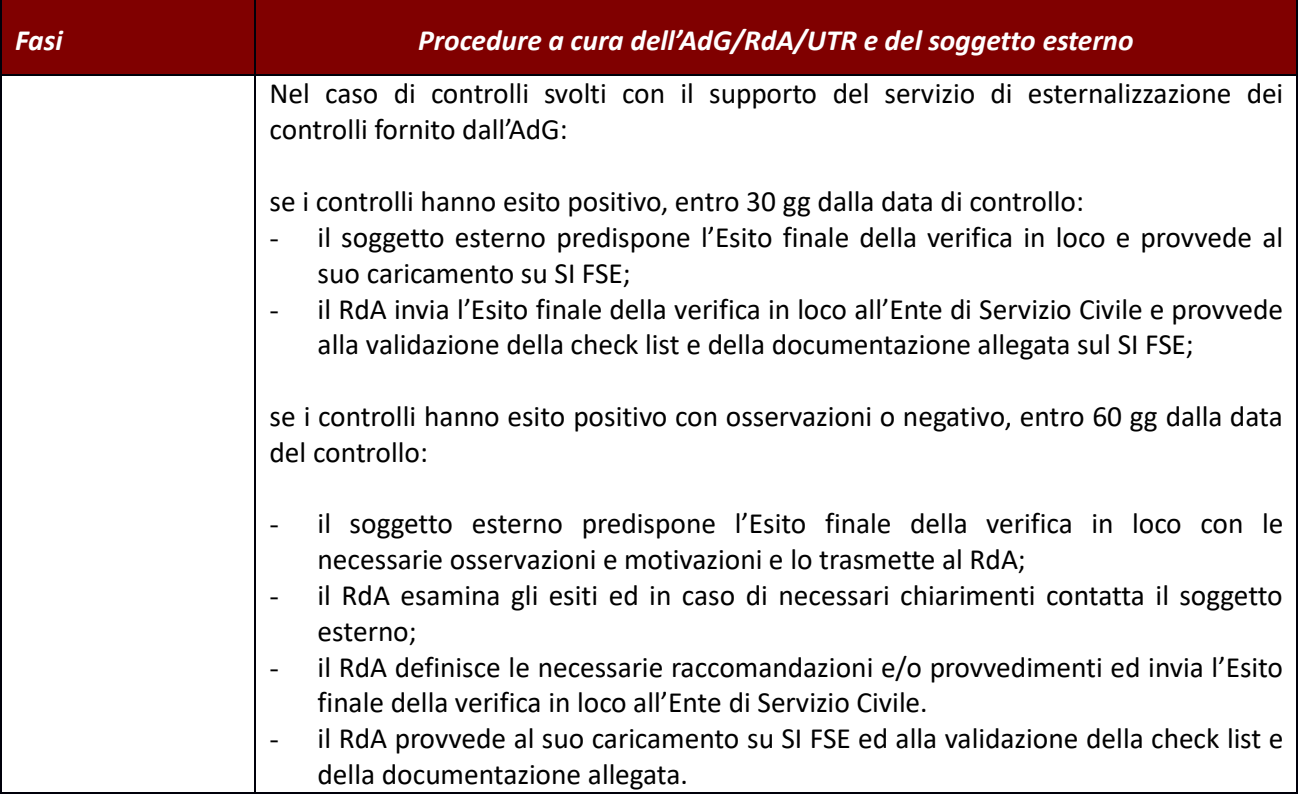

## **2.E.4 Incentivi all' assunzione**

La procedura prevede:

la verifica sulle domande di contributo finalizzate all'emissione del mandato di pagamento ai datori di lavoro privati<sup>16</sup>;

la verifica del mantenimento dei requisiti per i quali sono stati concessi i contributi.

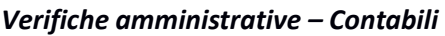

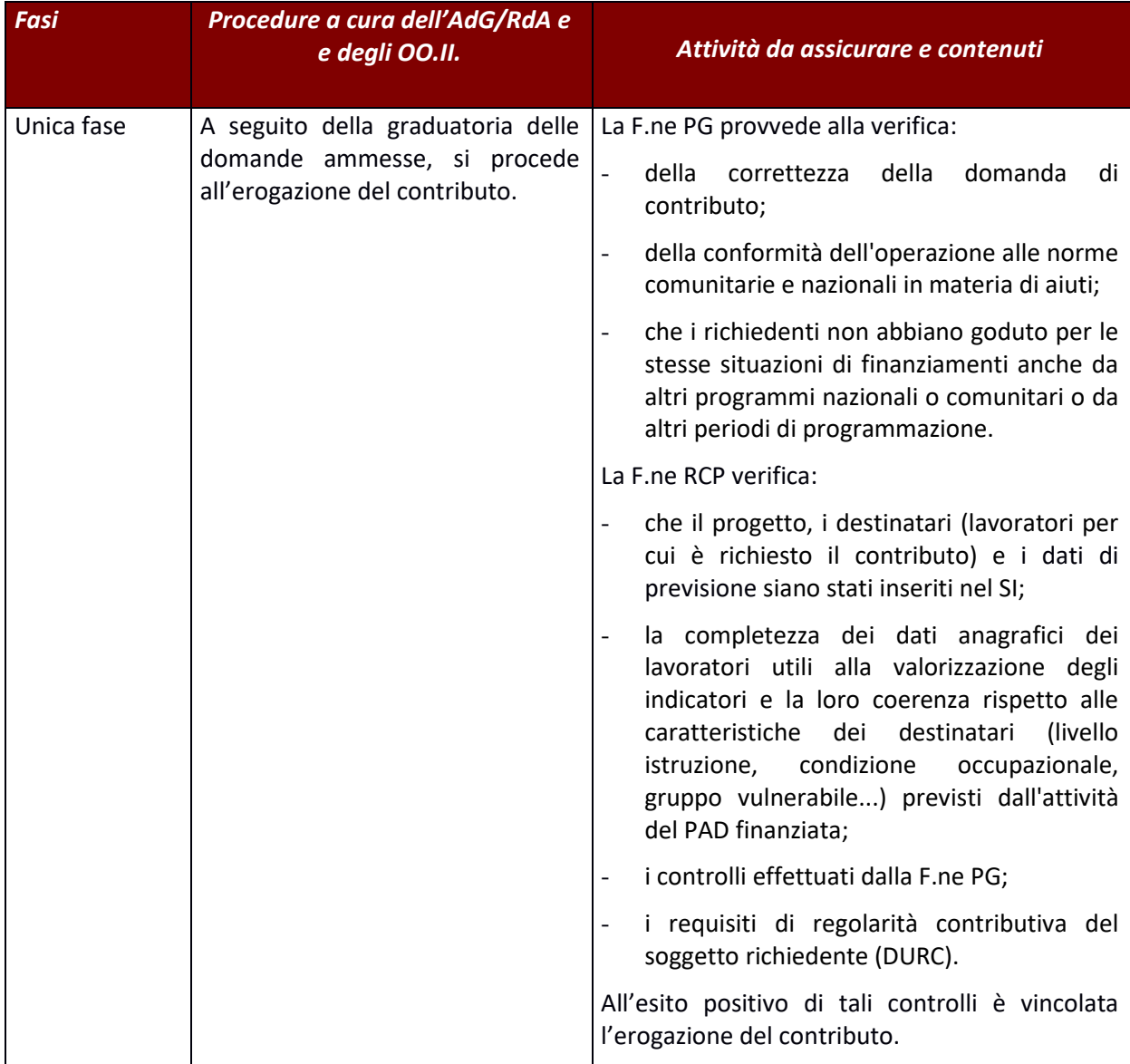

<sup>16</sup> Con datori di lavoro privati s'intendono imprese, liberi professionisti e datori di lavoro (persone fisiche).

# *Verifiche amministrative – Mantenimento requisiti*

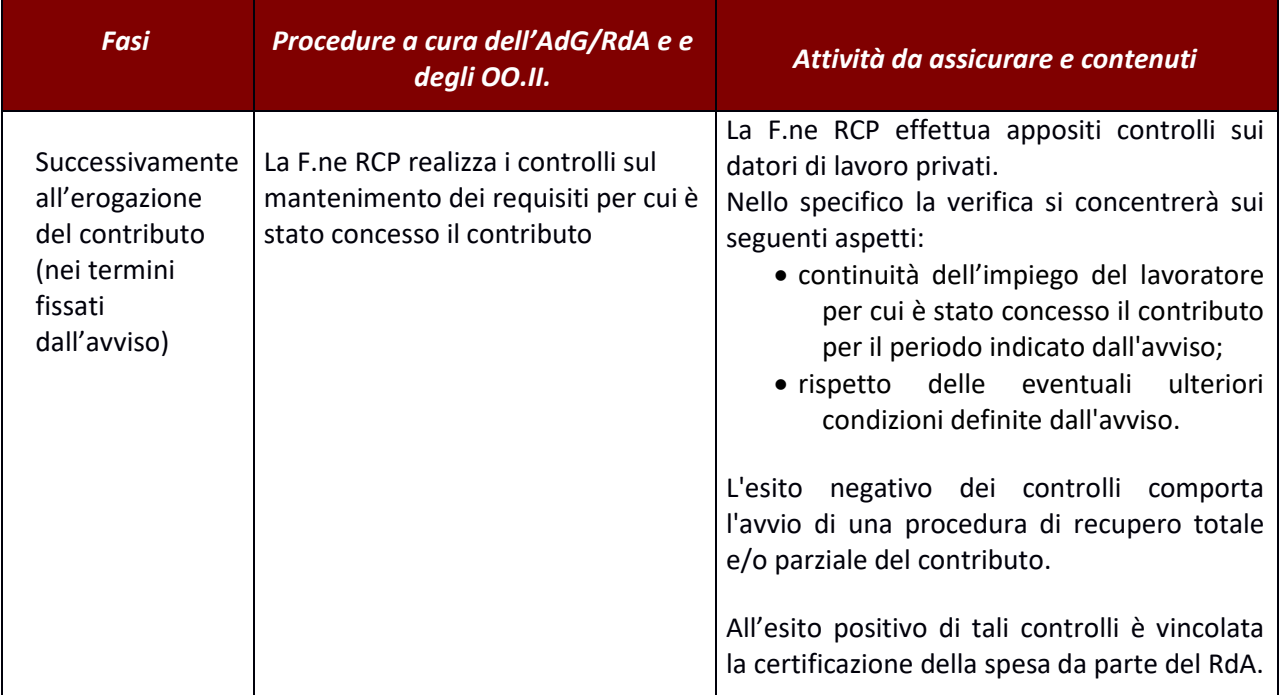

## **2.E.5 Indennità Tirocini per Emergenza Covid 19**

A seguito della sospensione degli interventi di tirocinio per effetto delle misure di contenimento dell'emergenza epidemiologica COVID-19 sono state attivate delle misure straordinarie per mitigare gli effetti economici negativi derivanti dalla mancata corresponsione del rimborso spese dei tirocinanti e dei praticanti.

La procedura per l'erogazione del contributo per il mancato svolgimento dei tirocini, siano essi tirocini non curriculari o obbligatori e non obbligatori per l'accesso alle professioni ordinistiche (c.d. tirocini in praticantato) si realizza a seguito di **un'unica fase**

- 3. il destinatario, sulla base di un avviso, chiede di essere ammesso alla procedura di contributo presentando apposita domanda corredata da altra documentazione richiesta;
- 4. il RdA (coadiuvato da una task force creata appositamente) effettua l'istruttoria sulle domande pervenute e approva e pubblica gli elenchi delle domande di contributo finanziate e non finanziate (Funzione PG);
- 5. il RdA (coadiuvato da un gruppo di colleghi dell'UTR GR LI) sulla base delle domande ammesse segue controlli di tipo contabile, definisce il totale delle risorse da impegnare e liquidare ed il relativo atto.

La misura in questione considerata la necessità di rispondere celermente ad un bisogno generato dall'eccezionalità della crisi epidemiologia non prevede la realizzazione di un'attività e la presentazione da parte del destinatario di una successiva domanda di rimborso.

L'erogazione del contributo al destinatario finalizzato a sostenere il reddito dei tirocinanti e dei praticanti i cui tirocini sono stati sospesi è l'attività stessa. In quest'ottica la domanda di rimborso è la domanda di ammissione al contributo.

Si riportano nella tabella seguente i soggetti che svolgono i vari adempimenti.

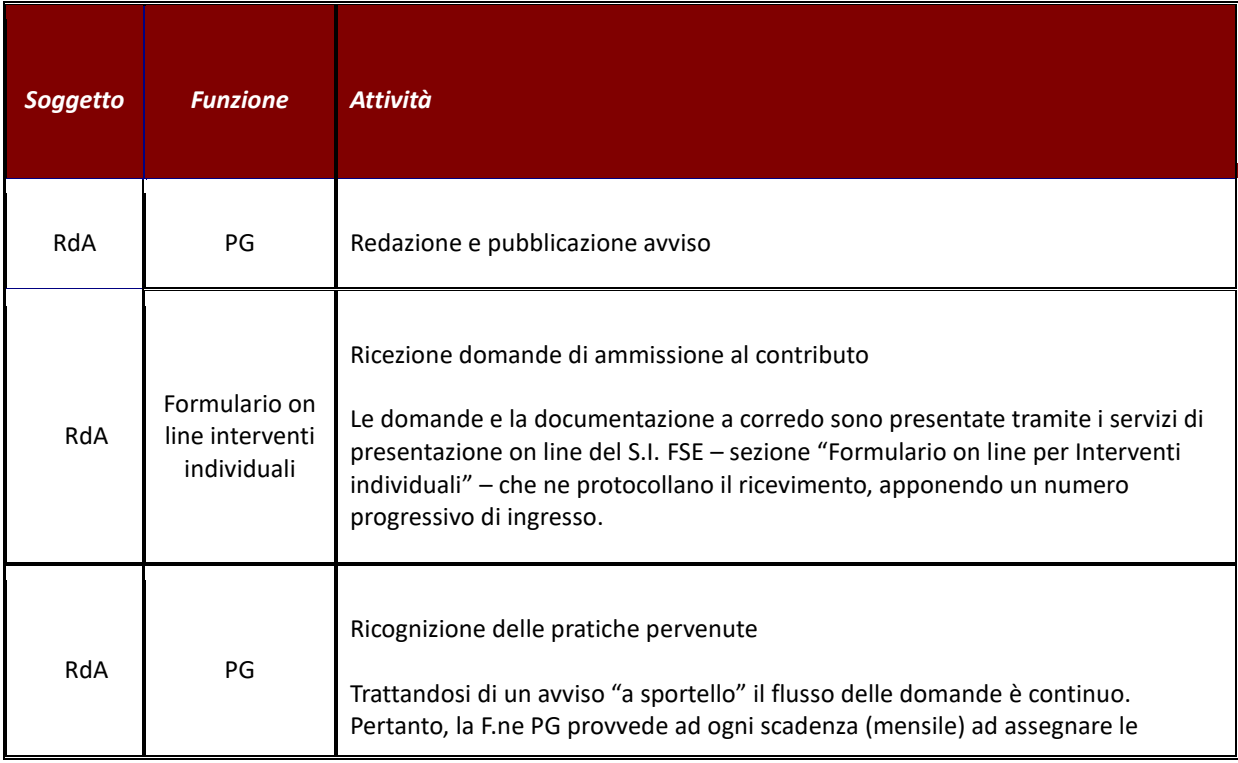

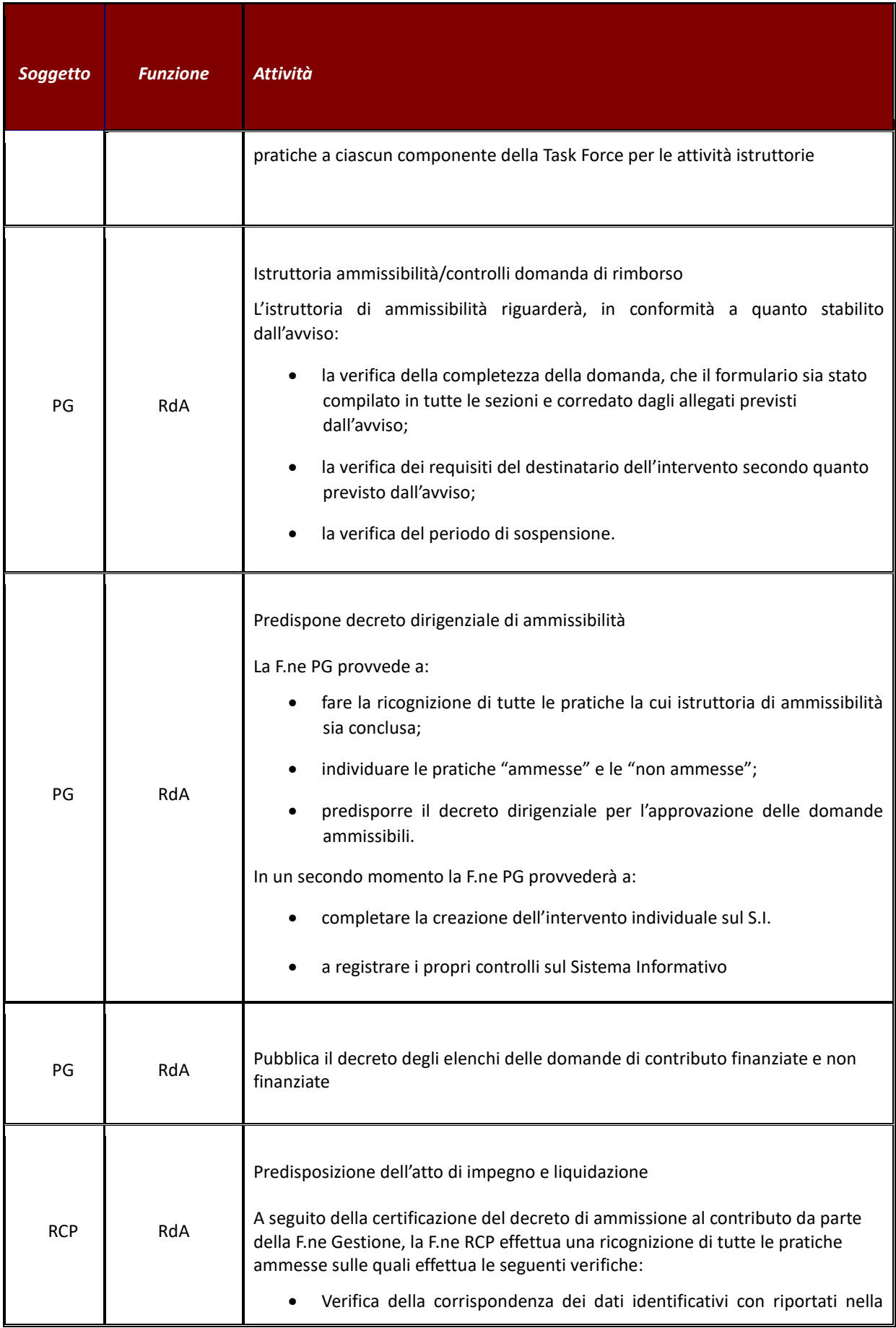

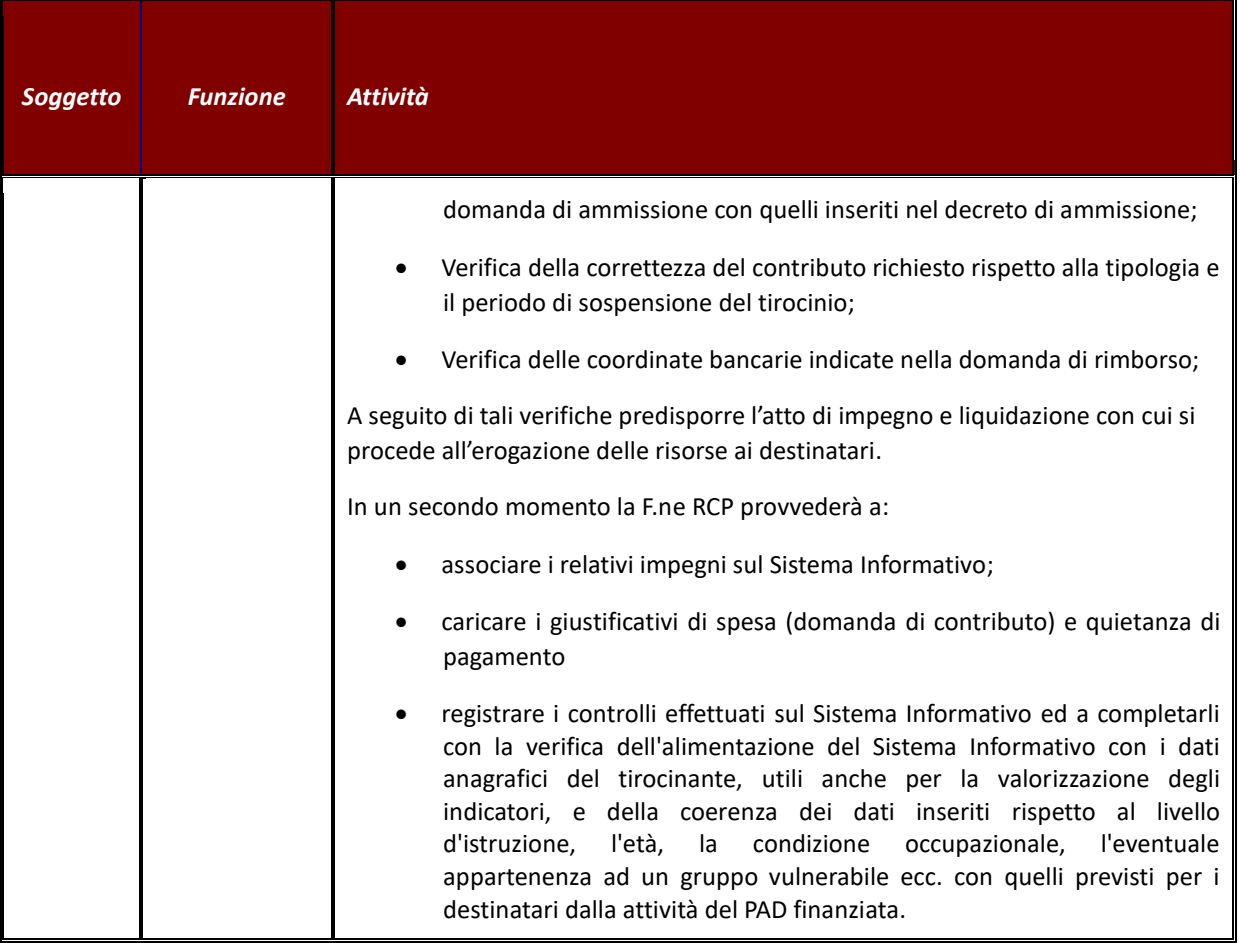

# **2.F Interventi in emergenza COVID-19- Sostegno al settore sanitario**

# **2.F.1 Indennità giornaliere per il personale esposto al rischio COVID19**

# *Verifiche amministrativo – contabili*

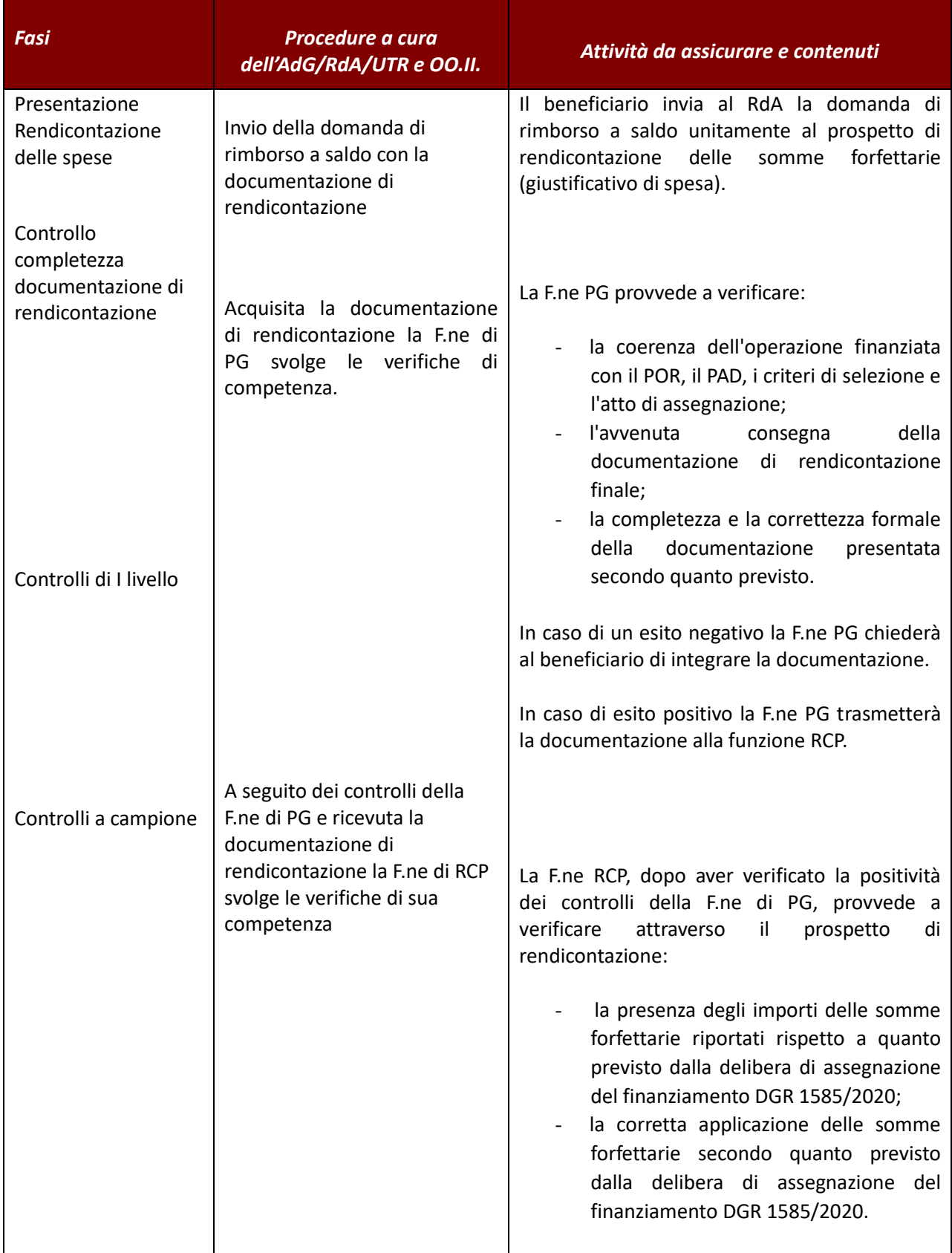
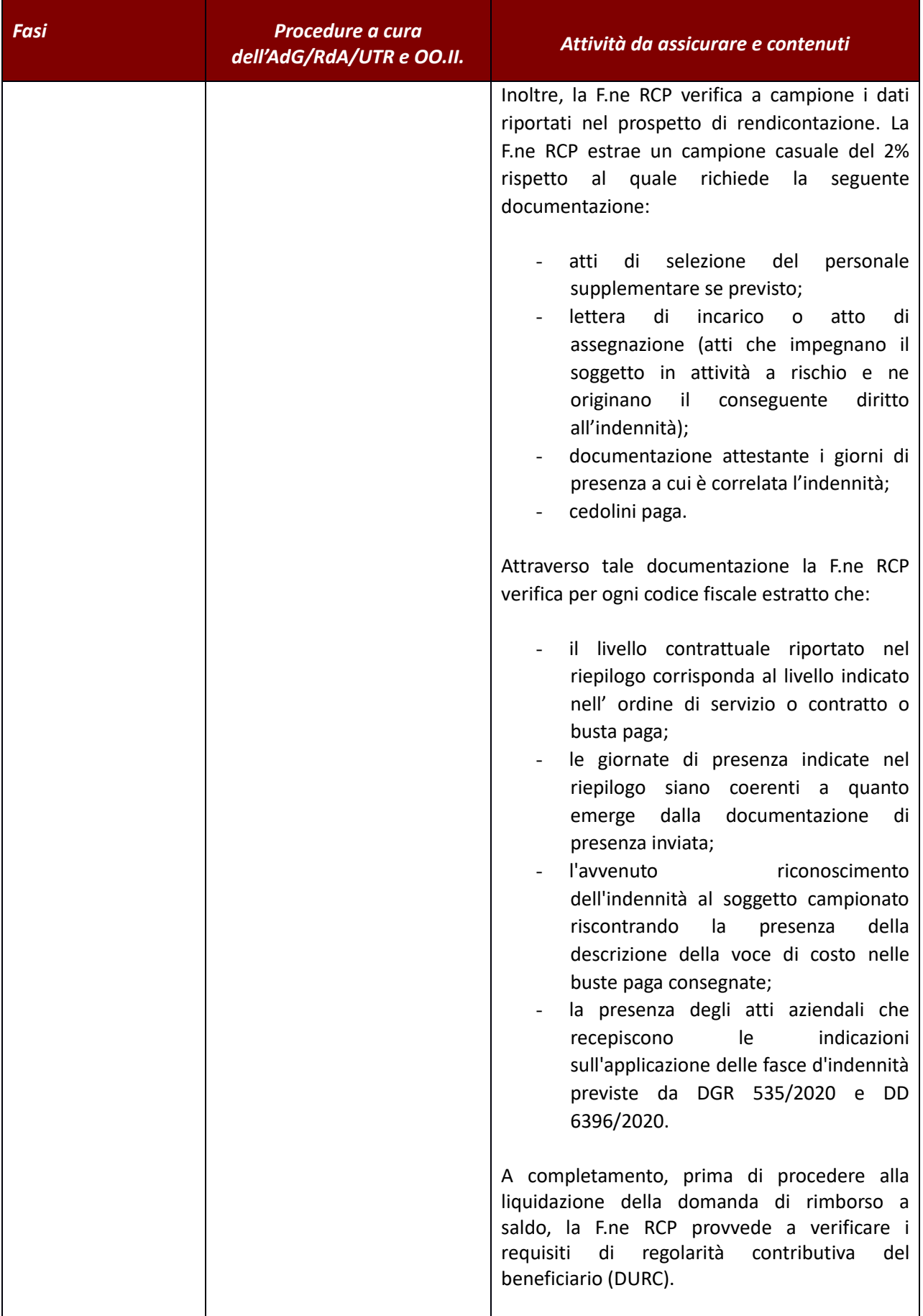

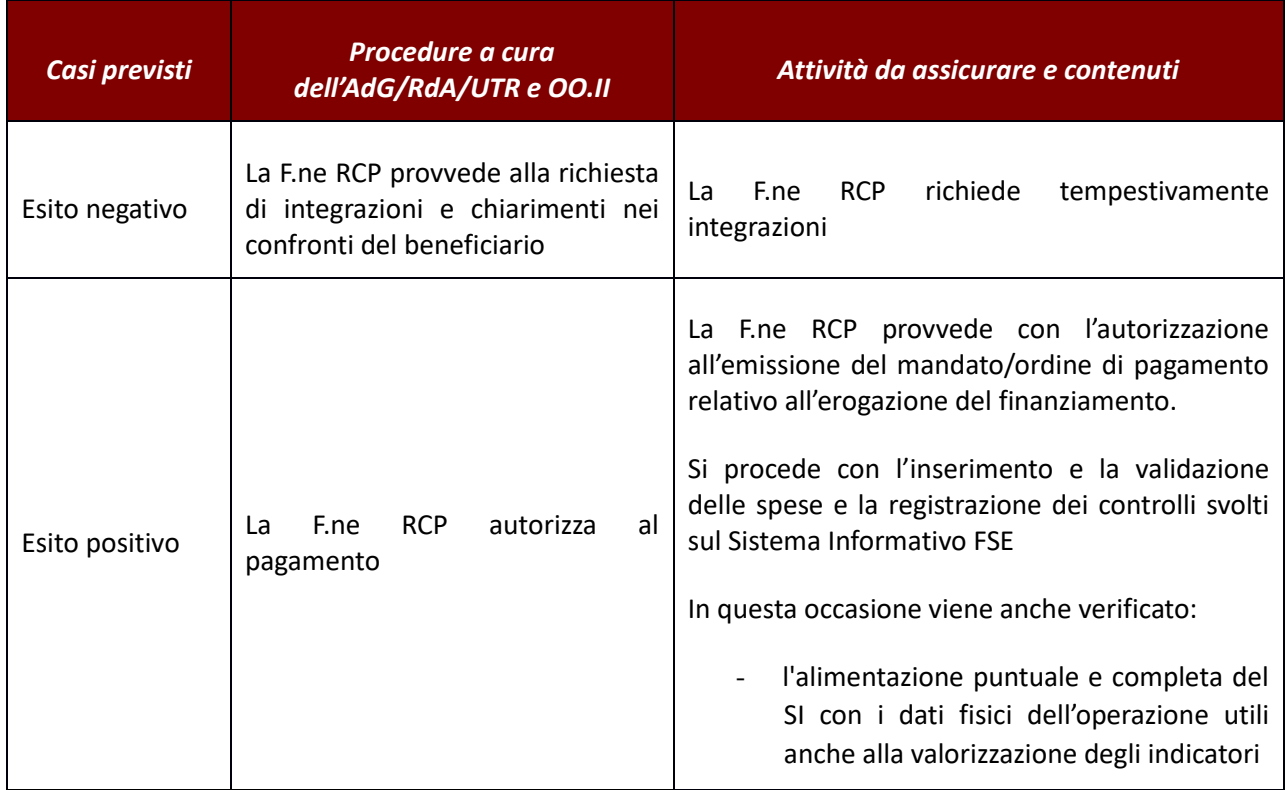

# **2.F.2 Spese per gli stipendi del personale sanitario impegnato nella gestione dell'emergenza COVID 19**

# *Verifiche amministrativo – contabili*

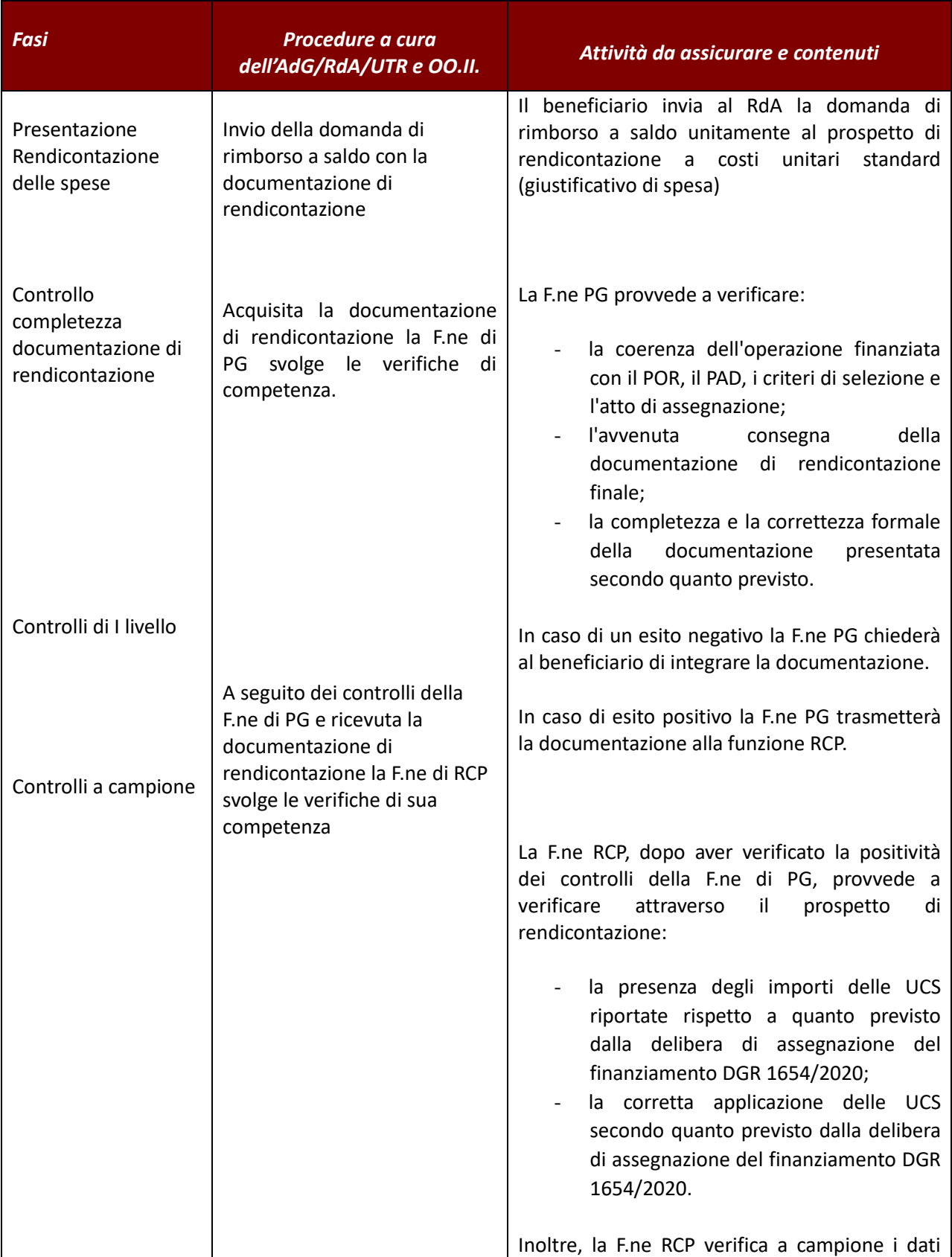

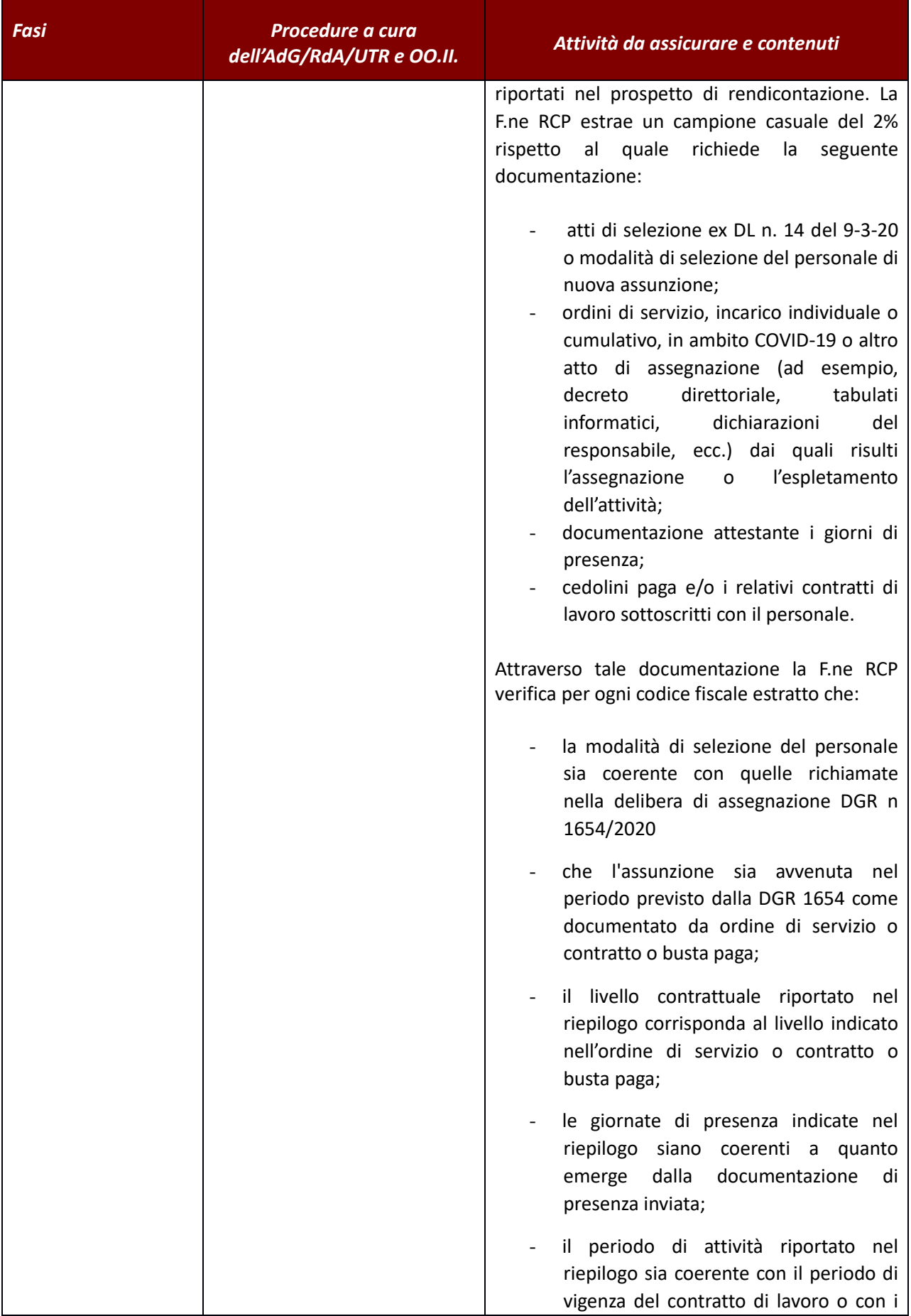

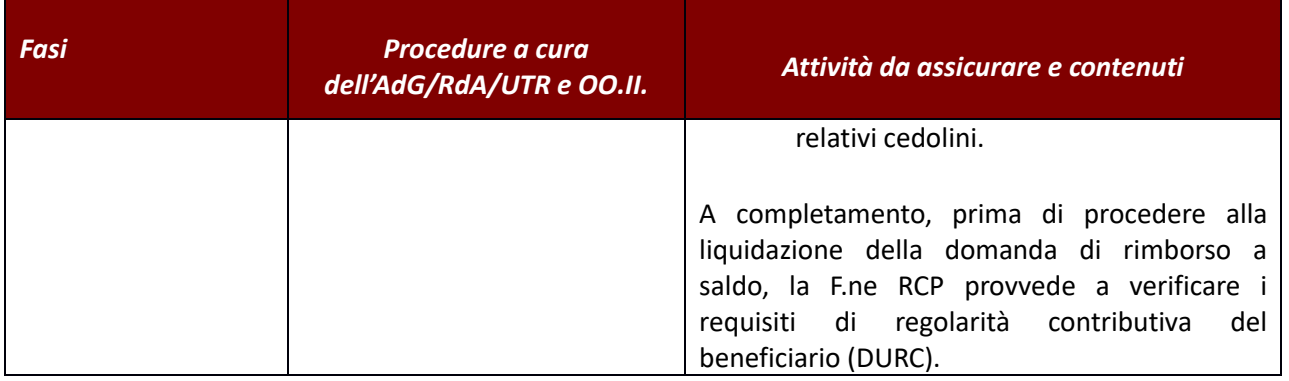

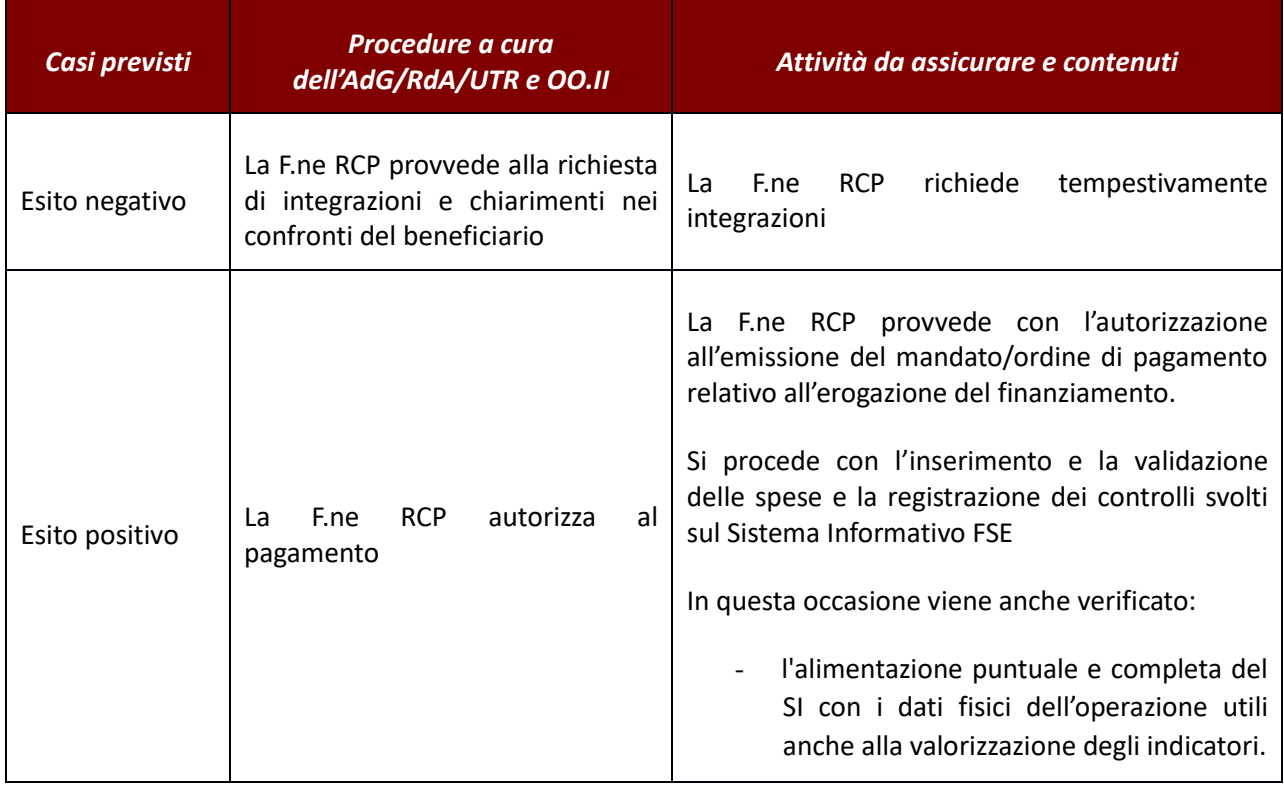

# **2.F.3 Spese per la dotazione di dispositivi individuali di protezione alla popolazione**

# *Verifiche amministrativo – contabili*

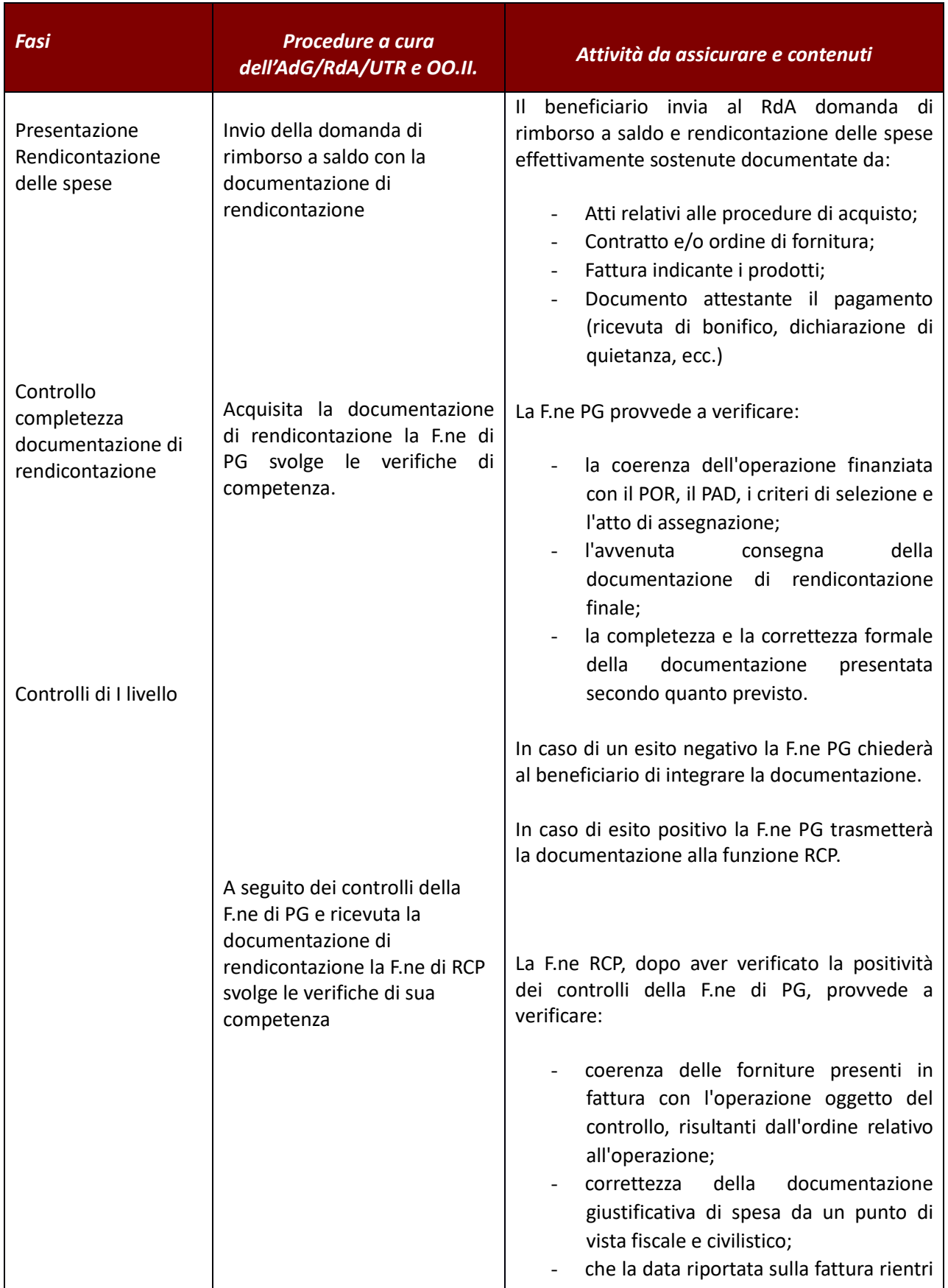

| Fasi | Procedure a cura<br>dell'AdG/RdA/UTR e OO.II. | Attività da assicurare e contenuti                                                                                                    |
|------|-----------------------------------------------|----------------------------------------------------------------------------------------------------|
|      |                                               | nel periodo di ammissibilità previsto<br>operazioni<br>le<br>di<br>contrasto<br>per<br>all'emergenza covid19 <sup>17</sup> e nei termini<br>previsti per l'operazione finanziata;<br>della<br>documentazione<br>presenza<br>attestante l'effettivo pagamento<br>Verifica<br>della<br>della<br>presenza<br>documentazione attestante l'effettivo<br>pagamento effettuato dal beneficiario.                                                                                                    |
|      |                                               | Oltre che sulla regolarità delle spese finanziate<br>la F.ne RCP provvede ad effettuare un controllo<br>delle procedure di individuazione fornitori<br>attivate dal beneficiario in questo caso verifica<br>che:                                                                                                    |
|      |                                               | il ricorso alla procedura di acquisizione<br>conforme<br>alle<br>emergenza<br>sia<br>in.<br>modalità<br>previste<br>dagli<br>atti<br>amministrativi generali della Regione<br>Toscana o emanati dalla stazione<br>appaltante o a quanto previsto dal<br>Codice degli appalti;<br>l'affidatario sia stato individuato nel<br>rispetto dei limiti consentiti dalle<br>deroghe finalizzate ad assicurare il<br>tempestivo reperimento sul mercato<br>delle<br>mascherine<br>nel<br>periodo<br>di<br>emergenza;<br>sia stata effettuata la pubblicazione<br>degli atti relativi alle procedure di<br>individuazione dei fornitori sul sito di<br>ESTAR; |
|      |                                               | Inoltre, nel caso di procedure negoziate senza<br>previa pubblicazione di gara, verifica che:                                                                                                    |
|      |                                               | il ricorso alla procedura negoziata senza<br>previa pubblicazione di bando rientri<br>nelle ipotesi previste dal Codice degli<br>appalti;                                                                                                    |

<sup>17</sup> Art 65 comma 10 Reg. (UE) 1303/2013 come modificato dal Reg. (UE) 460/2020: *«In deroga al paragrafo 9, le spese per le operazioni volte a promuovere le capacità di risposta alle crisi nel contesto dell'epidemia di COVID-19 sono ammissibili a decorrere dal 1° febbraio 2020.»;*

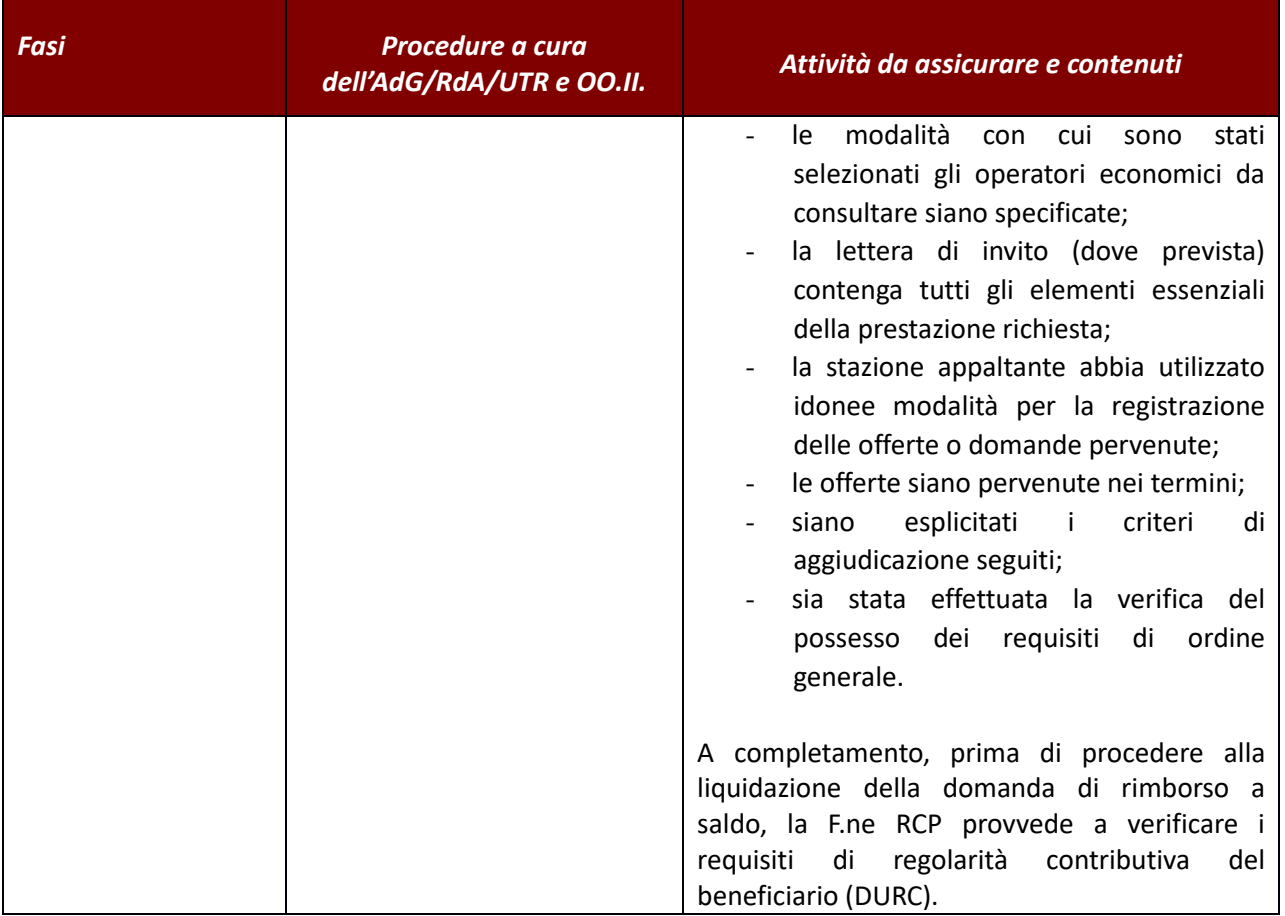

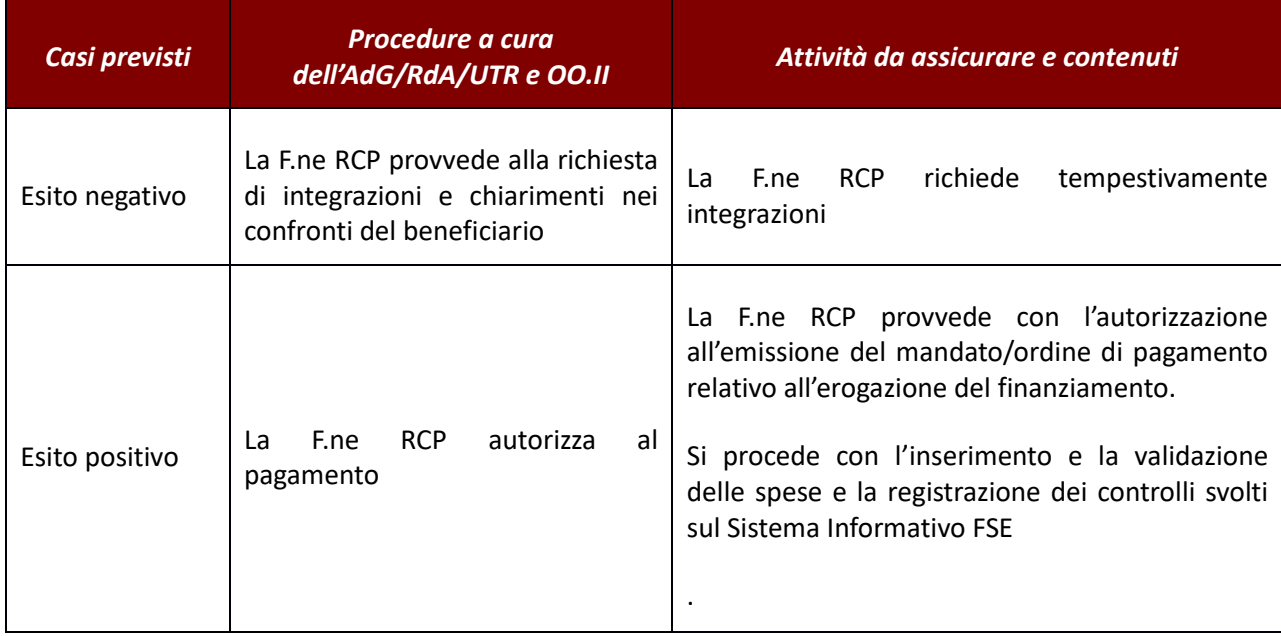

# **3.Metodologie di campionamento**

Il presente paragrafo illustra le seguenti metodologie di campionamento:

- 1) Metodologia di campionamento dei giustificativi per le verifiche amministratie in itinere sulle operazioni finanziate attraverso un avviso concessorio;
- 2) Metodologia di campionamento delle operazioni per le visite in loco.

Quest'ultima, vista la particolarità (ad .es. tirocini) e la novità (ad es. servizio civile) di alcuni interventi, si distingue in:

- a) Metodologia di campiomento per operazioni finanziate attraverso avvisi concessori;
- b) Metodologia di campiomento per interventi di tirocinio;
- c) Metodologia di campiomento per interventi di servizio civile.

# **3.1 Metodologia campionamento giustificativi**

Sulla base delle domande di rimborso trimestrali presentate, relative a spese sostenute nel trimestre di riferimento viene estratto un campione di movimentazioni di giustificativi pari ad almeno il 20% della spesa totale sostenuta. Il campione viene estratto al livello del RdA, ovvero dell'OI nel caso questi abbia la titolarità delle operazioni: su ciascun centro di responsabilità viene estratto un campione pari almeno al 10% dei giustificativi validati dai soggetti beneficiari, per un importo pari almeno al 20% del valore della trimestrale.

Il campionamento viene realizzato tramite una procedura informatica collegata ai dati inseriti nel Sistema Informativo assegnata al livello del RdA, ovvero dell'OI nel caso questi abbia la titolarità delle operazioni, in base alla metodologia standard definita dall'AdG e descritta nel presente paragrafo.

#### **Universo di riferimento**

Sul sistema informativo le operazioni vengono classificate in base alle tipologie di affidamento secondo le seguenti modalità:

- a. Avviso concessorio
- b. Avviso per l'assegnazione di contributi individuali servizi alle persone
- c. Avviso per l'assegnazione di contributi individuali servizi alle imprese
- d. Affidamento incarico professionale
- e. Affidamento diretto (in house)
- f. Affidamento con bando di gara (appalto)
- g. Affidamento in economia

L'universo di riferimento per l'estrazione del campione di giustificativi è costituito da tutte le rilevazioni trimestrali validate dal beneficiario (di seguito "DR" – Domande di Rimborso) e confluite in una rendicontazione trimestrale relative ai soli avvisi concessori.

L'esclusione dall'universo delle spese derivanti dalle altre tipologie discende dal fatto che, per tutti questi casi, è la stessa Amministrazione Regionale che le registra a sistema e le valida a seguito di un controllo sulla documentazione di spesa, pari al 100% dell'importo trasmesso. Ciò vale non solo per gli appalti di servizi o gli acquisti in economia, ma anche per gli avvisi che prevedono la concessione di contibuti individuali a persone (ad esempio voucher, borse di studio e tirocini) o a imprese (incentivi).

Nell'ambito degli interventi finanziati tramite avviso concessorio, vengono inoltre escluse tutte le DR che prevedono la rendicontazione in base ad UCS: per tali operazioni, il controllo avviene infatti non su base campionaria, ma per l'intera spesa rendicontata, attraverso l'esame del giustificativo della spesa (tendenzialmente, il registro relativo all'attività corsuale).

# **Metodologia di campionamento**

Effettuate le operazioni per la costituzione dell'universo (U), in primo luogo nello strato (U<sub>1</sub>) costituito da giustificativi di importo superiore a 50 euro vengono estratti con criterio casuale un numero di giustificativi pari a soddisfare le seguenti condizioni:

#### $nDR<sub>i</sub> ≥ 0,10 × NDR<sub>i</sub>$  e  $nDR<sub>i</sub> ≥ 1$

dove NDR<sup>i</sup> è il numero di giustificativi contenuti all'interno di ogni singola DR ed nDR<sup>i</sup> è il numero dei giustificativi estratti. Per ogni DR deve essere estratto almeno un giustificativo; il numero di giustificativi da estrarre per singola DR viene arrotondato all'unità.

Il campione viene integrato con l'estrazione di un ulteriore 1% di giustificativi estratti nello strato ( $U_2$ ) relativo a quelli di importo inferiore a 50 euro $18$ . In sintesi:

### $nU_2 = 0.01 \times NU_2$

L'importo totale dei giustificativi estratti dalle DR ( $I_{DR}$ ), sommato a quello residuo derivante dall'estrazione sui giustificativi di importo minore (Inu2) costituiscono il valore che deve conseguire il raggiungimento della soglia di spesa campionata pari almeno al 20% del valore complessivo del trimestre (IN); in sintesi:

#### $I_{DR} + I_{nU2} = In \ge 0,20 \times IN$

In circostanze eccezionali, prevalentemente dovute alla carenza nell'ambito della trimestrale di DR con un numero ridotto di giustificativi validati, si può verificare il caso in cui la sommatoria degli importi dei giustificativi campionati non soddisfi la soglia del 20% dell'importo complessivo della trimestrale. In tal caso, la prima estrazione viene seguita da una o più estrazioni effettuate sullo strato  $U_1$ , senza vincolo di appartenza alla DR. Tali estrazioni avvengono con criterio casuale per blocchi di 10 giustificativi ciascuno<sup>19</sup>.

Sempre in circostanze eccezionali, potrebbe verificarsi il caso di DR contenenti solo giustificativi di importo inferiore a 50 euro: in tal caso, qualora a seguito della seconda estrazione sullo starto  $U_2$  non vengano estratti giustificativi ricompresi in tali DR atipiche, per rispondere al vincolo generale nDR<sup>i</sup> ≥ 1, si provvede comunque ad estrarre almeno un giustificativo con criterio casuale all'interno della DR, secondo la formula generale nDR<sub>i</sub>  $\geq$  0,10  $\times$  NDR<sub>i</sub>.

#### **Ampliamento del campione**

Obiettivo intrinseco della metodologia di campionamento in questa fase è quello di identificare, con maggiore affidabilià e precisione spesa irregolare, nonché gli elementi che concorrono a rivedere i parametri della metodologia di campionamento.

Pertanto, in aggiunta alla procedura automatica di estrazione del campione è prevista la possibilità di estendere il numero dei giustificativi rispetto a casitiche sensibili rispetto agli esiti di precedenti controlli, con particolare riferimento al soggetto beneficiario, alla tipologia di giustificativo di spesa o di operazione. Il RdA che effettua le verifiche aggiunge all'elenco dei giustificativi da verificare ulteriori giustificativi appartenenti, a titolo esemplificativo, alle seguenti casistiche:

• giustificativi trasmessi dal beneficiario nell'ambito della stessa domanda di rimborso appartenenti alla stessa tipologia di spesa per la quale sia stato rilevata una non conformità;

<sup>18</sup> Nel corso della programmazione 2007-13, i record relativi ai giustificativi di importo inferiore a 50 euro nell'ambito delle operazioni afferenti a campionamento così come sopra definite sono stati circa 118.000 (oltre il 20% del totale), rappresentando una spesa pari al 0,77% del totale.

<sup>&</sup>lt;sup>19</sup> Sulla base della distribuzione delle movimentazioni positive maggiori di 50 euro a condizioni di costituzione di universo comparabili, la stima dell'importo di un blocco di 10 giustificativi è pari in media a circa 8.500 euro.

- giustificativi trasmessi dal beneficiario in una successiva domanda di rimborso a seguito di un esito negativo rilevato in una sua precedente domanda di rimborso;
- giustificativi trasmessi da altri beneficiari appartenenti a tipologie analoghe a quella per la quale è stata rilevata una non conformità;
- giustificativi trasmessi da altri beneficiari nell'ambito di operazioni analoghe a quella nella quale è stata rilevata una non conformità.
- •

#### **Revisione della metodologia di campionamento**

La metodologia di campionamento è soggetta a verifica biennale ed eventuale revisione a seguito delle sue prime applicazioni. In considerazione delle prime applicazioni della metodologia, e considerando le operazioni che caratterizzano il Programma, verrà valutata il livello di raggiungimento della soglia di importo stabilito del 20%, valutando l'eventuale innalzamento della soglia del 10% dei giustificativi da estrarre. Inoltre, le revisioni possono interessare i criteri di classificazione dell'universo, l'introduzione di classi di probabilità o di caratterizzazione dei giustificativi per la correzione del criterio di randomizzazione pura degli estratti, quanto alla stessa composizione dell'universo, con particolare riferimento all'immissione nello stesso di operazioni regolate in base ad UCS. Al riguardo, nella verifica della metodologia, si terrà conto degli esiti del tavolo nazionale aperto presso il Ministero del Lavoro e finalizzato ad individuare una metodologia di campionamento condivisa a livello di Stato Membro.

#### **Procedura di estrazione del campione dei giustificativi**

Il Referente della F.ne RCP del RdA, ovvero dell'OI nel caso questi abbia la titolarità delle operazioni, l'11° giorno successivo alla chiusura del trimestre da parte dell'ente procede all'estrazione del campione di giustificativi da sottoporre a controllo.

Lo stesso giorno in cui provvede all'estrazione del campione, provvede ad inviarlo all'UTR di competenza, qualora presente.

I controlli su tutti i giustificativi estratti devono concludersi entro il 25° giorno successivo alla chiusura trimestrale e gli esiti devono essere riportati nel relativo punto di controllo della check list della F.ne di RCP.

Il campione estratto trimestralmente deve essere allegato al verbale, prodotto anche questo tramite la procedura informatica collegata ai dati inseriti nel Sistema Informativo che conserva inoltre i campioni ed i verbali dei trimestri precedenti.

### **3.2 Metodologia campionamento operazioni per le verifiche in loco**

### *Premessa*

Al fine di garantire il principio della sana gestione finanziaria, l'Autorità di Gestione adotta un metodo di campionamento delle operazioni, nel rispetto delle disposizioni regolamentari (cfr. Reg. (UE) n. 1303/13 art. 125) teso alla verifica dell'effettiva e regolare esecuzione delle operazioni, alla regolarità e completezza della documentazione trasmessa e all'ammissibilità della spesa. La sorveglianza del Programma è altresì garantita attraverso un sistema informatizzato di registrazione e conservazione dei dati in grado di assicurare la trasparenza e la tracciabilità delle informazioni.

Si specifica che non rientrano nella metodologia di campionamento le verifiche in loco autonomamente disposte dall'AdG per tutte quelle operazioni per le quali si ravveda la necessità, ovvero l'opportunità di eseguire un controllo.

Il metodo di campionamento viene di seguito esplicitato.

# *Dati di partenza*

L'universo di riferimento è costituito dalle operazioni attive nel trimestre di riferimento derivanti da avvisi concessori relative ad attività formative, non formative e miste regolamentate da una modalità di rendicontazione a costi reali o con tassi forfettari e sulle quali sono state effettivamente sostenute delle spese<sup>20</sup>.

L'archivio dei dati è realizzato mediante estrazione dal SI. Indichiamo questo universo con

$$
U = \{1, 2, ..., k, ..., N\}.
$$
 (1)

Operando un raffronto sulla precedente programmazione, nei 32 trimestri sui quali si distribuiscono le rendicontazioni afferenti al POR 2007-13, al netto delle operazioni escluse appartenenti alle tipologie sopra indicate, si registrano circa 5.100 operazioni: considerando la dinamica delle rendicontazioni delle operazioni sui vari trimestri, in media per ciascun trimestre si sono registrate 625 operazioni con movimentazioni attive.

#### *Qualità degli archivi*

Come da prassi, prima di effettuare le estrazioni campionarie, vengono svolte alcune operazioni per valutare la qualità degli archivi informativi con riferimento alle variabili di stratificazione; ciò al fine di garantire la qualità delle estrazioni campionarie periodicamente effettuate.

In particolare, i controlli sono volti a:

- $\checkmark$  individuare ed eliminare eventuali duplicazioni (record duplicati);
- ✓ verificare valori mancanti o necessari di correzioni nelle variabili di stratificazione (dimensioni finanziarie, tipologie di operazione, tipo di beneficiario).

#### *Criteri di selezione del campione e loro implementazione*

# *a. Il fattore di rischio gestionale*

Ad ogni soggetto attuatore (beneficiario) e ad ogni operazione viene associato, come di seguito descritto, un fattore di rischio ossia un indice che gli uffici deputati al controllo di primo livello forniranno in relazione al "tipo di beneficiario e di operazioni interessate".

<sup>20</sup> Non rientrano pertanto nell'universo per l'estrazione di operazioni da sottoporre a verifica in loco gli appalti, gli affidamenti di incarichi professionali, i voucher con attività "a mercato", i tirocini delle diverse tipologie ed i progetti di Servizio Civile. Non rientrano infine nell'universo le operazioni derivanti da avviso concessorio regolamentate da rendicontazione a costo standard.

L'analisi dei rischi si basa principalmente sulla valutazione delle seguenti componenti:

- rischio intrinseco o inerente (*IR*  probabilità di errori o irregolarità legate all'attività);
- rischio di controllo (*CR*  probabile inefficacia dei meccanismi di controllo messi in atto dal beneficiario e probabilità di non rilevazione di eventuali errori o irregolarità legate all'attività gestionale);

Di seguito, si riportano le modalità per valutare i fattori di rischio intrinseco o inerente (IR) e i fattori di rischio di controllo (CR).

#### Fattori di rischio inerente

Questa categoria descrive i rischi associati alla tipologia di attività dell'operazione, le quali sono classificate in prima istanza come attività formativa, non formativa e mista In base agli elementi desumibili dall'analisi storica, possiamo in primo luogo distinguere valori di rischiosità dell'attività finanziata come di seguito indicato:

- x1 rischiosità bassa (B): attività non formativa. Le operazioni così classificate hanno registrato un tasso di errore molto basso (17% della classe), e le operazioni con errori rappresentano circa il 34% della classe. Con riferimento alle operazioni con errori, in media, sono risultati 6 errori per progetto;
- x2 rischiosità media (M): attività formative. Le operazioni così classificate hanno registrato un tasso di errore pari al 67% del totale della classe, e le operazioni con errori rappresentano circa il 78% della classe. Con riferimento alle operazioni con errori, in media, sono risultati 11 errori per progetto;
- x3 rischiosità alta (A): attività mista. Le operazioni così classificate hanno registrato nel corso della programmazione 2007-2013 tassi di errore molto elevati: il 70% delle operazioni ha registrato almeno un errore; tali operazioni rappresentano circa l'87% dell'importo della classe. Con riferimento alle operazioni con errori, in media, sono risultati 16 errori per progetto;

#### Fattori di rischio di controllo

Questa categoria descrive i rischi gestionali associati alla tipologia di beneficiario.

In relazione alla tipologia di beneficiario possiamo distinguere in amministrazione regionale, ente pubblico e soggetto privato [*3 modalità*]. La rischiosità, in questo caso, è correlata al carattere pubblico o privato del beneficiario e quindi sia alla soggiacenza o meno a sistemi di controllo pubblici o strutturati, sia al grado di solvibilità e capacità di restituzione del contributo in caso di erogazione indebita. Per tale motivo, i valori di rischio associato alla tipologia di beneficiario possono essere i seguenti:

- y1 rischiosità bassa (B): Regione Toscana
- y2 rischiosità media (M): Università, enti pubblici, istituti scolastici e Amministrazioni comunali
- y3 rischiosità alta (A): agenzie formative, imprese e altri soggetti privati;

Sulla base dell'esperienza maturata nei controlli avvenuti nella programmazione 2007-2013 e sulla base della valutazione dei fattori di rischio gestionale, possiamo individuare i valori corrispondenti ai diversi livelli di:

Rischio inerente (X):

- X1 rischiosità inerente bassa, IR = 0,25
- X2 rischiosità inerente media, IR = 0,70

— X3 rischiosità inerente alta, IR = 0,80

Rischio di controllo (Y):

- Y1 rischiosità di controllo bassa, CR = 0,25;
- Y2 rischiosità di controllo media, CR = 0,50;
- Y3 rischiosità di controllo alla, CR = 1.

Si può in tal modo procedere a ordinare tutte le operazioni in classi di per livello di rischiosità generale (congiuntamente inerente, di controllo e specifico) denominato rischio gestionale (*RG = IR \* CR*) secondo la tabella seguente.

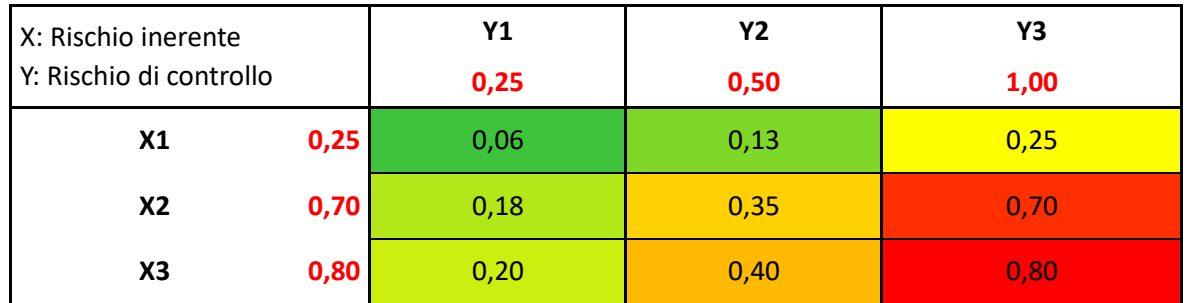

Si registrano in tal modo tre intervalli corrispondenti alle modalità Basso, Medio, Alto

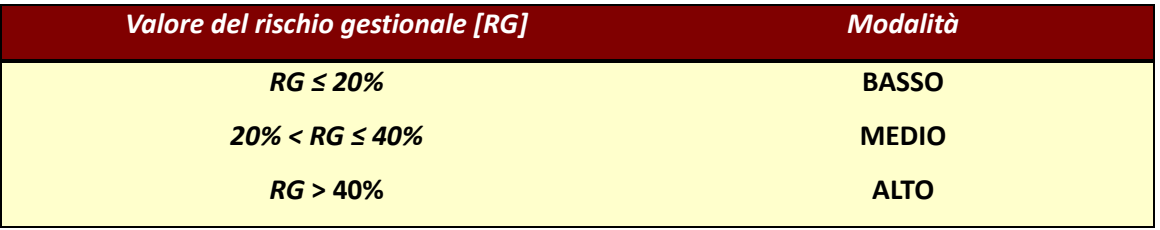

A ciascuna modalità può essere implicitamente associato un valore di rischio gestionale (RG) corrispondente al valore medio delle classi di rischio precedentemente costituite,

RG1= 0,14 RG 2= 0,33

RG 3= 0,75

oppure, in maniera precauzionale, l'estremo superiore delle classi

RG1= 0,20

RG2= 0,40

RG3= 0,80

#### *La dimensione dell'operazione*

Il secondo parametro rilevante ai fini dell'assegnazione di una classe di rischio all'operazione è individuato nella sua dimensione finanziaria. Ad ogni operazione viene assegnata una modalità in base alla sua dimensione finanziaria. Per il suo utilizzo come variabile di stratificazione, la variabile *Dimensione Finanziaria* (nel seguito indicata anche con *Importo*) viene resa discreta associando un codice a intervalli prestabiliti tenendo conto dell'importo minimo e dell'importo massimo concessi; si considerano le modalità di dimensione finanziaria: Piccola, Media, Grande *(3 modalità)*.

In base alla distribuzione delle dimensioni delle operazioni afferenti al POR 2007-2013, sono state ipotizzati tre intervalli corrispondenti alle modalità Basso (≅25% della somma cumulata dell'importo dei progetti), Medio (≅50%), Alto (≅25%). In sintesi:

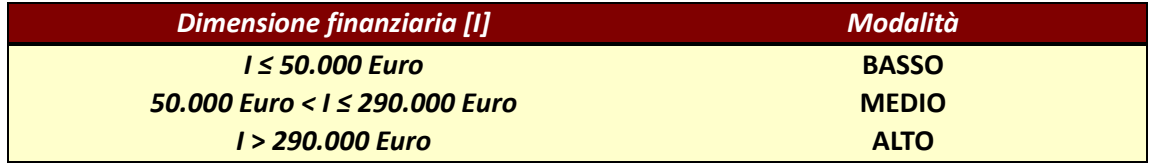

# *Vincoli nel campionamento*

Si stabilisce che il campione rappresenti almeno il 5% delle operazioni attive nel corso del trimestre. Indicato con S il campione estratto da U, interessa quindi che venga soddisfatta la seguente disuguaglianza:

$$
\sum_{S} k \ge 0.05 \cdot \sum_{U} k \tag{2}
$$

# *Algoritmo di allocazione del campione*

L'allocazione è guidata dalle due variabili: Fattore di rischio gestionale RG (3 modalità) e Dimensione finanziaria dell'intervento (i) (3 modalità). Indichiamo con RG(i), i = 1, 2, 3 i tre livelli (crescenti) del fattore di rischio gestionale; con I(j), j=1, 2, 3 i tre livelli (crescenti) delle classi dimensionali. Combinando le due variabili si ottengono i 9 substrati RG(i),I(j).

A titolo esemplificativo, si rappresenta nella tabella seguente la distribuzione storica della popolazione dei progetti finanziati nel POR 2007-13, così come allocata nei 9 substrati derivati dal calcolo del rischio gestionale e della classe dimensionale associata al singolo progetto.

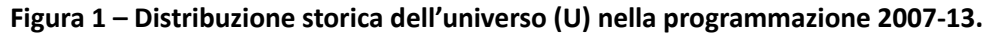

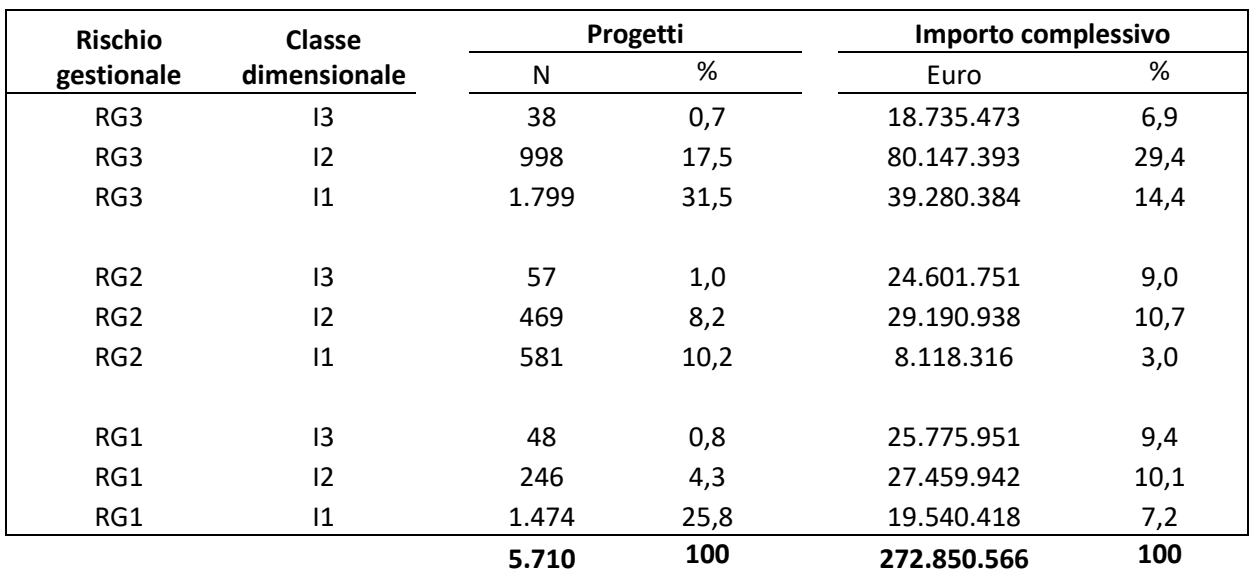

#### *Procedura di estrazione del campione*

Stante i principi sopra declinati, la procedura per l'estrazione del campione si articola nei seguenti step:

- 1. **Caratterizzazione delle operazioni**. A seguito dell'ammissione a finanziamento, ciascuna operazione viene caratterizzata in base alle variabili stabilite per la procedura di campionamento. In particolare, a ciascuna operazione vengono assegnati i seguenti profili:
	- a. Rischio inerente: 3 modalità, rispettivamente attività non formativa, formativa e mista;
	- b. Rischio controllo: 3 modalità, rispettivamente Regione Toscana, enti pubblici, imprese e altri soggetti;
	- c. Dimensione finanziaria: 3 modalità, rispettivamente piccola, media, grande;
- 2. **Assegnazione dei coefficienti di rischio alle operazioni**. Ad ogni operazione viene assegnato una codifica che rappresenta la sua caratterizzazione nell'universo derivante dalla combinazione del suo rischio generale (RG) e della sua classe dimensionale (I);
- 3. **Individuazione delle operazioni attive nel trimestre**. A conclusione di ogni trimestre a seguito della validazione delle spese da parte del RdA/OI, si individuano le operazioni attive (N) considerando in tale gruppo l'insieme delle operazioni per le quali il beneficiario abbia trasmesso almeno un giustificativo positivo (escludendo pertanto i casi di mera movimentazione dovuta a rettifiche o aggiustamenti finanziari);
- 4. **Individuazione del numero di operazioni da campionare**. Dato il numero delle operazioni attive del trimestre (N), si definisce il numero delle operazioni da campionare (n), garantendo l'equazione:

$$
n = 0.05 \times N
$$

- 5. **Distribuzione dell'Universo delle operazioni attive nel trimestre**. Le operazioni attive vengono allocate in nove substrati dati dalla distribuzione delle coppie RG $_{(1,2,3)}$  -  $I_{(1,2,3)}$
- 6. **Definizione del numero di operazioni da estrarre all'interno degli strati**. Si stabilisce che il numero delle operazioni da estrarre sia equamente distribuito tra le operazioni classificate nelle 3 modalità di rischio gestionale, considerando il numero degli strati non vuoti. In sintesi:

a)  $n_{\text{RG1}} = n_{\text{RG2}} = n_{\text{RG3}} = \frac{1}{3} \times n$  applicabile al caso in cui non sono presenti strati vuoti, ovvero

b)  $n_{\text{RGi}} = n_{\text{RGi}} = \frac{1}{2} \times n$  dove i e j sono due strati non vuoti tra 1, 2 e 3, ovvero

c)  $n_{RGI} = n$  dove i è l'unico strato non vuoto,

considerando un'estrazione casuale fino al completamento di n = 0,05 x N da applicarsi sul totale dei residui di N nei casi in cui, pur in presenza di strati non vuoti, la popolazione dei progetti contenuta risulti inferiore al valore atteso della formula.

- 7. **Assegnazione delle classi di probabilità**. All'interno di ciascuna classe n<sub>RGi</sub> si definiscono le probabilità P<sub>k</sub> riferite a ciascuna tripla  $I_1$ ,  $I_2$ ,  $I_3$ , assegnando un valore non predefinito e di rappresentazione casuale derivato dalla distribuzione trimestrale delle operazioni per classe di importo;
- 8. **Estrazione dei progetti**. Si procede all'estrazione dei progetti con criterio casuale, garantendo la presenza di almeno un progetto per substrato (sempre se presente), ed arrotondando all'unità il numero dei progetti da estrarre per singolo substrato.

# **Estensione della metodologia di campionamento ad operazioni non formative a costi standard – UCS servizi all'infanzia**

#### *Premessa*

Con la DGR 1019 del 05/08/2019<sup>21</sup> è stato introdotto l'utilizzo delle UCS del Regolamento delegato (UE) 2019/279 per i servizi all'infanzia, introducendo nel POR FSE 2014-2020 tale forma di semplificazione ad operazioni che ne erano escluse in quanto attività non formative e che come tali popolavano l'universo di riferimento dei controlli in loco.

Di seguito viene descritta la metodologia per l'estrazione di un campione di operazioni relative ai servizi per l'infanzia da sottomettere a visita ispettiva in loco. Queste operazioni sono caratterizzate da un rischio gestionale BASSO, derivante da

- rischio inerente basso, considerata la tipologia di attività non formativa dell'operazione, dal carattere estremamente routinario dell'operazione e con scarsissima – o praticamente inesistente – variabilità delle modalità di attuazione, essendo tutte operazioni uniformi tra loro che si ripetono regolarmente nelle medesime fattezze con cadenza annuale;
- fattore di rischio medio, considerata la tipologia di beneficiario pubblico, ovvero amministrazioni comunali, peraltro molto consolidati e conosciuti dall'Amministrazione.

Analizzati tali elementi è stato quindi ritenuto che con l'introduzione della rendicontazione a costi standard non fosse necessario un controllo sul 100% delle operazioni (come previsto per le attività formative o quelle miste, per loro natura più variegate e soggette a maggiori errori di gestione) ma che fosse più opportuno estendere con i dovuti accorgimenti la metodologia in uso a tali operazioni. In particolare, sulla base delle operazioni ammesse a finanziamento nella singola annualità, viene stabilto di procedere all'estrazione di un campione pari ad almeno il 20% dei progetti presentati dalle amministrazioni comunali.

#### *Popolazione oggetto di campionamento*

L'universo di riferimento è costituito dalle operazioni finanziate per ogni avviso annuale. Le operazioni essendo legate al calendario delle attività educative per la prima infanzia avranno tutte avvio e termine nell'anno educativo di riferimento dell'avviso. Inoltre, ogni beneficiario (Amministrazione comunale) presenta un unico progetto.

#### **Vincoli nel campionamento**

<sup>21</sup> Regolamento delegato (UE) 2019/379 - Approvazione delle definizioni e dei criteri utili all'applicazione dell'importo dei costi standard unitari (UCS) per il rimborso delle spese sostenute nella realizzazione di attività e progetti aventi ad oggetto l'educazione della prima infanzia, finanziati con risorse di cui al Fondo Sociale Europeo.

Si stabilisce che il campione rappresenti almeno il 20% delle operazioni finanziate in un'annualità.

# *Criteri di selezione del campione*

Ad ogni operazione sarà attribuita:

- una classe di rischio gestionale che come descritto in premessa sarà la stessa per tutte le operazioni in quanto uniformi tra loro;
- una classe dimensionale, legata all'importo del finanziamento ed utilizzata come variabile di stratificazione. Le variabili di *Dimensione Finanziaria* sono 3: Piccola, Media, Grande, ad ognuna è stato associato un intervallo prestabilito tenendo conto dell'importo minimo e dell'importo massimo concessi. In base alla distribuzione delle dimensioni delle operazioni afferenti all'avviso pubblico finalizzato al sostegno dell'offerta di servizi per la prima infanzia– anno educativo 2018/2019, sono state ipotizzati tre intervalli corrispondenti alle modalità Basso ( $\approx$ 25% della somma cumulata dell'importo dei progetti), Medio ( $\leq$ 50%), Alto ( $\leq$ 25%). In sintesi:

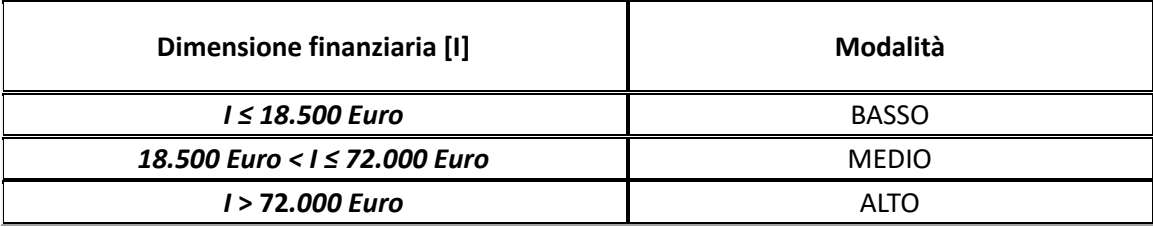

# *Procedura di estrazione del campione*

La procedura per l'estrazione del campione si articola nei seguenti step:

- 1. **Individuazione delle operazioni finanziate per anno educativo,** a seguito delle operazioni di ammissione a finanziamento si individuano le operazioni dell'universo U considerando in tale gruppo l'insieme delle operazioni inserite sul Sistema Informativo allo "stato finanziato" ma ancora senza domande di rimborso presentate
- 2. **Individuazione del numero di operazioni da campionare**. Dato il numero delle operazioni finanziate dell'universo (N) si definisce il numero delle operazioni da campionare (n), garantendo l'equazione:

#### $n = 0.20 \times N$

- 3. **Assegnazione delle operazioni da campionare ai due substrati**:
	- U<sub>1</sub> operazioni i cui beneficiari non sono mai stati campionati;
	- $\bullet$  U<sub>2</sub> operazioni i cui beneficiari sono già stati oggetto di controllo in loco<sup>22</sup>.
- 4. **Individuazione del numero di operazioni da campionare nei substrati U<sup>1</sup> e U2**. Dato il numero delle operazioni da campionare (n), il valore viene suddiviso nei due substrati (se entrambi presenti), garantendo l'equazione

 $n = nu_1 + nu_2$ 

<sup>22</sup> Si intende un campionamento in loco nell'ambito di precedenti annualità per l'erogazione di servizi all'infanzia.

*dove* nu<sub>1</sub> ≥ 0,19 × NU e nu<sub>2</sub> ≥ 0,01 × NU

- 5. **Caratterizzazione delle operazioni**, ciascuna operazione viene caratterizzata in base ai criteri di selezione. In particolare, a ciascuna operazione vengono assegnati:
	- a. Rischio gestionale Basso (RG1)
	- b. Dimensione finanziaria: 3 modalità: piccola, media, grande;
- 6. **Assegnazione dei coefficienti di rischio alle operazioni**. Ad ogni operazione viene assegnato una codifica che rappresenta la sua caratterizzazione nell'universo derivante dalla combinazione del suo rischio generale (RG1) e della sua classe dimensionale (I1,I2,I3);
- 7. **Distribuzione delle operazioni sul substrato U1**. Le operazioni finanziate nell'annualità appartenenti al substrato  $U_1$  vengono allocate in 3 strati dati dalla distribuzione di RG  $_{(1,)}$  in  $I_{(1),} I_{(2),} I_{(3)}$
- 8. **Definizione del numero di operazioni da estrarre all'interno degli strati RG1**. Si stabilisce che il numero delle operazioni da estrarre sia equamente distribuito tra le operazioni classificate nelle 3 modalità di dimensione finanziaria, considerando il numero degli strati non vuoti. In sintesi:
	- a)  $N_{11} = n_{12} = n_{13} = \frac{1}{3} \times n$  applicabile al caso in cui non sono presenti strati vuoti, ovvero
	- b)  $N_{\text{li}} = n_{\text{lj}} = \frac{1}{2} \times n$  dove i e j sono due strati non vuoti tra 1, 2 e 3, ovvero
	- c)  $N_{\text{li}} = n$  dove i è l'unico strato non vuoto,

considerando un'estrazione casuale fino al completamento di n = 0,20 x N da applicarsi sul totale dei residui di N nei casi in cui, pur in presenza di strati non vuoti, la popolazione dei progetti contenuta risulti inferiore al valore atteso della formula.

- 9. **Assegnazione delle classi di probabilità**. All'interno della classe n<sub>RG</sub> si definiscono le probabilità P<sub>k</sub> riferite a ciascuna tripla  $I_1$ ,  $I_2$ ,  $I_3$ , assegnando un valore non predefinito e di rappresentazione casuale derivato dalla distribuzione delle operazioni per classe di importo;
- 10. **Estrazione dei progetti sullo strato U1**. Si procede all'estrazione dei progetti con criterio casuale, garantendo comunque la presenza di almeno un progetto per strato (sempre se presente), ed arrotondando all'unità il numero dei progetti da estrarre per singolo strato;
- 11. **Estrazione dei progetti sullo strato U2**. All'interno del substrato delle operazioni che hanno già ricevuto nel corso di precedenti annualità un controllo in loco (sempre se presenti), viene estratto con criterio casuale puro un numero di operazioni che rappresenta l'1% del totale delle operazioni finanziate nell'annualità in esame, arrotondando il valore all'unità.
- 12. **Individuazione dei servizi educativi da controllare in loco,** per ogni progetto campionato il RdA procederà ad individuare, con criterio casuale, i servizi educativi da visitare sulla base dei seguenti criteri:

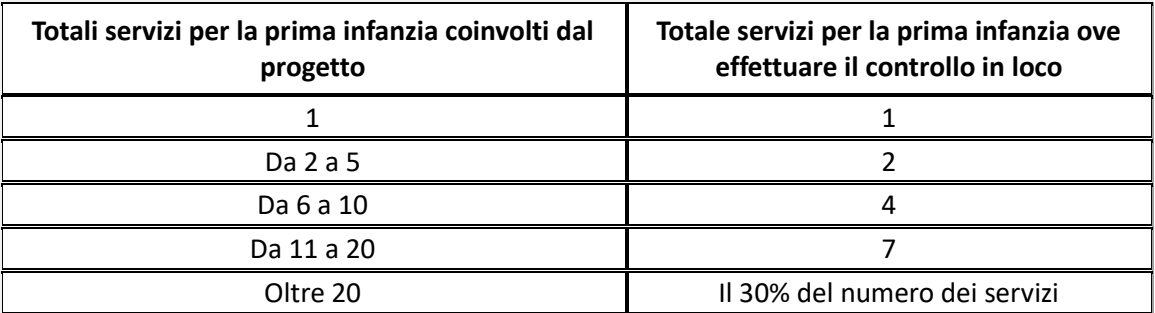

Nel caso dei progetti estratti sul substrato U<sub>2</sub>, le visite in loco si orienteranno prioritariamente sulle sedi non oggetto di ispezione nelle precedenti annualità.

# **Revisione della metodologia di campionamento**

La metodologia di campionamento è soggetta a verifica biennale ed eventuale revisione a seguito delle sue prime applicazioni. In particolare, verrà valutata la rispondenza delle classi di rischio assegnate in funzione dei riscontri sulle prime annualità, verificando se i descrittori utilizzati siano effettivamente in grado di rappresentare i profili di maggiore o minore rischiosità delle operazioni finanziate. Con l'avanzamento della programmazione, sarà inoltre possibile affinare i parametri di caratterizzazione delle operazioni, utilizzando, a titolo esemplificativo, le categorie CUP associate al PAD e che, potrebbero segmentare l'universo delle operazioni in maniera più efficace rispetto alla classificazione per tipologia di attività formativa, non formativa o mista a cui si è fatto ricorso mutuando andamenti e comportamenti riscontrati nella precedente programmazione. Analogamente, con l'avanzamento della programmazione, potrebbe essere opportuno rivedere il parametro dimensionale in base al taglio effettivo dei progetti finanziati, in linea con le dimensioni caratteristiche dei progetti 2014-20. Si terrà inoltre conto degli esiti del tavolo nazionale aperto presso il Ministero del Lavoro e finalizzato ad individuare una metodologia di campionamento condivisa a livello di Stato Membro.

### **3.3. Metodologia campionamento visite in loco tirocini**

I controlli in loco sono effettuati su un campione di operazioni. La percentuale di campionamento sarà pari al 3% delle domande ammesse a finanziamento.

Nei casi in cui il numero delle domande di contributo finanziate sia talmente esiguo da non permettere l'estrazione di un campione del 3% (come nel caso dei tirocini curriculari) sarà svolto almeno un controllo in loco per graduatoria.

La popolazione delle operazioni "N" dal quale viene estratto il campione "n" di tirocini da sottoporre a controllo è costituito da tutti i tirocini oggetto di richiesta di contributo ammessi a finanziamento. L'estrazione dei tirocini da sottoporre a controllo in loco verrà effettuata dal soggetto che ha emesso l'avviso.

La metodologia di campionamento è di tipo casuale.

La probabilità di ciascuna domanda di essere estratta sarà pari al livello di rischio assegnata ad ogni singola domanda rapportato al rischio complessivo assegnato a tutte le domande della popolazione da cui viene estratto il campione.

Nel dettaglio il metodo di campionamento è di tipo sistematico con estrazione di un numero casuale mediante la funzione "=CASUALE ()" e successiva estrazione delle restanti domande con passo di campionamento pari al numero di domande che compongono la popolazione "N" diviso il numero di domande che compongono il campione "n".

Automaticamente il file indica gli "n" tirocini estratti, il loro codice, l'importo del contributo concesso e la data di fine tirocinio entro la quale dovrà essere effettuata la visita in loco.

Il campione presenta inoltre una stratificazione implicita ottenuta mediante ordinamento delle domande inserite nella popolazione grazie alla tecnica di estrazione con procedimento sistematico. La stratificazione avverrà in base alla provincia/città metropolitana in cui si svolge il tirocinio in modo da ottenere una più equa ripartizione dei controlli a livello territoriale.

L'esito finale dell'estrazione viene formalizzato estraendo una stampa del file in formato PDF che fotografa l'esito dell'estrazione.

Preso atto che il presupposto essenziale dell'effettiva controllabilità del tirocinio è la presenza del tirocinante presso la sede del soggetto ospitante dove il tirocinio si svolge, e considerato che le procedure legate all'istruttoria di ammissibilità, alla selezione del campione e alla predisposizione del controllo in loco richiedono alcune settimane per la loro realizzazione, saranno considerati come effettivamente controllabili solo i tirocini con data fine tirocinio successiva di almeno un mese alla data di estrazione del campione a controllo.

In caso di estrazione di domande con intervallo di tempo intercorrente tra la data di estrazione e la data di fine tirocinio inferiore a un mese, la domanda estratta verrà sostituita con quella immediatamente successiva che presenta una data di fine tirocinio in grado di garantire l'effettiva controllabilità dell'operazione.

Le domande estratte suddivise per provincia/città metropolitana nel caso di funzioni di controllo dislocate sul territorio sono inviate alla competente UTR.

## **3.4 Metodologia campionamento visite in loco - Servizio Civile**

#### *Obiettivo del campionamento*

L'obiettivo è selezionare un campione di destinatari da sottoporre al controllo di 1° livello finalizzato ad accertare l'effettiva fruizione del servizio/attività da parte del destinatario e la corrispondenza tra attività svolta e quanto previsto dal progetto di servizio civile, attraverso colloqui con i destinatari. Considerati gli elevati numeri dei partecipanti al servizio civile, viene svolto il controllo campionario essendo troppo oneroso il controllo esaustivo.

### *Popolazione oggetto di campionamento*

La popolazione oggetto di campionamento è costituita dai destinatari di interventi di servizio civile attivi per i quali il RdA ha già erogato dei compensi mensili.

Ad ogni destinatario corrisponde un intervento individuale, l'universo è dato quindi dagli interventi che in un trimestre hanno spese sostenute da parte del RdA beneficiario.

#### *Vincoli che il campione deve rispettare*

Trimestralmente devono essere selezionati almeno il 3% casuale dei destinatari

Il RdA durante il controllo in loco per un destinatario estratto presso una sede dove sono presenti altri destinatari, al momento del controllo, svolge controlli anche sui destinatari non estratti, incrementando di fatto il numero dei controlli rispetto alla percentuale di campionamento.

# *Considerazione sul rischio*

Il rischio complessivo ottenuto da prodotto del rischio inerente (IR) e del rischio di controllo (CR), assume per questa popolazione un valore costante in quanto i due rischi IR e CR assumono lo stesso valore per tutti i progetti. Pertanto, il rischio complessivo non è un fattore di stratificazione.

#### *Procedura di estrazione del campione*.

Il campione viene estratto trimestralmente attraverso l'applicativo presente sul Sistema Informativo e secondo le scadenze previste al § 3.4 Procedura di estrazione del campione delle operazioni per le verifiche in loco

### **3.5 Procedura di estrazione del campione delle operazioni per le verifiche in loco**

Il Referente della F.ne RCP del RdA/OI procede all'estrazione del campione di operazioni da sottoporre a controllo in loco, a seguito della propria validazione delle spese e quindi per ogni periodo contabile saranno estratti 4 campioni alle seguenti scadenze:

- dal 11 al 31 luglio per il II° trimestre dell'anno *n*;
- dal 11 al 30 ottobre per il III° trimestre dell'anno *n*;
- dal 11 al 31 gennaio per il IV° trimestre dell'anno n;
- dal 11 al 30 aprile per il I° trimestre dell'anno *n+1*;

Il Referente della F.ne RCP del RdA, lo stesso giorno in cui provvede all'estrazione del campione, provvede ad inviarlo all'UTR di competenza, qualora presente.

I controlli su tutte le operazioni estratte devono concludersi entro 6 mesi dalla data dell'estrazione.

Gli esiti dei controlli in loco devono essere riportati nelle relative check list e negli strumenti di controllo.

Il campione estratto trimestralmente deve essere allegato al verbale, prodotto anche questo attraverso la procedura informatica collegata ai dati inseriti nel Sistema Informativo.

Tale procedura permette anche di conservare i campioni ed i verbali dei trimestri precedenti.

Nel caso di operazioni non formative a costi standard (UCS servizi infanzia), il referente della F.ne di RCP del RdA procede ad una sola estrazione annuale entro il mese di marzo dell'anno educativo di rifermento dell'avviso.

Per la particolare natura dell'intervento (UCS Servizi Infanzia) i controlli su tutte le operazioni estratte dovranno concludersi entro il termine dell'anno educativo di riferimento dell'avviso e comunque entro e non oltre la data di fine progetto prevista indicata in procedura.

Il campione estratto dai RdA può essere integrato trimestralmente dall'AdG a seguito della consultazione del sistema informativo ARACHNE (si veda § 8.A.2). L'AdG individua i progetti che presentano un'allerta frode o rischio reputazionale e ne dispone il controllo, assegnandoli al soggetto esterno a cui è stato affidato il servizio di esternalizzazione dei controlli in loco ed informando il RdA/UTR/OI. Tali controlli aggiuntivi dovranno concludersi entro 6 mesi dalla data di comunicazione al soggetto esterno ed al RdA/UTR/OI.

# **4.Procedura per il trattamento delle irregolarità e recuperi**

# **4.A Principali definizioni**

# *4.A.1. Irregolarità*

In linea con le disposizioni di cui all'Art. 122 (2) del Regolamento (UE) n.1303/2013, gli Stati Membri sono responsabili della prevenzione, individuazione e correzione delle irregolarità, compresa la frode, e del recupero degli importi indebitamente versati, unitamente agli eventuali interessi di mora.

Ai sensi dell'Art.2 (36) del Regolamento (CE) n. 1303/2013, **l'irregolarità** viene definita come:

*"qualsiasi violazione del diritto dell'Unione o nazionale relativa alla sua applicazione, derivante da un'azione o un'omissione di un operatore economico coinvolto nell'attuazione dei fondi SIE, che abbia o possa avere come conseguenza un pregiudizio al bilancio dell'Unione mediante l'imputazione di spese indebite al bilancio dell'Unione";*

Costituiscono irregolarità tutti i comportamenti materiali posti in essere da un operatore economico, anche non intenzionali, che arrechino o possano arrecare danno al bilancio comunitario. Rientra pertanto nella fattispecie di irregolarità anche il mero errore e non solo il comportamento sostenuto da dolo.

Deve intendersi per irregolarità la violazione non solo di una norma comunitaria, ma anche la violazione di una norma nazionale che sia necessaria affinché la norma comunitaria possa avere la piena efficacia. Costituiscono pertanto irregolarità tutte le violazioni della regolarità amministrativa di un procedimento, della corretta tenuta delle scritture contabili, del rispetto dei principi di legge in materia di gestione del bilancio e tutti quei comportamenti fraudolenti volti ad ottenere ingiusti vantaggi.

Pertanto, le norme del diritto comunitario che tutelano gli interessi finanziari della Comunità si fondano, quindi, su due cardini:

a) la violazione di una norma comunitaria o italiana nell'accezione sopra ricordata;

b) l'esistenza anche solo potenziale di un danno finanziario.

Si configura un potenziale danno finanziario per la Commissione quando l'irregolarità viene rilevata dopo il pagamento del contributo e dopo l'inserimento della spesa all'interno di una domanda di pagamento (ddp) certificata dall'AdC alla Commissione.

I casi in cui l'irregolarità viene accertata prima o dopo il pagamento del contributo, ma comunque precedentemente all'inserimento della spesa in una domanda di pagamento non presentano un'incidenza finanziaria in grado di arrecare pregiudizio al bilancio comunitario.

# *4.A.2. Sospetto di Frode*

Ai sensi dell'Art.2 (a) del Regolamento Delegato (UE) n. 1970/2015, **sospetto di frode** viene definita come:

*un'irregolarità che a livello nazionale determina l'avvio di un procedimento amministrativo o giudiziario volto a determinare l'esistenza di un comportamento intenzionale, in particolare frode a norma dell'articolo 1, paragrafo 1, lettera a), della Convenzione elaborata in base all'articolo K.3 del trattato sull'Unione europea, relativa alla tutela degli interessi finanziari delle Comunità europee.* 

Nella sopracitata convenzione si identifica come frode:

*"qualsiasi azione o omissione intenzionale relativa:* 

*a) all'utilizzo o alla presentazione di dichiarazioni o di documenti falsi, inesatti o incompleti cui consegua il percepimento o la ritenzione illecita di fondi provenienti dal bilancio generale*  *delle Comunità europee o dai bilanci gestiti dalle Comunità europee o per conto di esse;* 

- *b) alla mancata comunicazione di un'informazione in violazione di un obbligo specifico cui consegua lo stesso effetto;*
- *c) alla distrazione di tali fondi per fini diversi da quelli per cui essi sono stati inizialmente concessi".*

L'atto lesivo degli interessi finanziari della Comunità è innanzitutto una irregolarità nell'ambito della quale è compreso anche l'esito di una condotta fraudolenta che altro non è che una irregolarità qualificata dall'intenzionalità dell'azione od omissione e dalle modalità di esecuzione.

Di recente, è intervenuta la nuova definizione di "frode sospetta" all'interno della Direttiva sulla Protezione degli interessi finanziari dell'Unione europea (c.d. Direttiva PIF) 2017/1371 del 5/7/2017.

L'elemento di maggior rilievo previsto per qualificare un caso di irregolarità come "frode sospetta" è l'"**intento deliberato**" di commettere un'irregolarità da parte del soggetto attivo.

La nuova Direttiva definisce la "frode" come ogni azione od omissione intenzionale che:

- **in materia di spese non attinenti agli appalti**, comporta:
	- l'utilizzo o la presentazione di dichiarazioni o documenti falsi, inesatti o incompleti, cui consegua l'appropriazione indebita o la ritenzione illecita di fondi o beni provenienti dal bilancio dell'Unione o dai bilanci gestiti da quest'ultima, o per suo conto;
	- la mancata comunicazione di un'informazione in violazione di un obbligo specifico, cui consegua lo stesso effetto; ovvero
	- la distrazione di tali fondi o beni per fini diversi da quelli per cui erano stati inizialmente concessi;
- **in materia di spese inerenti agli appalti,** almeno allorché commessa al fine di procurare all'autore del reato o ad altri un ingiusto profitto arrecando pregiudizio agli interessi finanziari dell'Unione, comporta:
	- l'utilizzo o alla presentazione di dichiarazioni o documenti falsi, inesatti o incompleti, cui consegua l'appropriazione indebita o la ritenzione illecita di fondi o beni provenienti dal bilancio dell'Unione o dai bilanci gestiti da quest'ultima o per suo conto;
	- la mancata comunicazione di un'informazione in violazione di un obbligo specifico, cui consegua lo stesso effetto; ovvero
	- la distrazione di tali fondi o beni per fini diversi da quelli per cui erano stati inizialmente concessi, che leda gli interessi finanziari dell'Unione;
- **in materia di entrate diverse dalle entrate derivanti dalle risorse proprie provenienti dall'IVA,**  comporta:
	- l'utilizzo o la presentazione di dichiarazioni o documenti falsi, inesatti o incompleti, cui consegua la diminuzione illegittima delle risorse del bilancio dell'Unione o dei bilanci gestiti da quest'ultima o per suo conto;
	- la mancata comunicazione di un'informazione in violazione di un obbligo specifico, cui consegua lo stesso effetto; ovvero
	- la distrazione di un beneficio lecitamente ottenuto, cui consegua lo stesso effetto;
- **in materia di entrate derivanti dalle risorse proprie provenienti dall'IVA, l'azione od omissione commessa in sistemi fraudolenti transfrontalieri che comporta:**
	- l'utilizzo o alla presentazione di dichiarazioni o documenti falsi, inesatti o incompleti relativi all'IVA, cui consegua la diminuzione di risorse del bilancio dell'Unione;
	- la mancata comunicazione di un'informazione relativa all'IVA in violazione di un obbligo specifico, cui consegua lo stesso effetto; ovvero
	- la presentazione di dichiarazioni esatte relative all'IVA per dissimulare in maniera fraudolenta il mancato pagamento o la costituzione illecita di diritti a rimborsi dell'IVA.

### *4.A.3 Primo verbale amministrativo o giudiziario*

La normativa comunitaria impone agli Stati membri di effettuare una comunicazione periodica alla Commissione UE di tutte le "irregolarità che sono state oggetto di un primo verbale amministrativo o giudiziario" relative a spese inserite in domande di pagamento inoltrate alla CE.

Ai sensi dell'Art.2 (b) del Regolamento Delegato (UE) n. 1970/2015, con **primo verbale amministrativo o giudiziario** s'intende:

*una prima valutazione scritta stilata da un'autorità competente, amministrativa o giudiziaria, che in base a fatti specifici accerta l'esistenza di un'irregolarità, ferma restando la possibilità di rivedere o revocare tale accertamento alla luce degli sviluppi del procedimento amministrativo o giudiziario.*

Secondo la Delibera della Presidenza del Consiglio n 13 del 07/07/2008 "note esplicative alla Circolare interministeriale del 12 Ottobre 2007", a fronte di un primo verbale è necessario che gli Organi decisionali compiano un'attività di VALUTAZIONE *prima facie* della fondatezza dell'ipotesi di avvenuta violazione di una norma comunitaria o nazionale tale da pregiudicare il bilancio comunitario, procedendo ad un controllo dei dati e delle indicazioni contenute nel primo verbale (vedi § 4.B).

Nel caso di intervento di Organi giudiziari, la succitata delibera ricorda che il Dipartimento per gli Affari di Giustizia ritiene corretto indicare come **primo verbale giudiziario, da cui sorge l'obbligo di segnalazione,** non tanto il verbale di accertamento redatto da agenti di polizia giudiziaria, ma l'atto con cui un'autorità giudiziaria esclude di poter procedere all'archiviazione ed esercitando l'azione penale formula l'imputazione compiendo cosi una prima valutazione scritta di irregolarità dotata di una qualche forma di stabilità. Si configurano primi verbali giudiziari:

- procedimento ordinario, con richiesta di rinvio a giudizio o di riti alternativi, ai sensi dell'art. 405 c.p.p
- procedimento davanti al tribunale in composizione monocratica, in cui il pubblico ministero procede a citazione diretta a giudizio, con l'emissione del decreto di citazione, ai sensi degli art. 550 e 552 c.p.p.
- provvedimenti di arresto, fermo o custodia cautelare nel caso siano coinvolti titolari di funzioni pubbliche incaricati della gestione e dei controlli.

# *4.A.4 Soggetti coinvolti nelle attività di controllo*

I soggetti che possono rilevare delle irregolarità durante le proprie attività di verifica si distinguono: in soggetti *interni* o *esterni.*

Rientrano nei soggetti *interni* le autorità o gli organismi interni al Sistema di Gestione e Controllo:

- Autorità di Gestione, Responsabili di Attività, Uffici territoriali Regionali e Organismo intermedi, nel corso dei controlli di primo livello, sia verifiche amministrative che in loco;
- Autorità di Audit, nel corso dei controlli di secondo livello;
- Autorità di Certificazione, nel corso delle verifiche in base di certificazione della spesa.

Rientrano nei soggetti *esterni* al Sistema di Gestione e Controllo:

- Autorità Nazionali quali: MEF-IGRUE, Guardia di Finanza, Organi di Polizia Giudiziaria, Corte dei Conti, altri organi di controllo delle amministrazioni regionali e centrali;
- Autorità Comunitarie preposte al controllo di operazioni cofinanziate dai fondi strutturali: Corte dei Conti Europea, OLAF, CE DG Regio, CE DG Employ.

### *4.A.5. Recupero e Ritiro*

Ai sensi del citato art. 122 del Reg. UE n. 1303/2013, gli Stati membri sono tenuti a correggere e recuperare gli importi indebitamente versati, attraverso due opzioni:

1) **Recupero**: lasciare la spesa per il momento nel programma in attesa dell'esito della procedura di recupero della sovvenzione indebitamente versata ai beneficiari, deducendo le spese dalla domanda di pagamento intermedio successiva all'avvenuto effettivo recupero. Prorogare la rettifica/decertificazione fino all'effettivo recupero da parte del beneficiario lascia meno tempo per riutilizzare i fondi UE per altre operazioni ammissibili, ma protegge finanziariamente l'AdG/RdA/OI nel caso in cui non sia in grado di recuperare la sovvenzione da parte del beneficiario, dopo aver esaurito tutte le possibilità di recupero disponibili attraverso le istituzioni nazionali e il quadro normativo.

Il recupero presso il beneficiario finale può avvenire attraverso (inclusa la loro combinazione):

- *rimborso* alle autorità responsabili del programma da parte del beneficiario dell'importo indebitamente percepito o
- *compensazione*, nel caso in cui l'importo da recuperare è dedotto da un successivo pagamento a favore del beneficiario.

2) **Ritiro**: ritirare le spese irregolari dal programma immediatamente quando le stesse vengono rilevate, deducendole dalla successiva domanda di pagamento intermedio (attraverso una rettifica/decertificazione), liberando così i finanziamenti UE per l'impegno in altre operazioni. Il ritiro immediato della spesa irregolare consente l'utilizzo del rispettivo importo dei finanziamenti UE in altre operazioni, ma l'AdG/RdA/OI si assume, con proprio bilancio, il rischio di non riuscire a recuperare dal beneficiario il finanziamento pubblico indebitamente versato.

#### **4.B Comunicazione delle irregolarità**

Ai sensi dell'Art. 122 (2) del Regolamento (UE) n.1303/2013, gli Stati Membri sono tenuti ad informare la Commissione delle irregolarità che superano i 10.000 EUR di contributo dei fondi e la informano sui progressi significativi dei relativi procedimenti amministrativi e giudiziari.

I casi di irregolarità o di sospetta frode che sono stati oggetto di un primo verbale amministrativo o giudiziario, segnalati dai diversi soggetti, interni od esterni all'Amministrazione, preposti all'effettuazione di controlli, in base a quanto disposto dalla circolare del 12.10.07 del Dipartimento per le Politiche Comunitarie della Presidenza del Consiglio dei Ministri (DPC-PCM) devono essere valutati dagli *"organi decisionali preposti alle diverse provvidenze comunitarie"*.

La *valutazione* è volta alla sussistenza degli elementi probanti l'irregolarità al fine di appurare, *prima facie,* come fondata l'ipotesi dell'avvenuta violazione di una norma comunitaria o nazionale anche astrattamente idonea a provocare pregiudizio al bilancio comunitario, ferma restando la possibilità di rivedere o revocare tale accertamento alla luce degli sviluppi del procedimento amministrativo o giudiziario.

L'AdG ha la responsabilità della procedura di gestione delle irregolarità segnalate dagli RdA/UTR/OO.II.

I RdA/UTR/OO.II. rilevano e registrano le informazioni relative a tutti i controlli svolti da soggetti esterni ed interni e comunicano all'AdG ogni provvedimento amministrativo intrapreso connesso a presunte irregolarità (schede OLAF, avvio dei provvedimenti di revoca totale o parziale del contributo, etc.), al fine di consentire a quest'ultima di effettuare la relativa segnalazione alla Commissione tramite il sistema di gestione delle irregolarità (il portale AFIS IMS dell' OLAF) ai sensi dei Regolamenti delegati 1970/2015 e 1974/2015 e tenendo conto delle Linee guida approvate dal Comitato per la lotto contro le frodi nei confronti dell'unione europea (Colaf) con Delibera n 20 del 22/10/2019 <sup>23</sup>

In sintesi, la procedura di comunicazione delle irregolarità prevede più fasi:

- 1) Valutazione delle irregolarità segnalate da soggetti esterni e/o rilevate da soggetti interni
- 2) Comunicazione delle irregolarità all'AdG e predisposizione delle Relazioni Iniziali (Schede OLAF)
- 3) Trasmissione schede OLAF alla Commissione.
- 4) Comunicazioni di follow-up.

<sup>23</sup> Linee guida sulle modalità di comunicazione alla Commissione europea delle irregolarità e frodi a danno del bilancio europeo (consultabili sul sito del COLAF al seguente link: [http://www.politicheeuropee.gov.it/it/attivita/lotta-alle-frodi](http://www.politicheeuropee.gov.it/it/attivita/lotta-alle-frodi-allue/linee-guida-modalita-di)[allue/linee-guida-modalita-di](http://www.politicheeuropee.gov.it/it/attivita/lotta-alle-frodi-allue/linee-guida-modalita-di) comunicazione irregolarita-e-frodi/) predisposte dal Gruppo di lavoro costituito ad hoc in seno al Comitato per la lotta contro le frodi nei confronti dell'Unione europea (COLAF), in conformità con il Manuale OLAF sulla "Segnalazione delle Irregolarità nell'ambito della gestione concorrente" 2017", approvato in sede COCOLAF (experts' group Reporting and Analysis of Fraudulent and Other Irregularities) nella riunione del 07/12/2017.

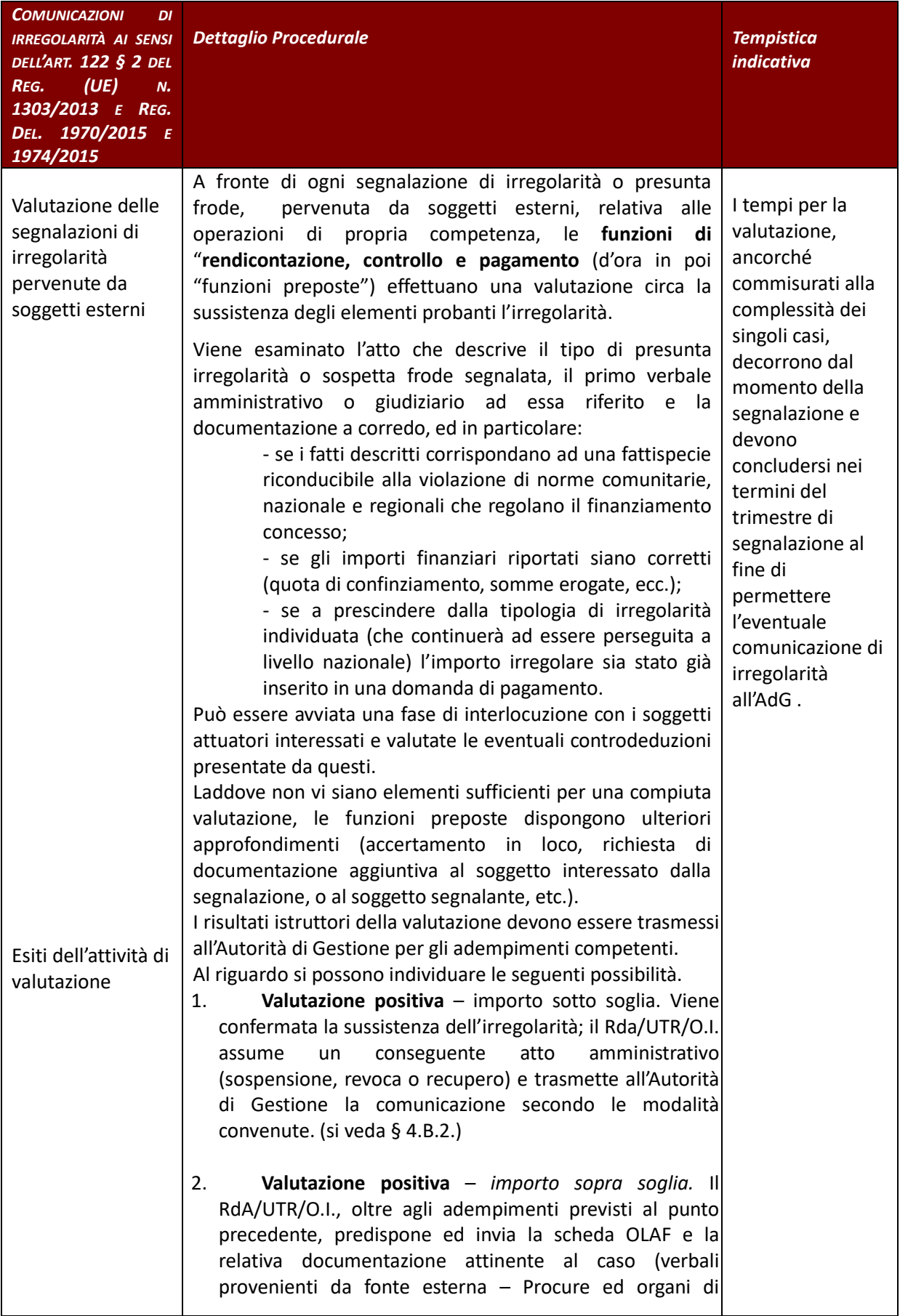

# *4.B.1 Valutazione delle segnalazioni di irregolarità da parte degli OO.II./RdA e dell'AdG*

| <b>COMUNICAZIONI</b><br>DI<br><b>IRREGOLARITÀ AI SENSI</b><br><b>DELL'ART. 122 § 2 DEL</b><br>(UE)<br>REG.<br>N.<br>1303/2013 E REG. | <b>Dettaglio Procedurale</b>                                                                                                    | <b>Tempistica</b><br><i>indicativa</i>                               |
|----------------------------------------------------------------------------------------------------|----------------------------------------------------------------------------------------------------|----------------------------------------------------------------------|
| DEL. 1970/2015 E<br>1974/2015                                                                                                    |                                                                                                    |                                                                      |
| Feedback<br>all'organismo di<br>controllo esterno                                                                                    | Polizia).<br>3.<br>Valutazione negativa. L'ipotesi di irregolarità è<br>ritenuta non fondata; il RdA/UTR/O.I. trasmette<br>-il<br>risultato istruttorio della valutazione all'Autorità<br>di<br>Gestione.<br>L'Autorità di Gestione ai sensi della delibera del 22.10.2019<br>n°20 <sup>24</sup> , deve comunicare agli organismi di controllo esterni<br>che hanno compiuto la segnalazione, l'esito delle decisioni<br>assunte, per consentire il miglioramento qualitativo<br>dell'attività di controllo e l'aggiornamento delle banche dati.<br>A tal fine il comitato per la lotta contro le frodi comunitarie<br>(Colaf) ha approvato e partecipato alle AdG un apposito<br>format di comunicazione (si veda § 4.E.1.) <sup>25</sup> che agevola il<br>feedback informativo in tema di fondi strutturali con i così<br>detti Organismi di controllo esterno (quali, ad. esempio, la<br>Guardia di Finanza) e permette all'organismo di controllo<br>esterno di conoscere gli sviluppi "in concreto" dei propri<br>controlli nonché, al Colaf di poter svolgere il proprio<br>fondamentale ruolo di supervisione ed analisi. | Tempestivamente<br>a chiusura della<br>valutazione<br>effettuata     |
|                                                                                                    | Inoltre, allo scopo di favorire il monitoraggio e il<br>coordinamento dell'azione antifrode, gli Organismi di<br>controllo esterni potranno estendere il flusso informativo<br>instaurato anche alla Segreteria tecnica del ColafF e alle<br>altre competenti Amministrazioni centrali facenti parte del<br>Comitato.                                                                                                    |                                                                      |
| Valutazione delle<br>irregolarità<br>rilevate da<br>soggetti interni                                                                 | I soggetti interni al Sistema di Gestione Controllo (AdG,<br>RdA, UTR, OI, AdA, AdC) nel corso delle proprie attività di<br>verifica possono rilevare delle irregolarità. Anche queste<br>devono essere oggetto di una valutazione di sussistenza<br>degli elementi probanti siano esse emerse durante i<br>controlli di primo che di secondo livello.<br>In questi casi la valutazione svolta confluisce direttamente<br>in un verbale o in un provvedimento amministrativo che in<br>base a fatti specifici accerta l'esistenza di un'irregolarità.                                                                                                    | Nel momento in<br>cui viene rilevata<br>una presunta<br>irregolarità |

<sup>24</sup> Linee guida sulle modalità di comunicazione alla Commissione europea delle irregolarità e frodi a danno del bilancio europeo cfr punto 7, lett.b.

<sup>25</sup> Cfr. Annesso 4 alle Linee guida sulle modalità di comunicazione alla Commissione europea delle irregolarità e frodi a danno del bilancio europeo.

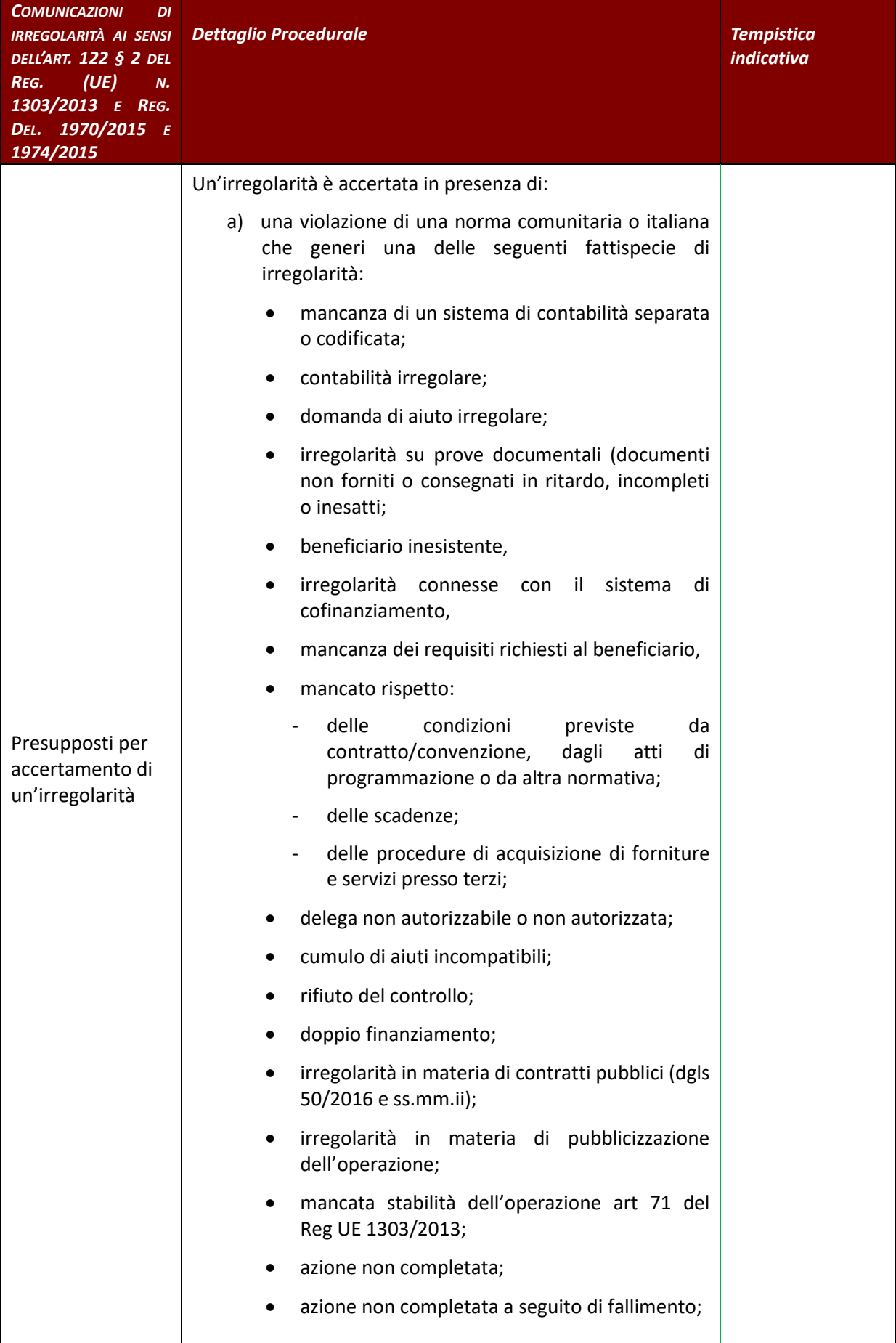

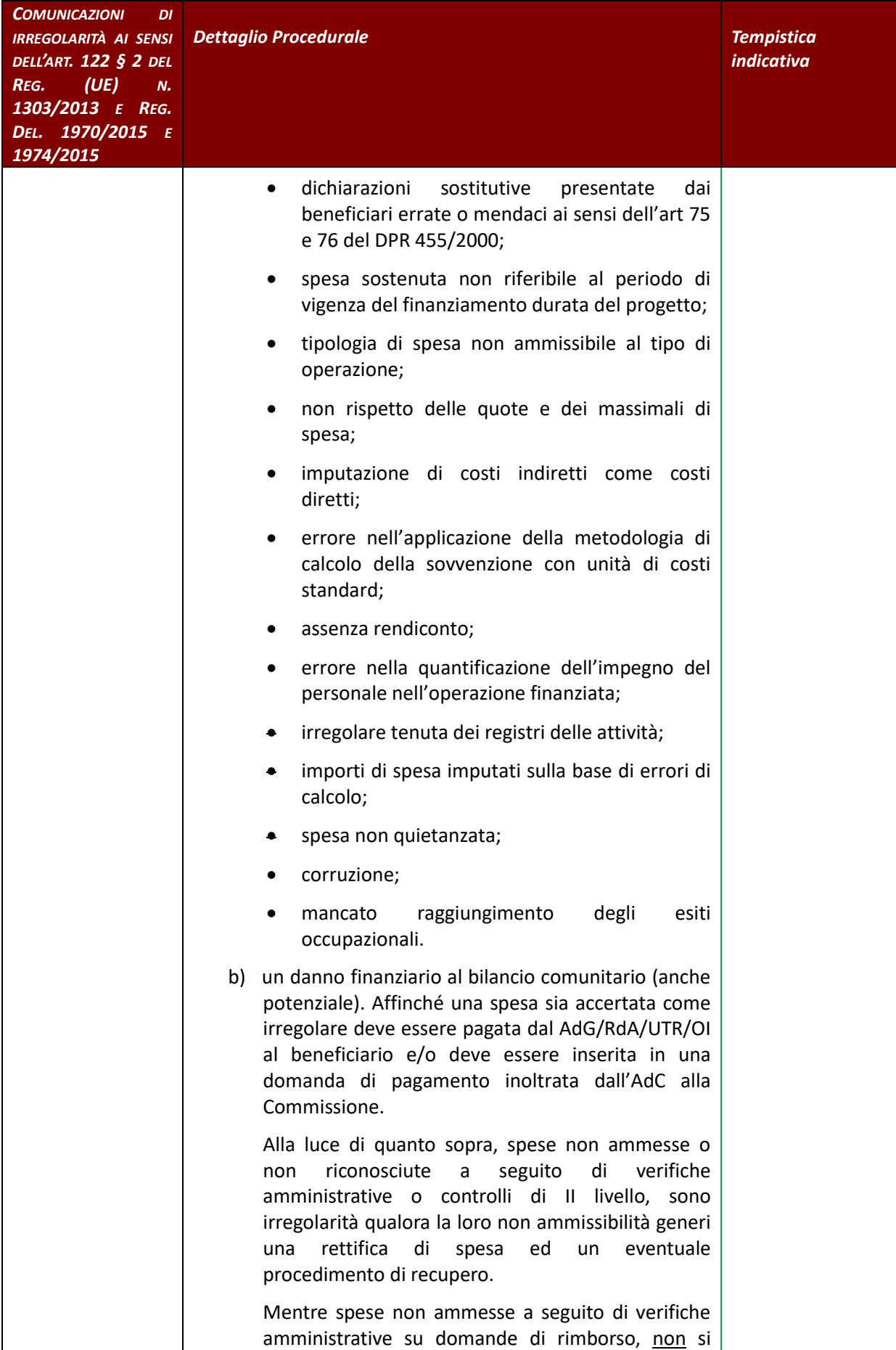

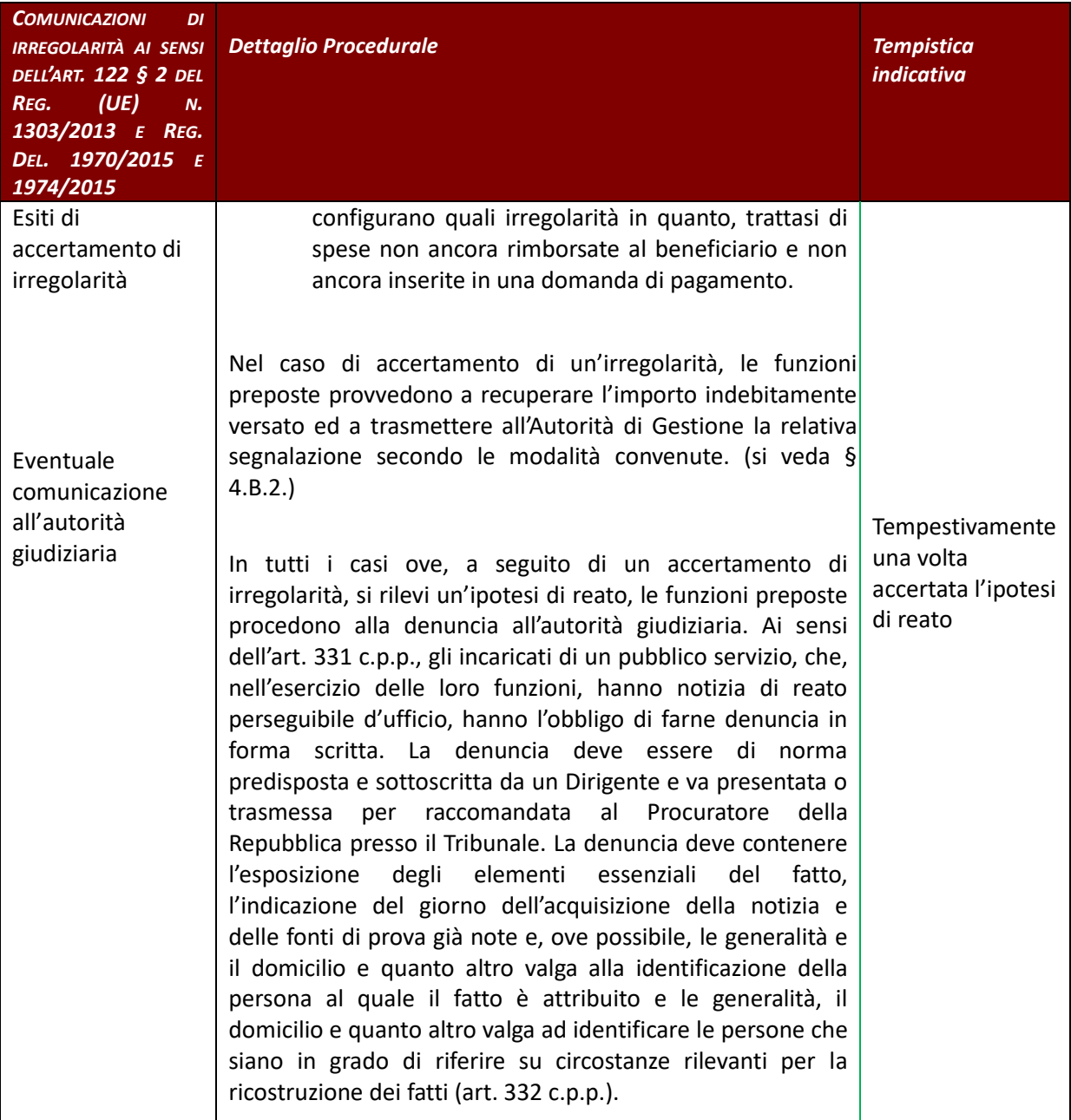

# **4.B.2. Comunicazione delle irregolarità all'AdG e predisposizione delle Relazioni Iniziali (Schede OLAF)**

| <b>COMUNICAZIONI</b><br>DI<br><b>IRREGOLARITÀ AI SENSI</b><br><b>DELL'ART. 122 § 2 DEL</b><br>(UE)<br>REG.<br>N.<br>1303/2013, E<br>REG.<br>DEL. 1970/2015<br>E<br>1974/2015 | <b>Dettaglio Procedurale</b>                                                                                                    | <b>Tempistica</b><br><i>indicativa</i>             |
|----------------------------------------------------------------------------------------------------|----------------------------------------------------------------------------------------------------|----------------------------------------------------|
| Comunicazione<br>irregolarità all'AdG                                                                                                    | Tutte le irregolarità devono essere comunicate all'AdG. In<br>particolare per le irregolarità che superano i 10.000,00<br>euro di contributo UE. Le funzioni proposte provvedono<br>altresì a trasmettere all'AdG, secondo il format previsto, le<br>informazioni richieste dalla relazione iniziale (d'ora in<br>avanti scheda OLAF) ai sensi dell'art. 3 del Regolamento<br>delegato 1970/2015 corredate della documentazione<br>relativa al controllo.<br>irregolarità, è<br>comunicazione<br>di<br>normalmente<br>La<br>successiva all'avvio di un provvedimento di revoca totale o<br>parziale del contributo e di eventale recupero. <sup>26</sup><br>La comunicazione di irregolarità all'AdG, avviene attraverso<br>l'inserimento dei dati nella sezione dedicata del SI <sup>27</sup> .<br>Le funzioni preposte, nei casi in cui l'irregolarità risulti<br>accertata provvedono ad inserire nell'Archivio delle<br>irregolarità e dei recuperi, istituito sul SI, i dati relativi alle<br>irregolarità accertate relativamente alle operazioni di<br>propria competenza.<br>RdA/OO.II. provvedono a validare i dati inseriti<br>L<br>nell'Archivio delle Irregolarità e recuperi <sup>28</sup> . Con tale atto<br>formalizzano la comunicazione delle irregolarità all'AdG.<br>In caso di "assenza di irregolarità da segnalare" è sufficiente<br>non inserire e/o aggiornare alle scadenze previste l'Archivio<br>delle Irregolarità e recuperi. Non è necessario inviare<br>ulteriori comunicazioni. | Entro 45 giorni<br>dalla fine di ogni<br>trimestre |
|                                                                                                    | Le funzioni preposte, nei casi in cui l'irregolarità sia<br>superiore ai i 10.000,00 euro di contributo UE, oltre alla<br>comunicazione di cui al punto precedente, forniscono le<br>informazioni richieste dalla scheda OLAF compilando<br>l'apposito format (si veda § 4.E.2) ed in particolare:<br>Descrizione operazione: fondo, codice POR (CCI), la<br>1)<br>priorità e l'operazione in questione;<br>Disposizioni violate:<br>2)<br>a) la disposizione che è stata violata;<br>la data e la fonte della prima informazione che ha<br>b)                                                                                                    | Entro 45 giorni<br>dalla fine di ogni<br>trimestre |

<sup>26</sup> Secondo le note esplicative alla Circolare interministeriale del 12 Ottobre 2007 Delibera della Presidenza del Consiglio dei Ministri n 13 del 07/07/2008.

<sup>27</sup> Per il dettaglio delle informazioni da inserire nell'Archivio delle irregolarità e recuperi si veda § 4D.

<sup>&</sup>lt;sup>28</sup> Nel caso in cui un RdA, si avvalga di un UTR, lo stesso validerà i dati inseriti da quest'ultimo a seguito di una propria valutazione.

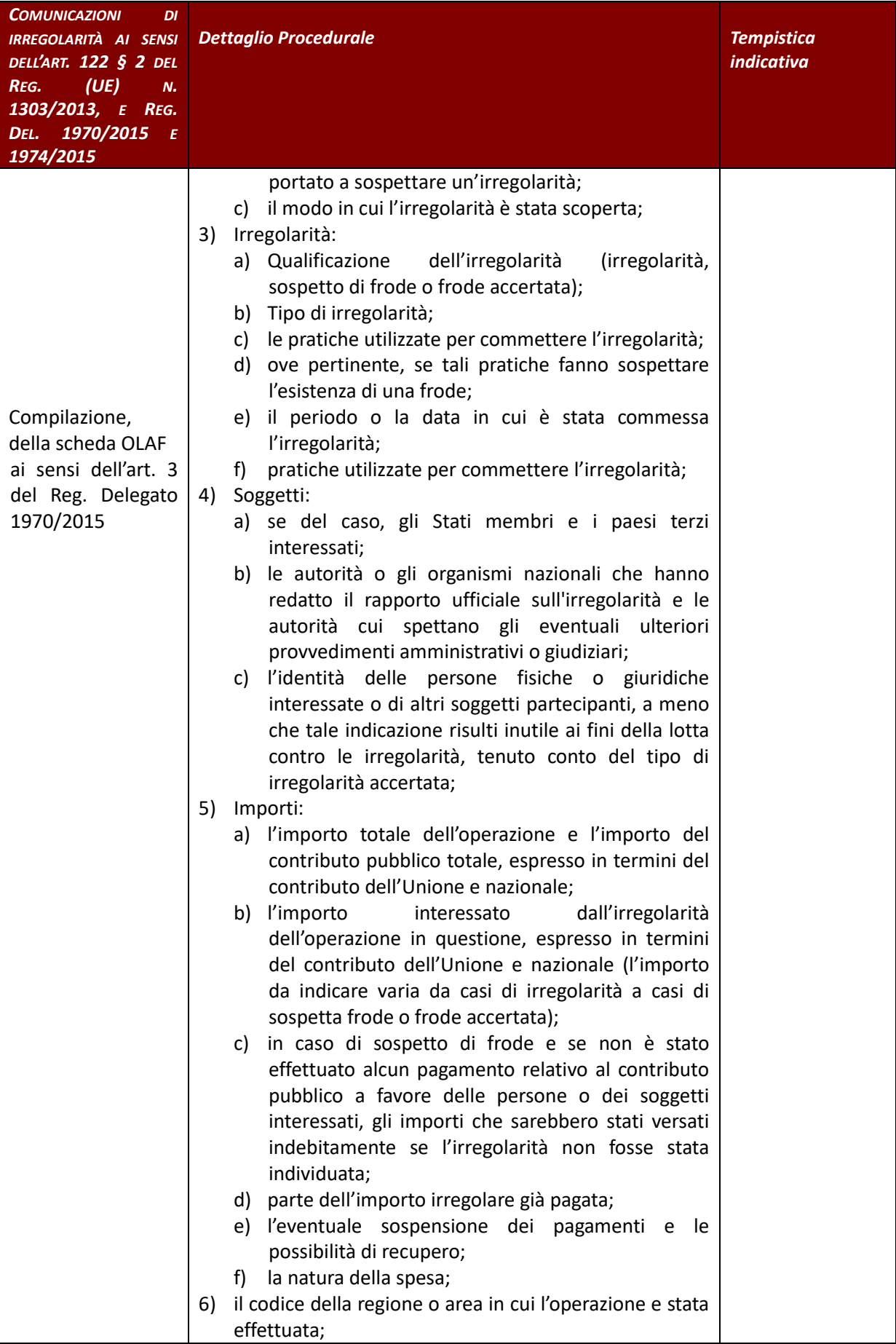

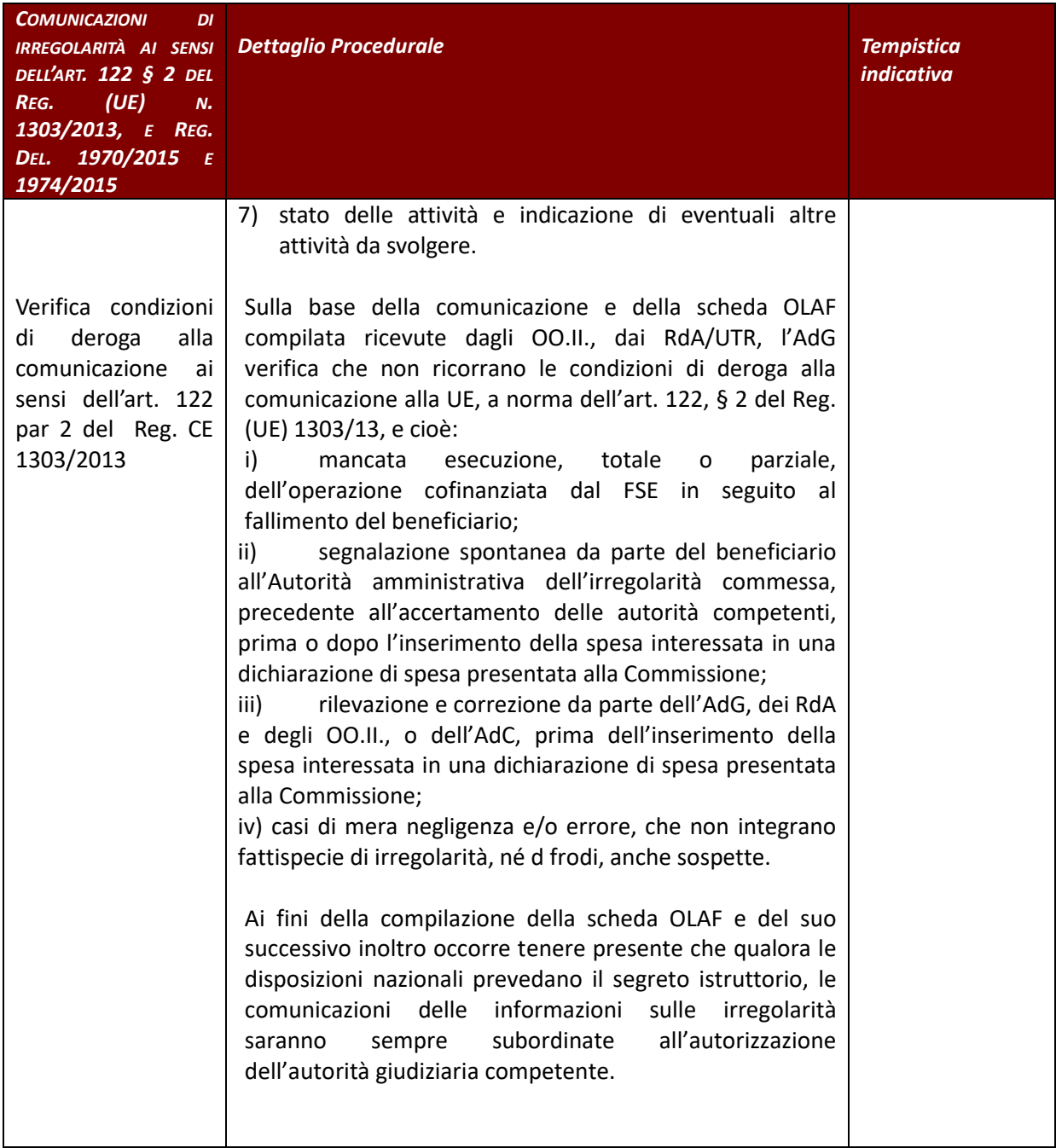
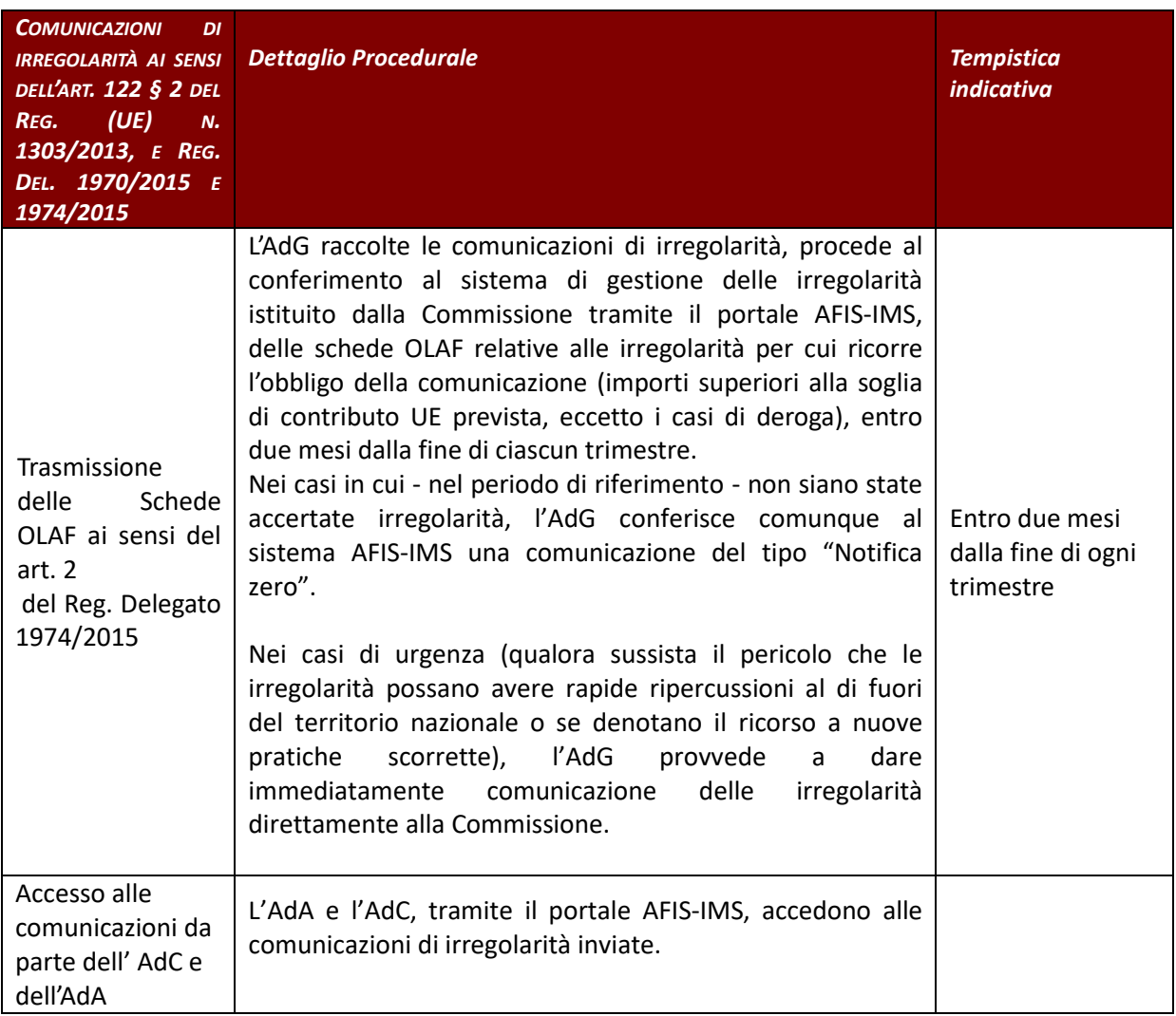

# *4.B.3. Trasmissione delle Relazioni iniziali (schede OLAF )*

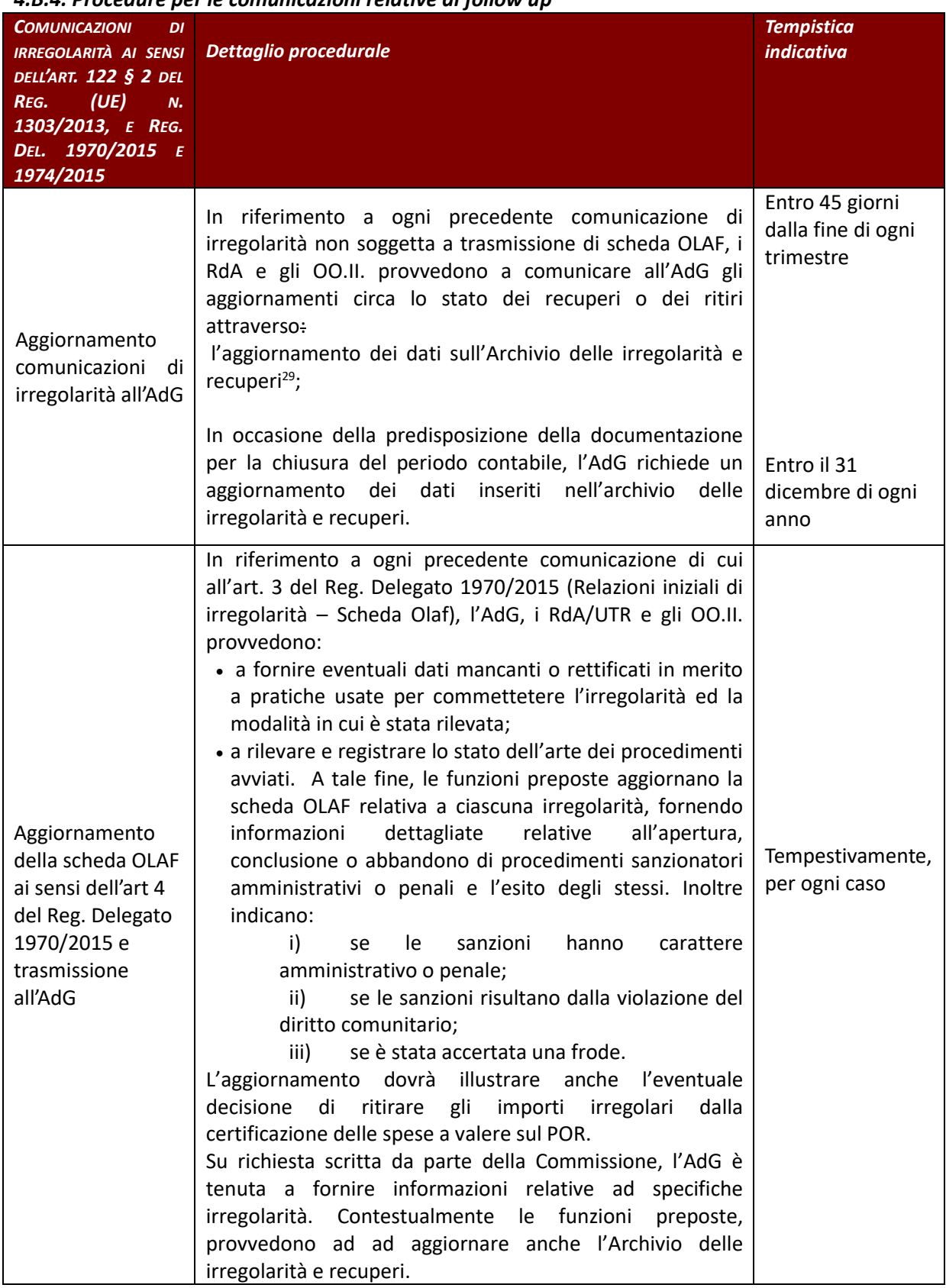

# *4.B.4. Procedure per le comunicazioni relative al follow up*

<sup>29</sup> Nel caso in cui un RdA, si avvalga di un UTR, lo stesso validerà i dati inseriti da quest'ultimo a seguito di una propria valutazione

### **4.C Procedure di recupero delle somme indebitamente pagate**

L'AdG, i RdA/UTR e gli OO.II. hanno la responsabilità di assicurare il recupero degli importi indebitamente percepiti.

## *4.C.1. Procedure di Recupero*

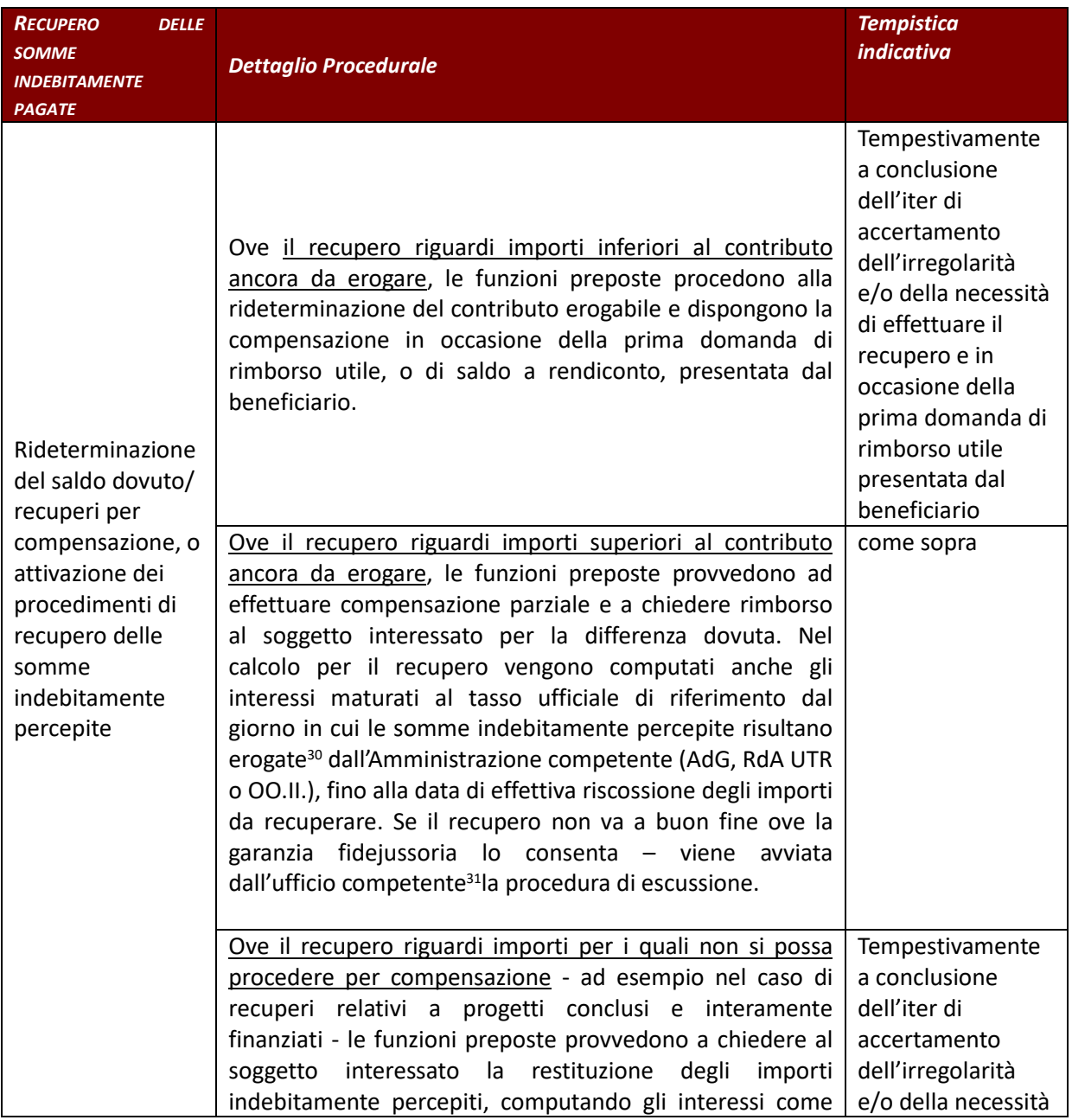

<sup>30</sup> Secondo quanto riportato nella bozza di Vademecum "Trattamento delle irregolarità" par 6 Fasi procedurali per il recupero delle quote comunitarie e nazionali, alcune indicazioni fornite dalla GdF illustrano che la data di decorrenza degli interessi decorre da quando è riconosciuto il possesso illegittimo del contributo, e quindi la data del provvedimento di revoca.

<sup>31</sup> Il Settore Contabilità per tutti i RdA settori regionali.

|                                                                                             | illustrato al punto precedente. Se il recupero non va a<br>buon fine - ove la garanzia fidejussoria lo consenta - viene<br>dall'ufficio<br>competente <sup>32</sup> la<br>avviata<br>procedura<br>di<br>escussione.                                                                                                    | di effettuare il<br>recupero<br>A conclusione                                                            |
|---------------------------------------------------------------------------------------------|----------------------------------------------------------------------------------------------------|----------------------------------------------------------------------------------------------------|
|                                                                                             | Ove il recupero, ai sensi dell'art 25 della L.R 1 del 7<br>gennaio 2015 riguardi un importo di modesta entità <sup>33</sup> ,<br>inferiore alle spese prevedibili per l'attivazione delle<br>procedure di recupero come definito annualmente con<br>legge di bilancio, il recupero non viene eseguito. La<br>relativa spesa non deve essere rimborsata all'UE e<br>pertanto resta come tale nel PO.                                                                                                    | dell'iter di<br>accertamento<br>dell'irregolarità<br>e/o della necessità<br>di effettuare il<br>recupero |
| Revoca<br>del<br>finaziamento<br>e<br>delle<br>recupero<br>somme<br>indebitamente<br>pagate | L'AdG/RdA/UTR/OI accertata la sussistenza delle cause che<br>danno luogo alla revoca, invia una lettera di avvio del<br>procedimento al beneficiario delle somme da revocare<br>con la quale comunica che il procedimento di revoca sarà<br>avviato se, entro un termine opportunamente assegnato,<br>non sono pervenute osservazioni o altra documentazione.<br>Decorso inutilmente il termine o nel caso di non<br>delle<br>accoglimento<br>osservazioni<br>pervenute,<br>l'AdG/RdA/UTR/OI adotta un decreto di revoca e recupero<br>del contributo con il quale:<br>- dispone il recupero bonario, assegnando il termine di 60<br>giorni per il pagamento della quota capitale e degli<br>interessi;<br>- autorizza il Settore Contabilità o l'ufficio competente<br>dell'OI, trascorso inutilmente il termine di 60 gg., a<br>procedere all'escussione della polizza fidejussoria;<br>- autorizza il Settore Contabilità, o l'ufficio competente<br>dell'OI, in caso di mancato pagamento a seguito<br>dell'escussione della polizza fidejussoria, a procedere al<br>recupero coattivo del credito. |                                                                                                    |
| Notifiche al<br>soggetto<br>interessato per il<br>recupero degli<br>importi                 | Per ogni provvedimento di recupero, ivi inclusi i casi di<br>compensazione totale o parziale le funzioni preposte<br>notificano, secondo norme o procedure di legge al<br>soggetto debitore l'atto di recupero determinato e, ove<br>pertinente, la richiesta di restituzione degli importi<br>oggetto di irregolarità. Forniscono, altresì, allo stesso le<br>motivazioni sottostanti il procedimento avviato e le<br>informazioni (tassi di interesse da applicare e modalità di<br>calcolo) utili a determinare la quota di interessi maturata<br>(nel caso delle compensazioni) o da calcolare per la<br>restituzione unitamente alla quota capitale (nel caso delle<br>richieste di restituzione). Nei casi di richiesta di<br>restituzione fissano quale scadenza utile per il rimborso 60                                                                                                    | Tempestivamente<br>a seguito della<br>determinazione<br>dei provvedimenti<br>di recupero                 |

<sup>32</sup> Il Settore Contabilità per tutti i RdA settori regionali.

<sup>&</sup>lt;sup>33</sup> Ai sensi dell'art 25 comma 5 della L.R n. 1/2015 l'ammontare dell'importo di modesta entità viene determinato annualmente con legge di bilancio. Per il 2020 tale importo è pari a € 50 come definito da art 10 della L.R. n.99 del 29 dicembre 2020

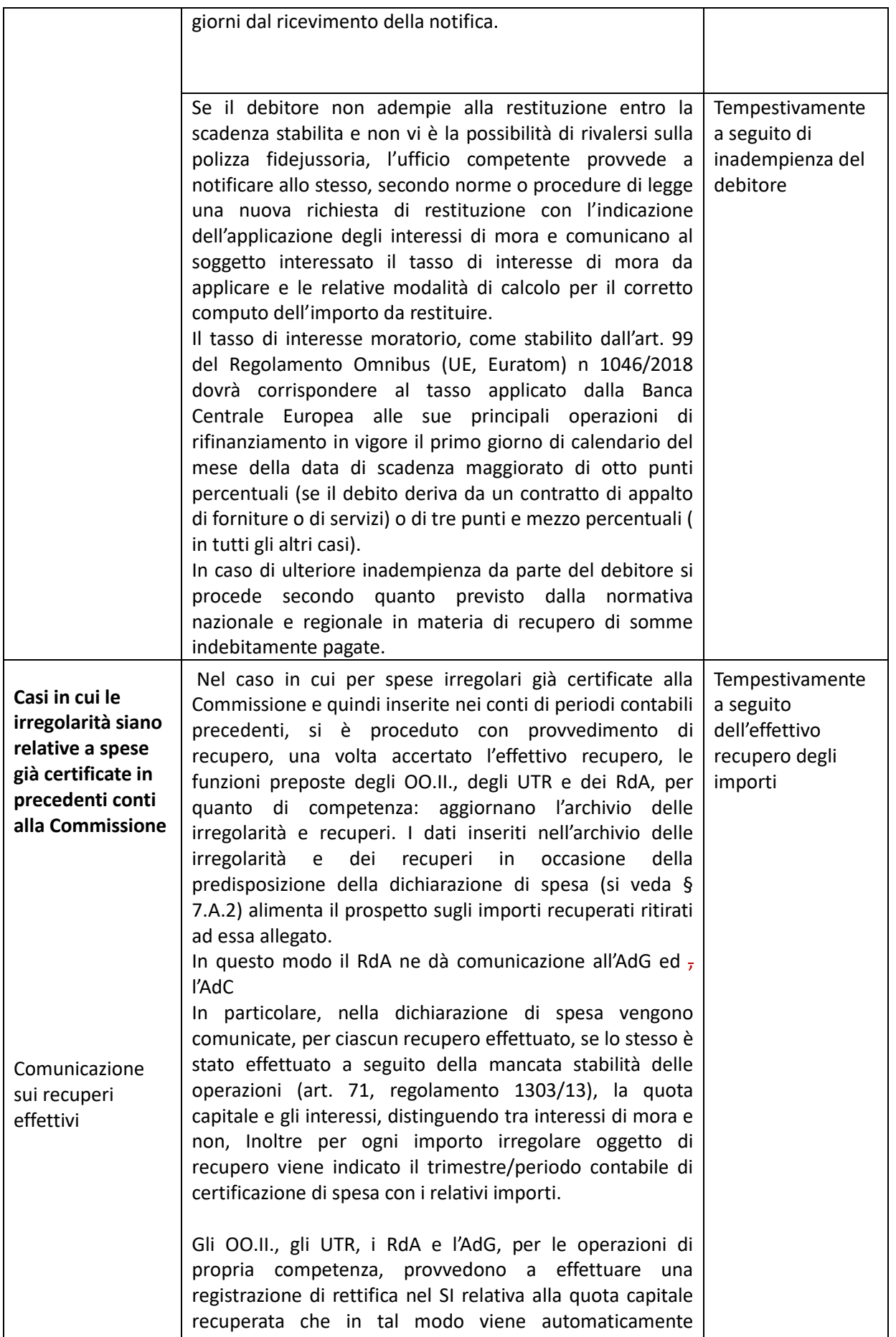

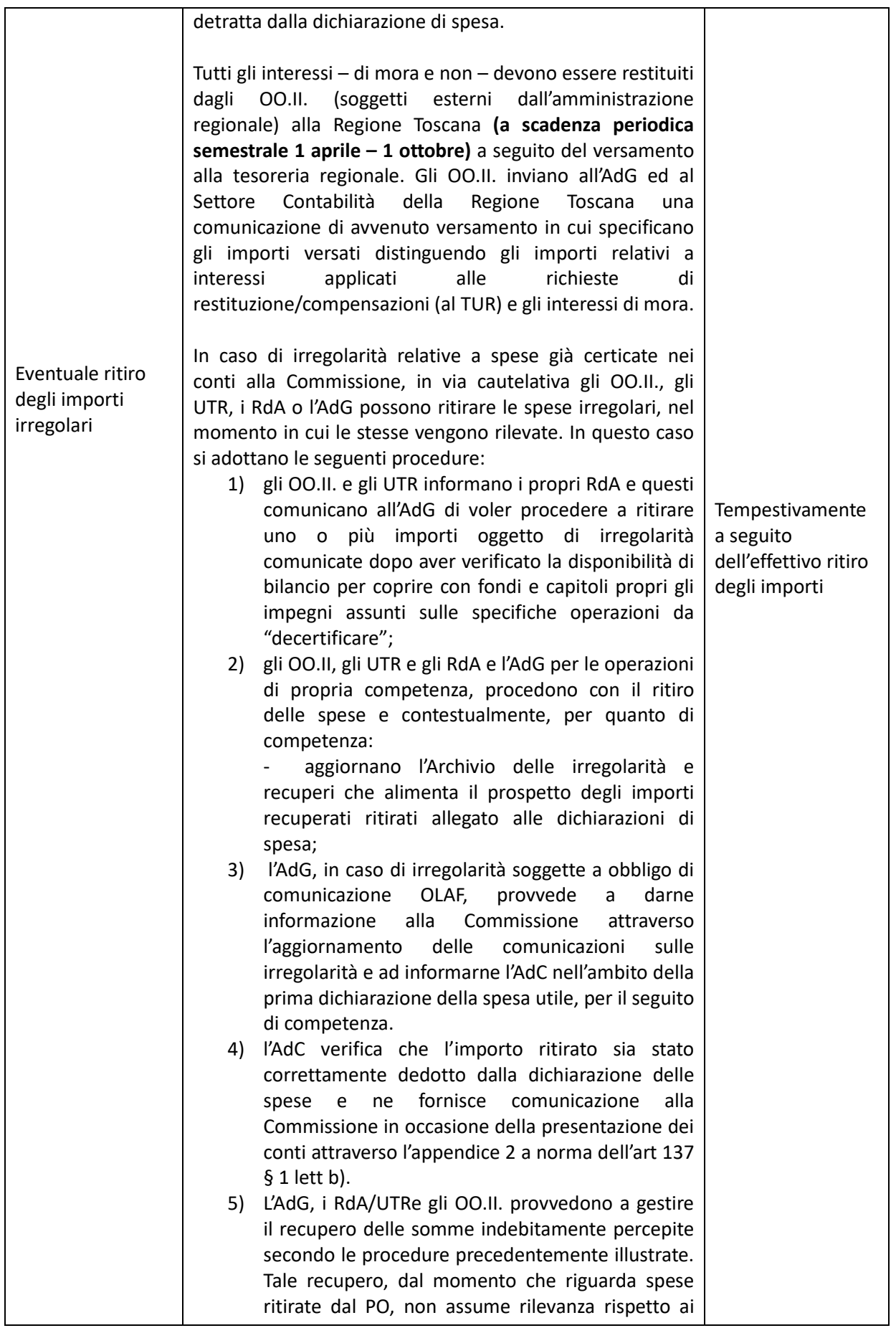

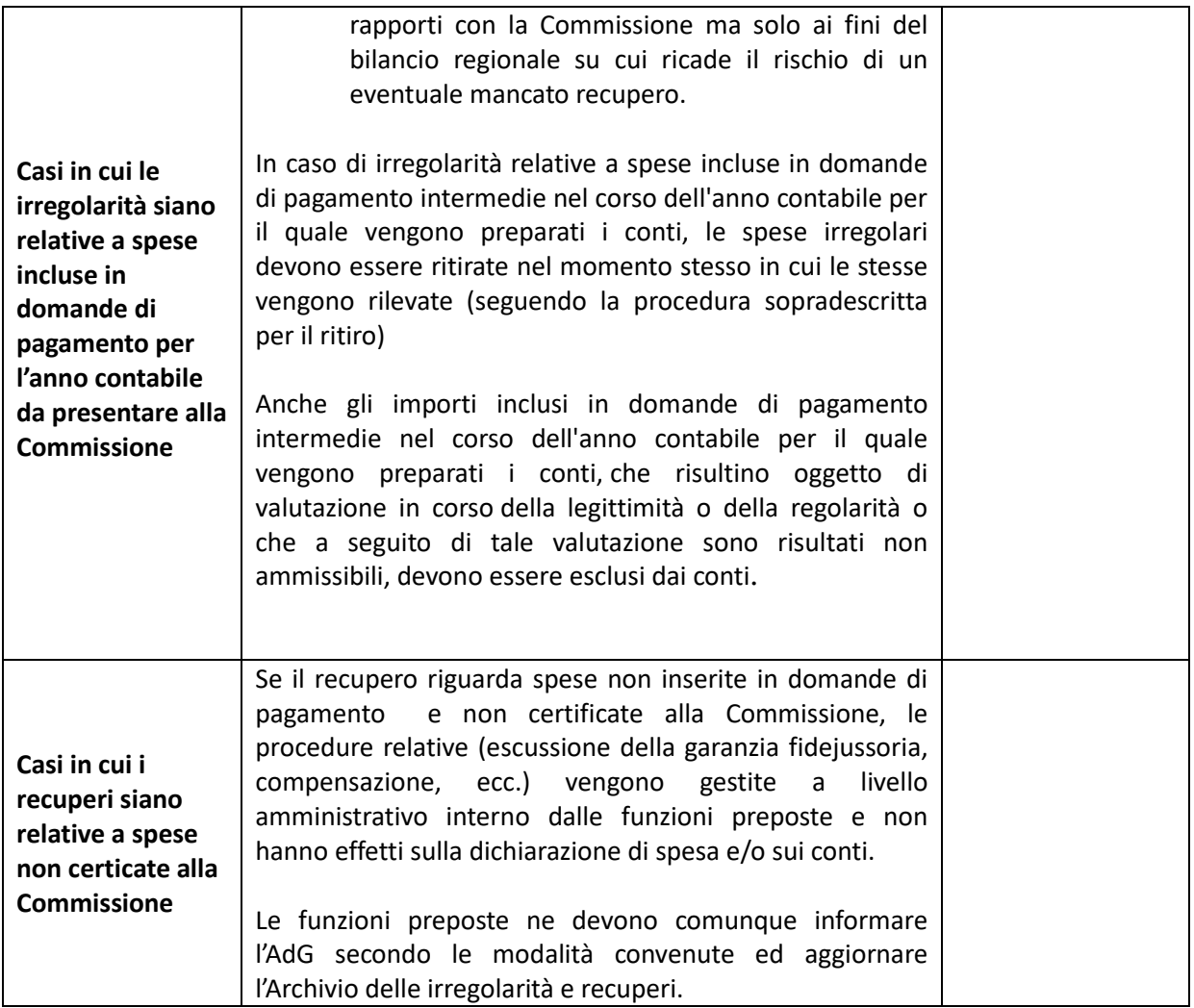

### *4.C.2. Procedure per Importi non recuperabili*

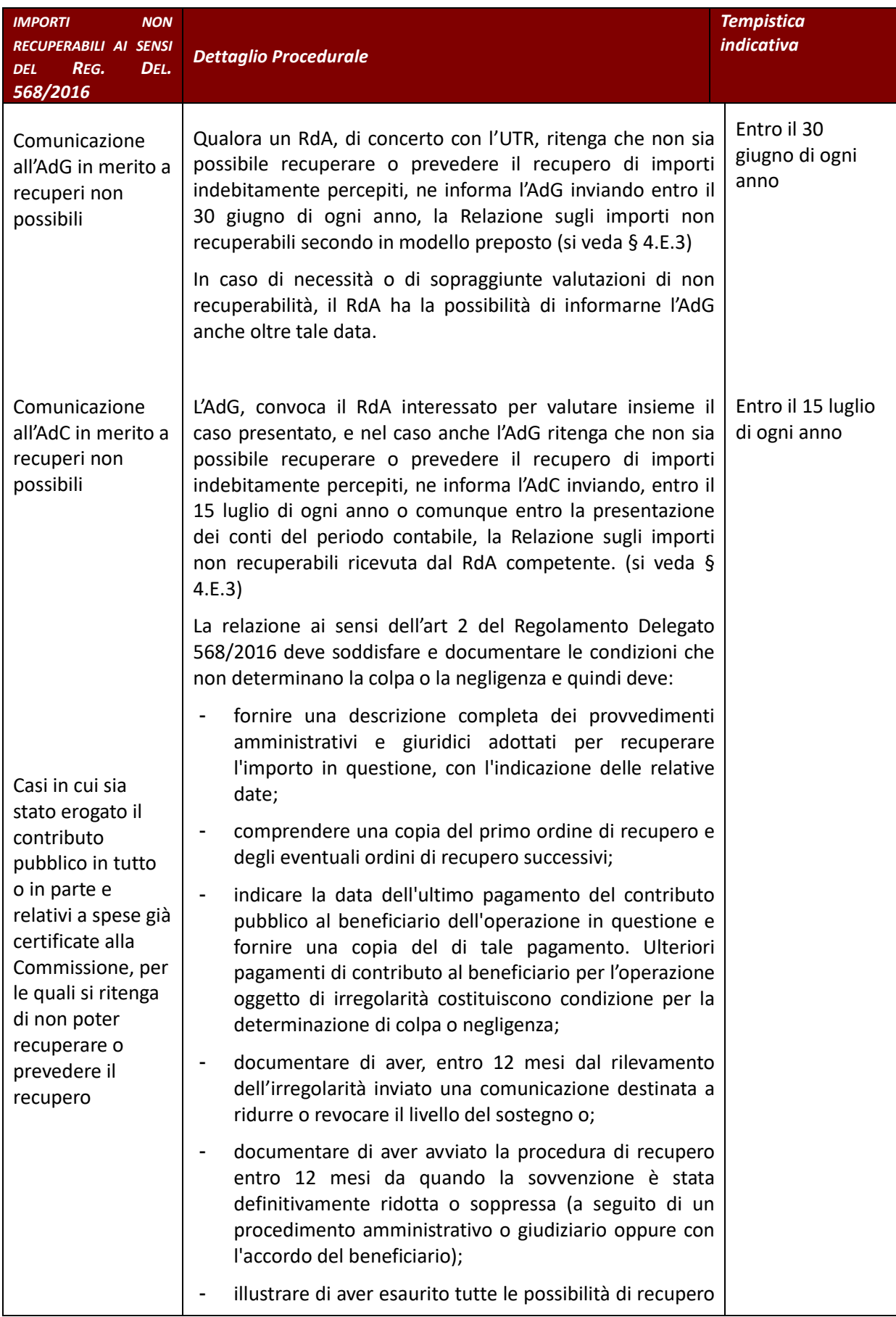

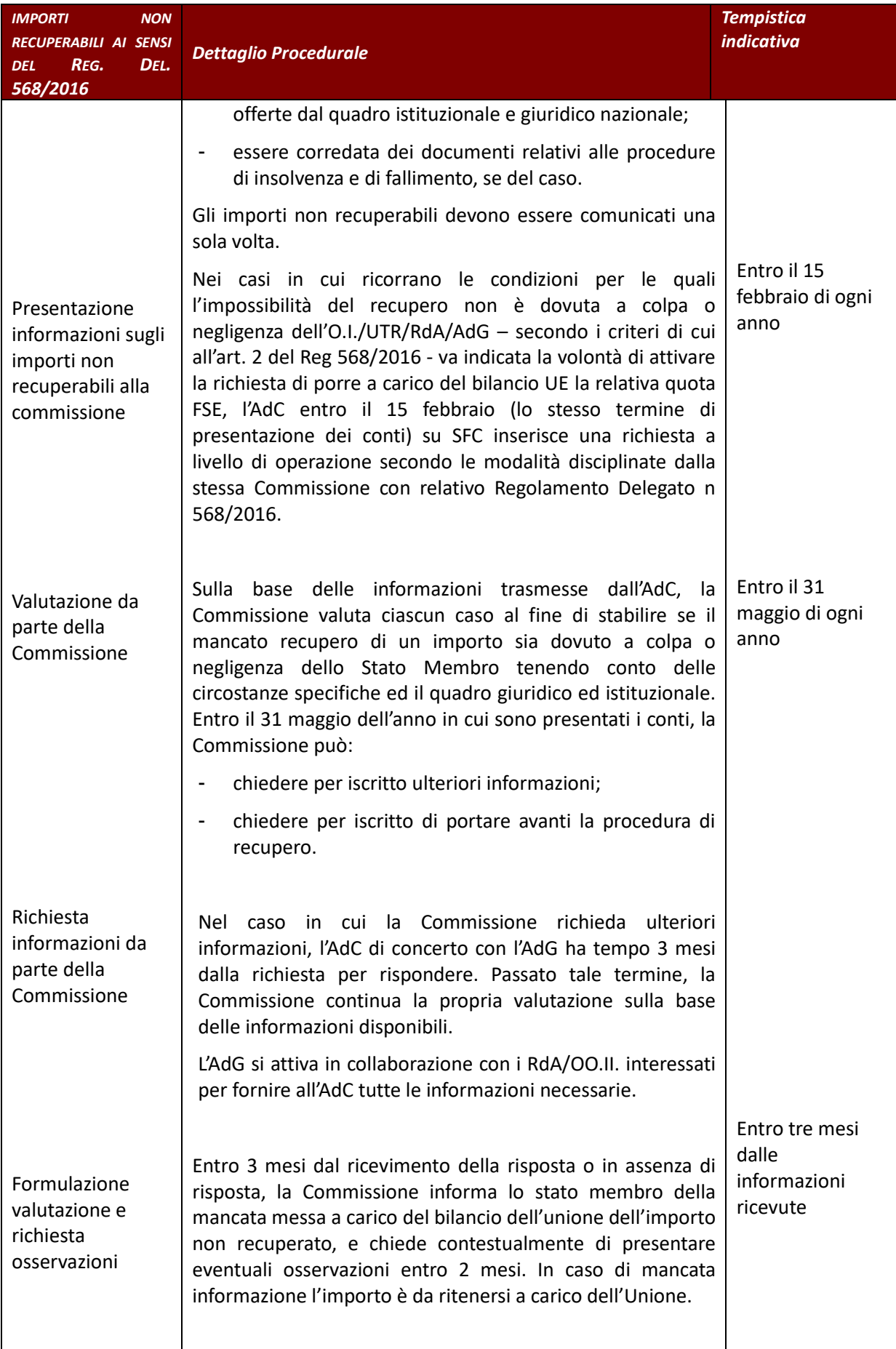

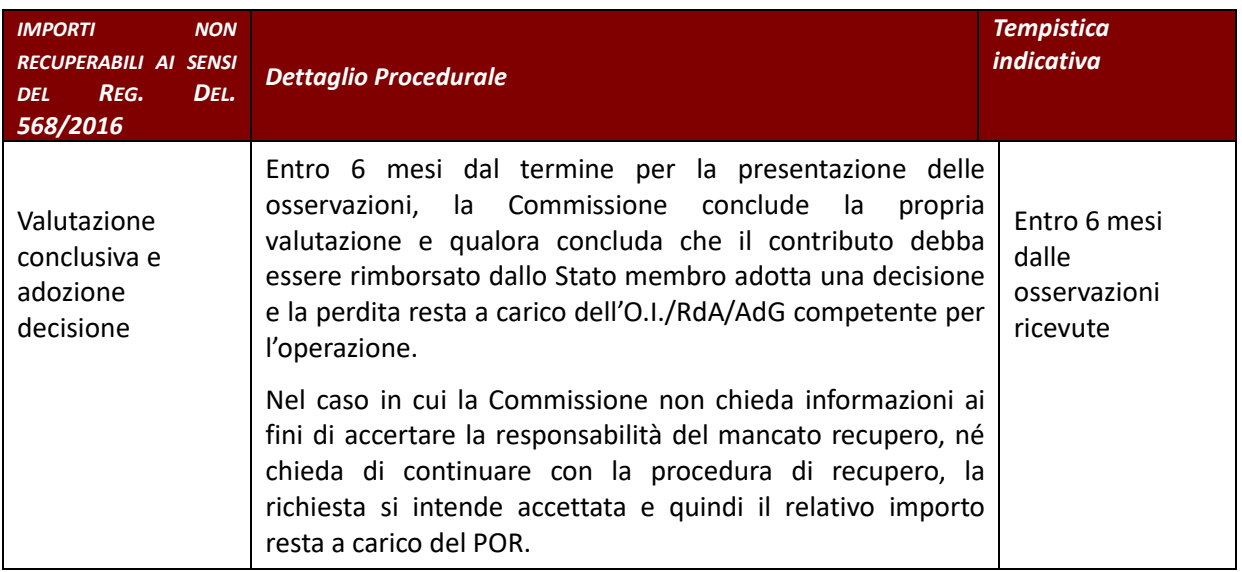

## **4.D Tenuta di un Archivio delle irregolarità, dei recuperi effettuati e pendenti e dei ritiri**

L'AdG, i RdA, gli UTR e gli OO.II.,aggiornano l'Archivio istituito sul SI dall'AdG:

- − di tutte le posizioni di irregolarità relative a spese certificate (anche relativamente a quelle sottosoglia, che non sono soggette ad obbligo di comunicazione all'OLAF) e non certificate (anticipi), con i conseguenti atti di recupero o ritiro disposti;
- − di tutte le posizioni sospese e quindi potenziali le irregolarità riscontrate a seguito di un controllo di I o di II livello iniziati in un periodo contabile ma non conclusi al momento della presentazione dei conti dello stesso periodo conabile;
- − di tutti i recuperi disposti a seguito di meri errori da parte dell'Amministrazione;
- − di tutte le somme ritirate;
- − di tutti gli errori formali d'inserimento da parte del beneficiario.

La corretta e costante alimentazione dell'Archivio delle irregolarità condiviso con l'AdC, permette a quest'ultima di acquisire direttamente informazioni relative a tutte le operazioni del POR, interessate da provvedimenti di recupero/ritiro e di rettifiche di spesa.

#### **4.D.1.Alimentazione Archivio delle Irregolarità e recuperi**

Al fine di garantire una corretta ed uniforme alimentazione dell'archivio si forniscono per ogni campo istruzioni di compilazione

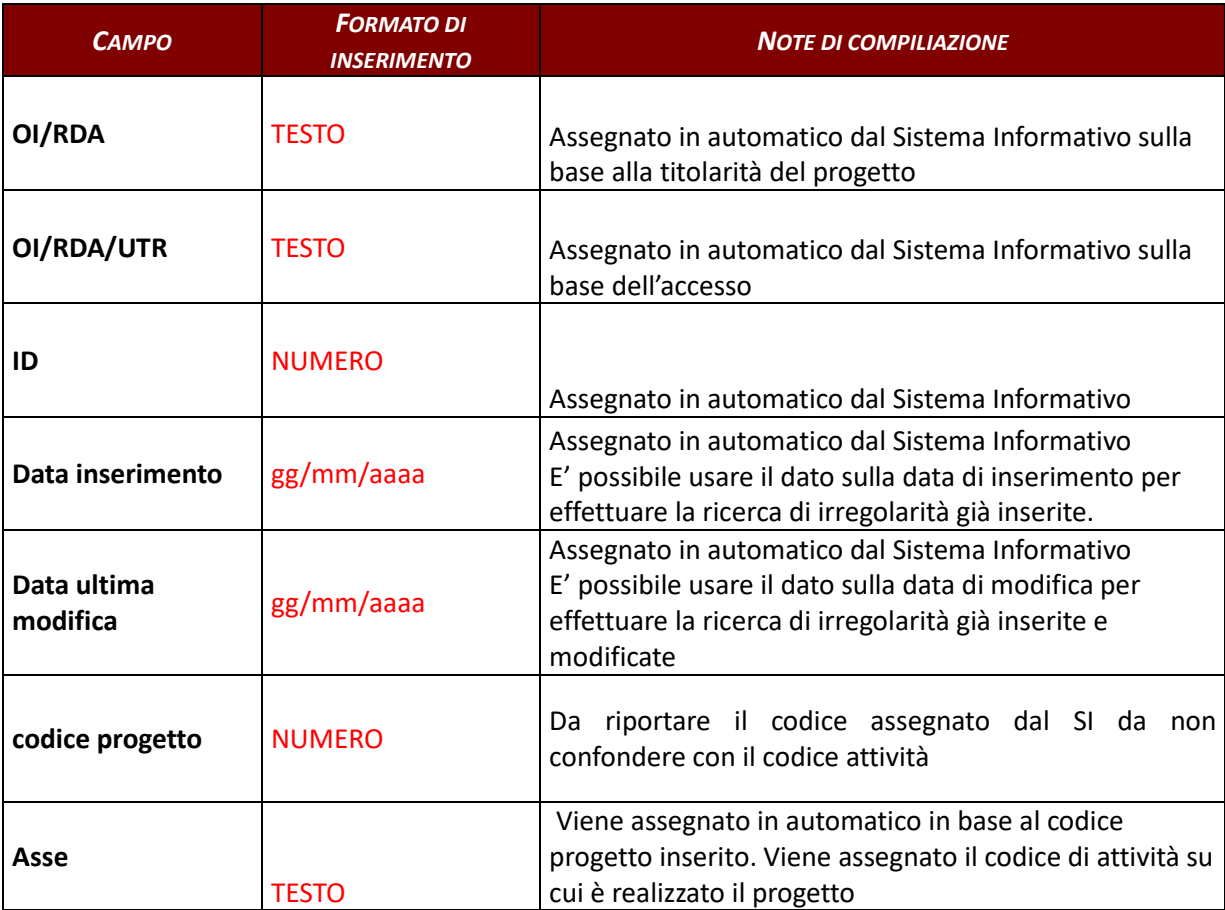

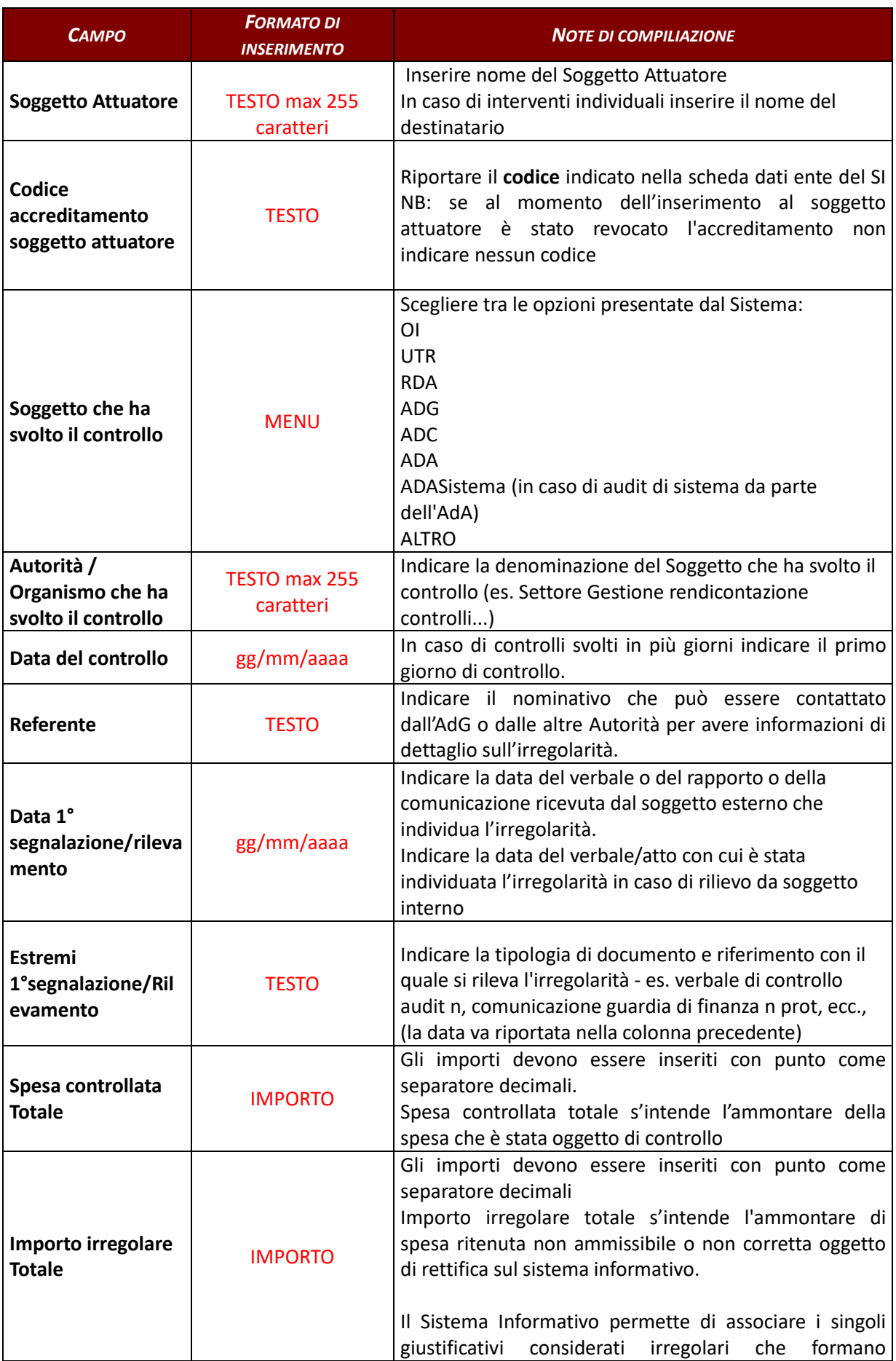

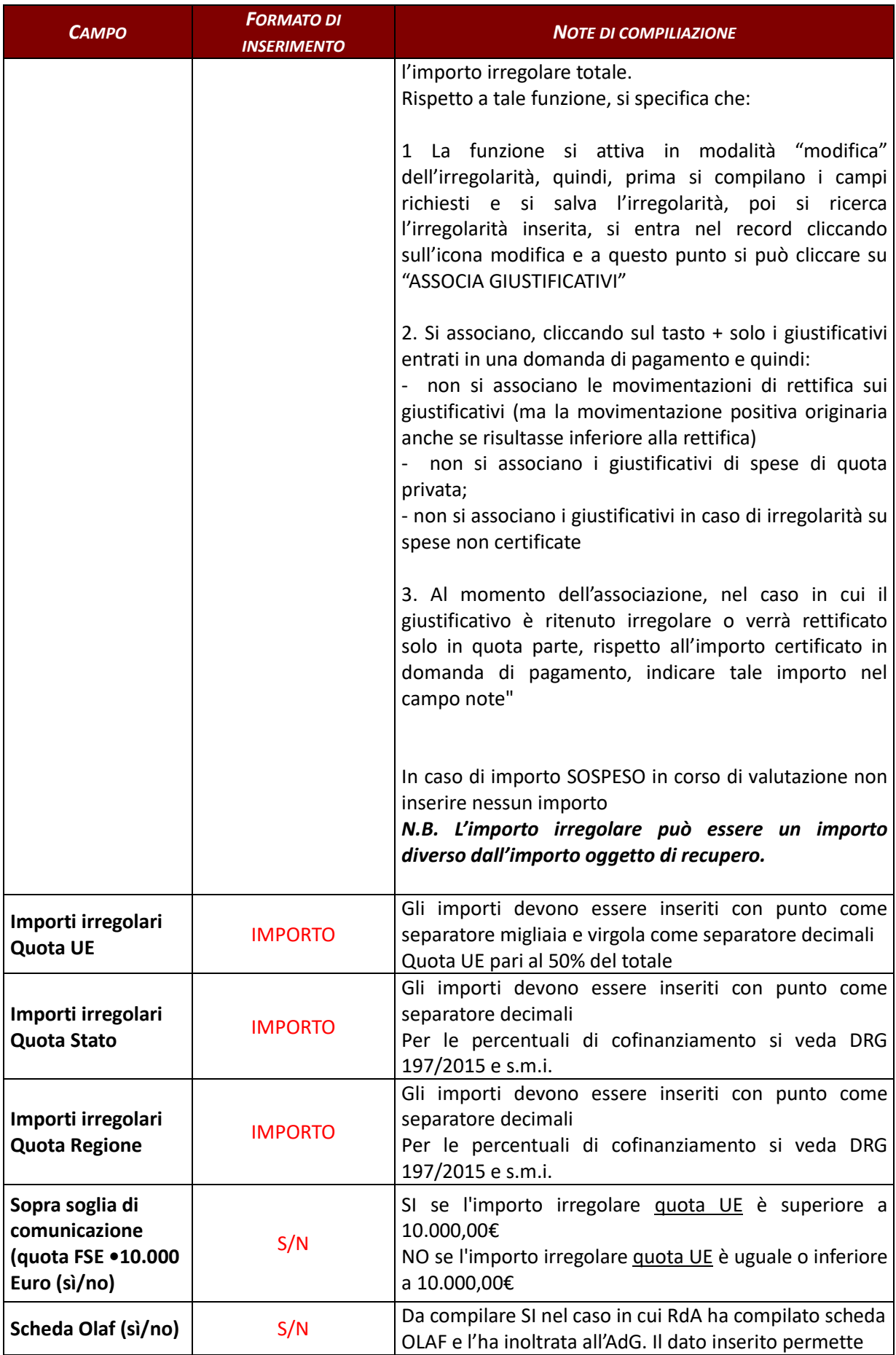

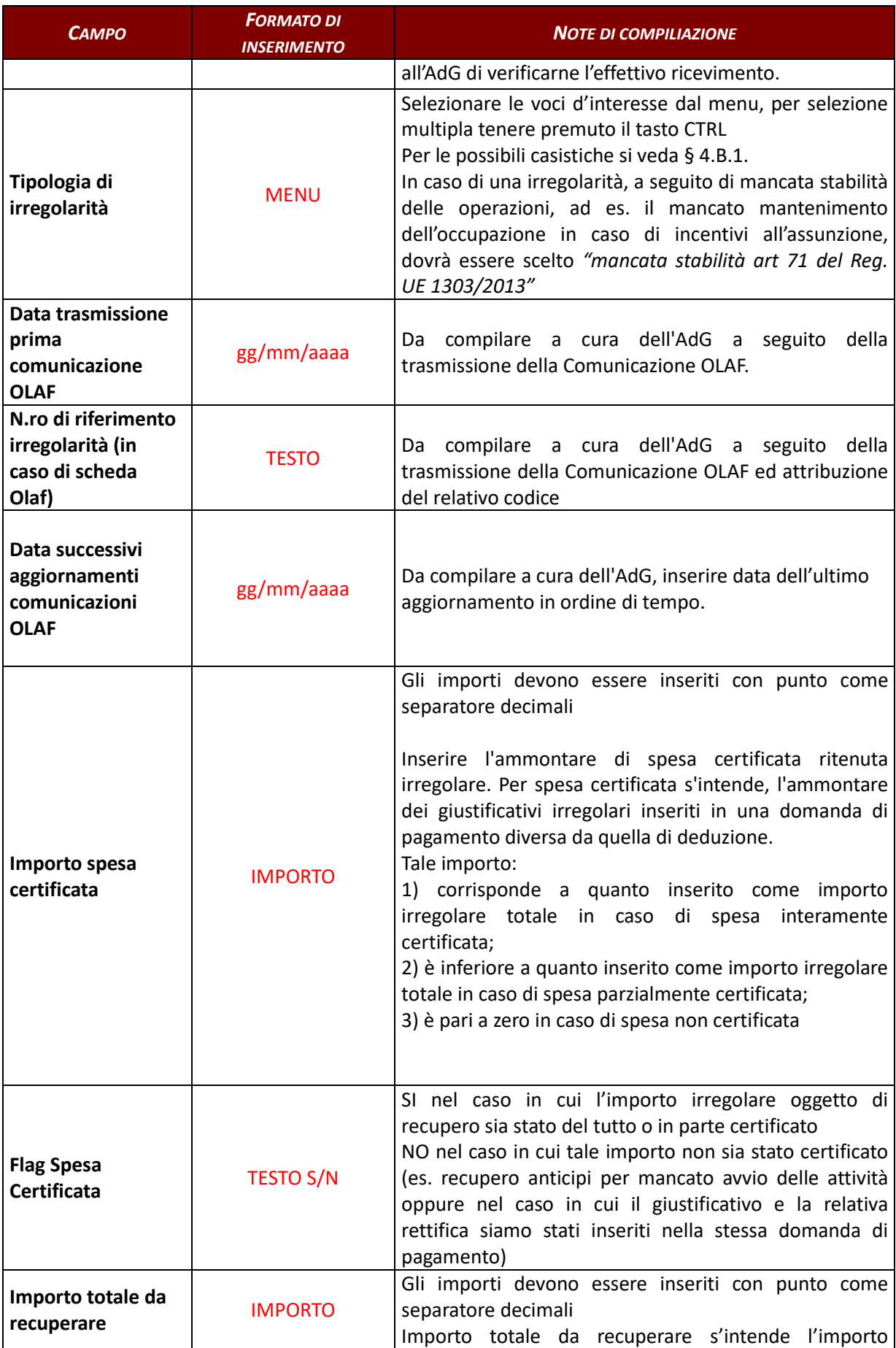

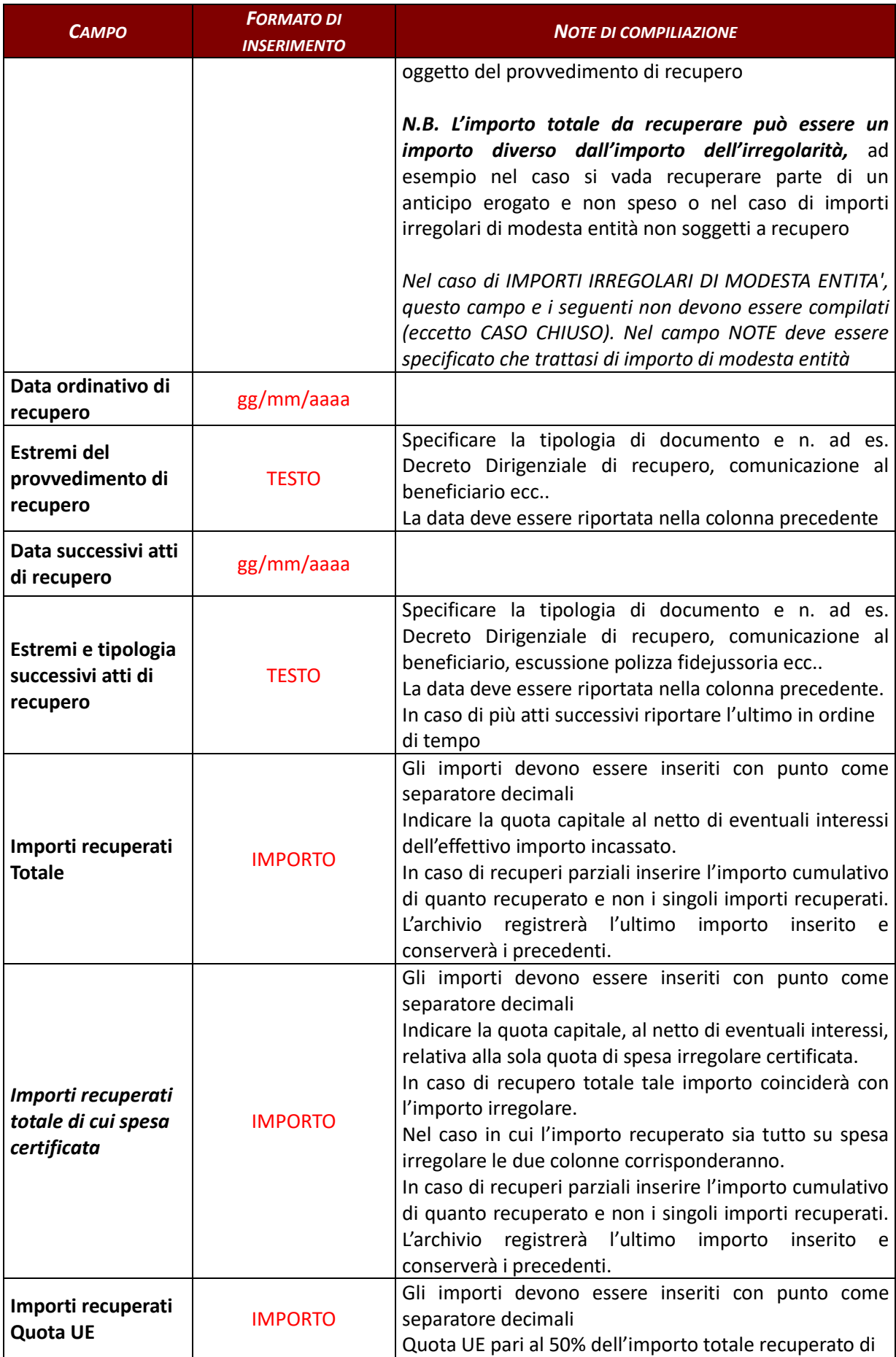

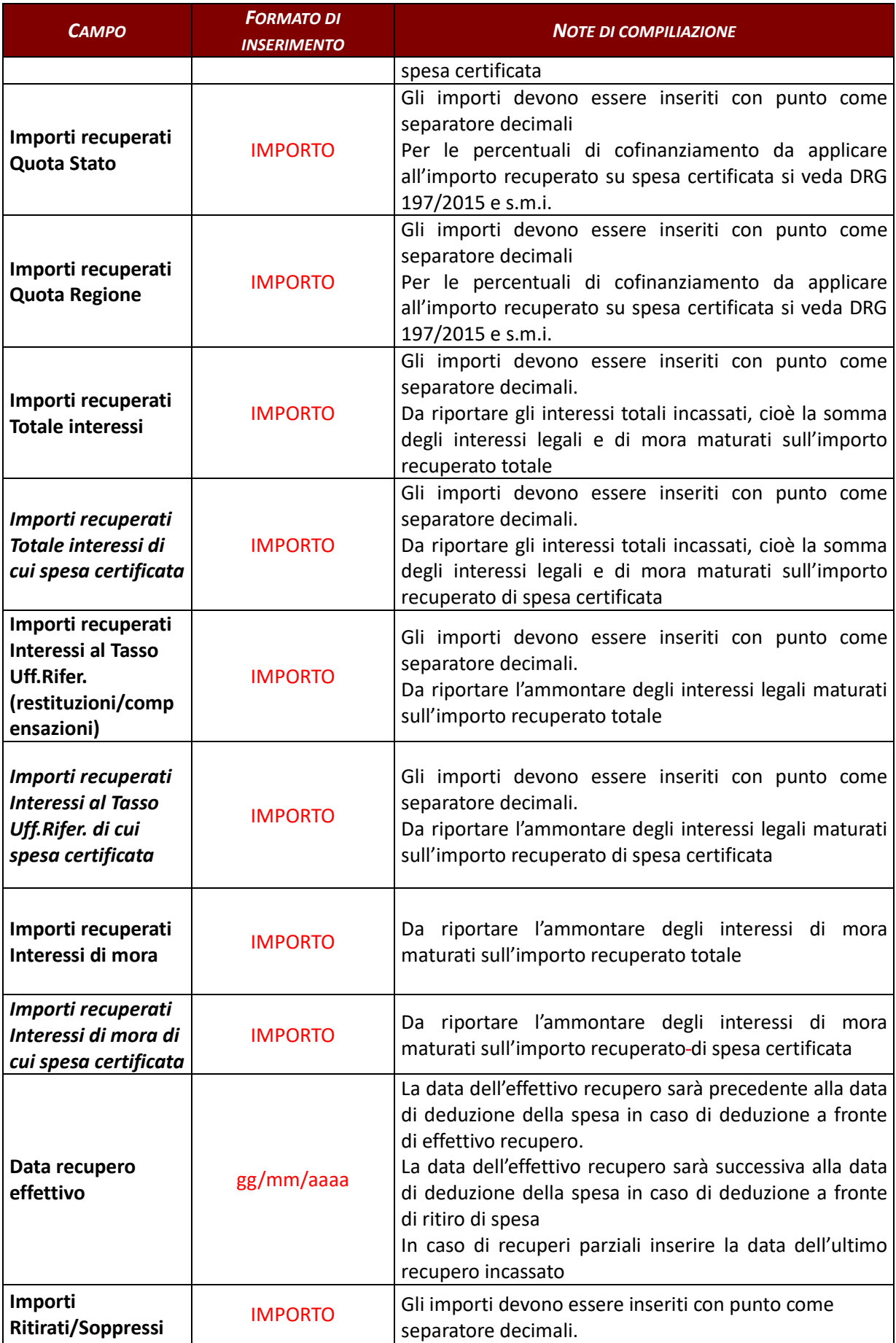

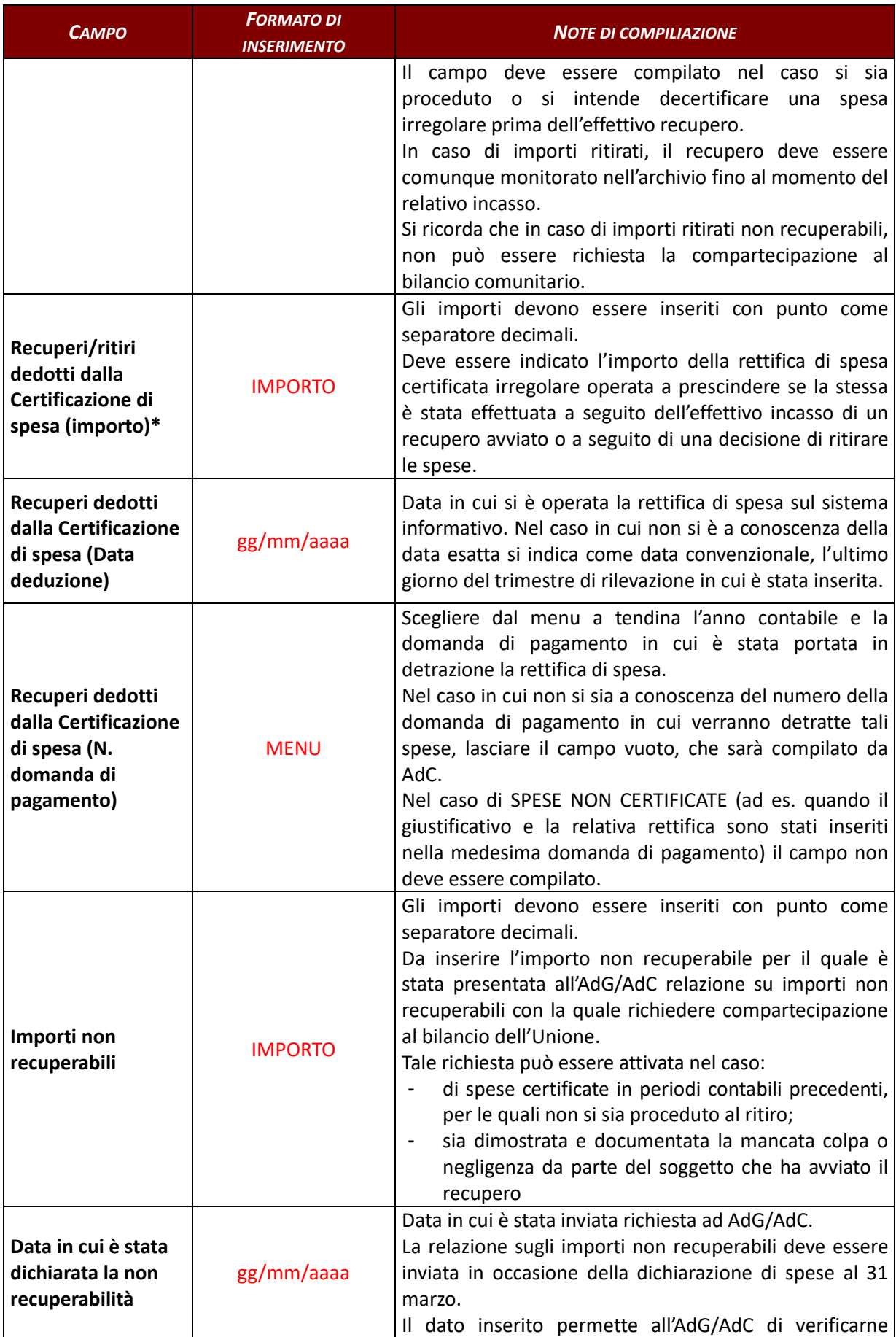

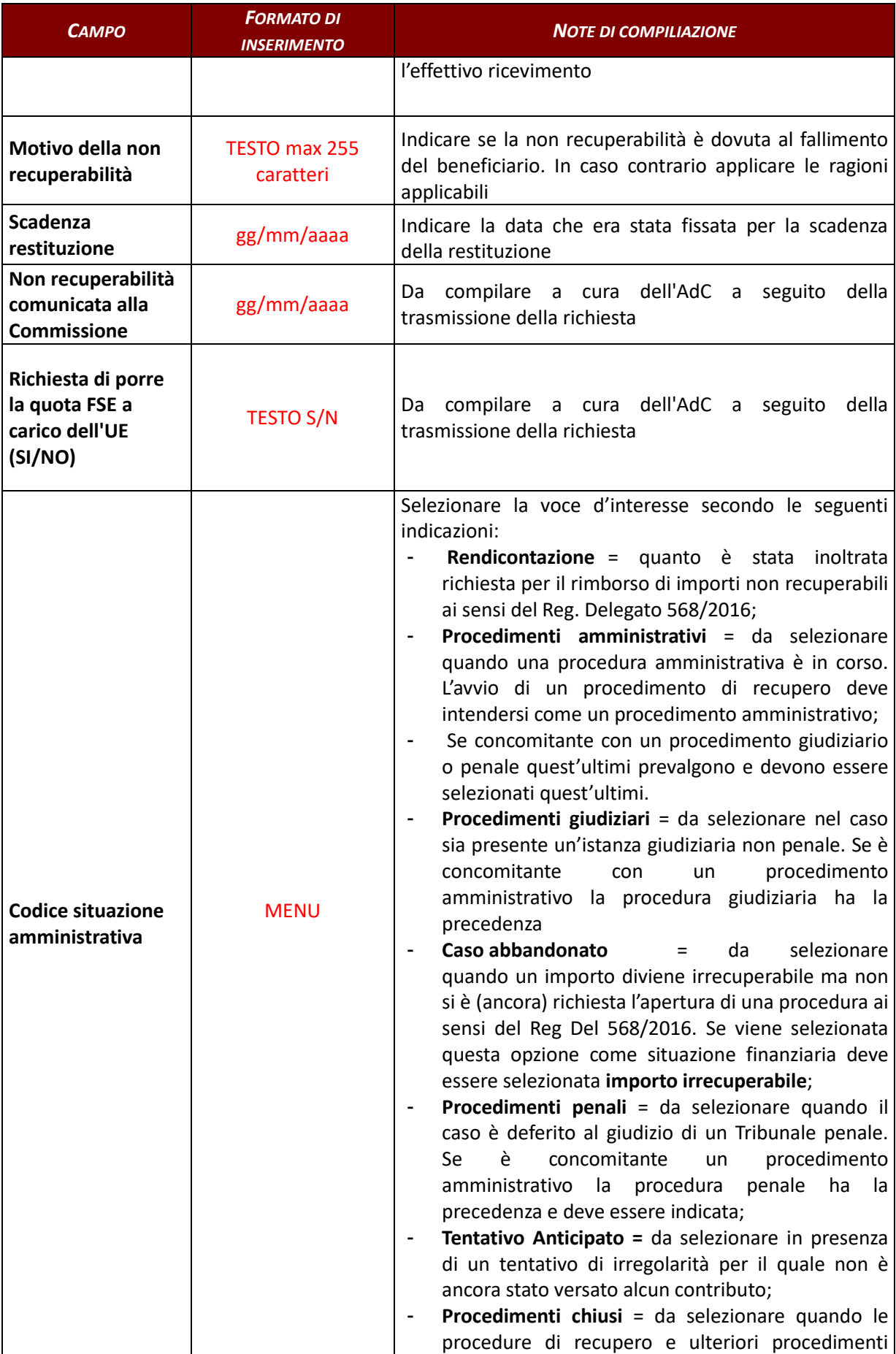

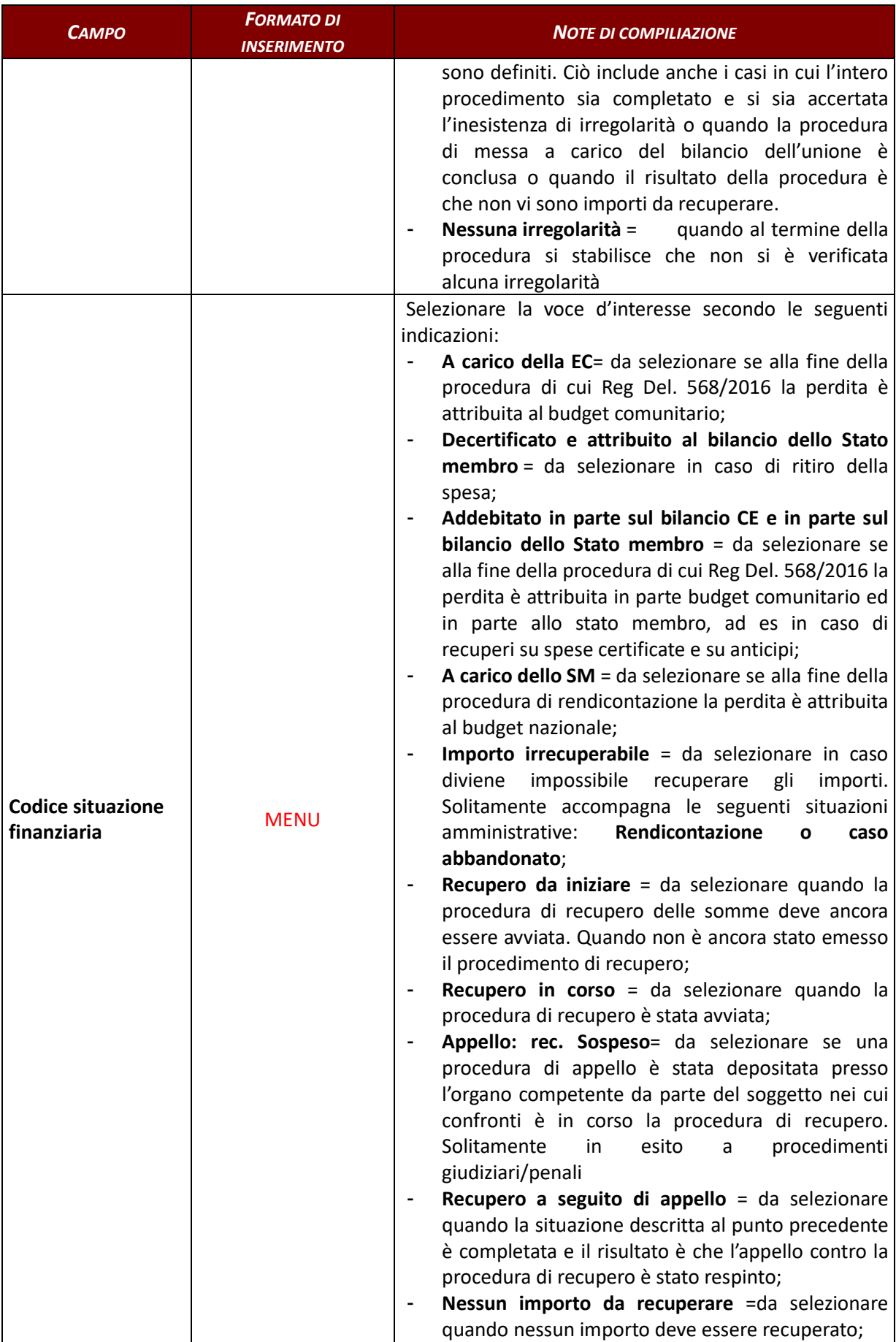

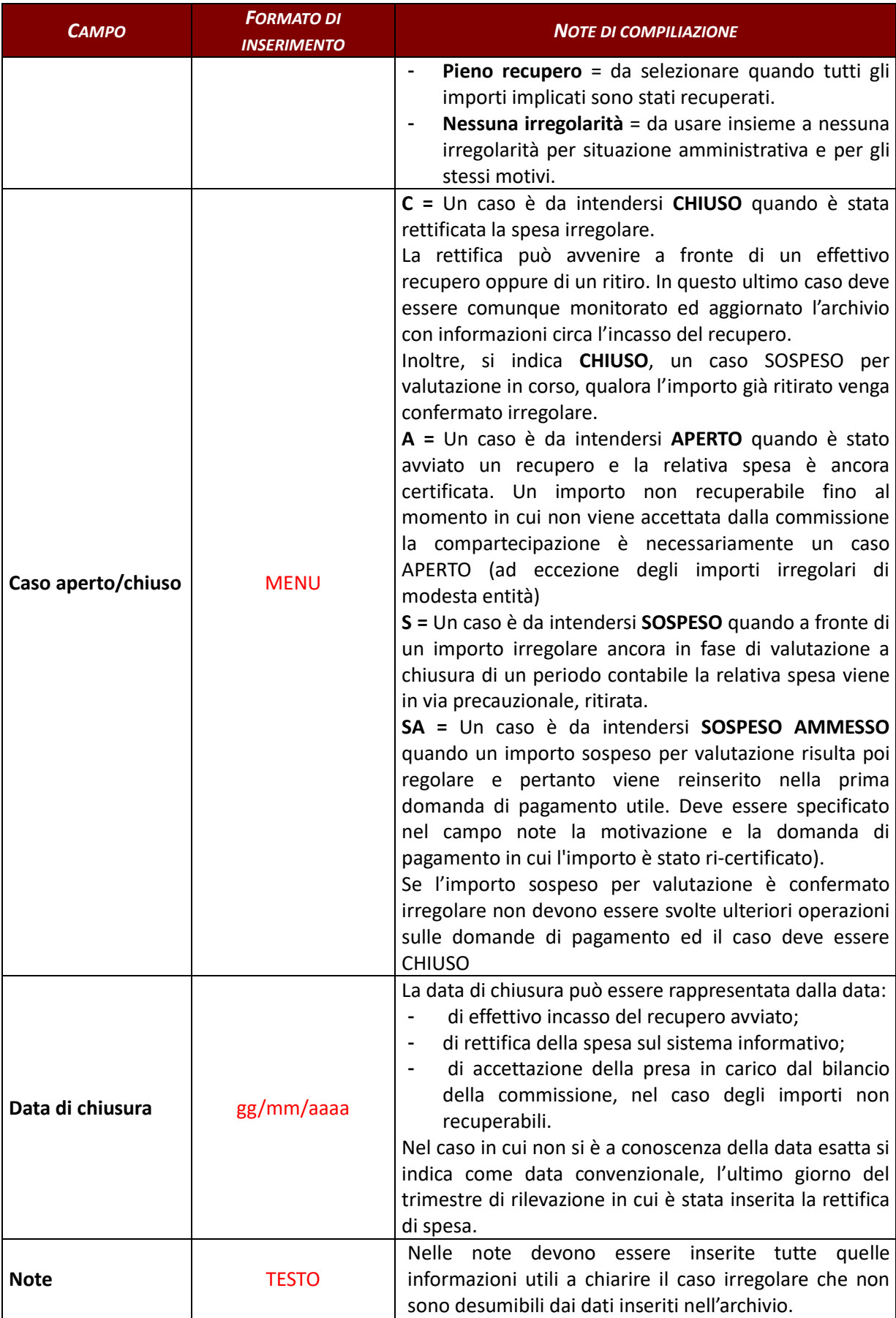

#### **4.D.2. Validazione dei dati inseriti nell'Archivio delle irregolarità**

I dati inseriti nell'Archivio delle irregolarità e recuperi devono essere validati da parte del RdA/OI competente e da parte dell'AdG.

La validazione del RdA rappresenta:

- nel caso in cui i dati siano stati inseriti o aggiornati dall'UTR la condivisione della valutazione dell'irregolarità effettuata dall'UTR, infatti il RdA fino alla validazione può eliminare l'irregolarità.
- la prima comunicazione dell'irregolarità all'AdG.

La validazione dell'AdG rappresenta:

- un controllo sui dati inseriti da RdA;
- l'accettazione della segnalazione (infatti l'AdG fino alla validazione può eliminare l'irregolarità inserita);
- la base per la condivisione delle informazioni con l'AdC.

Un'irregolarità inserita e validata da RdA non può essere cancellata. Possono essere compilati e modificati i soli campi relativi al follow up della stessa, come ad esempio: i dati relativi ai recuperi incassati, alla decertificazione della spesa ed alla chiusura del caso.

A seguito di ogni aggiornamento il RdA dovrà provvedere alla validazione come comunicazione di follow up all'AdG

Un'irregolarità inserita e validata dal RdA può essere cancellata e modificata dall'AdG.

Un'irregolarità validata dall'AdG non può essere più cancellata.

#### **4.E Modelli e Schede OLAF**

### **4.E.1 Modello per la comunicazione di feedback irregolarità a soggetti esterni**

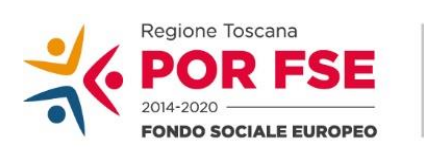

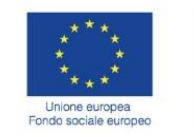

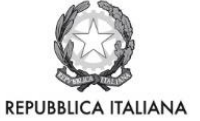

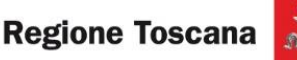

### **AL (Organismo esterno di controllo)**

e per conoscenza:

#### **ALLA PRESIDENZA DEL CONSIGLIO DEI MINISTRI**

Dipartimento per le Politiche Europee Nucleo della Guardia di Finanza per la repressione delle frodi nei confronti dell'Unione Europea [nucleopressionefrodigdf@palazzochigi.it](mailto:nucleopressionefrodigdf@palazzochigi.it)

**OGGETTO:**– Feedback in tema di segnalazioni di irregolarità/frodi. **Esito delle decisioni assunte** 

*Riferimento vs nota n.\_\_\_\_\_\_\_\_\_\_\_\_\_\_\_\_\_ del \_\_\_\_\_\_\_\_\_\_\_\_\_\_\_*

In relazione alle disposizioni emanate dal Comitato per la lotta contro le frodi nei confronti dell'Unione Europea nella delibera nr 20 del 22/10/2019<sup>34</sup> , questa Autorità di Gestione comunica a codesto/a (Autorità, Ente, Organismo, Comando, ecc.) di aver assunto la seguente decisione:

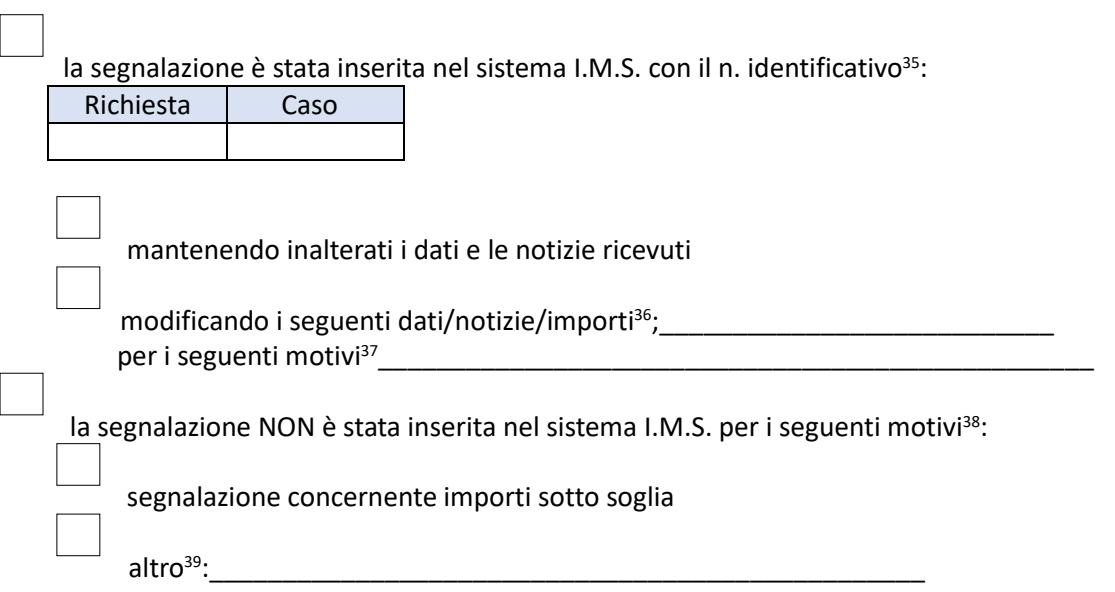

Firma

<sup>34</sup> "Linee Guida sulle modalità di comunicazione alla Commissione europea delle irregolarità e frodi a danno del bilancio europeo".

<sup>35</sup> Inserire nei campi SOLO il numero identificativo della "Richiesta" e/o del "Caso".

<sup>36</sup> Inserire SOLO i dati modificati

<sup>37</sup> Sintetica descrizione dei motivi che hanno portato l'AdG a modificare i dati originariamente comunicati

<sup>38</sup> Sintetica descrizione dei motivi che hanno portato l'AdG a NON procedere alla segnalazione IMS

<sup>39</sup> Sintetica descrizione di Altri motivi da parte dell'AdG

## **4.E.2 Modello Scheda OLAF**

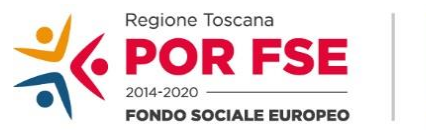

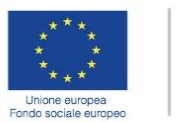

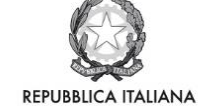

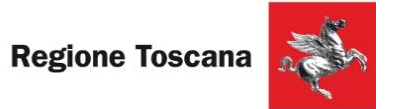

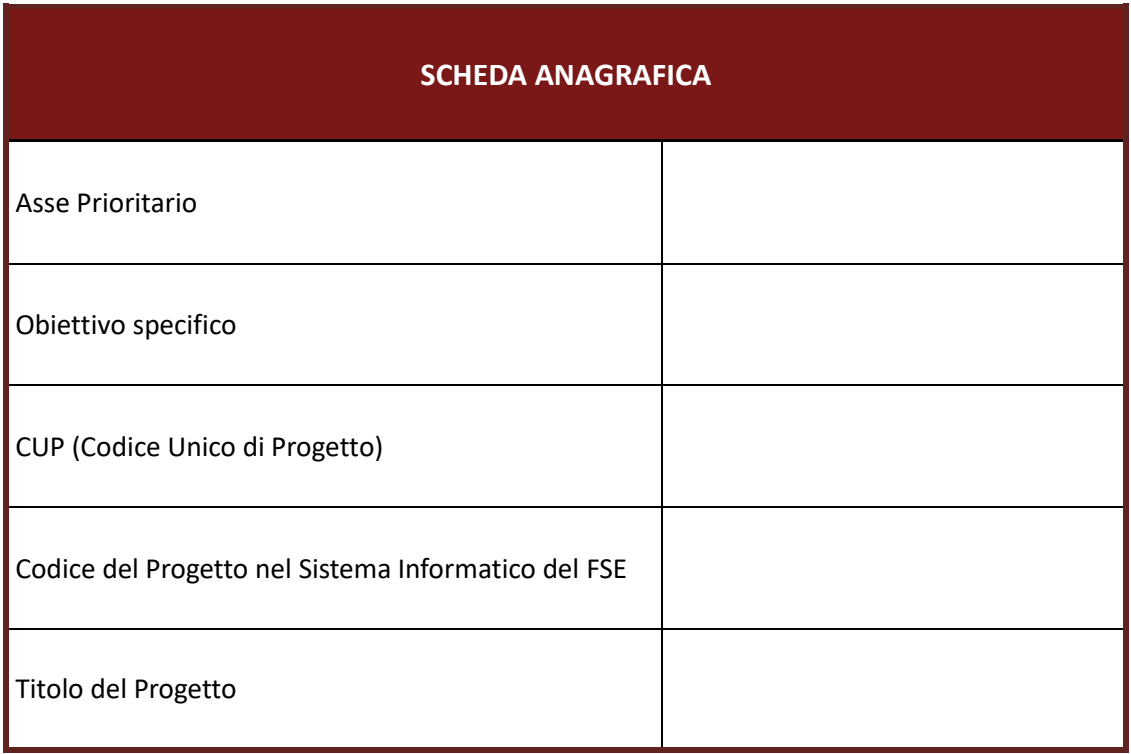

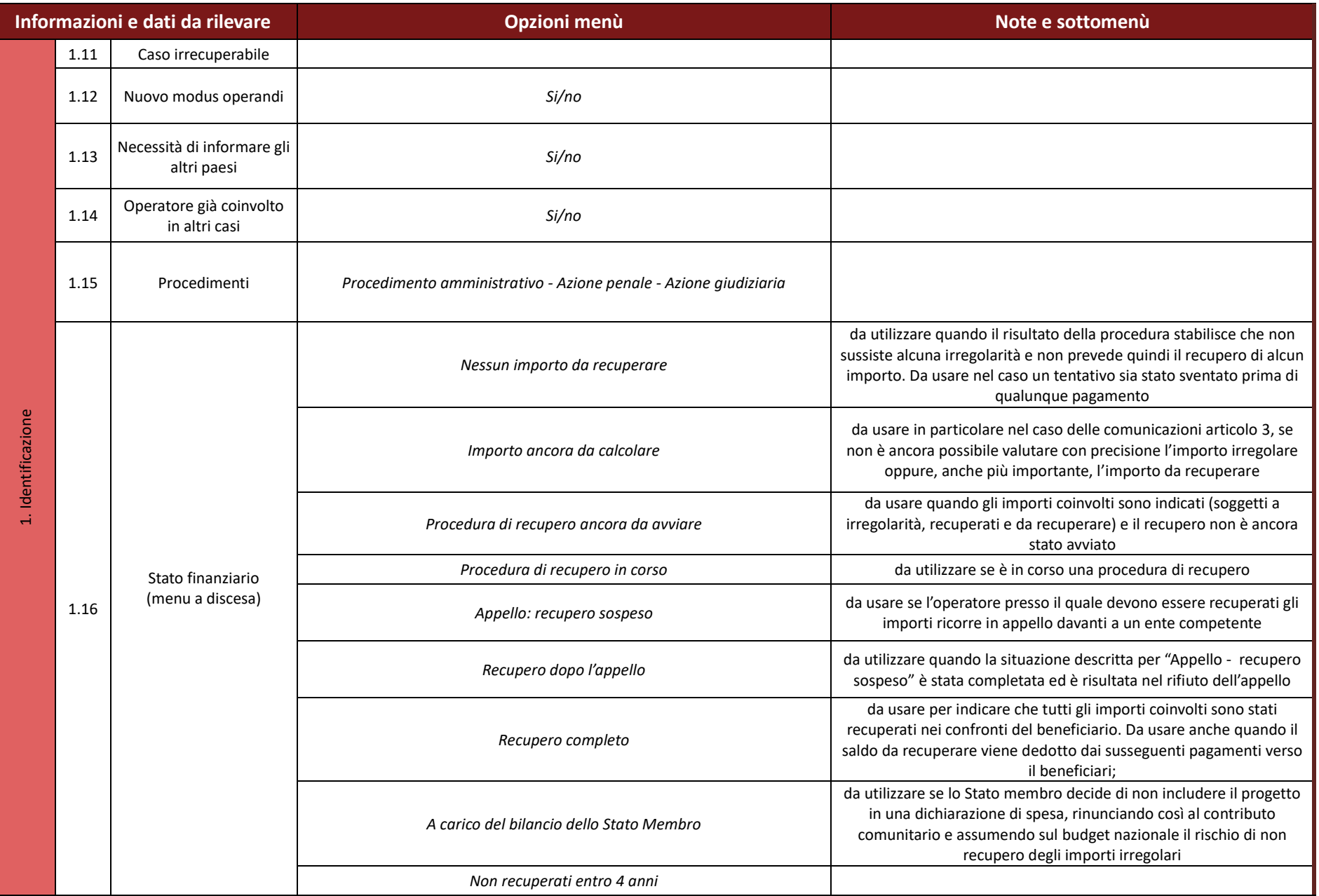

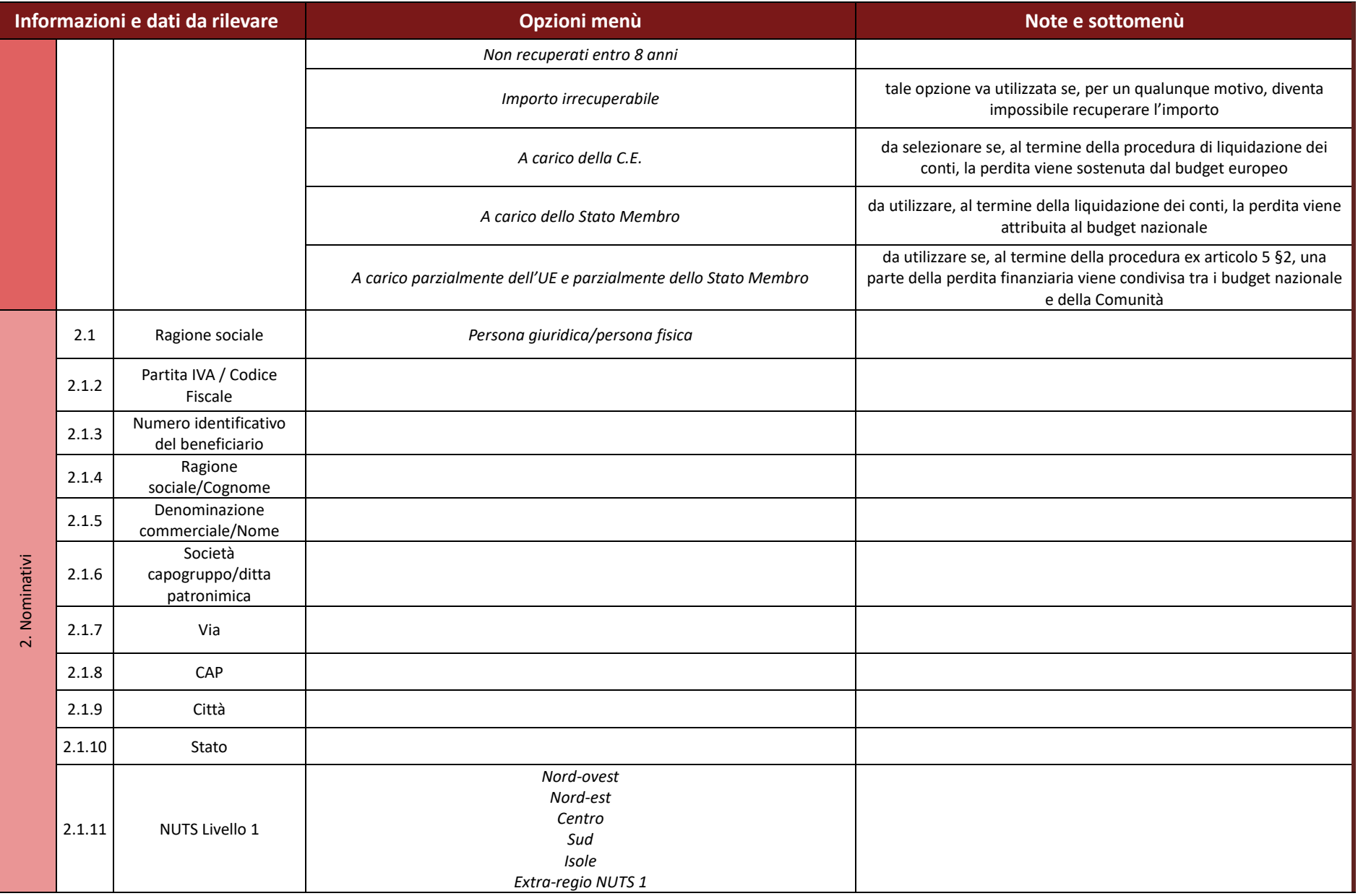

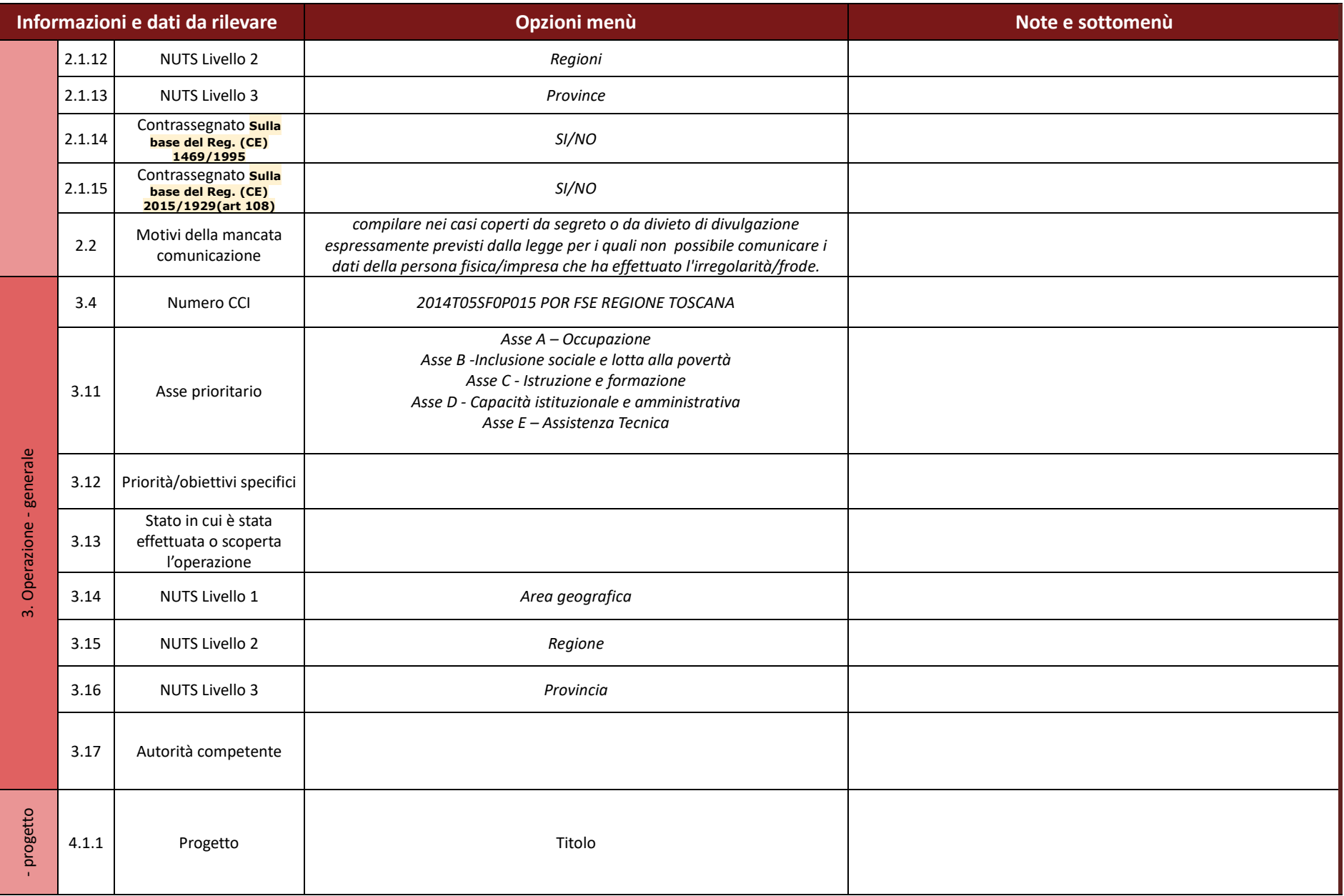

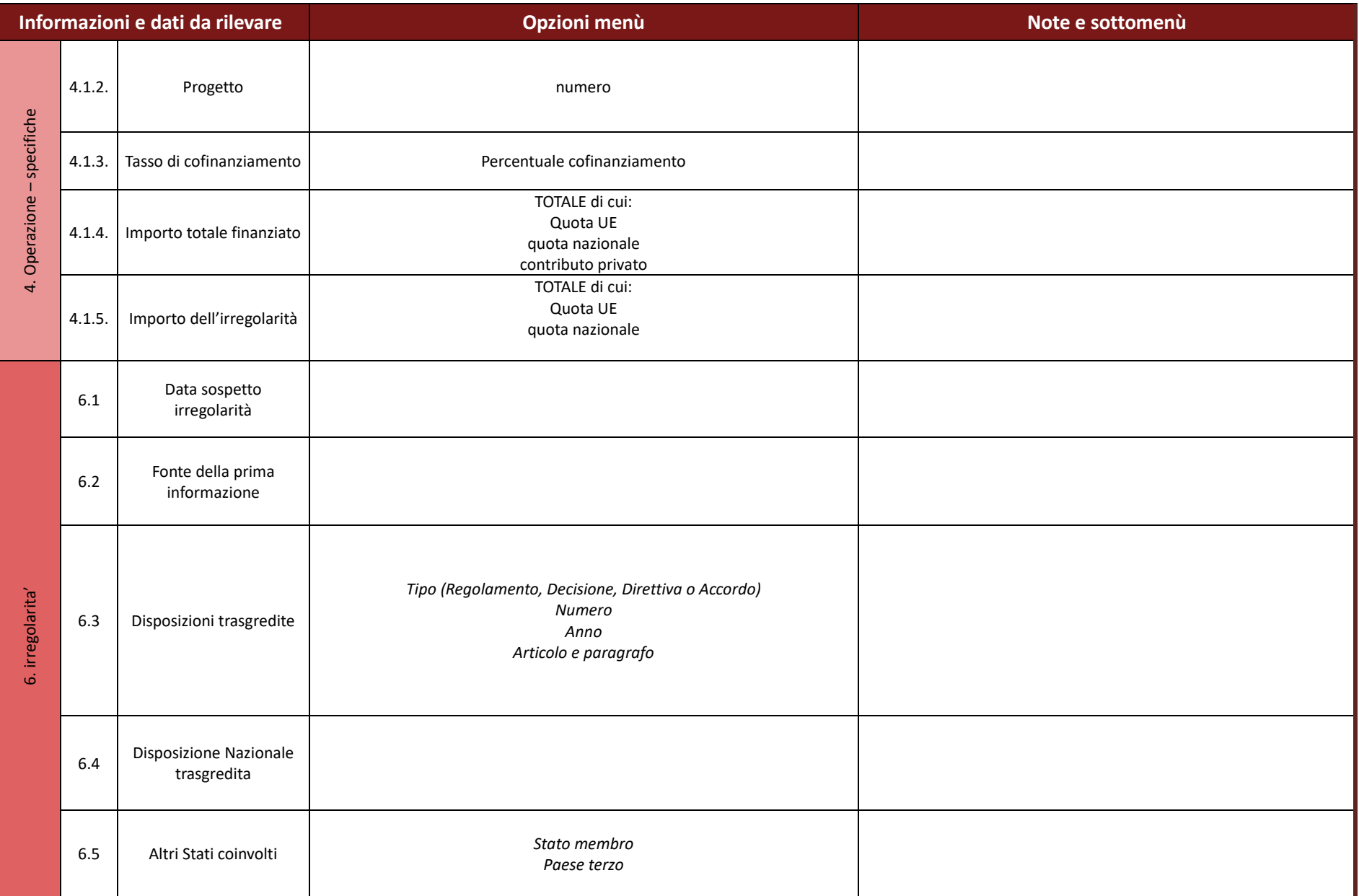

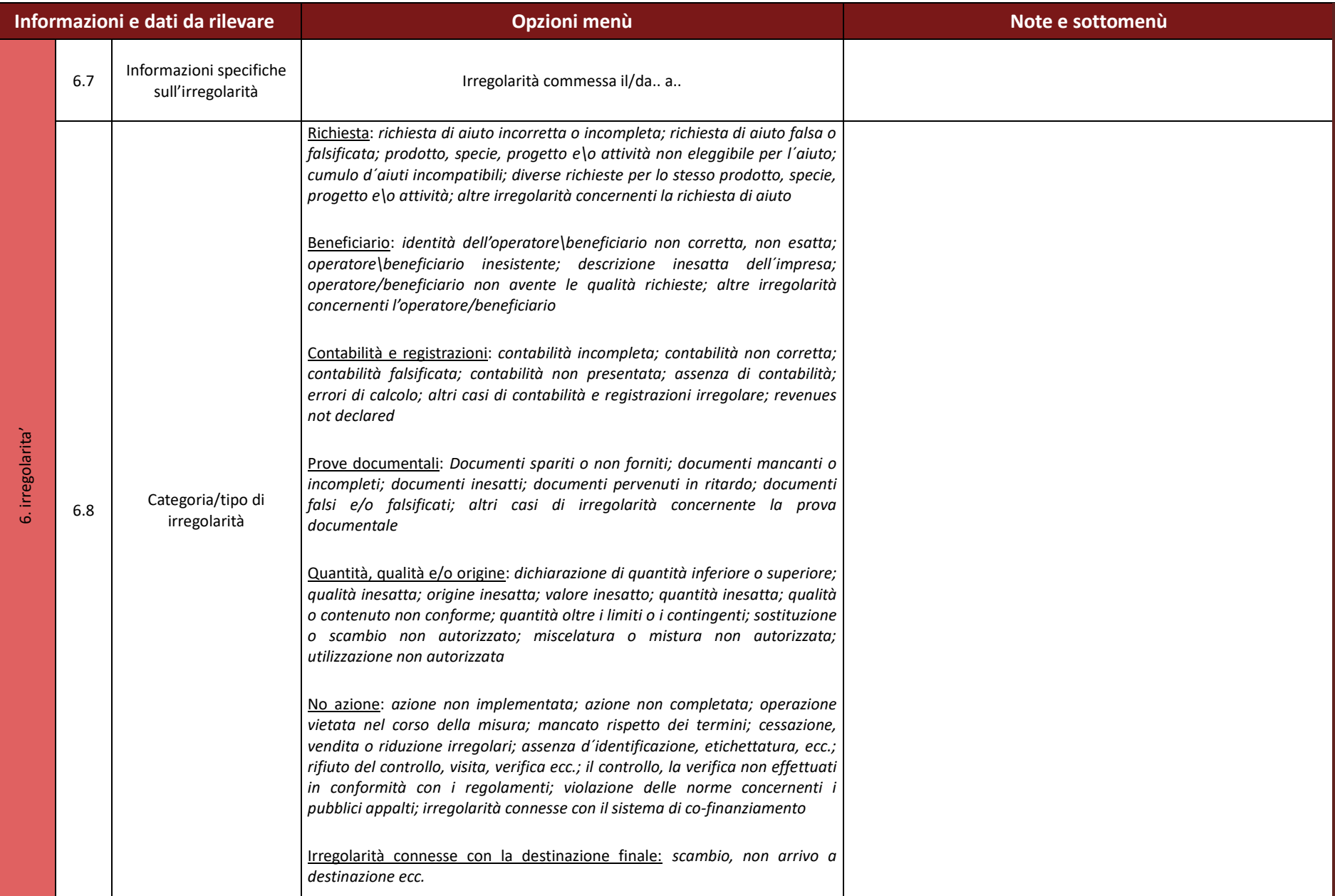

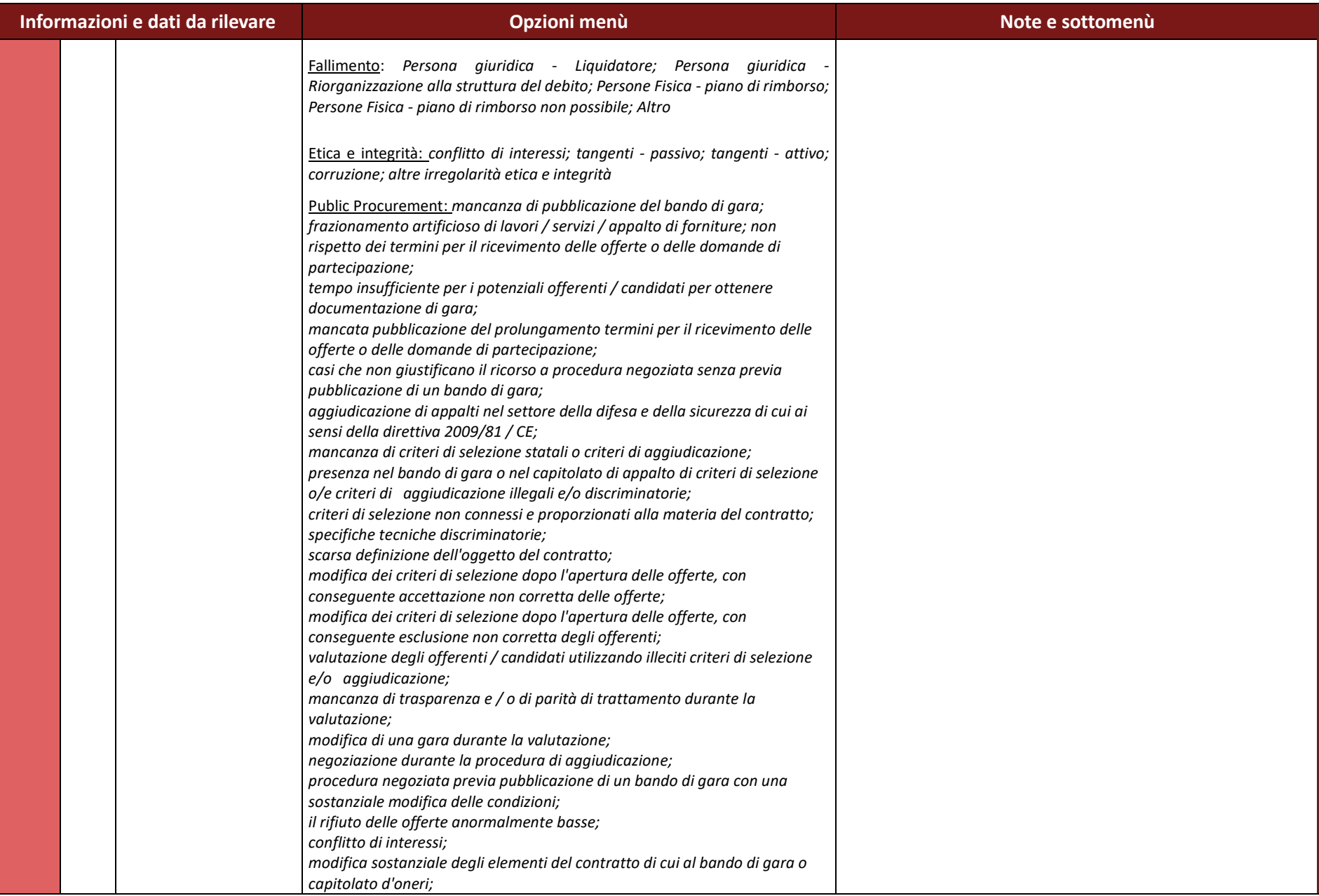

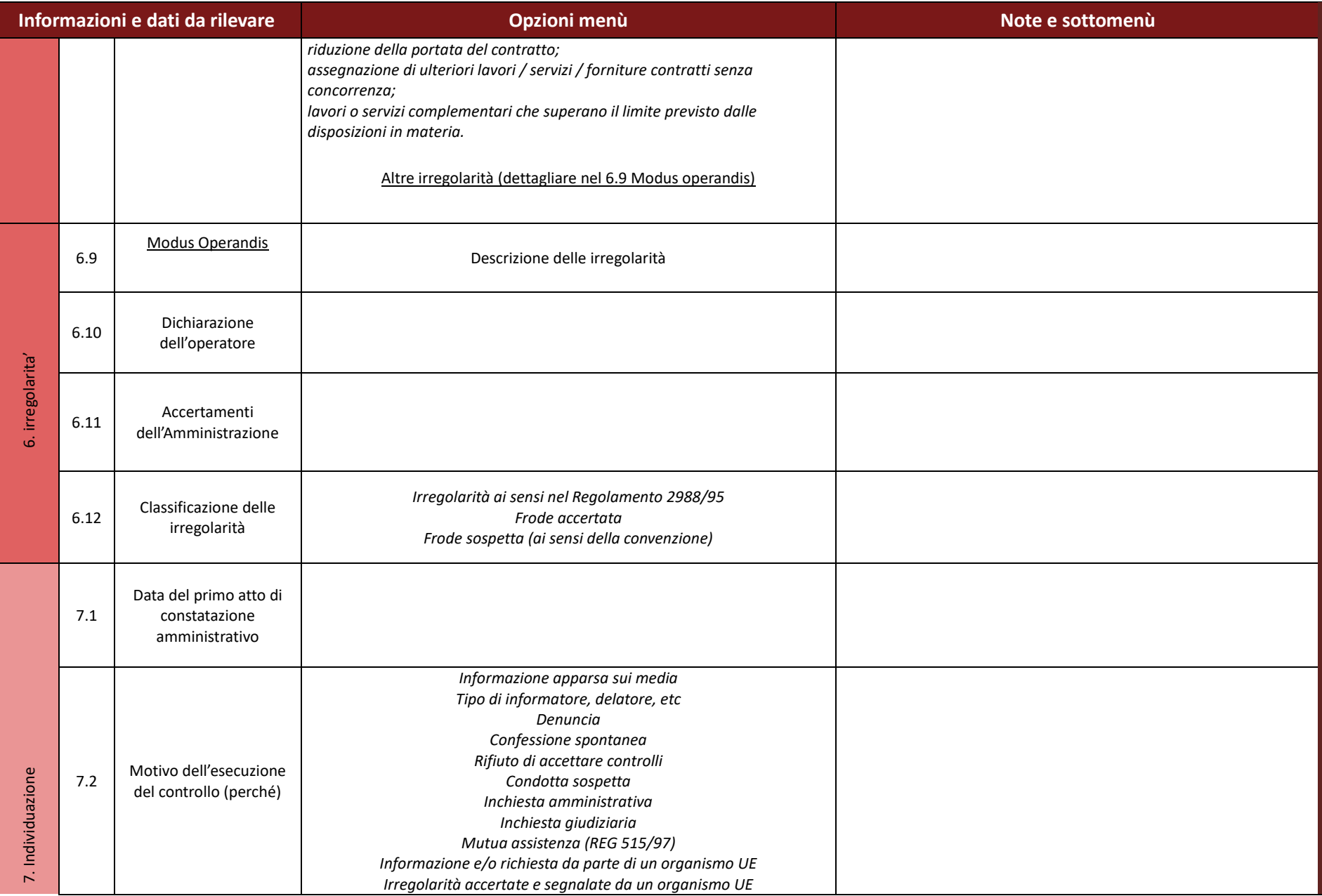

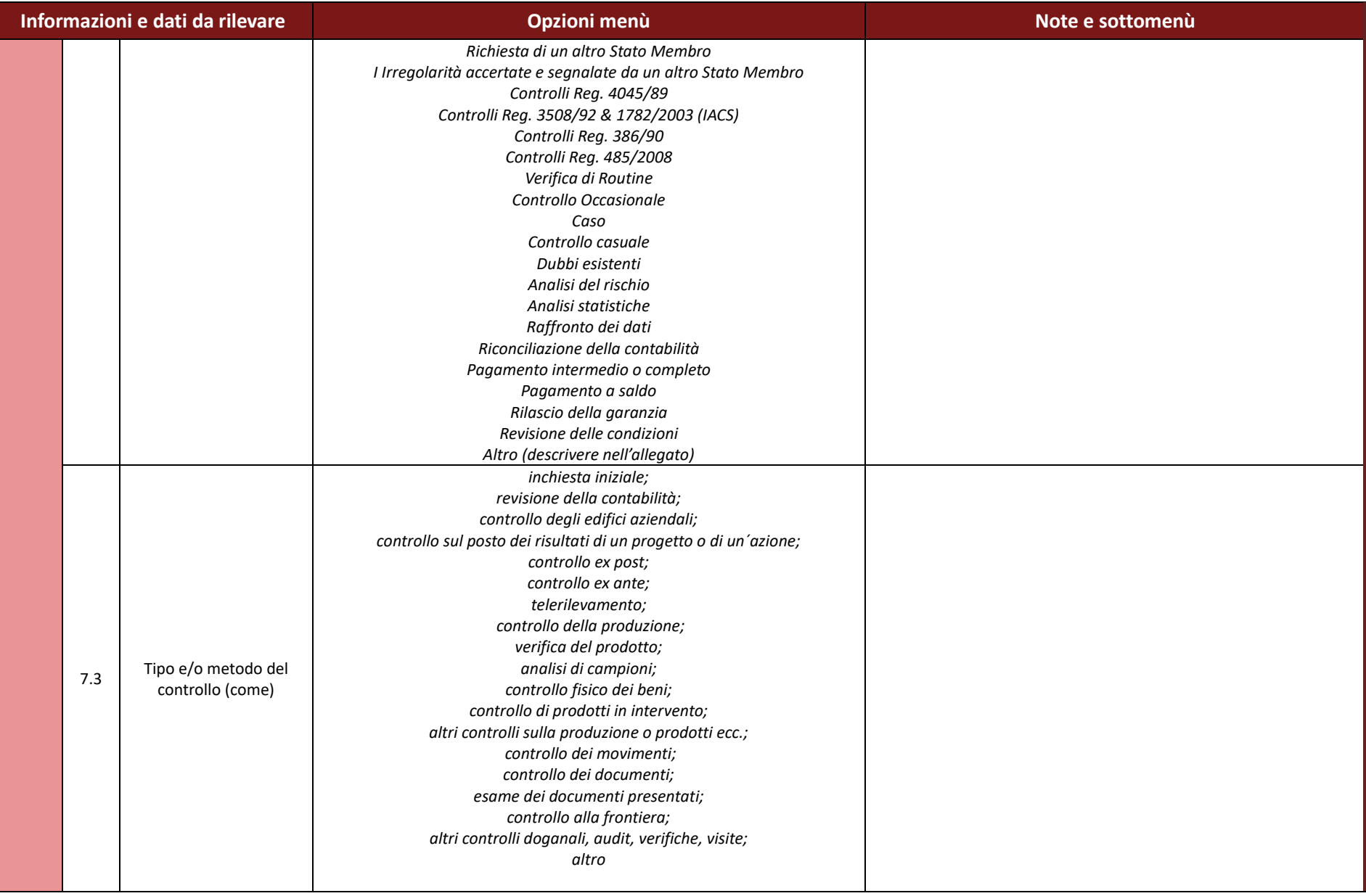

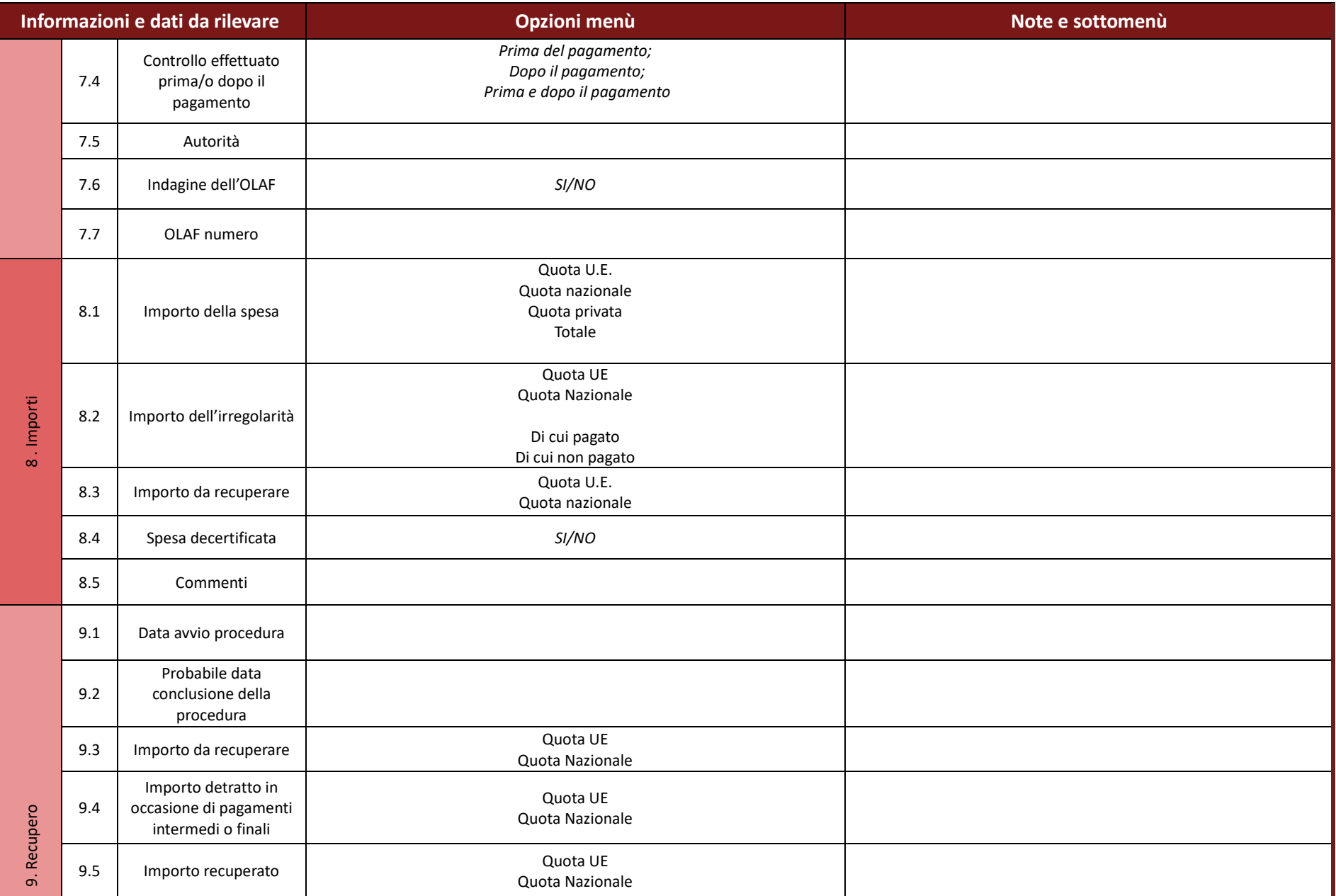

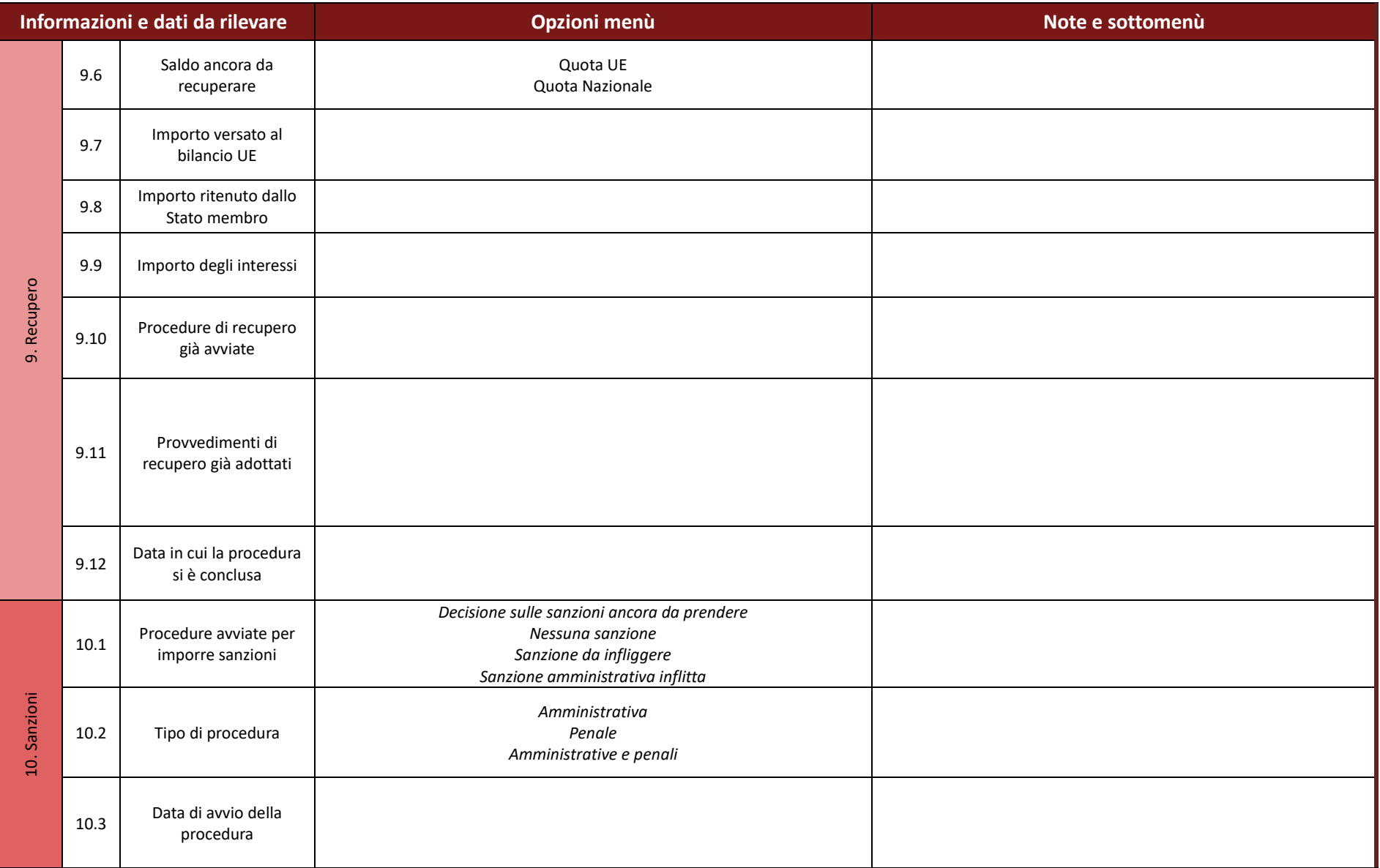

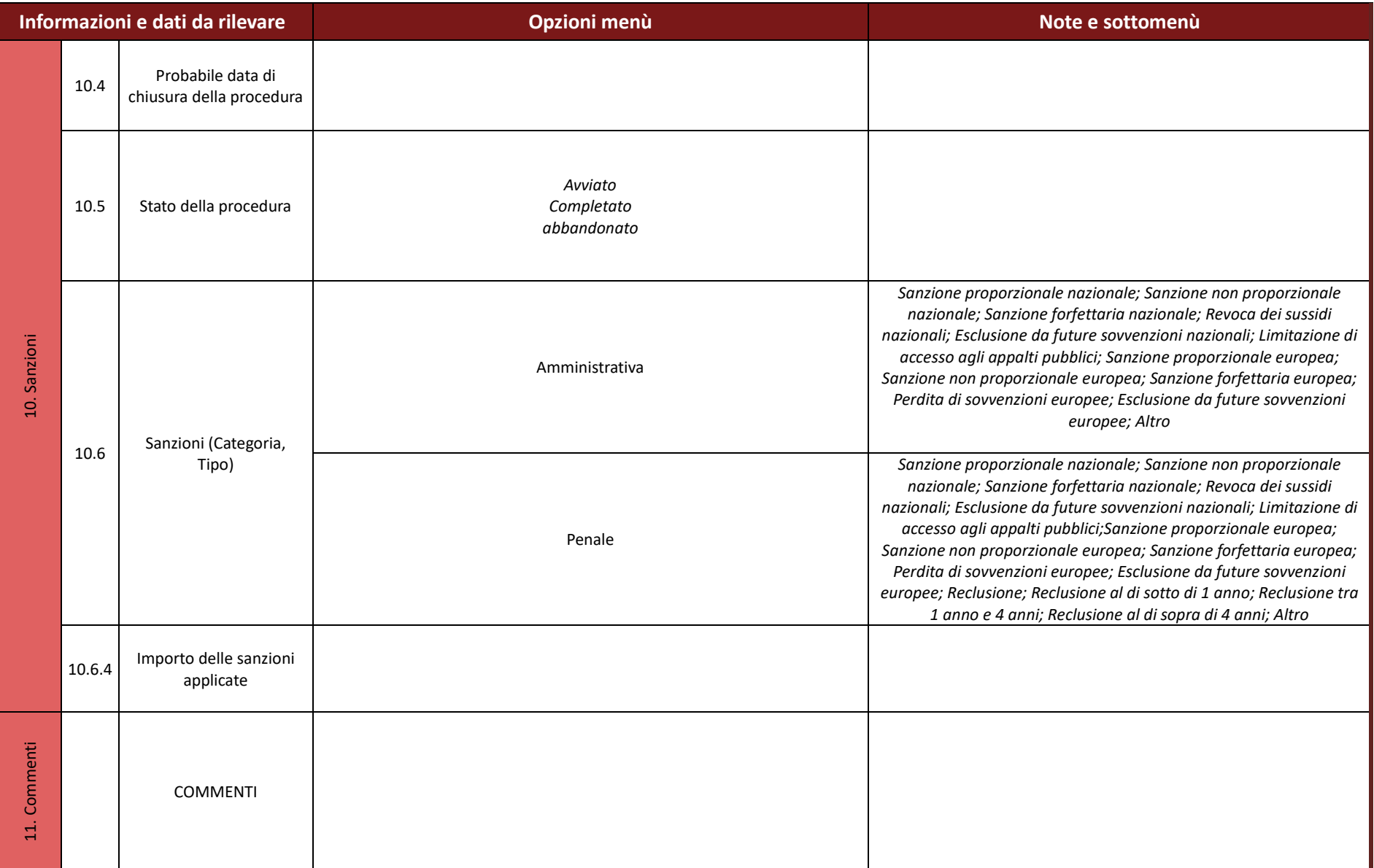

## **4.E.3 Modello Relazione Importi non recuperabili**

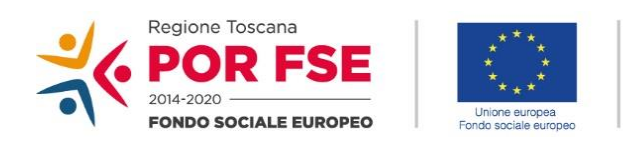

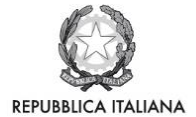

**Regione Toscana** 

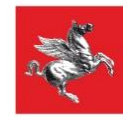

#### **Relazione su importi non recuperabili**

## **Dati identificativi irregolarità**

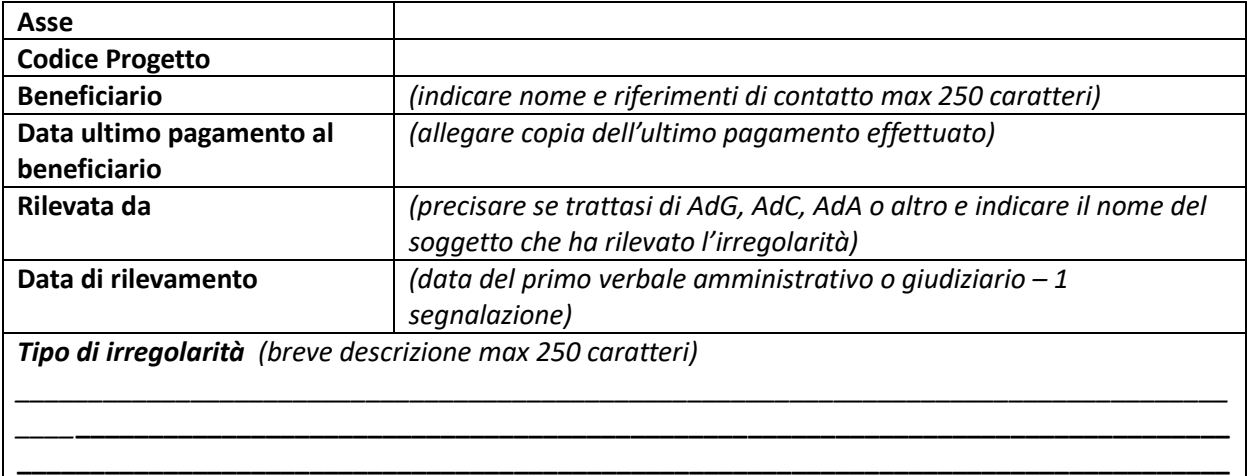

## **Importi oggetto di recupero**

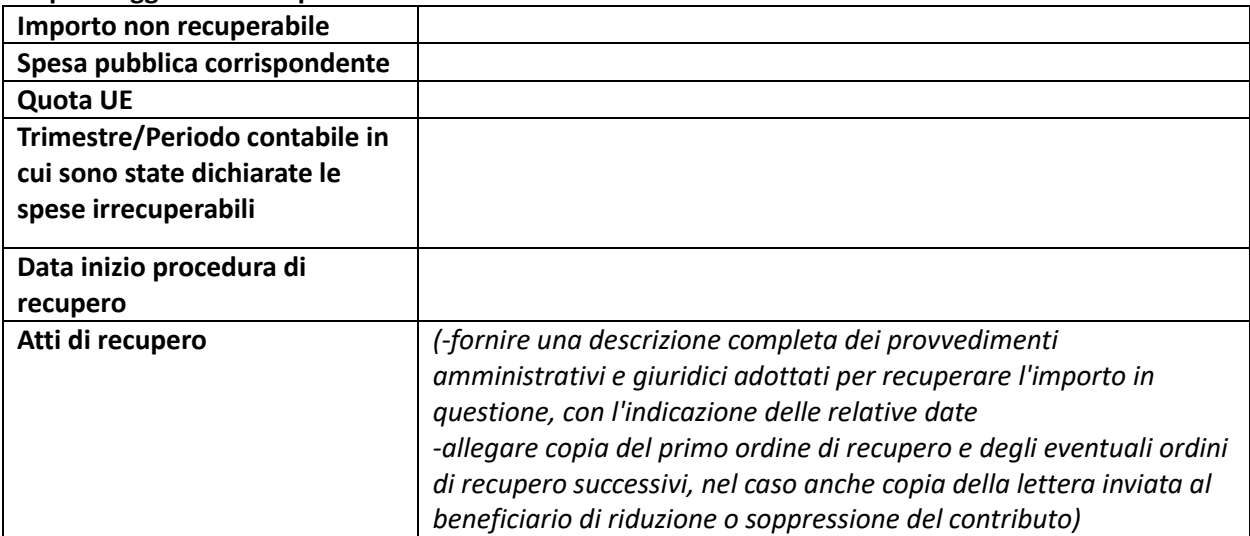

#### **Dichiarazione non recuperabilità**

In data \_\_\_\_\_\_\_\_\_\_si dichiara l'importo \_\_\_\_\_\_\_\_\_\_\_\_\_\_\_\_\_\_ non recuperabile, per le seguenti ragioni:

*(indicare se la non recuperabilità è dovuta al fallimento del beneficiario ed allegare documenti relativi alle procedure fallimentari. In caso contrario indicare le ragioni applicabili max 500 caratteri)*

Alla luce di quanto sopra si conferma di aver esaurito tutte le possibilità di recupero offerte dal quadro istituzionale e giuridico nazionale e si richiede che il contributo non recuperabile sia a carico del bilancio dell'Unione.

Firma

#### **Allegati:**

Copia ultimo pagamento al beneficiario Copia primo ordine di recupero e eventuali ordini di recupero successivi Copie di documenti relativi ad eventuali procedure fallimentari.
# **5. Procedure per l'istituzione di misure antifrode efficaci e proporzionate**

L'AdG, di concerto con le altre AdG e l'amministrazione regionale, adotta un approccio proattivo, strutturato e mirato alla gestione del rischio di frode che si basi sui quattro elementi chiave del ciclo antifrode:

- la prevenzione,
- l'individuazione,
- la correzione.
- l'azione giudiziaria.

Le AdG del FSE, FESR e PO Marittimo e l'amministrazione regionale si sono confrontate in un gruppo tecnico, il cui scopo è stato quello di:

- condividere e testare lo strumento di autovalutazione suggerito dalla Commissione attraverso la Nota orientativa EGESIF 14 0021-00 Valutazione del Rischio Frode e misure antifrode efficaci e proporzionate;
- valutare se le procedure in essere di ogni programma e le misure messe in campo dall'Amministrazione all'interno del Piano Triennale per la Prevenzione della Corruzione rispondono ai controlli attenuanti il rischio e/o contribuiscono alla riduzione del rischio frode;
- condividere misure comuni e un comune approccio alla valutazione del rischio al fine di attuare misure efficaci e proporzionate

L'analisi condotta ha pienamente confermato la comunanza di obiettivi e di interventi tra azioni per la prevenzione della corruzione previsti a livello nazionale nel Piano Nazionale Anticorruzione e quanto indicato nelle Linee guida dalla Commissione europea, ed ha permesso di individuare gli obiettivi da perseguire e gli strumenti che consentono il rafforzamento istituzionale delle Amministrazioni ed il raggiungimento di maggiori livelli di efficacia dell'azione amministrativa.

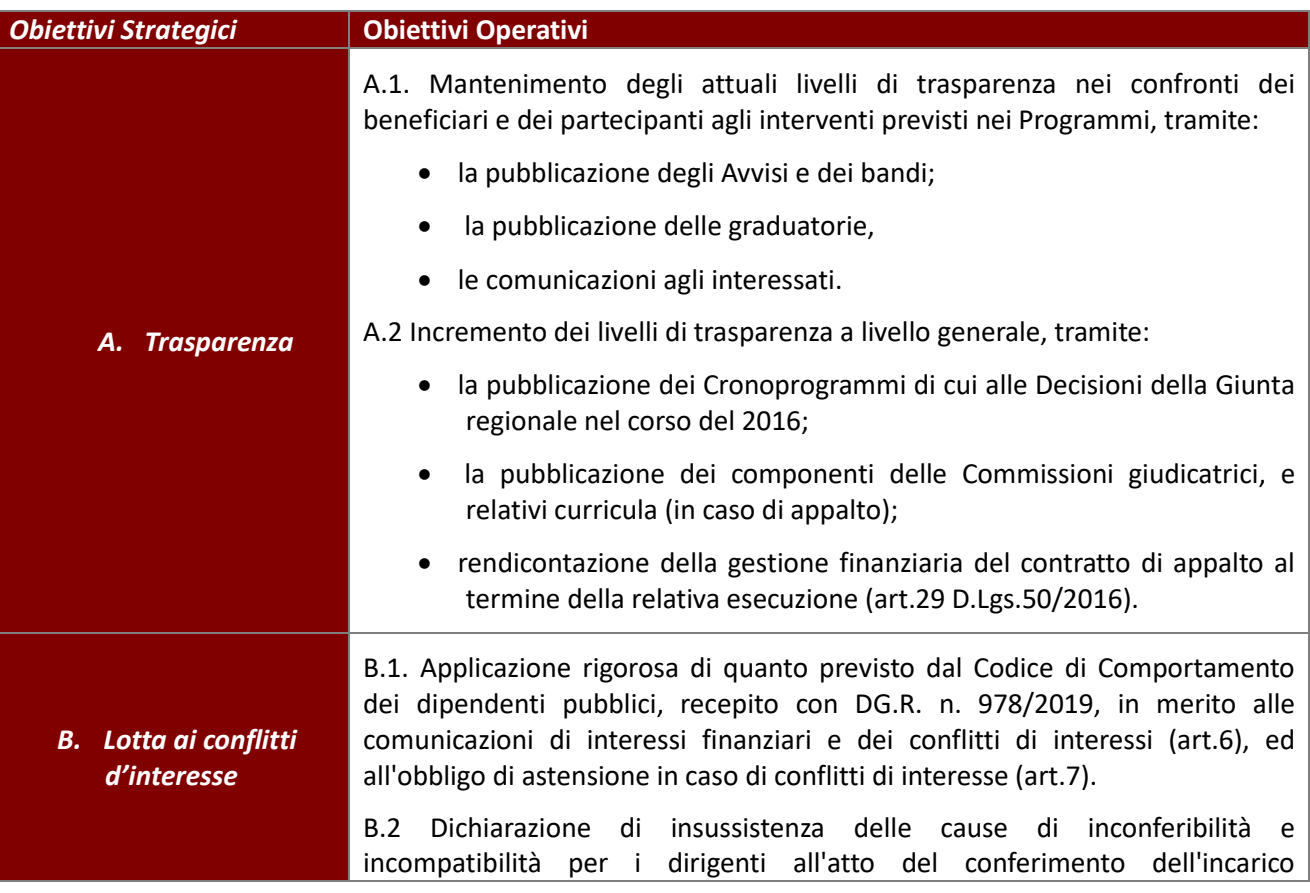

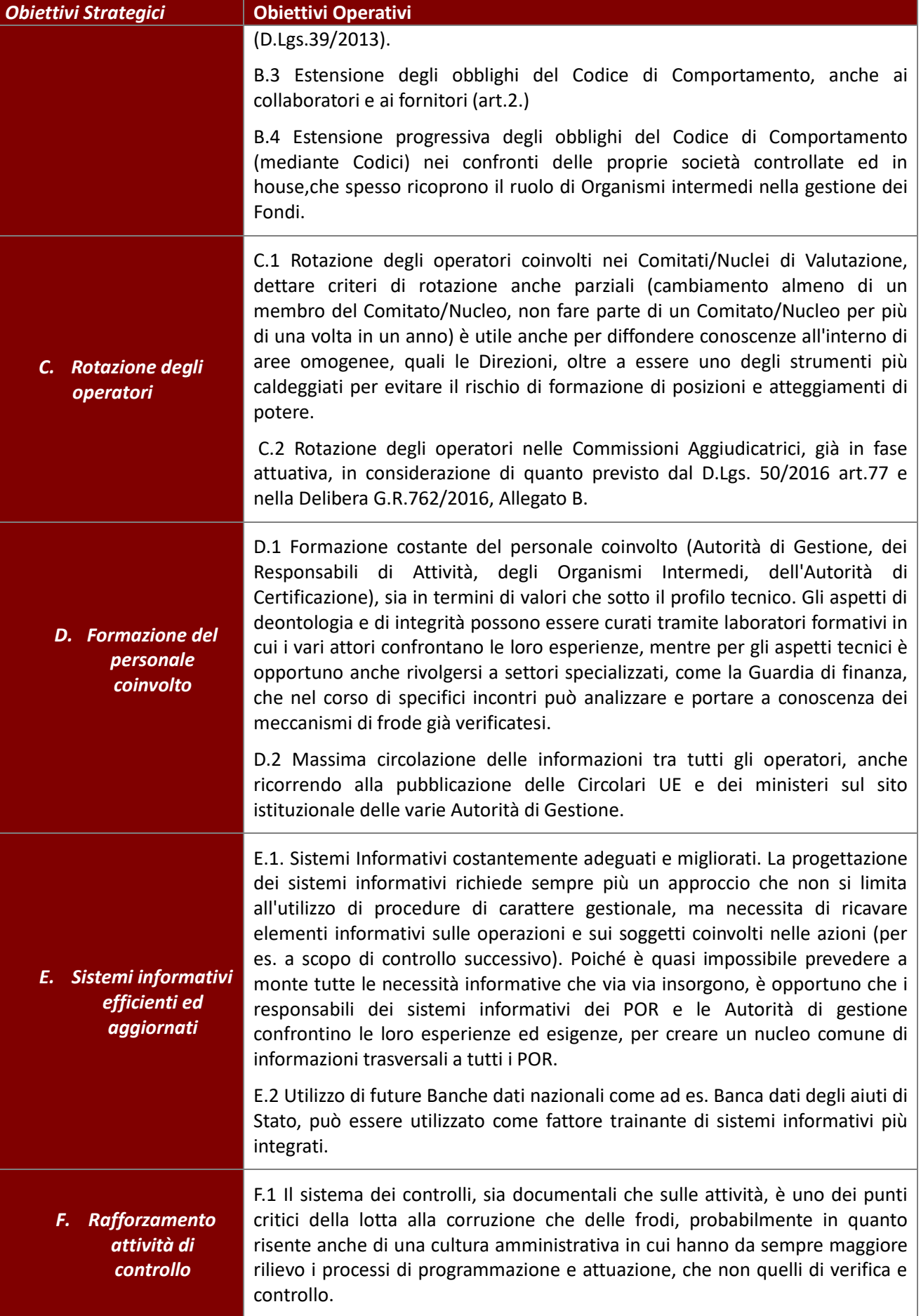

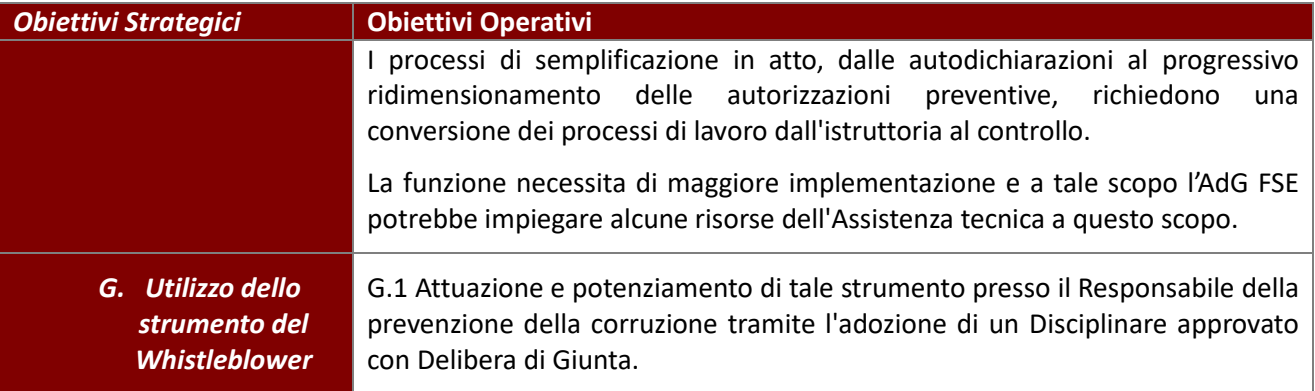

Tali strumenti sono degli interventi e delle azioni da conseguire in maniera incrementale e progressiva, attraverso una pianificazione temporale e possono essere:

- indicati dal Direttore generale, con un proprio atto, come Linee guida di cui terranno conto i Sistemi di gestione e controllo delle Autorità di gestione;

- recepiti, con relativi tempi di attuazione diversificati, nei Sistemi di gestione e controllo delle Autorità di gestione,

- individuati nel Piano Triennale della prevenzione della corruzione come azioni di miglioramento specifico della gestione dei Fondi strutturali europee.

Nel quadro di una politica comune di prevenzione del rischio di frode, ogni AdG ha istituito le misure condivise all'interno del proprio programma e coinvolgendo i propri operatori.

Inoltre per rispondere all'obbligo sancito dalla normativa comunitaria di istituire adeguate misure antifrode nell'ambito dei Sigeco 2014/2020, l'AdG oltre alle misure di prevenzione condivise a livello di amministrazione regionale, ha la possibilità di utilizzare lo strumento informatico, denominato "Arachne", in quanto il dipartimento della Ragioneria dello Stato (IGRUE) ha aderito a livello nazionale al suo uso ed ha avviato con la Commissione europea un percorso di collaborazione per definire le modalità di alimentazione centralizzata del sistema con i dati relativi agli interventi 2014/2020 presenti sul Sistema Unitario di Monitoraggio Nazionale.

Il sistema *"Arachne",* permette all'AdG, mediante estrazione dei dati e di classificazione del rischio, di essere messa in grado di rilevare le potenziali situazioni a rischio di frode, conflitti di interesse e irregolarità.

Le modalità di consultazione di "Arachne" da parte dell'AdG sono descritte nella procedura al § 8.A.2.

A fine di creare consapevolezza tra tutti gli operatori del rischio a cui il programma è soggetto, l'AdG ha costituito (entro 6 mesi dalla propria designazione) un **gruppo di autovalutazione,** composto dal personale dei soggetti coinvolti nel processo di attuazione del programma operativo, per valutare l'impatto e la probabilità dei potenziali rischi di frode che potrebbero verificarsi rispetto alla gestione e al controllo delle operazioni.

La metodologia per la valutazione del rischio di frode consta di cinque fasi principali:

- quantificazione del rischio complessivo (probabilità e impatto),
- valutazione dell'efficacia dei controlli in atto,
- valutazione del rischio netto dopo aver tenuto conto dell'effetto dei controlli attuali,
- valutazione dell'effetto dei controlli aggiuntivi previsti sul rischio netto,
- definizione del rischio target.

La prima valutazione del rischio di frode, si è svolta a giugno 2017 (entro 6 mesi dalla designazione) annualmente e sarà ripetuta ogni due anni, durante l'intero periodo di programmazione

Lo strumento di autovalutazione del rischio di frode, proposto dalla CE, e condiviso con le altre autorità, per

il FSE è utilizzato per analizzare due dei **tre** processi chiave dell'attuazione dei programmi, ossia:

- la selezione dei candidati,
- **certificazione delle spese** e **pagamenti** da parte dell'AdG.

In quanto non si riscontra nell'FSE che i beneficiari delle operazioni siano soggetti pubblici che attuino i progetti tramite appalto, mentre sarà utilizzata la sezione specifica per **la valutazione dei rischi legati agli appalti diretti dell'AdG e dei RdA** (ad es. nel contesto dell'AT).

Per ogni sezione, lo strumento è stato precompilato con un elenco di rischi specifici identificati sulla base dell'esperienza pregressa dei casi fraudolenti comunemente riconosciuti e ricorrenti nell'ambito della politica di coesione. Rispetto a tale elenco il gruppo di autovalutazione, guidato anche dall'esperienza di condivisione dello strumento con le altre autorità e dallo stato dell'arte delle misure di prevenzione pianificate a livello regionale, indica se il rischio è rivelante per l'AdG e, nel caso di una risposta negativa, ne fornisce la motivazione.

Successivamente, si procede alla valutazione di ciascuno dei rischi specifici.

Il *primo passaggio* consiste nel **quantificare l'impatto e la probabilità del rischio lordo** attribuendo un punteggio sulla base dei criteri forniti dalla Commissione e procedendo quindi alla scelta da un menù a tendina. Il punteggio totale è generato automaticamente dalla formula impostata (ossia impatto moltiplicato probabilità) e corrisponde alla classificazione identificata con i colori verde (tollerabile), arancione (significativo) e rosso (critico).

Il *secondo passaggio* è quello di **valutare l'efficacia dei controlli esistenti** per limitare il rischio lordo. Il gruppo di autovalutazione identifica i controlli in atto nella propria struttura e procede alla compilazione dei campi. Una volta inserita la descrizione, è necessario indicare, per ciascuno dei controlli: se si ha prova del funzionamento, se viene verificato regolarmente e quanto si è sicuri della sua efficacia. Anche in questo caso si procede con la scelta da un menù a tendina.

Nel *terzo passaggio* **viene calcolato il rischio netto**, cioè il livello di rischio dopo aver preso in considerazione l'effetto di tutti i controlli esistenti. A tal fine, il gruppo di autovalutazione inserisce il punteggio che indica di quanto sono stati ridotti l'impatto e la probabilità del rischio lordo dai controlli attuali. La quantificazione dell'impatto e della probabilità del rischio netto viene generata automaticamente dalla formula impostata (ossia impatto/probabilità lordo + effetto dei controlli). Il calcolo del punteggio totale del rischio netto è sviluppato automaticamente con la formula utilizzata per il calcolo del rischio lordo con la medesima classificazione (verde, arancione, rosso).

Qualora l'esercizio dia luogo a un rischio netto tollerabile (*verde*), l'attività si può considerare conclusa a conferma di un sistema che contempla misure di prevenzione delle frodi efficaci.

Nei casi in cui, invece, il risultato dell'autovalutazione evidenzi un rischio residuo significativo e/o critico (*arancione e/o rosso*), il gruppo di autovalutazione dovrà procedere alla compilazione della seconda parte di ciascuna scheda inserendo un elenco di controlli aggiuntivi ovvero le misure antifrode efficaci e proporzionate.

Il **piano di azione** sarà dettagliato identificando il soggetto responsabile e i termini per l'attuazione dei nuovi controlli, i cui effetti andranno calcolati con la metodologia utilizzata per i controlli attuali al fine di identificare il *target di rischio* del programma**.** E sarà inoltre condiviso con l'amministrazione regionale al fine di migliorare gli interventi programmati.

# **6. Strumenti di controllo e formalizzazione delle verifiche in loco**

**6.A Affidamento con o senza bando di gara e per l'acquisizione di beni e servizi** *Check list verifiche amministrativo contabili* 

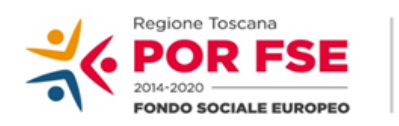

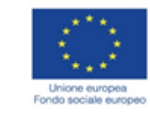

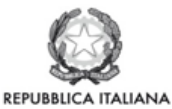

**Regione Toscana** 

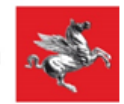

## P.O.R. TOSCANA FSE 2014-2020

# CHECK LIST VERIFICHE AMMINISTRATIVE SU BASE DOCUMENTALE AFFIDAMENTO CON O SENZA BANDO DI GARA PER L'ACQUISIZIONE DI BENI E SERVIZI

### **SCHEDA ANAGRAFICA OPERAZIONE**

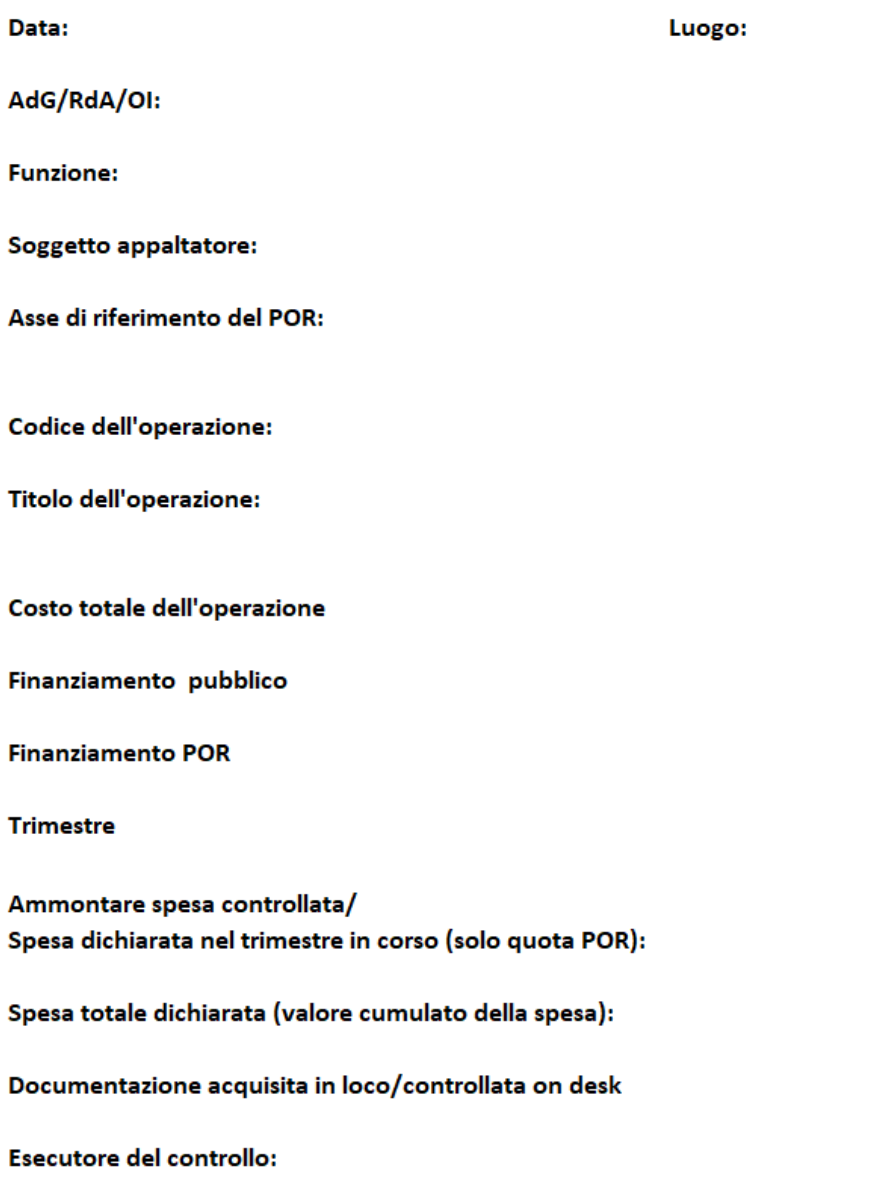

Referente del controllo:

### F.NE DI GESTIONE - AFFIDAMENTO CON O SENZA BANDO DI GARA PER L'ACQUISIZIONE DI BENI E SERVIZI

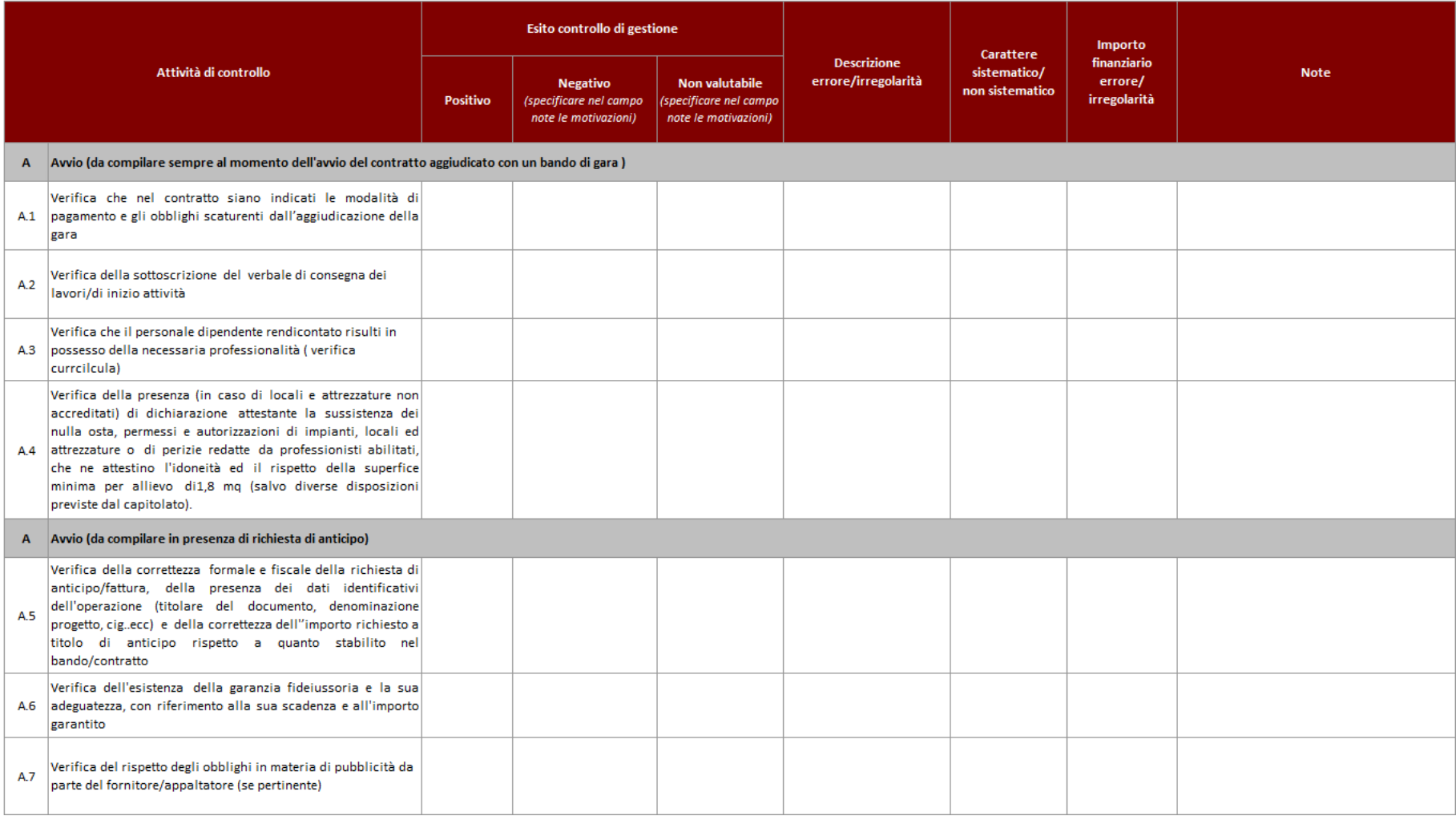

### **VERIFICHE AMMINISTRATIVE SU BASE DOCUMENTALE** F.NE DI GESTIONE - AFFIDAMENTO CON O SENZA BANDO DI GARA PER L'ACQUISIZIONE DI BENI E SERVIZI

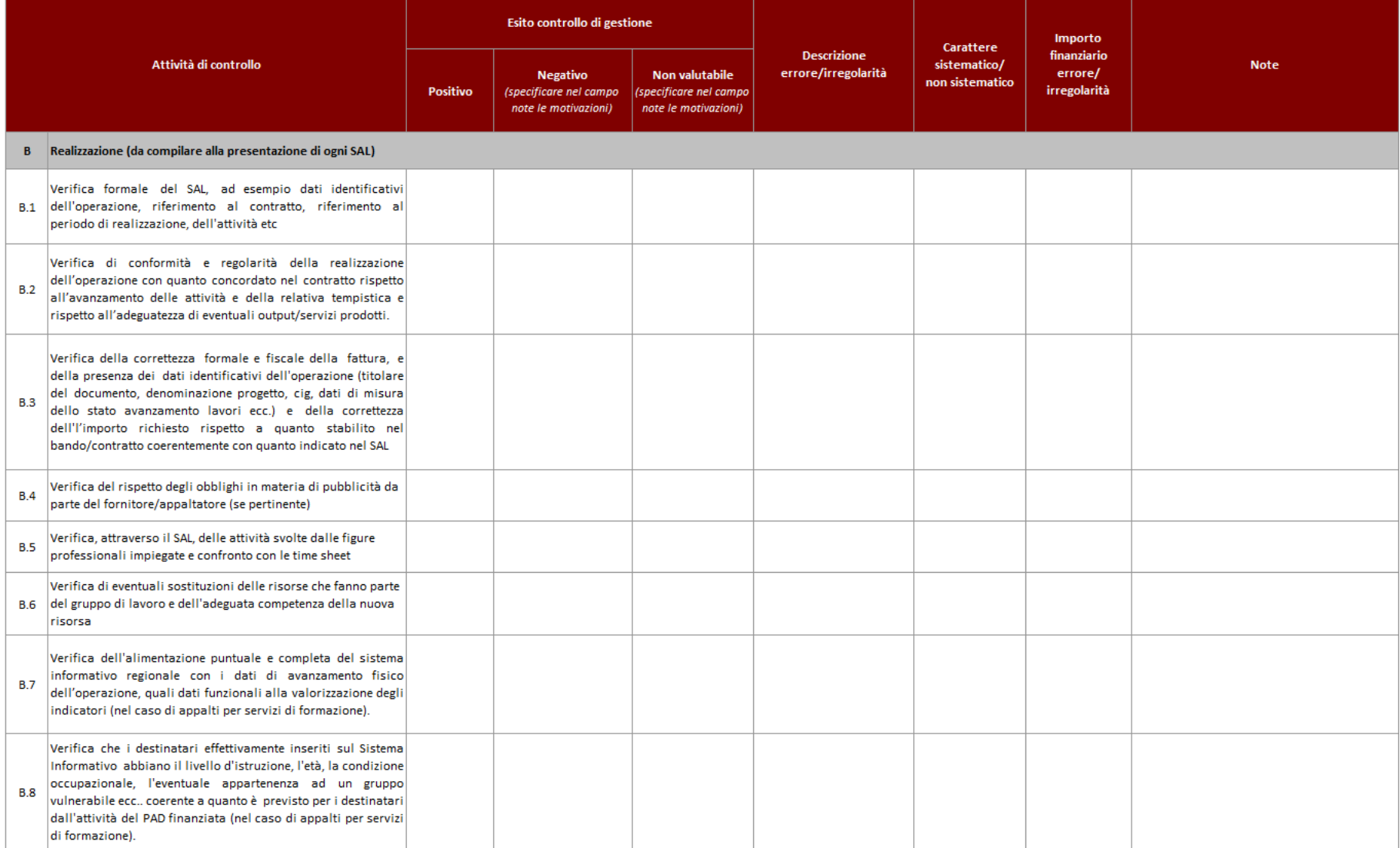

### **VERIFICHE AMMINISTRATIVE SU BASE DOCUMENTALE** F.NE DI GESTIONE - AFFIDAMENTO CON O SENZA BANDO DI GARA PER L'ACQUISIZIONE DI BENI E SERVIZI

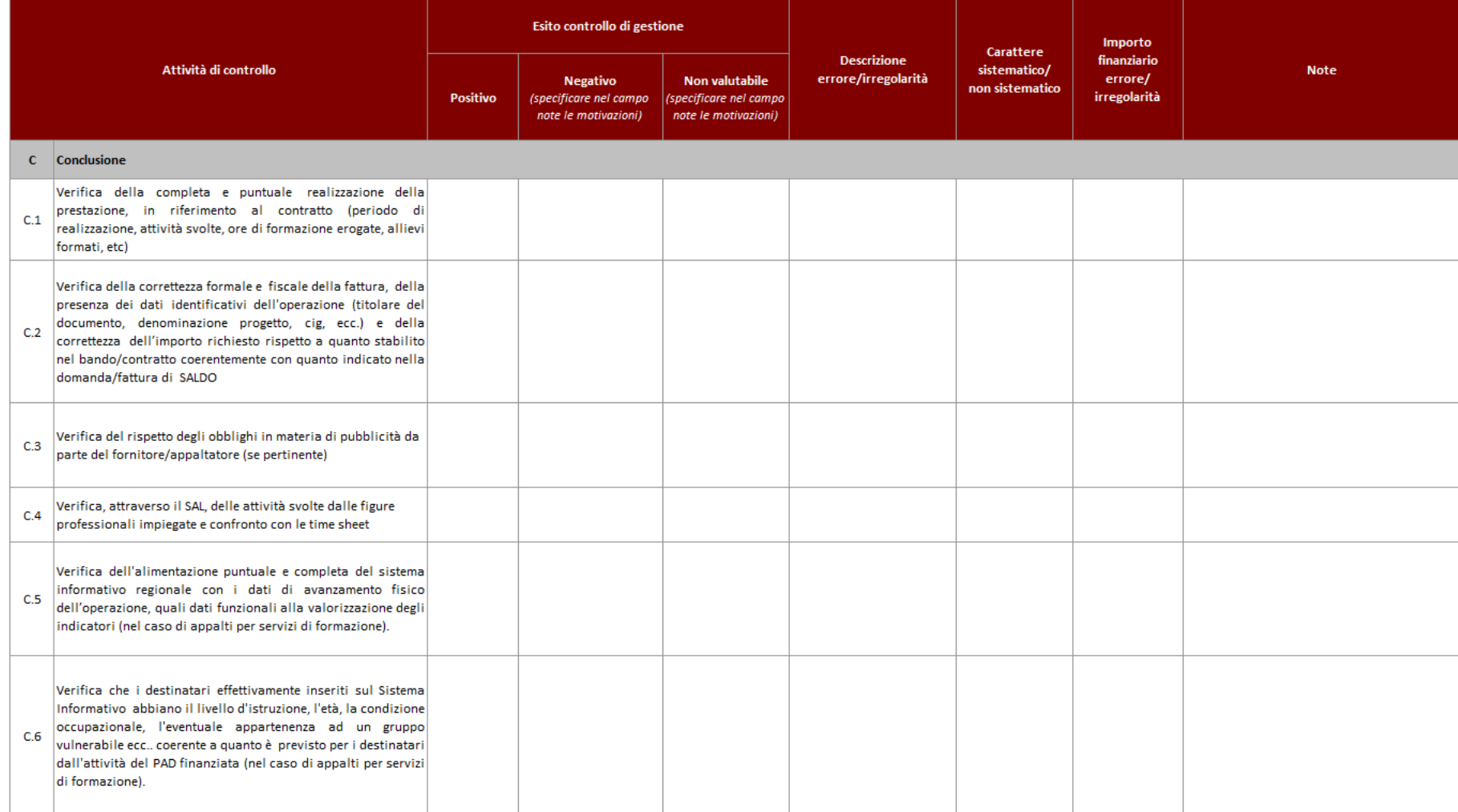

#### F.NE DI RENDICONTAZIONE/CONTROLLO/PAGAMENTO - AFFIDAMENTO CON O SENZA BANDO DI GARA PER L'ACQUISIZIONE DI BENI E SERVIZI

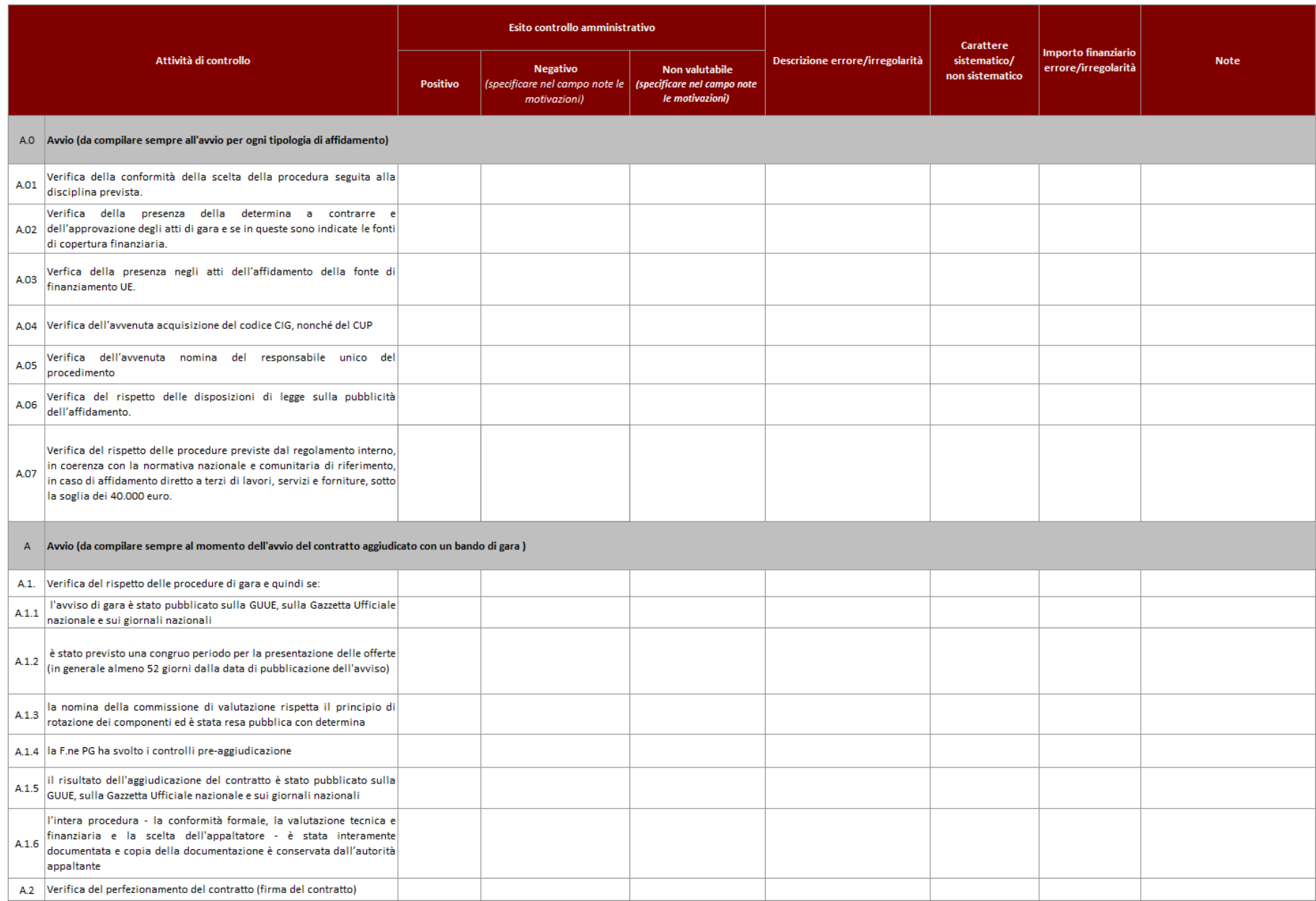

### F.NE DI RENDICONTAZIONE/CONTROLLO/PAGAMENTO - AFFIDAMENTO CON O SENZA BANDO DI GARA PER L'ACQUISIZIONE DI BENI E SERVIZI

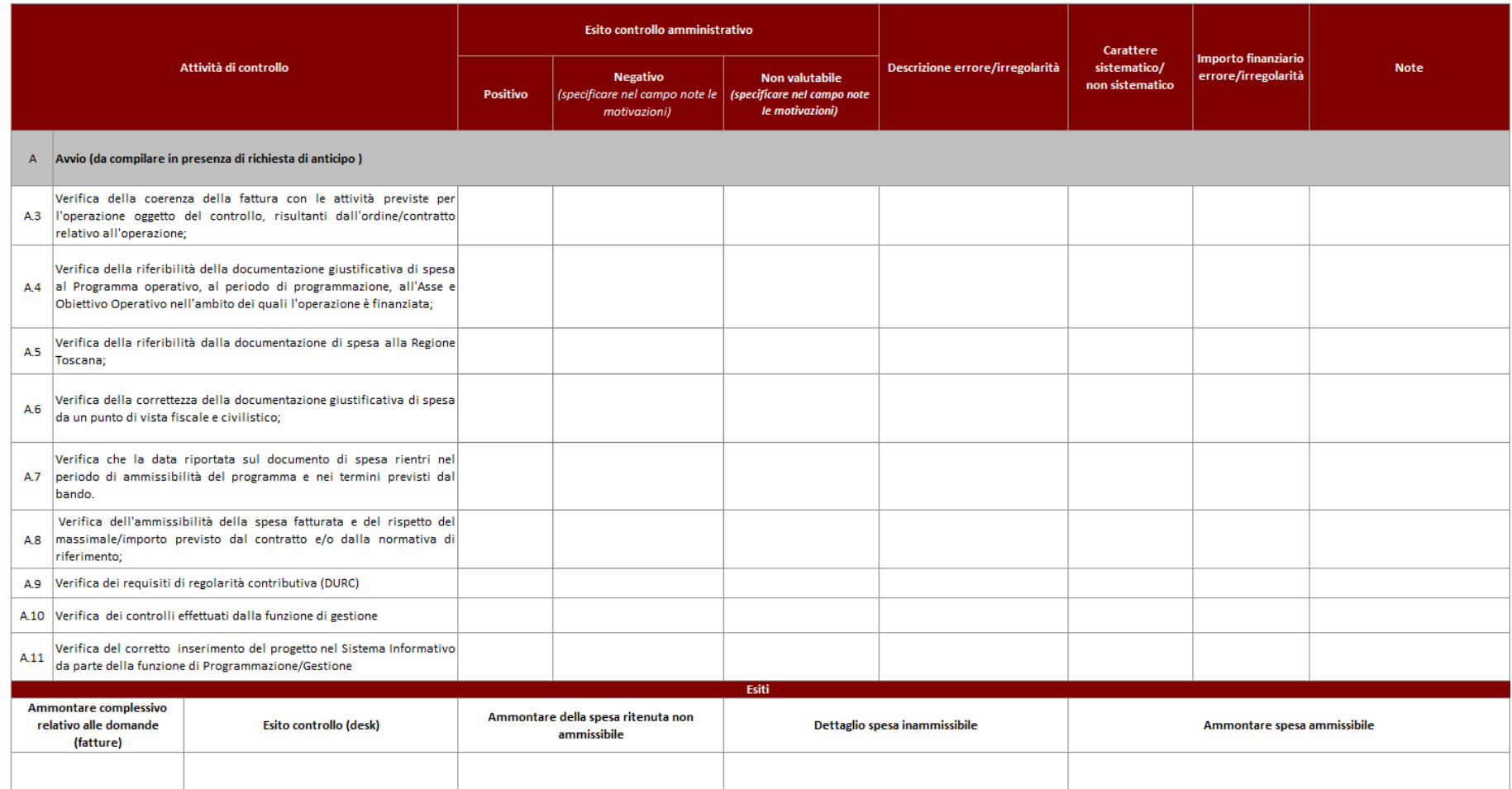

### F.NE DI RENDICONTAZIONE/CONTROLLO/PAGAMENTO - AFFIDAMENTO CON O SENZA BANDO DI GARA PER L'ACQUISIZIONE DI BENI E SERVIZI

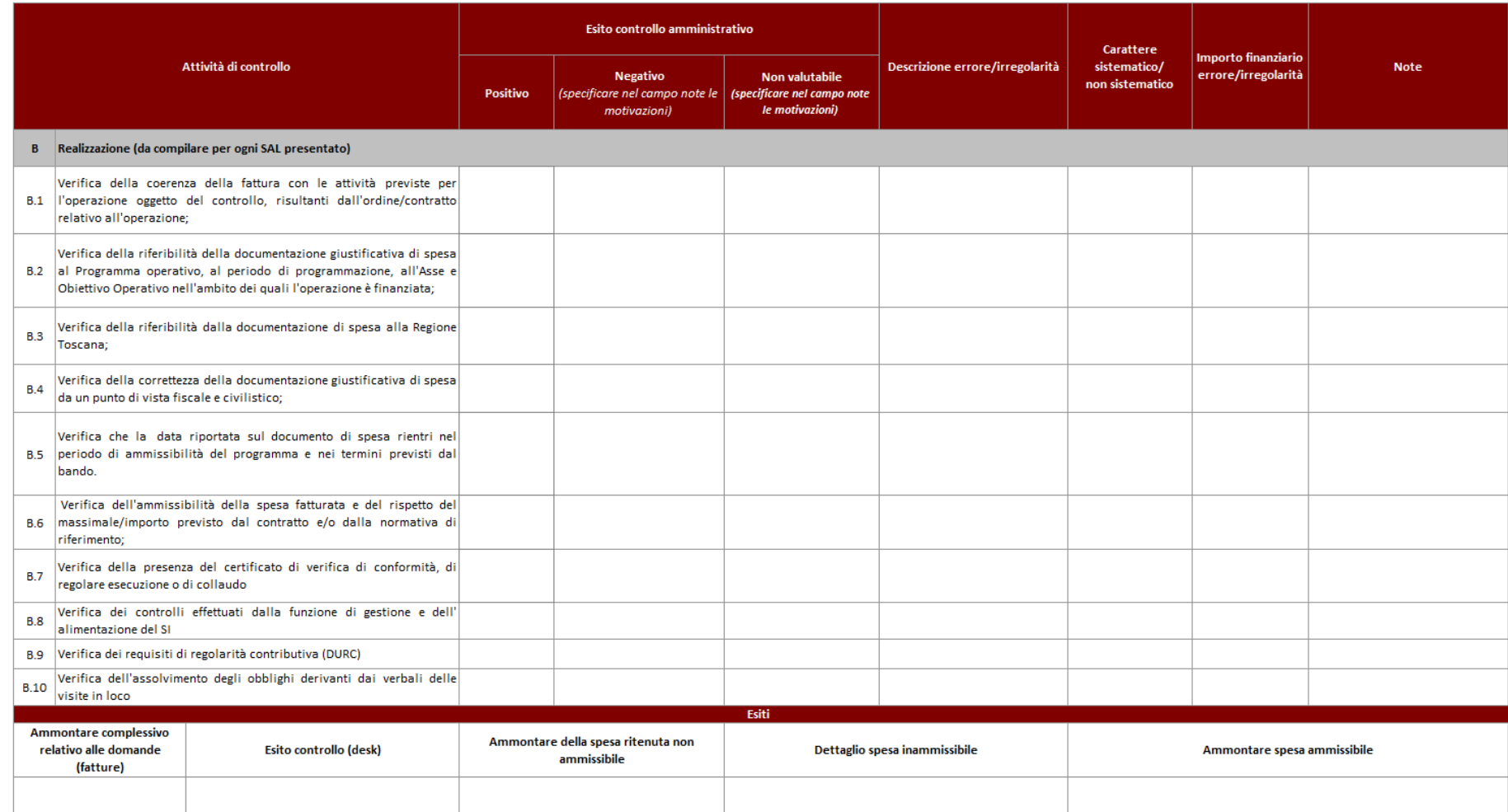

#### **VERIFICHE AMMINISTRATIVE SU BASE DOCUMENTALE** F.NE DI RENDICONTAZIONE/CONTROLLO/PAGAMENTO - AFFIDAMENTO CON O SENZA BANDO DI GARA PER L'ACQUISIZIONE DI BENI E SERVIZI

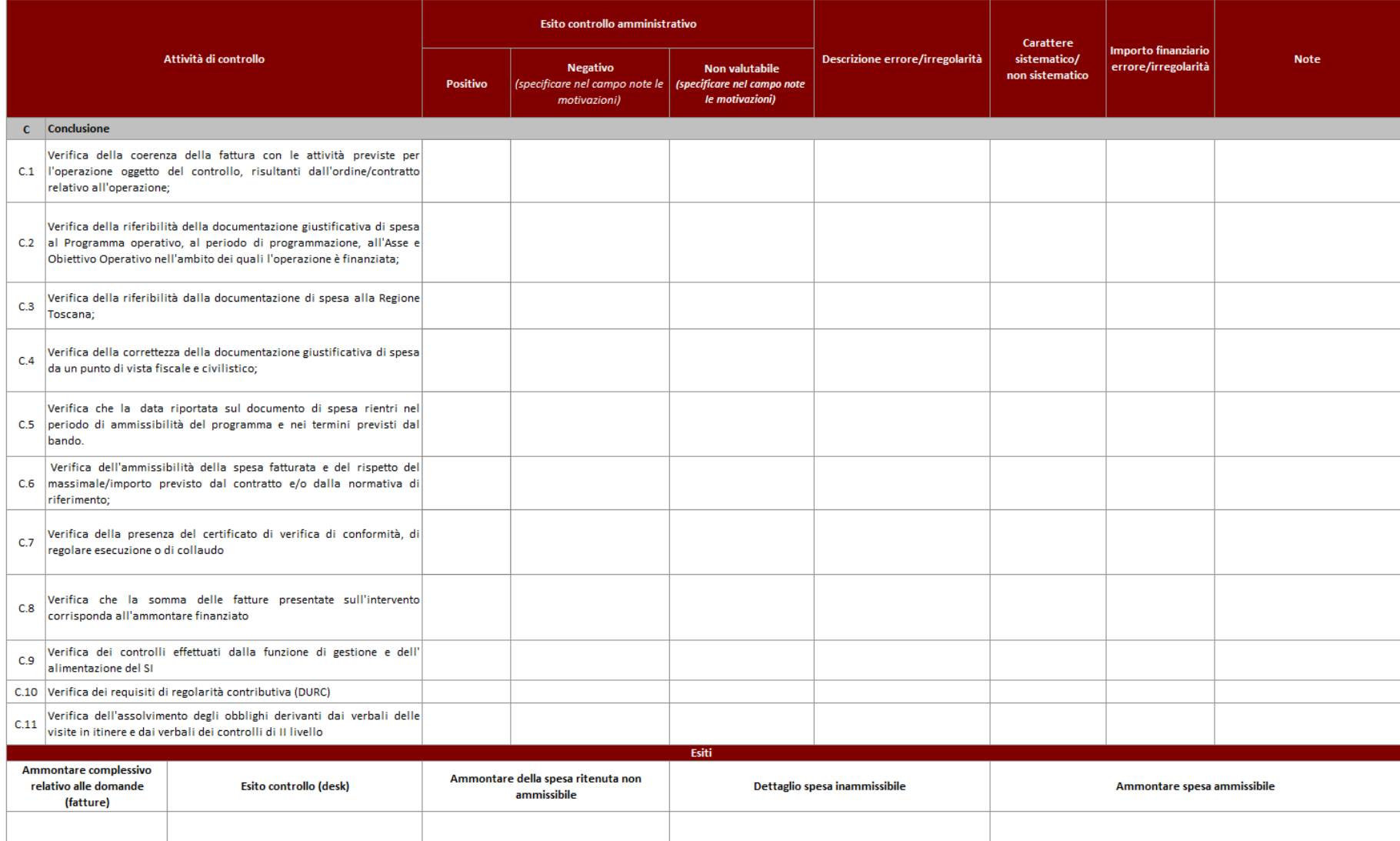

# Check list verifiche sul posto (in loco)

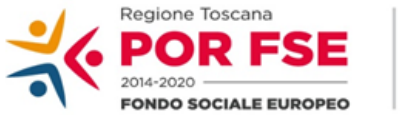

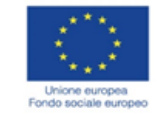

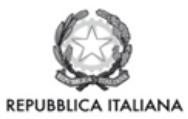

**Regione Toscana** 

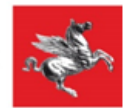

### P.O.R. TOSCANA FSE 2014-2020

# CHECK LIST VERIFICHE IN LOCO - SCHEDA ANAGRAFICA OPERAZIONE AFFIDAMENTO CON O SENZA BANDO DI GARA ED PER L'ACQUISIZIONE DI BENI E SERVIZI APPALTO PUBBLICO DI SERVIZIO FORMATIVO

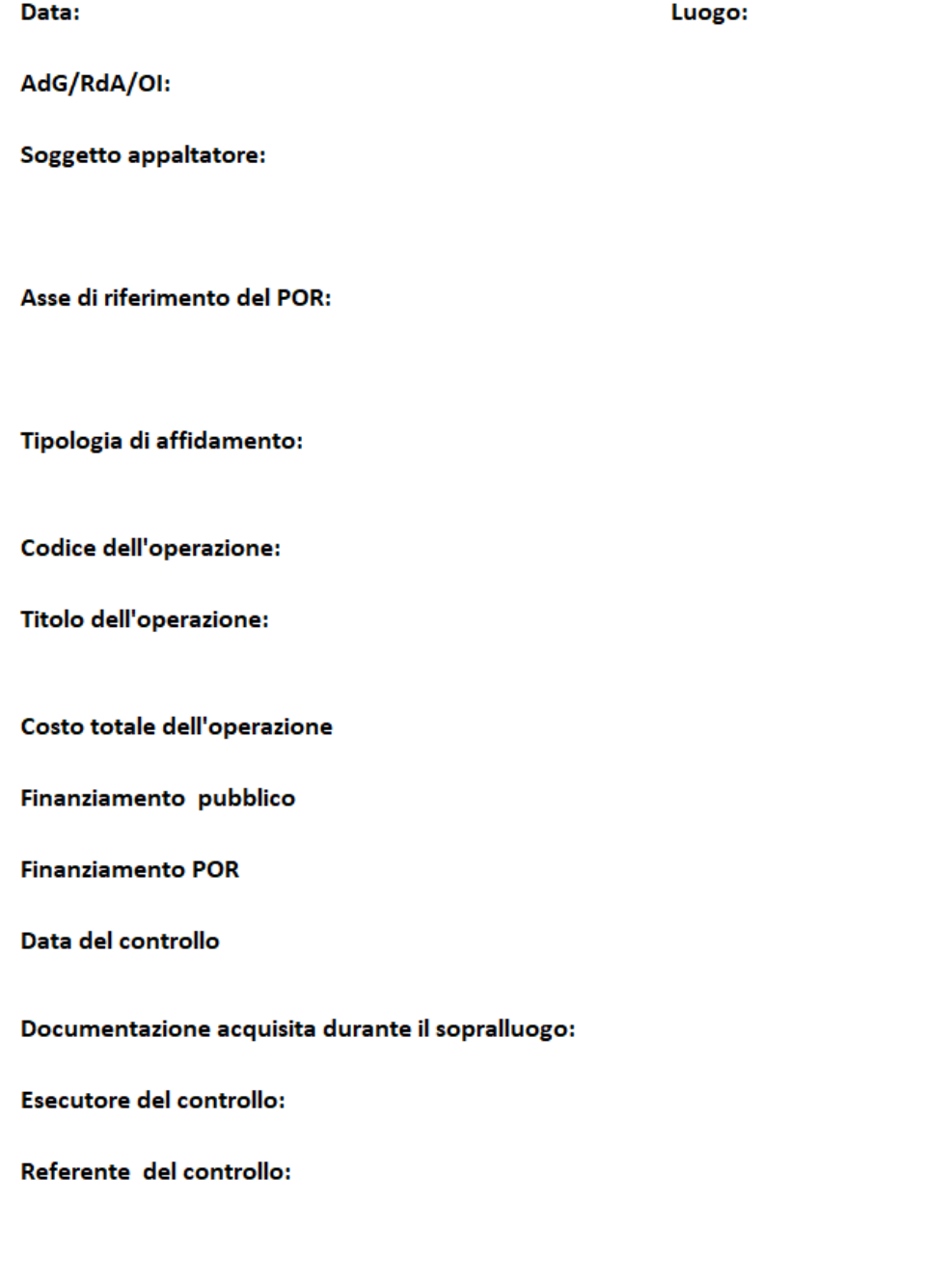

### VERIFICHE IN LOCO - AFFIDAMENTO CON O SENZA BANDO DI GARA PER L'ACQUISIZIONE DI BENI E SERVIZI APPALTO PUBBLICO DI SERVIZIO FORMATIVO

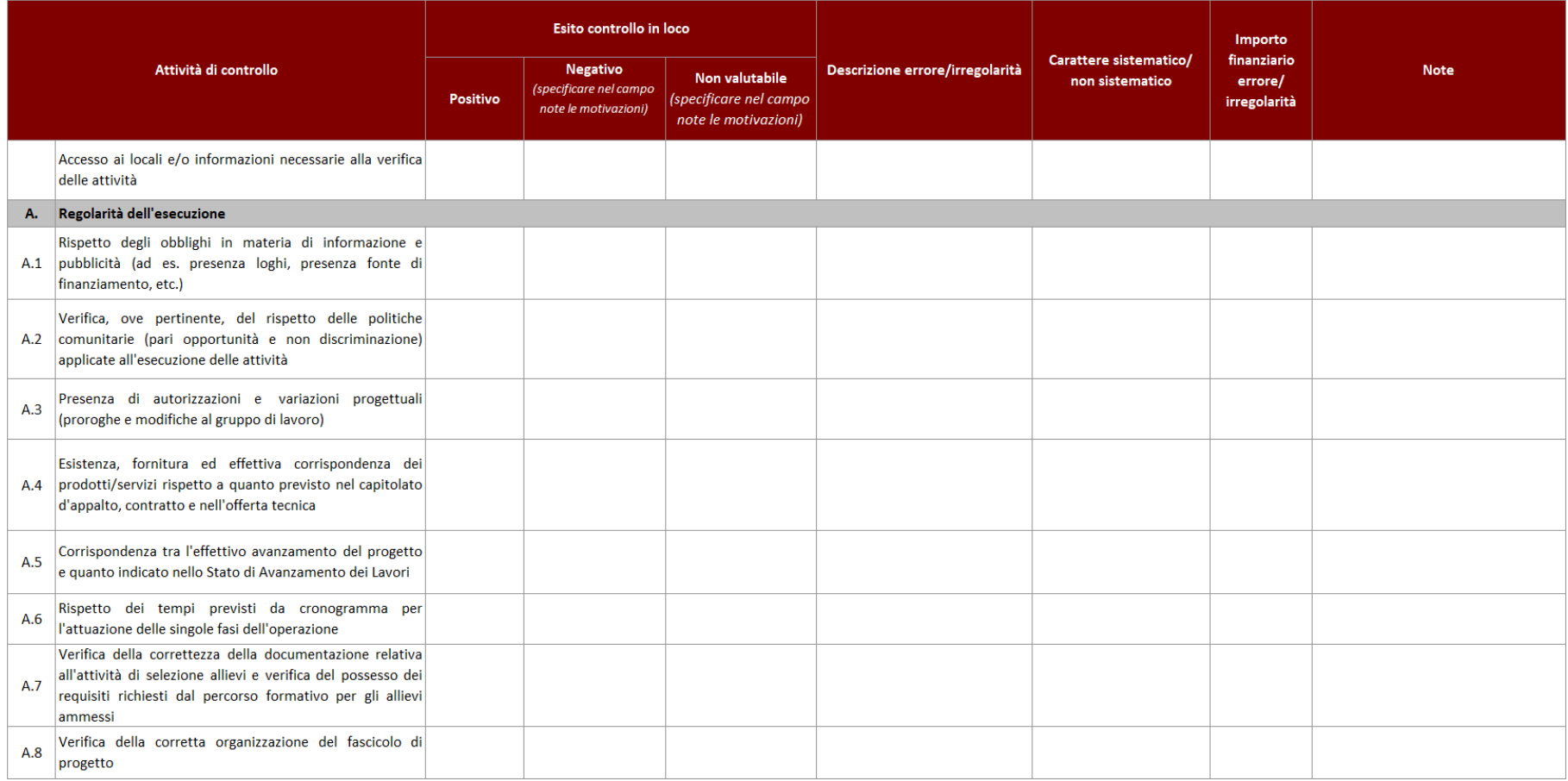

### VERIFICHE IN LOCO - AFFIDAMENTO CON O SENZA BANDO DI GARA PER L'ACQUISIZIONE DI BENI E SERVIZI APPALTO PUBBLICO DI SERVIZIO FORMATIVO

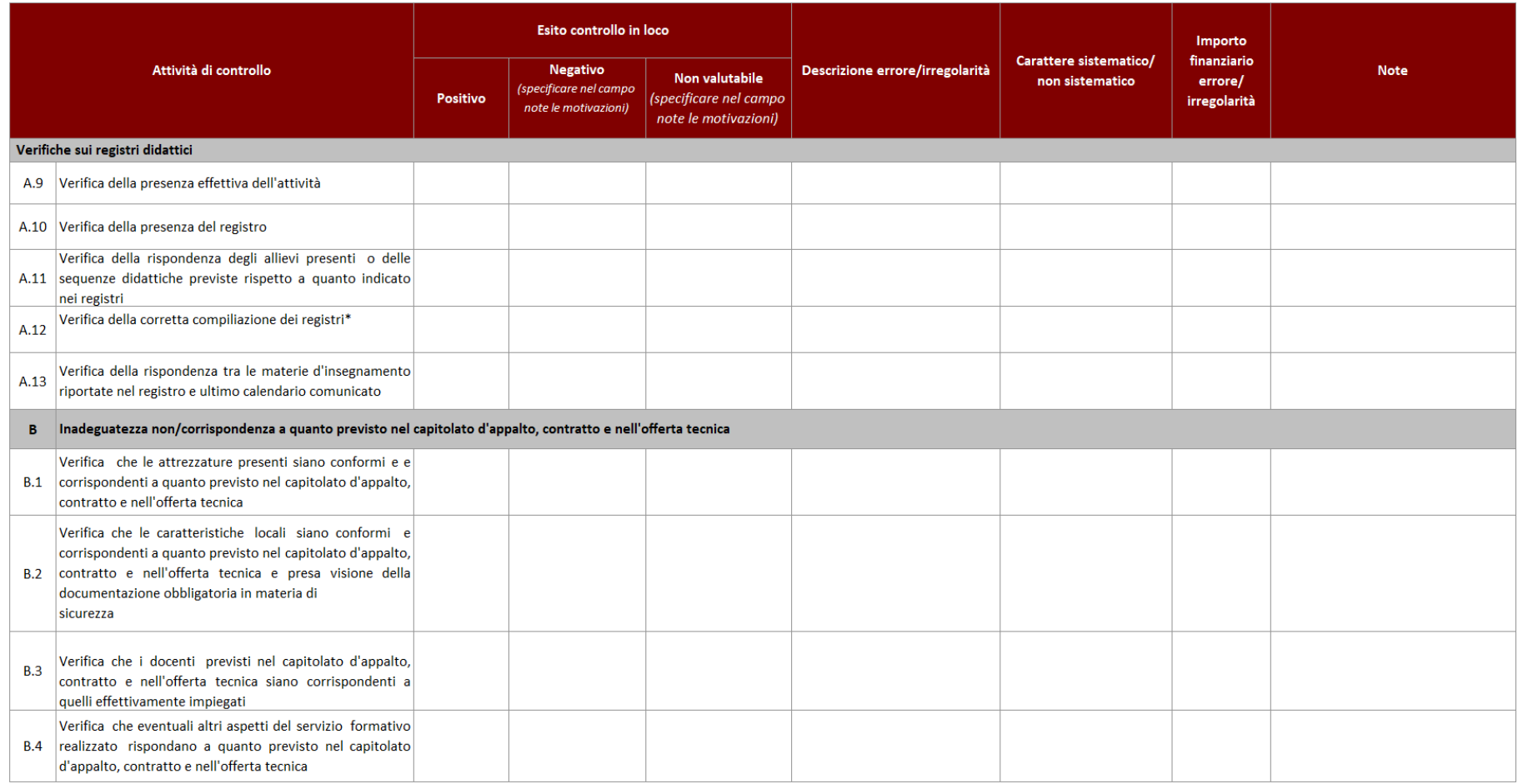

#### NOTA I controlli in loco sono applicabili nella misura in cui siano esplicitamente previsti nei singoli contratti con la finalità di verifica della rispondenza della prestazione rispetto a quanto previsto dall'affidamento

\* Per gravi irregolarità nella compilazione dei registri vedasi quanto indicato a titolo esemplificativo il paragrafo 8.2 dalla DRG sul "Sistema regionale di accreditamento degli organismi che svolgono attività di formazio l'accreditamento degli organismi formativi e modalità di verifica"

# 6.B Avvisi per l'affidamento di incarichi professionali Check list verifiche amministrativo contabili

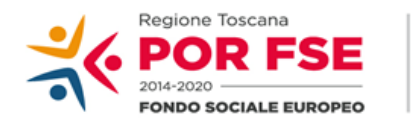

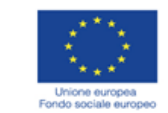

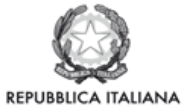

**Regione Toscana** 

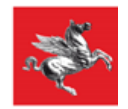

## P.O.R. TOSCANA FSE 2014-2020

## CHECK LIST VERIFICHE AMMINISTRATIVE SU BASE DOCUMENTALE **INCARICHI PROFESSIONALI**

### SCHEDA ANAGRAFICA OPERAZIONE

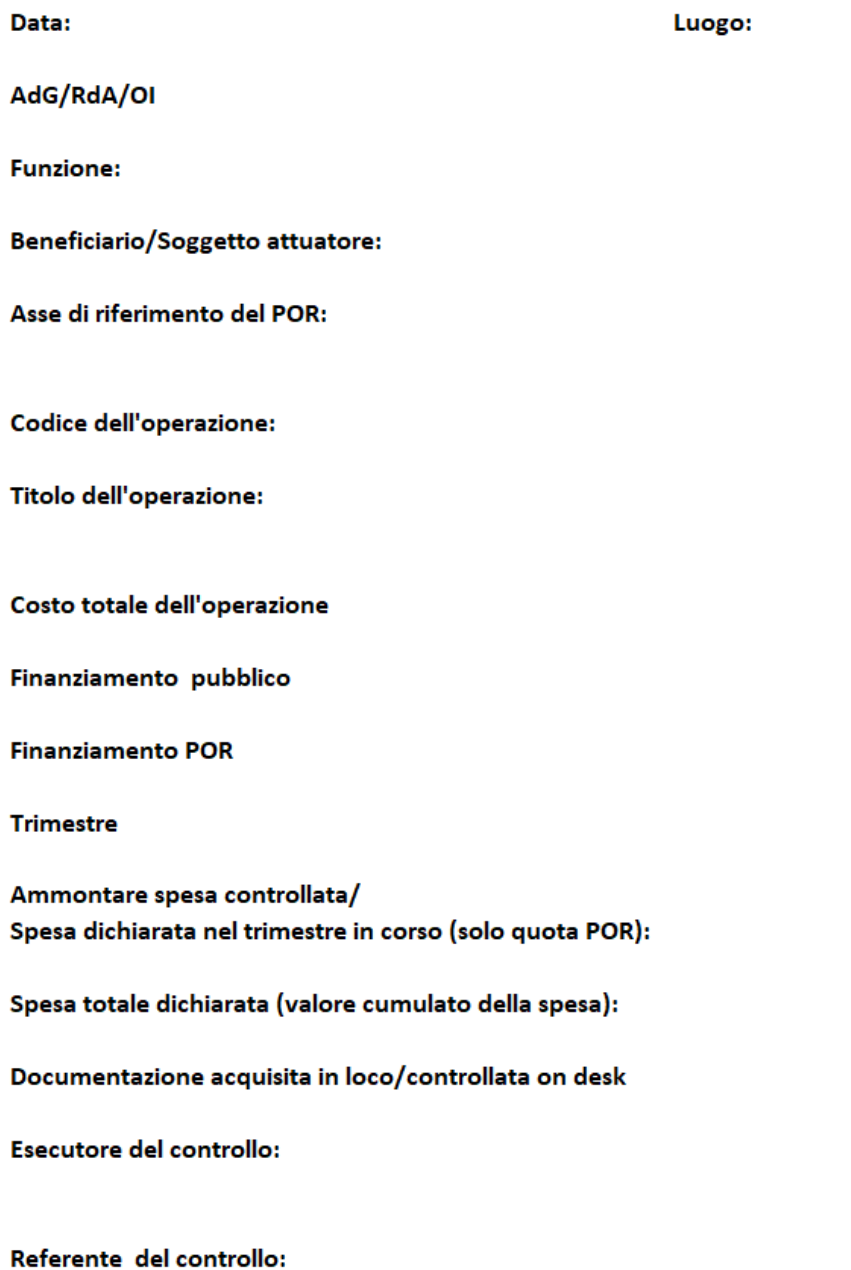

### VERIFICHE AMMINISTRATIVE SU BASE DOCUMENTALE F.NE DI GESTIONE - INCARICHI PROFESSIONALI

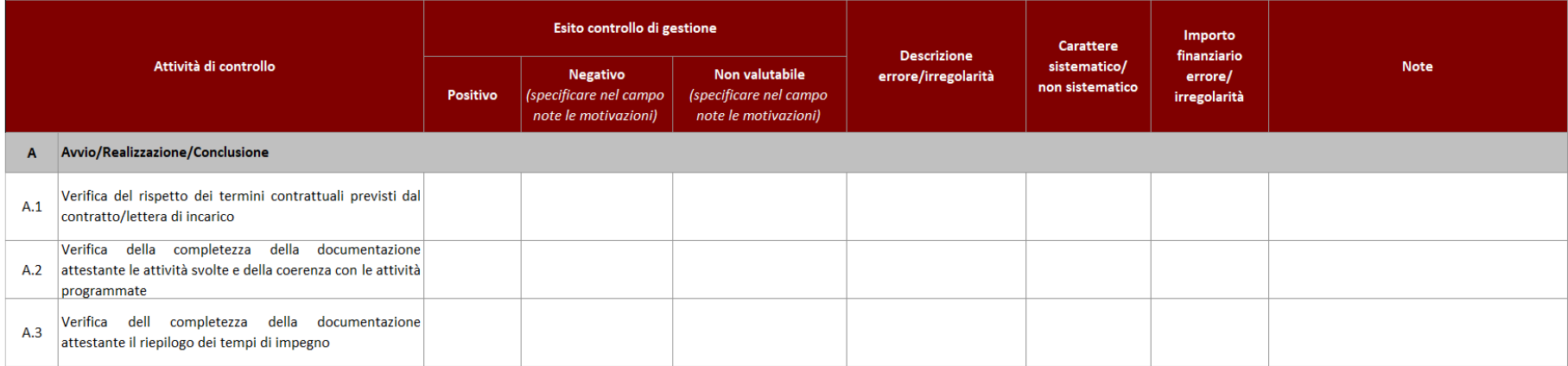

### VERIFICHE AMMINISTRATIVE SU BASE DOCUMENTALE F.NE DI RENDICONTAZIONE/CONTROLLO/PAGAMENTO - INCARICHI PROFESSIONALI

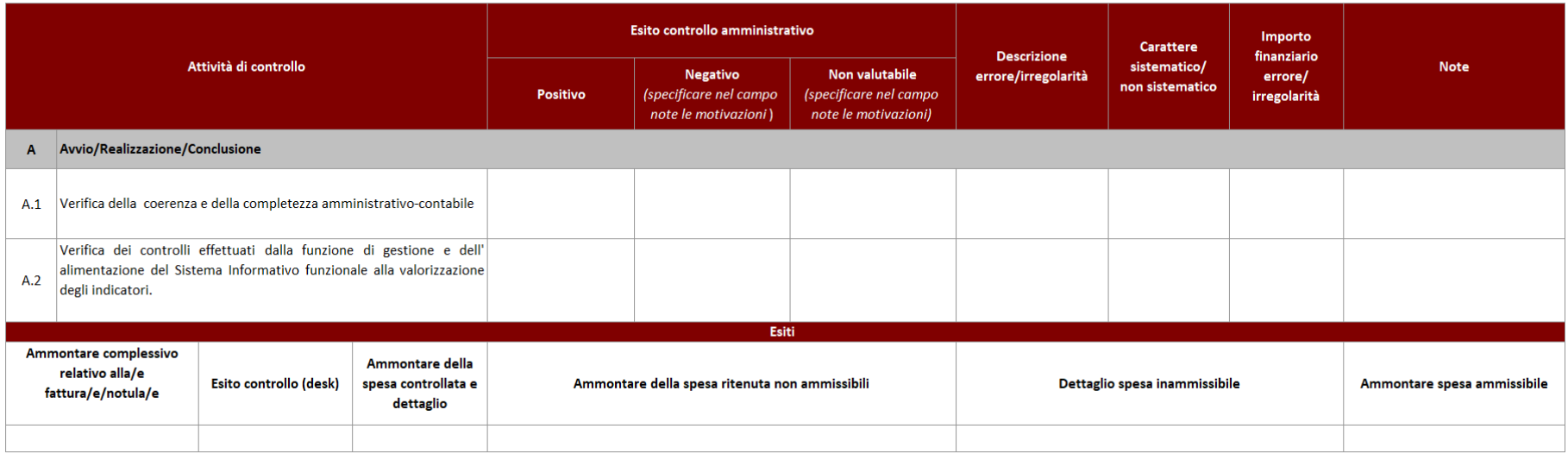

# **6.C Affidamento diretto** Check list verifiche amministrativo contabili

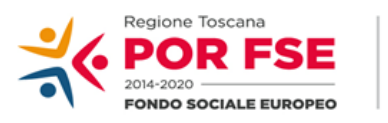

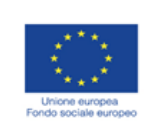

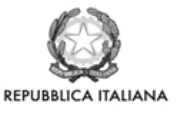

**Regione Toscana** 

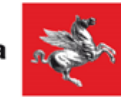

### P.O.R. TOSCANA FSE 2014-2020

## CHECK LIST VERIFICHE AMMINISTRATIVE SU BASE DOCUMENTALE **AFFIDAMENTO DIRETTO**

### **SCHEDA ANAGRAFICA OPERAZIONE**

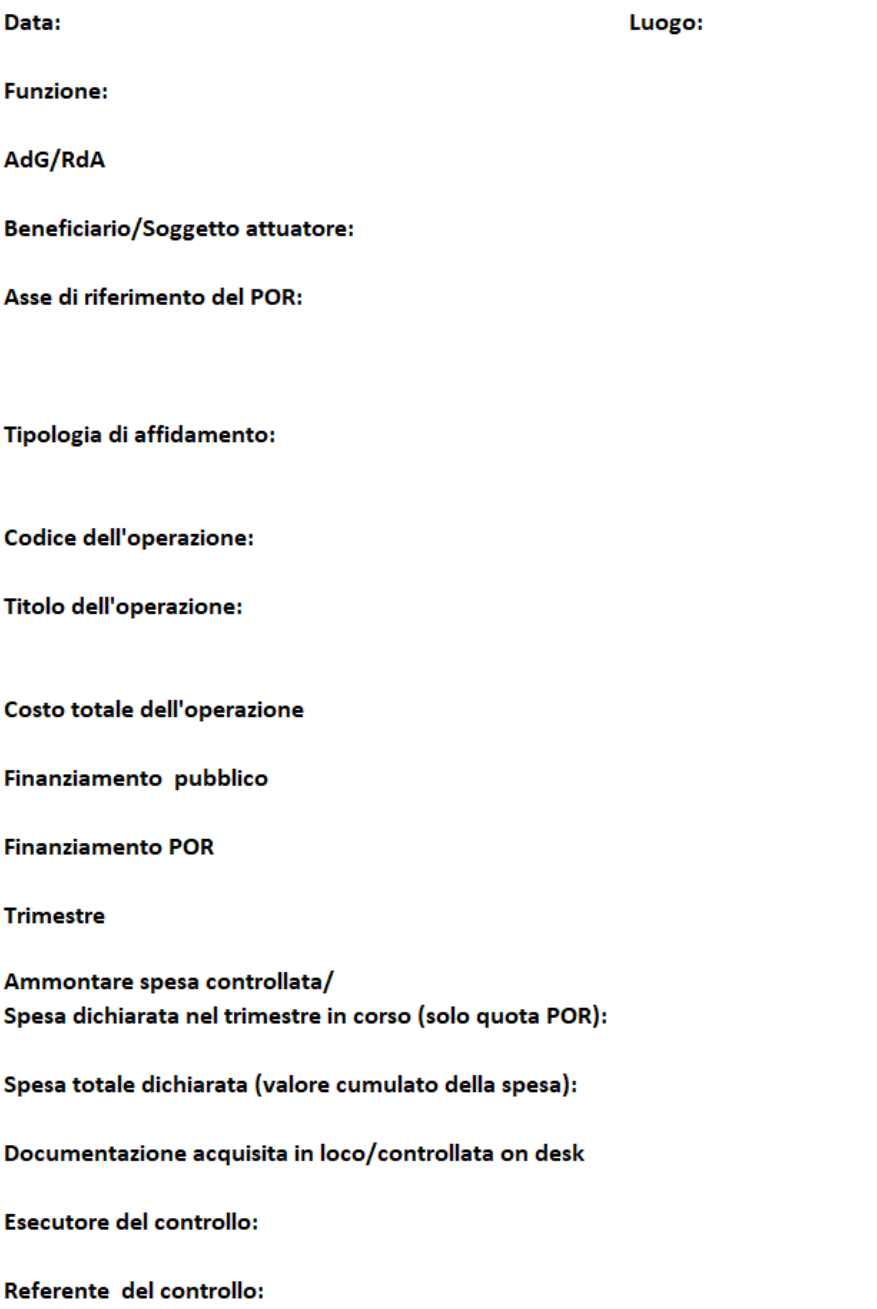

### **VERIFICHE AMMINISTRATIVE SU BASE DOCUMENTALE** F.NE DI GESTIONE - AFFIDAMENTO DIRETTO

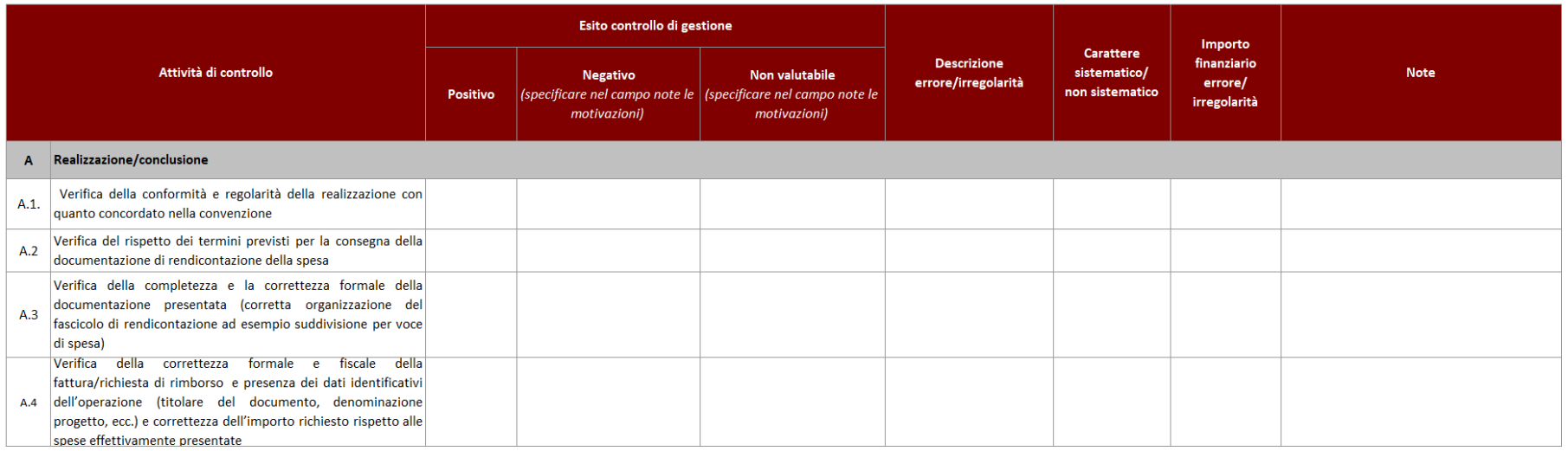

### **VERIFICHE AMMINISTRATIVE SU BASE DOCUMENTALE** F.NE DI RENDICONTAZIONE/CONTROLLO/PAGAMENTO - AFFIDAMENTO DIRETTO

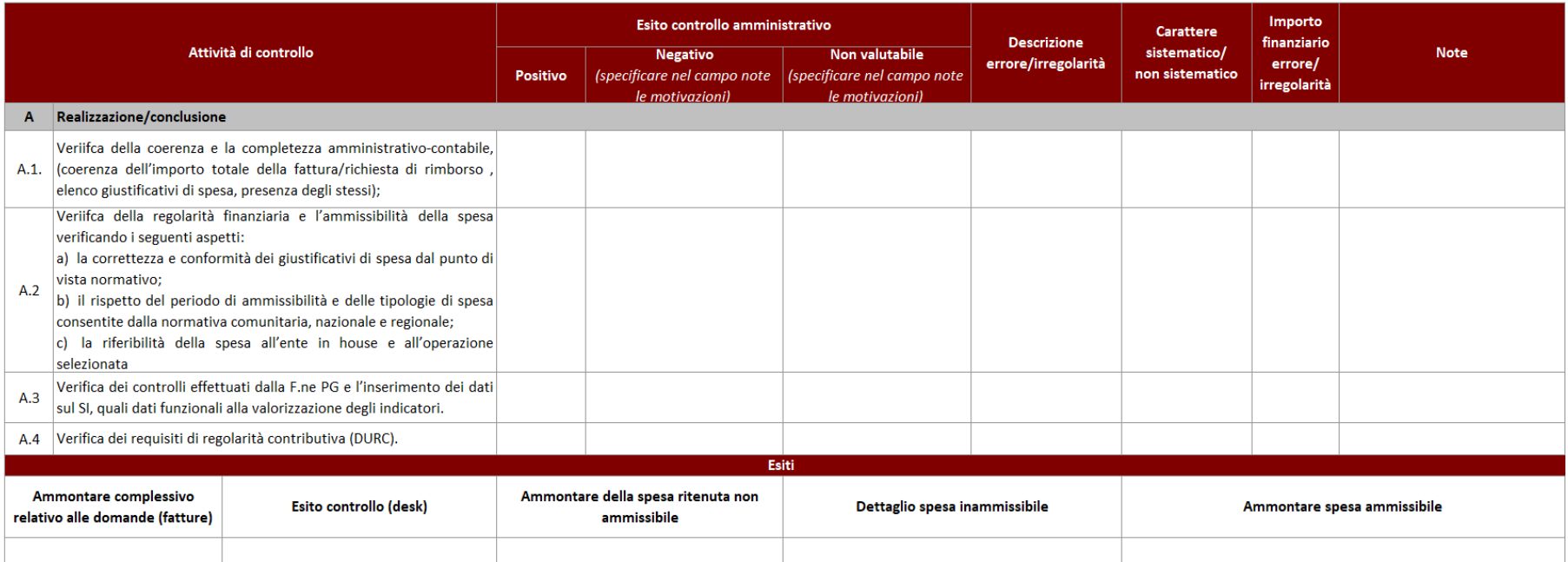

## **6.D- Avvisi per il finanziamento di attività in concessione**

### **6.D.1 Interventi formativi**

*Check list verifiche amministrativo-Contabili*

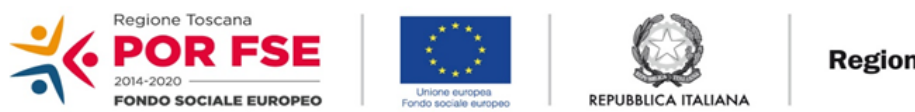

**Regione Toscana** 

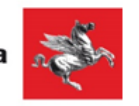

### P.O.R. TOSCANA FSE 2014-2020

## **CHECK LIST VERIFICHE AMMINISTRATIVE SU BASE DOCUMENTALE AVVISO PUBBLICO PER ATTIVITA' IN CONCESSIONE INTERVENTI FORMATIVI**

### **SCHEDA ANAGRAFICA OPERAZIONE**

spesa):

on desk

Luogo:

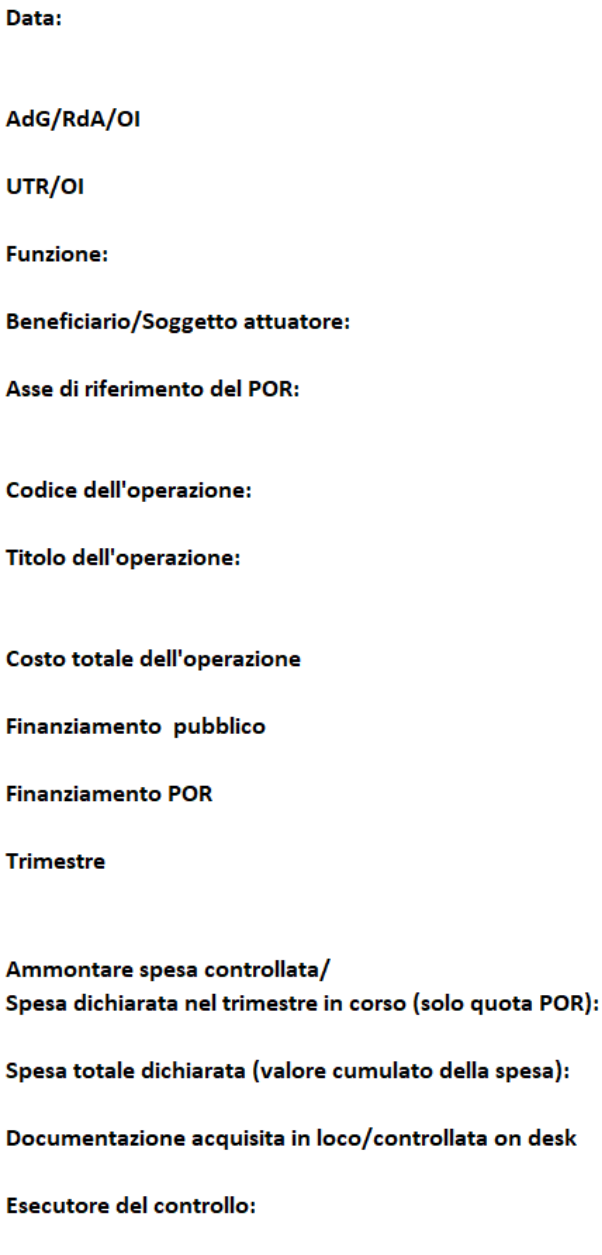

Referente del controllo:

#### **VERIFICHE AMMINISTRATIVE SU BASE DOCUMENTALE** F.NE DI GESTIONE - AVVISO PUBBLICO PER ATTIVITA' IN CONCESSIONE **INTERVENTI FORMATIVI**

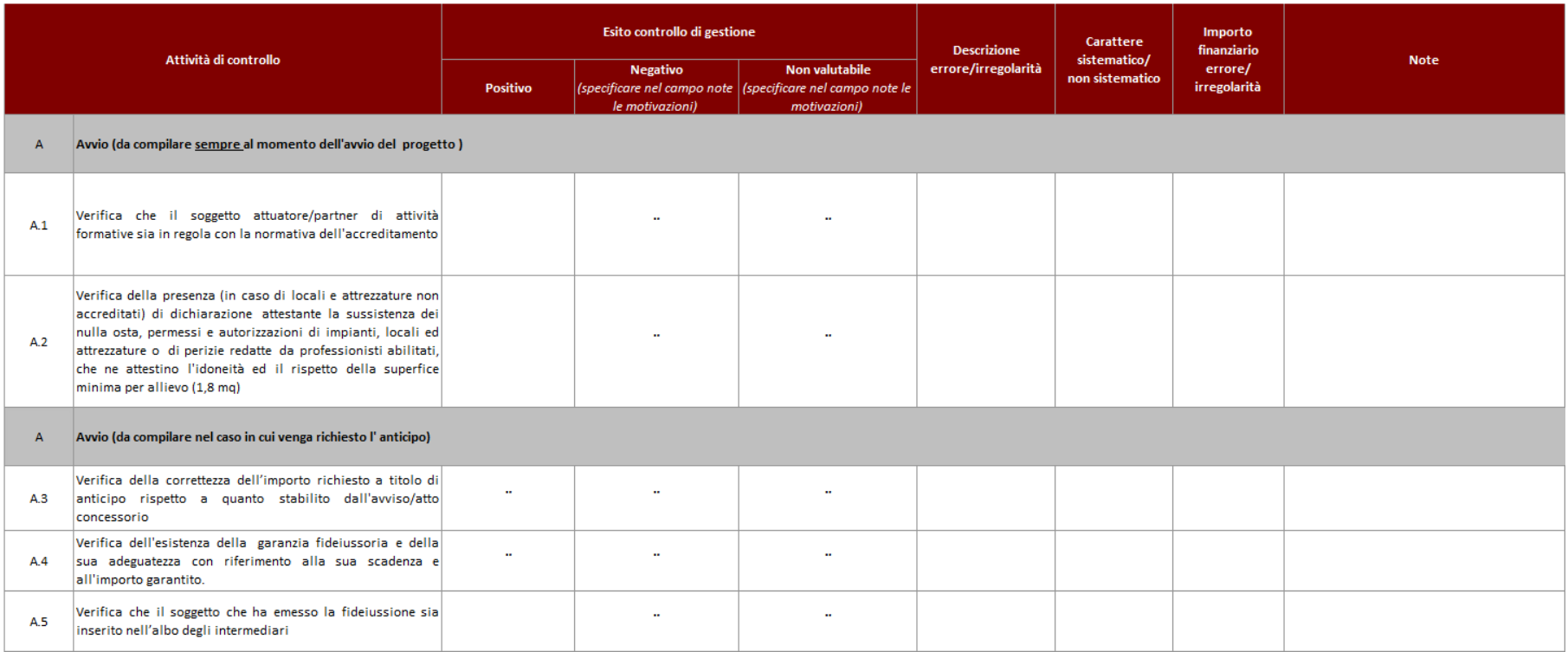

#### **VERIFICHE AMMINISTRATIVE SU BASE DOCUMENTALE** F.NE DI GESTIONE - AVVISO PUBBLICO PER ATTIVITA' IN CONCESSIONE **INTERVENTI FORMATIVI**

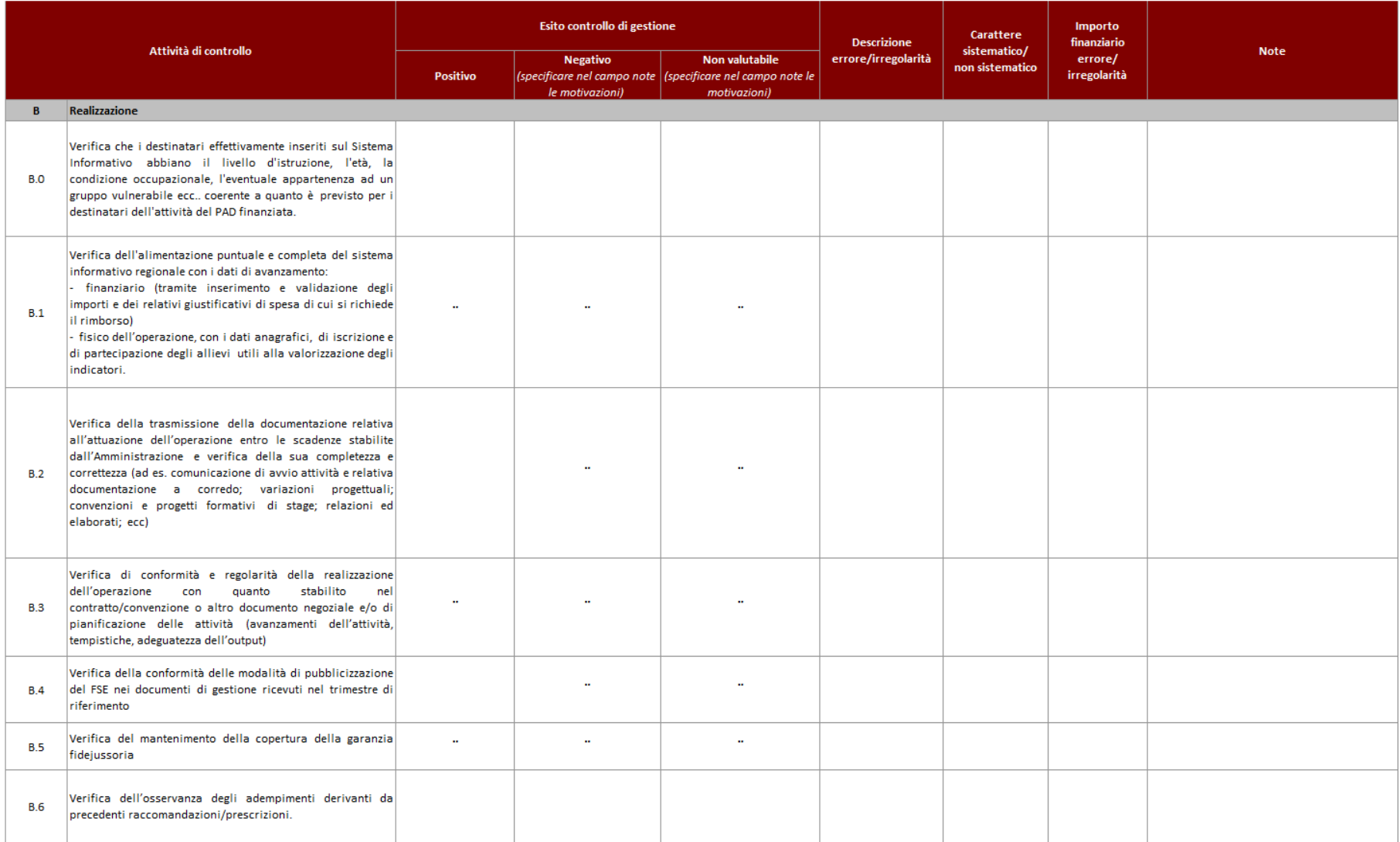

#### **VERIFICHE AMMINISTRATIVE SU BASE DOCUMENTALE** F.NE DI GESTIONE - AVVISO PUBBLICO PER ATTIVITA' IN CONCESSIONE **INTERVENTI FORMATIVI**

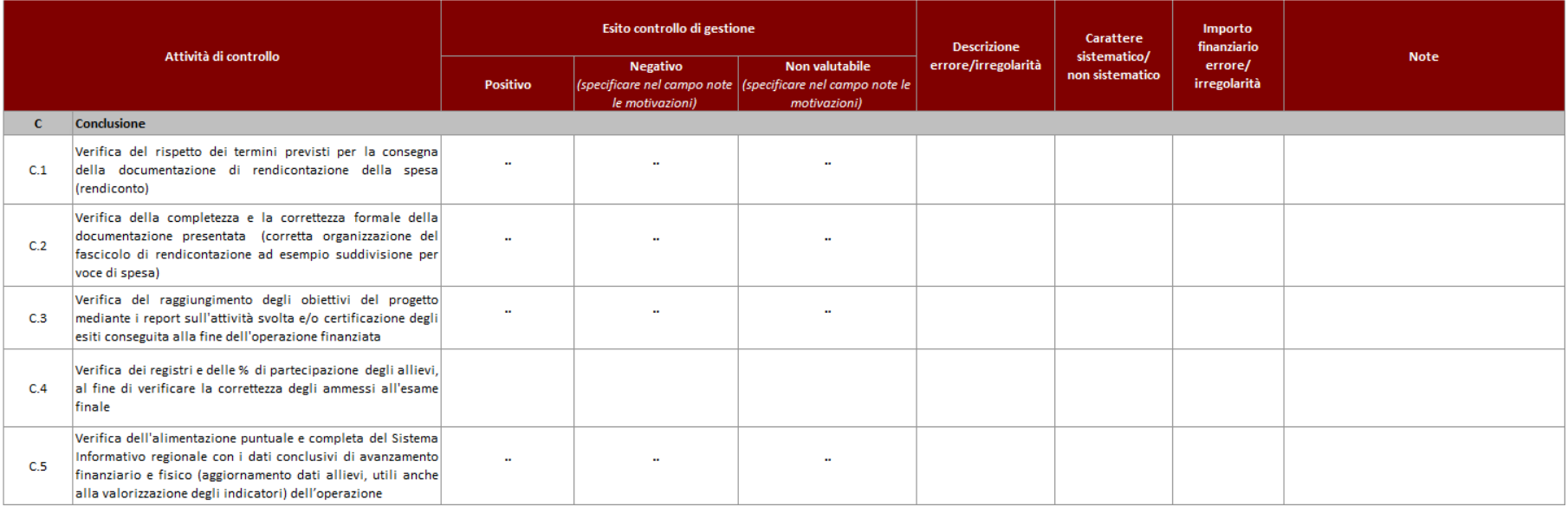

F.NE DI RENDICONTAZIONE/CONTROLLO/PAGAMENTO - AVVISO PUBBLICO PER ATTIVITA' IN CONCESSIONE

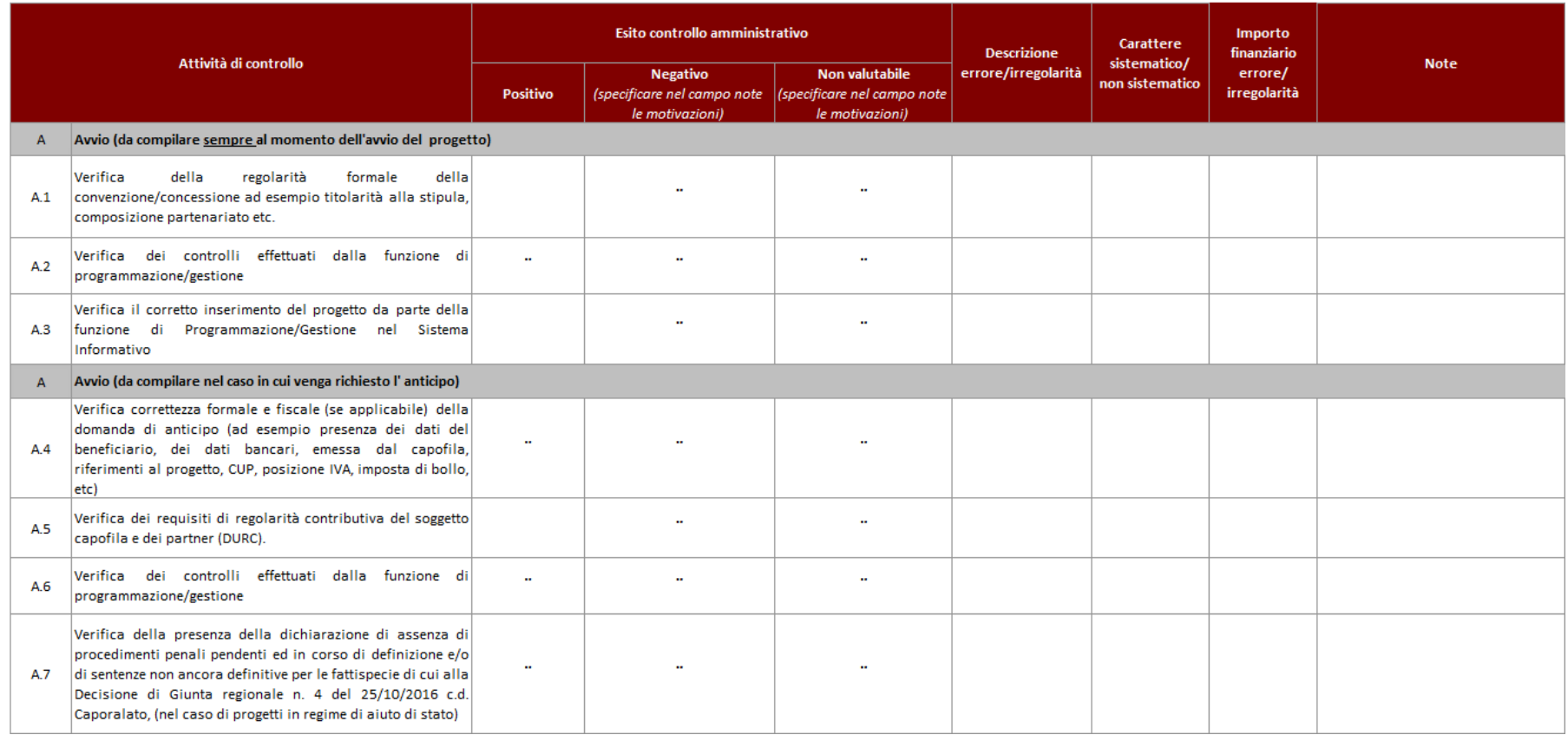

F.NE DI RENDICONTAZIONE/CONTROLLO/PAGAMENTO - AVVISO PUBBLICO PER ATTIVITA' IN CONCESSIONE

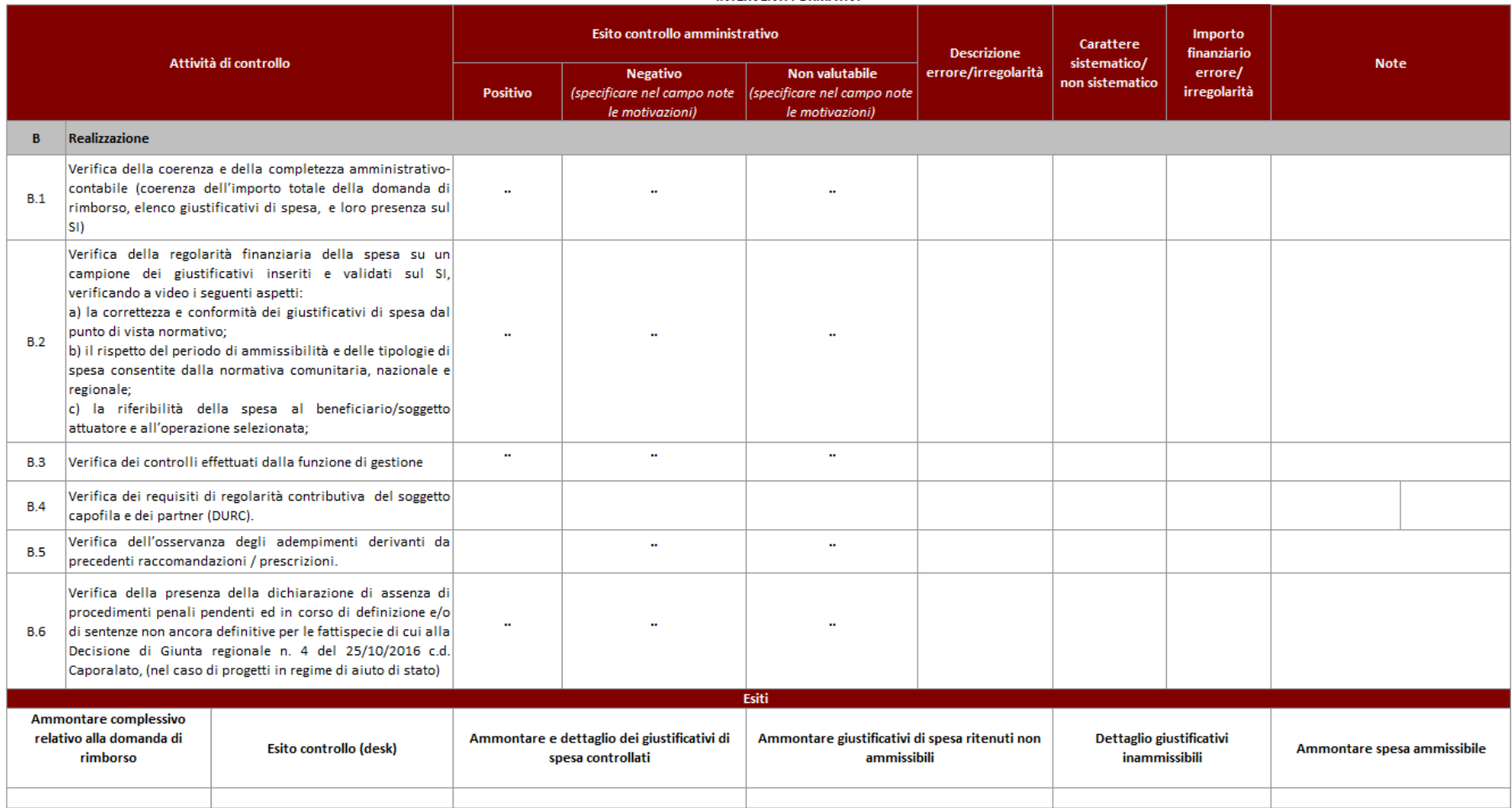

F.NE DI RENDICONTAZIONE/CONTROLLO/PAGAMENTO - AVVISO PUBBLICO PER ATTIVITA' IN CONCESSIONE

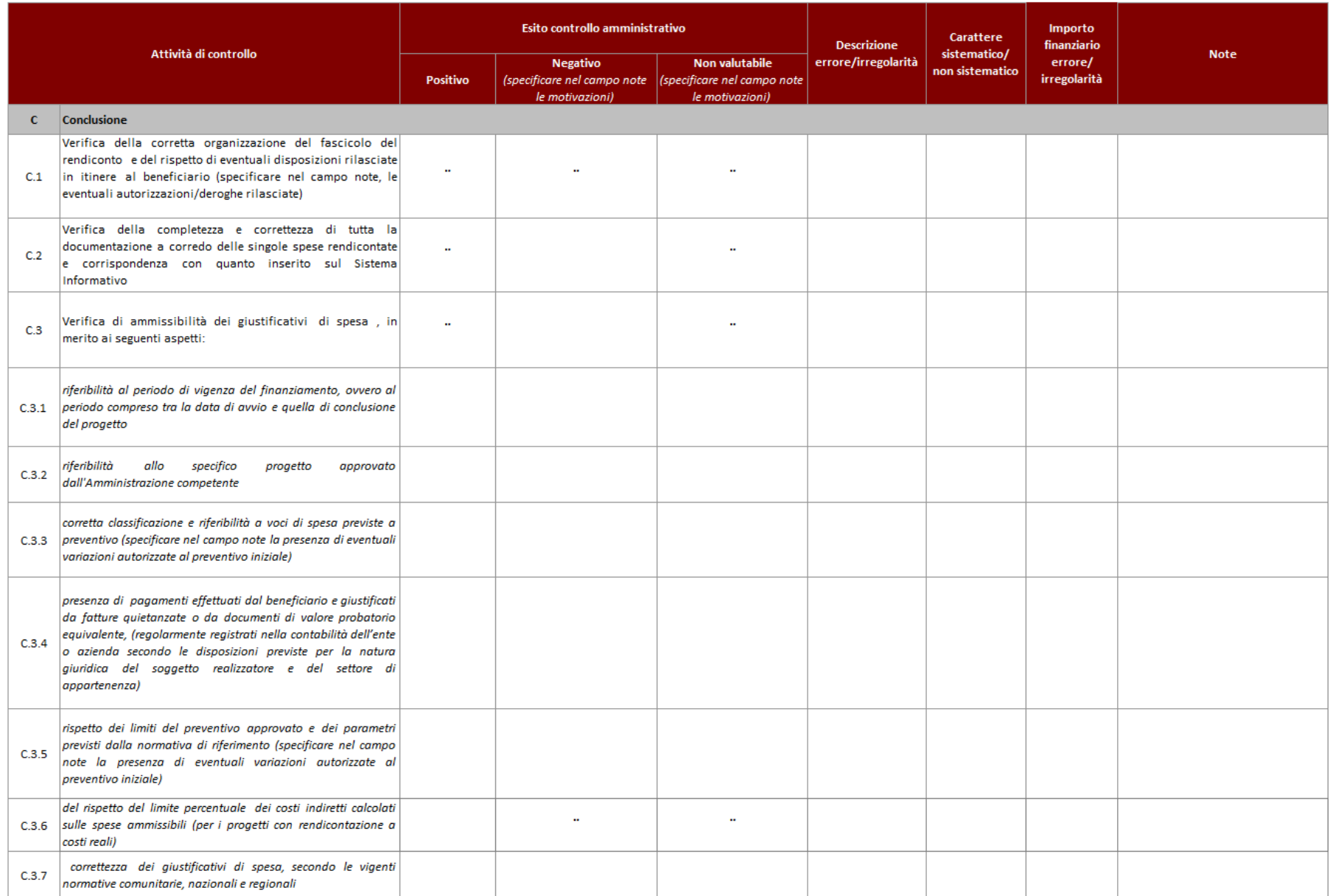

### F.NE DI RENDICONTAZIONE/CONTROLLO/PAGAMENTO - AVVISO PUBBLICO PER ATTIVITA' IN CONCESSIONE

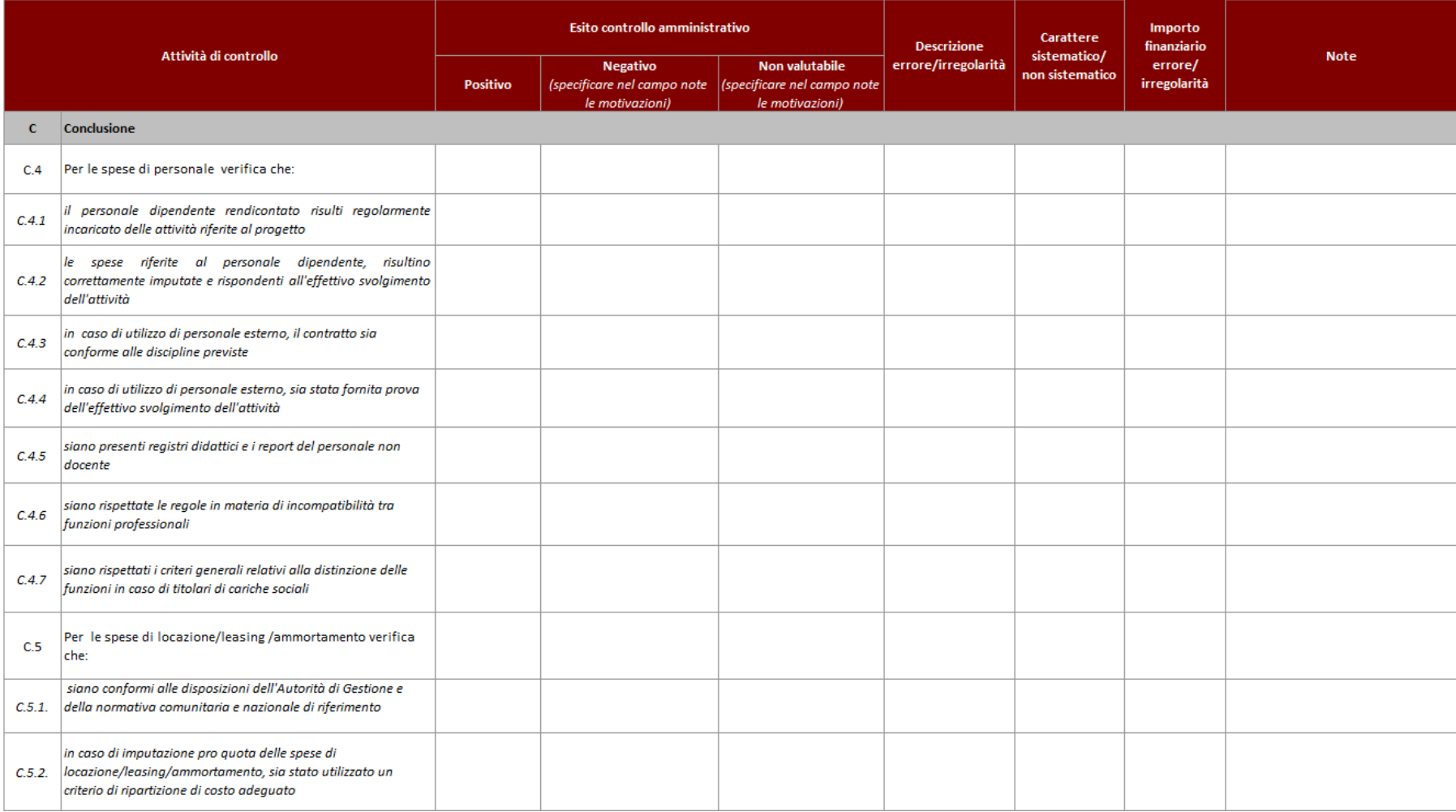

### F.NE DI RENDICONTAZIONE/CONTROLLO/PAGAMENTO - AVVISO PUBBLICO PER ATTIVITA' IN CONCESSIONE

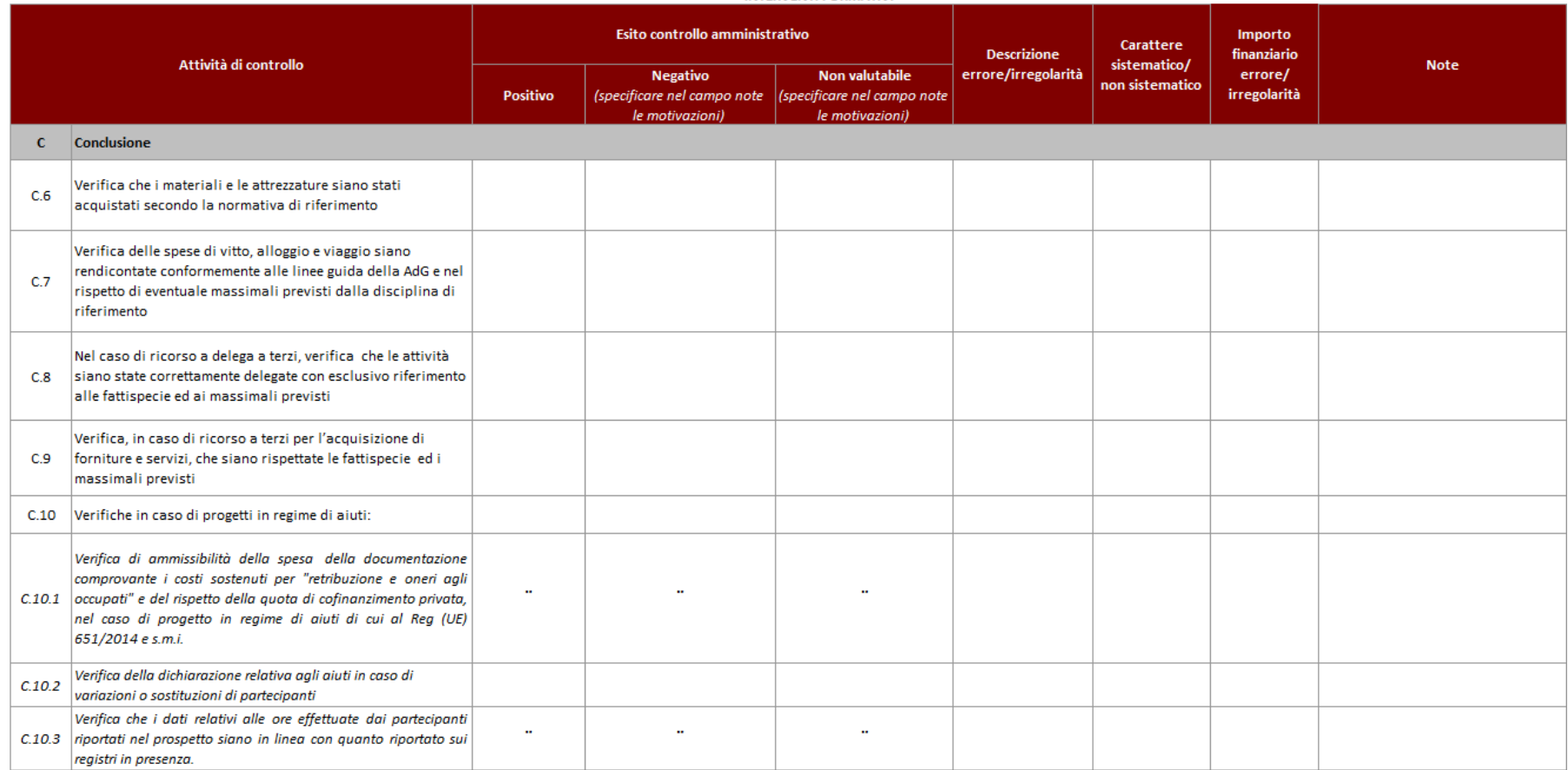

### **VERIFICHE AMMINISTRATIVE SU BASE DOCUMENTALE** F.NE DI RENDICONTAZIONE/CONTROLLO/PAGAMENTO - AVVISO PUBBLICO PER ATTIVITA' IN CONCESSIONE

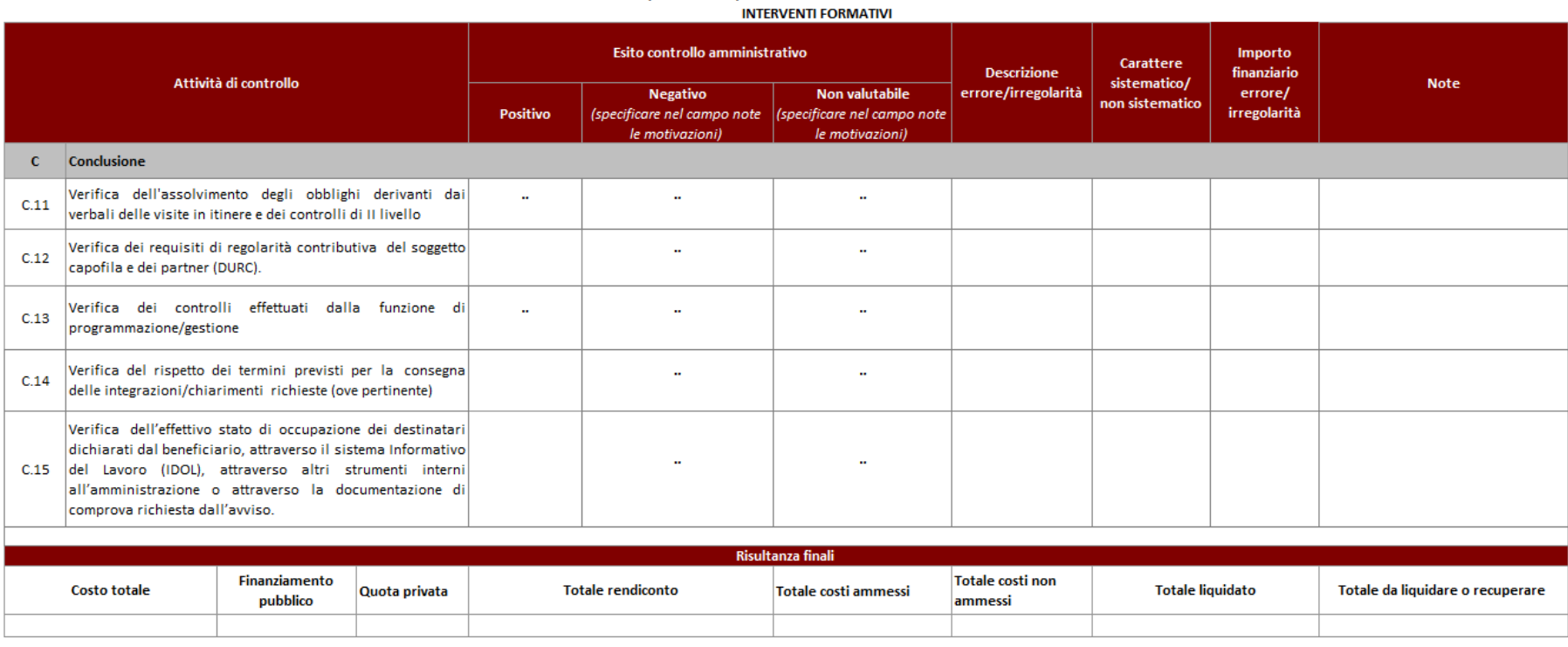

Check list verifiche sul posto (in loco)

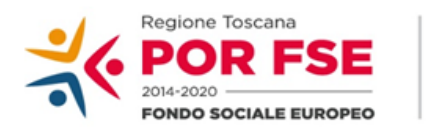

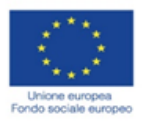

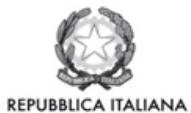

**Regione Toscana** 

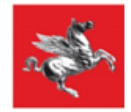

P.O.R. TOSCANA FSE 2014-2020

# CHECK LIST VERIFICHE IN LOCO - SCHEDA ANAGRAFICA OPERAZIONE AVVISO PUBBLICO PER ATTIVITA' IN CONCESSIONE **INTERVENTI FORMATIVI**

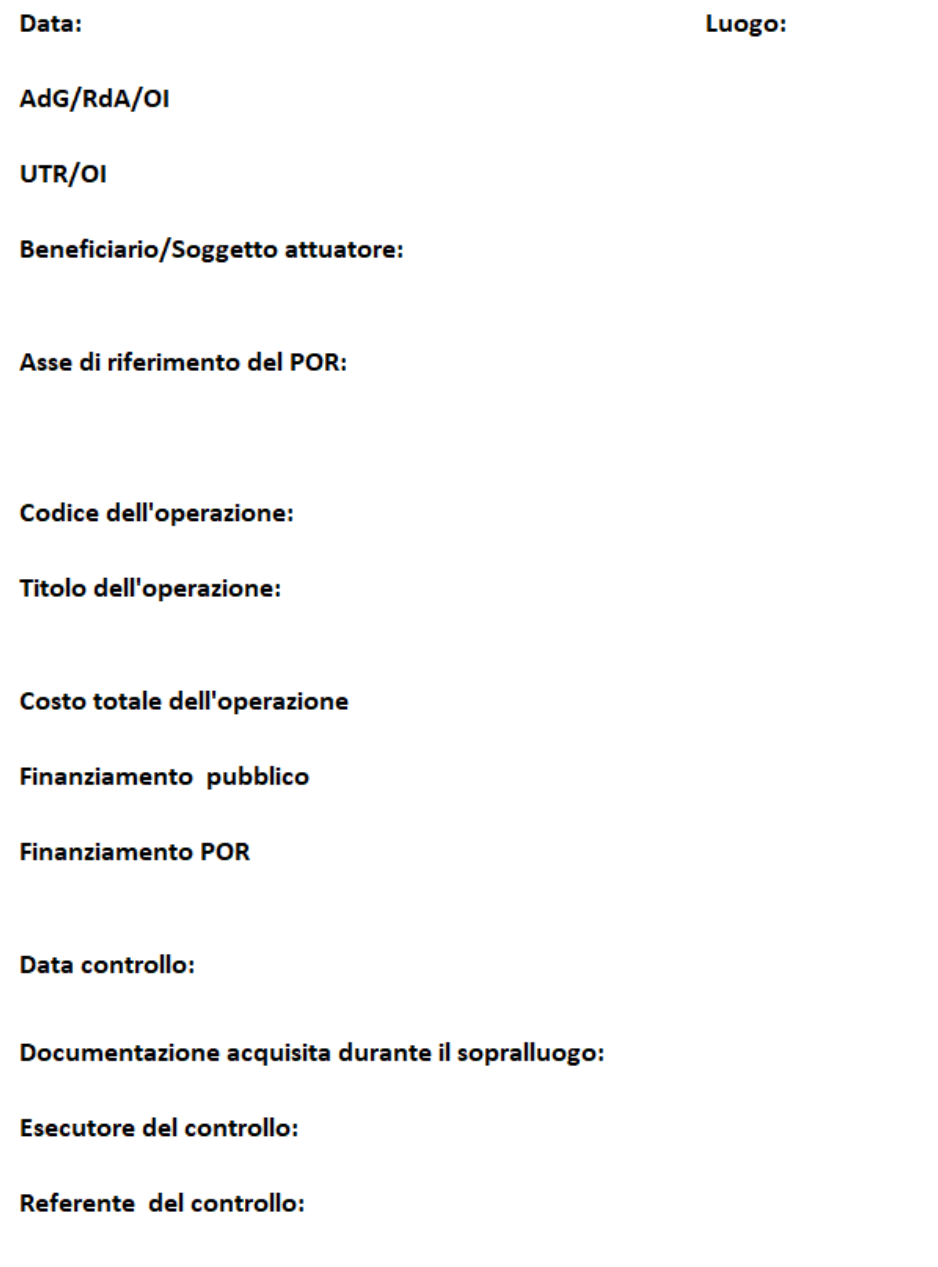

### VERIFICHE IN LOCO - AVVISO PUBBLICO PER ATTIVITA' IN CONCESSIONE **INTERVENTI FORMATIVI**

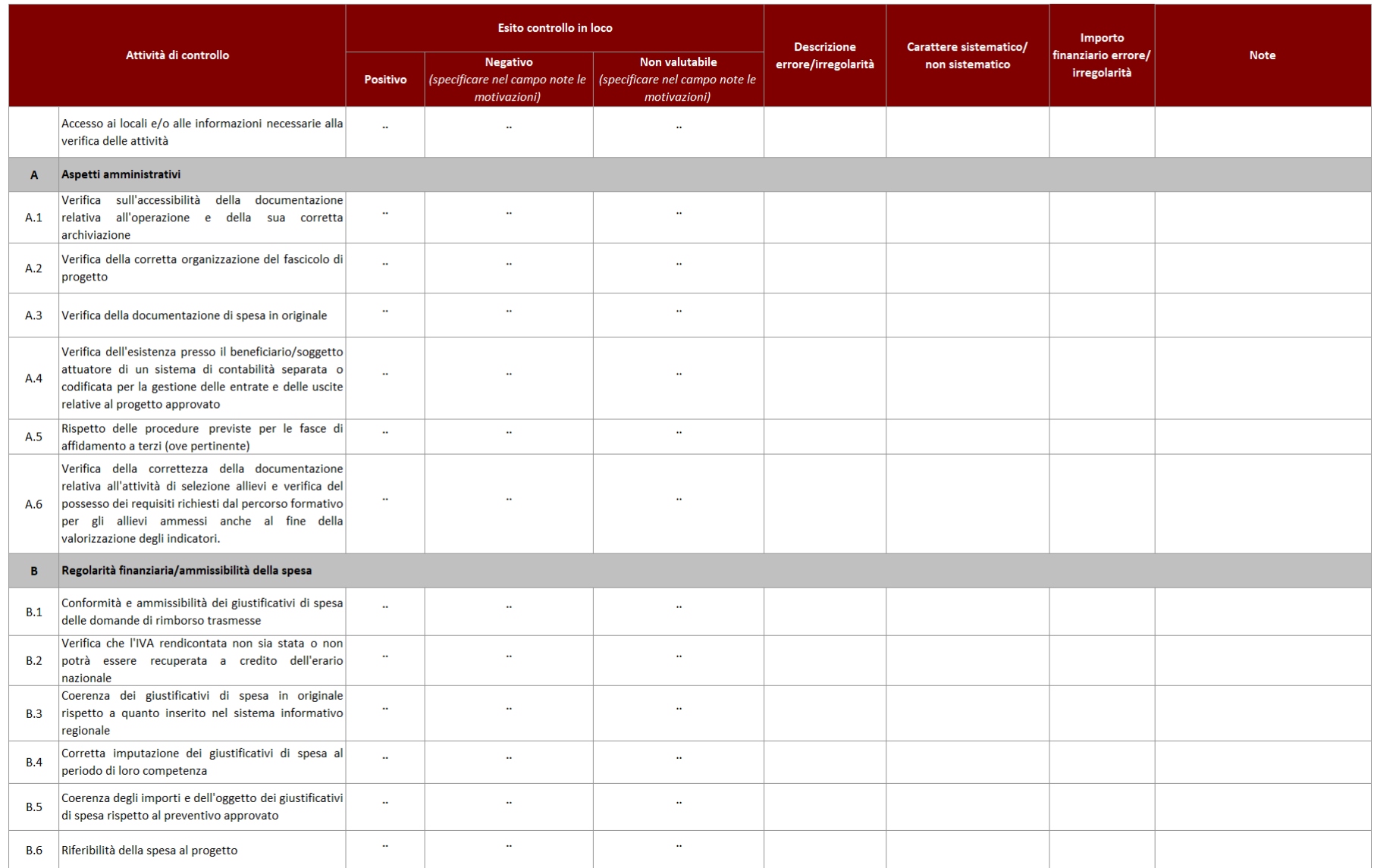

### VERIFICHE IN LOCO - AVVISO PUBBLICO PER ATTIVITA' IN CONCESSIONE **INTERVENTI FORMATIVI**

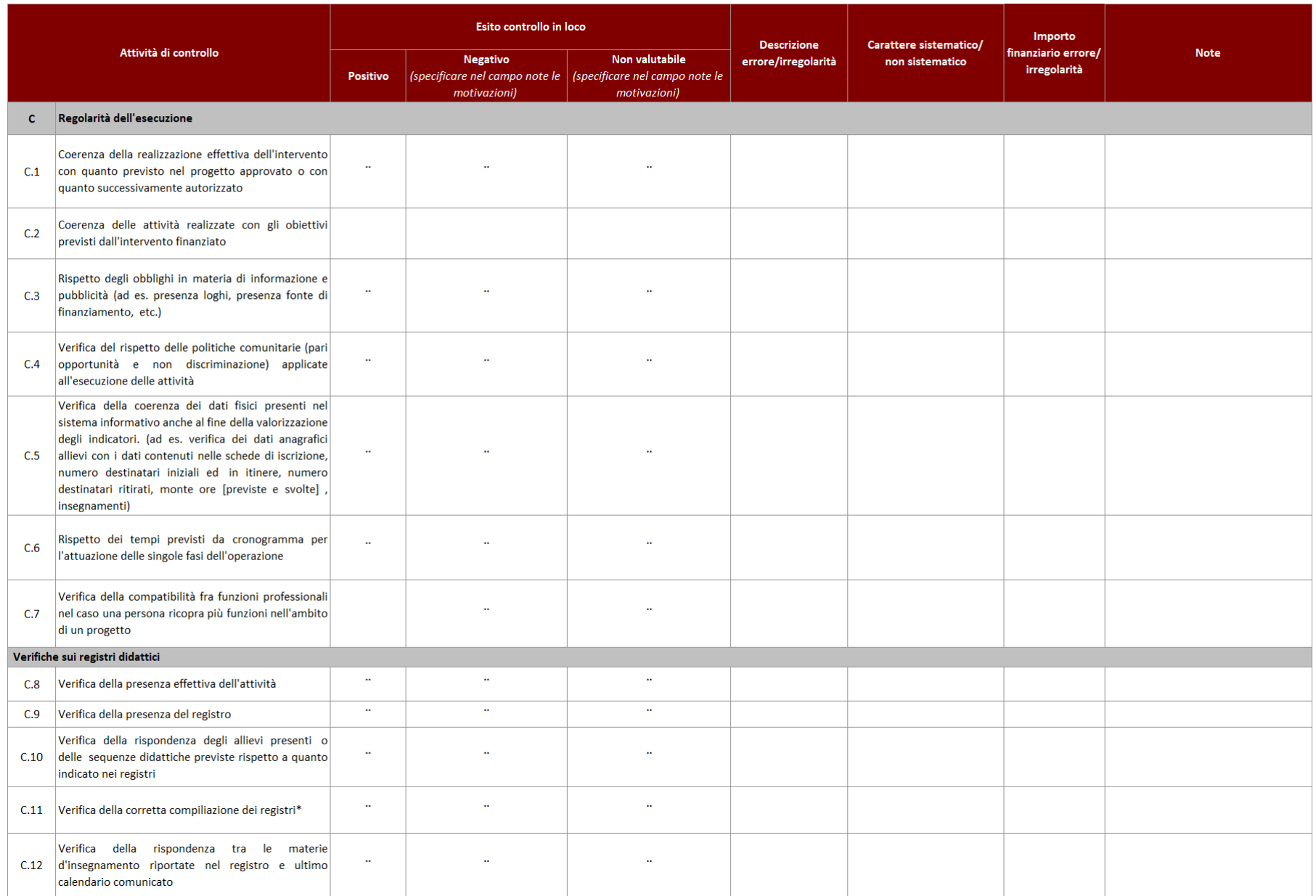

### VERIFICHE IN LOCO - AVVISO PUBBLICO PER ATTIVITA' IN CONCESSIONE **INTERVENTI FORMATIVI**

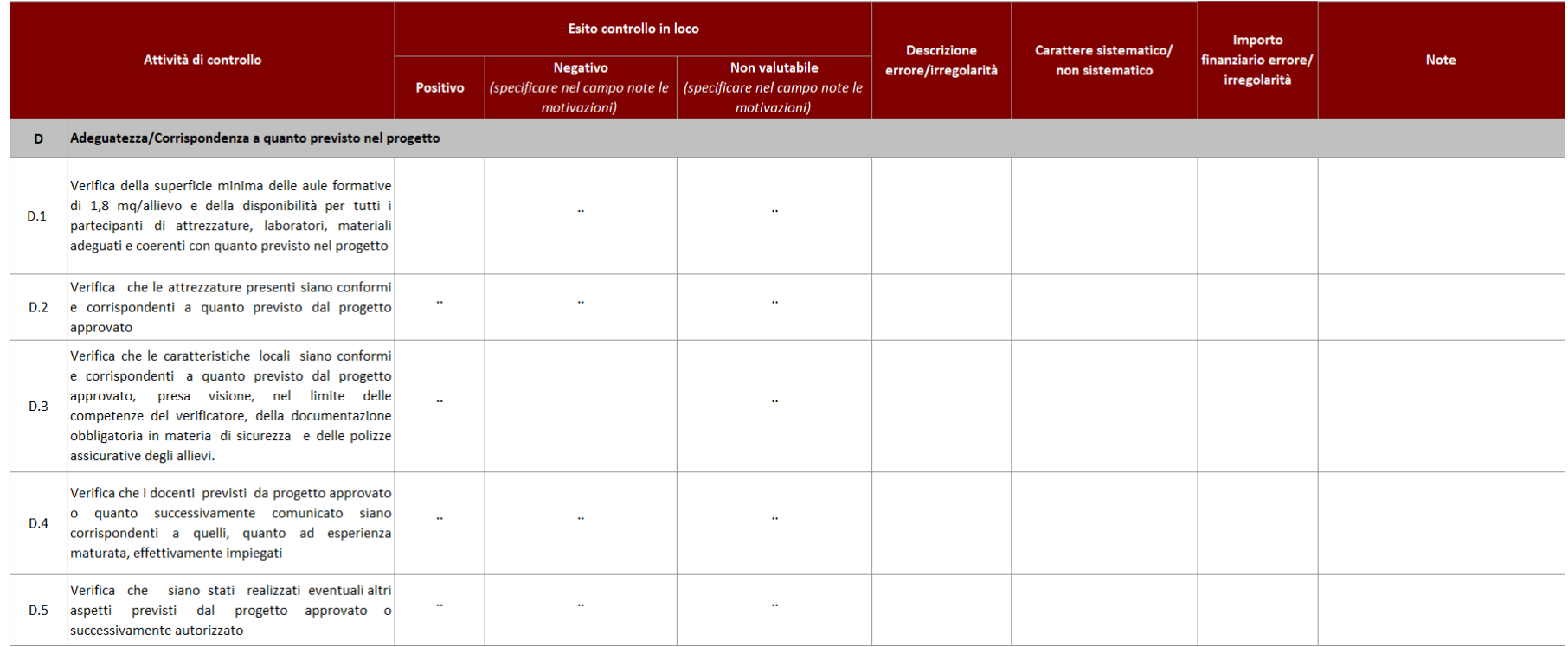

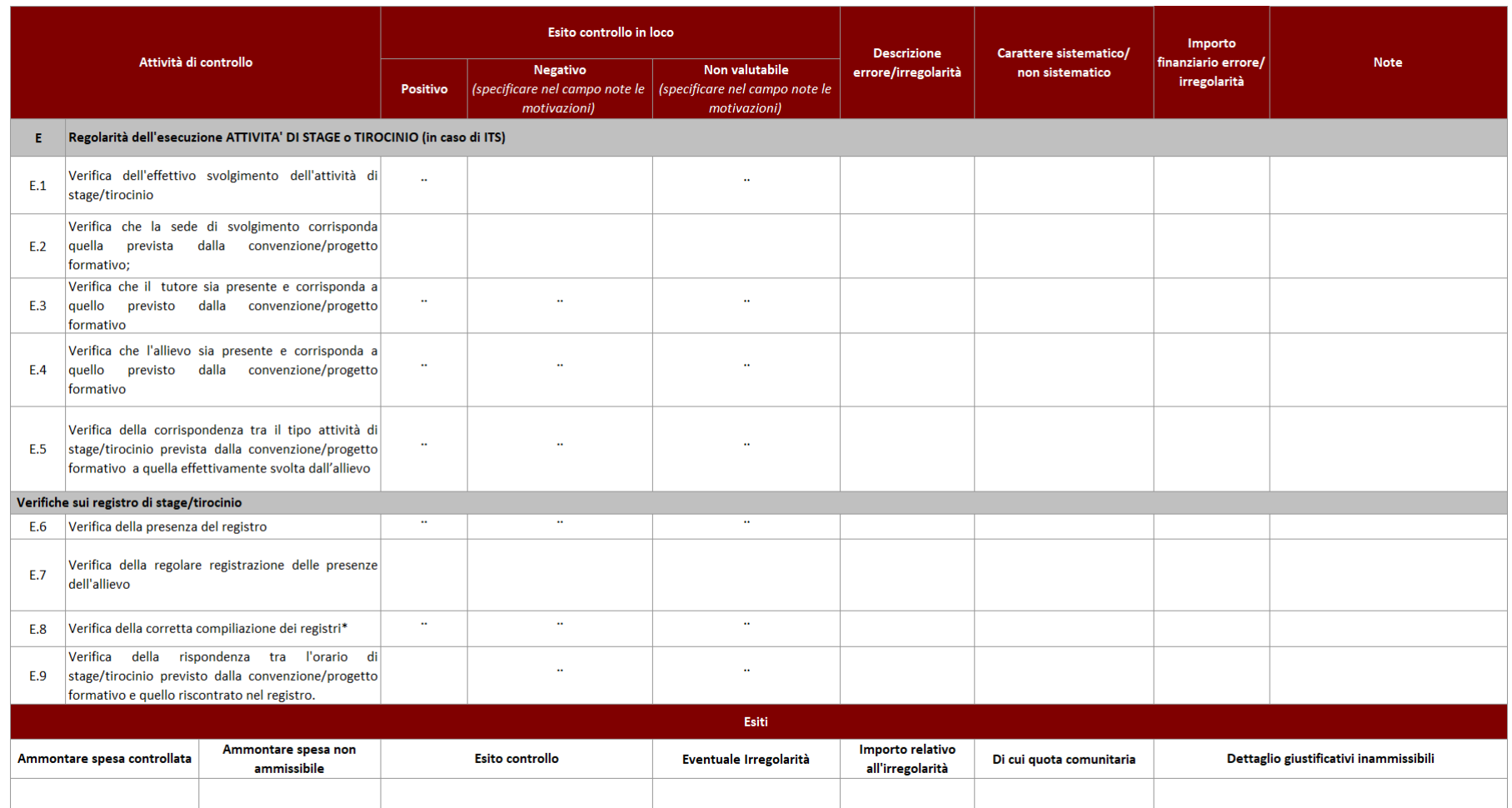

\* Per gravi irregolarità nella compilazione dei registri vedasi quanto indicato a titolo esemplificativo il paragrafo 8.2 dalla DRG sul "Sistema regionale di accreditamento degli organismi che svolgono attività di formazio l'accreditamento degli organismi formativi e modalità di verifica"

Check list verifiche amministrativo-Contabili su operazioni a Costi Unitari Standard

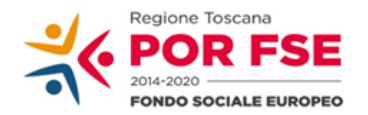

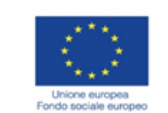

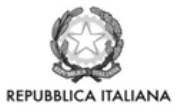

**Regione Toscana** 

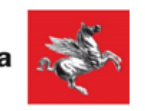

## P.O.R. TOSCANA FSE 2014-2020

## CHECK LIST VERIFICHE AMMINISTRATIVE SU BASE DOCUMENTALE AVVISO PUBBLICO PER ATTIVITA' IN CONCESSIONE A CUI SI APPLICA IL SISTEMA DEI COSTI UNITARI **STANDARD**

## **SCHEDA ANAGRAFICA OPERAZIONE**

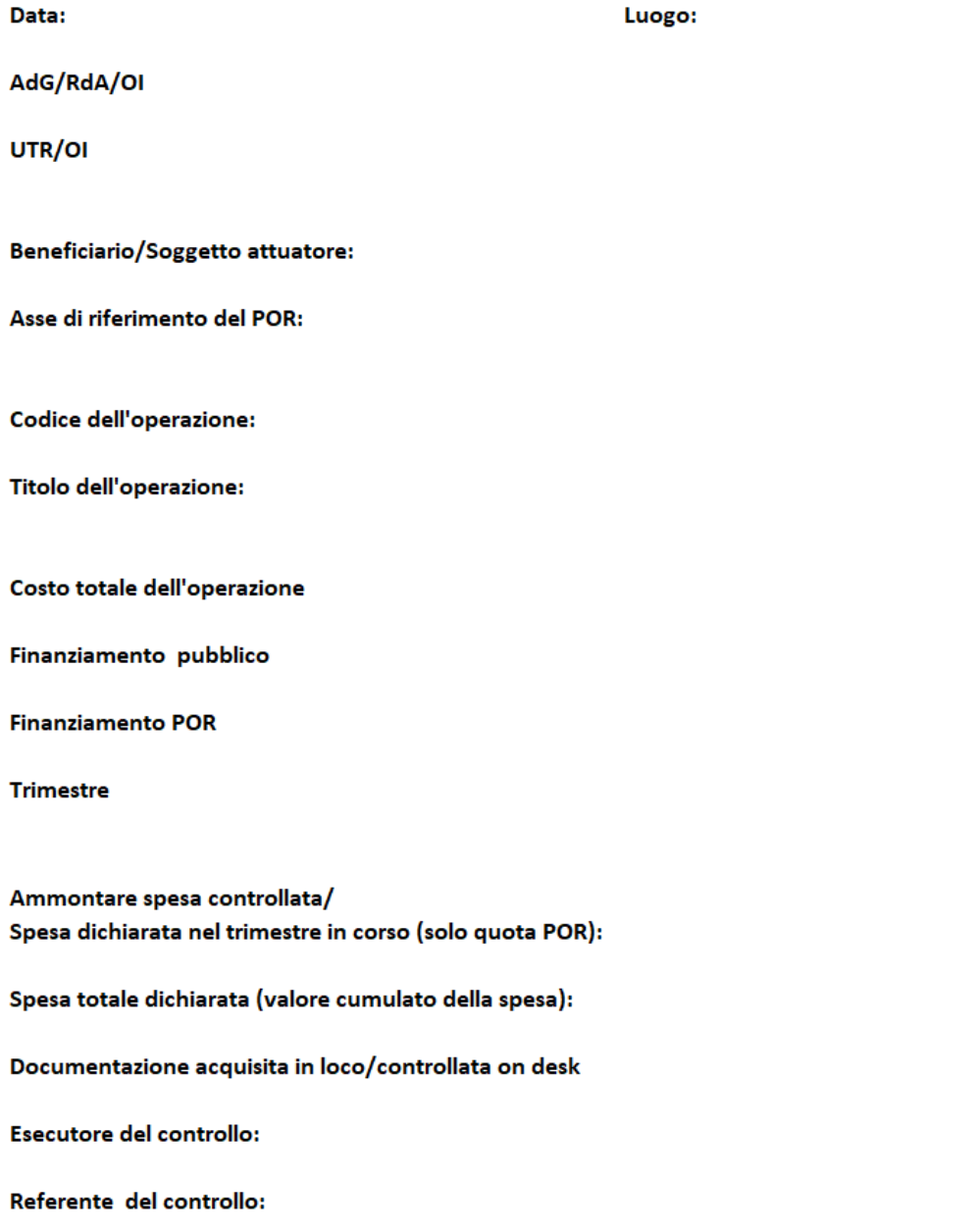

F.NE DI GESTIONE - AVVISO PUBBLICO PER ATTIVITA' IN CONCESSIONE A CUI SI APPLICA IL SISTEMA DEI COSTI UNITARI STANDARD

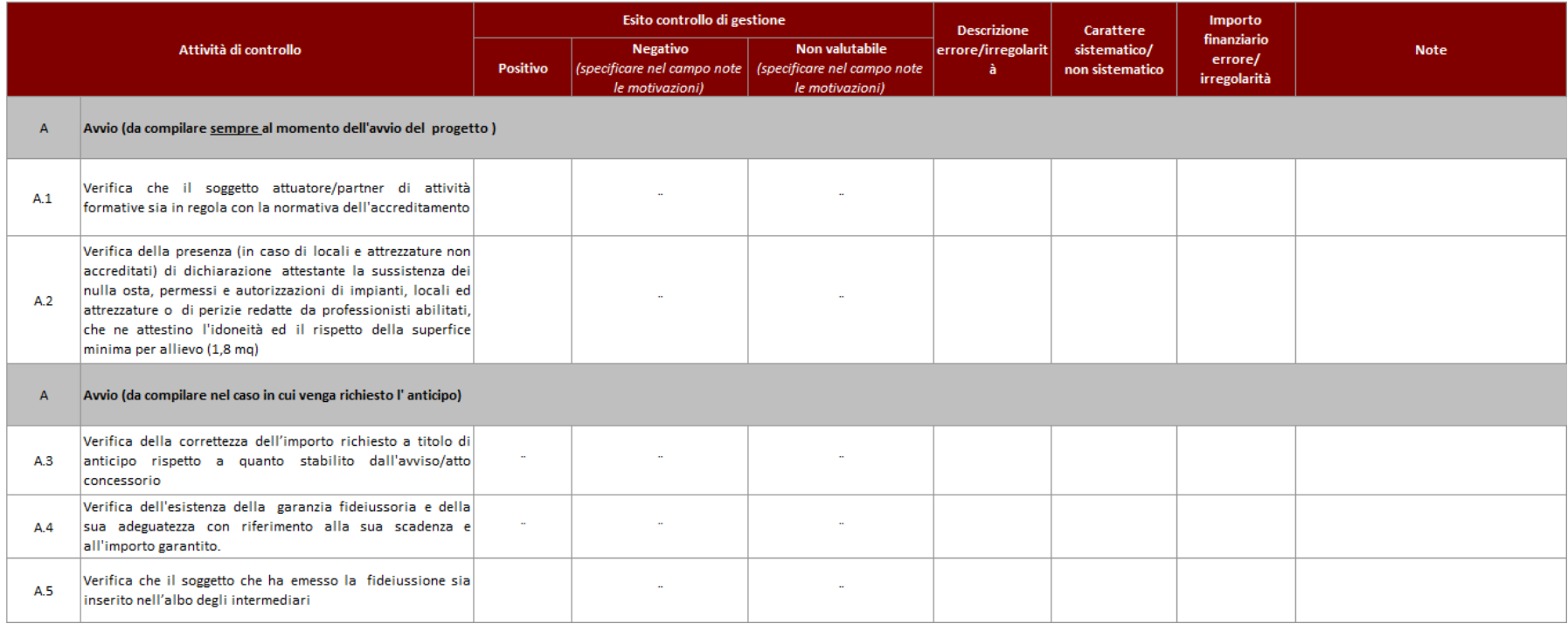
#### **VERIFICHE AMMINISTRATIVE SU BASE DOCUMENTALE** F.NE DI GESTIONE - AVVISO PUBBLICO PER ATTIVITA' IN CONCESSIONE A CUI SI APPLICA IL SISTEMA DEI COSTI UNITARI STANDARD

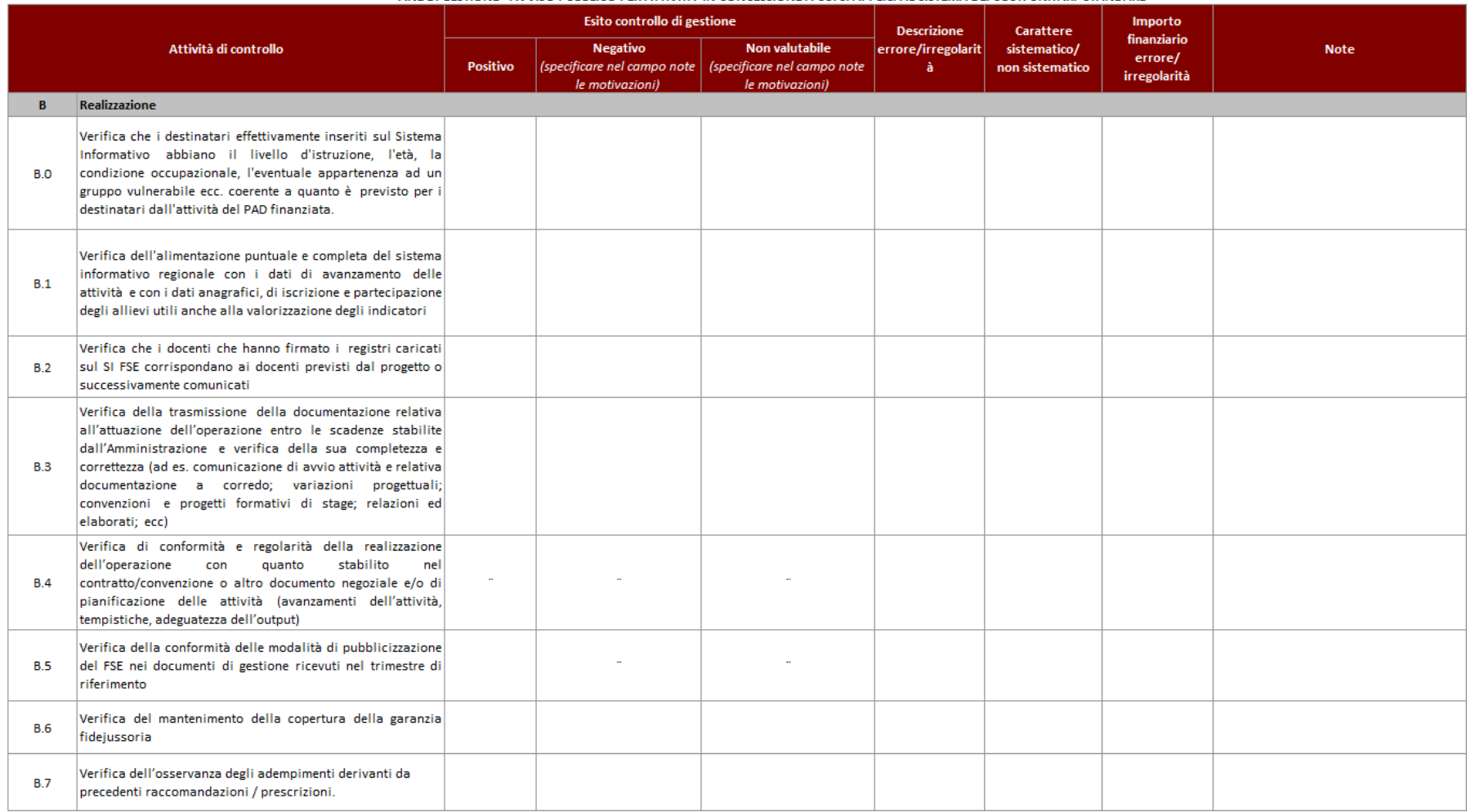

#### **VERIFICHE AMMINISTRATIVE SU BASE DOCUMENTALE** F. NE DI GESTIONE - AVVISO PUBBLICO PER ATTIVITA' IN CONCESSIONE A CUI SI APPLICA IL SISTEMA DEI COSTI UNITARI STANDARD

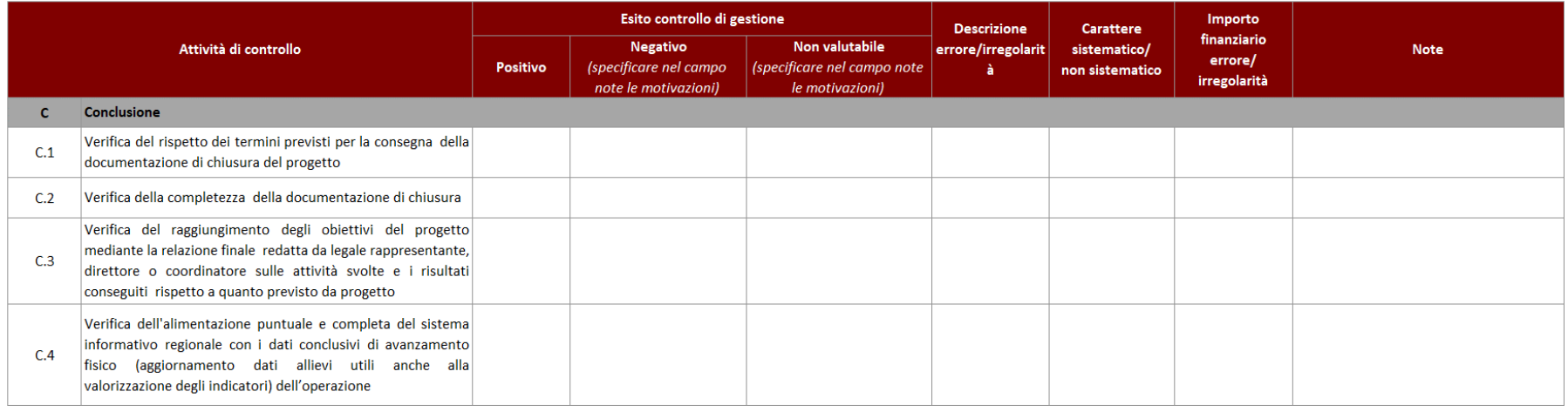

### F.NE DI RENDICONTAZIONE/CONTROLLO/PAGAMENTO - AVVISO PUBBLICO PER ATTIVITA' IN CONCESSIONE A CUI SI APPLICA IL SISTEMA DEI COSTI UNITARI STANDARD

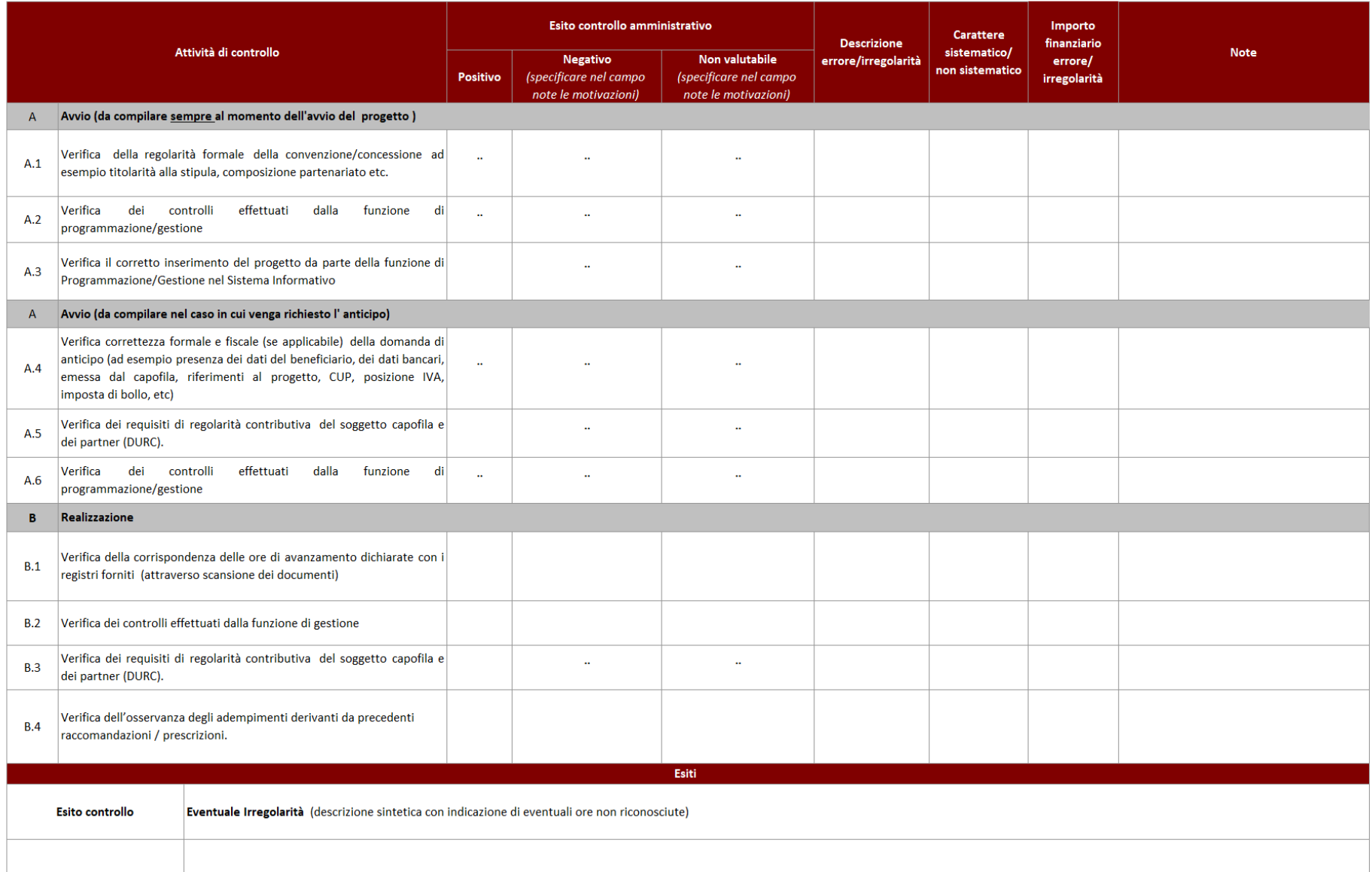

### F.NE DI RENDICONTAZIONE/CONTROLLO/PAGAMENTO - AVVISO PUBBLICO PER ATTIVITA' IN CONCESSIONE A CUI SI APPLICA IL SISTEMA DEI COSTI UNITARI STANDARD

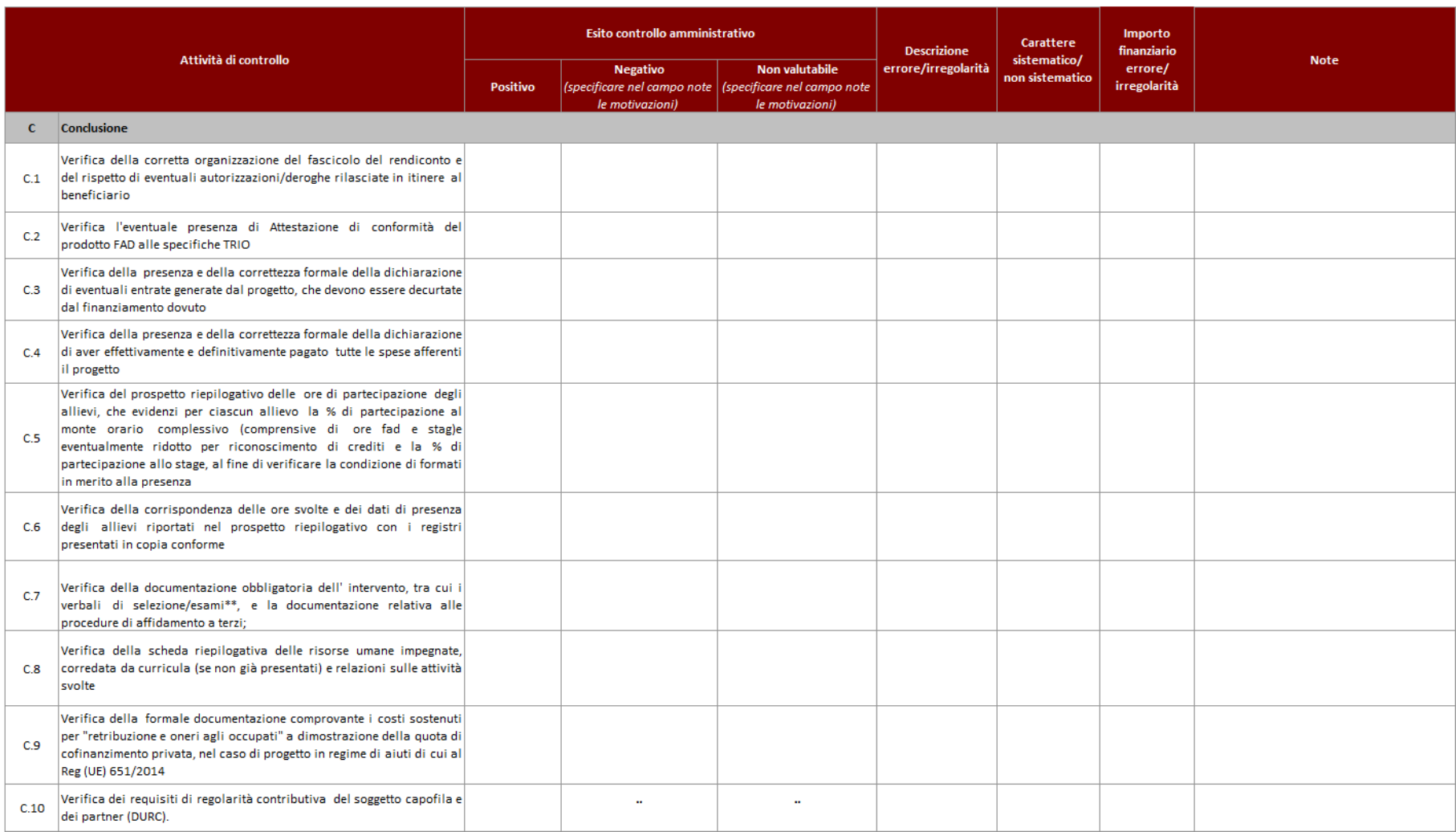

#### **VERIFICHE AMMINISTRATIVE SU BASE DOCUMENTALE** F.NE DI RENDICONTAZIONE/CONTROLLO/PAGAMENTO - AVVISO PUBBLICO PER ATTIVITA' IN CONCESSIONE A CUI SI APPLICA IL SISTEMA DEI COSTI UNITARI STANDARD

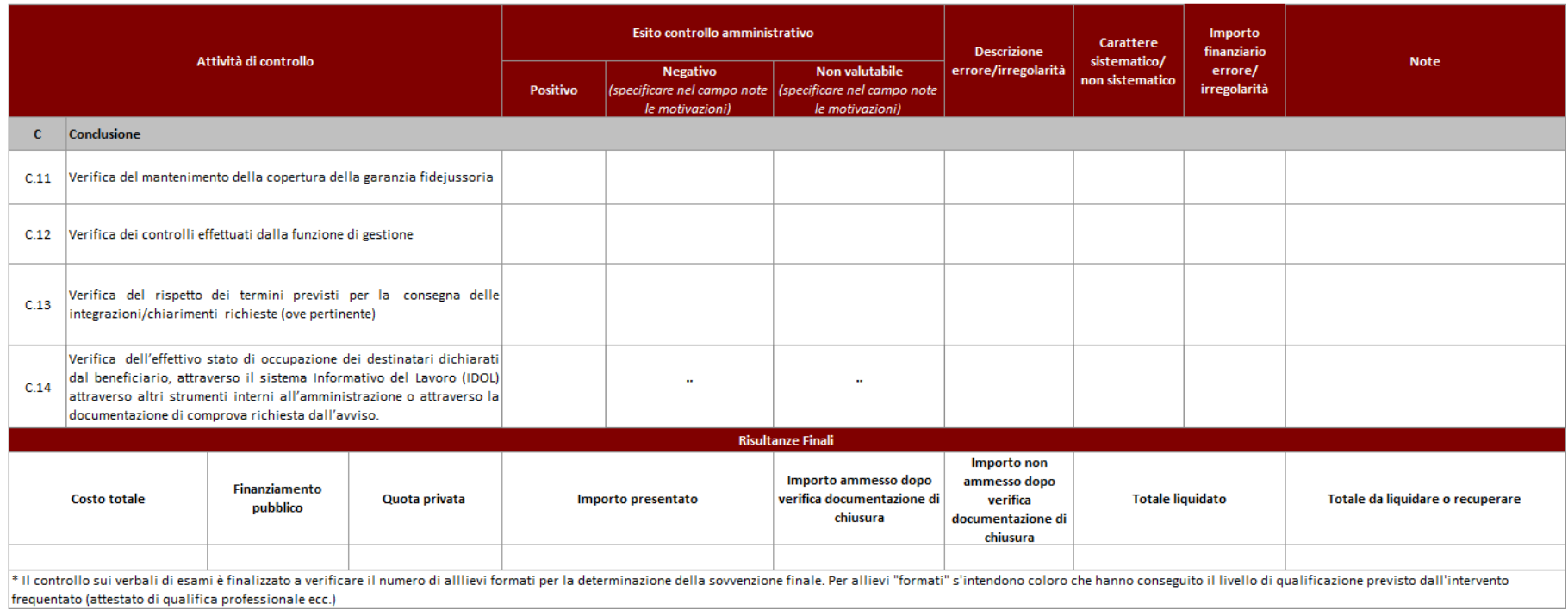

Check list verifiche sul posto (in loco) su operazioni a costi unitari standard

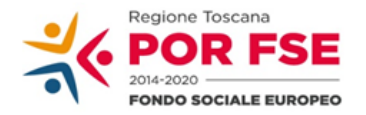

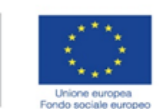

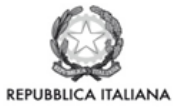

**Regione Toscana** 

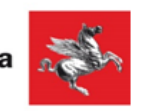

### P.O.R. TOSCANA FSE 2014-2020

## CHECK LIST VERIFICHE IN LOCO - SCHEDA ANAGRAFICA OPERAZIONE AVVISO PUBBLICO PER ATTIVITA' IN CONCESSIONE **INTERVENTI FORMATIVI COSTI UNITARI STANDARD**

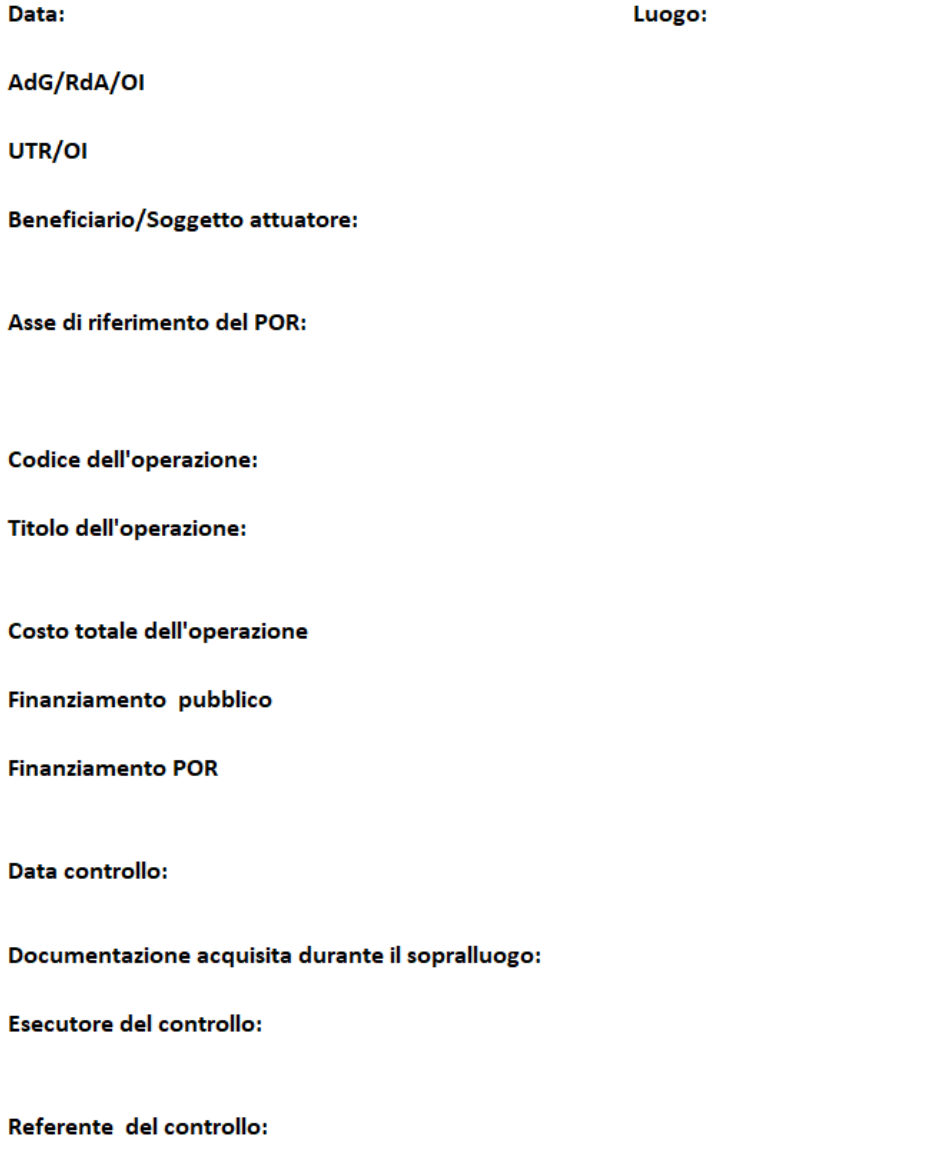

### VERIFICHE IN LOCO - AVVISO PUBBLICO PER ATTIVITA' IN CONCESSIONE A CUI SI APPLICA IL SISTEMA DEI COSTI UNITARI STANDARD

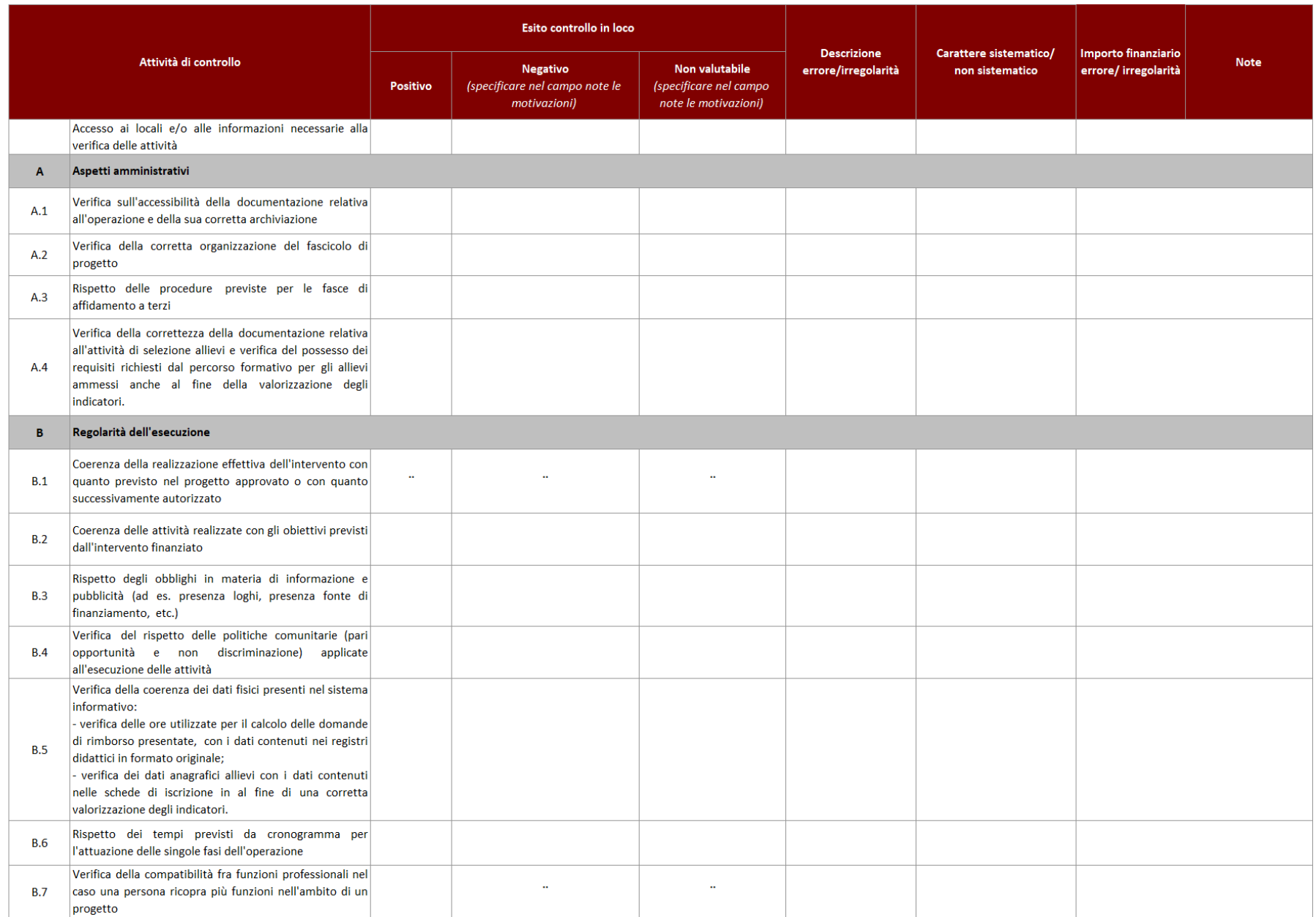

### VERIFICHE IN LOCO - AVVISO PUBBLICO PER ATTIVITA' IN CONCESSIONE A CUI SI APPLICA IL SISTEMA DEI COSTI UNITARI STANDARD

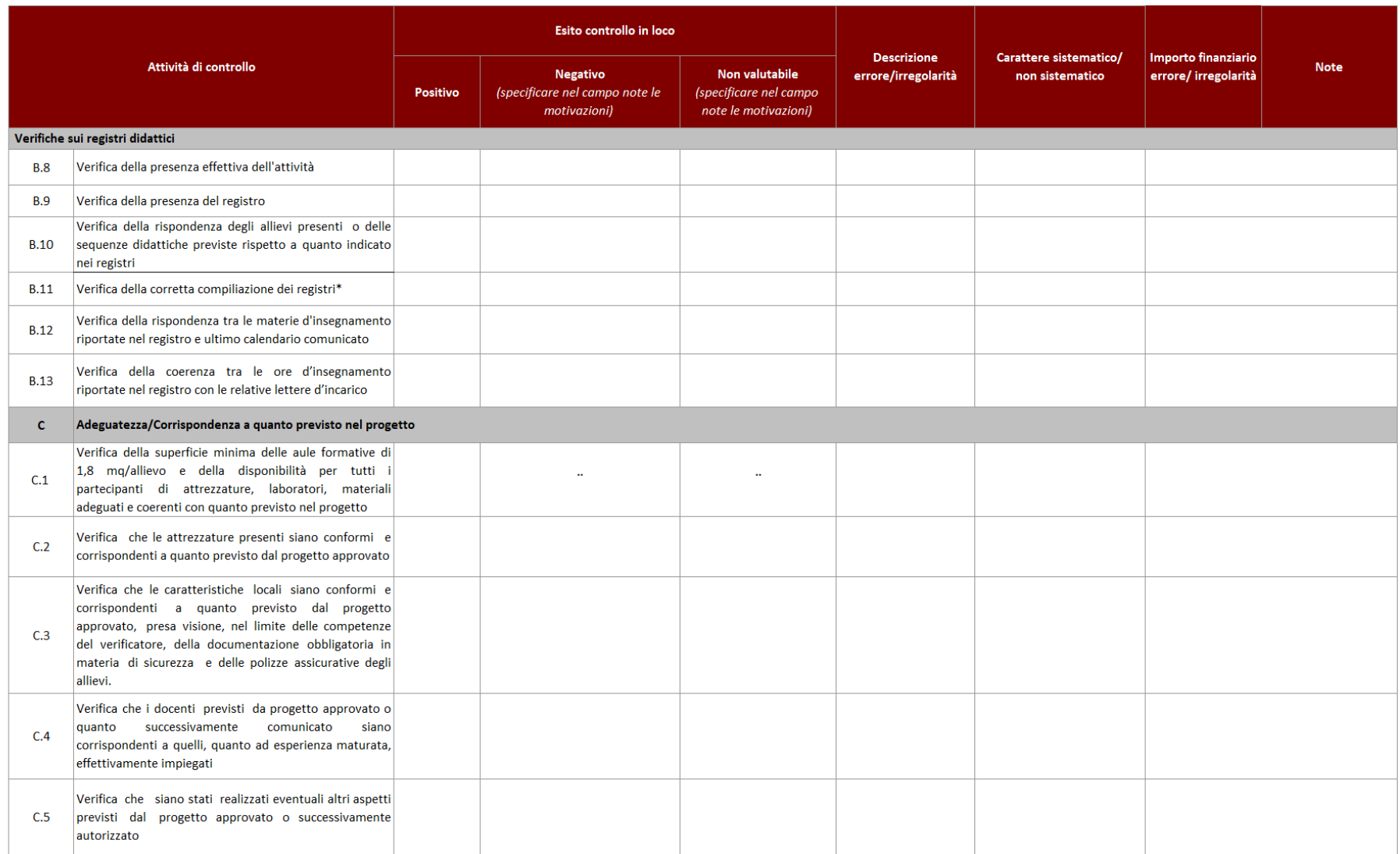

### VERIFICHE IN LOCO - AVVISO PUBBLICO PER ATTIVITA' IN CONCESSIONE A CUI SI APPLICA IL SISTEMA DEI COSTI UNITARI STANDARD

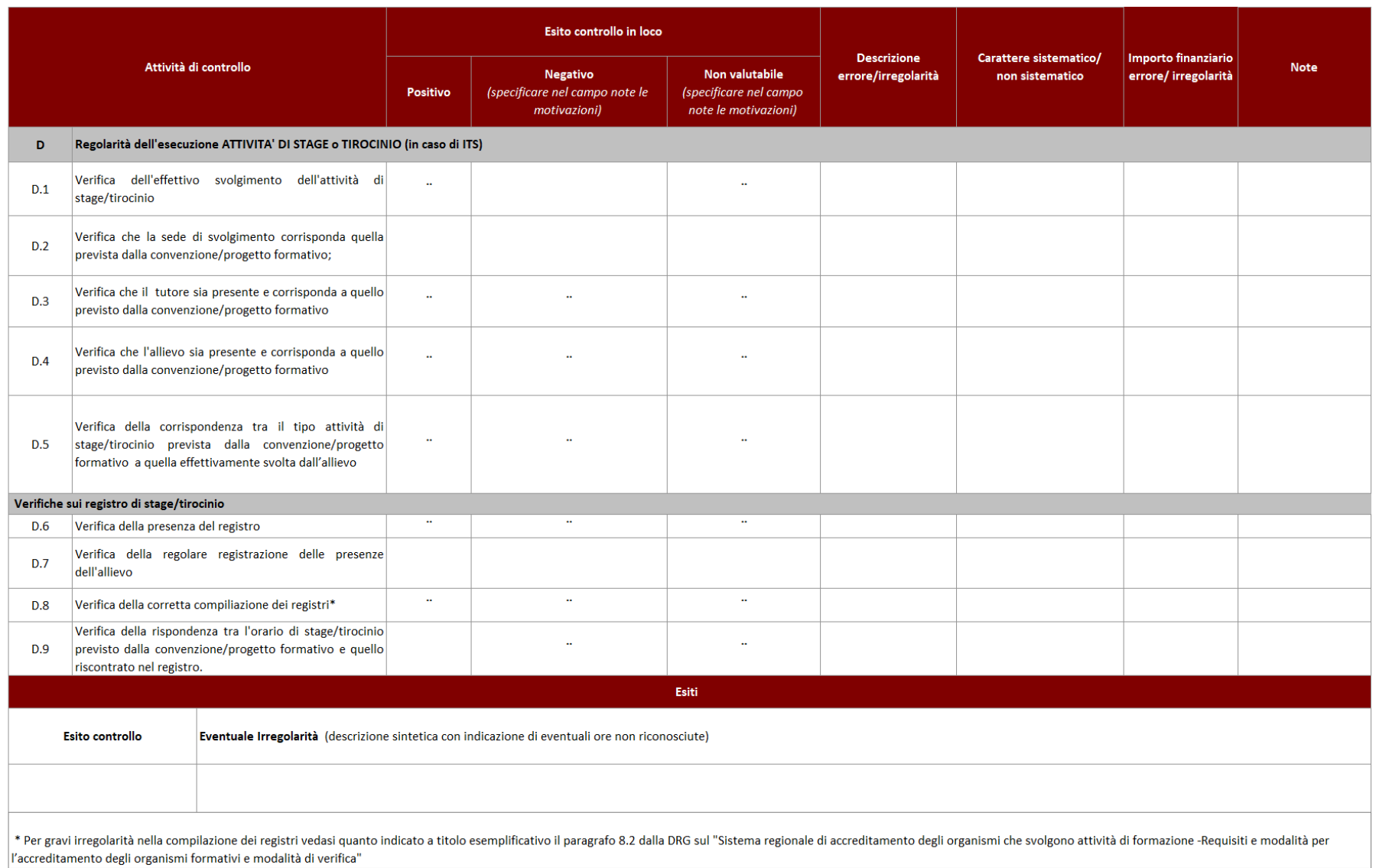

Check list verifiche amministrativo-Contabili su operazioni a Costi Unitari Standard - PERCORSI ITS

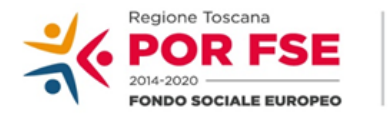

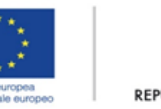

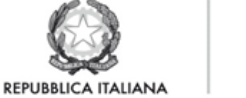

**Regione Toscana** 

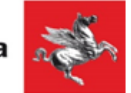

## P.O.R. TOSCANA FSE 2014-2020

## CHECK LIST VERIFICHE AMMINISTRATIVE SU BASE DOCUMENTALE AVVISO PUBBLICO PER ATTIVITA' IN CONCESSIONE A CUI SI APPLICA IL SISTEMA DEI COSTI UNITARI **STANDARD - PERCORSI ITS**

### **SCHEDA ANAGRAFICA OPERAZIONE**

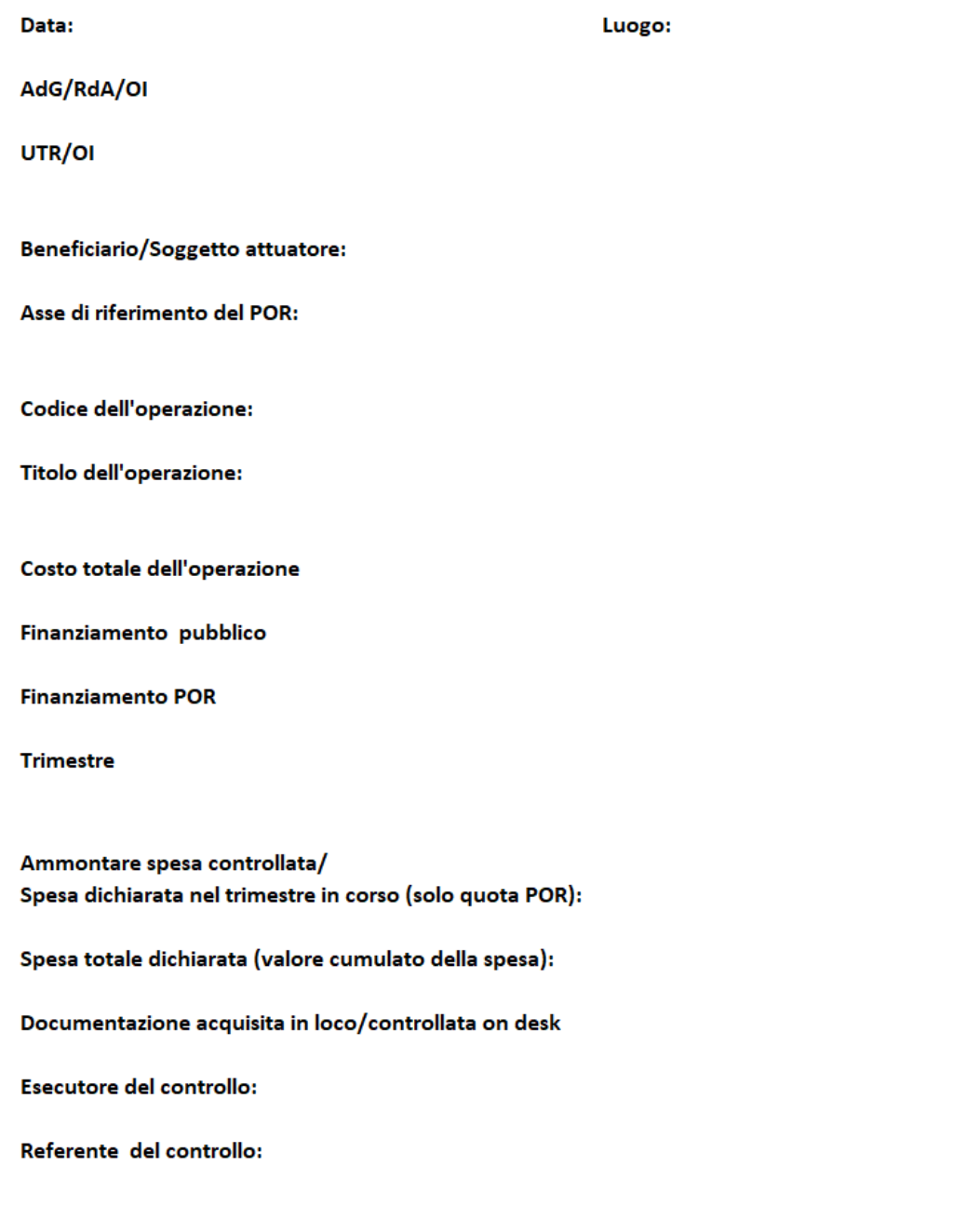

F.NE DI GESTIONE - AVVISO PUBBLICO PER ATTIVITA' IN CONCESSIONE A CUI SI APPLICA IL SISTEMA DEI COSTI UNITARI STANDARD - PERCORSI ITS

| Attività di controllo |                                                                                                    | Esito controllo di gestione |                                                                   |                                                                         | <b>Descrizione</b>      | Carattere                       | Importo                                |             |
|-----------------------|----------------------------------------------------------------------------------------------------|-----------------------------|-------------------------------------------------------------------|-------------------------------------------------------------------------|-------------------------|---------------------------------|----------------------------------------|-------------|
|                       |                                                                                                    | <b>Positivo</b>             | <b>Negativo</b><br>(specificare nel campo note<br>le motivazioni) | <b>Non valutabile</b><br>(specificare nel campo note<br>le motivazioni) | errore/irregolarit<br>à | sistematico/<br>non sistematico | finanziario<br>errore/<br>irregolarità | <b>Note</b> |
| A                     | Avvio (da compilare sempre al momento dell'avvio del progetto)                                                                                                    |                             |                                                                   |                                                                         |                         |                                 |                                        |             |
| A.1                   | Verifica della presenza (in caso di locali e attrezzature non<br>accreditati) di dichiarazione attestante la sussistenza dei<br>nulla osta, permessi e autorizzazioni di impianti, locali ed<br>attrezzature o di perizie redatte da professionisti abilitati,<br>che ne attestino l'idoneità ed il rispetto della superfice<br>minima per allievo (1,8 mq)                             |                             |                                                                   |                                                                         |                         |                                 |                                        |             |
| B.                    | Realizzazione                                                                                                    |                             |                                                                   |                                                                         |                         |                                 |                                        |             |
| <b>B.O</b>            | Verifica che i destinatari effettivamente inseriti sul Sistema<br>Informativo abbiano il livello d'istruzione, l'età, la<br>condizione occupazionale, l'eventuale appartenenza ad un<br>gruppo vulnerabile ecc. coerente a quanto è previsto per i<br>destinatari dall'attività del PAD finanziata.                                                                                     |                             |                                                                   |                                                                         |                         |                                 |                                        |             |
| B.1                   | Verifica dell'alimentazione puntuale e completa del sistema<br>informativo regionale con i dati di avanzamento delle<br>attività e con i dati anagrafici, di iscrizione e partecipazione<br>degli allievi utili anche alla valorizzazione degli indicatori                                                                                                    |                             |                                                                   |                                                                         |                         |                                 |                                        |             |
| B.2                   | Verifica che i docenti che hanno firmato i registri caricati<br>sul SI FSE corrispondano ai docenti previsti dal progetto o<br>successivamente comunicati                                                                                                    |                             |                                                                   |                                                                         |                         |                                 |                                        |             |
| B.3                   | Verifica della trasmissione della documentazione relativa<br>all'attuazione dell'operazione entro le scadenze stabilite<br>dall'Amministrazione e verifica della sua completezza e<br>correttezza (ad es. comunicazione di avvio attività e relativa<br>documentazione a corredo; variazioni progettuali;<br>convenzioni e progetti formativi di stage; relazioni ed<br>elaborati; ecc) |                             |                                                                   |                                                                         |                         |                                 |                                        |             |
| B.4                   | Verifica di conformità e regolarità della realizzazione<br>dell'operazione<br>quanto<br>stabilito<br>con<br>nel<br>contratto/convenzione o altro documento negoziale e/o di<br>pianificazione delle attività (avanzamenti dell'attività,<br>tempistiche, adeguatezza dell'output)                                                                                                    |                             |                                                                   |                                                                         |                         |                                 |                                        |             |
| <b>B.5</b>            | Verifica della conformità delle modalità di pubblicizzazione<br>del FSE nei documenti di gestione ricevuti nel trimestre di<br>riferimento                                                                                                    |                             |                                                                   |                                                                         |                         |                                 |                                        |             |
| <b>B.6</b>            | Verifica dell'osservanza degli adempimenti derivanti da<br>precedenti raccomandazioni / prescrizioni.                                                                                                    |                             |                                                                   |                                                                         |                         |                                 |                                        |             |

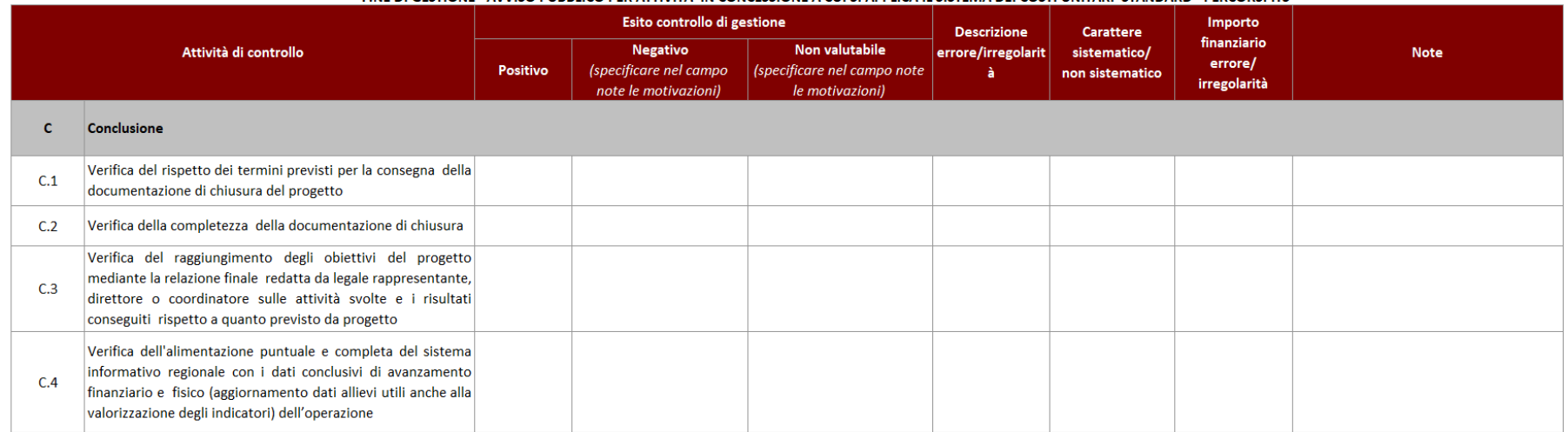

### F.NE DI GESTIONE - AVVISO PUBBLICO PER ATTIVITA' IN CONCESSIONE A CUI SI APPLICA IL SISTEMA DEI COSTI UNITARI STANDARD - PERCORSI ITS

F.NE DI RENDICONTAZIONE/CONTROLLO/PAGAMENTO - AVVISO PUBBLICO PER ATTIVITA' IN CONCESSIONE A CUI SI APPLICA IL SISTEMA DEI COSTI UNITARI STANDARD - PERCORSI ITS

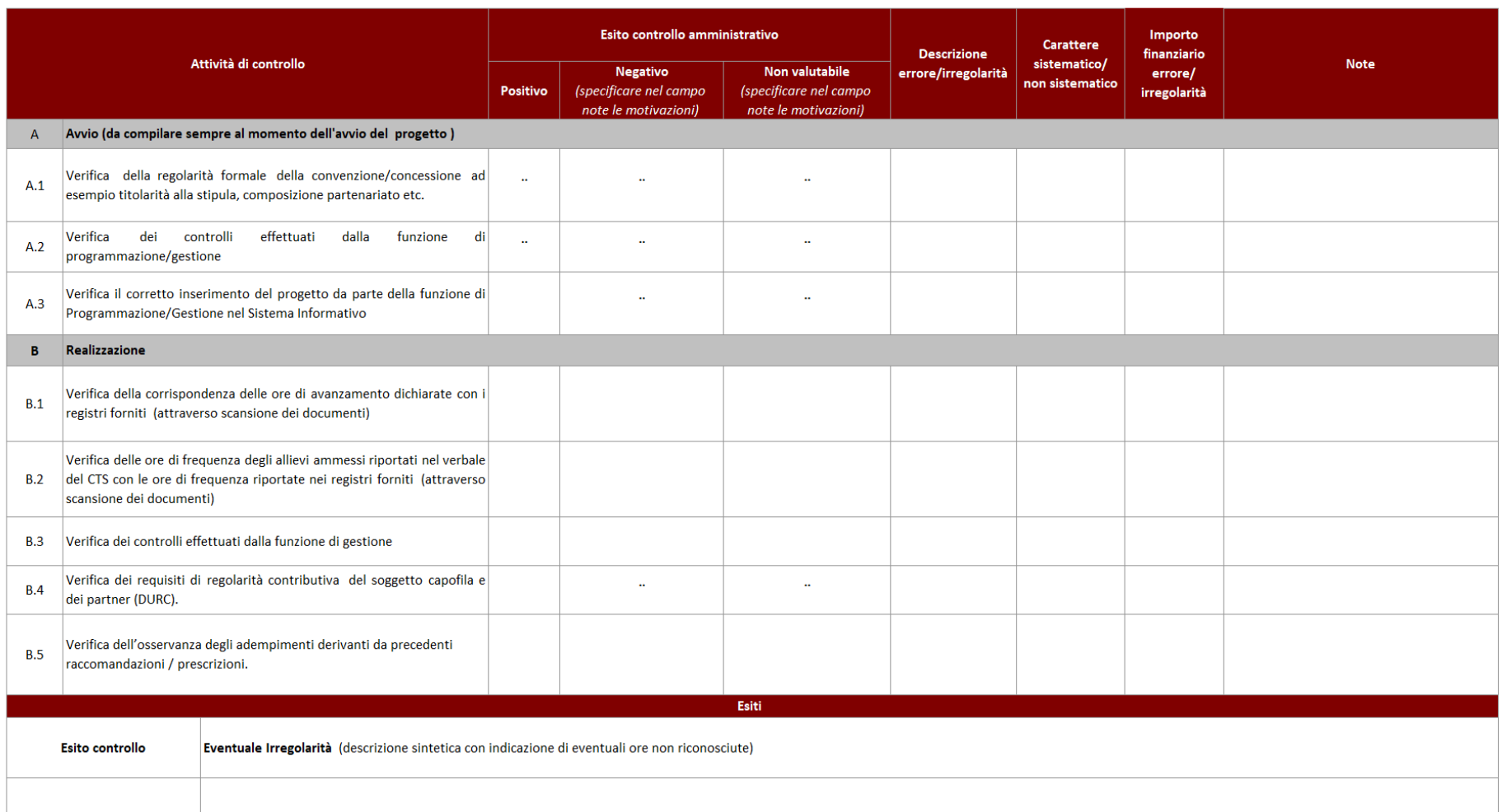

### F.NE DI RENDICONTAZIONE/CONTROLLO/PAGAMENTO - AVVISO PUBBLICO PER ATTIVITA' IN CONCESSIONE A CUI SI APPLICA IL SISTEMA DEI COSTI UNITARI STANDARD - PERCORSI ITS

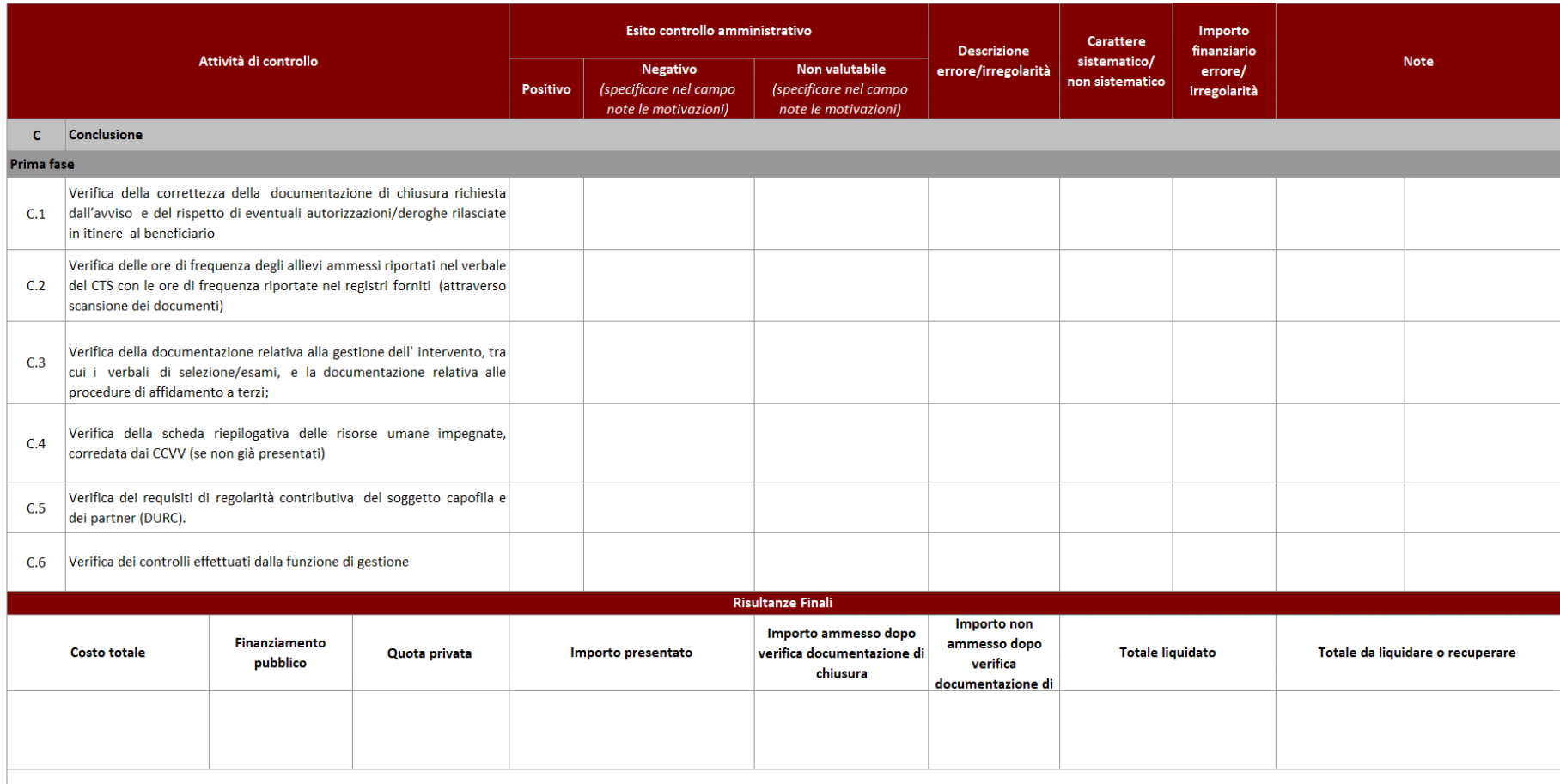

 $\ast$ Il controllo sui verbali del CTS è finalizzato a verificare il numero di alllievi formati per la determinazione della sovvenzione. Per allievi formati si intendono coloro che: al termine del 1° anno di percorso, siano caso di seconda annualità, gli ammessi a sostenere le prove di esame finale, in base a quanto previsto dalla normativa ministeriale in materia.

# Check list verifiche sul posto (in loco) su operazioni a costi unitari standard - PERCORSI ITS

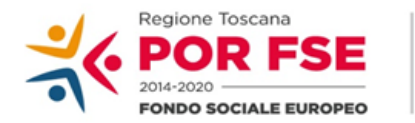

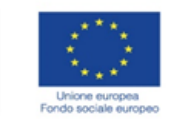

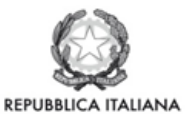

**Regione Toscana** 

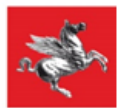

### P.O.R. TOSCANA FSE 2014-2020

# CHECK LIST VERIFICHE IN LOCO - SCHEDA ANAGRAFICA OPERAZIONE **AVVISO PUBBLICO PER ATTIVITA' IN CONCESSIONE** INTERVENTI FORMATIVI COSTI UNITARI STANDARD - PERCORSI ITS

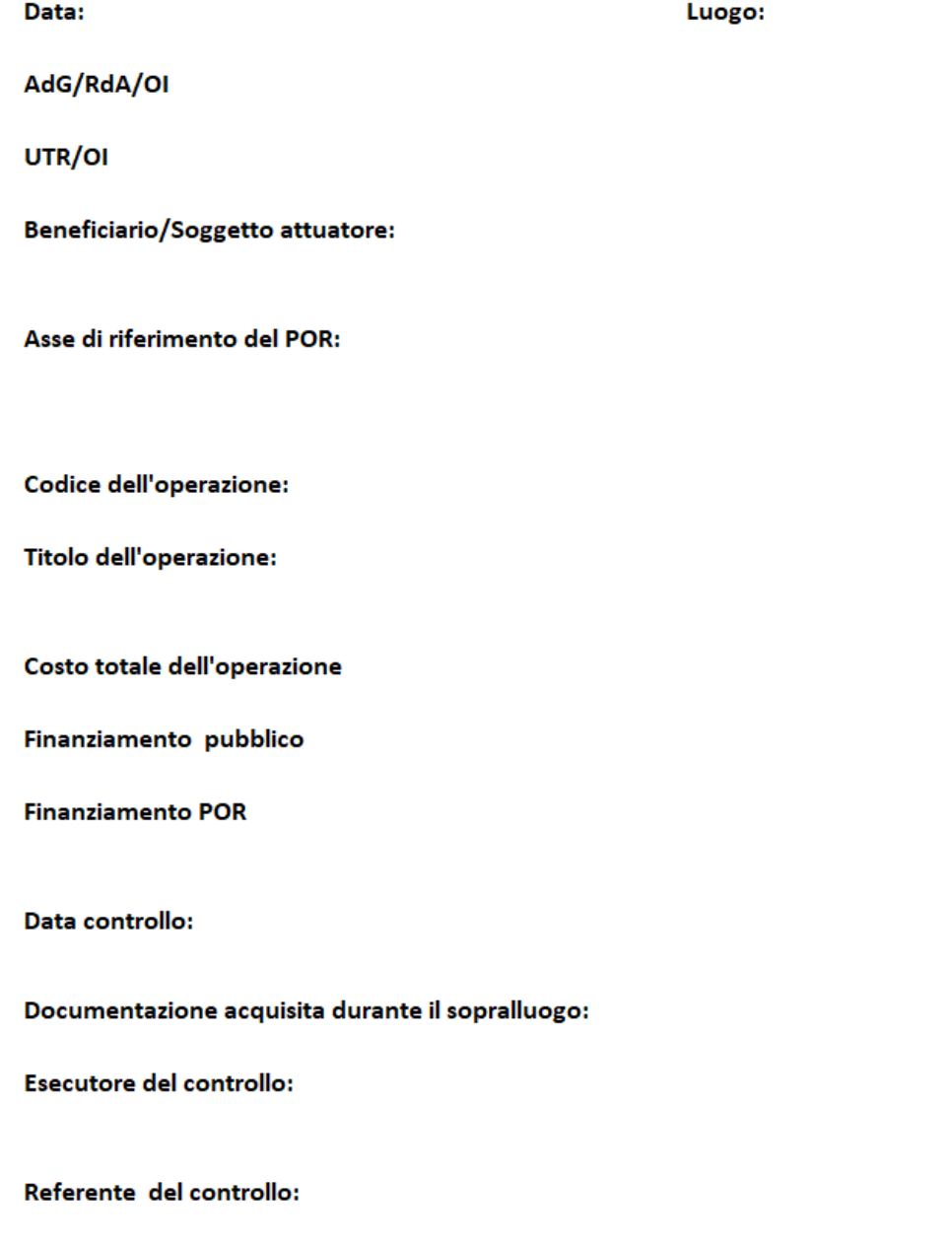

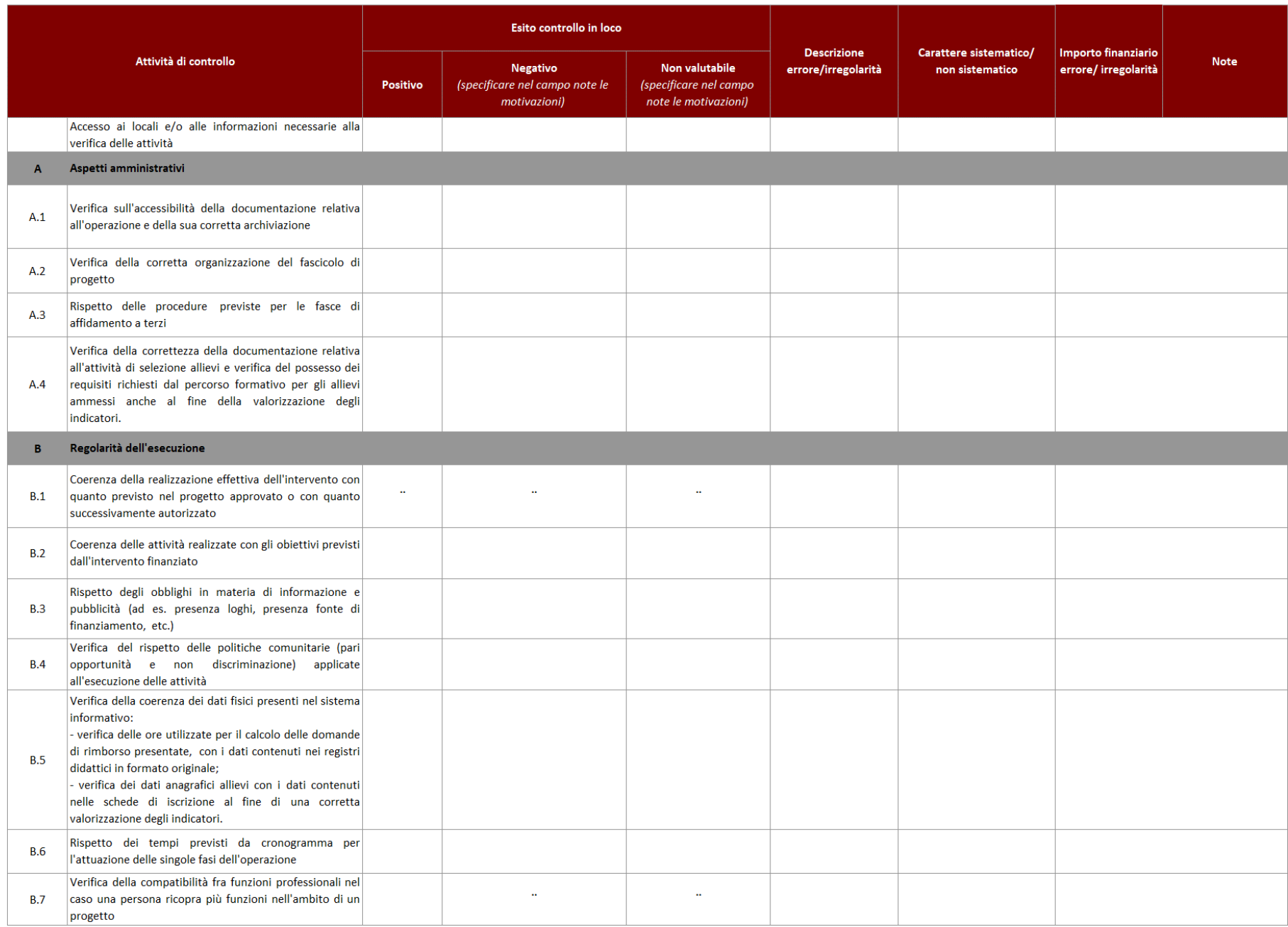

### VERIFICHE IN LOCO - AVVISO PUBBLICO PER ATTIVITA' IN CONCESSIONE A CUI SI APPLICA IL SISTEMA DEI COSTI UNITARI STANDARD PERCORSI ITS

#### VERIFICHE IN LOCO - AVVISO PUBBLICO PER ATTIVITA' IN CONCESSIONE A CUI SI APPLICA IL SISTEMA DEI COSTI UNITARI STANDARD PERCORSI ITS

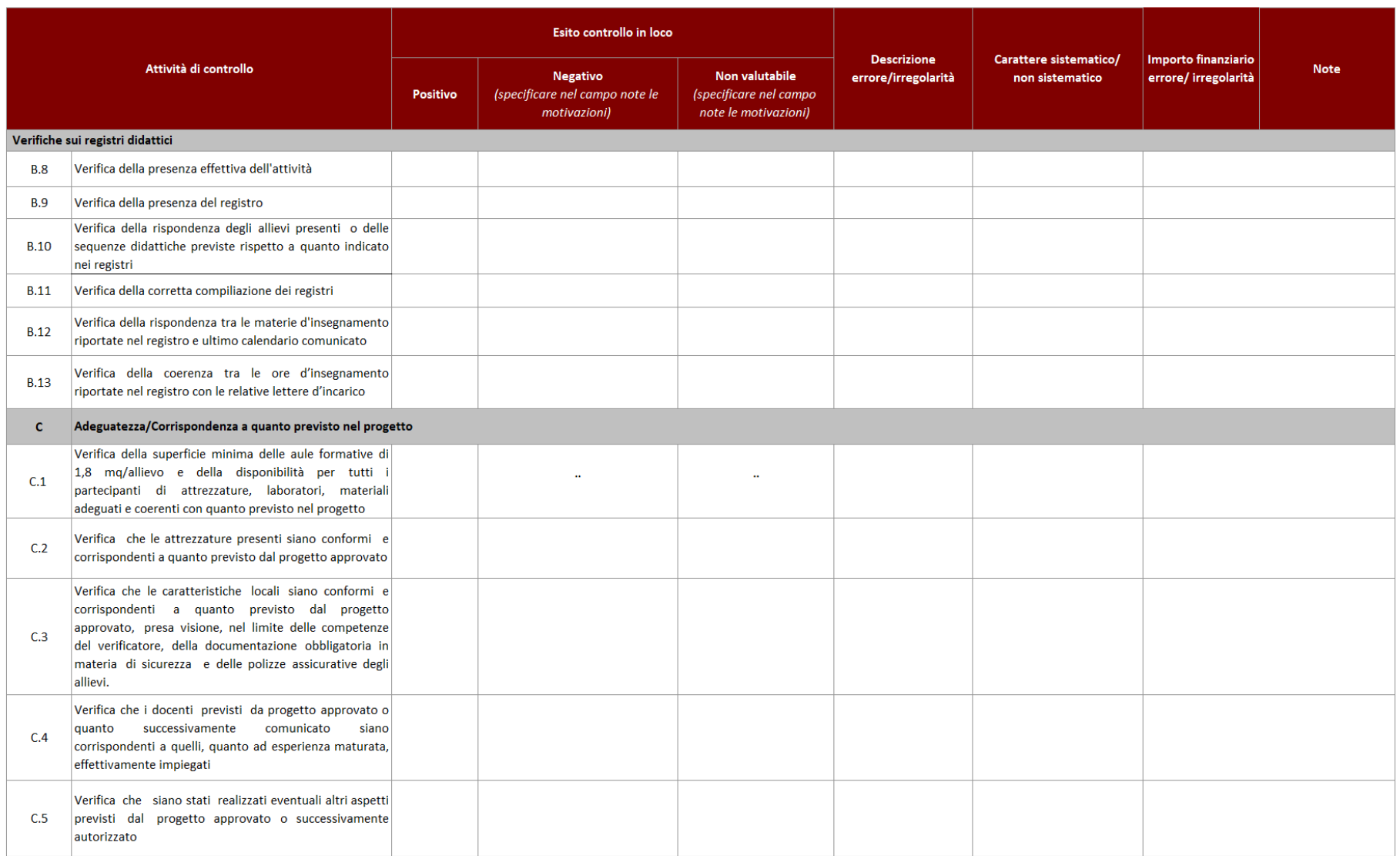

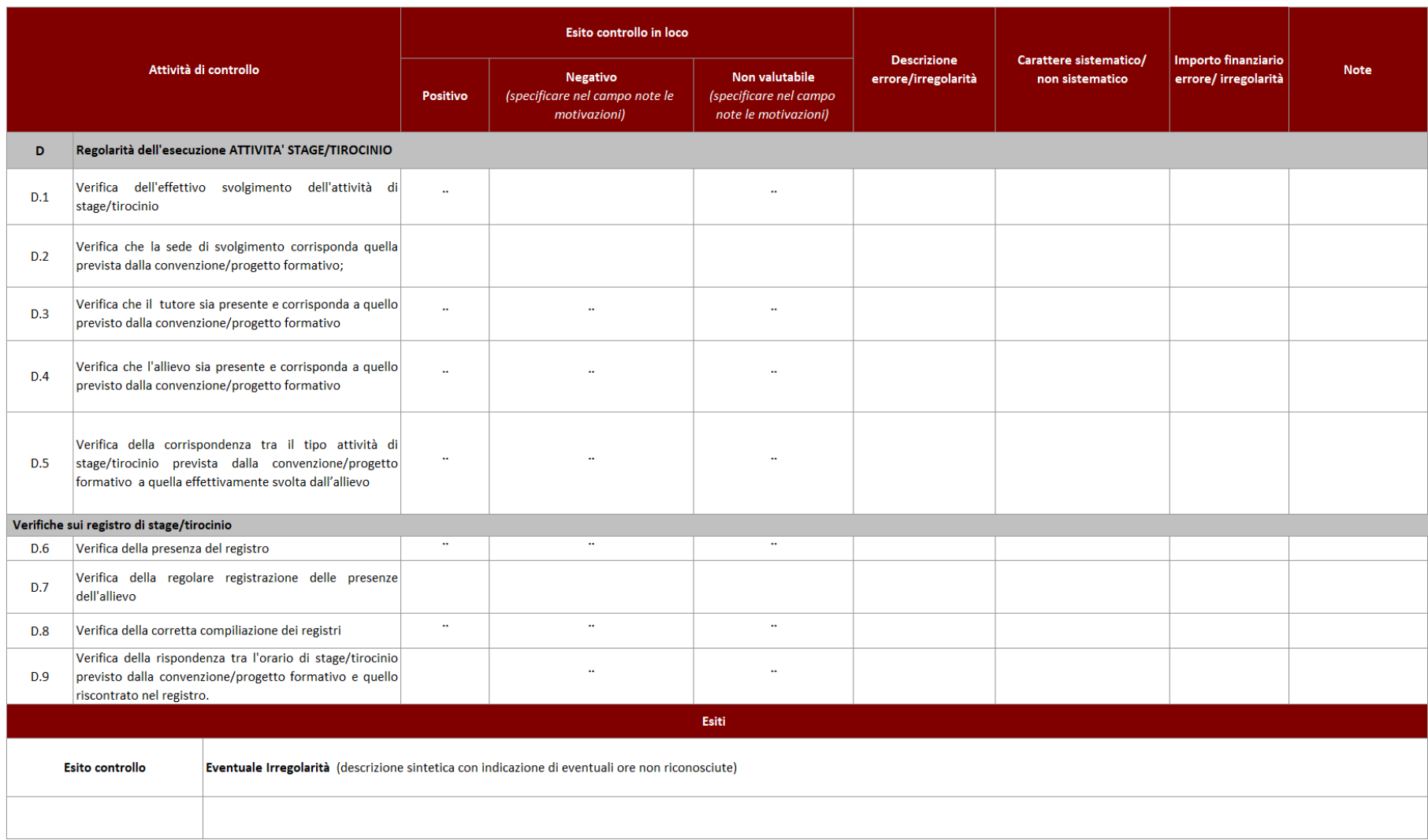

### VERIFICHE IN LOCO - AVVISO PUBBLICO PER ATTIVITA' IN CONCESSIONE A CUI SI APPLICA IL SISTEMA DEI COSTI UNITARI STANDARD PERCORSI ITS

### *Questionario gradimento allievi*

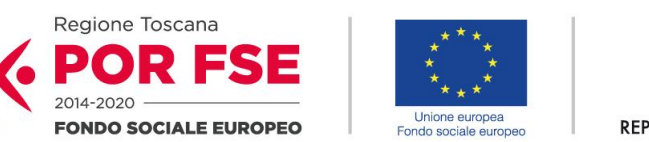

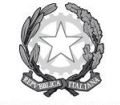

**Regione Toscana** 

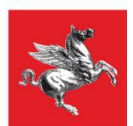

REPUBBLICA ITALIANA

# **QUESTIONARIO di GRADIMENTO ALLIEVI/ PARTECIPANTI**

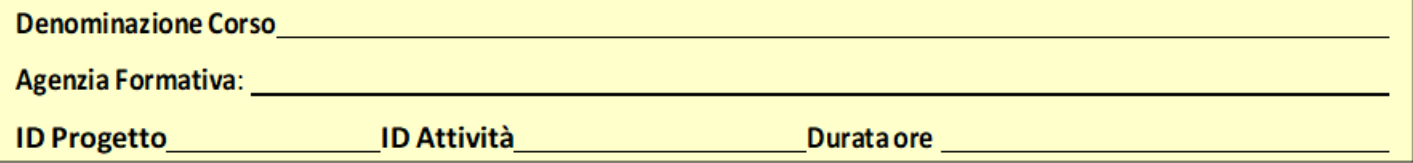

Data \_\_\_\_\_\_\_\_\_\_\_\_\_\_\_

Ti chiediamo gentilmente di compilare il questionario in modo da aiutarci a capire la tua esperienza in questo corso. A ogni domanda devi rispondere con un punteggio da 1 (minimo) a 10 (massimo) ed eventualmente dare una motivazione sintetica del tuo punteggio.

Per permettere la massima libertà di espressione, non devi firmare né riportare il tuo nome. Grazie per la tua collaborazione.

### **Organizzazione– Strutture – Attrezzature**

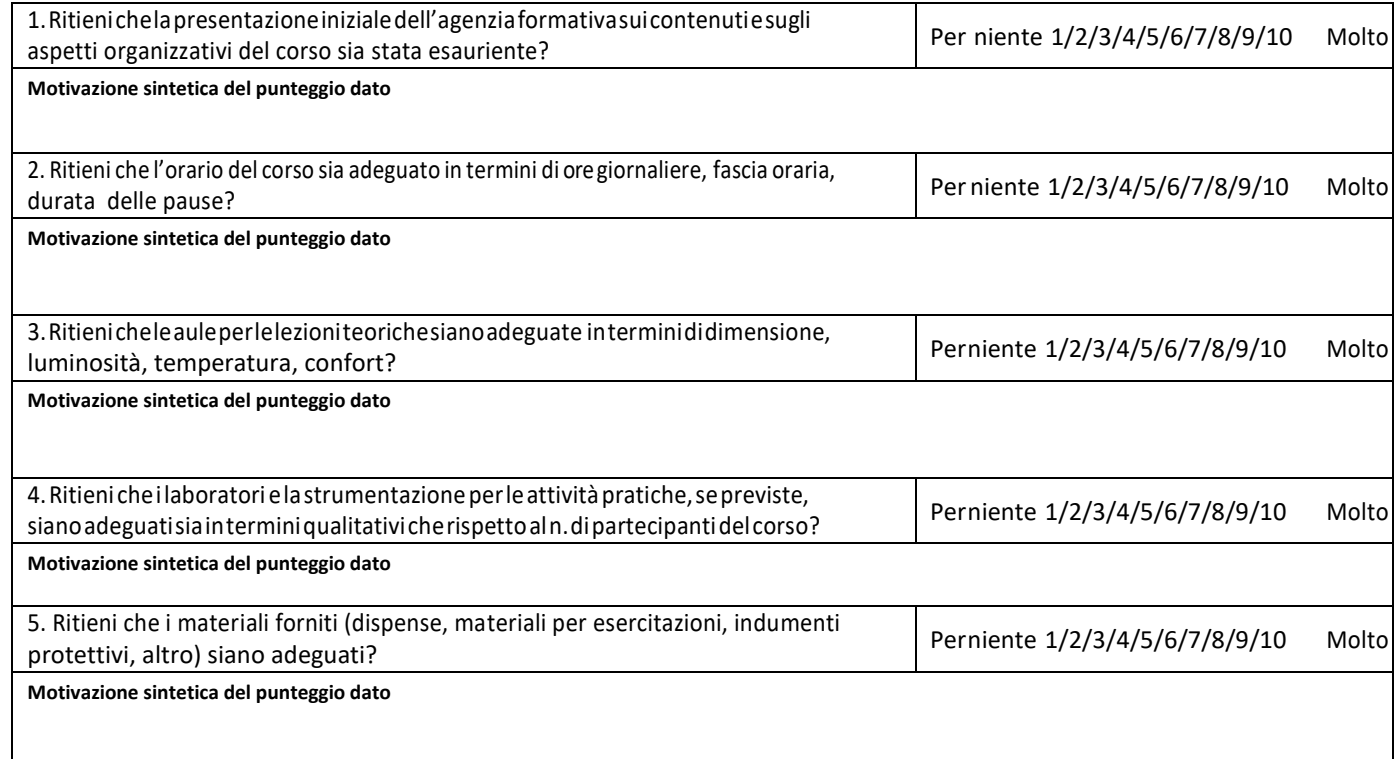

# **Docenti e Tutor**

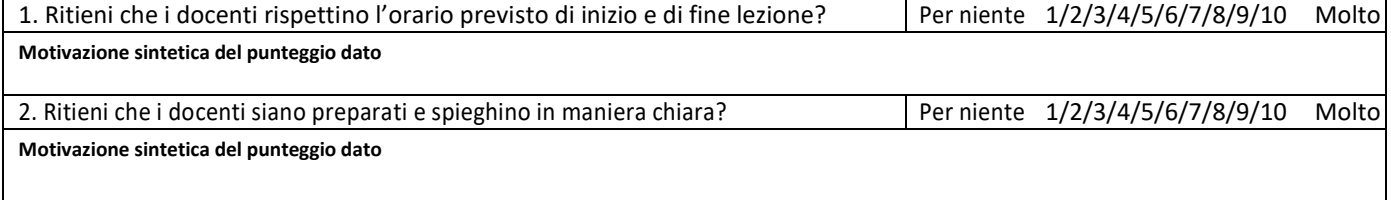

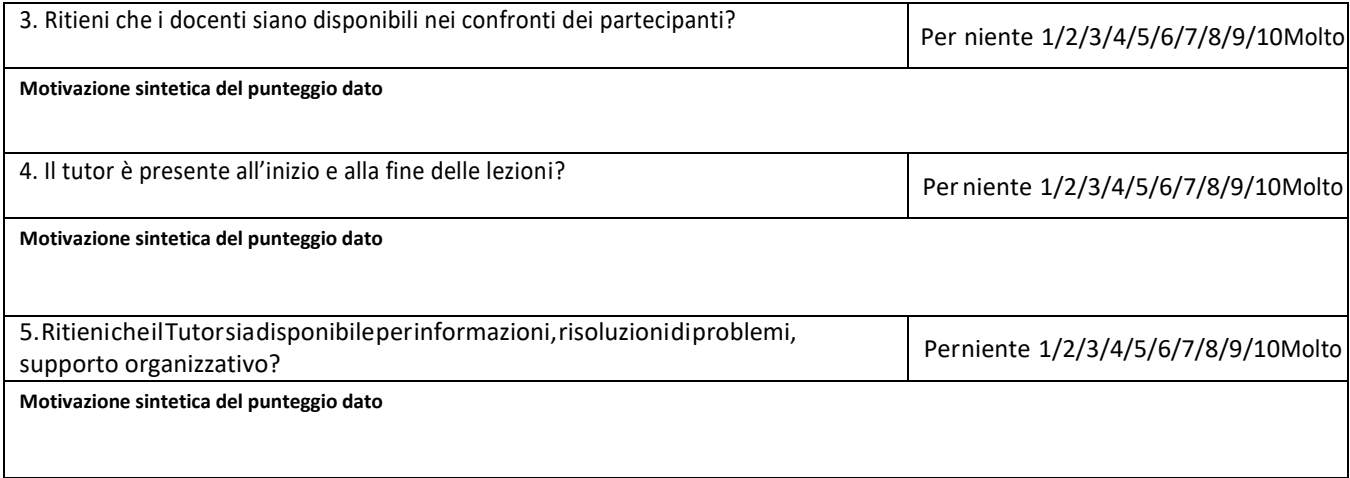

## **Stage (se previsto e se già svolto)**

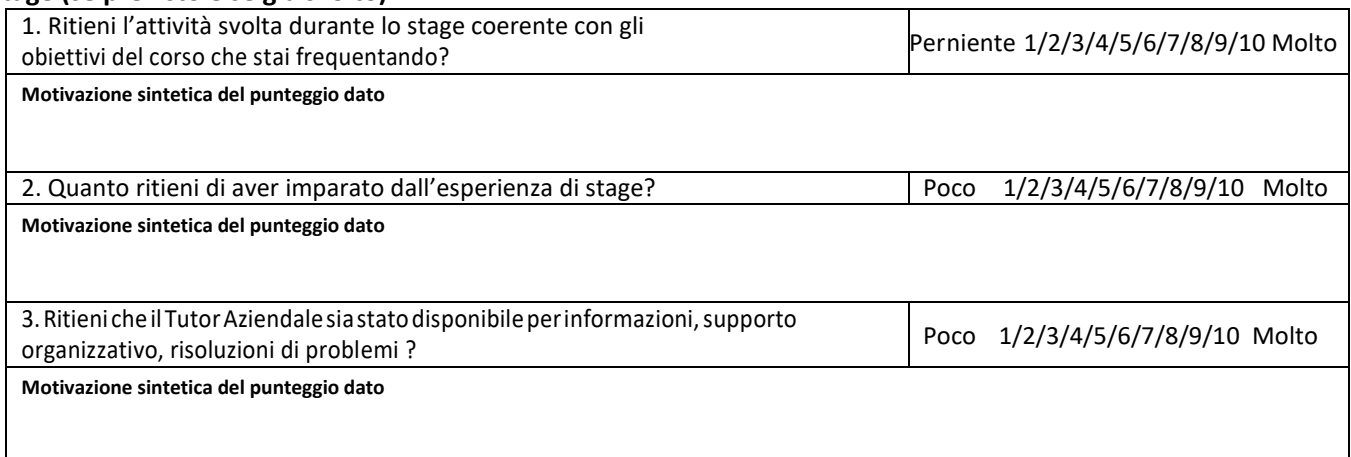

# **Conclusioni**

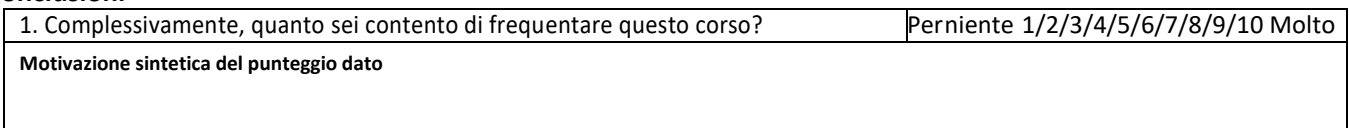

2 Cosa suggeriresti per migliorare questo corso?

## **6.D.2 Interventi non formativi**

### *Check list verifiche amministrativo-Contabili*

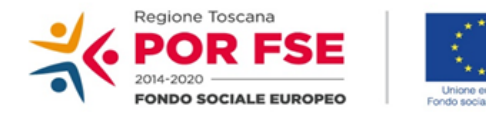

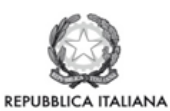

**Regione Toscana** 

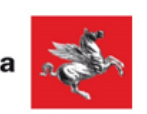

### P.O.R. TOSCANA FSE 2014-2020

# CHECK LIST VERIFICHE AMMINISTRATIVE SU BASE DOCUMENTALE **AVVISO PUBBLICO PER ATTIVITA' IN CONCESSIONE INTERVENTI FORMATIVI**

### **SCHEDA ANAGRAFICA OPERAZIONE**

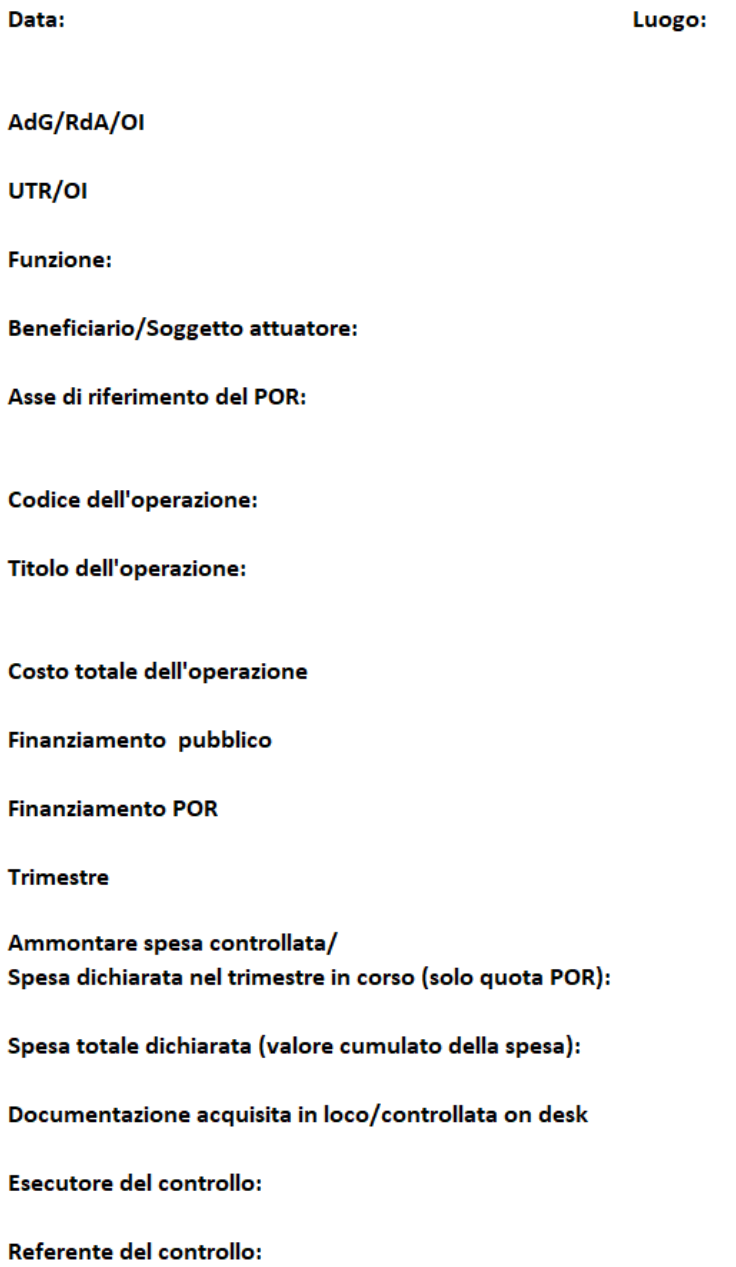

#### **VERIFICHE AMMINISTRATIVE SU BASE DOCUMENTALE** F.NE DI GESTIONE - AVVISO PUBBLICO PER ATTIVITA' IN CONCESSIONE - INTERVENTI NON FORMATIVI

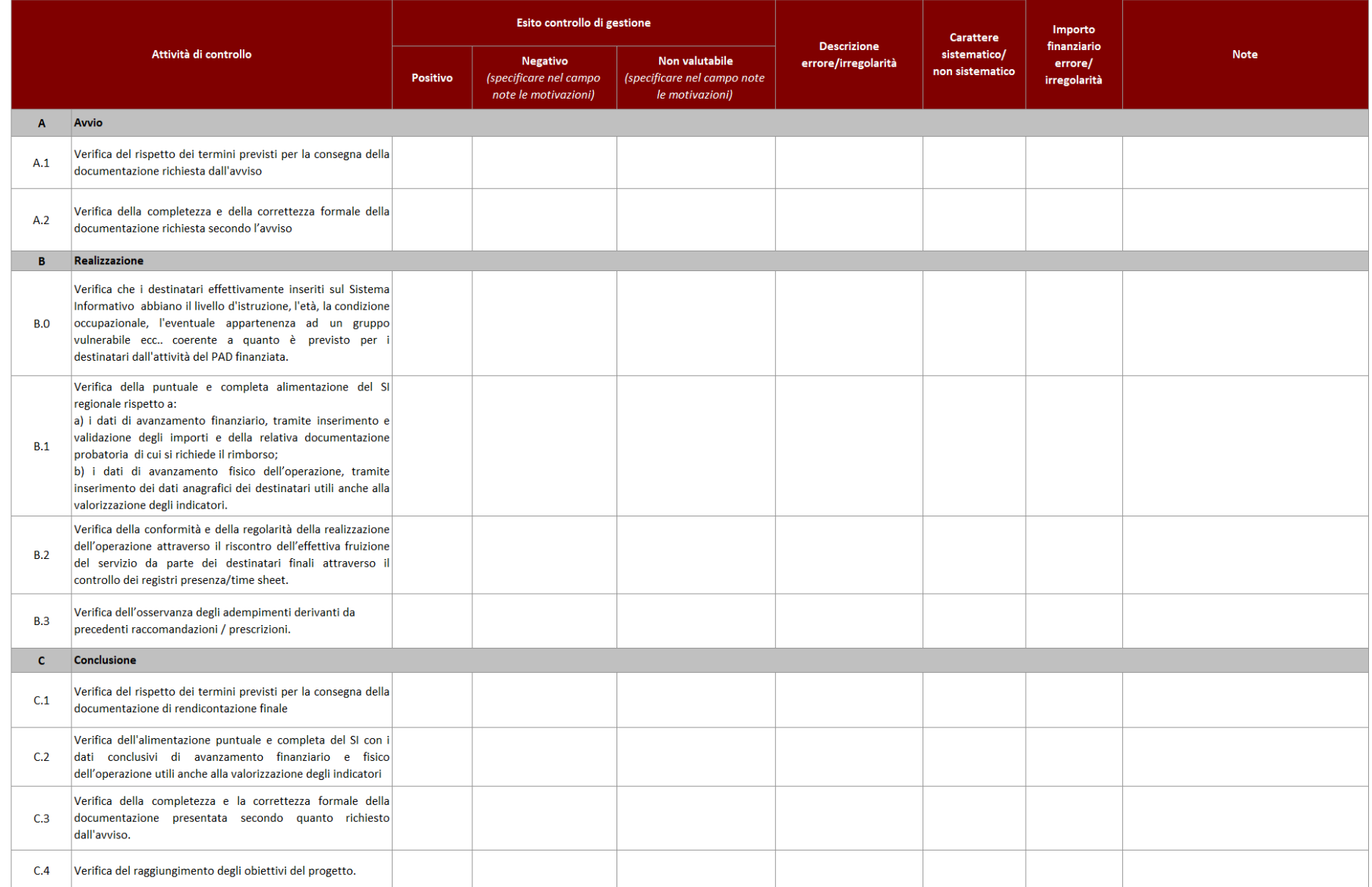

#### **VERIFICHE AMMINISTRATIVE SU BASE DOCUMENTALE** F.NE DI RENDICONTAZIONE/CONTROLLO/PAGAMENTO - AVVISO PUBBLICO PER ATTIVITA' IN CONCESSIONE - INTERVENTI NON FORMATIVI

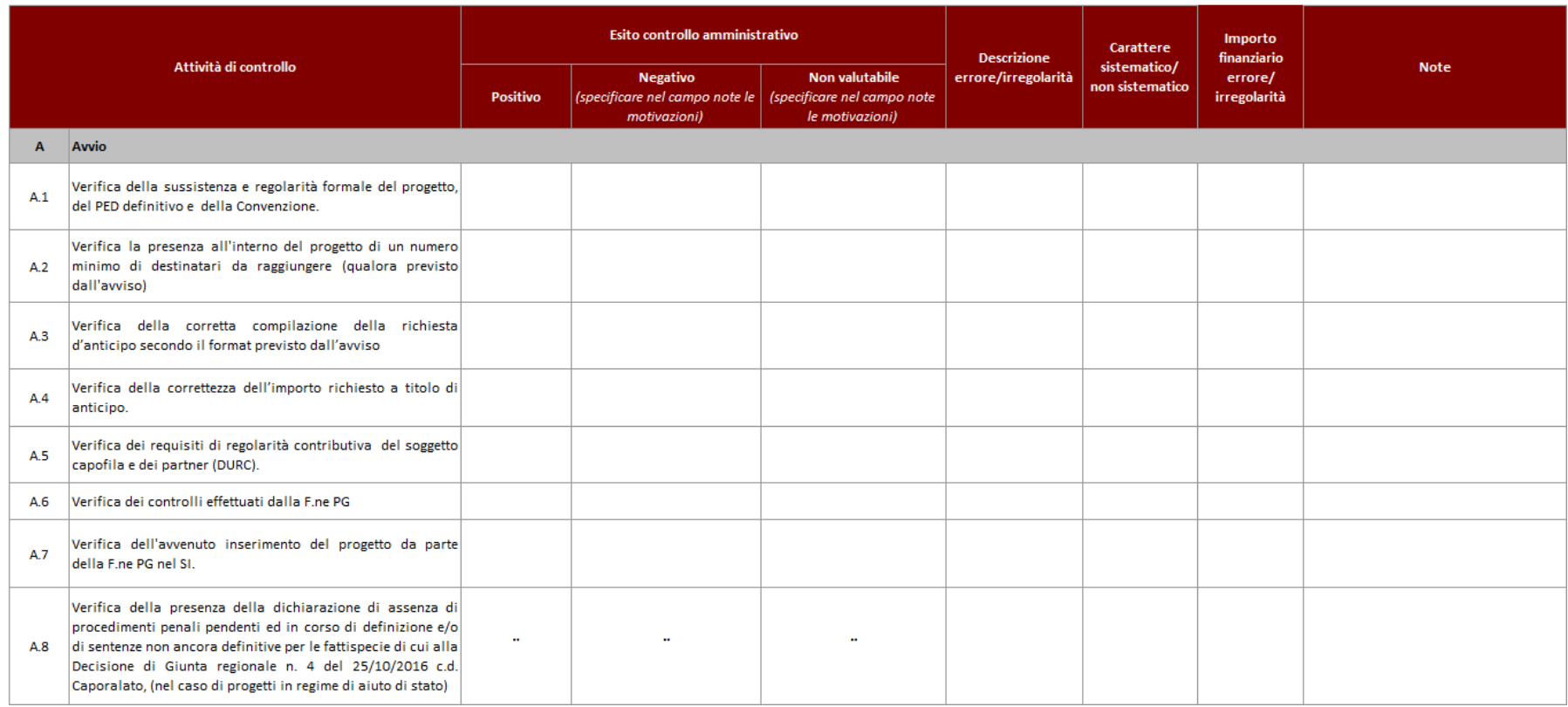

#### **VERIFICHE AMMINISTRATIVE SU BASE DOCUMENTALE** F.NE DI RENDICONTAZIONE/CONTROLLO/PAGAMENTO - AVVISO PUBBLICO PER ATTIVITA' IN CONCESSIONE - INTERVENTI NON FORMATIVI

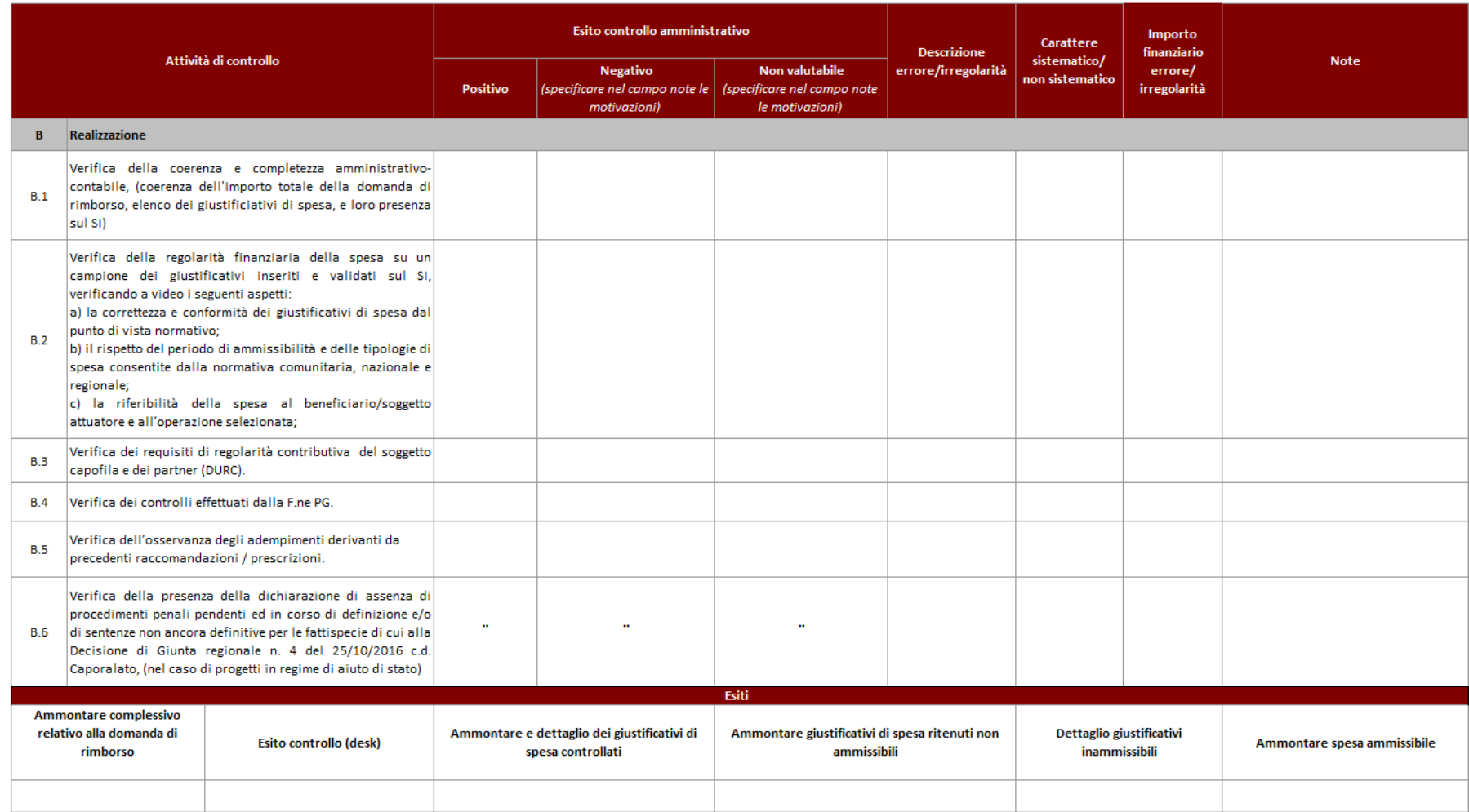

### F.NE DI RENDICONTAZIONE/CONTROLLO/PAGAMENTO - AVVISO PUBBLICO PER ATTIVITA' IN CONCESSIONE - INTERVENTI NON FORMATIVI

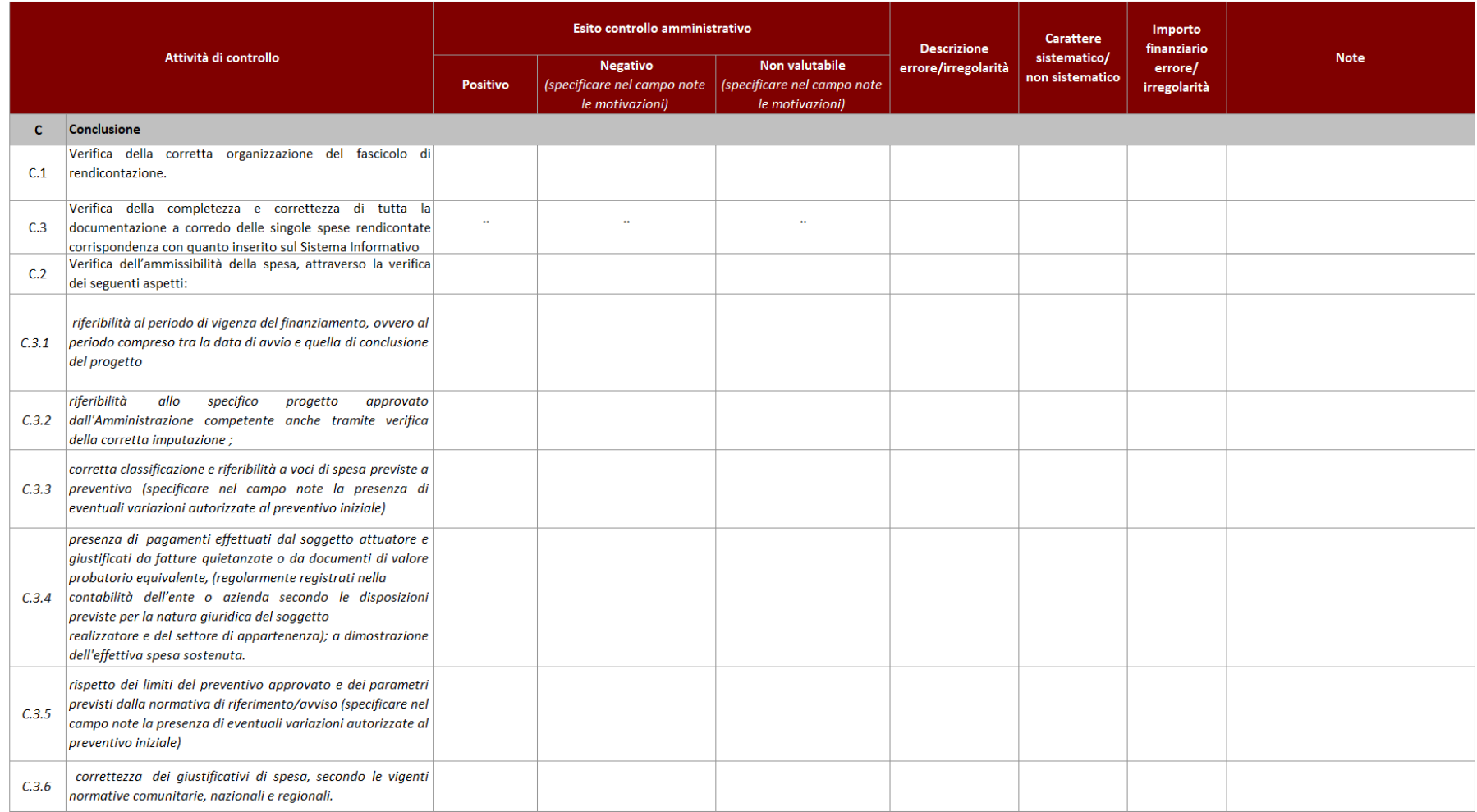

#### **VERIFICHE AMMINISTRATIVE SU BASE DOCUMENTALE** F.NE DI RENDICONTAZIONE/CONTROLLO/PAGAMENTO - AVVISO PUBBLICO PER ATTIVITA' IN CONCESSIONE - INTERVENTI NON FORMATIVI

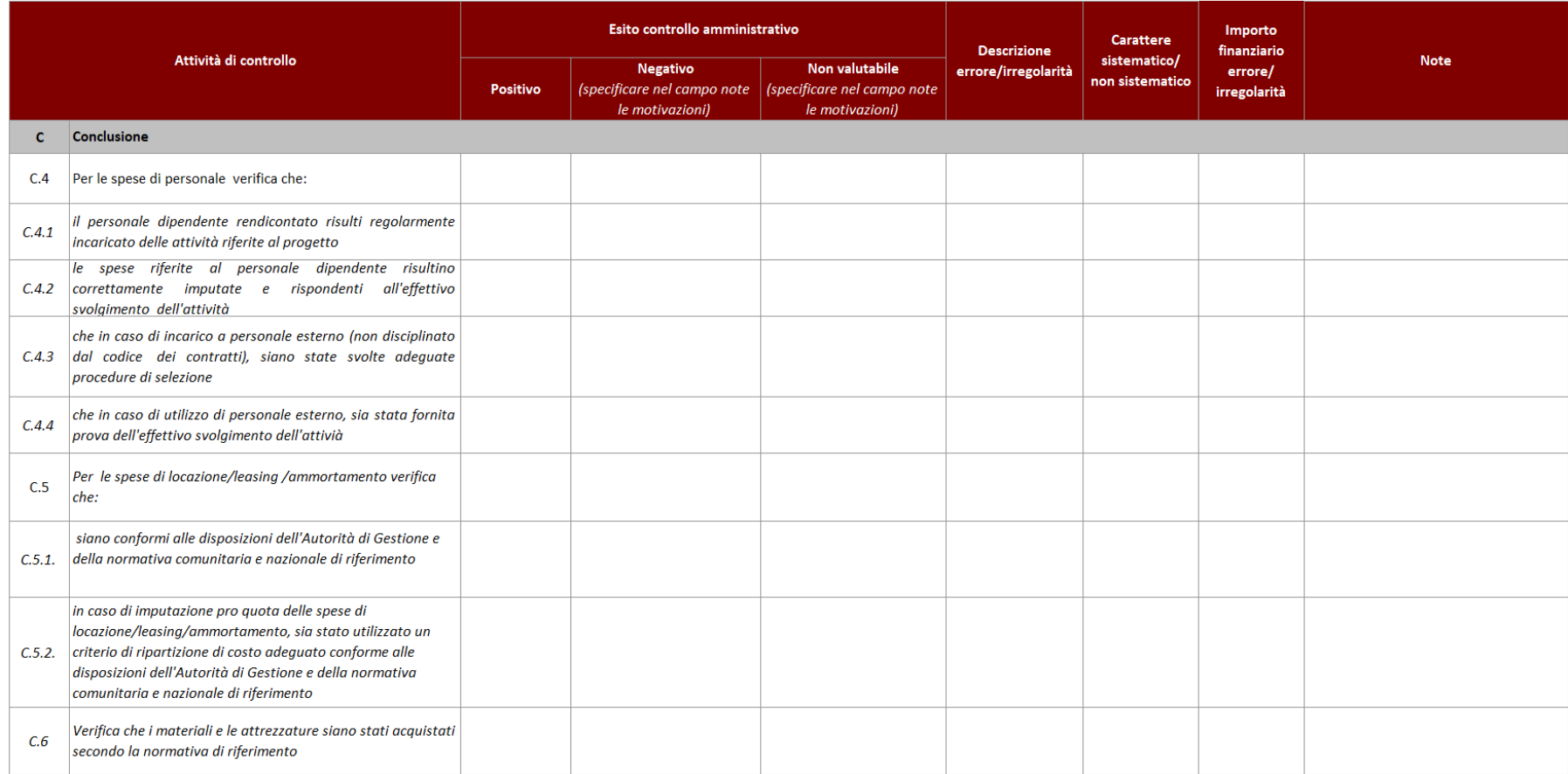

### **VERIFICHE AMMINISTRATIVE SU BASE DOCUMENTALE** F.NE DI RENDICONTAZIONE/CONTROLLO/PAGAMENTO - AVVISO PUBBLICO PER ATTIVITA' IN CONCESSIONE - INTERVENTI NON FORMATIVI

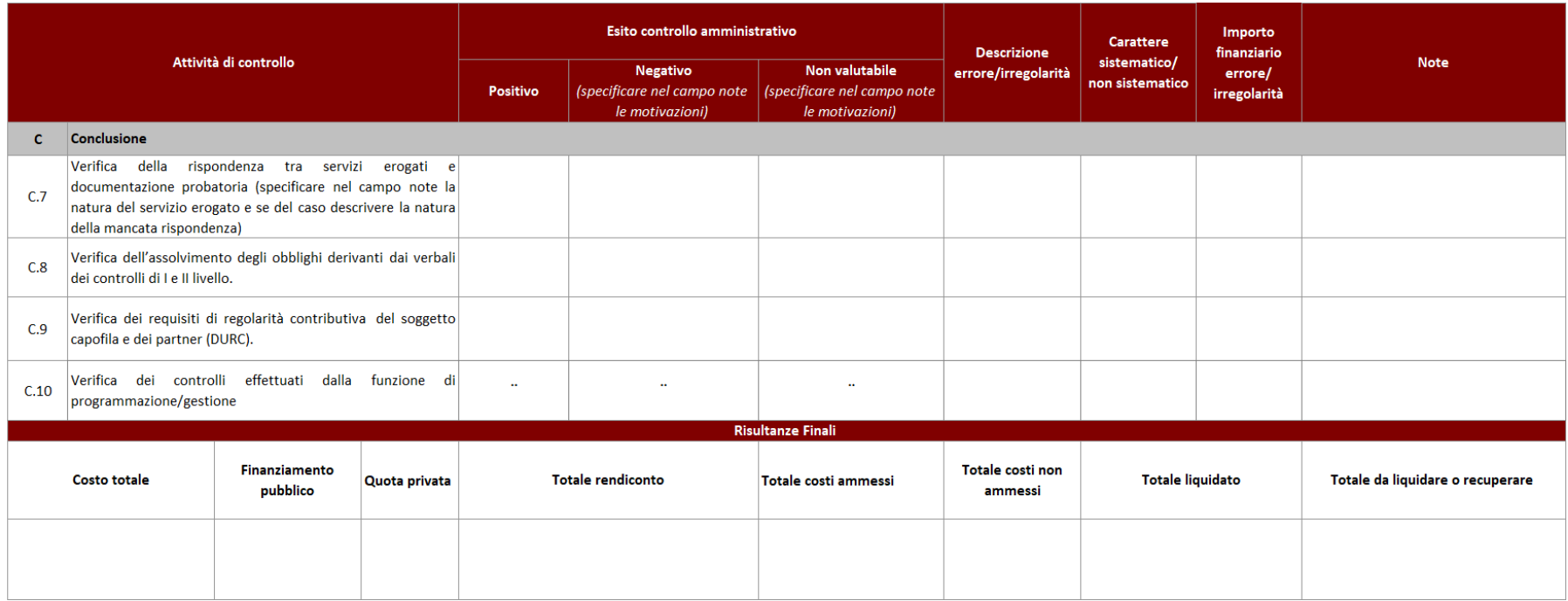

## Check list verifiche sul posto (in loco)

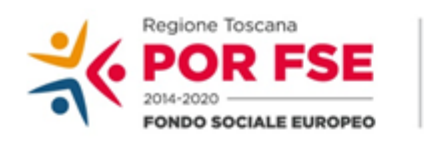

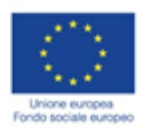

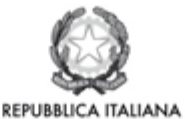

**Regione Toscana** 

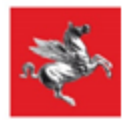

### P.O.R. TOSCANA FSE 2014-2020

# CHECK LIST VERIFICHE IN LOCO - SCHEDA ANAGRAFICA OPERAZIONE AVVISO PUBBLICO PER ATTIVITA' IN CONCESSIONE **INTERVENTI NON FORMATIVI**

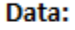

Luogo:

AdG/RdA/OI

UTR/OI

Beneficiario/Soggetto attuatore:

Asse di riferimento del POR:

**Codice dell'operazione:** 

**Titolo dell'operazione:** 

Costo totale dell'operazione

Finanziamento pubblico

**Finanziamento POR** 

Data controllo

Documentazione acquisita durante il sopralluogo:

**Esecutore del controllo:** 

Referente del controllo:

### VERIFICHE IN LOCO - AVVISO PUBBLICO PER ATTIVITA' IN CONCESSIONE- INTERVENTI NON FORMATIVI

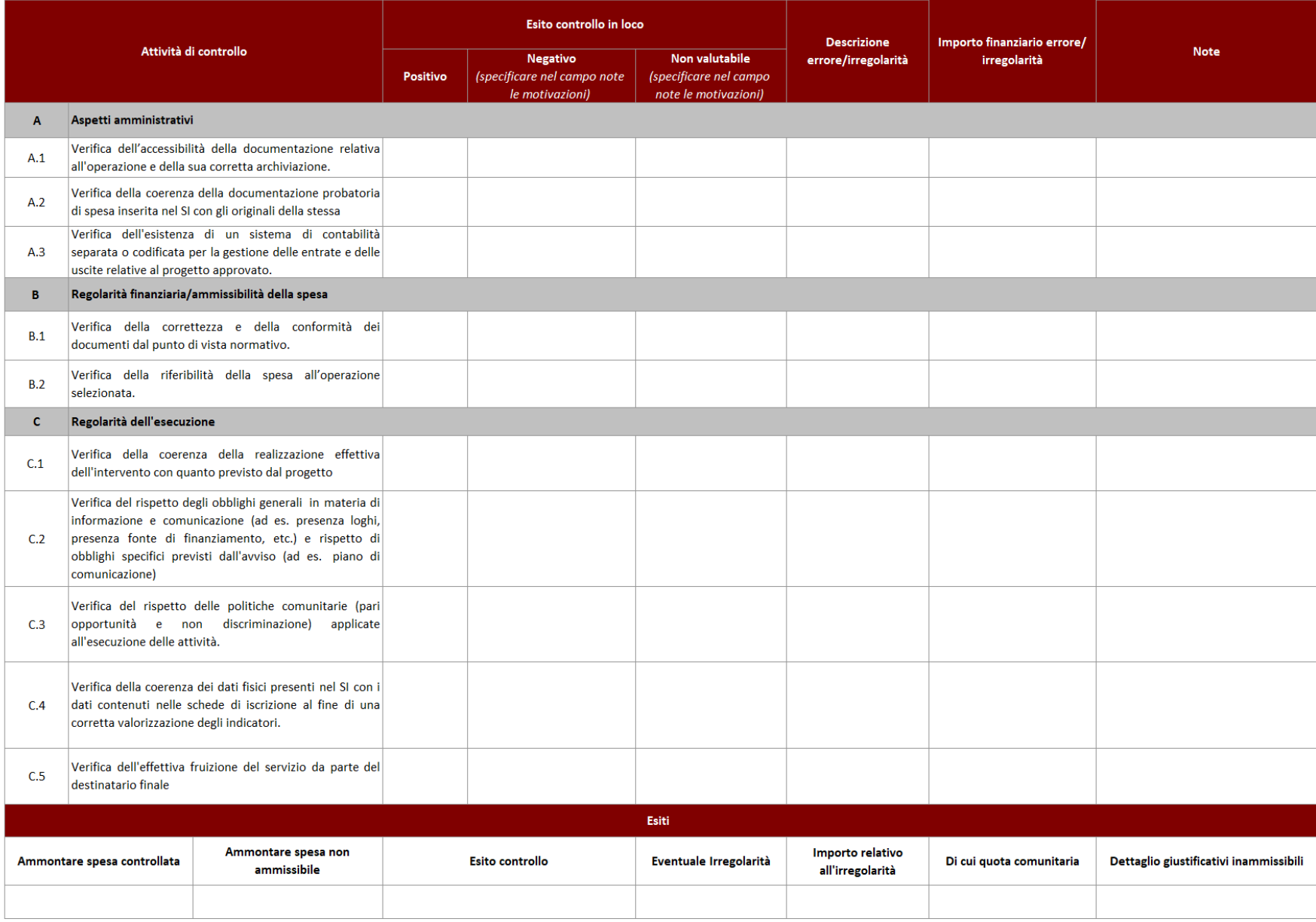

Check list verifiche amministrativo-Contabili su operazioni a Costi Unitari Standard - Servizi Infanzia

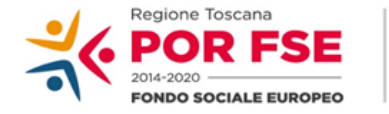

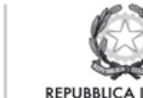

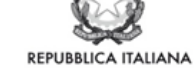

**Regione Toscana** 

P.O.R. TOSCANA FSE 2014-2020

## CHECK LIST VERIFICHE AMMINISTRATIVE SU BASE DOCUMENTALE AVVISO PUBBLICO PER ATTIVITA' IN CONCESSIONE A CUI SI APPLICA IL SISTEMA DEI COSTI UNITARI STANDARD - INTERVENTI NON FORMATIVI - UCS SERVIZI INFANZIA

### **SCHEDA ANAGRAFICA OPERAZIONE**

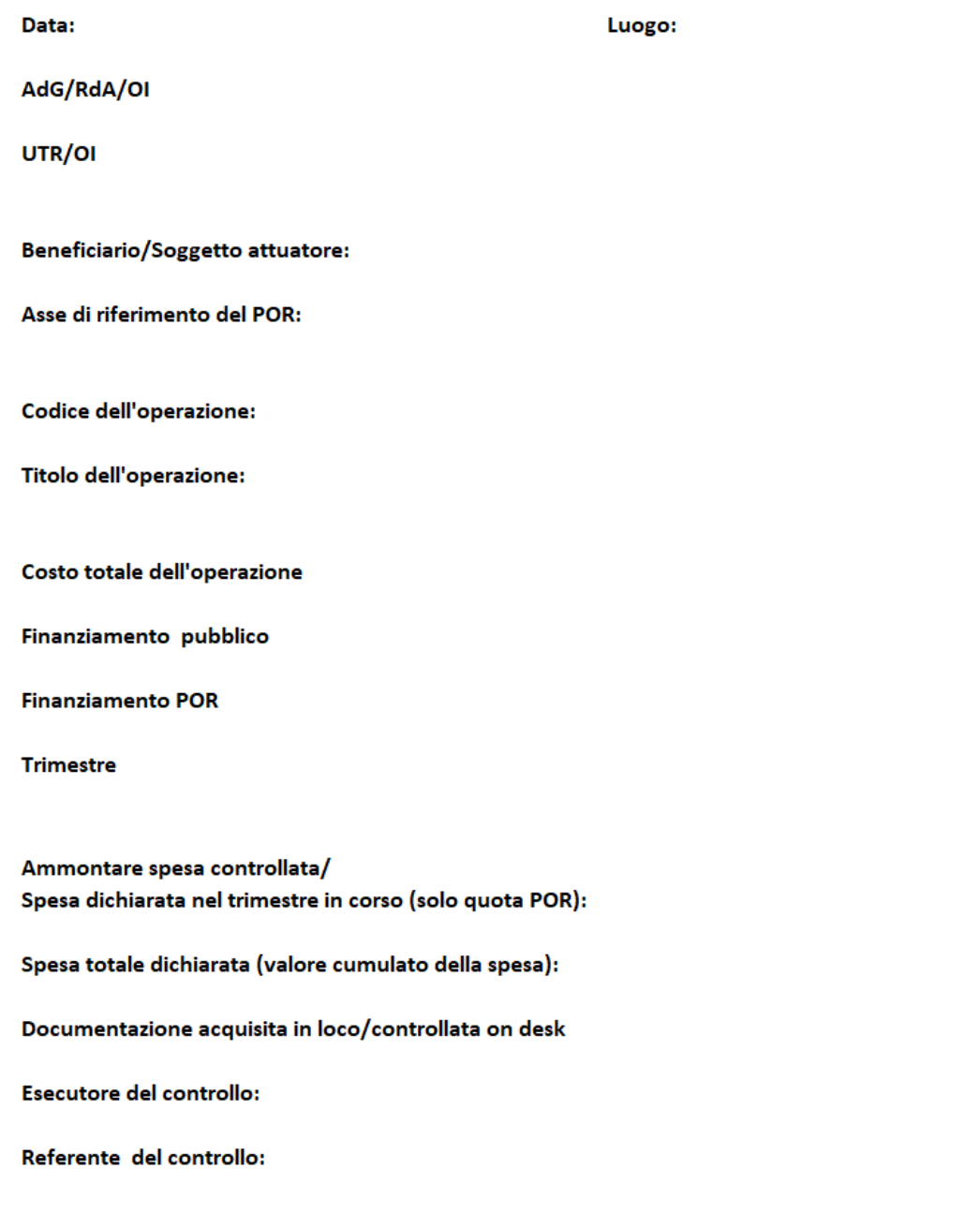

#### **VERIFICHE AMMINISTRATIVE SU BASE DOCUMENTALE** F.NE DI GESTIONE - AVVISO PUBBLICO PER ATTIVITA' IN CONCESSIONE A CUI SI APPLICA IL SISTEMA DEI COSTI UNITARI STANDARD - INTERVENTI NON FORMATIVI - UCS SERVIZI INFANZIA

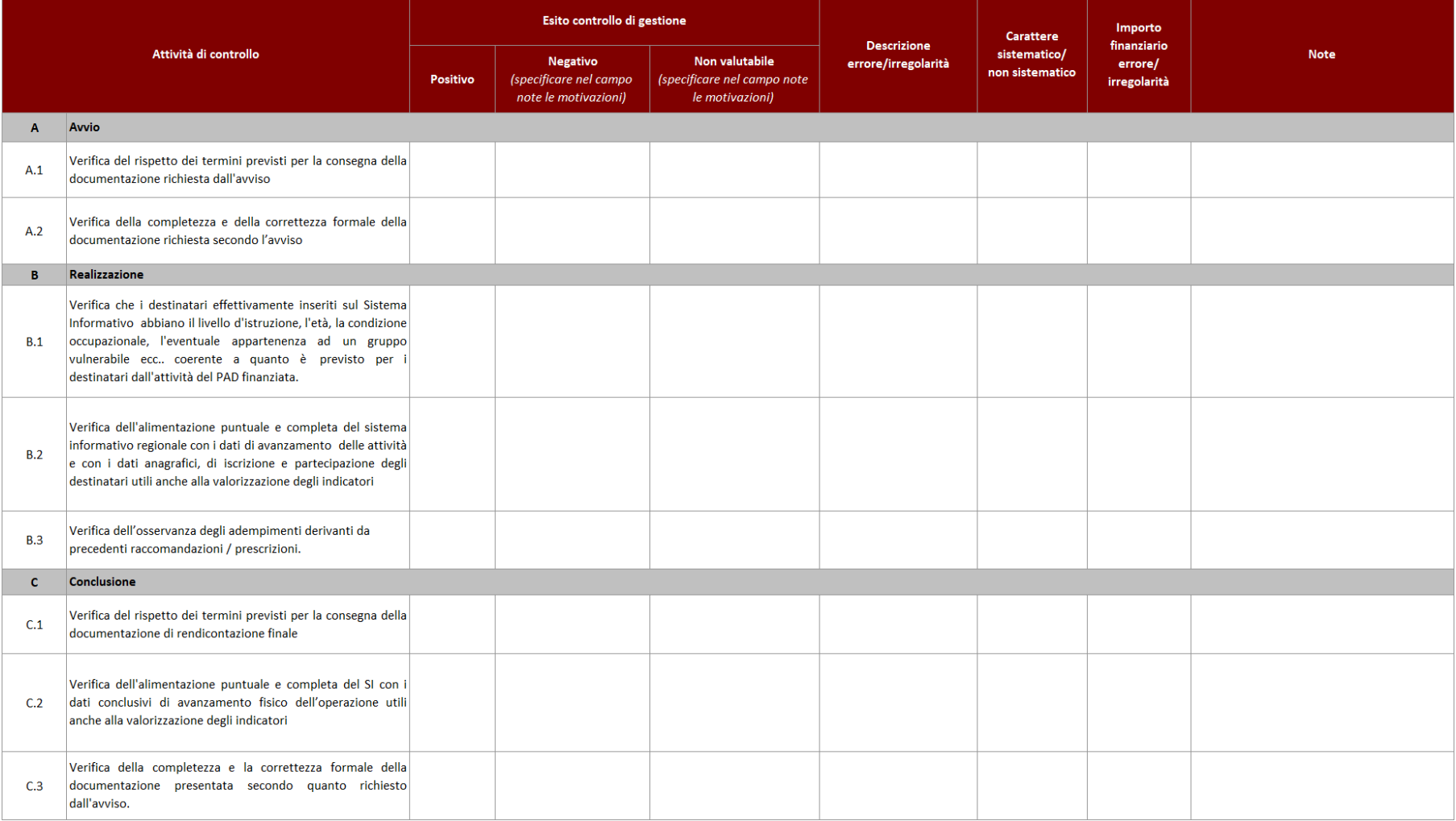

### F.NE DI RENDICONTAZIONE/CONTROLLO/PAGAMENTO - AVVISO PUBBLICO PER ATTIVITA' IN CONCESSIONE A CUI SI APPLICA IL SISTEMA DEI COSTI UNITARI STANDARD - INTERVENTI NON FORMATIVI - UCS SERVIZI INFANZIA

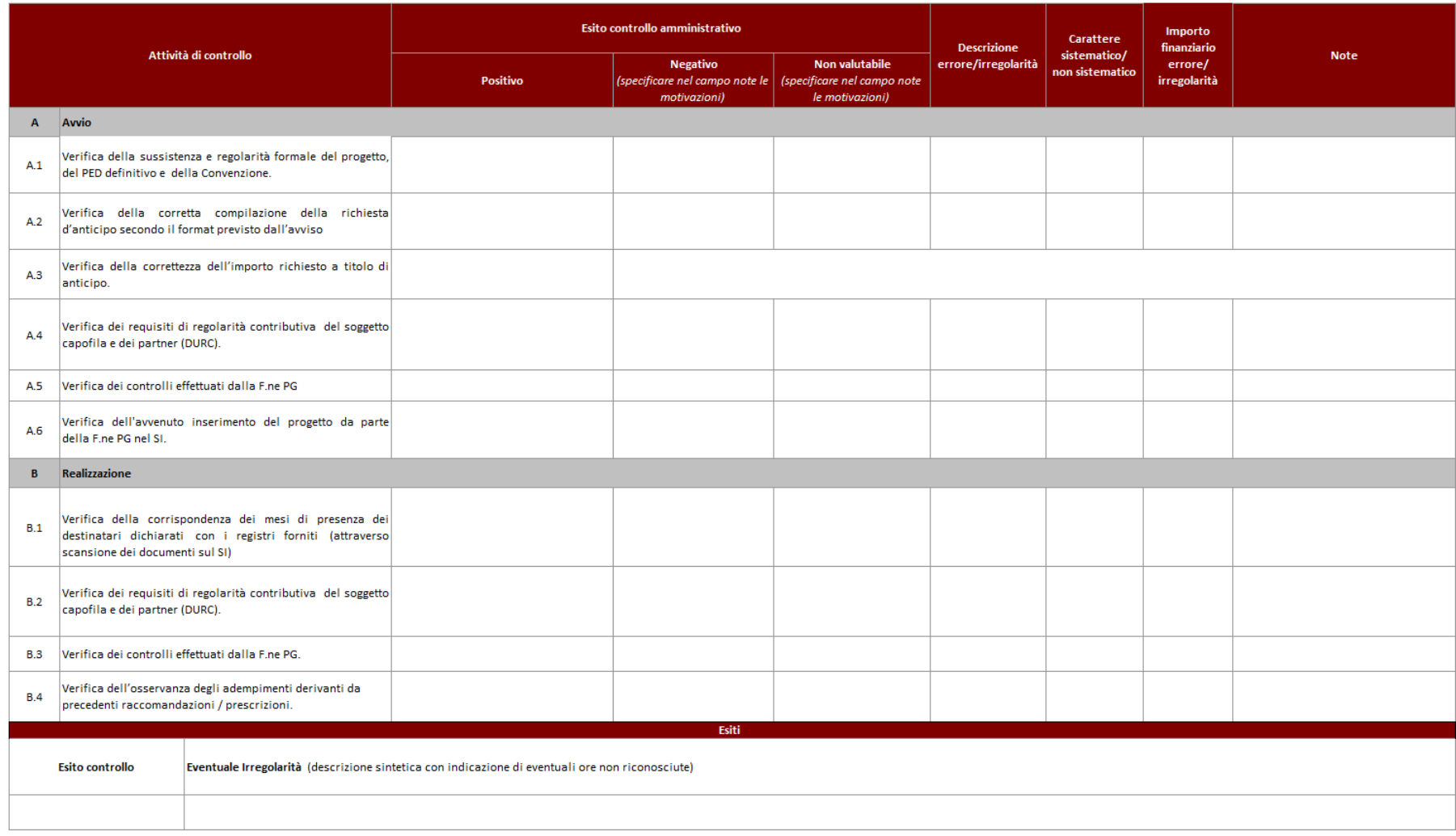

### F.NE DI RENDICONTAZIONE/CONTROLLO/PAGAMENTO - AVVISO PUBBLICO PER ATTIVITA' IN CONCESSIONE A CUI SI APPLICA IL SISTEMA DEI COSTI UNITARI STANDARD - INTERVENTI NON FORMATIVI - UCS SERVIZI INFANZIA

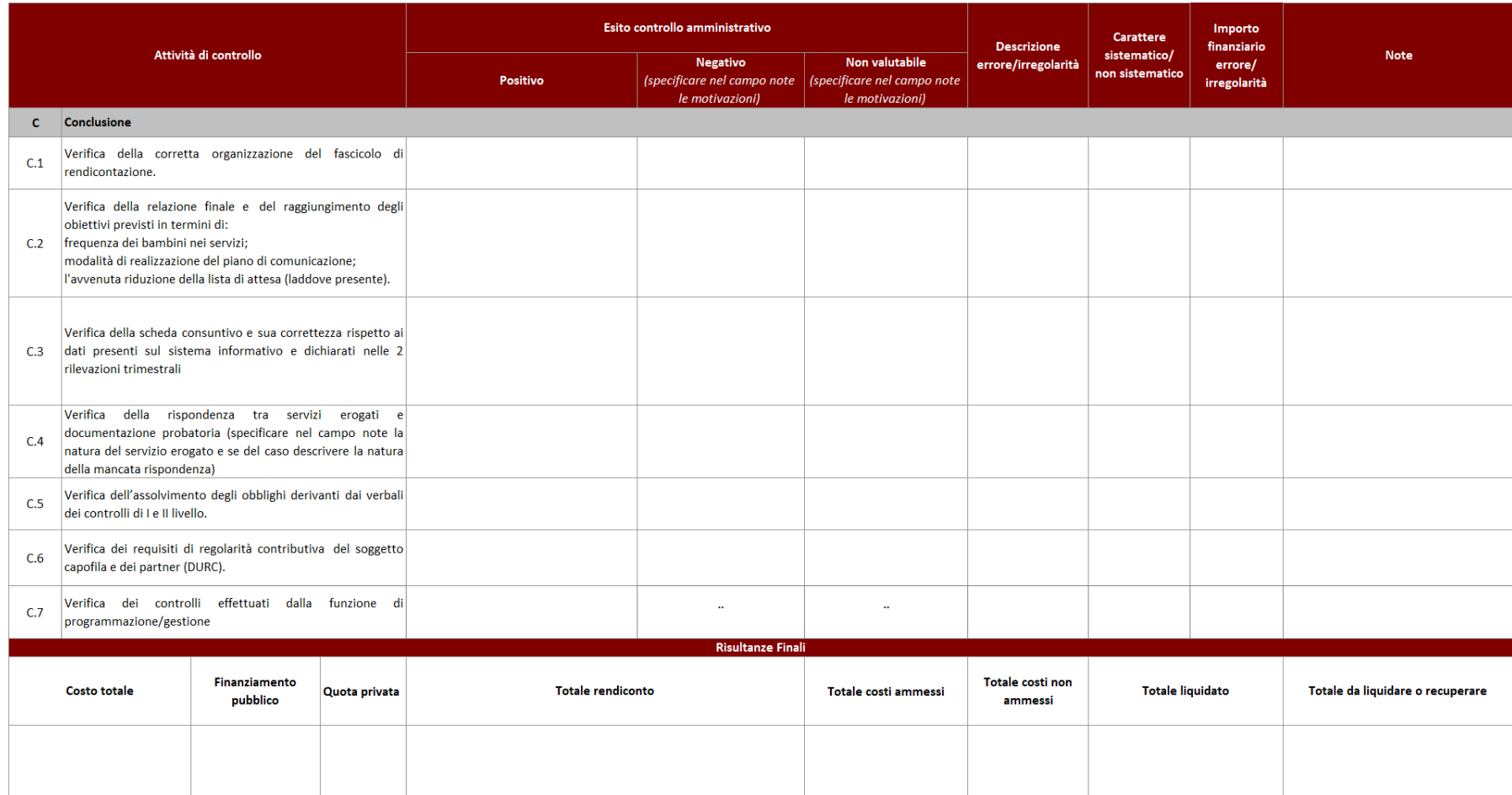

## *Check list verifiche sul posto (in loco) su operazioni a costi unitari standard – Servizi Infanzia*

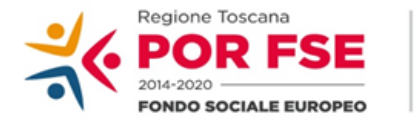

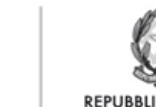

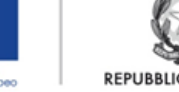

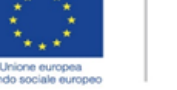

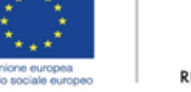

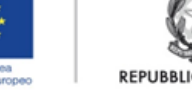

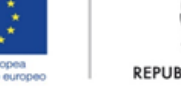

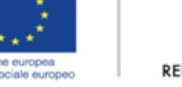

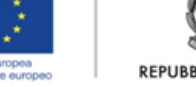

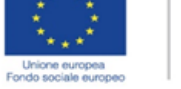

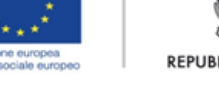

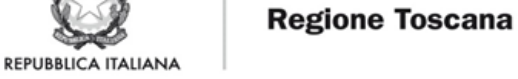

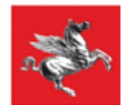

### P.O.R. TOSCANA FSE 2014-2020

# CHECK LIST VERIFICHE IN LOCO - SCHEDA ANAGRAFICA OPERAZIONE AVVISO PUBBLICO PER ATTIVITA' IN CONCESSIONE A CUI SI APPLICA IL SISTEMA DEI COSTI UNITARI STANDARD - INTERVENTI NON FORMATIVI - UCS SERVIZI INFANZIA

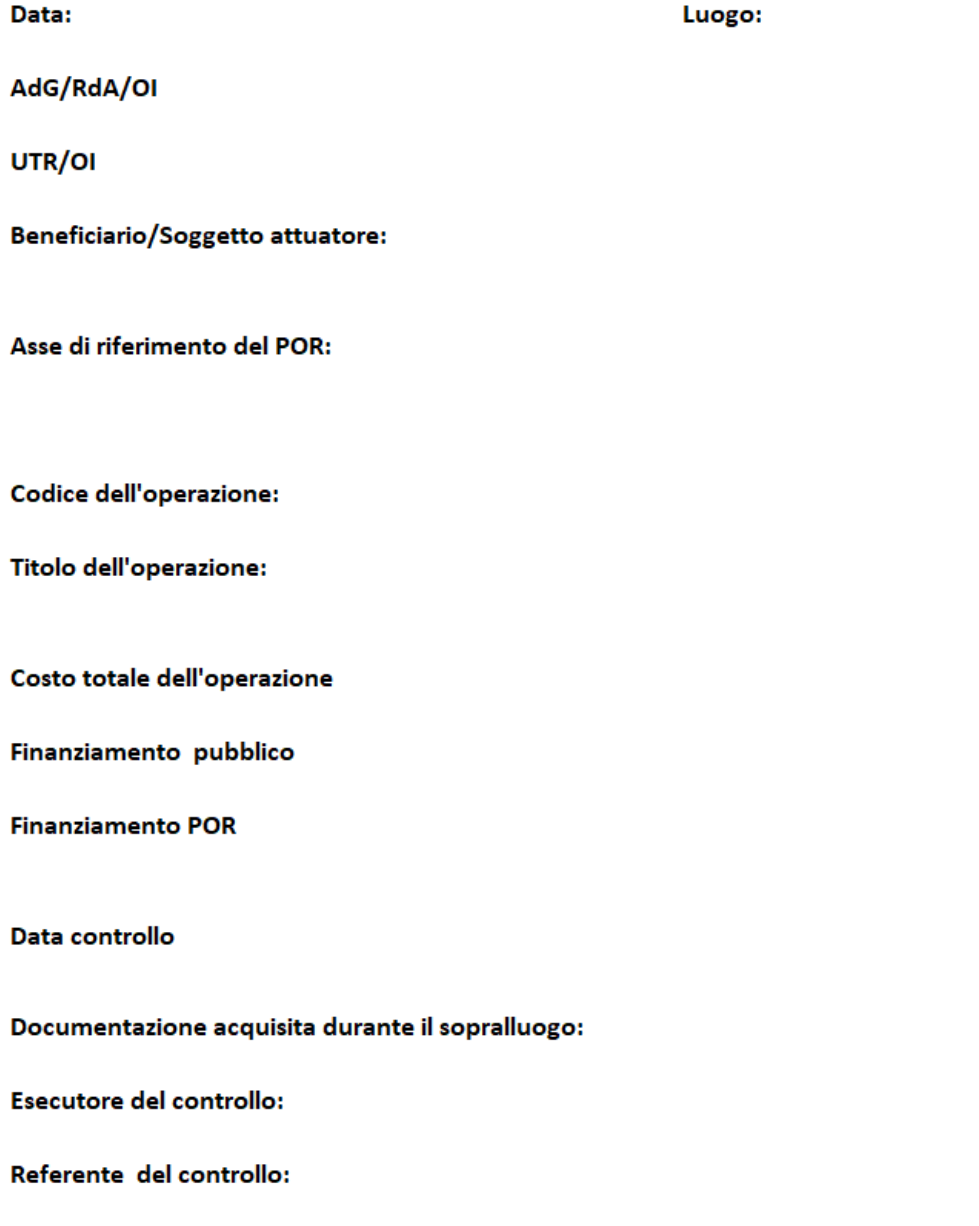

### VERIFICHE IN LOCO - AVVISO PUBBLICO PER ATTIVITA' IN CONCESSIONE A CUI SI APPLICA IL SISTEMA DEI COSTI UNITARI STANDARD - INTERVENTI NON FORMATIVI UCS SERVIZI INFANZIA

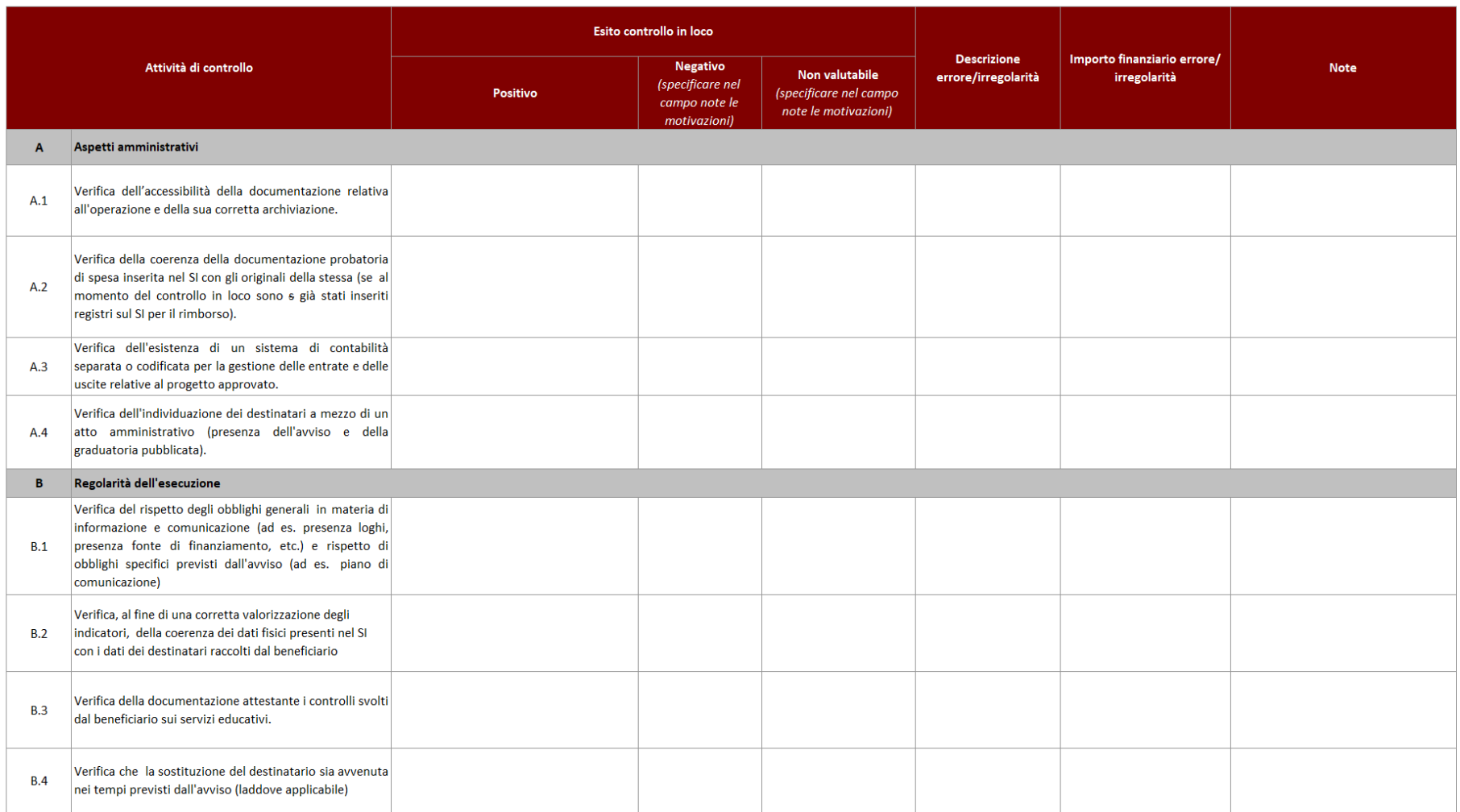

#### VERIFICHE IN LOCO - AVVISO PUBBLICO PER ATTIVITA' IN CONCESSIONE A CUI SI APPLICA IL SISTEMA DEI COSTI UNITARI STANDARD - INTERVENTI NON FORMATIVI UCS SERVIZI INFANZIA

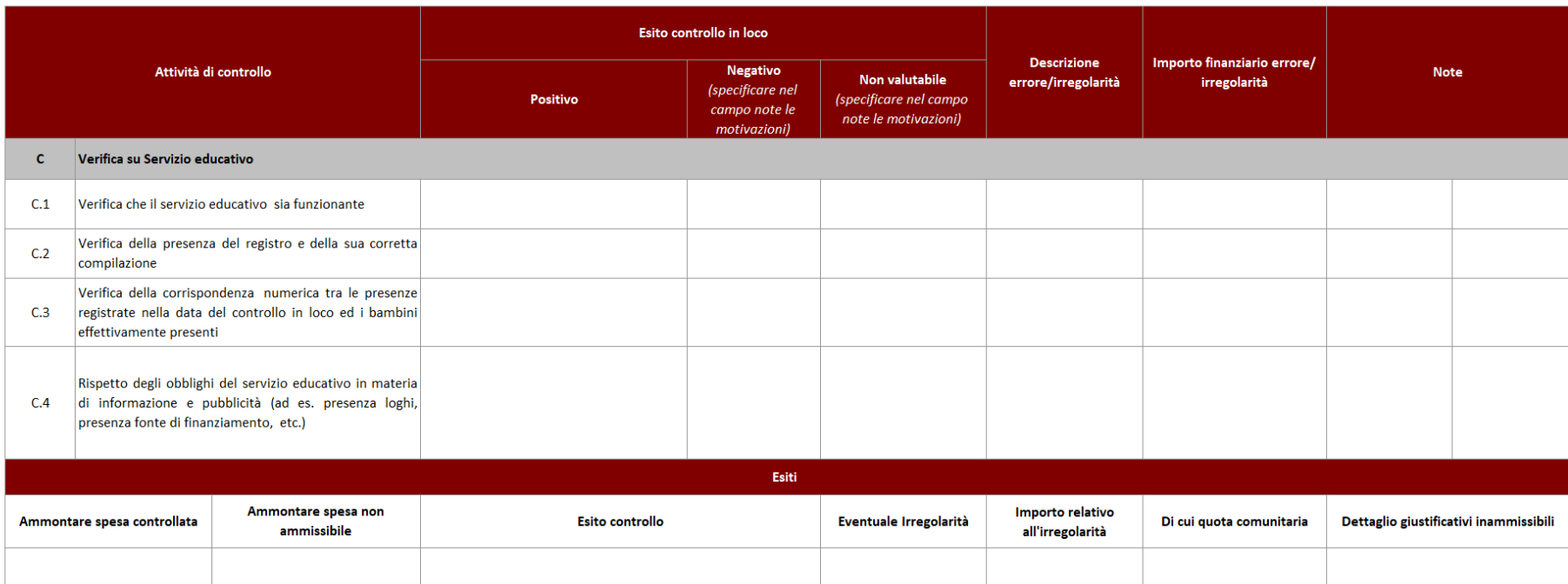
## **6.E. Avvisi per l'assegnazione di contributi a persone/imprese**

### **6.E.1 Avvisi per l'assegnazione di contributi a persone (voucher)**

### *Check list Verifiche amministrativo – contabili*

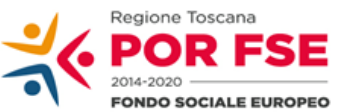

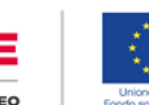

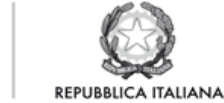

**Regione Toscana** 

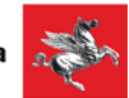

P.O.R. TOSCANA FSE 2014-2020

## CHECK LIST VERIFICHE AMMINISTRATIVE SU BASE DOCUMENTALE AVVISO PER ASSEGNAZIONE DI CONTRIBUTI A PERSONE/IMPRESE

### **SCHEDA ANAGRAFICA OPERAZIONE**

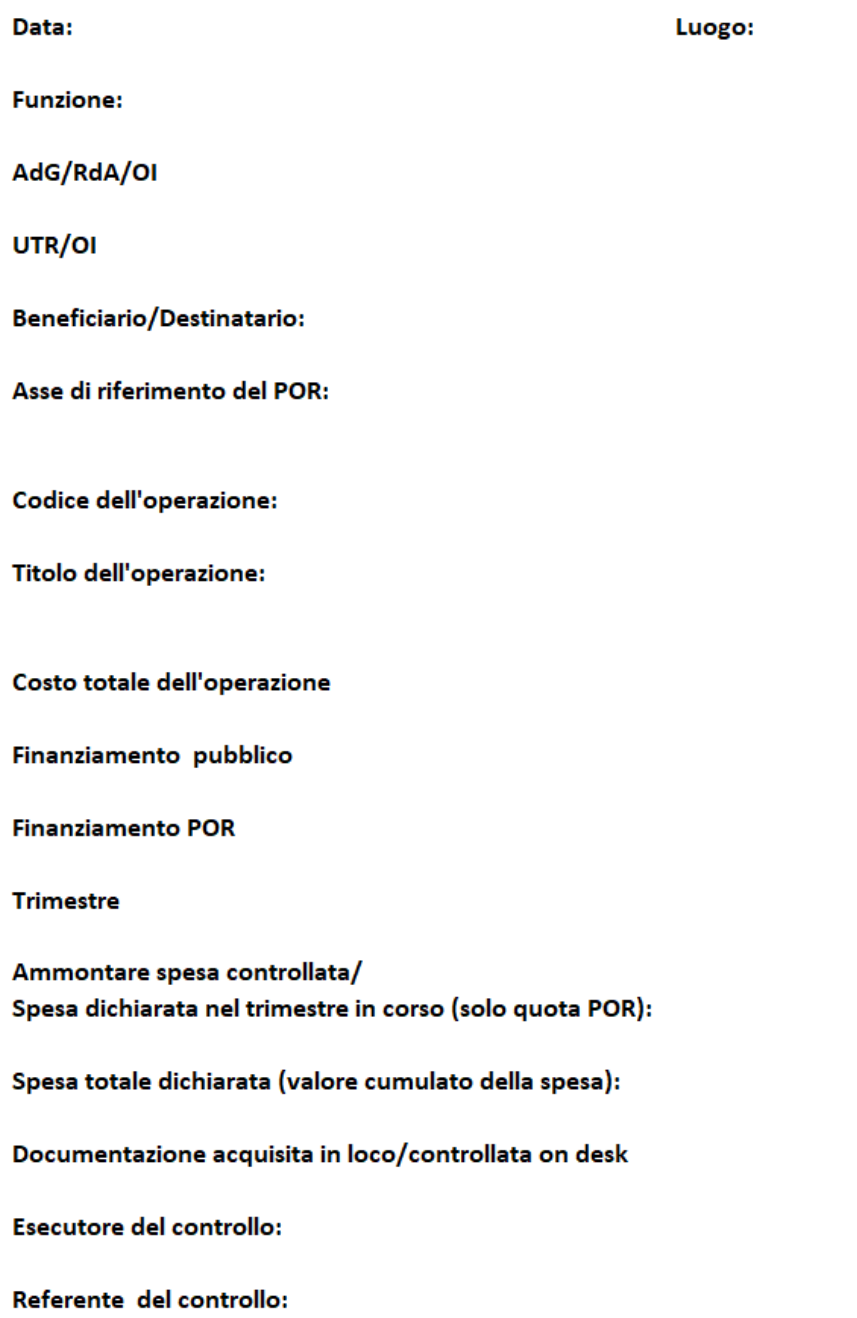

#### F.NE DI GESTIONE -AVVISO PER ASSEGNAZIONE DI CONTRIBUTI A PERSONE/IMPRESE

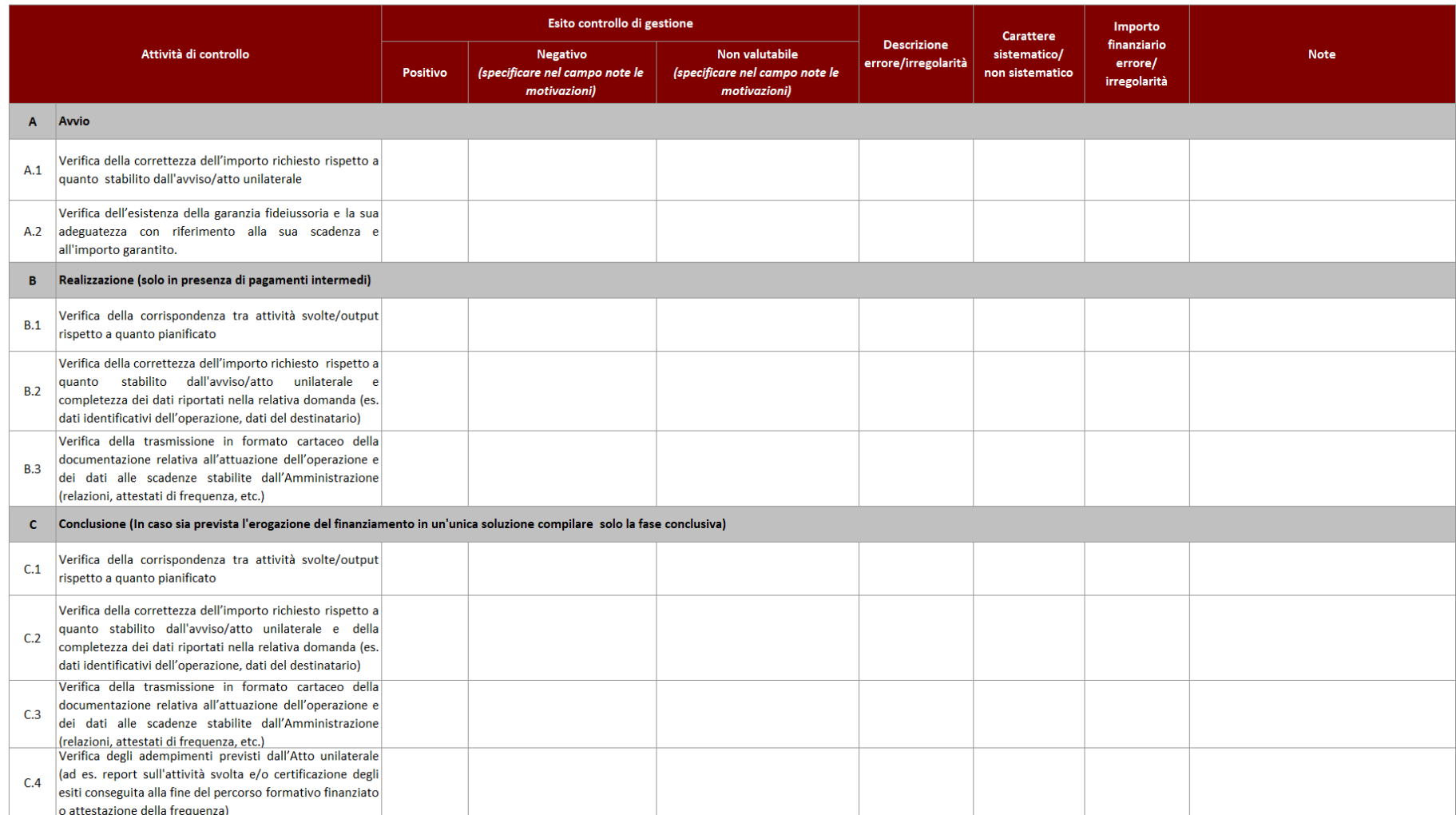

#### F. NE DI RENDICONTAZIONE/CONTROLLO/PAGAMENTO -AVVISO PER ASSEGNAZIONEE DI CONTRIBUTI A PERSONE/IMPRESE

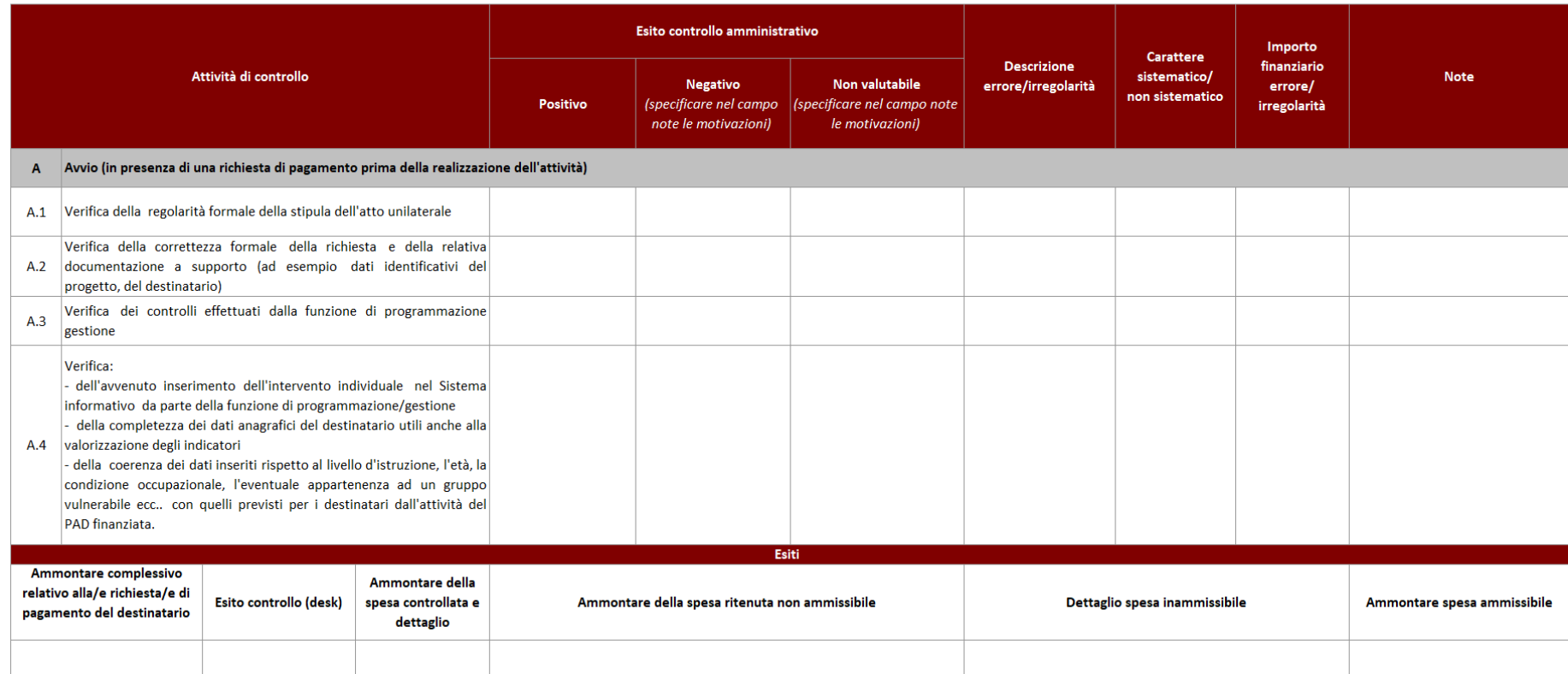

#### F. NE DI RENDICONTAZIONE/CONTROLLO/PAGAMENTO -AVVISO PER ASSEGNAZIONEE DI CONTRIBUTI A PERSONE/IMPRESE

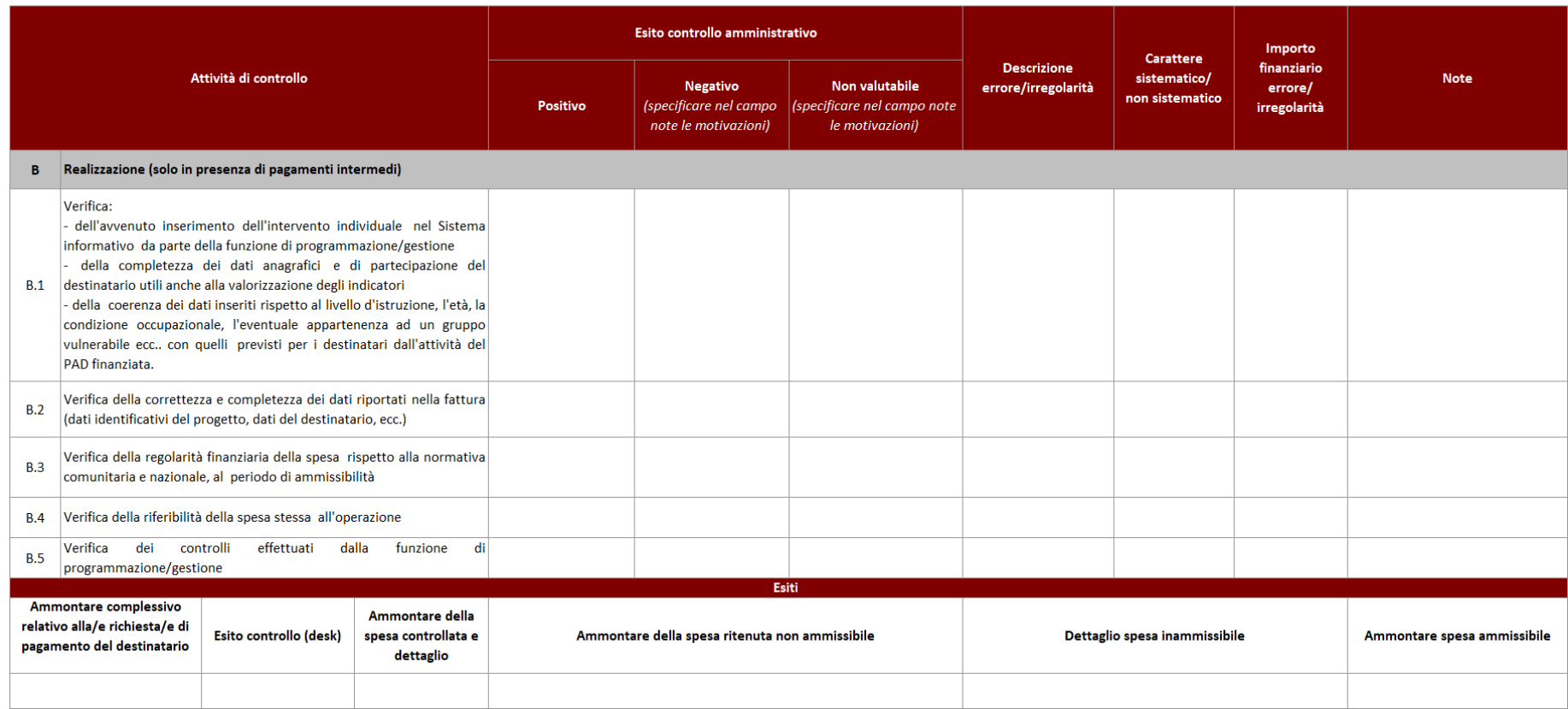

#### F. NE DI RENDICONTAZIONE/CONTROLLO/PAGAMENTO -AVVISO PER ASSEGNAZIONEE DI CONTRIBUTI A PERSONE/IMPRESE

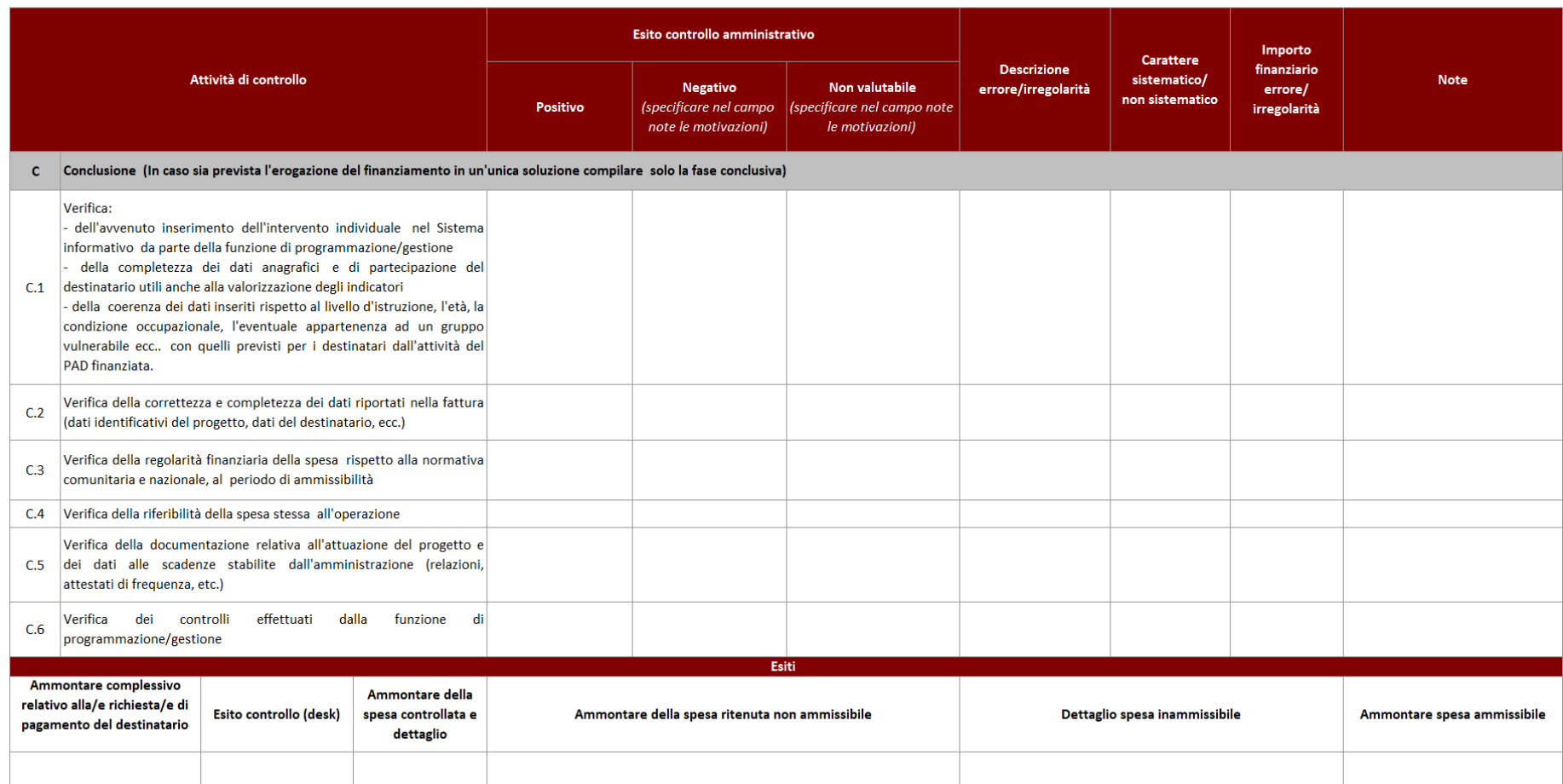

## *Check list verifiche sul posto (in loco)*

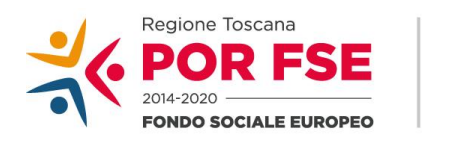

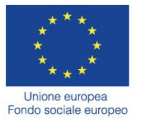

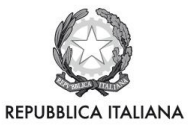

**Regione Toscana** 

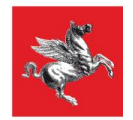

## **P.O.R. TOSCANA FSE 2014-2020**

## **CHECK LIST VERIFICHE IN LOCO - SCHEDA ANAGRAFICA OPERAZIONE AVVISO PER ASSEGNAZIONE DI CONTRIBUTI A PERSONE/IMPRESE**

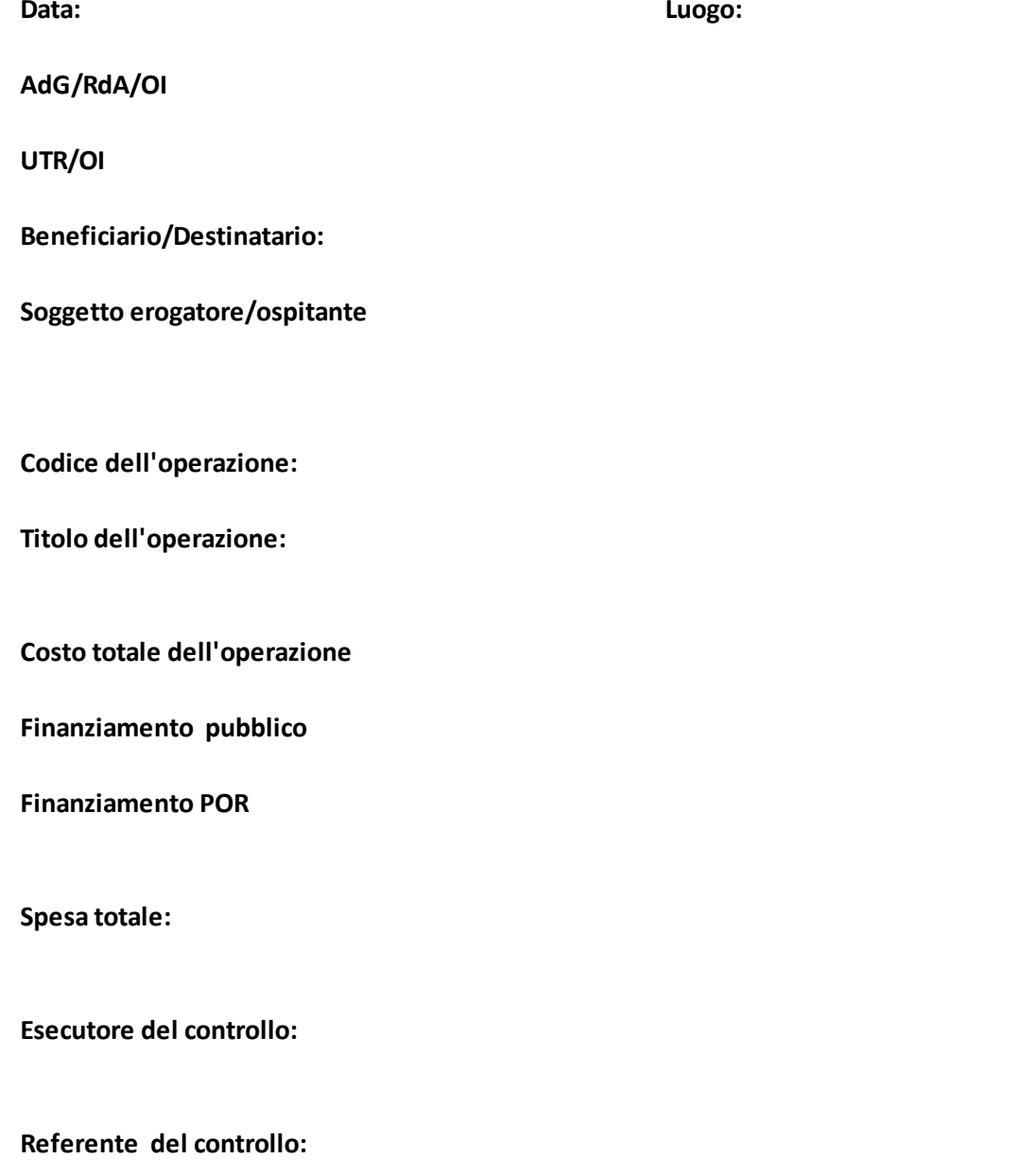

**Documentazione acquisita durante il sopralluogo:**

### VERIFICHE IN LOCO - AVVISO PER ASSEGNAZIONE DI CONTRIBUTI INDIVIDUALI A PERSONE/IMPRESE

VOUCHER\*

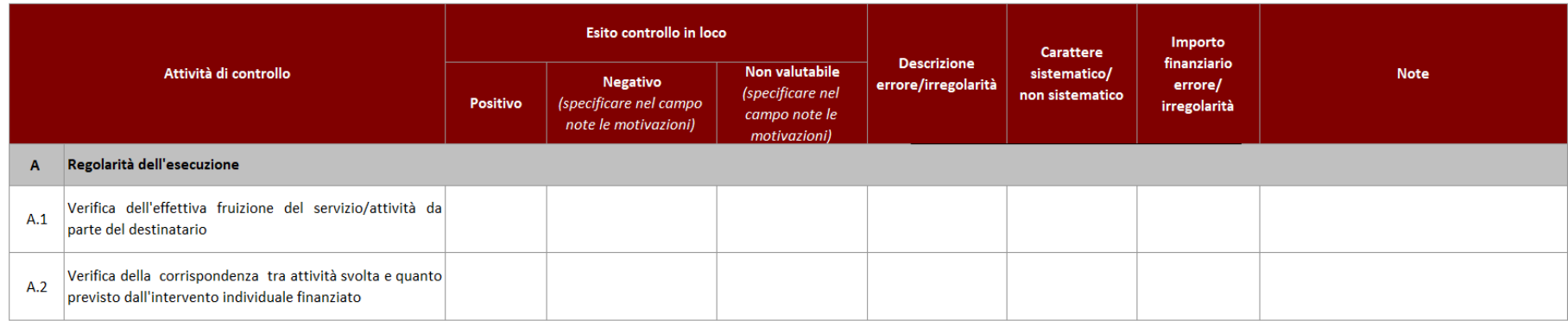

\* In linea generale, se l'intervento individuale è rappresentato dalla concessione di voucher, spendibili in realtà esterne, queste esulano dal rapporto amministrazione-destinatario e sono formalmente e sostanzialmente pre possibilità di verifica in loco. Si ricorda comunque in proposito il rimando a quanto normato dagli avvisi o da altri strumenti di indirizzo eventualmente messi in atto dal RdA/O.I. (es. cataloghi provinciali dell'offerta

## 6.E.2 Tirocini

### Check list Verifiche amministrativo - contabili

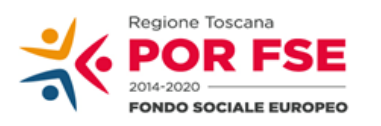

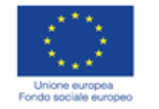

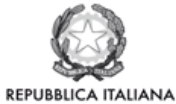

**Regione Toscana** 

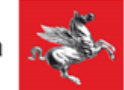

### P.O.R. TOSCANA FSE 2014-2020

## CHECK LIST VERIFICHE AMMINISTRATIVE SU BASE DOCUMENTALE AVVISO PER ASSEGNAZIONE DI CONTRIBUTI A PERSONE/IMPRESE

### SCHEDA ANAGRAFICA OPERAZIONE

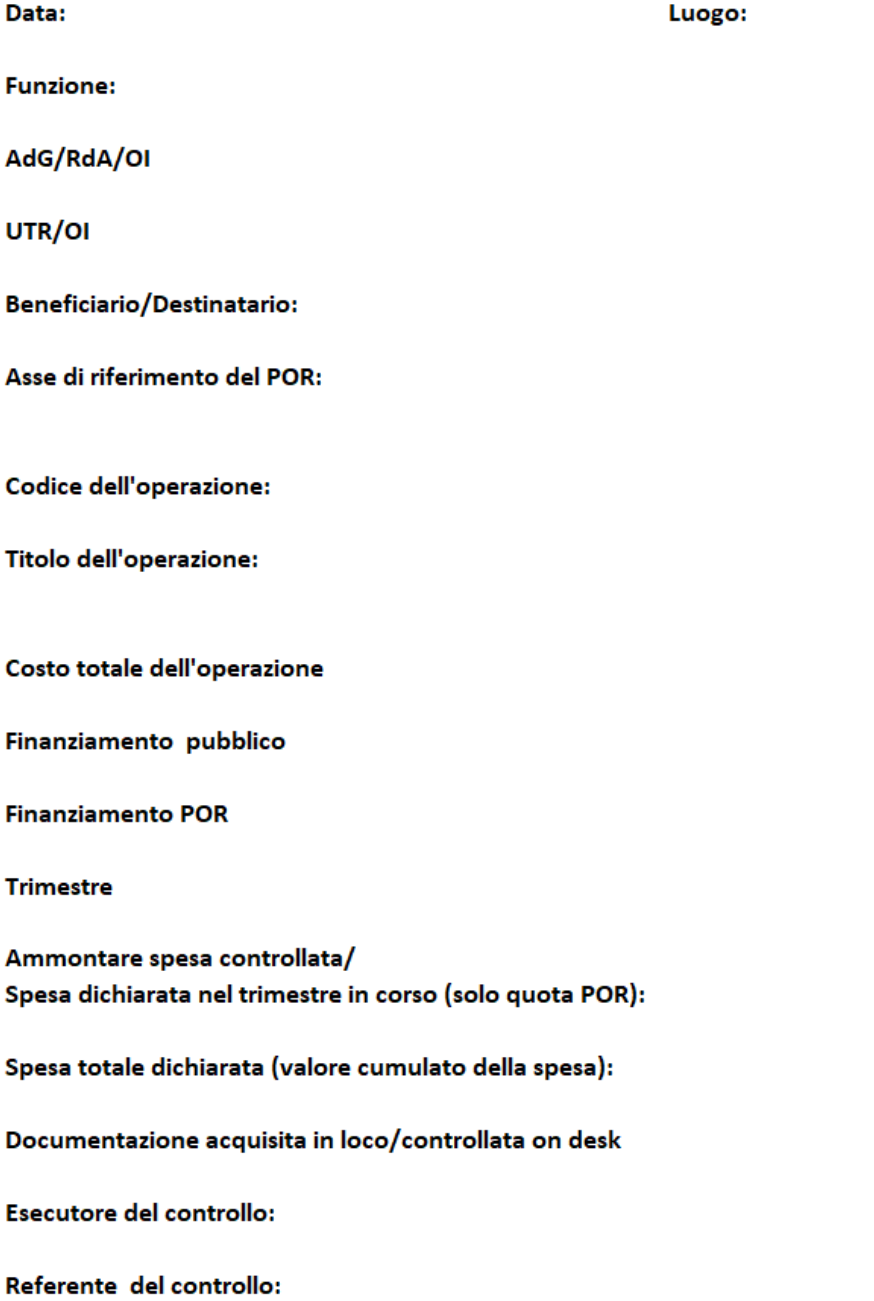

#### VERIFICHE AMMINISTRATIVE SU BASE DOCUMENTALE F.NE DI GESTIONE - AVVISO PUBBLICO PER L'ASSEGNAZIONE DI CONTRIBUTI A PERSONE/IMPRESE

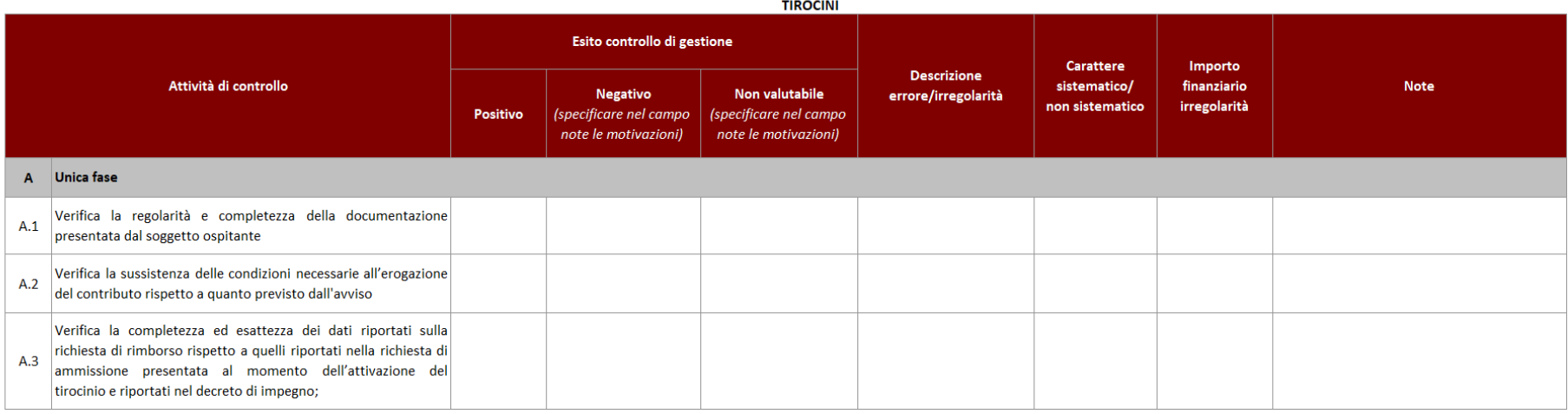

F. NE DI RENDICONTAZIONE CONTROLLO PAGAMENTO - AVVISO PUBBLICO PER L'ASSEGNAZIONE DI CONTRIBUTI A PERSONE/IMPRESE

| <b>TIROCINI</b>                                                                                                 |                                                                                                    |                                                  |                                                                   |                                                                  |                               |                                 |                             |             |
|----------------------------------------------------------------------------------------------------|----------------------------------------------------------------------------------------------------|--------------------------------------------------|-------------------------------------------------------------------|------------------------------------------------------------------|-------------------------------|---------------------------------|-----------------------------|-------------|
| Attività di controllo                                                                                           |                                                                                                    | Esito controllo amministrativo                   |                                                                   |                                                                  | <b>Descrizione</b>            | <b>Carattere</b>                | Importo<br>finanziario      |             |
|                                                                                                    |                                                                                                    | Positivo                                         | <b>Negativo</b><br>(specificare nel campo<br>note le motivazioni) | Non valutabile<br>(specificare nel campo<br>note le motivazioni) | errore/irregolarità           | sistematico/<br>non sistematico | errore/<br>irregolarità     | <b>Note</b> |
|                                                                                                    | A Unica Fase                                                                                                    |                                                  |                                                                   |                                                                  |                               |                                 |                             |             |
| A.1                                                                                                    | Verifica della completezza e dell'esattezza dei dati identificativi<br>del soggetto ospitante richiedente nonché del tirocinante<br>indicato.                                                                                                    |                                                  |                                                                   |                                                                  |                               |                                 |                             |             |
| A.2                                                                                                    | Verifica della corrispondenza dei succitati dati identificativi con<br>quelli riportati nella domanda di ammissione e di conseguenza<br>nel decreto di impegno.                                                                                                    |                                                  |                                                                   |                                                                  |                               |                                 |                             |             |
| A.3                                                                                                    | Verifica della correttezza del contributo richiesto rispetto alla<br>tipologia ed alla durata effettiva del tirocinio                                                                                                    |                                                  |                                                                   |                                                                  |                               |                                 |                             |             |
| A.4                                                                                                    | Verifica che l'entità del contributo richiesto coincida con<br>l'importo dell'impegno assunto al momento dell'ammissione<br>alla procedura.                                                                                                    |                                                  |                                                                   |                                                                  |                               |                                 |                             |             |
| A.5                                                                                                    | Verifica delle coordinate bancarie indicate nella domanda di<br>rimborso.                                                                                                    |                                                  |                                                                   |                                                                  |                               |                                 |                             |             |
| A.6                                                                                                    | Verifica dei controlli effettuati dalla funzione di gestione                                                                                                    |                                                  |                                                                   |                                                                  |                               |                                 |                             |             |
| A.7                                                                                                    | Verifica dell'alimentazione del Sistema Informativo con i dati<br>anagrafici del tirocinante, utili anche per la valorizzazione degli<br>indicatori, e della coerenza dei dati inseriti rispetto al livello<br>d'istruzione, l'età, la condizione occupazionale, l'eventuale<br>appartenenza ad un gruppo vulnerabile ecc con quelli previsti<br>per i destinatari dalla attività del PAD finanziata. |                                                  |                                                                   |                                                                  |                               |                                 |                             |             |
| Esiti                                                                                                    |                                                                                                    |                                                  |                                                                   |                                                                  |                               |                                 |                             |             |
| Ammontare complessivo relativo<br>alla/e richiesta/e di pagamento<br>Esito controllo (desk)<br>del destinatario |                                                                                                    | Ammontare della spesa<br>controllata e dettaglio |                                                                   | Ammontare della spesa ritenuta non ammissibile                   | Dettaglio spesa inammissibile |                                 | Ammontare spesa ammissibile |             |
|                                                                                                    |                                                                                                    |                                                  |                                                                   |                                                                  |                               |                                 |                             |             |

## *Check list verifiche sul posto (in loco)*

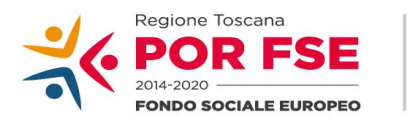

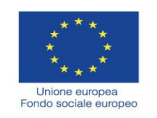

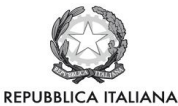

**Regione Toscana** 

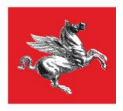

### **P.O.R. TOSCANA FSE 2014-2020**

### **CHECK LIST VERIFICHE IN LOCO AVVISO PUBBLICO PER L'ASSEGNAZIONE DI CONTRIBUTI A PERSONE/IMPRESE TIROCINI**

### **SCHEDA ANAGRAFICA OPERAZIONE**

**AdG/RdA/OI:**

**UTR :**

**Tipologia tirocinio:**   $\Box$  curriculare praticantato non curriculare promosso da Centro per l'impiego non curriculare non promosso da Centro per l'impiego

### **Dati identificativi del tirocinio:**

Codice tirocinio: Denominazione Soggetto Ospitante: Codice fiscale Soggetto Ospitante: Cognome e Nome tirocinante: Codice fiscale Tirocinante:

Atto di approvazione dell'avviso: Atto di approvazione di ammissione domanda di contributo:

### **Dati di realizzazione intervento**

Data inizio tirocinio: Data fine tirocinio: Durata in mesi \_\_\_\_\_\_\_\_\_\_\_\_\_\_\_: □ proroga

### **Rilevamento svolto da**

operatore del CPI o da soggetto pubblico o privato *nome cognome* 

esecutore del controllo *nome cognome* 

**Referente del controllo** *(responsabile della F.ne RCP che una volta inserita validerà la check list sul SI)*

**VERIFICHE IN LOCO** 

F.NE DI RENDICONTAZIONE CONTROLLO PAGAMENTO - AVVISO PUBBLICO PER L'ASSEGNAZIONE DI CONTRIBUTI A PERSONE/IMPRESE

**TIROCINI** 

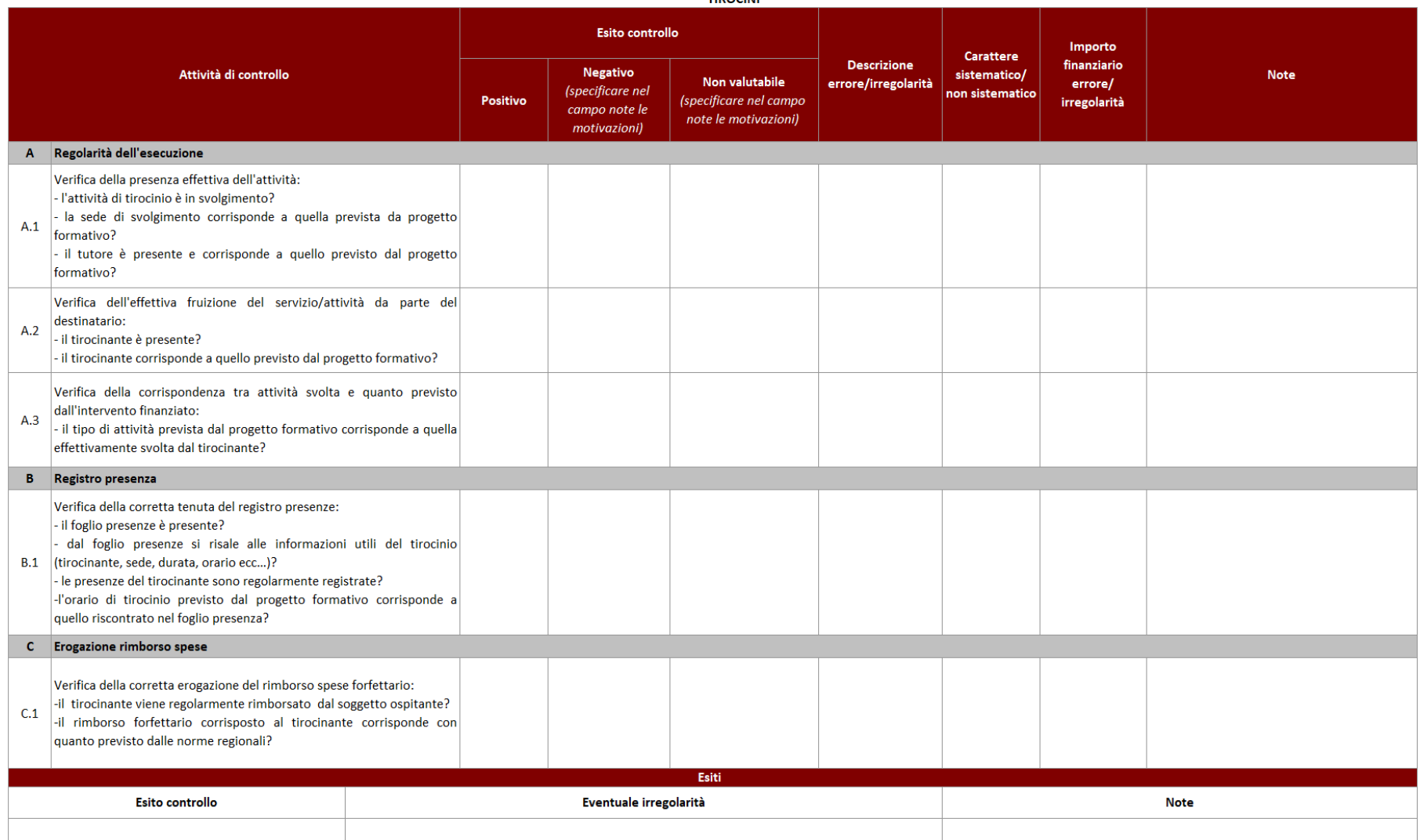

## **6.E.3 Servizio Civile**

### *Check list Verifiche amministrativo – contabili*

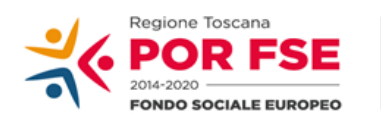

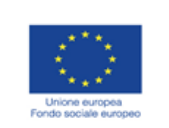

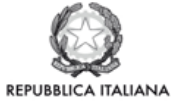

**Regione Toscana** 

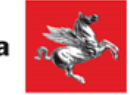

### P.O.R. TOSCANA FSE 2014-2020

## CHECK LIST VERIFICHE AMMINISTRATIVE SU BASE DOCUMENTALE AVVISO PER ASSEGNAZIONE DI CONTRIBUTI A PERSONE/IMPRESE **SCHEDA ANAGRAFICA OPERAZIONE SERVIZIO CIVILE**

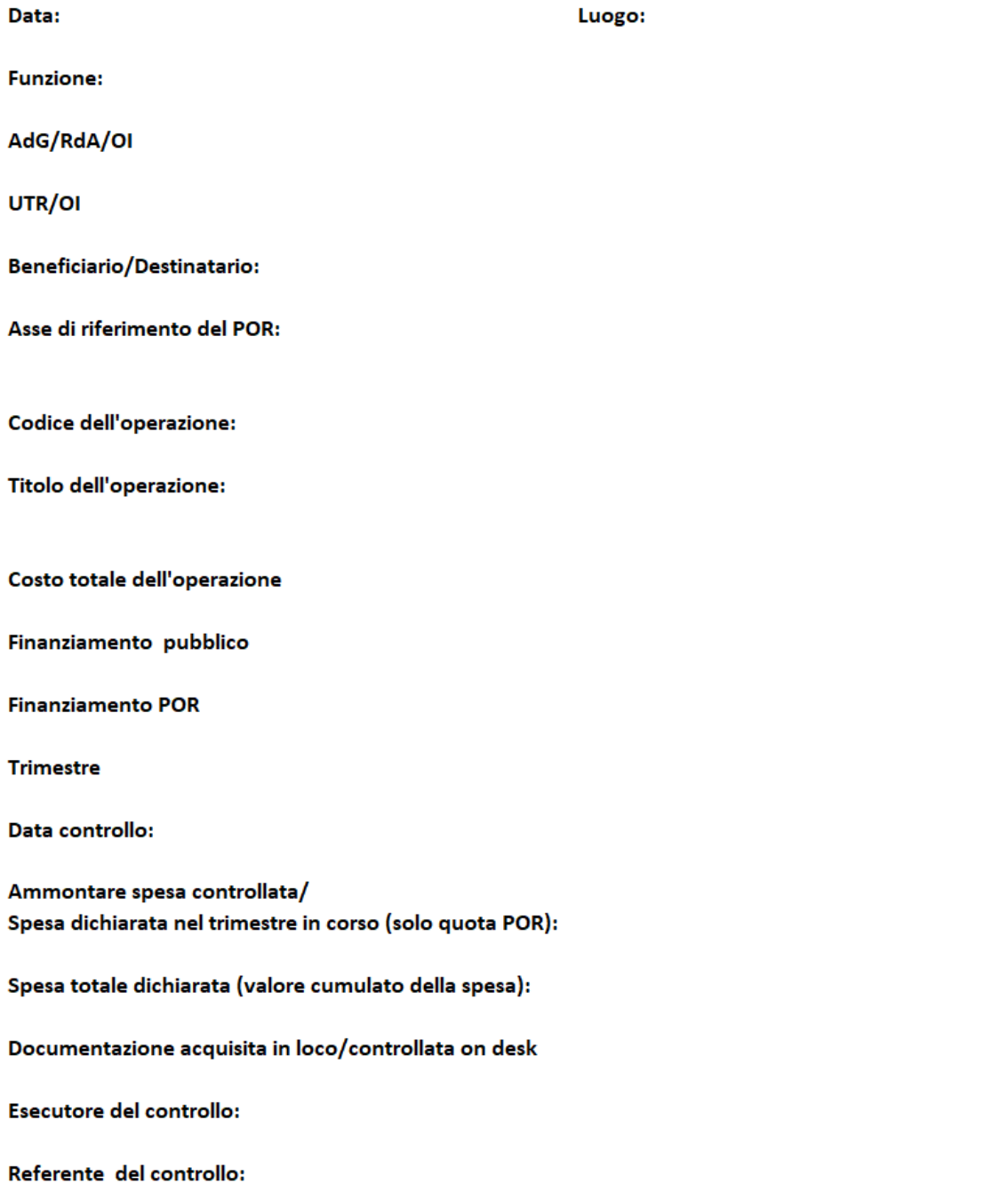

#### **VERIFICHE AMMINISTRATIVE SU BASE DOCUMENTALE** F.NE DI GESTIONE -AVVISO PER ASSEGNAZIONE DI CONTRIBUTI A PERSONE/IMPRESE - SERVIZIO CIVILE

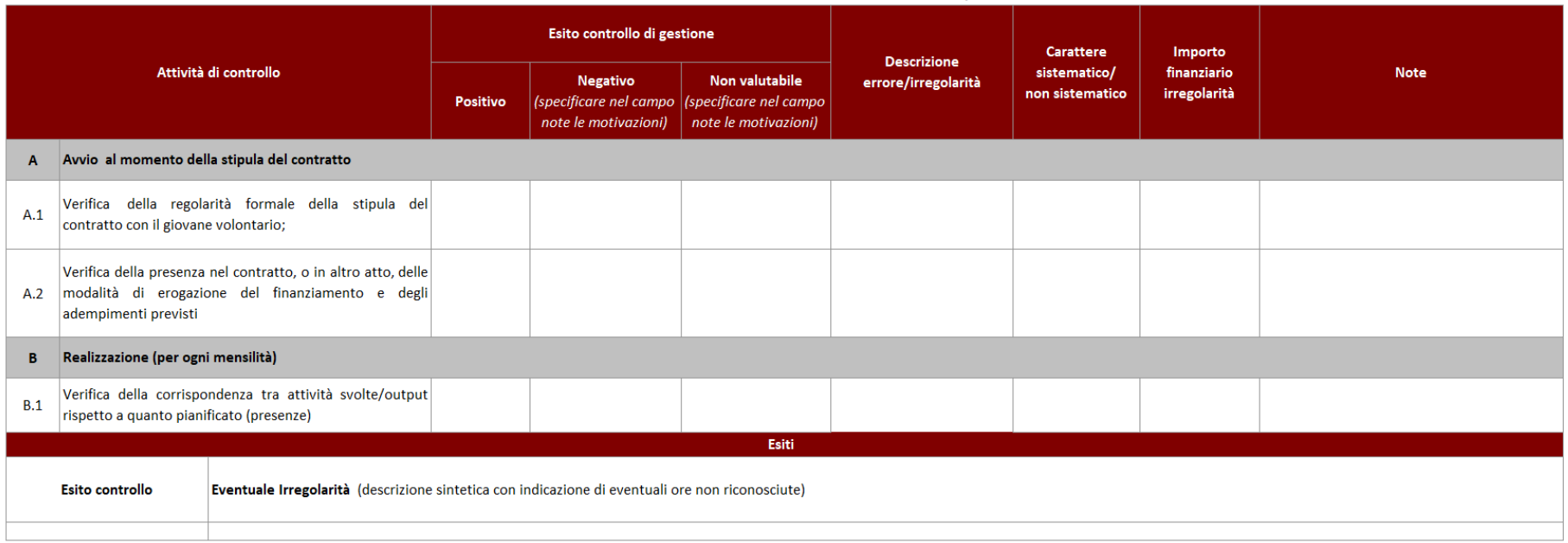

#### **VERIFICHE AMMINISTRATIVE SU BASE DOCUMENTALE**

#### F.NE DI RENDICONTAZIONE CONTROLLO PAGAMENTO - AVVISO PUBBLICO PER L'ASSEGNAZIONE DI CONTRIBUTI A PERSONE/IMPRESE

**SERVIZIO CIVILE** 

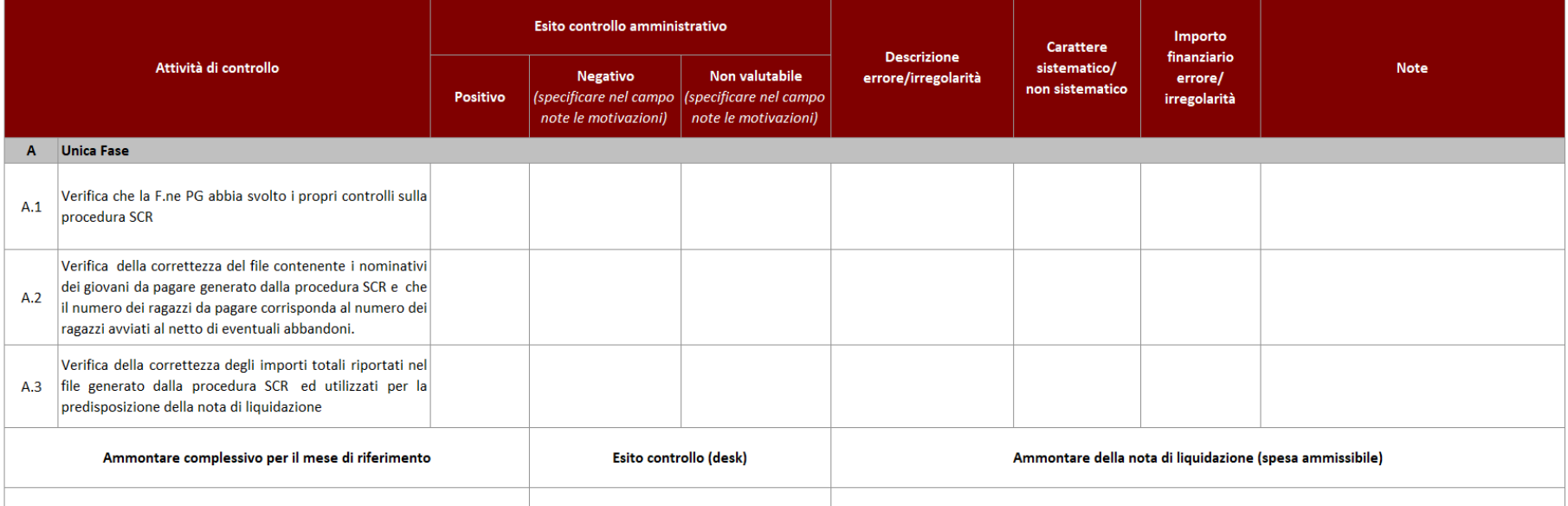

## *Check list verifiche sul posto (in loco)*

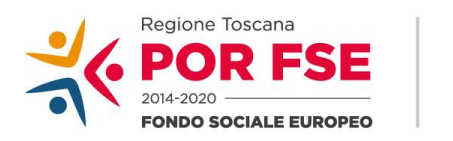

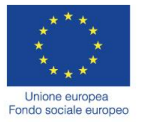

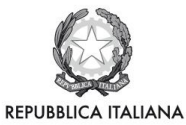

**Regione Toscana** 

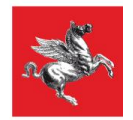

## **P.O.R. TOSCANA FSE 2014-2020**

## **CHECK LIST VERIFICHE IN LOCO - SCHEDA ANAGRAFICA OPERAZIONE AVVISO PER ASSEGNAZIONE DI CONTRIBUTI A PERSONE/IMPRESE**

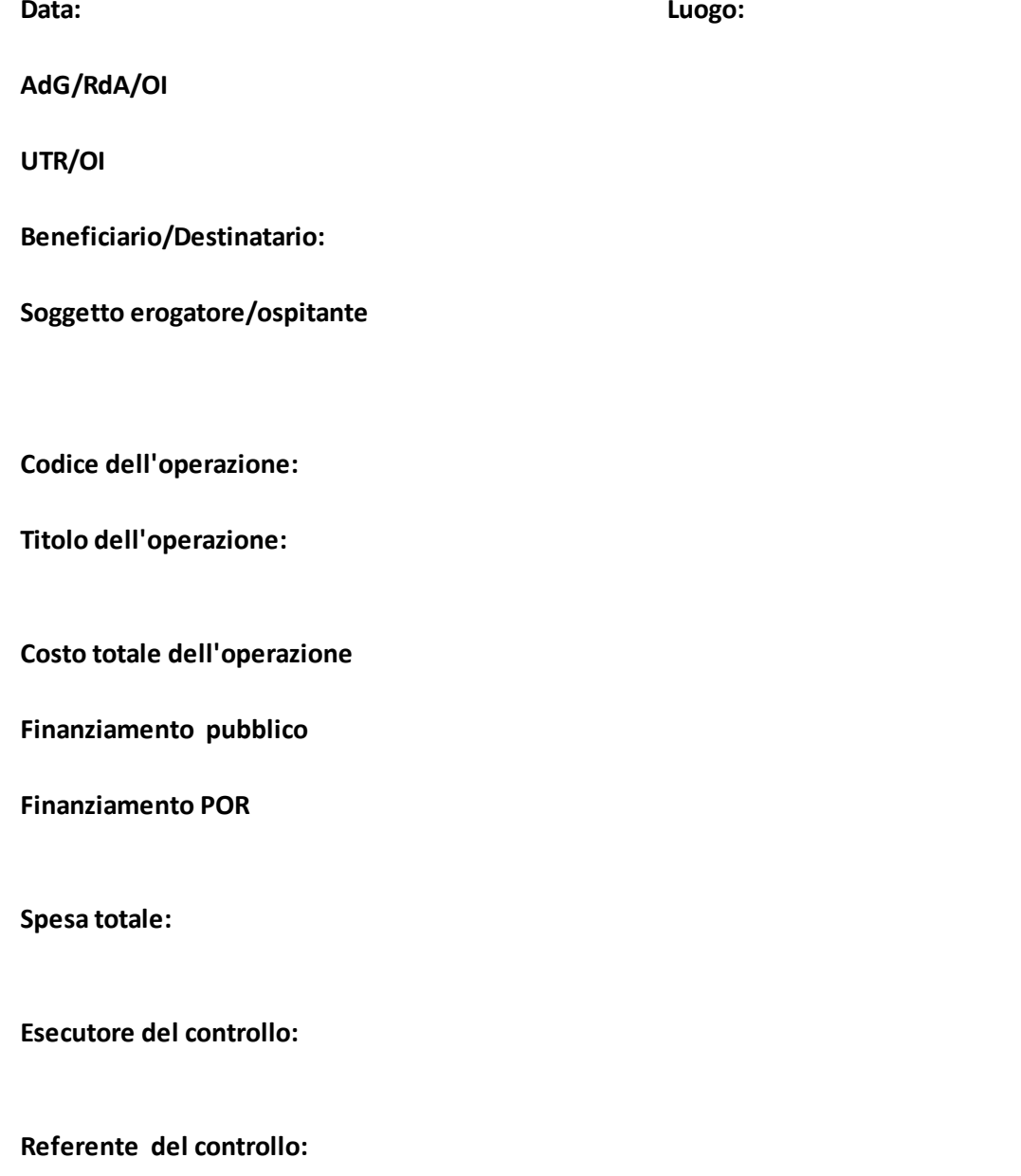

**Documentazione acquisita durante il sopralluogo:**

#### VERIFICHE IN LOCO - AVVISO PER ASSEGNAZIONE DI CONTRIBUTI A PERSONE/IMPRESE

**SERVIZIO CIVILE** 

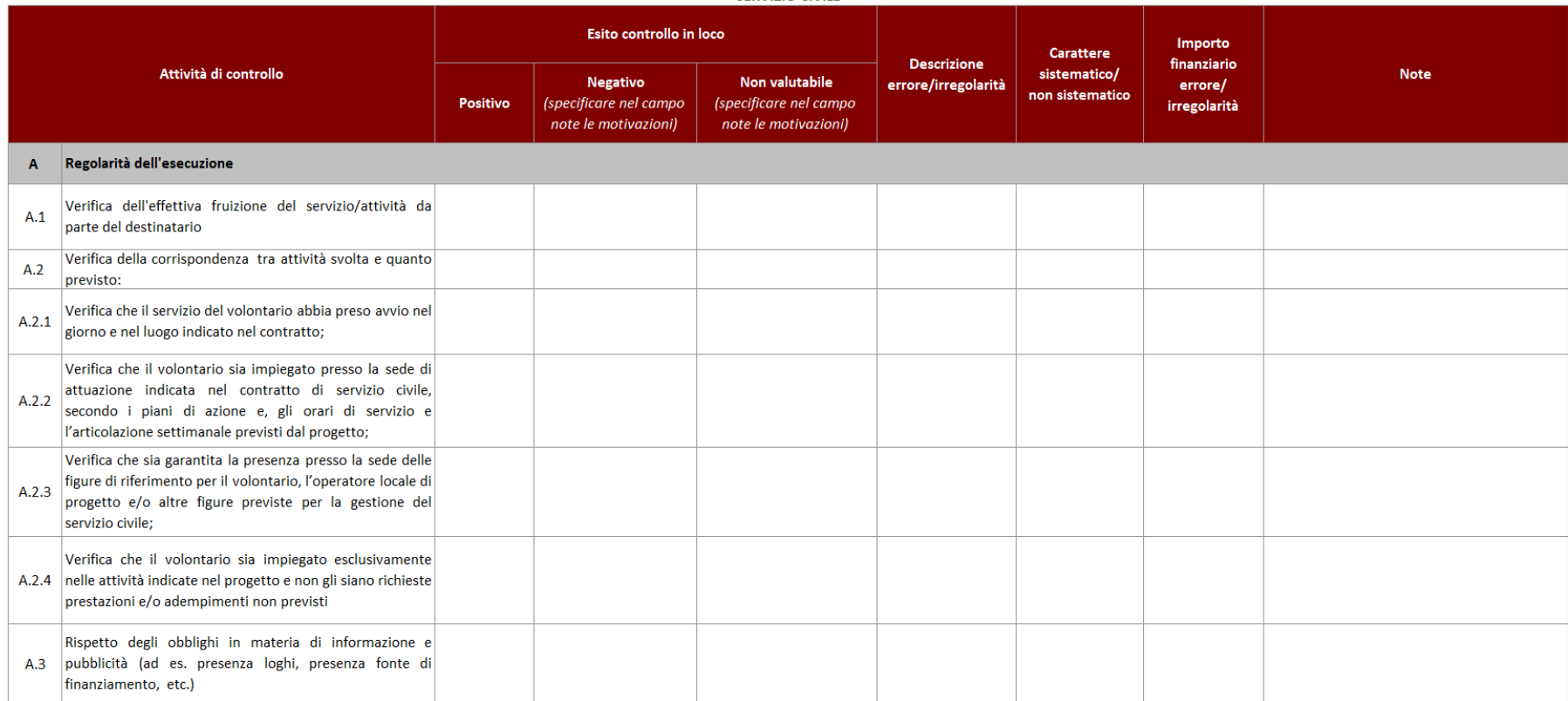

## **6.E.4 Incentivi assunzioni**

*Check list Verifiche amministrativo – contabili*

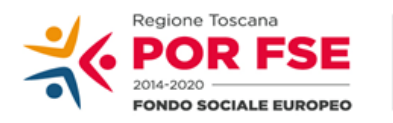

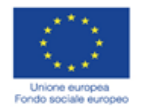

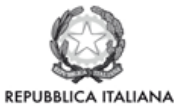

**Regione Toscana** 

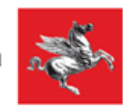

### P.O.R. TOSCANA FSE 2014-2020

## CHECK LIST VERIFICHE AMMINISTRATIVE SU BASE DOCUMENTALE AVVISO PER ASSEGNAZIONE DI CONTRIBUTI A PERSONE/IMPRESE

### SCHEDA ANAGRAFICA OPERAZIONE

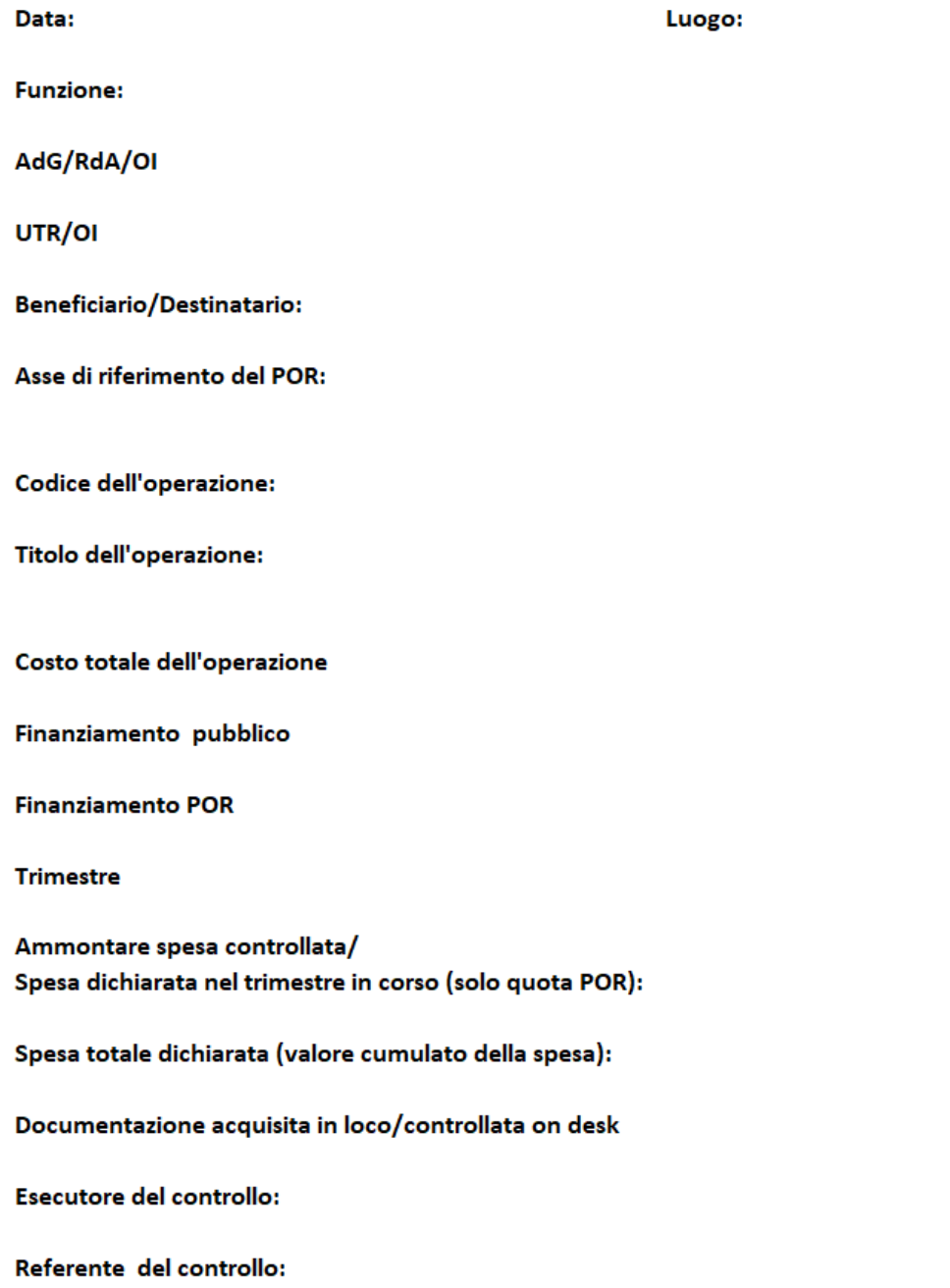

#### VERIFICHE AMMINISTRATIVE SU BASE DOCUMENTALE F.NE DI GESTIONE - AVVISO PUBBLICO PER L'ASSEGNAZIONE DI CONTRIBUTI A PERSONE/IMPRESE **INCENTIVI ALLE ASSUNZIONI**

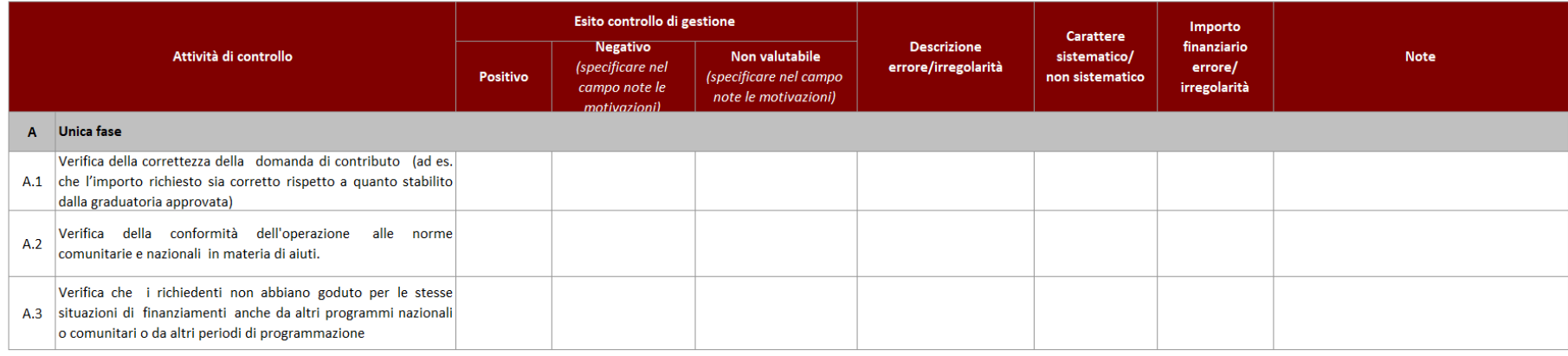

#### **VERIFICHE AMMINISTRATIVE SU BASE DOCUMENTALE**

#### F. NE DI RENDICONTAZIONE CONTROLLO PAGAMENTO - AVVISO PUBBLICO PER L'ASSEGNAZIONE DI CONTRIBUTI A PERSONE/IMPRESE

**INCENTIVI ALLE ASSUNZIONI** 

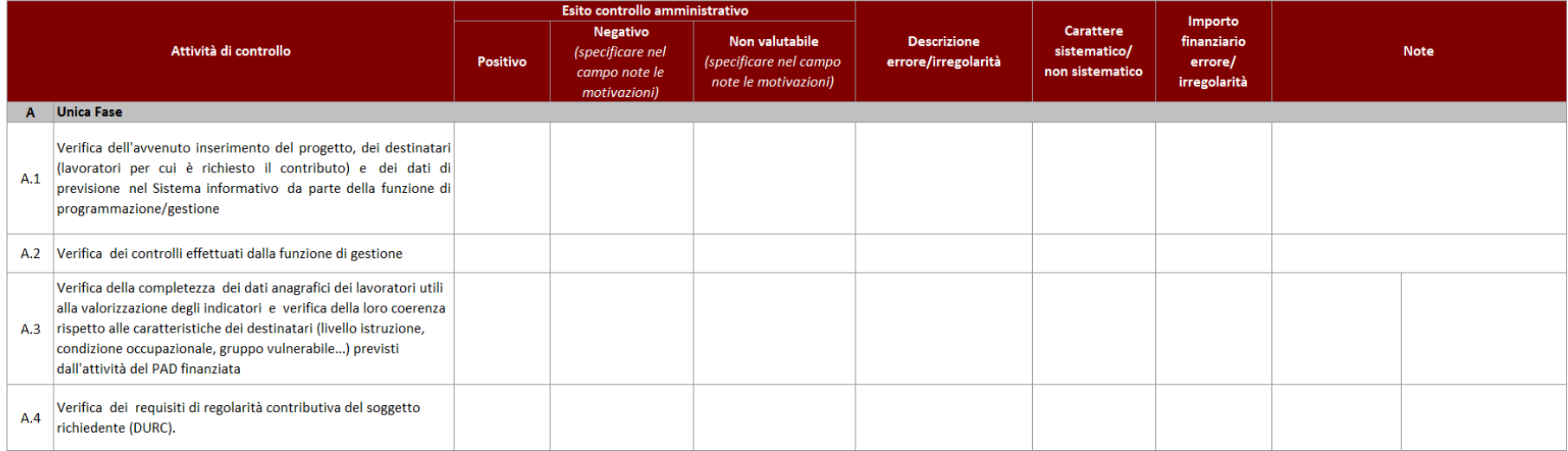

#### **VERIFICHE MANTENIMENTO REQUISITI**

F. NE DI RENDICONTAZIONE CONTROLLO PAGAMENTO - AVVISO PUBBLICO PER L'ASSEGNAZIONE DI CONTRIBUTI A PERSONE/IMPRESE

Esito controllo di gestione Importo Carattere **Negativo** Non valutabile **Descrizione** finanziario Attività di controllo (specificare nel sistematico/ Note Positivo (specificare nel campo errore/irregolarità errore/ campo note le non sistematico note le motivazioni) irregolarità motivazioni) A Unica fase Verifica la continuità dell'impiego del lavoratore per cui è stato A.1 concesso il contributo per il periodo indicato dall'avviso. Verifica il rispetto di eventuali ulteriori condizioni definite  $A.2$ dall'avviso Esiti Ammontare contributo erogato Esito controllo (desk) Motivazioni di eventuale esito negativo Eventuale ammontare da recuparare

### **INCENTIVI ALLE ASSUNZIONI**

## **6.E.5 Indennità tirocinio per emergenza covid**

*Check list Verifiche amministrativo – contabili*

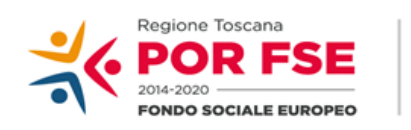

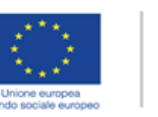

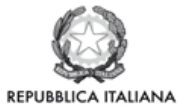

**Regione Toscana** 

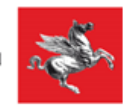

### P.O.R. TOSCANA FSE 2014-2020

## CHECK LIST VERIFICHE AMMINISTRATIVE SU BASE DOCUMENTALE AVVISO PER ASSEGNAZIONE DI CONTRIBUTI A PERSONE/IMPRESE

## **SCHEDA ANAGRAFICA OPERAZIONE**

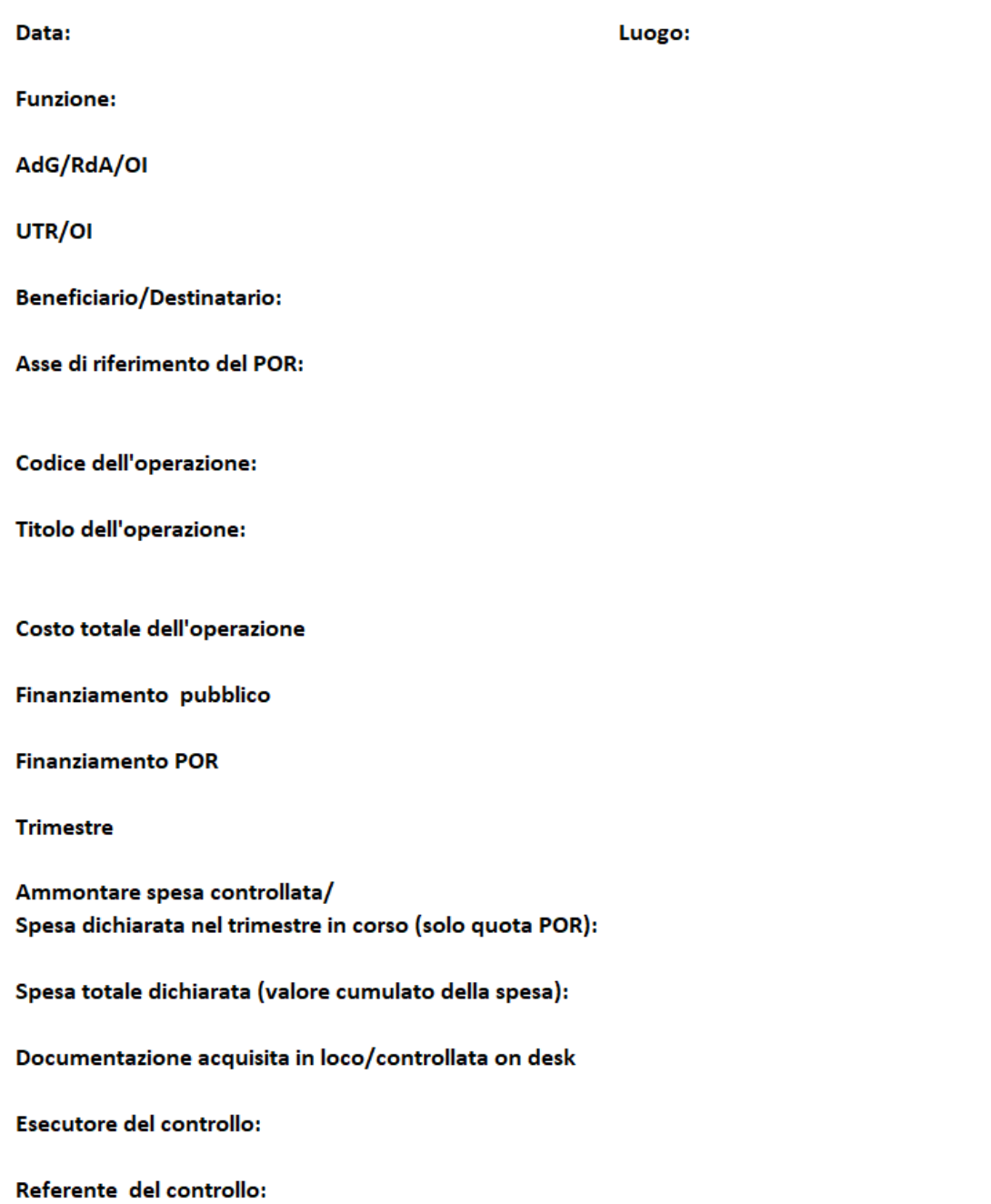

#### **VERIFICHE AMMINISTRATIVE SU BASE DOCUMENTALE** F.NE DI G(ESTIONE - AVVISO PUBBLICO PER L'ASSEGNAZIONE DI CONTRIBUTI A PERSONE/IMPRESE **INDENNITA' TIROCINI PER EMERGENZA COVID 19**

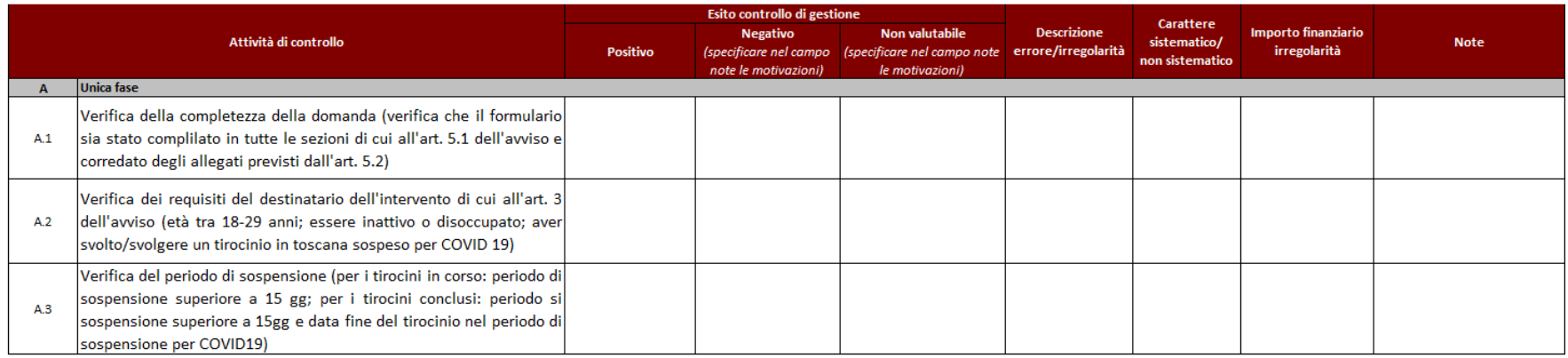

#### **VERIFICHE AMMINISTRATIVE SU BASE DOCUMENTALE** F.NE DI RENDICONTAZIONE CONTROLLO PAGAMENTO - AVVISO PUBBLICO PER L'ASSEGNAZIONE DI CONTRIBUTI A PERSONE/IMPRESE **INDENNITA' TIROCINI PER EMERGENZA COVID 19**

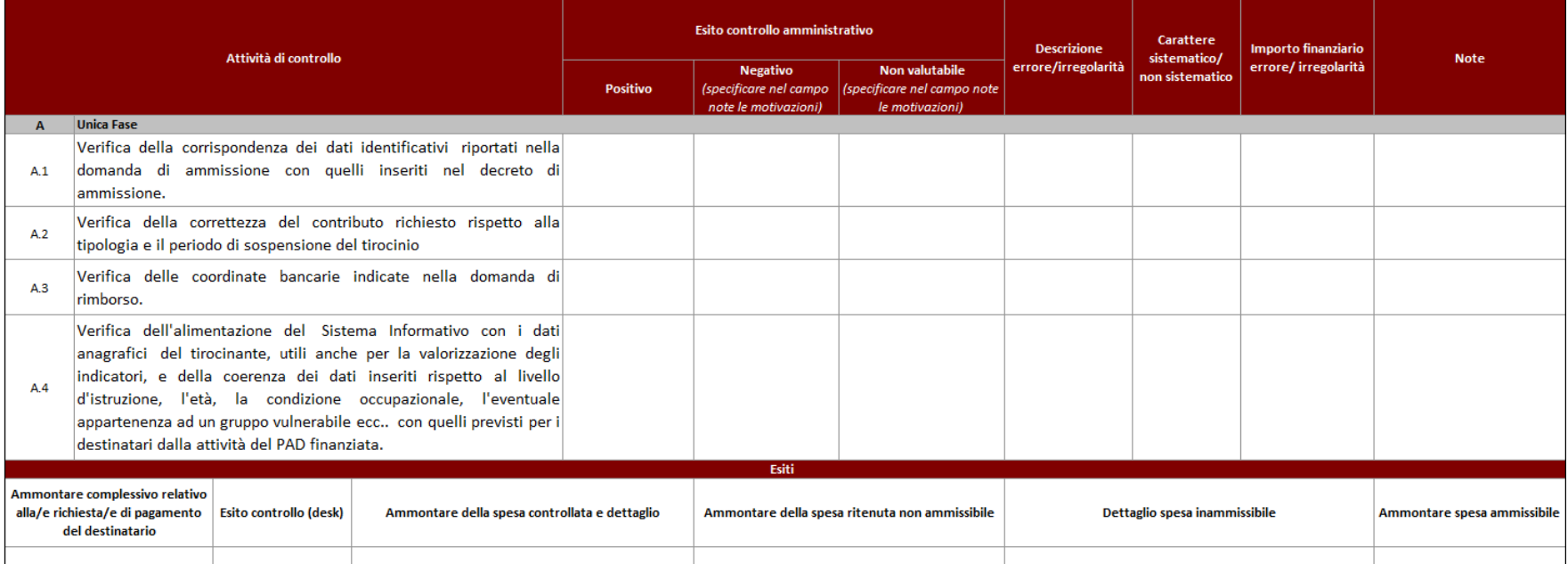

## **6.F Interventi in emergenza COVID-19- Sostegno al settore sanitario**

## *Check list verifiche amministrativo-Contabili*

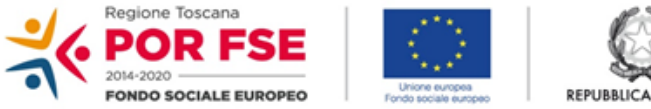

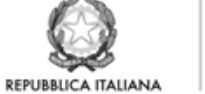

**Regione Toscana** 

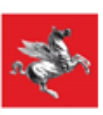

P.O.R. TOSCANA FSE 2014-2020

### CHECK LIST VERIFICHE AMMINISTRATIVE SU BASE DOCUMENTALE Interventi in emergenza COVID-19- Sostegno al settore sanitario

### SCHEDA ANAGRAFICA OPERAZIONE

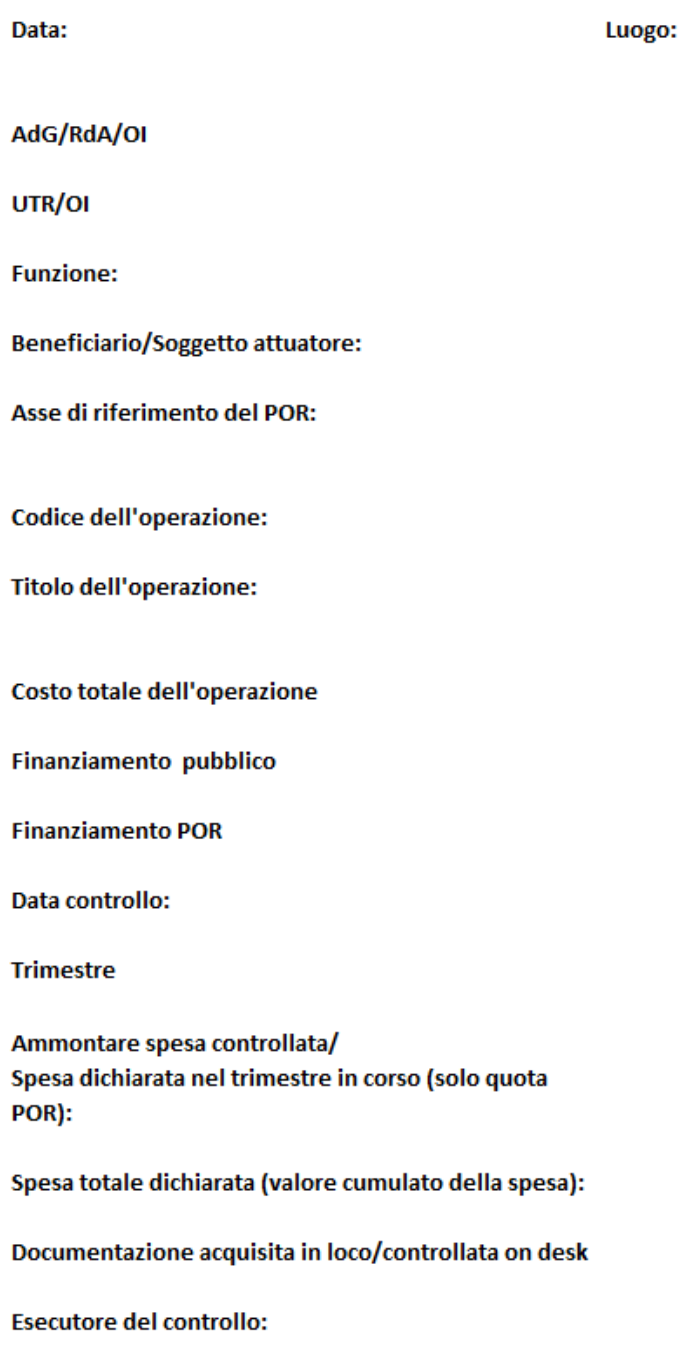

Referente del controllo:

#### **VERIFICHE AMMINISTRATIVE SU BASE DOCUMENTALE F.NE DI GESTIONE** Interventi in emergenza COVID-19- Sostegno al settore sanitario

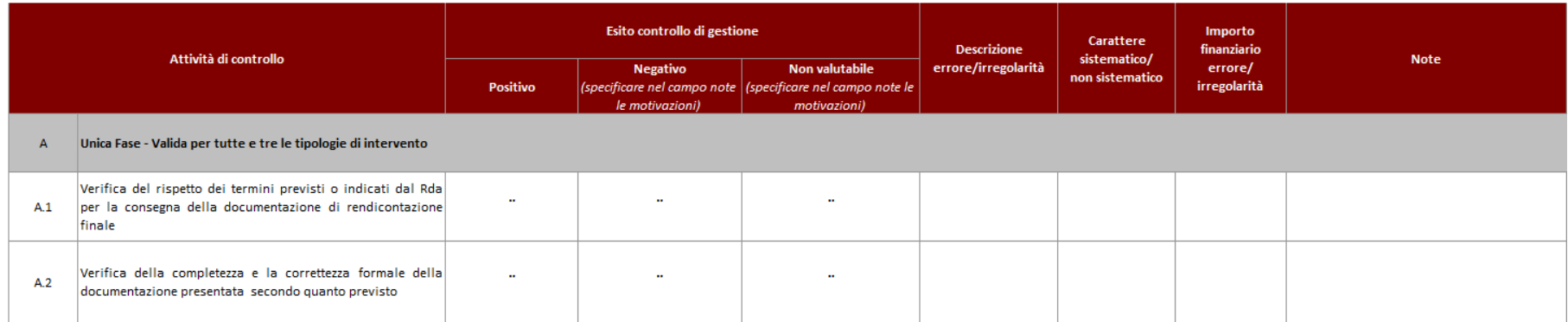

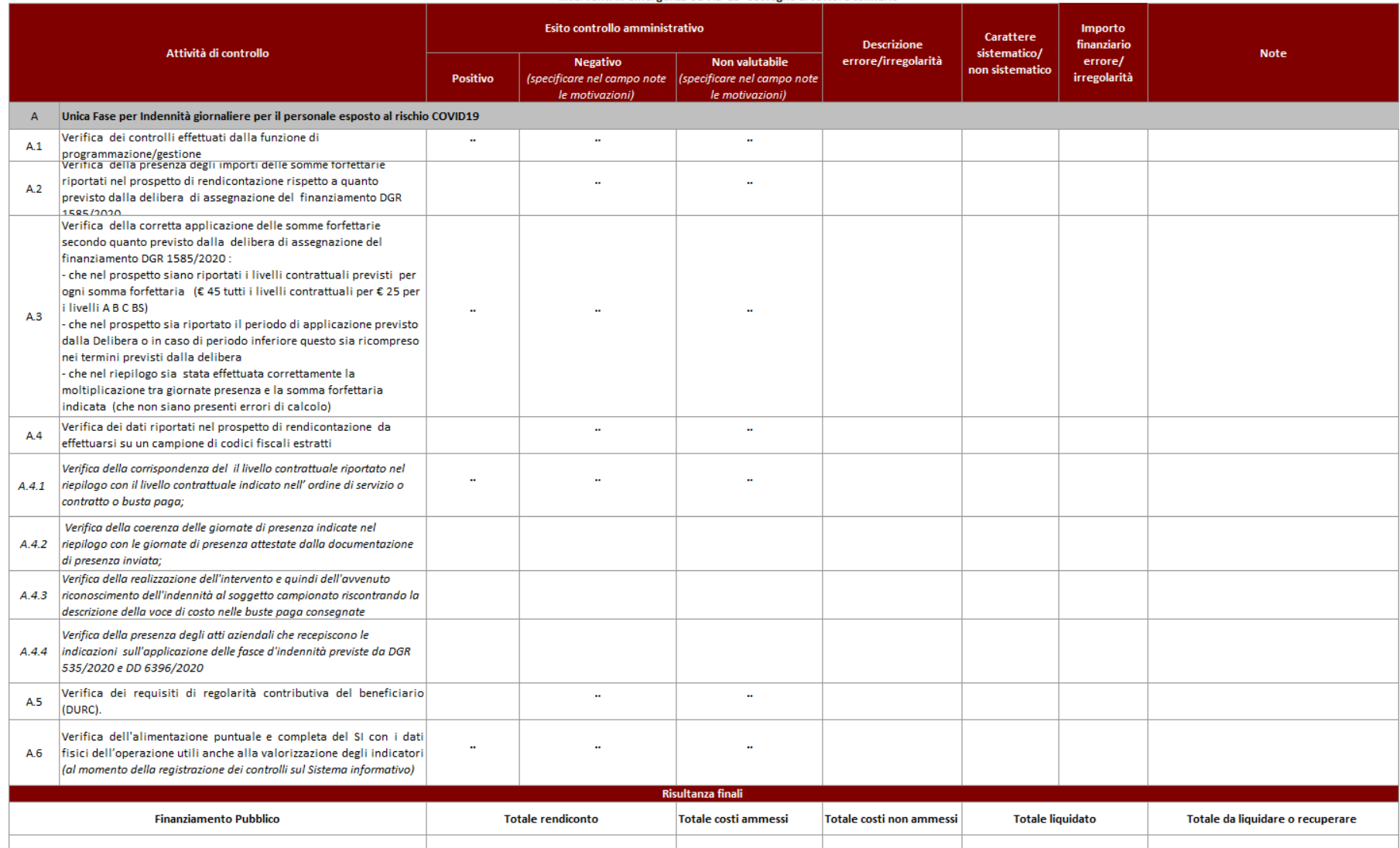

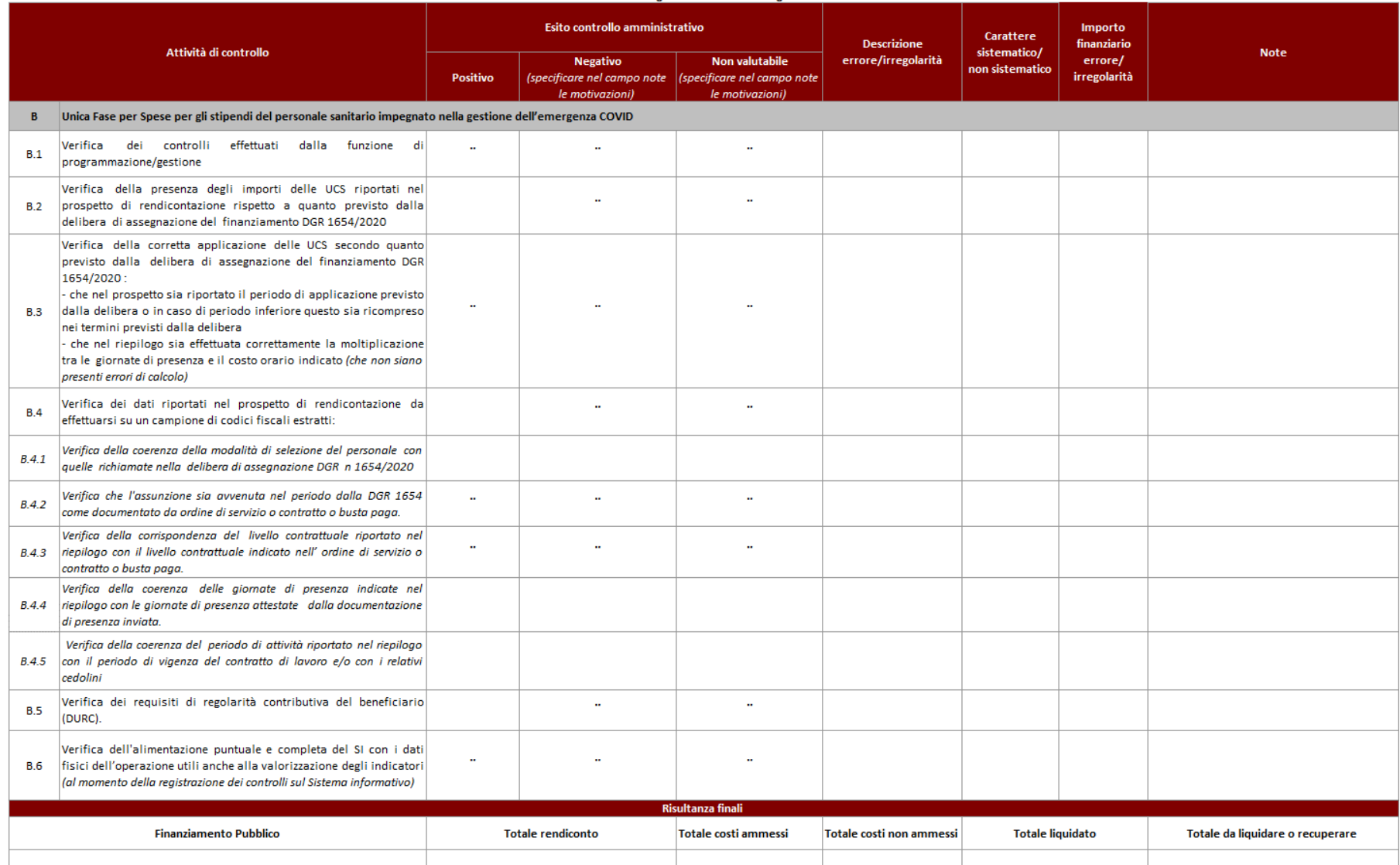

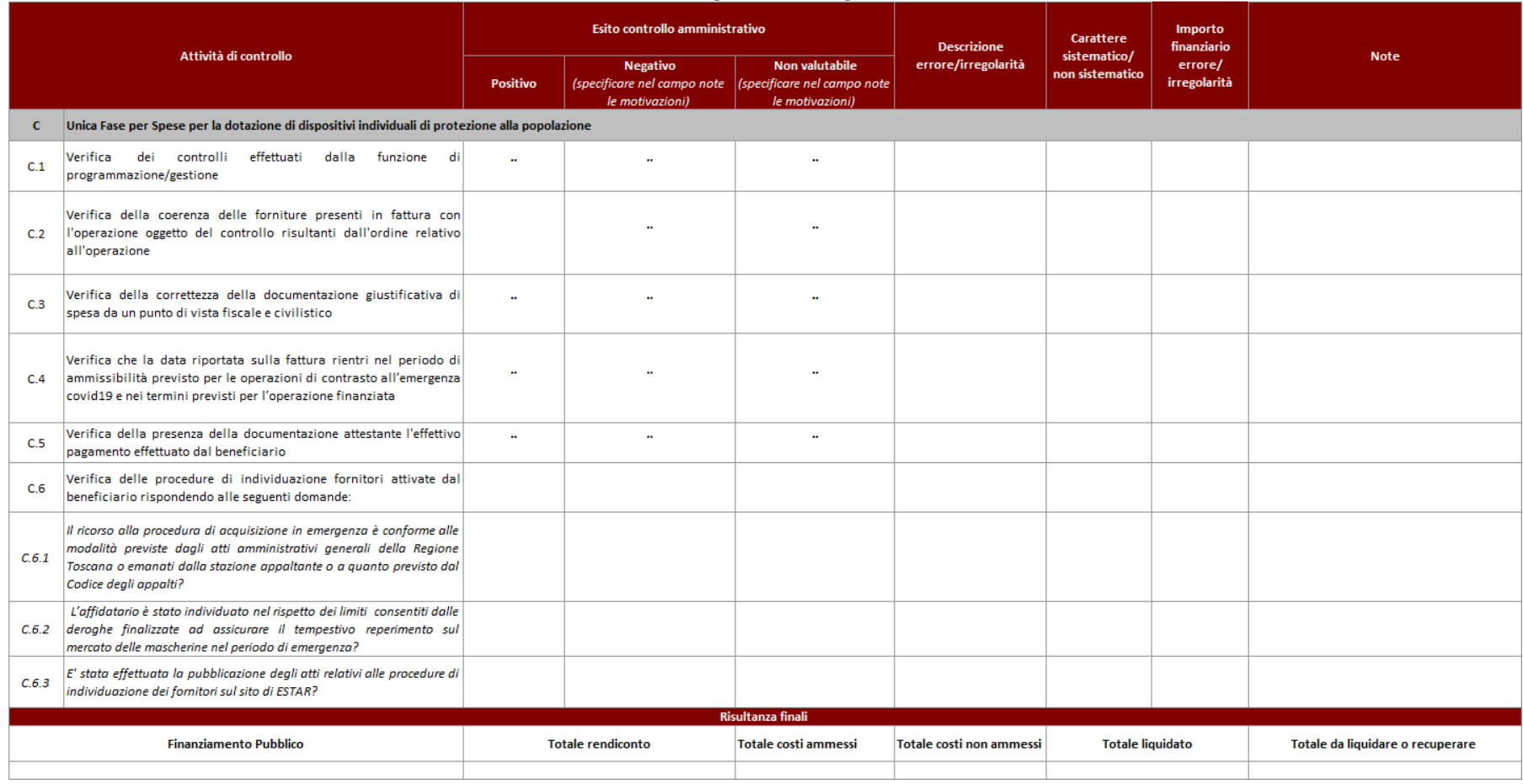

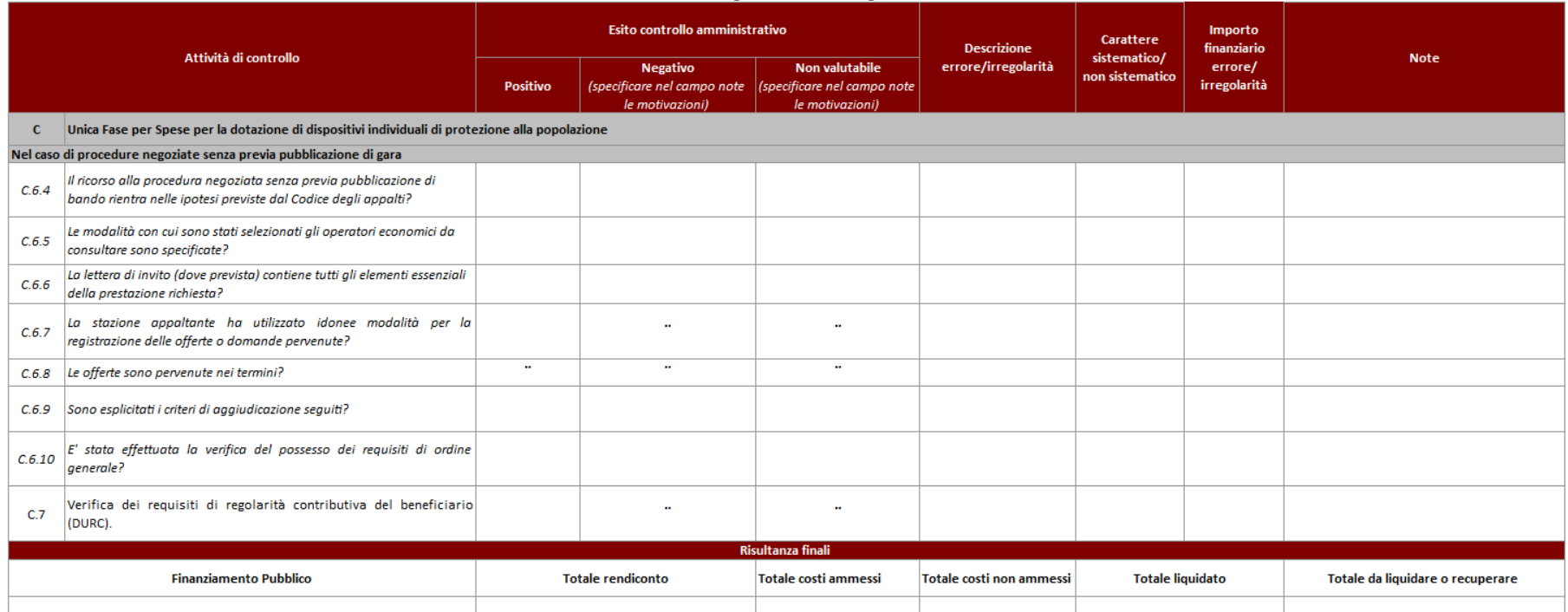

## **6.G FORMALIZZAZIONE RISULTANZE VERIFICHE IN LOCO**

### **6.G.1 Avvisi per il finanziamento di attività in concessione**

La formalizzazione dell'avvenuto controllo avviene con la redazione di un **verbale sintetico** a cui, in caso di riscontrate non conformità segue un **rapporto di controllo**.

Il verbale sintetico attesta esclusivamente l'avvenuto controllo, viene redatto in duplice copia e controfirmato da entrambi.

Il rapporto di controllo è inviato al soggetto attuatore entro 10 giorni lavorativi dalla data della verifica in loco, descrive le non conformità riscontrate e le eventuali richieste di integrazioni.

Il soggetto attuatore ha 10 giorni lavorativi, dalla data di ricezione del rapporto di controllo per presentare le integrazioni richieste e/o le proprie controdeduzioni.

Ricevute le controdeduzioni, il RdA/O.I./ UTR dovrà verificarle, accettarle o rigettarle ed entro il termine massimo di 30<sup>40</sup> giorni dall'invio del rapporto di controllo, chiudere il controllo inviando al soggetto attuatore apposita comunicazione con i relativi **esiti finali**. In ogni modo il controllo deve essere ultimato entro 60 giorni solari dalla data di svolgimento della verifica in loco

In caso la verifica in loco si concluda con un esito positivo, al verbale sintetico seguirà comunque, entro 30 giorni dall'avvenuta verifica, la comunicazione di chiusura del controllo con i relativi **esiti finali**.

Il **verbale sintetico**, l'eventuale **rapporto di controllo** e gli **esiti finali** e la **check list della verifica in loco** devono essere inseriti sul Sistema Informativo. La check list viene inserita e salvata al momento della realizzazione della verifica e viene validata alla fine di tutto l'iter di controllo ovvero dopo l'invio dell'Esito finale al soggetto attuatore. Lo stesso Sistema Informativo permette la validazione della check list solo ad avvenuto upload dei suddetti documenti.

In caso di Esito finale con prescrizioni la check list in loco deve essere validata solo dopo il follow up delle prescrizioni. In questo caso oltre al verbale, al rapporto ed agli esiti finali, deve essere allegata anche la documentazione attestante il seguito dato alle prescrizioni/raccomandazioni utilizzando la tipologia "altro"

Al fine di facilitare correlazione tra il file relativo alle verifiche svolte e la corrispondente check list di verifica in loco la denominazione del file di upload deve riportare i seguenti elementi: *codiceprogetto\_tipodocumento\_data.doc*

<sup>40</sup> Il termine di 30 giorni è sancito dall'art. 12 comma 2 della Legge regionale 23 luglio 2009, n. 40 articolo 12 comma 2 che prevede che "*I procedimenti amministrativi nelle materie di competenza legislativa della Regione si concludono entro trenta giorni"*.

## *Verbale sintetico*

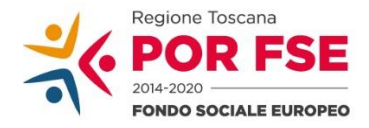

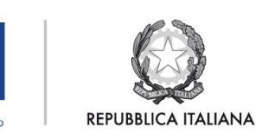

**Regione Toscana** 

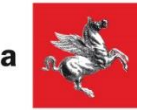

**P.O.R. TOSCANA FSE 2014-2020**

# **VERBALE SINTETICO DI AVVENUTA VERIFICA IN LOCO**

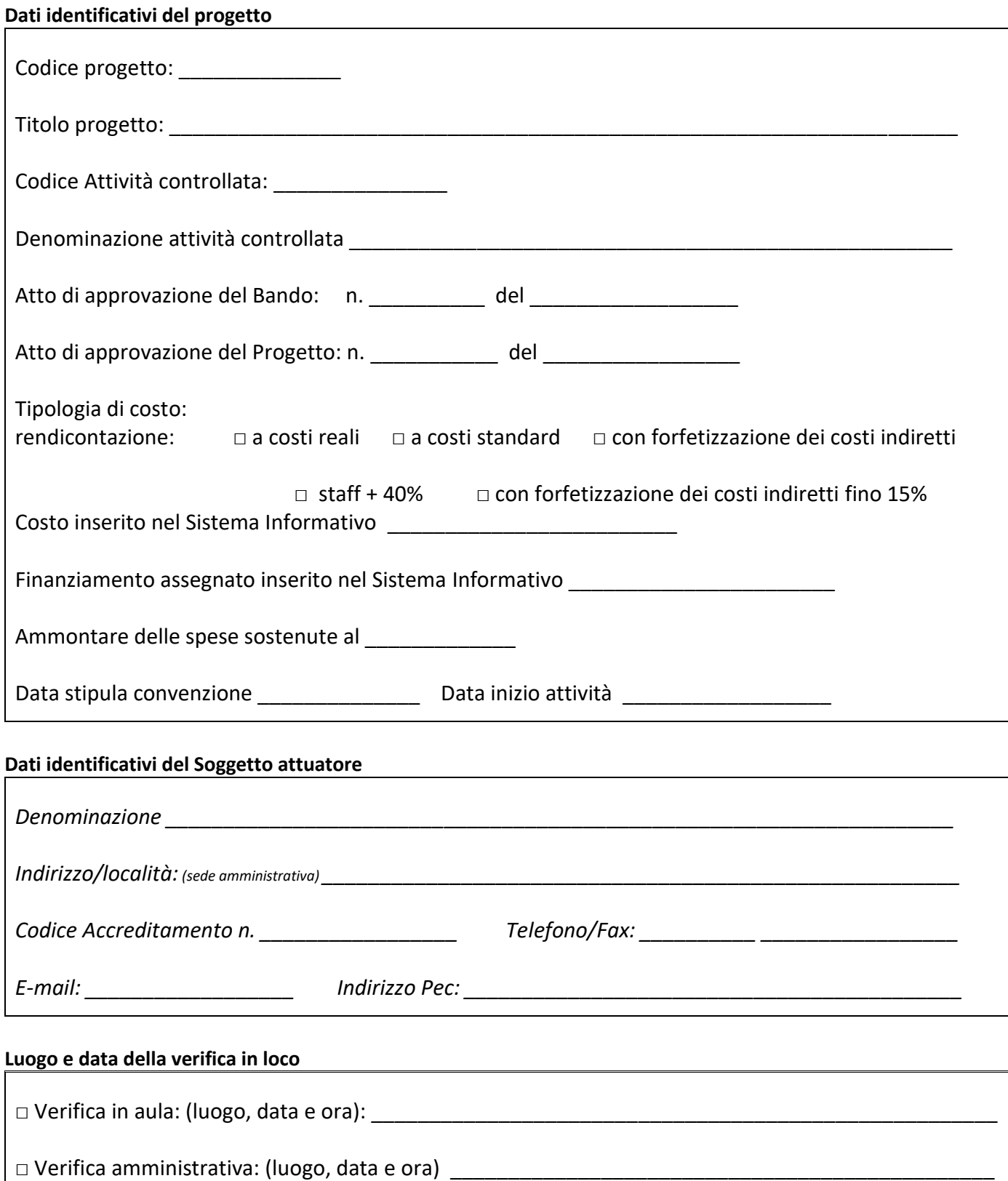

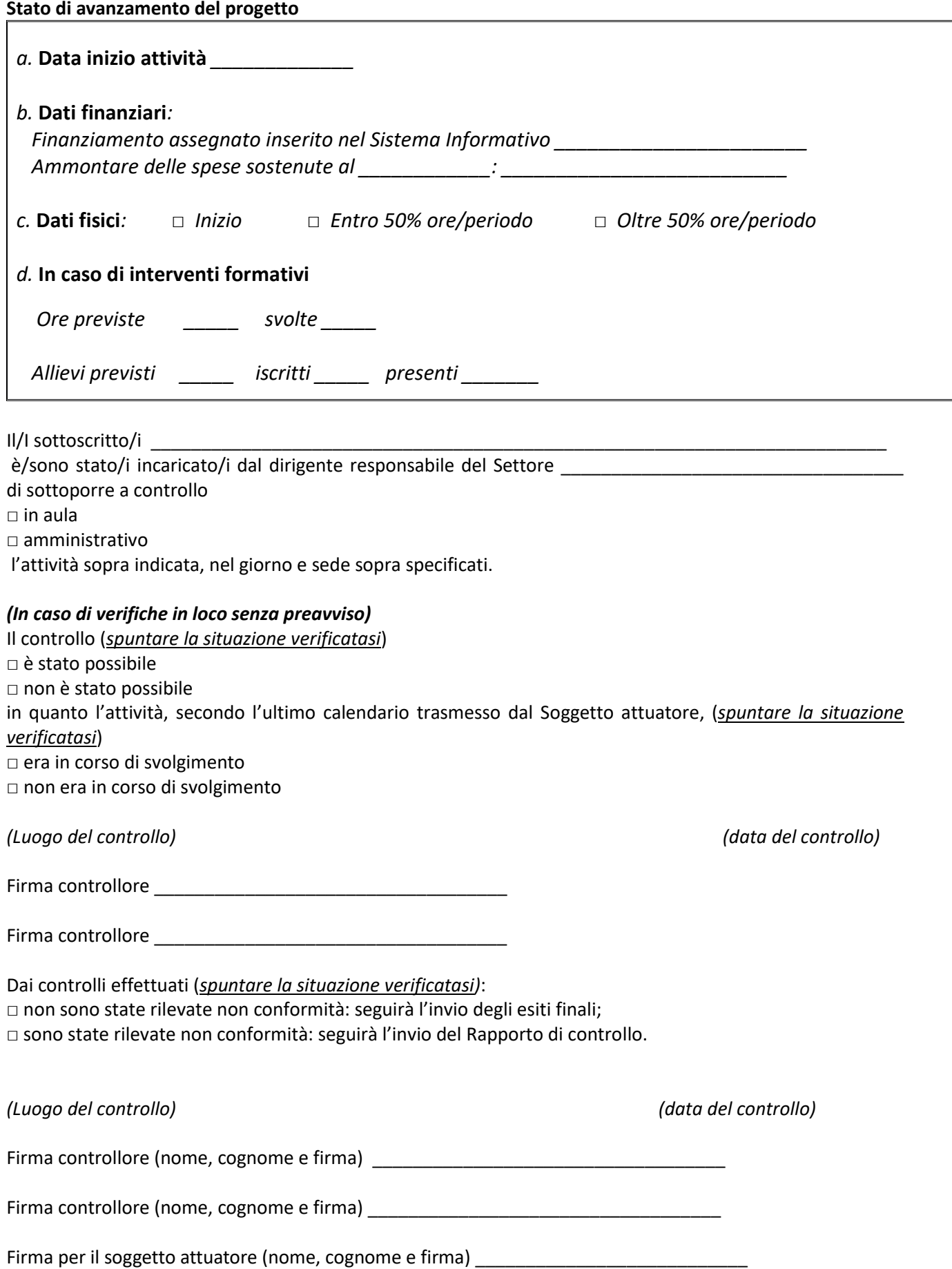

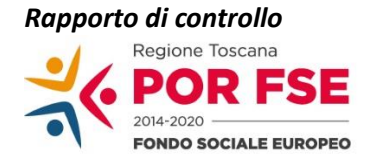

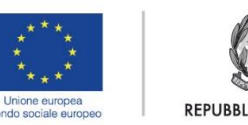

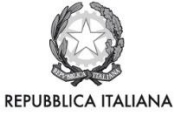

**Regione Toscana** 

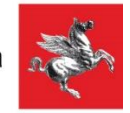

# **P.O.R. TOSCANA FSE 2014-2020 RAPPORTO DI CONTROLLO VERIFICA IN LOCO**

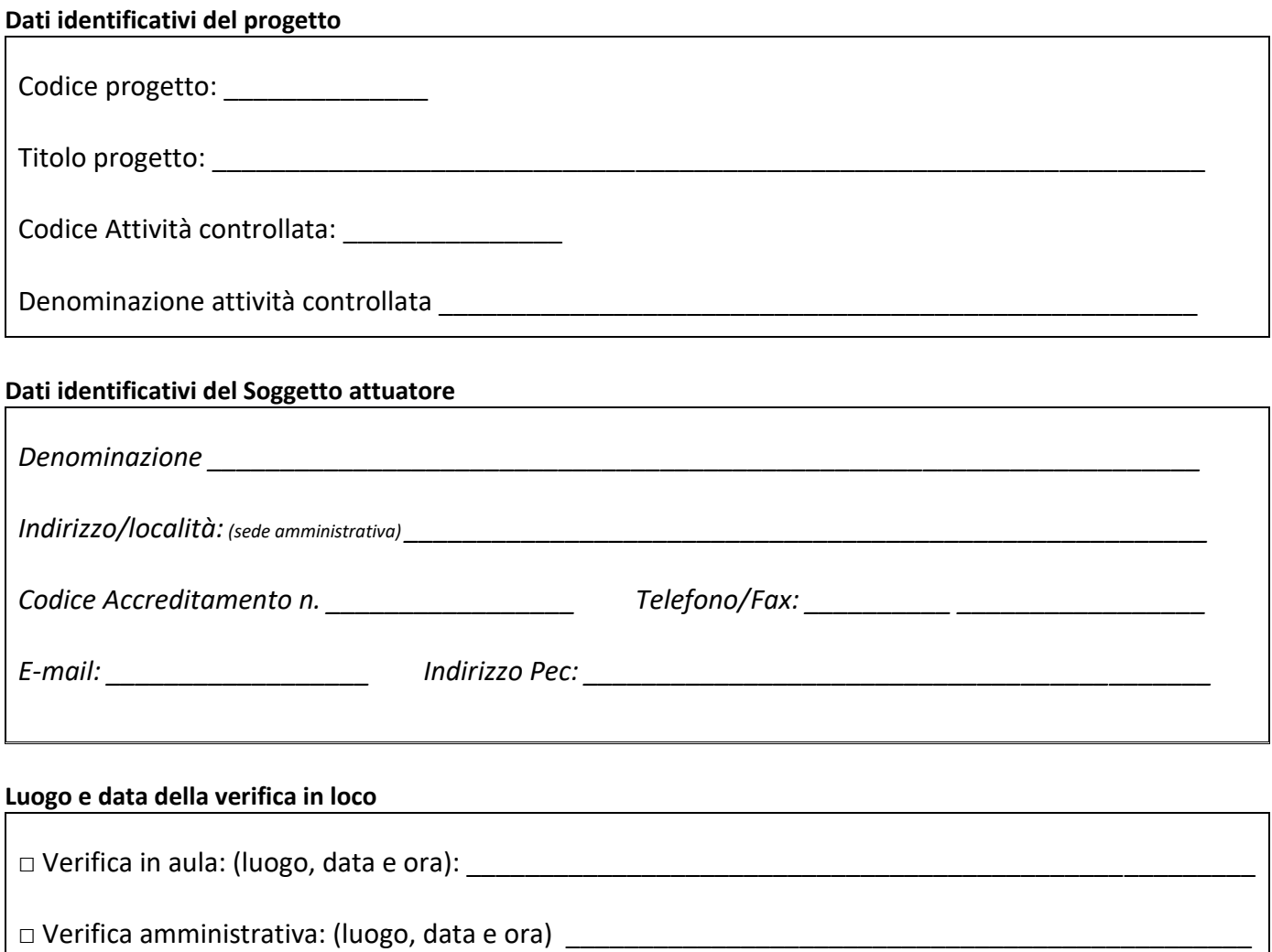

## **Descrizione delle attività di controllo realizzate:**

*\_\_\_\_\_\_\_\_\_\_\_\_\_\_\_\_\_\_\_\_\_\_\_\_\_\_\_*

*(in questa sezione viene fornita una breve descrizione del controllo svolto con l'indicazione degli aspetti su cui c'è stato un maggiore approfondimento, richiamando se opportuno i relativi punti della check list di controllo)*

*\_\_\_\_\_\_\_\_\_\_\_\_\_\_\_\_\_\_\_\_\_\_\_\_\_\_\_\_\_\_\_\_\_\_\_\_\_\_\_\_\_\_\_\_\_\_\_\_\_\_\_\_\_\_\_\_\_\_\_\_\_\_\_\_\_\_\_\_\_\_\_\_\_\_\_\_\_\_\_\_\_\_\_\_\_\_\_\_ \_\_\_\_\_\_\_\_\_\_\_\_\_\_\_\_\_\_\_\_\_\_\_\_\_\_\_\_\_\_\_\_\_\_\_\_\_\_\_\_\_\_\_\_\_\_\_\_\_\_\_\_\_\_\_\_\_\_\_\_\_\_\_\_\_\_\_\_\_\_\_\_\_\_\_\_\_\_\_\_\_\_\_\_\_\_\_\_ \_\_\_\_\_\_\_\_\_\_\_\_\_\_\_\_\_\_\_\_\_\_\_\_\_\_\_\_\_\_\_\_\_\_\_\_\_\_\_\_\_\_\_\_\_\_\_\_\_\_\_\_\_\_\_\_\_\_\_\_\_\_\_\_\_\_\_\_\_\_\_\_\_\_\_\_\_\_\_\_\_\_\_\_\_\_\_\_ \_\_\_\_\_\_\_\_\_\_\_\_\_\_\_\_\_\_\_\_\_\_\_\_\_\_\_\_\_\_\_\_\_\_\_\_\_\_\_\_\_\_\_\_\_\_\_\_\_\_\_\_\_\_\_\_\_\_\_\_\_\_\_\_\_\_\_\_\_\_\_\_\_\_\_\_\_\_\_\_\_\_\_\_\_\_\_\_*

A seguito della/e verifiche  $\Box$  in aula e/o  $\Box$  amministrative sono emerse le seguenti non conformità: (in questa sezione vengono descritte le non conformità rilevate in loco ed elencata l'eventuale documentazione integrativa richiesta al Soggetto attuatore)

Eventuale documentazione integrativa:

Il presente rapporto di controllo costituisce parte integrante del verbale sintetico di avvenuta verifica in loco nel/i giorno/i sopra specificato/i.

L'Ente attuatore ha facoltà di presentare - entro 10 giorni lavorativi dalla data di trasmissione del presente rapporto - controdeduzioni alle non conformità sopra specificate, allegando l'eventuale documentazione integrativa.

Luogo del controllo \_\_\_\_\_\_\_\_\_\_\_\_\_\_\_\_\_\_\_\_ data del controllo \_\_\_\_\_\_\_\_\_\_\_\_\_

Firma del controllore (nome, cognome e firma)

Firma del controllore (nome, cognome e firma) \_\_\_\_\_\_\_\_\_\_\_\_\_\_\_\_\_\_\_\_\_\_\_\_\_\_\_\_\_\_\_\_\_\_

*Esiti finali* 

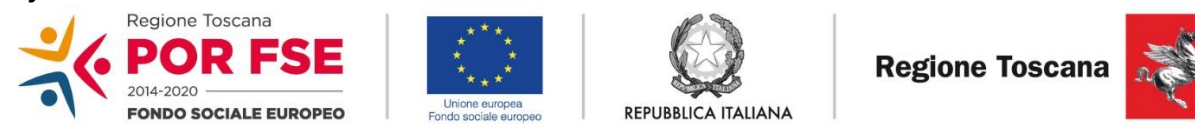

# **ESITO FINALE DELLA VERIFICA IN LOCO**

## **Dati identificativi del progetto**

Codice progetto: \_\_\_\_\_\_\_\_\_\_\_\_\_\_\_\_\_\_\_\_\_\_\_\_\_\_\_\_\_\_\_\_\_\_\_\_\_\_\_\_\_\_\_\_\_\_\_\_\_\_\_\_\_\_\_\_\_\_\_\_\_\_\_\_\_\_\_\_\_\_ Titolo progetto: with the state of the state of the state of the state of the state of the state of the state of the state of the state of the state of the state of the state of the state of the state of the state of the s Codice Attività controllata: **Example 2018** Denominazione attività controllata \_\_\_\_\_\_\_\_\_\_\_\_\_\_\_\_\_\_\_\_\_\_\_\_\_\_\_\_\_\_\_\_\_\_\_\_\_\_\_\_\_\_\_\_\_\_\_\_\_\_\_\_\_\_\_

## **Dati identificativi del Soggetto attuatore**

*Denominazione \_\_\_\_\_\_\_\_\_\_\_\_\_\_\_\_\_\_\_\_\_\_\_\_\_\_\_\_\_\_\_\_\_\_\_\_\_\_\_\_\_\_\_\_\_\_\_\_\_\_\_\_\_\_\_\_\_\_\_\_\_\_\_\_\_\_\_\_\_\_ Indirizzo/località: (sede amministrativa) \_\_\_\_\_\_\_\_\_\_\_\_\_\_\_\_\_\_\_\_\_\_\_\_\_\_\_\_\_\_\_\_\_\_\_\_\_\_\_\_\_\_\_\_\_\_\_\_\_\_\_\_\_\_\_\_\_ Codice Accreditamento n. \_\_\_\_\_\_\_\_\_\_\_\_\_\_\_\_\_ Telefono/Fax: \_\_\_\_\_\_\_\_\_\_\_\_\_\_\_\_\_\_\_\_\_\_\_\_\_\_\_\_\_\_ E-mail: \_\_\_\_\_\_\_\_\_\_\_\_\_\_\_\_\_\_ Indirizzo Pec: \_\_\_\_\_\_\_\_\_\_\_\_\_\_\_\_\_\_\_\_\_\_\_\_\_\_\_\_\_\_\_\_\_\_\_\_\_\_\_\_\_\_\_\_\_*

## **Luogo e data della verifica in loco**

□ Verifica in aula: (luogo, data e ora): <br>□

□ Verifica amministrativa: (luogo, data e ora) \_\_\_\_\_\_\_\_\_\_\_\_\_\_\_\_\_\_\_\_\_\_\_\_\_\_\_\_\_\_\_\_\_\_\_\_\_\_\_\_\_\_\_\_\_\_\_

La documentazione oggetto della/e verifica/che in loco, effettuata nel/i luoghi e nella/e data/e sopra specificata/e, consta in *(specificare la documentazione controllata):* 

\_\_\_\_\_\_\_\_\_\_\_\_\_\_\_\_\_\_\_\_\_\_\_\_\_\_\_\_\_\_\_\_\_\_\_\_\_\_\_\_\_\_\_\_\_\_\_\_\_\_\_\_\_\_\_\_\_\_\_\_\_\_\_\_\_\_\_\_\_\_\_\_\_\_\_\_\_\_\_\_\_\_\_\_\_\_\_\_\_\_\_\_\_ \_\_\_\_\_\_\_\_\_\_\_\_\_\_\_\_\_\_\_\_\_\_\_\_\_\_\_\_\_\_\_\_\_\_\_\_\_\_\_\_\_\_\_\_\_\_\_\_\_\_\_\_\_\_\_\_\_\_\_\_\_\_\_\_\_\_\_\_\_\_\_\_\_\_\_\_\_\_\_\_\_\_\_\_\_\_\_\_\_\_\_\_\_ \_\_\_\_\_\_\_\_\_\_\_\_\_\_\_\_\_\_\_\_\_\_\_\_\_\_\_\_\_\_\_\_\_\_\_\_\_\_\_\_\_\_\_\_\_\_\_\_\_\_\_\_\_\_\_\_\_\_\_\_\_\_\_\_\_\_\_\_\_\_\_\_\_\_\_\_\_\_\_\_\_\_\_\_\_\_\_\_\_\_\_\_\_

Tutta la documentazione oggetto della verifica in loco è risultata:

□ conforme

- □ parzialmente conforme
- □ NON conforme

(*da compilare in presenza di documentazione ad integrazione o in presenza di controdeduzione del Soggetto Attuatore)*

Il soggetto attuatore ha presentato la seguente documentazione *integrativa (specificare documentazione ricevuta)*:

*\_\_\_\_\_\_\_\_\_\_\_\_\_\_\_\_\_\_\_\_\_\_\_\_\_\_\_\_\_\_\_\_\_\_\_\_\_\_\_\_\_\_\_\_\_\_\_\_\_\_\_\_\_\_\_\_\_\_\_\_\_\_\_\_\_\_\_\_\_\_\_\_\_\_\_\_\_\_\_\_\_\_\_\_\_\_\_\_\_\_\_\_\_ \_\_\_\_\_\_\_\_\_\_\_\_\_\_\_\_\_\_\_\_\_\_\_\_\_\_\_\_\_\_\_\_\_\_\_\_\_\_\_\_\_\_\_\_\_\_\_\_\_\_\_\_\_\_\_\_\_\_\_\_\_\_\_\_\_\_\_\_\_\_\_\_\_\_\_\_\_\_\_\_\_\_\_\_\_\_\_\_\_\_\_\_\_ \_\_\_\_\_\_\_\_\_\_\_\_\_\_\_\_\_\_\_\_\_\_\_\_\_\_\_\_\_\_\_\_\_\_\_\_\_\_\_\_\_\_\_\_\_\_\_\_\_\_\_\_\_\_\_\_\_\_\_\_\_\_\_\_\_\_\_\_\_\_\_\_\_\_\_\_\_\_\_\_\_\_\_\_\_\_\_\_\_\_\_\_\_*

A seguito della presentazione della documentazione integrativa e/o delle controdeduzioni:

□ sono state sanate, da parte del soggetto attuatore, le non conformità riscontrate durante la verifica in loco e descritte nel rapporto di controllo inviato al soggetto attuatore in data \_\_\_\_\_\_\_\_\_\_\_\_\_\_\_\_\_\_\_\_\_\_\_\_\_\_ e nello specifico

□ vengono confermate le seguenti non conformità riscontrate durante la verifica in loco e descritte nel rapporto di controllo inviato al soggetto attuatore in data \_\_\_\_\_\_\_\_\_\_\_\_\_\_\_\_\_\_\_\_\_\_\_\_\_\_\_\_\_;

rispetto alle quali l'AdG/RdA/O.I./UTR provvederà a:

Sulla base di quanto rilevato in occasione della/e verifica/che in loco e del contraddittorio con il soggetto attuatore, a seguito dell'invio del rapporto di controllo:

□ vengono impartite le seguenti raccomandazioni:

□ vengono impartite le seguenti prescrizioni:

□ vengono valutate NON ammissibili le seguenti spese:

rispetto alle quali l'AdG/RdA/O.I./UTR provvederà a:

## Esito Finale del controllo in loco

 $\Box$  POSITIVO

□ POSITIVO con raccomandazioni/prescrizioni

□ NEGATIVO

Esecutori del controllo (nome, cognome e firma) Responsabile della F.ne RCP (nome, cognome e firma) Responsabile del Settore (nome, cognome e firma \_\_\_\_\_\_\_\_\_\_\_\_\_\_\_\_\_\_\_\_\_\_\_\_\_\_\_\_\_\_\_\_

## **6.G.2 Tirocini**

La formalizzazione dell'avvenuto controllo avviene con la redazione di un **verbale** si cui viene rilasciata copia al soggetto ospitante ed al tirocinante e di una comunicazione di chiusura del controllo, comprensiva di relativi **esiti finali** da formalizzare al soggetto ospitante, in caso di esito positivo, entro 30 giorni dall'avvenuta verifica, ed in caso di esito negativo entro 60 giorni dalla data di avvenuto controllo.

L'esito del controllo in loco può essere:

- Positivo.
- Negativo, in questo caso saranno indicati i provvedimenti assunti.

Il **verbale**, gli **esiti finali** e la **check list della verifica in loco** devono essere inseriti sul Sistema Informativo.

La check list viene inserita e salvata al momento della realizzazione della verifica e viene validata alla fine di tutto l'iter di controllo ovvero dopo l'invio dell'Esito finale al soggetto ospitante. Lo stesso Sistema Informativo permette la validazione della check list solo ad avvenuto upload dei suddetti documenti.

Al fine di facilitare la futura correlazione tra il file relativo alle verifiche svolte e la corrispondente check list di verifica in loco la denominazione del file di upload deve riportare i seguenti elementi: *codiceprogetto\_tipodocumento\_data.doc*

## *Verbale sintetico*

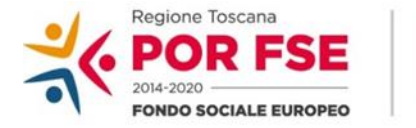

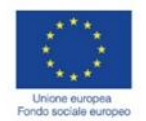

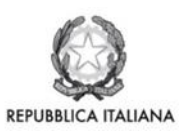

**Regione Toscana** 

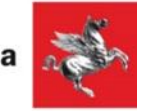

# **P.O.R. TOSCANA FSE 2014-2020 VERBALE SINTETICO DI AVVENUTA VERIFICA IN LOCO TIROCINI**

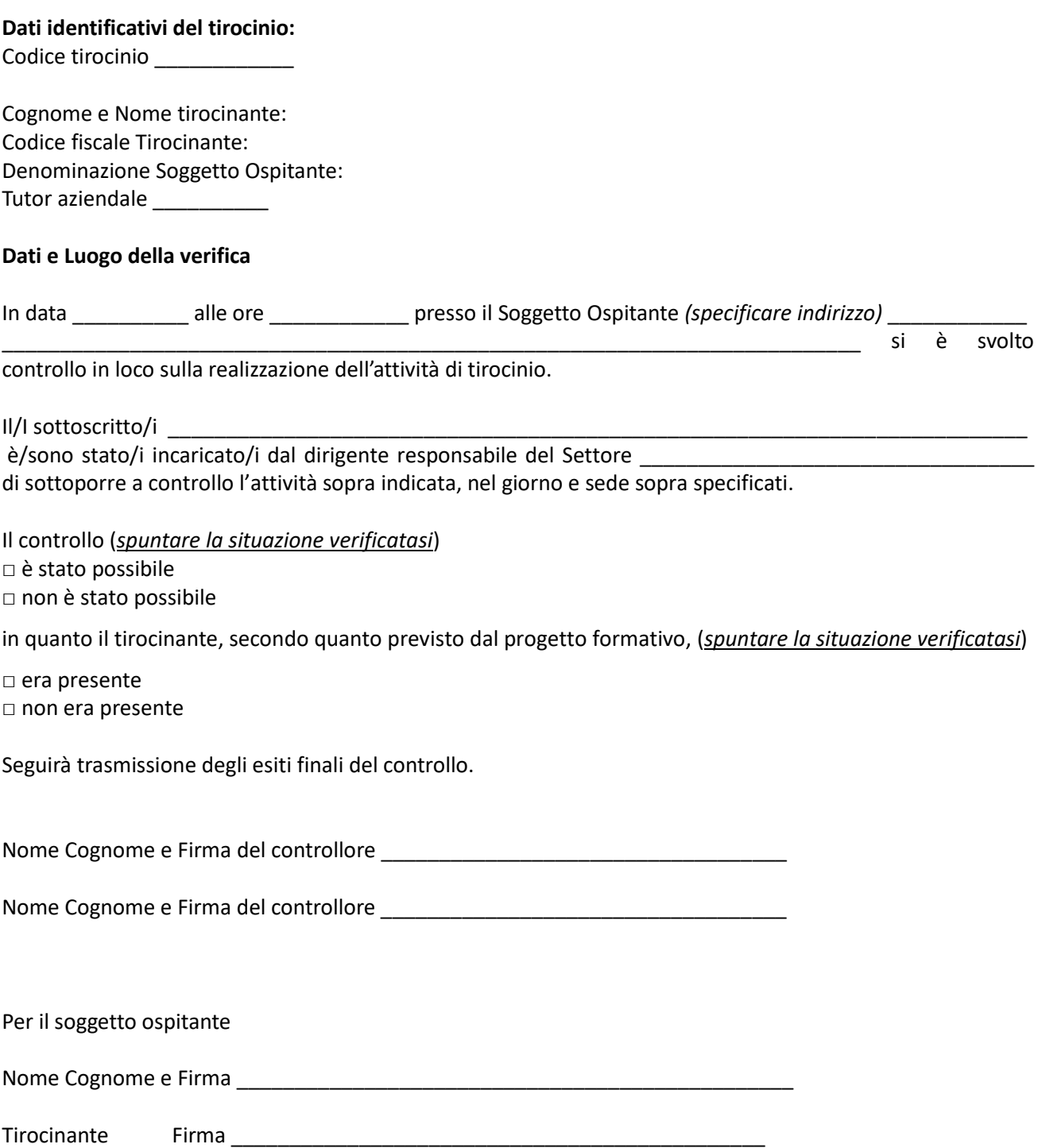
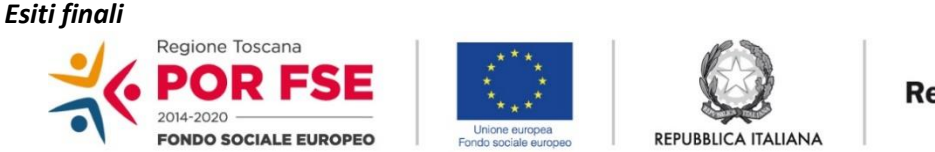

**Regione Toscana** 

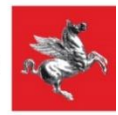

# **P.O.R. TOSCANA FSE 2014-2020 ESITO FINALE DELLA VERIFICA IN LOCO TIROCINIO**

**Dati identificativi del tirocinio:** Codice tirocinio \_\_\_\_\_\_\_\_\_\_\_\_

Cognome e Nome tirocinante: Codice fiscale Tirocinante: Denominazione Soggetto Ospitante: Tutor aziendale \_\_\_\_\_\_\_\_\_\_\_\_

Cognome e Nome tirocinante: Codice fiscale Tirocinante:

#### **Luogo e data della verifica in loco**

Il giorno \_\_\_\_\_\_\_\_\_\_\_\_ alle ore \_\_\_\_\_\_\_\_\_\_ è stata effettuata una verifica in loco sull'attività di tirocinio presso la sede operativa del soggetto ospitante, come previsto dal Sistema di Gestione e controllo del POR FSE 2014-2020

\_\_\_\_\_\_\_\_\_\_\_\_\_\_\_\_\_\_\_\_\_\_\_\_\_\_\_\_\_\_\_\_\_\_\_\_\_\_\_\_\_\_\_\_\_\_\_\_\_\_\_\_\_\_\_\_\_\_\_\_\_\_\_\_\_\_\_\_\_\_\_\_\_\_\_\_\_\_\_\_\_\_\_\_\_

**Esito Finale del controllo in loco** □ **POSITIVO** □ **NEGATIVO** con le seguenti motivazioni\_\_\_\_\_\_\_\_\_\_\_\_\_\_\_\_\_\_\_\_\_\_\_\_\_\_\_\_\_\_\_\_\_\_\_\_\_\_\_\_\_\_\_\_\_\_\_\_\_\_\_\_

\_\_\_\_\_\_\_\_\_\_\_\_\_\_\_\_\_\_\_\_\_\_\_\_\_\_\_\_\_\_\_\_\_\_\_\_\_\_\_\_\_\_\_\_\_\_\_\_\_\_\_\_\_\_\_\_\_\_\_\_\_\_\_\_\_\_\_\_\_\_\_\_\_\_\_\_\_\_\_\_\_\_\_\_\_ Considerate le motivazioni di cui sopra vengono assunti i seguenti provvedimenti\_\_\_\_\_\_\_\_\_\_\_\_\_\_\_\_\_\_\_

*Luogo e Data*

*Esecutori del controllo (nome, cognome e firma) \_\_\_\_\_\_\_\_\_\_\_\_\_\_\_\_\_\_\_\_\_\_\_\_\_\_\_\_\_\_\_\_\_\_\_\_\_\_\_\_\_\_*

*Responsabile della F.ne RCP (nome, cognome e firma) \_\_\_\_\_\_\_\_\_\_\_\_\_\_\_\_\_\_\_\_\_\_\_\_\_\_\_\_\_\_\_\_\_\_\_\_\_\_\_\_\_\_*

*Responsabile di Settore (nome, cognome e firma) \_\_\_\_\_\_\_\_\_\_\_\_\_\_\_\_\_\_\_\_\_\_\_\_\_\_\_\_\_\_\_\_\_\_\_\_\_\_\_\_\_*

#### **6.G.3 Servizio Civile**

La formalizzazione dell'avvenuto controllo avviene con la redazione di due **verbali di controllo,** uno da rilasciare all'ente ed uno da rilasciare al volontario**,** e di una comunicazione di chiusura del controllo, comprensiva del relativo **esito finale** da formalizzare, entro 30 giorni dall'avvenuta verifica, in caso di esito positivo o 60 giorni, negli altri casi.

L'esito del controllo in loco può essere:

- Positivo.
- Positivo con raccomandazione, in questo caso vengono indicate le raccomandazioni da seguire ed il RdA potrà verificarne il seguito dato con ulteriori verifiche in loco senza preavviso.
- Negativo, in questo caso saranno indicati i provvedimenti assunti dal RdA.

Il **verbale rilasciato al volontario**, l'**esito finale** e la **check list della verifica in loco** attestano e descrivono le modalità di avvenuto controllo e devono essere inseriti sul Sistema Informativo.

La check list viene inserita e salvata al momento della realizzazione della verifica e viene validata alla fine di tutto l'iter di controllo ovvero dopo l'invio dell'Esito finale all'ente del Servizio Civile. Lo stesso Sistema Informativo permette la validazione della check list solo ad avvenuto upload del verbale modello V e dell'esito finale.

Al fine di facilitare la futura correlazione tra il file relativo alle verifiche svolte e la corrispondente check list di verifica in loco la denominazione del file di upload deve riportare i seguenti elementi: *cognomevolontario\_tipodocumento\_data.doc*

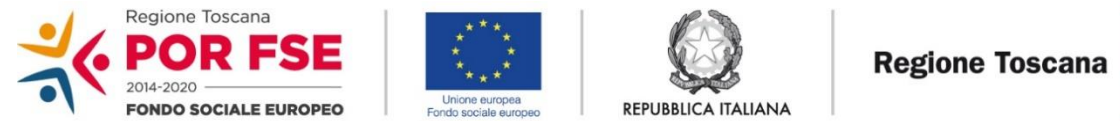

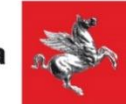

# **P.O.R. TOSCANA FSE 2014-2020 - SERVIZIO CIVILE VERBALE DI CONTROLLO - ENTE \_ del\_\_\_\_\_\_\_\_\_\_\_\_\_**

#### **Luogo e data della verifica in loco**

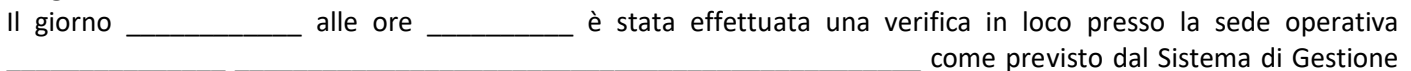

e controllo del POR FSE 2014-2020

#### **Dati identificativi dell'ente**

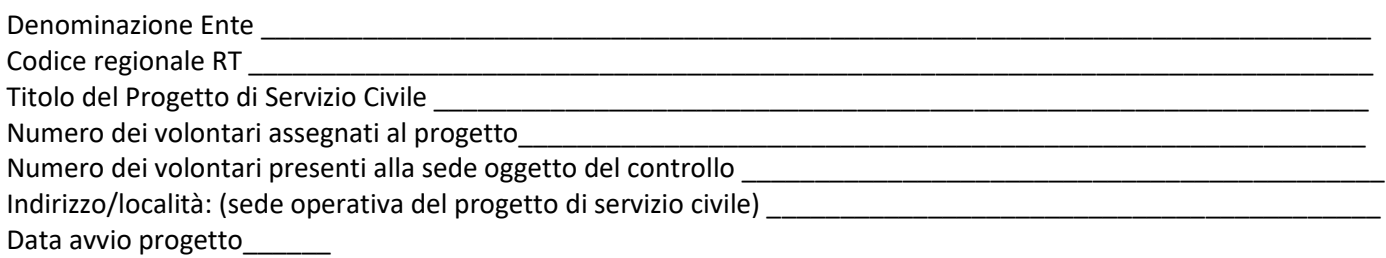

#### **Breve descrizione della verifica**

La verifica è finalizzata a dare certezza e garanzia dell'operato degli enti e del rispetto degli elementi del progetto di servizio civile ed accertare l'effettiva presenza del volontario, la realizzazione ed il buon andamento dell'intervento.

Durante la verifica nella sede di attuazione del progetto di Servizio Civile:

- sono stati verificati i registri delle presenze del giorno del controllo;
- è stata effettuata una verifica a campione sulla documentazione conservata;
- si sono tenuti i colloqui direttamente con i volontari sulla base dei punti controllo della check list.

\_\_\_\_\_\_\_\_\_\_\_\_\_\_\_\_\_\_\_\_\_\_\_\_\_\_\_\_\_\_\_\_\_\_\_\_\_\_\_\_\_\_\_\_\_\_\_\_\_\_\_\_\_\_\_\_\_\_\_\_\_\_\_\_\_\_\_\_\_\_\_\_\_\_\_\_\_\_

Inoltre, è stato verificato il rispetto degli obblighi in materia di informazione e pubblicità, che risulta:

- $\Box$  soddisfatto
- $\Box$  non soddisfatto per il seguente motivo  $\Box$

*Nome Cognome e Firma del controllore\_\_\_\_\_\_\_\_\_\_\_\_\_\_\_\_\_\_\_\_\_\_\_\_\_\_\_\_\_\_\_\_\_*

*None Cognome e Firma del controllore\_\_\_\_\_\_\_\_\_\_\_\_\_\_\_\_\_\_\_\_\_\_\_\_\_\_\_\_\_\_\_\_\_*

*Nome Cognome e Firma per l'ente \_\_\_\_\_\_\_\_\_\_\_\_\_\_\_\_\_\_\_\_\_\_\_\_\_\_\_\_\_\_\_*

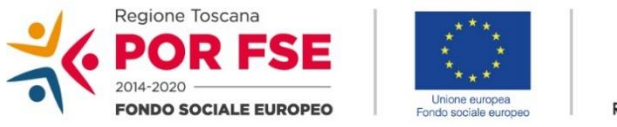

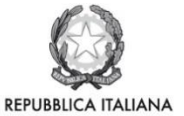

**Regione Toscana** 

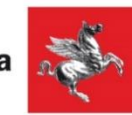

# **P.O.R. TOSCANA FSE 2014-2020** - **SERVIZIO CIVILE**

**VERBALE DI CONTROLLO n** *\_(inserire numero progressivo del giorno)\_\_\_\_\_\_\_***del** \_\_\_\_\_\_\_\_\_\_\_

#### **Dati identificativi del volontario**

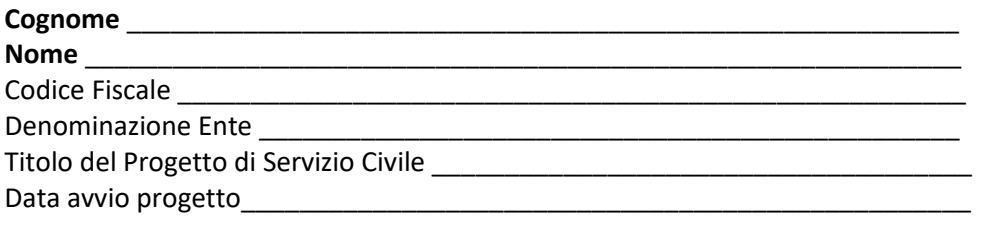

#### **Luogo e data della verifica in loco**

Il giorno \_\_\_\_\_\_\_\_\_\_\_\_\_ alle ore \_\_\_\_\_\_\_\_\_ è stata effettuata una verifica in loco presso la sede operativa\_\_\_\_\_\_\_ \_\_\_\_\_\_\_\_\_\_\_\_\_\_\_\_\_\_\_\_\_\_\_\_\_\_\_\_\_\_\_\_\_\_\_come previsto dal Sistema di Gestione e controllo del POR FSE 2014-2020

#### **Breve descrizione della verifica**

Durante la verifica nella sede di attuazione del progetto di Servizio Civile si è tenuto un colloquio con i volontari impegnati, sulla base dei punti di controllo delle check list, dai quali si rileva che il giovane è a conoscenza della fonte del finanziamento del progetto, che le attività svolte corrispondono a quanto previsto nel progetto; che la sede in cui si svolge l'attività corrisponde a quella prevista dal progetto come gli orari e l'articolazione settimanale; che il volontario è seguito dal personale dell'ente.

\_\_\_\_\_\_\_\_\_\_\_\_\_\_\_\_\_\_\_\_\_\_\_\_\_\_\_\_\_\_\_\_\_\_\_\_\_\_\_\_\_\_\_\_\_\_\_\_\_\_\_\_\_\_\_\_\_\_\_\_\_\_\_\_\_\_\_\_\_\_\_\_\_\_\_\_\_\_\_\_\_\_\_\_\_\_\_\_\_\_\_\_\_\_\_ \_\_\_\_\_\_\_\_\_\_\_\_\_\_\_\_\_\_\_\_\_\_\_\_\_\_\_\_\_\_\_\_\_\_\_\_\_\_\_\_\_\_\_\_\_\_\_\_\_\_\_\_\_\_\_\_\_\_\_\_\_\_\_\_\_\_\_\_\_\_\_\_\_\_\_\_\_\_\_\_\_\_\_\_\_\_\_\_\_\_\_\_\_\_\_ \_\_\_\_\_\_\_\_\_\_\_\_\_\_\_\_\_\_\_\_\_\_\_\_\_\_\_\_\_\_\_\_\_\_\_\_\_\_\_\_\_\_\_\_\_\_\_\_\_\_\_\_\_\_\_\_\_\_\_\_\_\_\_\_\_\_\_\_\_\_\_\_\_\_\_\_\_\_\_\_\_\_\_\_\_\_\_\_\_\_\_\_\_\_\_

Eventuali osservazioni\_\_\_\_\_\_\_\_\_\_\_\_\_\_\_\_\_\_\_\_\_\_\_\_\_\_\_\_\_\_\_\_\_\_\_\_\_\_\_\_\_\_\_\_\_\_\_\_\_\_\_\_\_\_\_\_\_\_\_\_\_\_\_\_\_\_\_\_\_\_\_\_\_\_\_\_\_

*Luogo e Data \_\_\_\_\_\_\_\_\_\_\_\_\_\_\_\_\_\_\_\_\_\_\_\_\_\_\_\_\_\_\_\_\_\_\_\_\_\_\_\_\_*

*Nome Cognome e Firma del controllore\_\_\_\_\_\_\_\_\_\_\_\_\_\_\_\_\_\_\_\_\_\_\_\_\_\_\_\_\_\_\_\_\_*

*None Cognome e Firma del controllore\_\_\_\_\_\_\_\_\_\_\_\_\_\_\_\_\_\_\_\_\_\_\_\_\_\_\_\_\_\_\_\_\_*

*Nome Cognome e Firma del volontario \_\_\_\_\_\_\_\_\_\_\_\_\_\_\_\_\_\_\_\_\_\_\_\_\_\_\_\_\_\_\_*

*Esiti finali*

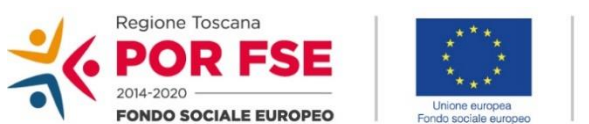

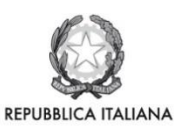

**Regione Toscana** 

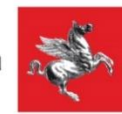

# **ESITO FINALE DELLA VERIFICA IN LOCO SERVIZIO CIVILE**

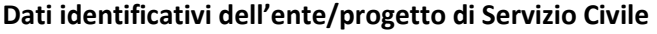

Codice Ente RT\_\_\_\_\_\_\_\_\_\_\_\_\_\_\_\_\_\_\_\_\_ Denominazione Ente\_\_\_\_\_\_\_\_\_\_\_\_\_\_\_\_\_\_\_\_\_\_\_\_\_\_\_ Titolo progetto \_\_\_\_\_\_\_\_\_\_\_\_\_\_\_\_\_\_\_\_\_\_\_\_\_\_\_\_\_\_\_\_\_\_\_\_\_\_\_\_\_\_\_\_\_\_\_\_\_\_\_\_\_\_\_\_\_\_\_\_\_\_\_\_\_\_\_\_\_\_\_ Indirizzo/località: (sede legale) Indirizzo/località: (sede operativa del progetto di servizio civile oggetto del controllo) \_\_\_\_\_\_\_\_\_\_\_\_\_\_

#### **Dati identificativi dei volontari**

Decreto di avvio\_\_\_\_\_\_\_\_\_\_\_\_\_\_ del\_\_\_\_\_\_\_\_\_ Data avvio progetto\_\_\_\_\_\_\_\_\_\_\_\_\_\_\_\_\_\_\_\_\_\_\_\_\_\_\_\_\_

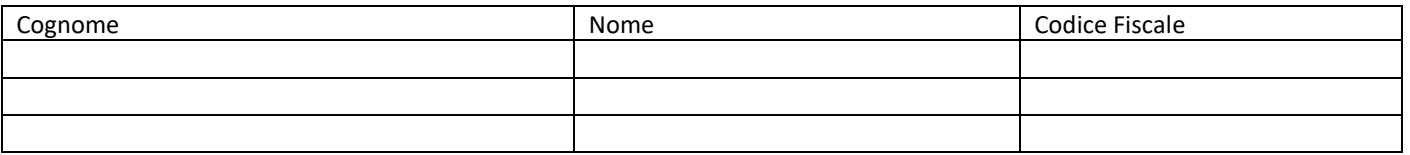

#### **Luogo e data della verifica in loco**

Il giorno \_\_\_\_\_\_\_\_\_\_\_\_ alle ore \_\_\_\_\_\_\_\_\_\_ è stata effettuata una verifica in loco sui volontari, indicati nella tabella sopra riportata e riconosciuti tramite visione del documento d'identità, che svolgono il Servizio Civile presso la sede operativa oggetto del controllo, come previsto dal Sistema di Gestione e controllo del POR FSE 2014-2020

#### **Esito Finale del controllo in loco**

□ **POSITIVO**

□ POSITIVO con osservazioni in merito ai seguenti aspetti

Considerate le osservazioni di cui sopra vengono impartite le seguenti raccomandazioni\_\_\_\_\_\_\_\_\_\_\_\_\_\_

\_\_\_\_\_\_\_\_\_\_\_\_\_\_\_\_\_\_\_\_\_\_\_\_\_\_\_\_\_\_\_\_\_\_\_\_\_\_\_\_\_\_\_\_\_\_\_\_\_\_\_\_\_\_\_\_\_\_\_\_\_\_\_\_\_\_\_\_\_\_\_\_\_\_\_\_\_\_\_\_\_\_\_\_\_ \_\_\_\_\_\_\_\_\_\_\_\_\_\_\_\_\_\_\_\_\_\_\_\_\_\_\_\_\_\_\_\_\_\_\_\_\_\_\_\_\_\_\_\_\_\_\_\_\_\_\_\_\_\_\_\_\_\_\_\_\_\_\_\_\_\_\_\_\_\_\_\_\_\_\_\_\_\_\_\_\_\_\_\_\_

\_\_\_\_\_\_\_\_\_\_\_\_\_\_\_\_\_\_\_\_\_\_\_\_\_\_\_\_\_\_\_\_\_\_\_\_\_\_\_\_\_\_\_\_\_\_\_\_\_\_\_\_\_\_\_\_\_\_\_\_\_\_\_\_\_\_\_\_\_\_\_\_\_\_\_\_\_\_\_\_\_\_\_\_\_ \_\_\_\_\_\_\_\_\_\_\_\_\_\_\_\_\_\_\_\_\_\_\_\_\_\_\_\_\_\_\_\_\_\_\_\_\_\_\_\_\_\_\_\_\_\_\_\_\_\_\_\_\_\_\_\_\_\_\_\_\_\_\_\_\_\_\_\_\_\_\_\_\_\_\_\_\_\_\_\_\_\_\_\_

\_\_\_\_\_\_\_\_\_\_\_\_\_\_\_\_\_\_\_\_\_\_\_\_\_\_\_\_\_\_\_\_\_\_\_\_\_\_\_\_\_\_\_\_\_\_\_\_\_\_\_\_\_\_\_\_\_\_\_\_\_\_\_\_\_\_\_\_\_\_\_\_\_\_\_\_\_\_\_\_\_\_\_\_\_

\_\_\_\_\_\_\_\_\_\_\_\_\_\_\_\_\_\_\_\_\_\_\_\_\_\_\_\_\_\_\_\_\_\_\_\_\_\_\_\_\_\_\_\_\_\_\_\_\_\_\_\_\_\_\_\_\_\_\_\_\_\_\_\_\_\_\_\_\_\_\_\_\_\_\_\_\_\_\_\_\_\_\_\_\_

Il seguito dato alle raccomandazioni fornite potrà essere oggetto di un successivo controllo in loco da effettuarsi senza preavviso

□ **NEGATIVO** con le seguenti motivazioni

Considerate le motivazioni di cui sopra vengono assunti i seguenti provvedimenti

*Luogo e Data*

*Esecutori del controllo (nome, cognome e firma \_\_\_\_\_\_\_\_\_\_\_\_\_\_\_\_\_\_\_\_\_\_\_\_\_\_\_\_\_\_\_\_\_\_\_\_\_\_\_\_\_\_*

*Responsabile della F.ne RCP (nome, cognome e firma)\_\_\_\_\_\_\_\_\_\_\_\_\_\_\_\_\_\_\_\_\_\_\_\_\_\_\_\_\_\_\_\_\_\_\_\_\_\_\_\_\_*

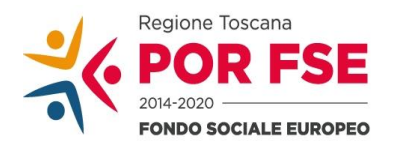

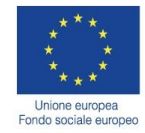

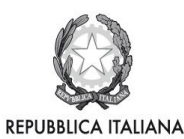

**Regione Toscana** 

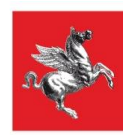

#### **Check list verifica rendiconto –**

#### **Servizio di supporto specialistico e assistenza tecnica alle Autorità di Gestione e di Certificazione per l'attuazione dei Programmi Operativi 2014 – 2020 di cui alla gara Lotto 3 Consip**

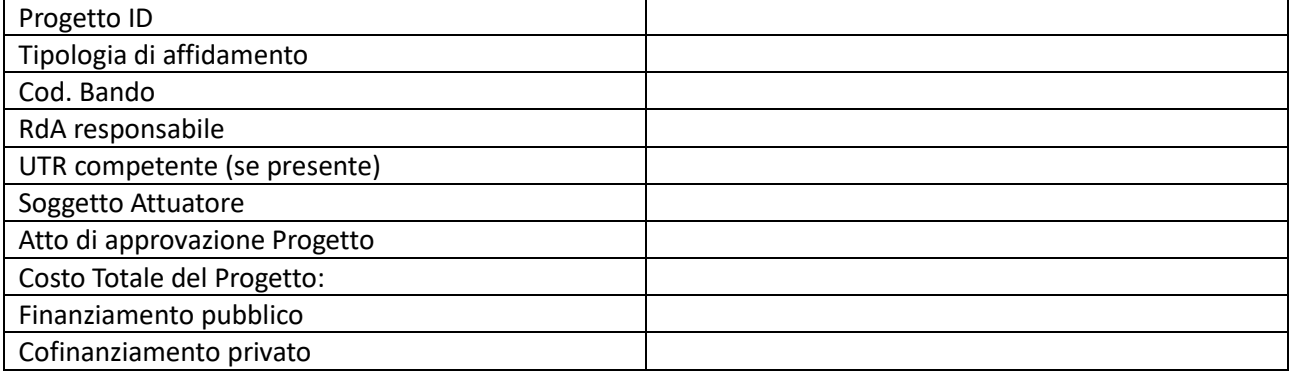

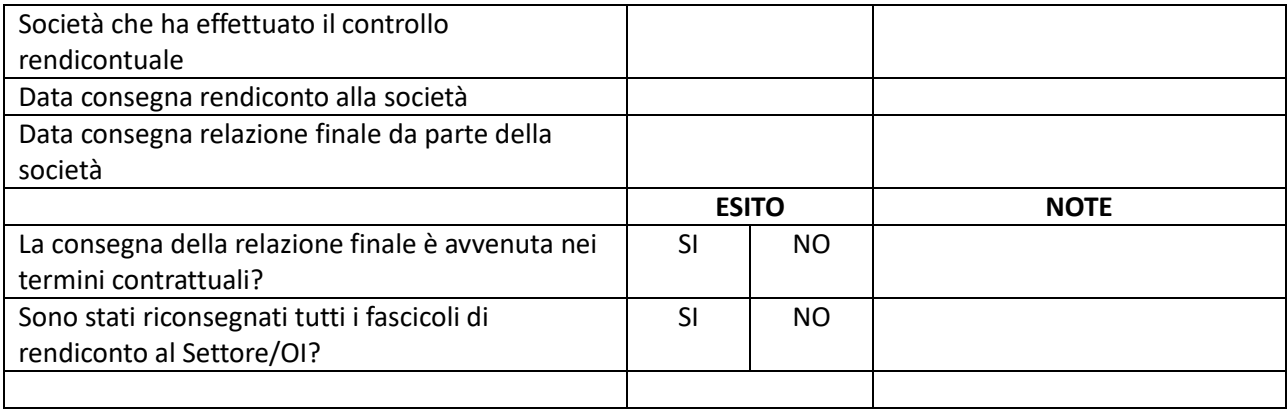

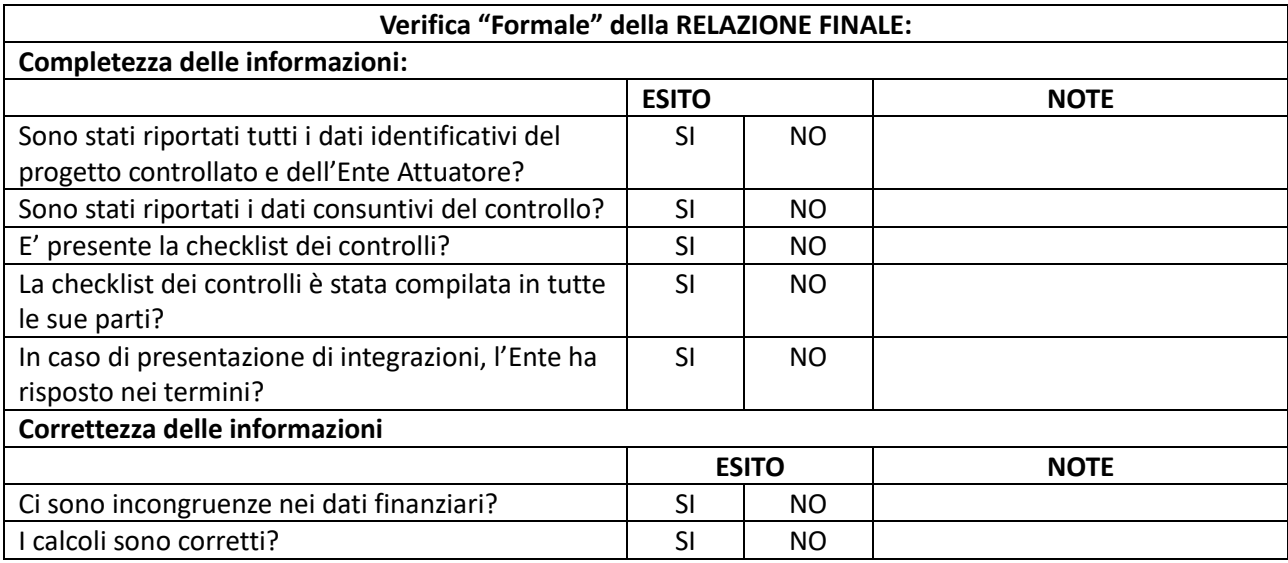

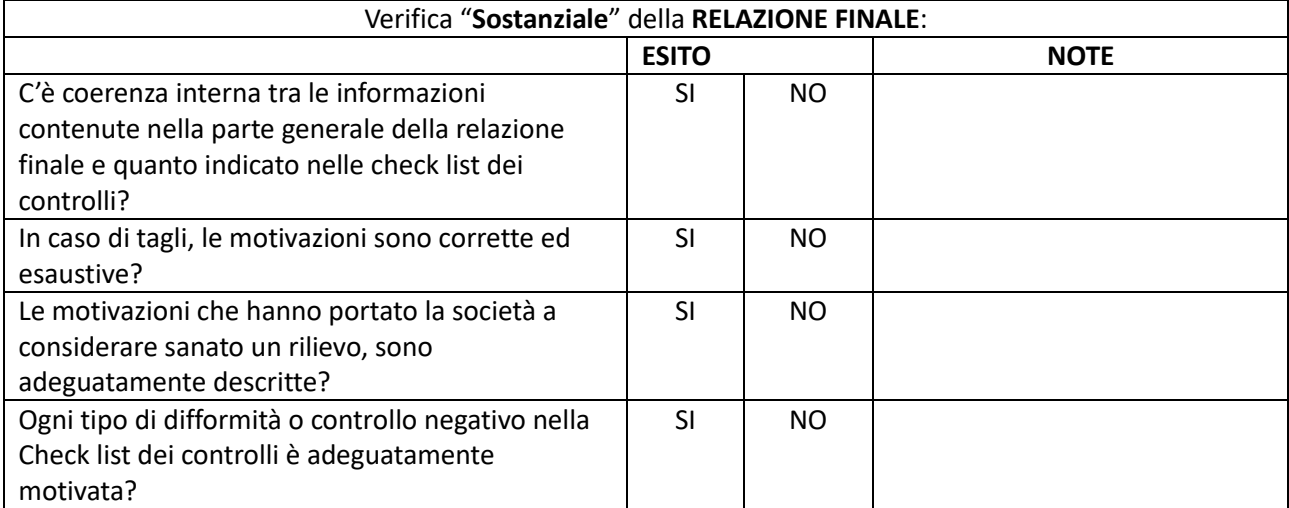

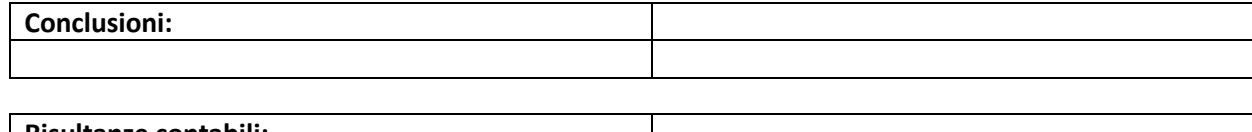

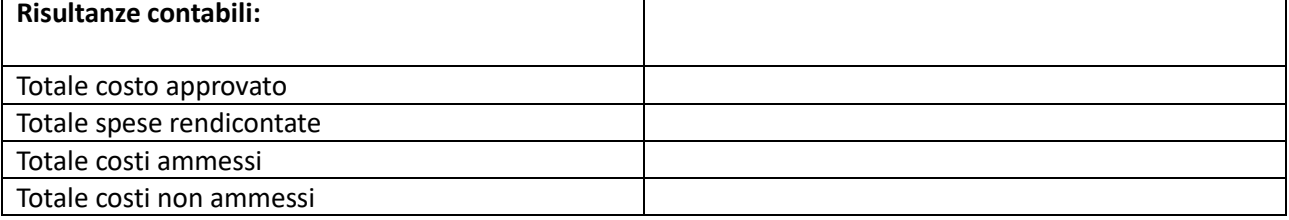

Esecutore del controllo

Referente della Funzione RCP

*Luogo, data*

*Firme*

#### **6.I LINEE GUIDA PER LO SVOLGIMENTO DEI CONTROLLI IN LOCO DURANTE EMERGENZA EPIDEMILOGICA DA COVID 19**

A seguito dell'emergenza epidemiologica da COVID 19 sono state introdotte misure che hanno limitano considerevolmente gli spostamenti dei cittadini impedendo quindi il normale svolgimento delle attività quotidiane, sia esse formative e didattiche che le conseguenti attività di controllo. Laddove le attività finanziate sono state sospese per effetto delle misure contenitive, i controlli in "loco" sono stati di fatto sospesi fino alla ripresa delle relative attività.

Alcune attività finanziate con FSE, seppur con modalità alternative sono proseguite anche durante il primo periodo di emergenza, tra questi: interventi formativi tramite utilizzo formazione a distanza; interventi formativi e misti che non prevedono svolgimento in aula (ad es. borse pegaso, assegni ricerca); interventi a sostegno dei servizi educativi (UCS Infanzia); interventi non formativi; tirocini e servizio civile.

Per le suddette l'AdG ha ritenuto opportuno con Decisione n 2 del 21/04/2020 redigere delle Linee Guida per l'effettuazione dei controlli in loco nel periodo di emergenza COVID 19 con le quali aggiornare le procedure di controllo in loco e adattare gli strumenti in vigore alle modalità con cui i soggetti beneficiari hanno proseguito le proprie attività.

A termine del primo periodo di emergenza con Ordinanza del Presidente della Giunta Regionale n 63 del 8/06/2020 gradualmente sono riprese alcune attività tra cui i percorsi di formazione e attività corsistica, l'ordinanza ha permesso ai soggetti pubblici e privati che erogano i percorsi di formazione di realizzare in presenza tutte le attività formative, nel rispetto delle misure idonee a prevenire o ridurre il rischio di contagio definite nelle specifiche linee guida in materia di formazione professionale e di formazione in materia di sicurezza e salute sul lavoro indicati nell'allegato 5 dell'ordinanza del Presidente della Giunta regionale n. 60 del 27 maggio 2020.

A seguito dell'ordinanza regionale l'Autorità di Gestione ha emesso una circolare n. AOOGRT/PD Prot. 0246819 datata 15/07/2020 con cui sono state fornite indicazioni sull'applicazione delle Linee Guida alla nuova fase, in particolare è stato indicato che a:

gli interventi che hanno ripreso le attività formative in presenza i controlli in loco, finalizzati a verificare l'effettiva realizzazione dell'intervento, devono avvenire presso la sede dell'attività formativa stessa, come avveniva di norma precedentemente all'emergenza Covid 19, si applicano quindi le procedure di controllo previste dal Manuale delle procedure;

gli interventi formativi che hanno proseguito le modalità di erogazione in FAD continuano ad applicarsi le linee guida di cui Decisione n 2 del 21/04/2021;

i controlli amministrativi, a prescindere se l'intervento formativo è proseguito in FAD od è ripreso in presenza, si applicano le linee guida di cui sopra, almeno fino alla fine dello stato di emergenza.

La scelta di far proseguire i controlli amministrativi da "remoto" è stata assunta in virtù della positiva esperienza dei controlli eseguiti durante la fase emergenziale che hanno garantito il proseguimento delle attività e mantenuto un certo livello di efficienza e considerando che nonostante l'allentamento delle misure devono comunque essere messi in atto comportamenti prudenti e responsabili al fine di assicurare la massima tutela sia dei controllori che dei beneficiari; ciò non esclude la possibilità di effettuare i controlli amministrativi in presenza qualora se ne rilevi l'esigenza.

Nel tempo si sono succedute ulteriori ordinanze regionali tese a disciplinare lo svolgimento delle attività formative in presenza o meno a seconda dei livelli di contagio presenti in Regione Toscana. Si sono quindi alternati periodi di formazione in presenza a periodi di formazione a distanza, sospensione o comunque limitazione di alcune attività.

Attualmente è in vigore l'ordinanza del presidente della Giunta n 117 del 5/12/2020 che al punto 18 prevede che "i soggetti pubblici e privati che realizzano i corsi di formazione indicati nell'allegato 1 dell'ordinanza 95/2020 adottano forme flessibili nell'organizzazione dell'attività didattica in modo che il 100 per cento dell'attività sia

In tale periodo per lo svolgimento dei controlli si è fatto riferimento alla circolare in essere (per analogia utilizzata anche per le altre tipologie di intervento) ma considerato il perdurare della fase di "co-esistenza con il virus" si è ritenuto di procedere ad un aggiornamento delle linee guida elaborate per la fase prima emergenziale per renderle adeguate alla seconda fase di "co-esistenza" e di recepire tale aggiornamento all'interno del presente Manuale delle Procedure.

#### **6.I.1 Interventi Formativi e Misti**

Nella fase seconda di "co-esistenza", fermo restando che i controlli amministrativi (almeno fino alla fine dello stato di emergenza) possono essere svolti da remoto secondo le presenti linee guida, al momento della pianificazione del controllo sull'intervento campionato o selezionato si potrebbero<sup>41</sup> riscontrare le seguenti situazioni:

- l'intervento formativo si svolge regolarmente in presenza nel rispetto delle misure idonee a prevenire o ridurre il rischio di contagio, il controllo in loco, finalizzato a verificare l'effettiva realizzazione dell'intervento, avviene presso la sede dell'attività formativa stessa;
- l'intervento formativo si svolge in modalità di formazione a distanza, il controllo in loco, finalizzato a verificare l'effettiva realizzazione dell'intervento, avviene da "remoto" secondo quanto previsto dalle presenti linee guida.
- l'intervento formativo si svolge in modalità di formazione a distanza ed in presenza qualora sia necessario mantenere una relazione educativa che realizzi l'effettiva inclusione di allievi con disabilità e con bisogni educativi speciali, garantendo comunque il collegamento on line con gli altri allievi che sono in formazione a distanza; il controllo in loco, finalizzato a verificare l'effettiva realizzazione dell'intervento, avviene da "remoto" secondo quanto previsto dalle presenti linee guida.

Le attività di formazione a distanza devono essere realizzate nel rispetto delle *Linee Guida per la formazione a distanza (FAD) in sostituzione della formazione d'aula nel periodo di emergenza COVID 19* elaborate dall'AdG. Le linee guida prevedono che:

- il ricorso alla FAD sia limitato solo alla FAD "sincrona", ossia attività formative in cui i momenti di insegnamento e di apprendimento tra allievi e docenti avvengano attraverso il trasferimento simultaneo e diretto (ad esempio, la lezione videotrasmessa, il seminario in audio conferenza ecc.) e, in genere, attraverso l'utilizzo di specifiche piattaforme telematiche che possano garantire il rilevamento delle presenze e il rilascio di specifici output in grado di tracciare in maniera univoca la presenza degli allievi e dei docenti/tutor;
- il soggetto attuatore, prima dell'avvio dell'attività formativa comunichi tramite PEC all'UTR le lezioni che si svolgeranno in modalità FAD ed invii tutte le informazioni richieste per lo svolgimento della FAD (documento illustrativo, eventuale rimodulazione del PED, descrizione delle modalità di valutazione, indicazione web link e credenziali, calendario mensile FAD, ecc.)

#### **Nel caso in cui nel periodo vengano adottate misure contenitive che sospendono l'intervento, i controlli in "loco" sono di fatto sospesi e riprenderanno con la ripresa delle attività.**

#### *Fasi controllo*

In tale contesto il controllo in loco viene "svolto" con i seguenti step:

#### **1. Svolgimento di attività propedeutiche alla visita in loco**

Analisi della documentazione disponibile relativa all'operazione da verificare (es. fascicolo di progetto, formulario, comunicazioni di variazioni ecc.).

Nel solo caso di operazioni a costi reali o tassi forfettari, individuazione, per ciascuna operazione, dell'elenco delle spese da sottoporre a controllo (es. scelta dei giustificativi di cui richiedere documentazione a corredo) Acquisizione di tutte le informazioni necessarie e minime per l'esecuzione della verifica della FAD l'elenco degli allievi registrati sul Sistema Informativo;

- PEC di comunicazione inviata dall'Ente attuatore alla Funzione Gestione di inizio attività in modalità "FAD" contenete:
	- o il documento illustrativo degli strumenti e delle modalità di gestione del servizio FAD; le credenziali per l'accesso alla piattaforma utilizzata;
	- o il calendario dell'aula;
	- o la descrizione delle modalità di valutazione degli apprendimenti nel periodo dei "FAD sostitutiva".

<sup>41</sup> Qualora una futura ordinanza del presidente della Giunta dovesse permettere la ripresa dello svolgimento dell'attività formativa in presenza;

## **2. Verifica in aula "virtuale"**

Deciso il giorno del controllo e verificata la fascia oraria dell'attività "corsuale", i verificatori procederanno ad effettuare congiuntamente l'accesso alla piattaforma.

Una volta entrati nell'aula virtuale, provvederanno a presentarsi esibendo il proprio badge regionale o, in alternativa, fornendo il proprio numero di matricola (il soggetto esterno incaricato dall'Autorità di Gestione fornirà invece gli estremi della lettera d'incarico) e ad illustrare brevemente le finalità del loro accesso. Provvederanno, successivamente,

- a verificare che l'attività si stia svolgendo in modalità "sincrona" ovvero con la connessione simultanea degli allievi e del docente (ed eventualmente del tutor) che consenta l'interazione tra essi;
- a verificare l'identità del docente e degli allievi anche mediante l'esibizione di documento di identità;
- a verificare che il docente che sta tenendo la lezione (ed eventualmente il tutor) corrisponda al nominativo indicato nel calendario fornito dall'Ente;
- a verificare che gli argomenti trattati siano coerenti con quanto indicato nel calendario;
- a rilevare, rispetto all'elenco degli iscritti, le assenze di eventuali discenti non collegati.

Effettuati tali controlli, i verificatori potranno restare in ascolto di quanto avviene in aula. I verificatori potranno decidere di rientrare in qualsiasi momento nel corso della giornata.

#### **3. Verbalizzazione della Verifica e richiesta documentazione per proseguo del controllo**

A conclusione dell'attività di verifica dovrà essere compilato il Verbale Sintetico che attesta l'avvenuta verifica che dovrà essere inviato al soggetto attuatore, contestualmente verrà richiesta la documentazione necessaria al completamento della verifica, come ad esempio:

- Tracciato report automatico rilasciato dalla piattaforma relativo all'attività corsuale controllata;
- Documentazione relativa ad affidamenti a terzi (se previsto dal progetto)
- Documentazione relativa alla selezione allievi (comprensiva delle schede di iscrizione allievi)
- Documentazione a corredo (incarichi, time card, ecc) per le spese da sottoporre a controllo in caso di operazioni a costi reali o tassi forfettari,
- Eventuale altra documentazione in relazione alle caratteristiche del progetto.

Il verbale riporterà i nominativi dei controllori e sarà inviato tramite PEC al soggetto attuatore.

La documentazione dovrà essere inviata entro 10 gg dalla ricezione del verbale con l'invio della documentazione necessaria al controllo, il soggetto attuatore dovrà indicare il nominativo ed i recapiti telefonici, mail, skype, di uno o più referenti da contattare per una successiva videochiamata, parte integrante del controllo.

Se l'ente attuatore è oggettivamente impossibilitato ad inviare tutta o parte della documentazione richiesta, il controllo viene sospeso e sarà ripreso al termine delle misure di contenimento previste dall'emergenza sanitaria e delle misure di contenimento. In tal caso i verificatori potranno inviare gli esiti della verifica dell'attività corsuale.

Nel caso in cui il controllo sia svolto dal soggetto esterno incaricato dall'AdG, lo stesso indicherà la sospensione all'interno del cruscotto dei controlli e l'invio della documentazione inerente al controllo sarà effettuato a conclusione del controllo stesso.

#### **4. Verifica della documentazione ricevuta e intervista con referente soggetto attuatore**

Tutta la documentazione viene verificata on desk. A completamento della verifica i referenti del soggetto attuatore vengono contattati dai controllori per eventuali chiarimenti sulla documentazione ricevuta e per una breve intervista che riguarderà:

- la contabilità in uso da parte del soggetto attuatore anche mediante invio di estratto o foto schermata del sistema di contabilità tramite mail per verificare l'esistenza di una contabilità separata;
- le modalità di pubblicizzazione attuate con eventuale verifica a vista dei materiali e/o invio di foto tramite mail;

• la visione a video del fascicolo di progetto e/o invio tramite mail.

## **5. Formalizzazione degli esiti**

Entro 10 giorni lavorativi dall'intervista:

- nel caso i verificatori non avessero acquisito sufficienti informazioni durante tutte le fasi della verifica, potranno decidere di sospendere il controllo e riprendere la verifica amministrativa al termine del periodo di emergenza. La sospensione sarà comunicata con PEC all'Ente unitamente agli esiti della verifica della FAD sostitutiva dell'aula;
- in presenza di non conformità, viene inviato il rapporto di controllo che descrive le non conformità riscontrate e le eventuali richieste di integrazioni. Il soggetto attuatore ha 10 giorni lavorativi, dalla data di ricezione del rapporto di controllo per presentare le integrazioni richieste e/o le proprie controdeduzioni. Ricevute le controdeduzioni, il RdA/O.I./ UTR dovrà verificarle, accettarle o rigettarle (motivando il rigetto) ed entro il termine massimo di 30 giorni lavorativi dall'invio del rapporto di controllo, chiudere il controllo inviando al soggetto attuatore apposita comunicazione con i relativi esiti finali.
- in assenza di non conformità viene inviata apposita comunicazione con i relativi esiti finali

I documenti riporteranno i nominativi dei controllori e saranno inviati tramite PEC al soggetto attuatore **Nel caso in cui non siano presenti interventi formativi o misti con lezioni in aula in presenza o siamo presenti interventi che per loro natura non prevedono lo svolgimento di lezioni frontali in aula o in fad, non sarà presente la verifica presso l'aula virtuale e l'invio del conseguente verbale, ma sarà comunque richiesta la documentazione necessaria al controllo amministrativo e sarà svolta l'intervista con un referente del soggetto attuatore.**

## *Oggetto di controllo*

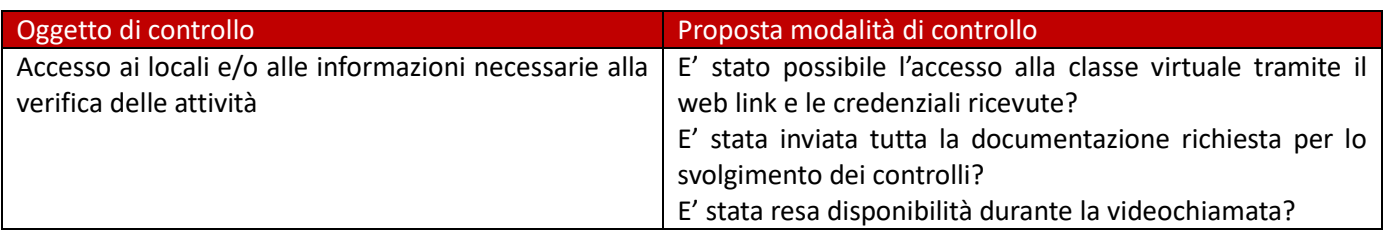

#### **A - Aspetti amministrativi**

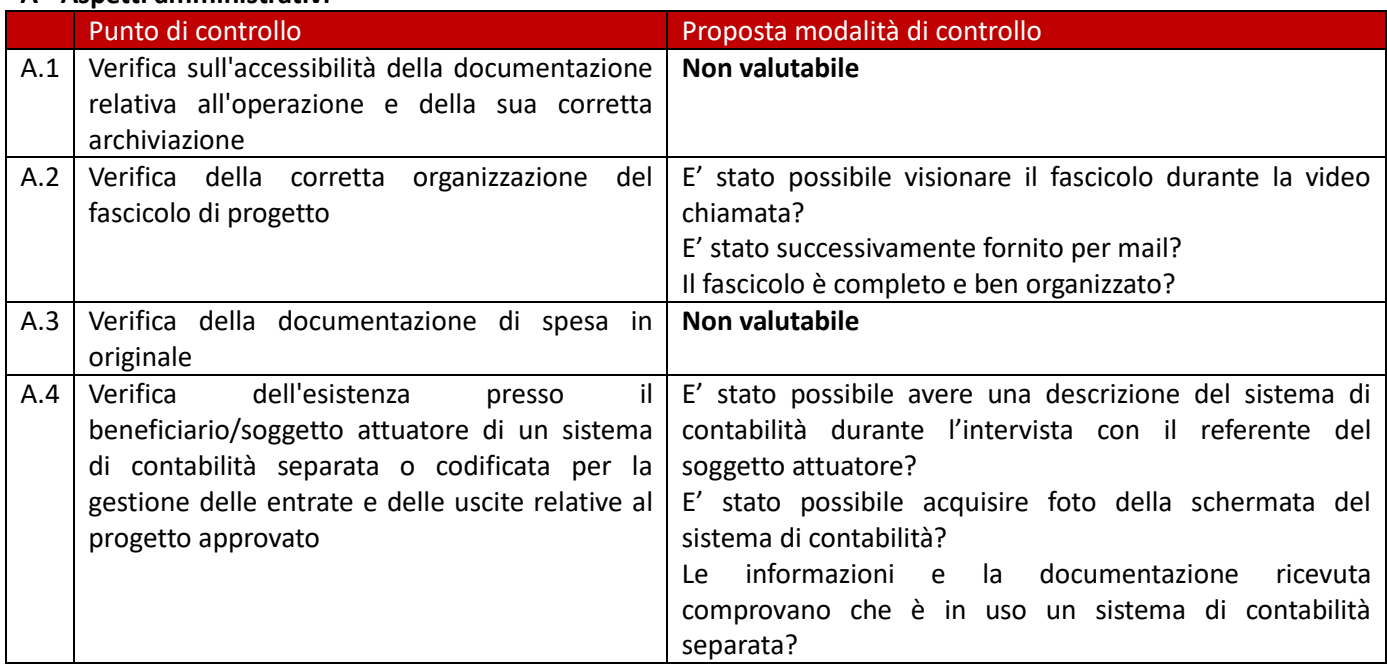

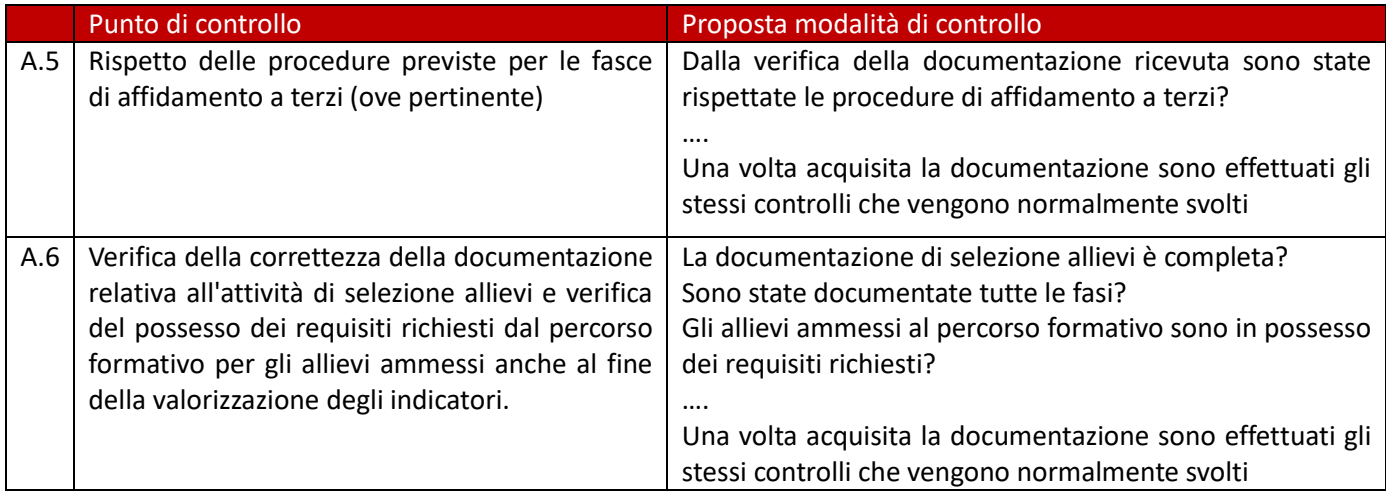

# **B Regolarità finanziaria/ammissibilità della spesa (in caso di costi reali o taffi forfettari)**

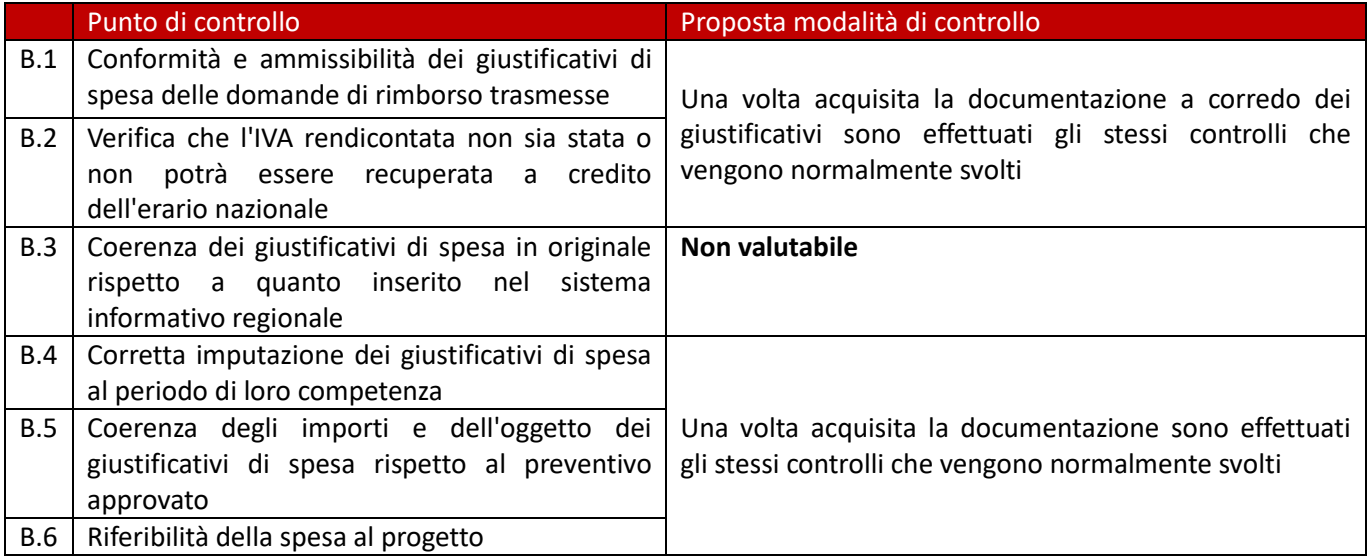

## **C Regolarità dell'esecuzione**

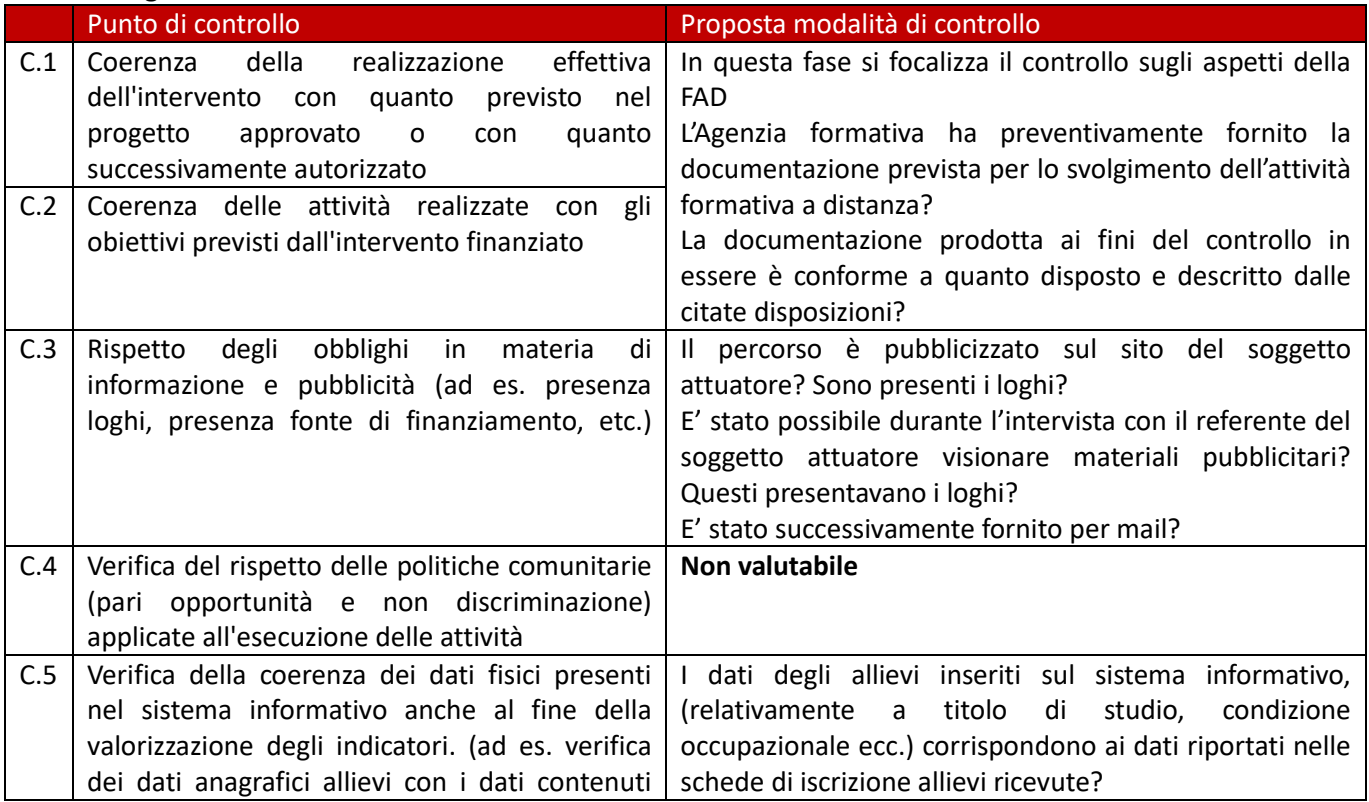

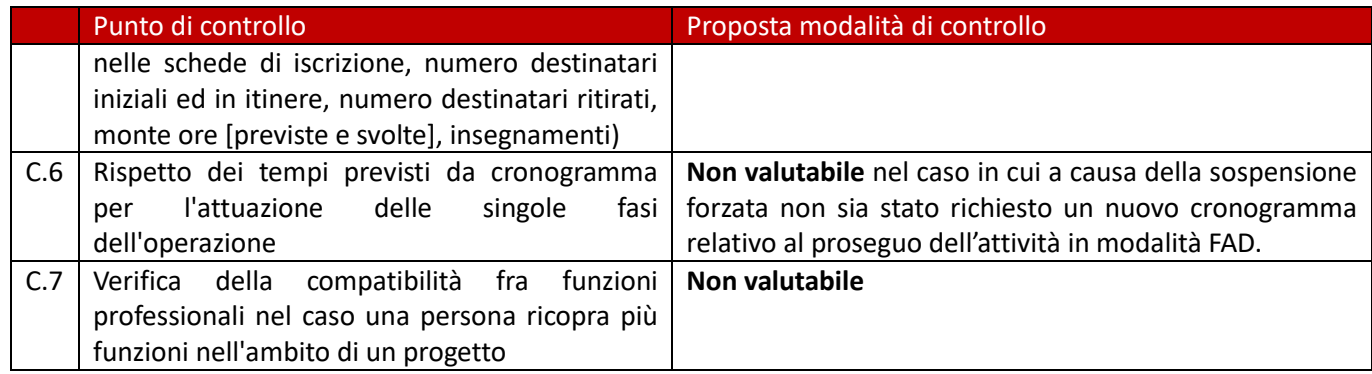

# **Verifiche sui registri didattici**

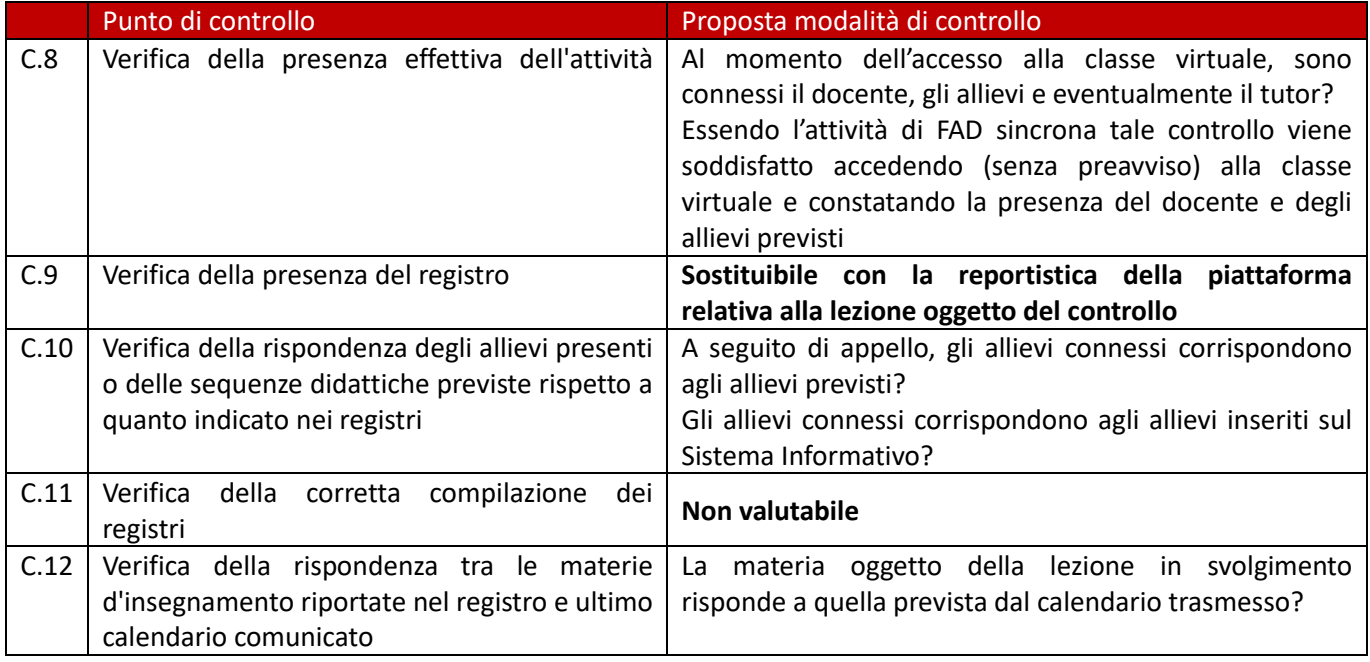

# **D- Adeguatezza/Corrispondenza a quanto previsto nel progetto**

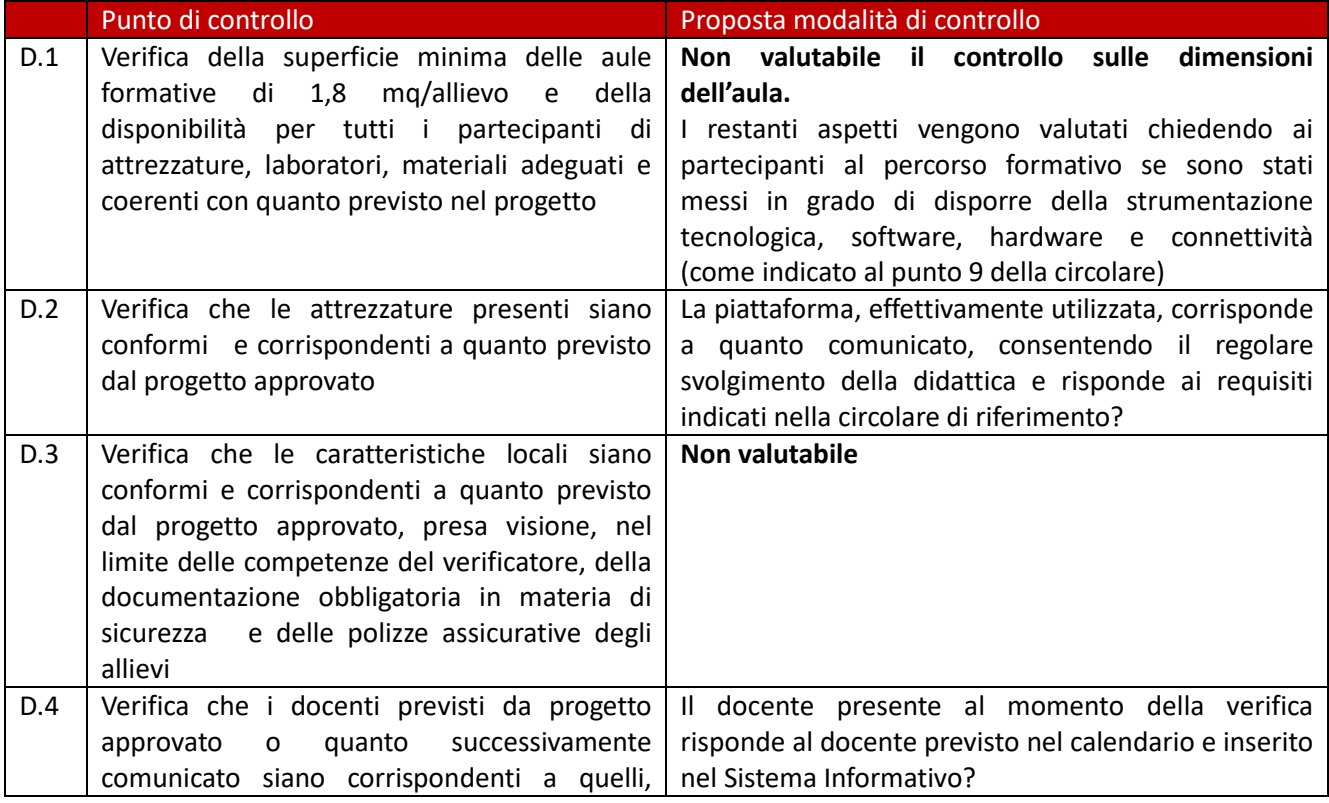

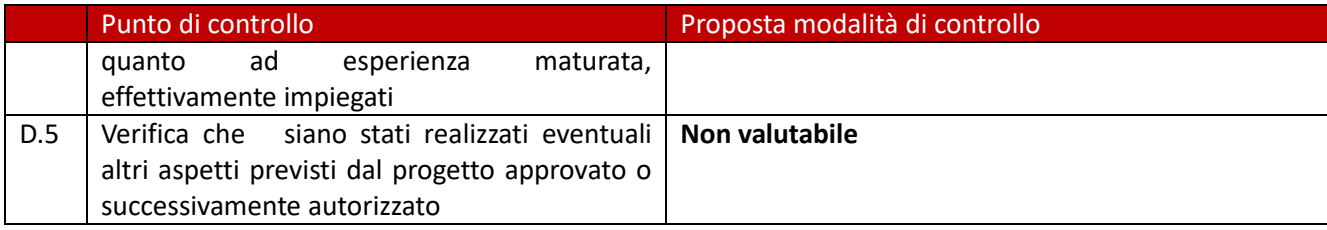

## **E Regolarità dell'esecuzione ATTIVITA' DI STAGE o TIROCINIO (in caso di ITS)**-

Gli aspetti relativi alla regolarità dell'esecuzione di attività di stage o tirocinio sono valutabili nella misura in cui le ordinanze in essere permettano di realizzare in presenza gli stage in imprese che riguardano attività economiche e produttive non sospese, nel rispetto delle indicazioni tecniche e operative definite nel «Documento tecnico sulla possibile rimodulazione delle misure di contenimento del contagio da SARS-CoV-2 nei luoghi di lavoro e strategie di prevenzione» pubblicato dall'INAIL" e nelle linee guida o nei protocolli nazionali e/o regionali previsti per il settore e per lo specifico luogo di lavoro ove si realizza l'attività.

#### *Format*

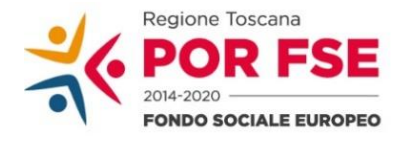

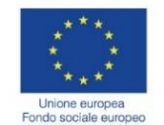

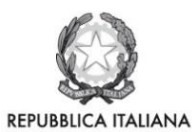

**Regione Toscana** 

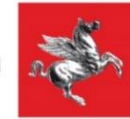

# **P.O.R. TOSCANA FSE 2014-2020 VERBALE SINTETICO DI AVVENUTA VERIFICA Controlli in fase emergenza COVID 19**

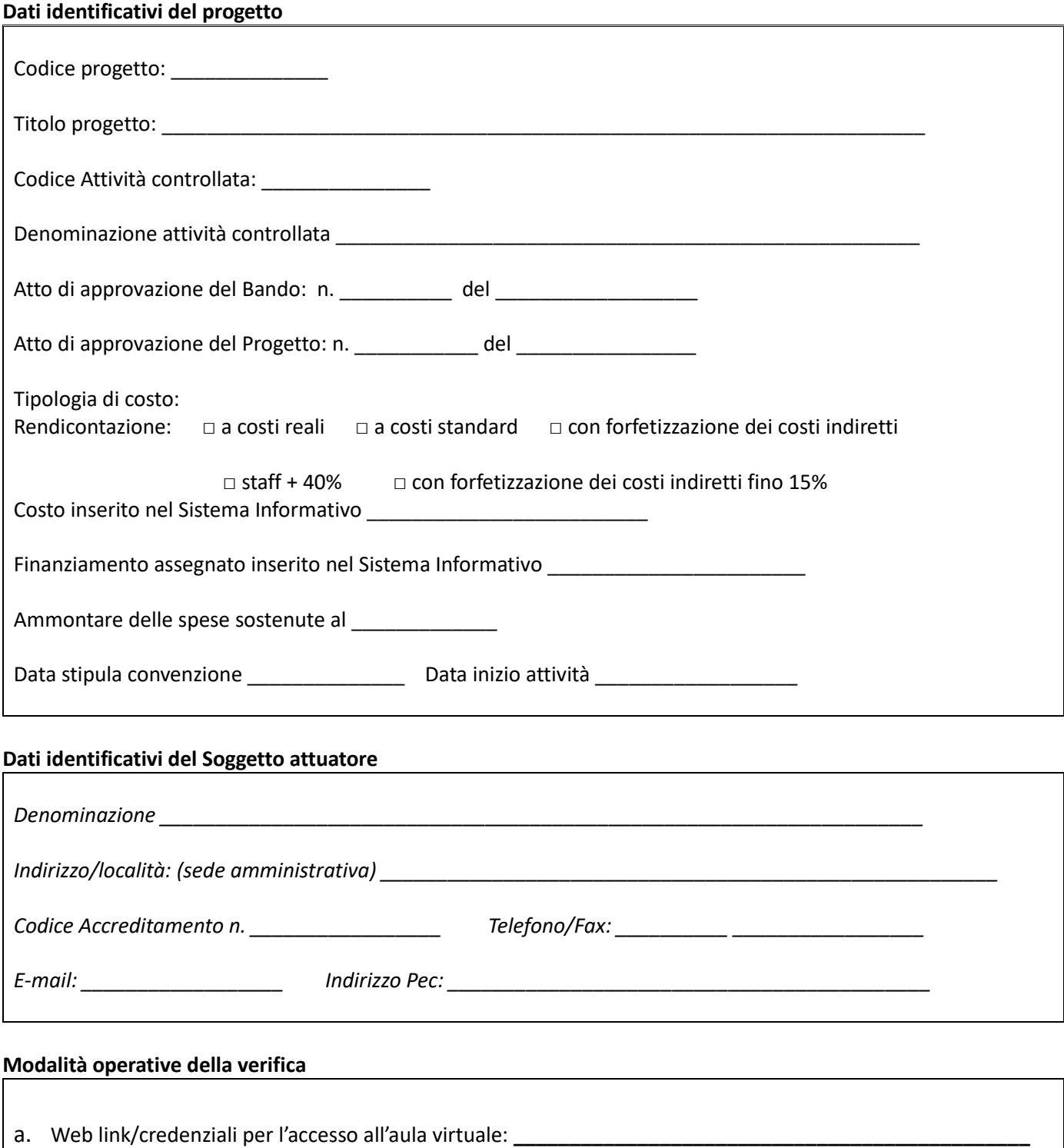

339

*b*. Data e ora del collegamento alla piattaforma \_\_\_\_\_\_\_\_\_\_\_\_\_\_\_\_\_\_\_\_\_\_\_\_\_\_\_\_\_\_\_

#### **Stato di avanzamento del progetto**

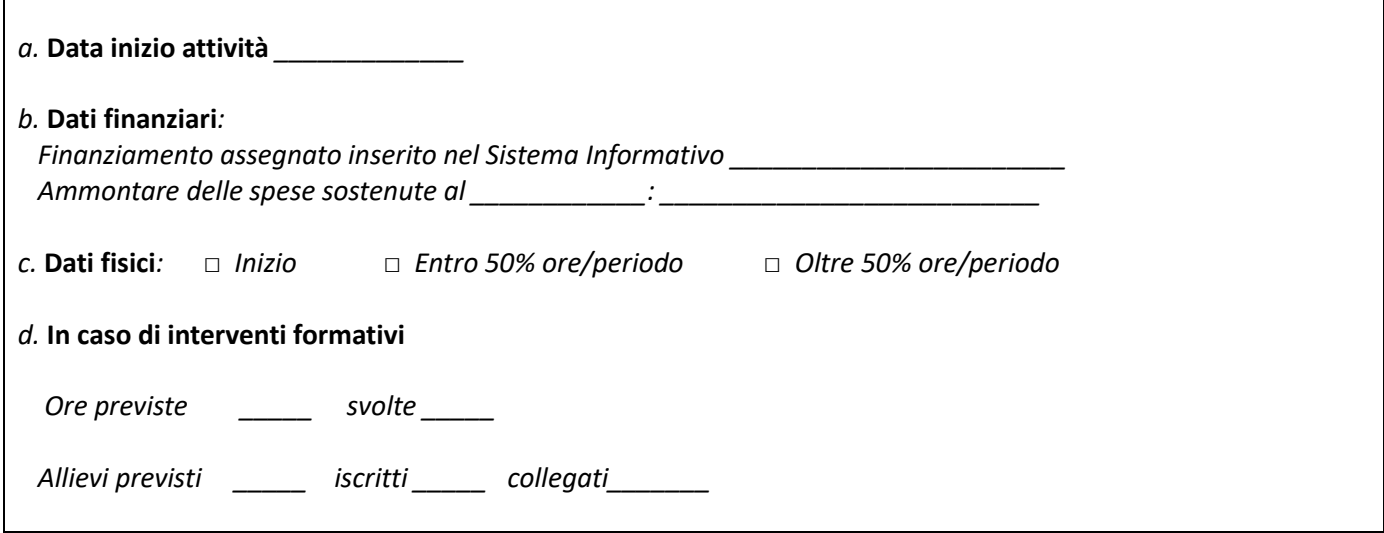

 $I$ /l sottoscritto/i

è/sono stato/i incaricato/i dal dirigente responsabile del Settore \_\_\_\_\_\_\_\_\_\_\_\_\_\_\_\_\_\_\_\_\_\_\_\_\_\_\_\_\_\_\_\_\_\_\_\_\_\_\_\_

Il controllo è stato □ / non è stato □ possibile in quanto l'attività era □ /non era □ in corso di svolgimento in modalità

sincrona, secondo l'ultimo calendario trasmesso dal Soggetto attuatore

Il controllo in loco si completa con la verifica della documentazione di seguito elencata:

- •
- •
- •

che il soggetto attuatore deve inviare entro 10 giorni dalla data di ricezione del seguente verbale ai seguenti indirizzi di posta:

# $\varrho$ \_\_\_\_\_\_\_\_\_\_\_\_\_\_\_@ \_\_\_\_\_\_\_\_\_

Si prega di indicare anche il nominativo di uno o più referenti per il progetto con i relativi recapiti skype e/o telefonici.

A seguito della verifica della documentazione on desk, il nominativo/nominativi indicatati sarà/saranno contattato/i, dai verificatori e verranno loro richiesti chiarimenti sulla documentazione presentata e informazioni sulla realizzazione del progetto in generale.

Tale modalità sopperisce in questa fase di emergenza la verifica presso la sede del soggetto attuatore.

Se alla conclusione dei controlli effettuati:

□ non sono state rilevate non conformità: seguirà l'invio degli esiti finali;

□ sono state rilevate non conformità: seguirà l'invio del Rapporto di controllo.

*(data del controllo)*

Controllore \_\_\_\_\_\_\_\_\_\_\_\_\_\_\_\_\_\_\_\_\_\_\_\_\_\_\_\_\_\_\_\_\_\_\_

Controllore \_\_\_\_\_\_\_\_\_\_\_\_\_\_\_\_\_\_\_\_\_\_\_\_\_\_\_\_\_\_\_\_\_\_\_

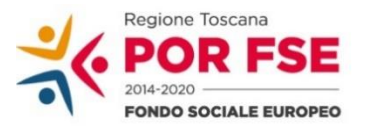

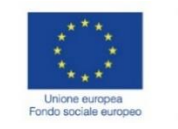

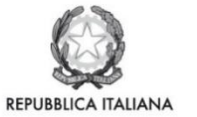

**Regione Toscana** 

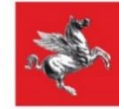

#### **P.O.R. TOSCANA FSE 2014-2020 RAPPORTO DI CONTROLLO Controlli in fase emergenza COVID 19**

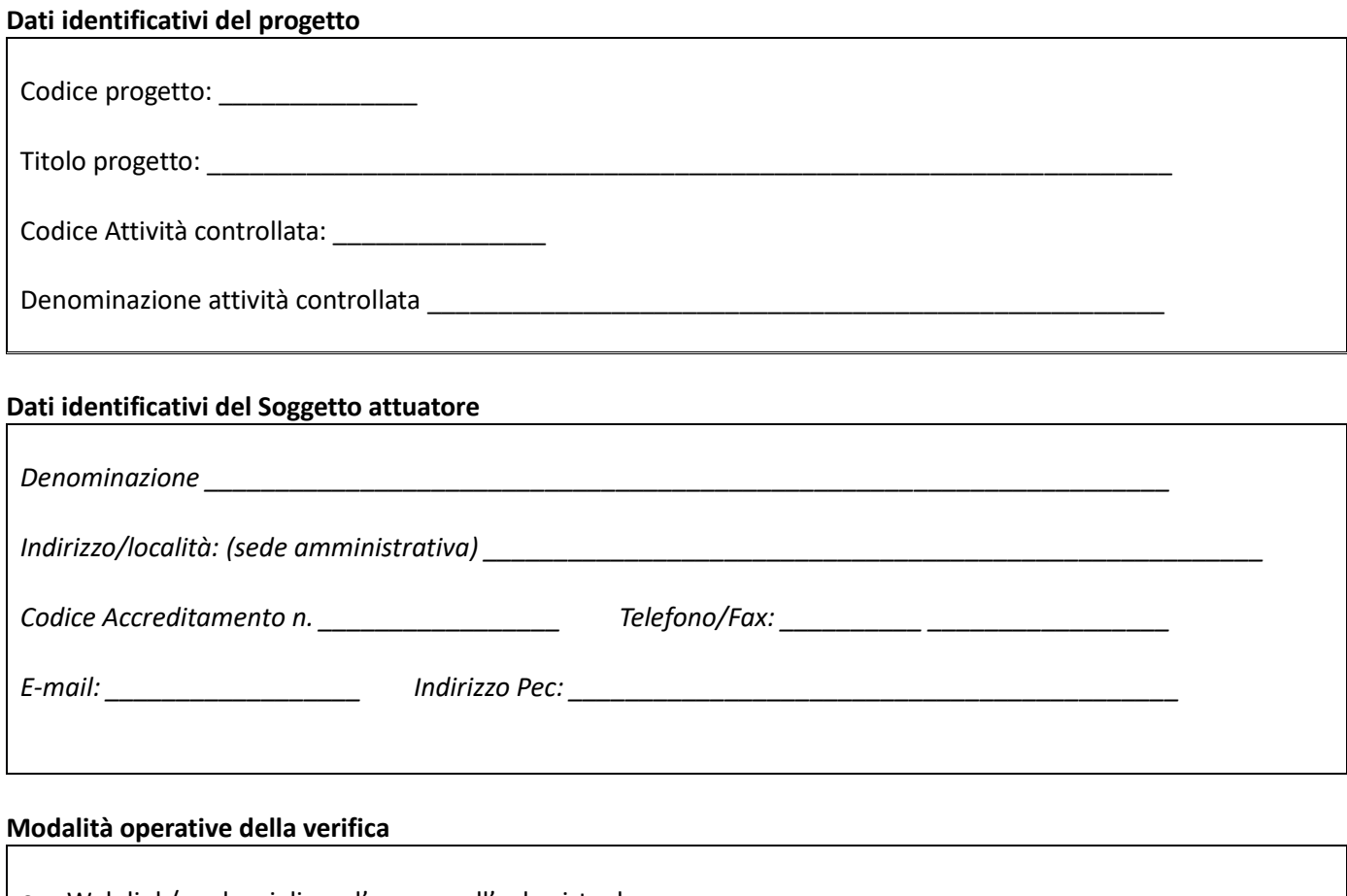

c. Web link/credenziali per l'accesso all'aula virtuale: **\_\_\_\_\_\_\_\_\_\_\_\_\_\_\_\_\_\_\_\_\_\_\_\_\_\_\_\_\_\_\_\_\_\_\_\_\_\_\_\_\_\_\_\_\_\_** d. Data e ora del collegamento alla piattaforma

#### **Descrizione delle attività di controllo realizzate:**

*(in questa sezione viene fornita una breve descrizione del controllo svolto con l'indicazione degli aspetti su cui c'è stato un maggiore approfondimento, richiamando se opportuno i relativi punti della check list di controllo)*

*\_\_\_\_\_\_\_\_\_\_\_\_\_\_\_\_\_\_\_\_\_\_\_\_\_\_\_\_\_\_\_\_\_\_\_\_\_\_\_\_\_\_\_\_\_\_\_\_\_\_\_\_\_\_\_\_\_\_\_\_\_\_\_\_\_\_\_\_\_\_\_\_\_\_\_\_\_\_\_\_\_\_\_\_\_\_\_\_\_\_\_\_\_\_\_ \_\_\_\_\_\_\_\_\_\_\_\_\_\_\_\_\_\_\_\_\_\_\_\_\_\_\_\_\_\_\_\_\_\_\_\_\_\_\_\_\_\_\_\_\_\_\_\_\_\_\_\_\_\_\_\_\_\_\_\_\_\_\_\_\_\_\_\_\_\_\_\_\_\_\_\_\_\_\_\_\_\_\_\_\_\_\_\_\_\_\_\_\_\_\_ \_\_\_\_\_\_\_\_\_\_\_\_\_\_\_\_\_\_\_\_\_\_\_\_\_\_\_\_\_\_\_\_\_\_\_\_\_\_\_\_\_\_\_\_\_\_\_\_\_\_\_\_\_\_\_\_\_\_\_\_\_\_\_\_\_\_\_\_\_\_\_\_\_\_\_\_\_\_\_\_\_\_\_\_\_\_\_\_\_\_\_\_\_\_\_*

*\_\_\_\_\_\_\_\_\_\_\_\_\_\_\_\_\_\_\_\_\_\_\_\_\_\_\_\_\_\_\_\_\_\_\_\_\_\_\_\_\_\_\_\_\_\_\_\_\_\_\_\_\_\_\_\_\_\_\_\_\_\_\_\_\_\_\_\_\_\_\_\_\_\_\_\_\_\_\_\_\_\_\_\_\_\_\_*

#### A seguito della/e verifiche sono emerse le seguenti **non conformità**:

*(in questa sezione vengono descritte le non conformità rilevate ed elencata l'eventuale documentazione integrativa richiesta al Soggetto attuatore)*

\_\_\_\_\_\_\_\_\_\_\_\_\_\_\_\_\_\_\_\_\_\_\_\_\_\_\_\_\_\_\_\_\_\_\_\_\_\_\_\_\_\_\_\_\_\_\_\_\_\_\_\_\_\_\_\_\_\_\_\_\_\_\_\_\_\_\_\_\_\_\_\_\_\_\_\_\_\_\_\_\_\_\_\_\_\_\_\_\_\_\_\_\_\_\_ \_\_\_\_\_\_\_\_\_\_\_\_\_\_\_\_\_\_\_\_\_\_\_\_\_\_\_\_\_\_\_\_\_\_\_\_\_\_\_\_\_\_\_\_\_\_\_\_\_\_\_\_\_\_\_\_\_\_\_\_\_\_\_\_\_\_\_\_\_\_\_\_\_\_\_\_\_\_\_\_\_\_\_\_\_\_\_\_\_\_\_\_\_\_\_ \_\_\_\_\_\_\_\_\_\_\_\_\_\_\_\_\_\_\_\_\_\_\_\_\_\_\_\_\_\_\_\_\_\_\_\_\_\_\_\_\_\_\_\_\_\_\_\_\_\_\_\_\_\_\_\_\_\_\_\_\_\_\_\_\_\_\_\_\_\_\_\_\_\_\_\_\_\_\_\_\_\_\_\_\_\_\_\_\_\_\_\_\_\_\_ \_\_\_\_\_\_\_\_\_\_\_\_\_\_\_\_\_\_\_\_\_\_\_\_\_\_\_\_\_\_\_\_\_\_\_\_\_\_\_\_\_\_\_\_\_\_\_\_\_\_\_\_\_\_\_\_\_\_\_\_\_\_\_\_\_\_\_\_\_\_\_\_\_\_\_\_\_\_\_\_\_\_\_\_\_\_\_\_\_\_\_\_\_\_\_ Eventuale documentazione integrativa:

Il presente rapporto di controllo costituisce parte integrante del verbale sintetico di avvenuta verifica della "FAD sostitutiva dell'aula" nel/i giorno/i sopra specificato/i. (nel caso in cui non ci sia stato controllo della FAD sostitutiva dell'aula, la frase viene depennata)

L'Ente attuatore ha facoltà di presentare - entro 10 giorni lavorativi dalla data di trasmissione del presente rapporto controdeduzioni alle non conformità sopra specificate, allegando l'eventuale documentazione integrativa.

Data del controllo \_\_\_\_\_\_\_\_\_\_\_\_\_\_

**Controllore Controllore** 

![](_page_343_Picture_0.jpeg)

![](_page_343_Picture_1.jpeg)

![](_page_343_Picture_2.jpeg)

**Regione Toscana** 

![](_page_343_Picture_4.jpeg)

#### **ESITO FINALE DELLA VERIFICA Controlli in fase emergenza COVID 19**

#### **Dati identificativi del progetto**

![](_page_343_Picture_143.jpeg)

#### **Dati identificativi del Soggetto attuatore**

![](_page_343_Picture_144.jpeg)

#### **Modalità operative della verifica**

e. Web link/credenziali per l'accesso all'aula virtuale: **\_\_\_\_\_\_\_\_\_\_\_\_\_\_\_\_\_\_\_\_\_\_\_\_\_\_\_\_\_\_\_\_\_\_\_\_\_\_\_\_\_\_\_\_\_\_**

*f.* Data e ora del collegamento alla piattaforma \_\_\_\_\_\_\_\_\_\_\_\_\_\_\_\_\_\_\_\_\_\_\_\_\_\_\_\_\_\_\_\_\_\_\_\_\_\_\_\_\_\_\_\_

Tutta la documentazione oggetto della verifica è risultata: □ conforme

□ parzialmente conforme

□ NON conforme

(*da compilare in presenza di documentazione ad integrazione o in presenza di controdeduzione del Soggetto Attuatore)*

Il soggetto attuatore ha presentato la seguente documentazione integrativa *(specificare documentazione ricevuta)*: *\_\_\_\_\_\_\_\_\_\_\_\_\_\_\_\_\_\_\_\_\_\_\_\_\_\_\_\_\_\_\_\_\_\_\_\_\_\_\_\_\_\_\_\_\_\_\_\_\_\_\_\_\_\_\_\_\_\_\_\_\_\_\_\_\_\_\_\_\_\_\_\_\_\_\_\_\_\_\_\_\_\_\_\_\_\_\_\_\_\_\_\_\_*

*\_\_\_\_\_\_\_\_\_\_\_\_\_\_\_\_\_\_\_\_\_\_\_\_\_\_\_\_\_\_\_\_\_\_\_\_\_\_\_\_\_\_\_\_\_\_\_\_\_\_\_\_\_\_\_\_\_\_\_\_\_\_\_\_\_\_\_\_\_\_\_\_\_\_\_\_\_\_\_\_\_\_\_\_\_\_\_\_\_\_\_\_\_ \_\_\_\_\_\_\_\_\_\_\_\_\_\_\_\_\_\_\_\_\_\_\_\_\_\_\_\_\_\_\_\_\_\_\_\_\_\_\_\_\_\_\_\_\_\_\_\_\_\_\_\_\_\_\_\_\_\_\_\_\_\_\_\_\_\_\_\_\_\_\_\_\_\_\_\_\_\_\_\_\_\_\_\_\_\_\_\_\_\_\_\_\_*

\_\_\_\_\_\_\_\_\_\_\_\_\_\_\_\_\_\_\_\_\_\_\_\_\_\_\_\_\_\_\_\_\_\_\_\_\_\_\_\_\_\_\_\_\_\_\_\_\_\_\_\_\_\_\_\_\_\_\_\_\_\_\_\_\_\_\_\_\_\_\_\_\_\_\_\_\_\_\_\_\_\_\_\_\_\_\_\_\_\_\_\_\_ \_\_\_\_\_\_\_\_\_\_\_\_\_\_\_\_\_\_\_\_\_\_\_\_\_\_\_\_\_\_\_\_\_\_\_\_\_\_\_\_\_\_\_\_\_\_\_\_\_\_\_\_\_\_\_\_\_\_\_\_\_\_\_\_\_\_\_\_\_\_\_\_\_\_\_\_\_\_\_\_\_\_\_\_\_\_\_\_\_\_\_\_\_ \_\_\_\_\_\_\_\_\_\_\_\_\_\_\_\_\_\_\_\_\_\_\_\_\_\_\_\_\_\_\_\_\_\_\_\_\_\_\_\_\_\_\_\_\_\_\_\_\_\_\_\_\_\_\_\_\_\_\_\_\_\_\_\_\_\_\_\_\_\_\_\_\_\_\_\_\_\_\_\_\_\_\_\_\_\_\_\_\_\_\_\_\_

A seguito della presentazione della documentazione integrativa e/o delle controdeduzioni: □ sono state sanate, da parte del soggetto attuatore, le non conformità riscontrate durante la e descritte nel rapporto di controllo inviato al soggetto attuatore in data \_\_\_\_\_\_\_\_\_ e nello specifico:

![](_page_344_Picture_47.jpeg)

rispetto alle quali l'AdG/RdA/O.I./UTR provvederà a:

Sulla base di quanto rilevato in occasione della verifica e del contraddittorio con il soggetto attuatore, a seguito dell'invio del rapporto di controllo:

□ vengono impartite le seguenti raccomandazioni:

□ vengono impartite le seguenti prescrizioni:

□ vengono valutate NON ammissibili le seguenti spese:

rispetto alle quali l'AdG/RdA/O.I./UTR provvederà a:

#### Esito Finale del controllo in loco

 $\Box$  POSITIVO

□ POSITIVO con raccomandazioni/prescrizioni

□ NEGATIVO

Esecutori del controllo Responsabile della F.ne RCP Responsabile del Settore

![](_page_344_Picture_48.jpeg)

#### **6.I.2 Interventi non formativi e servizi educativi**

I controlli in loco sugli interventi non formativi sono fortemente concentrati su aspetti amministrativi e documentali pertanto possono essere svolti da "remoto" almeno fino alla fine dello stato di emergenza, ciò non esclude la possibilità di effettuare i controlli in presenza qualora se ne rilevi l'esigenza.

Un'attenzione particolare deve essere invece rivolta ai controlli sui servizi educativi finalizzati a verificare l'effettiva realizzazione dell'intervento finanziato con unità di costi standard, sia se l'attività educativa viene svolta da "remoto" o in presenza. Le caratteristiche peculiari dei servizi educativi per la prima infanzia necessitano di disposizioni specifiche con l'obiettivo di fornire modalità operative per l'effettuazione dei controlli in loco, nel rispetto delle diverse competenze coinvolte e delle indicazioni finalizzate alla prevenzione del contagio da Covid-19.

#### *Fasi controllo*

In tale contesto il controllo in loco viene "svolto" con i seguenti step:

**1. Svolgimento di attività propedeutiche alla visita in loco**

Analisi della documentazione disponibile relativa all'operazione da verificare (es. fascicolo di progetto, formulario, comunicazioni di variazioni ecc.).

Individuazione, per ciascuna operazione, dell'elenco delle spese da sottoporre a controllo (es. scelta dei giustificativi di cui richiedere documentazione a corredo)

#### **2. Comunicazione al soggetto attuatore con richiesta di documentazione necessaria al controllo**

Il controllo in "loco" prende avvio con una comunicazione al soggetto attuatore di avvio del controllo con una modalità diversa a quella canonica a causa del periodo di emergenza, e contestualmente viene richiesta la documentazione necessaria alla verifica, come ad esempio:

- Documentazione relativa alla individuazione dei destinatari (comprensiva delle schede di iscrizione allievi o degli atti amministrativi relativi)
- Documentazione a corredo (incarichi, time card, ecc) per le spese da sottoporre a controllo in caso di operazioni a costi reali o tassi forfettari,
- Documentazione relativa alla pubblicizzazione dell'intervento o al piano di comunicazione se previsto dall'avviso;
- Documentazione attestante l'effettiva fruizione da parte del destinatario finale del servizio;
- Documentazione attestante i controlli svolti dal beneficiario sui servizi educativi;
- Eventuale altra documentazione a discrezione del controllore.

La documentazione dovrà essere inviata entro 10 gg dalla ricezione della comunicazione.

Se l'ente attuatore è oggettivamente impossibilitato ad inviare tutta o parte della documentazione richiesta, il controllo viene sospeso e sarà ripreso al termine delle misure di contenimento previste dall'emergenza sanitaria e delle misure di contenimento. Nel caso in cui il controllo sia svolto dal soggetto esterno incaricato dall'AdG, lo stesso indicherà la sospensione all'interno del cruscotto dei controlli e l'invio della documentazione inerente al controllo sarà effettuato a conclusione del controllo stesso.

Con l'invio della documentazione necessaria al controllo, il soggetto attuatore dovrà indicare il nominativo ed i recapiti telefonici, mail, skype, di uno o più referenti da contattare per una successiva videochiamata parte integrante del controllo.

Nel caso degli interventi di sostegno ai servizi educativi (UCS Infanzia) nonostante le attività educative siano tornate in presenza dopo le restrizioni agli spostamenti dovute al contrasto all'emergenza epidemiologica, non si può escludere che in futuro si possa tornare a chiusure dei servizi e quindi alla necessità di alternare periodi di attività in presenza a periodi in cui la continuità educativa avverrà a distanza. In questo secondo caso il comune dovrà e fornire la descrizione delle modalità tecnico-operative adottate: i riferimenti delle piattaforme utilizzate, il calendario delle attività, gli orari e le modalità per l'accesso, in modo che gli uffici del RdA possano completare il controllo verificando la presenza numerica dei bambini.

E' necessario tenere presente in ogni caso quanto previsto dal Decreto del Ministero dell'Istruzione, dell'Università e della Ricerca del 4 agosto 2020 con il quale viene adottato il "Documento di indirizzo e orientamento per la ripresa delle attività in presenza dei servizi educativi e delle scuole dell'infanzia": in tale

documento sono elencate le misure organizzative idonee alla limitazione del contagio ed al tracciamento di eventuali casi; tra queste misure è prevista la necessità di limitare l'accesso di eventuali figure esterne. Anche alla luce di tali disposizioni i controlli in loco sui servizi educativi potranno essere svolti:

- collegandosi direttamente alla piattaforma in cui si svolge la continuità educativa a distanza; *oppure*
- utilizzando la piattaforma con cui si effettua il controllo sul comune beneficiario per collegarsi anche con la struttura educativa in cui si svolge l'attività educativa in presenza.

#### **3. Verifica della documentazione ricevuta e intervista con referente soggetto attuatore**

Tutta la documentazione viene verificata on desk, a seguito della verifica on desk i referenti del soggetto attuatore indicati vengono contattati dai controllori per chiarimenti sulla documentazione ricevuta e per essere soggetti ad una breve intervista in verrà richiesto ad esempio:

- il funzionamento della contabilità in uso da parte del soggetto attuatore e contestuale invio di estratto o foto schermata del sistema di contabilità tramite mail;
- le modalità di pubblicità attuate con eventuale verifica a vista dei materiali e contestuale invio di foto tramite mail;
- lo stato di realizzazione dell'intervento.

#### **4. Verifica attività del servizio educativo** *(in caso di UCS Infanzia)*

#### **Controlli su attività educativa a distanza**

Deciso il giorno del controllo e verificata la fascia oraria dell'attività educativa, i verificatori procederanno ad effettuare congiuntamente e contemporaneamente l'accesso alla piattaforma.

Una volta entrati nell'aula virtuale, provvederanno a presentarsi esibendo il proprio badge regionale o, in alternativa, fornendo il proprio numero di matricola (il soggetto esterno fornirà invece gli estremi della lettera d'incarico) e ad illustrare brevemente le finalità del loro accesso.

Provvederanno a verificare:

- che il servizio educativo sia funzionante;
- che l'attività corrisponda a quanto previsto;
- la corrispondenza numerica tra le presenze registrate ed i bambini effettivamente connessi.

#### **Controlli su attività educativa in presenza**

Nel corso del controllo da remoto sul comune beneficiario, si procederà a collegarsi anche con le strutture educative oggetto del controllo.

Una volta presentati dai referenti del comune i controllori provvederanno a verificare:

- che il servizio educativo sia funzionante
- che l'attività corrisponda a quanto previsto
- la corrispondenza numerica tra le presenze registrate ed i bambini effettivamente presenti

#### **5. Formalizzazione degli esiti**

Entro 10 giorni lavorativi dall'intervista con il referente del soggetto attuatore:

• in presenza di non conformità viene inviato il rapporto di controllo che descrive le non conformità riscontrate e le eventuali richieste di integrazioni.

Il soggetto attuatore ha 10 giorni lavorativi, dalla data di ricezione del rapporto di controllo per presentare le integrazioni richieste e/o le proprie controdeduzioni.

Ricevute le controdeduzioni, il RdA/O.I./ UTR dovrà verificarle, accettarle o rigettarle ed entro il termine massimo di 30 giorni dall'invio del rapporto di controllo, chiudere il controllo inviando al soggetto attuatore apposita comunicazione con i relativi esiti finali.

• in assenza di non conformità viene inviata apposita comunicazione con i relativi esiti finali

I documenti riporteranno i nominativi dei controllori e saranno inviati tramite PEC al soggetto attuatore.

# *Oggetto controllo– costi reali o tassi forfettari*

#### **A - Aspetti amministrativi – costi reali o tassi forfettari**

![](_page_347_Picture_265.jpeg)

# **B Regolarità finanziaria/ammissibilità della spesa - costi reali o taffi forfettari**

![](_page_347_Picture_266.jpeg)

![](_page_347_Picture_267.jpeg)

![](_page_348_Picture_282.jpeg)

![](_page_348_Picture_283.jpeg)

## **C Verifica su Servizio educativo**

![](_page_348_Picture_284.jpeg)

![](_page_349_Picture_73.jpeg)

#### *Format*

#### **P.O.R. TOSCANA FSE 2014-2020 AVVIO VERIFICA E RICHIESTA DOCUMENTAZIONE Controlli in fase emergenza COVID 19**

![](_page_350_Picture_122.jpeg)

Si comunica che in data odierna viene avviato il controllo sul progetto sopra indicato, verterà sulla verifica della documentazione di seguito elencata:

- •
- •
- •

che il soggetto attuatore deve inviare entro 10 giorni dalla data di ricezione del seguente verbale ai seguenti indirizzi di posta:

![](_page_351_Picture_91.jpeg)

Si prega di indicare anche il nominativo di uno o più referenti per il progetto con i relativi recapiti skype e/o telefonici A seguito della verifica della documentazione on desk, il nominativo/nominativi indicatati sarà/saranno contattato/i, dai verificatori e verranno loro richiesti chiarimenti sulla documentazione presentata e informazioni sulla realizzazione del progetto in generale.

Tale modalità sopperisce in questa fase di emergenza la verifica presso la sede del soggetto attuatore.

Se alla conclusione dei controlli effettuati:

□ non sono state rilevate non conformità: seguirà l'invio degli esiti finali;

□ sono state rilevate non conformità: seguirà l'invio del Rapporto di controllo.

*(data del controllo)*

Controllore \_\_\_\_\_\_\_\_\_\_\_\_\_\_\_\_\_\_\_\_\_\_\_\_\_\_\_\_\_\_\_\_\_\_\_

Controllore \_\_\_\_\_\_\_\_\_\_\_\_\_\_\_\_\_\_\_\_\_\_\_\_\_\_\_\_\_\_\_\_\_\_\_

![](_page_352_Picture_0.jpeg)

![](_page_352_Picture_1.jpeg)

![](_page_352_Picture_2.jpeg)

![](_page_352_Picture_3.jpeg)

#### **P.O.R. TOSCANA FSE 2014-2020 RAPPORTO DI CONTROLLO Controlli in fase emergenza COVID 19**

![](_page_352_Picture_127.jpeg)

![](_page_352_Picture_128.jpeg)

#### **Descrizione delle attività di controllo realizzate:**

*(in questa sezione viene fornita una breve descrizione del controllo svolto con l'indicazione degli aspetti su cui c'è stato un maggiore approfondimento, richiamando se opportuno i relativi punti della check list di controllo)*

*\_\_\_\_\_\_\_\_\_\_\_\_\_\_\_\_\_\_\_\_\_\_\_\_\_\_\_\_\_\_\_\_\_\_\_\_\_\_\_\_\_\_\_\_\_\_\_\_\_\_\_\_\_\_\_\_\_\_\_\_\_\_\_\_\_\_\_\_\_\_\_\_\_\_\_\_\_\_\_\_\_\_\_\_\_\_\_\_\_\_\_\_\_\_\_ \_\_\_\_\_\_\_\_\_\_\_\_\_\_\_\_\_\_\_\_\_\_\_\_\_\_\_\_\_\_\_\_\_\_\_\_\_\_\_\_\_\_\_\_\_\_\_\_\_\_\_\_\_\_\_\_\_\_\_\_\_\_\_\_\_\_\_\_\_\_\_\_\_\_\_\_\_\_\_\_\_\_\_\_\_\_\_\_\_\_\_\_\_\_\_ \_\_\_\_\_\_\_\_\_\_\_\_\_\_\_\_\_\_\_\_\_\_\_\_\_\_\_\_\_\_\_\_\_\_\_\_\_\_\_\_\_\_\_\_\_\_\_\_\_\_\_\_\_\_\_\_\_\_\_\_\_\_\_\_\_\_\_\_\_\_\_\_\_\_\_\_\_\_\_\_\_\_\_\_\_\_\_\_\_\_\_\_\_\_\_*

*\_\_\_\_\_\_\_\_\_\_\_\_\_\_\_\_\_\_\_\_\_\_\_\_\_\_\_\_\_\_\_\_\_\_\_\_\_\_\_\_\_\_\_\_\_\_\_\_\_\_\_\_\_\_\_\_\_\_\_\_\_\_\_\_\_\_\_\_\_\_\_\_\_\_\_\_\_\_\_\_\_\_\_\_\_\_\_*

A seguito della/e verifiche sono emerse le seguenti **non conformità**:

*(in questa sezione vengono descritte le non conformità rilevate ed elencata l'eventuale documentazione integrativa richiesta al Soggetto attuatore)*

\_\_\_\_\_\_\_\_\_\_\_\_\_\_\_\_\_\_\_\_\_\_\_\_\_\_\_\_\_\_\_\_\_\_\_\_\_\_\_\_\_\_\_\_\_\_\_\_\_\_\_\_\_\_\_\_\_\_\_\_\_\_\_\_\_\_\_\_\_\_\_\_\_\_\_\_\_\_\_\_\_\_\_\_\_\_\_\_\_\_\_\_\_\_\_ \_\_\_\_\_\_\_\_\_\_\_\_\_\_\_\_\_\_\_\_\_\_\_\_\_\_\_\_\_\_\_\_\_\_\_\_\_\_\_\_\_\_\_\_\_\_\_\_\_\_\_\_\_\_\_\_\_\_\_\_\_\_\_\_\_\_\_\_\_\_\_\_\_\_\_\_\_\_\_\_\_\_\_\_\_\_\_\_\_\_\_\_\_\_\_ \_\_\_\_\_\_\_\_\_\_\_\_\_\_\_\_\_\_\_\_\_\_\_\_\_\_\_\_\_\_\_\_\_\_\_\_\_\_\_\_\_\_\_\_\_\_\_\_\_\_\_\_\_\_\_\_\_\_\_\_\_\_\_\_\_\_\_\_\_\_\_\_\_\_\_\_\_\_\_\_\_\_\_\_\_\_\_\_\_\_\_\_\_\_\_ \_\_\_\_\_\_\_\_\_\_\_\_\_\_\_\_\_\_\_\_\_\_\_\_\_\_\_\_\_\_\_\_\_\_\_\_\_\_\_\_\_\_\_\_\_\_\_\_\_\_\_\_\_\_\_\_\_\_\_\_\_\_\_\_\_\_\_\_\_\_\_\_\_\_\_\_\_\_\_\_\_\_\_\_\_\_\_\_\_\_\_\_\_\_\_ \_\_\_\_\_\_\_\_\_\_\_\_\_\_\_\_\_\_\_\_\_\_\_\_\_\_\_\_\_\_\_\_\_\_\_\_\_\_\_\_\_\_\_\_\_\_\_\_\_\_\_\_\_\_\_\_\_\_\_\_\_\_\_\_\_\_\_\_\_\_\_\_\_\_\_\_\_\_\_\_\_\_\_\_\_\_\_\_\_\_\_\_\_\_\_ \_\_\_\_\_\_\_\_\_\_\_\_\_\_\_\_\_\_\_\_\_\_\_\_\_\_\_\_\_\_\_\_\_\_\_\_\_\_\_\_\_\_\_\_\_\_\_\_\_\_\_\_\_\_\_\_\_\_\_\_\_\_\_\_\_\_\_\_\_\_\_\_\_\_\_\_\_\_\_\_\_\_\_\_\_\_\_\_\_\_\_\_\_\_\_ \_\_\_\_\_\_\_\_\_\_\_\_\_\_\_\_\_\_\_\_\_\_\_\_\_\_\_\_\_\_\_\_\_\_\_\_\_\_\_\_\_\_\_\_\_\_\_\_\_\_\_\_\_\_\_\_\_\_\_\_\_\_\_\_\_\_\_\_\_\_\_\_\_\_\_\_\_\_\_\_\_\_\_\_\_\_\_\_\_\_\_\_\_\_\_ \_\_\_\_\_\_\_\_\_\_\_\_\_\_\_\_\_\_\_\_\_\_\_\_\_\_\_\_\_\_\_\_\_\_\_\_\_\_\_\_\_\_\_\_\_\_\_\_\_\_\_\_\_\_\_\_\_\_\_\_\_\_\_\_\_\_\_\_\_\_\_\_\_\_\_\_\_\_\_\_\_\_\_\_\_\_\_\_\_\_\_\_\_\_\_ \_\_\_\_\_\_\_\_\_\_\_\_\_\_\_\_\_\_\_\_\_\_\_\_\_\_\_\_\_\_\_\_\_\_\_\_\_\_\_\_\_\_\_\_\_\_\_\_\_\_\_\_\_\_\_\_\_\_\_\_\_\_\_\_\_\_\_\_\_\_\_\_\_\_\_\_\_\_\_\_\_\_\_\_\_\_\_\_\_\_\_\_\_\_\_ Eventuale documentazione integrativa:

L'Ente attuatore ha facoltà di presentare - entro 10 giorni lavorativi dalla data di trasmissione del presente rapporto controdeduzioni alle non conformità sopra specificate, allegando l'eventuale documentazione integrativa.

Data del controllo

![](_page_354_Picture_0.jpeg)

![](_page_354_Picture_1.jpeg)

![](_page_354_Picture_2.jpeg)

![](_page_354_Picture_3.jpeg)

#### **ESITO FINALE DELLA VERIFICA Controlli in fase emergenza COVID 19**

#### **Dati identificativi del progetto**

![](_page_354_Picture_148.jpeg)

#### **Dati identificativi del Soggetto attuatore**

![](_page_354_Picture_149.jpeg)

Tutta la documentazione oggetto della verifica è risultata:

□ conforme

□ parzialmente conforme

 $\n **ON**$  conforme

(*da compilare in presenza di documentazione ad integrazione o in presenza di controdeduzione del Soggetto Attuatore)*

Il soggetto attuatore ha presentato la seguente documentazione *(specificare documentazione ricevuta)*: *\_\_\_\_\_\_\_\_\_\_\_\_\_\_\_\_\_\_\_\_\_\_\_\_\_\_\_\_\_\_\_\_\_\_\_\_\_\_\_\_\_\_\_\_\_\_\_\_\_\_\_\_\_\_\_\_\_\_\_\_\_\_\_\_\_\_\_\_\_\_\_\_\_\_\_\_\_\_\_\_\_\_\_\_\_\_\_\_\_\_\_\_\_ \_\_\_\_\_\_\_\_\_\_\_\_\_\_\_\_\_\_\_\_\_\_\_\_\_\_\_\_\_\_\_\_\_\_\_\_\_\_\_\_\_\_\_\_\_\_\_\_\_\_\_\_\_\_\_\_\_\_\_\_\_\_\_\_\_\_\_\_\_\_\_\_\_\_\_\_\_\_\_\_\_\_\_\_\_\_\_\_\_\_\_\_\_* A seguito della presentazione della documentazione integrativa e/o delle controdeduzioni: □ sono state sanate, da parte del soggetto attuatore, le non conformità riscontrate durante la verifica e descritte nel rapporto di controllo inviato al soggetto attuatore in data \_\_\_\_\_\_\_\_\_e nello specifico: \_\_\_\_\_\_\_\_\_\_\_\_\_\_\_\_\_\_\_\_\_\_\_\_\_\_\_\_\_\_\_\_\_\_\_\_\_\_\_\_\_\_\_\_\_\_\_\_\_\_\_\_\_\_\_\_\_\_\_\_\_\_\_\_\_\_\_\_\_\_\_\_\_\_\_\_\_\_\_\_\_\_\_\_\_\_\_\_\_\_\_\_\_ \_\_\_\_\_\_\_\_\_\_\_\_\_\_\_\_\_\_\_\_\_\_\_\_\_\_\_\_\_\_\_\_\_\_\_\_\_\_\_\_\_\_\_\_\_\_\_\_\_\_\_\_\_\_\_\_\_\_\_\_\_\_\_\_\_\_\_\_\_\_\_\_\_\_\_\_\_\_\_\_\_\_\_\_\_\_\_\_\_\_\_\_\_ *□* vengono confermate le seguenti non conformità riscontrate durante la verifica e descritte nel rapporto di controllo inviato al soggetto attuatore in data *\_\_\_\_\_\_\_\_\_\_\_\_\_\_\_\_\_\_\_\_\_: \_\_\_\_\_\_\_\_\_\_\_\_\_\_\_\_\_\_\_\_\_\_\_\_\_\_\_\_\_\_\_\_\_\_\_\_\_\_\_\_\_\_\_\_\_\_\_\_\_\_\_\_\_\_\_\_\_\_\_\_\_\_\_\_\_\_\_\_\_\_\_\_\_\_\_\_\_\_\_\_\_\_\_\_\_\_\_\_\_\_\_\_\_ \_\_\_\_\_\_\_\_\_\_\_\_\_\_\_\_\_\_\_\_\_\_\_\_\_\_\_\_\_\_\_\_\_\_\_\_\_\_\_\_\_\_\_\_\_\_\_\_\_\_\_\_\_\_\_\_\_\_\_\_\_\_\_\_\_\_\_\_\_\_\_\_\_\_\_\_\_\_\_\_\_\_\_\_\_\_\_\_\_\_\_\_\_* 

*\_\_\_\_\_\_\_\_\_\_\_\_\_\_\_\_\_\_\_\_\_\_\_\_\_\_\_\_\_\_\_\_\_\_\_\_\_\_\_\_\_\_\_\_\_\_\_\_\_\_\_\_\_\_\_\_\_\_\_\_\_\_\_\_\_\_\_\_\_\_\_\_\_\_\_\_\_\_\_\_\_\_\_\_\_\_\_\_\_\_\_\_\_ \_\_\_\_\_\_\_\_\_\_\_\_\_\_\_\_\_\_\_\_\_\_\_\_\_\_\_\_\_\_\_\_\_\_\_\_\_\_\_\_\_\_\_\_\_\_\_\_\_\_\_\_\_\_\_\_\_\_\_\_\_\_\_\_\_\_\_\_\_\_\_\_\_\_\_\_\_\_\_\_\_\_\_\_\_\_\_\_\_\_\_\_\_ \_\_\_\_\_\_\_\_\_\_\_\_\_\_\_\_\_\_\_\_\_\_\_\_\_\_\_\_\_\_\_\_\_\_\_\_\_\_\_\_\_\_\_\_\_\_\_\_\_\_\_\_\_\_\_\_\_\_\_\_\_\_\_\_\_\_\_\_\_\_\_\_\_\_\_\_\_\_\_\_\_\_\_\_\_\_\_\_\_\_\_*

rispetto alle quali l'AdG/RdA/O.I./UTR provvederà a*:*

Sulla base di quanto rilevato in occasione della verifica e del contraddittorio con il soggetto attuatore, a seguito dell'invio del rapporto di controllo:

□ vengono impartite le seguenti raccomandazioni:

□ vengono impartite le seguenti prescrizioni:

□ vengono valutate NON ammissibili le seguenti spese:

rispetto alle quali l'AdG/RdA/O.I./UTR provvederà a:

#### Esito Finale del controllo in loco

□ POSITIVO

□ POSITIVO con raccomandazioni/prescrizioni

□ NEGATIVO

![](_page_355_Picture_33.jpeg)

#### **6.I.3 Servizio Civile**

Le verifiche in loco nel caso del Servizio Civile, almeno fino alla fine dello stato di emergenza, vengono effettuate attraverso colloqui a distanza in video chiamata con i volontari presso le sedi degli enti in cui viene svolto il progetto di servizio Civile, dando seguito alla modalità esperita durante l'emergenza in cui i progetti di servizio civile erano in corso, in quanto:

- interessavano settori essenziali e gli enti sono stati in grado di garantire le misure di sicurezza necessarie;
- sono state adottate modalità di svolgimento del servizio a distanza in analogia allo smart working.

Il colloquio con i destinatari è teso a verificare:

- 1. l'effettiva fruizione del servizio/attività da parte del volontario;
- 2. la corrispondenza tra attività svolta e quanto previsto;

Al momento della video chiamata il volontario viene identificato attraverso la richiesta di visionare il documento d'identità. I controllori provvederanno a presentarsi esibendo il proprio badge regionale o, in alternativa, fornendo il proprio numero di matricola (il soggetto esterno incaricato dall'Autorità di Gestione fornirà invece gli estremi della lettera d'incarico) e ad illustrare brevemente le finalità del loro accesso.

Se l'attività di servizio civile viene svolta in smart working viene meno il controllo sul rispetto degli obblighi in materia di informazione e pubblicità (ad es. presenza loghi, presenza fonte di finanziamento, etc.) da parte dell'ente di Servizio Civile, in caso contrario il destinatario può essere invitato a far vedere a video il materiale comprovante il rispetto degli obblighi di informazione e pubblicità (affissione sulla postazione/ufficio, targhetta di riconoscimento ecc.)

#### *Fasi controllo*

In tale contesto il controllo in loco viene "svolto" con i seguenti step:

#### **1. Svolgimento di attività propedeutiche alla visita in loco**

Analisi della documentazione disponibile relativa al destinatario (es. recapiti telefonici, progetto di servizio civile ecc.).

**2. Visita in loco - Colloquio con il destinatario** 

Deciso il giorno del colloquio e verificata la fascia oraria di servizio del destinatario i verificatori procederanno a contattare il destinatario presentandosi ed illustrando brevemente le finalità del loro contatto e procederanno in forma colloquiale a richiedere le informazioni previste dalla check list.

**3. Formalizzazione degli esiti** 

La formalizzazione dell'avvenuto controllo avviene con la redazione di un verbale di controllo, che viene inviato al volontario, mentre all'ente viene comunicata la chiusura del controllo comprensiva del relativo esito finale.

La chiusura del controllo viene formalizzata all'ente di servizio civile, entro 30 giorni dall'avvenuto colloquio, in caso di esito positivo o 60 giorni, negli altri casi.

I documenti riporteranno i nominativi dei controllori e saranno inviati tramite PEC al soggetto attuatore

# *Oggetto controllo*

![](_page_357_Picture_155.jpeg)

#### *Format*

![](_page_358_Picture_1.jpeg)

![](_page_358_Picture_2.jpeg)

# **Controlli in fase emergenza COVID 19**

**VERBALE DI CONTROLLO n** *\_(inserire numero progressivo del giorno)\_\_\_\_\_\_\_***del** \_\_\_\_\_\_\_\_\_\_\_

#### **Dati identificativi del volontario**

![](_page_358_Picture_135.jpeg)

#### **Luogo e data della verifica in loco**

Il giorno \_\_\_\_\_\_\_\_\_\_\_\_\_ alle ore \_\_\_\_\_\_\_\_\_ è stata effettuata una video chiamata al volontario come previsto dalle modalità di controllo per la fase di emergenza COVID 19 elaborate all'AdG del POR FSE 2014-2020

#### **Breve descrizione della verifica**

Si è tenuto un colloquio con il volontario sulla base dei punti di controllo delle check list, dai quali si rileva che il giovane è a conoscenza della fonte del finanziamento del progetto, che le attività svolte corrispondono a quanto previsto nel progetto; che la sede in cui si svolge l'attività corrisponde a quella prevista dal progetto come gli orari e l'articolazione settimanale; che il volontario è seguito dal personale dell'ente. Eventuali osservazioni

\_\_\_\_\_\_\_\_\_\_\_\_\_\_\_\_\_\_\_\_\_\_\_\_\_\_\_\_\_\_\_\_\_\_\_\_\_\_\_\_\_\_\_\_\_\_\_\_\_\_\_\_\_\_\_\_\_\_\_\_\_\_\_\_\_\_\_\_\_\_\_\_\_\_\_\_\_\_\_\_\_\_\_\_\_\_\_\_\_\_\_\_\_\_\_

*Luogo e Data \_\_\_\_\_\_\_\_\_\_\_\_\_\_\_\_\_\_\_\_\_\_\_\_\_\_\_\_\_\_\_\_\_\_\_\_\_\_\_\_\_*

*Nome Cognome del controllore\_\_\_\_\_\_\_\_\_\_\_\_\_\_\_\_\_\_\_\_\_\_\_\_\_\_\_\_\_\_\_\_\_ None Cognome del controllore Nome Coanome del volontario* en el segundo de la componenta del volontario del segundo del segundo del segundo del segundo del segundo del segundo del segundo del segundo del segundo del segundo del segundo del segundo de

![](_page_359_Picture_0.jpeg)

![](_page_359_Picture_1.jpeg)

![](_page_359_Picture_2.jpeg)

**Regione Toscana** 

![](_page_359_Picture_4.jpeg)

**ESITO FINALE DELLA VERIFICA IN LOCO**

**SERVIZIO CIVILE** 

#### **Controlli in fase emergenza COVID 19**

#### **Dati identificativi dell'ente/progetto di Servizio Civile**

Codice Ente RT\_\_\_\_\_\_\_\_\_\_\_\_\_\_\_\_\_\_ Denominazione Ente

Titolo progetto

Indirizzo/località: (sede legale)\_\_\_\_\_\_\_\_\_\_\_\_\_\_\_\_\_\_\_\_\_\_\_\_\_\_\_\_\_\_\_\_\_\_\_\_\_\_\_\_\_\_\_\_\_\_\_\_\_\_\_\_\_\_\_\_\_\_\_

Indirizzo/località: (sede operativa del progetto di servizio civile oggetto del controllo) \_\_\_\_\_\_\_\_\_\_\_\_\_\_

#### **Dati identificativi dei volontari**

Decreto di avvio<br>
allel elemento del elemento del elemento progetto

![](_page_359_Picture_160.jpeg)

#### **Luogo e data della verifica in loco**

Il giorno \_\_\_\_\_\_\_\_\_\_\_\_ dalle ore \_\_\_\_\_\_\_\_\_\_ alle ore sono stati effettuati colloqui con i volontari, indicati nella tabella sopra riportata e riconosciuti tramite visione del documento d'identità, che svolgono il Servizio Civile. I colloqui si sono tenuti in video chiamata come previsto dalle modalità di controllo per la fase di emergenza COVID 19 elaborate all'AdG del POR FSE 2014-2020

#### **Esito Finale del controllo in loco**

□ **POSITIVO**

□ **POSITIVO con osservazioni** in merito ai seguenti aspetti :

Considerate le osservazioni di cui sopra vengono impartite le seguenti raccomandazioni:

\_\_\_\_\_\_\_\_\_\_\_\_\_\_\_\_\_\_\_\_\_\_\_\_\_\_\_\_\_\_\_\_\_\_\_\_\_\_\_\_\_\_\_\_\_\_\_\_\_\_\_\_\_\_\_\_\_\_\_\_\_\_\_\_\_\_\_\_\_\_\_\_\_\_\_\_\_\_\_\_\_\_\_\_\_\_\_\_\_\_\_\_\_\_ Il seguito dato alle raccomandazioni fornite potrà essere oggetto di un successivo controllo in loco da effettuarsi senza preavviso

\_\_\_\_\_\_\_\_\_\_\_\_\_\_\_\_\_\_\_\_\_\_\_\_\_\_\_\_\_\_\_\_\_\_\_\_\_\_\_\_\_\_\_\_\_\_\_\_\_\_\_\_\_\_\_\_\_\_\_\_\_\_\_\_\_\_\_\_\_\_\_\_\_\_\_\_\_\_\_\_\_\_\_\_\_

□ **NEGATIVO** con le seguenti motivazioni

Considerate le motivazioni di cui sopra vengono assunti i seguenti provvedimenti

*Luogo e Data Esecutore del controllo \_\_\_\_\_\_\_\_\_\_\_\_\_\_\_\_\_\_\_\_\_\_\_\_\_\_\_\_\_\_\_\_\_\_\_\_\_\_\_\_\_\_*

*Responsabile della F.ne RCP\_\_\_\_\_\_\_\_\_\_\_\_\_\_\_\_\_\_\_\_\_\_\_\_\_\_\_\_\_\_\_\_\_\_\_\_\_\_\_\_\_*
## **6.I.4. Tirocini**

Durante la fase di emergenza la *Nota esplicativa in merito alla sospensione dei tirocini non curriculari in attuazione delle "Misure per il contrasto e il contenimento sull'intero territorio nazionale del diffondersi del virus COVID-2019"*  redatta dalla Direzione Istruzione e Formazione ha chiarito che nel caso in cui i contenuti del Progetto Formativo consentano di adottare modalità flessibili in termini di luoghi di apprendimento, orari di svolgimento e tutoraggio aziendale, il tirocinio può essere svolto a distanza attraverso l'utilizzo di tecnologie dell'informazione e della comunicazione (ICT) messe a disposizione dal soggetto ospitante, previo accordo con il Soggetto Promotore e il Tirocinante e conseguente modifica del Progetto Formativo.

Durante la fase di "co-esistenza" le ordinanze regionali hanno disciplinato che i tirocini non curriculari possono essere svolti in presenza se le attività lavorative di riferimento non sono state sospese e nel rispetto delle indicazioni tecniche e operative definite nel «Documento tecnico sulla possibile rimodulazione delle misure di contenimento del contagio da SARS-CoV-2 nei luoghi di lavoro e strategie di prevenzione» pubblicato dall'INAIL" e nelle linee guida o nei protocolli nazionali e/o regionali previsti per il settore e per lo specifico luogo di lavoro ove si realizza l'attività, e che resta comunque la possibilità di realizzare a distanza tali tirocini ove ciò sia compatibile con l'attività e con i relativi obiettivi formativi.

Di conseguenza nei casi in cui non sia possibile per i controllori recarsi presso la sede di svolgimento del tirocinio perché l'attività non viene svolta presso il soggetto ospitante la verifica sulla realizzazione dell'attività viene svolta in video chiamata con il destinatario. Al momento della video chiamata il destinatario viene identificato attraverso la richiesta di visionare il documento d'identità. I controllori provvederanno a presentarsi esibendo il proprio badge regionale o, in alternativa, fornendo il proprio numero di matricola (il soggetto esterno incaricato dall'Autorità di Gestione fornirà invece gli estremi della lettera d'incarico) e ad illustrare brevemente le finalità del loro accesso.

Nei casi in cui l'attività viene svolta presso il soggetto ospitante, la verifica sulla realizzazione dell'attività viene svolta presso la sede di svolgimento secondo le modalità ordinarie.

## *Fasi controllo*

In tale contesto il controllo in loco potrebbe essere "svolto" con i seguenti step:

**1. Svolgimento di attività propedeutiche alla visita in loco**

Analisi della documentazione disponibile (progetto formativo iniziale e progetto formativo modificato, convenzione, comunicazione obbligatoria, la domanda di contributo, eventuali comunicazioni di variazioni, recapiti telefonici del destinatario);

**2. Visita in loco – colloqui con il destinatario** 

Deciso il giorno del colloquio e verificata la fascia oraria di tirocinio del destinatario i verificatori procederanno a contattare il destinatario presentandosi ed illustrando brevemente le finalità del loro contatto e procederanno in forma colloquiale a richiedere le informazioni previste dalla check list.

**3. Formalizzazione degli esiti della verifica**

La formalizzazione dell'avvenuto controllo avviene con la redazione di un verbale di controllo, che viene inviato al soggetto ospitante e al tirocinante.

La chiusura del controllo viene formalizzata al soggetto ospitante, entro 30 giorni dall'avvenuto colloquio, in caso di esito positivo o 60 giorni, negli altri casi.

I documenti riporteranno i nominativi dei controllori e saranno inviati tramite PEC al soggetto attuatore

## *Oggetto di controllo*

# **A – Regolarità dell'esecuzione**

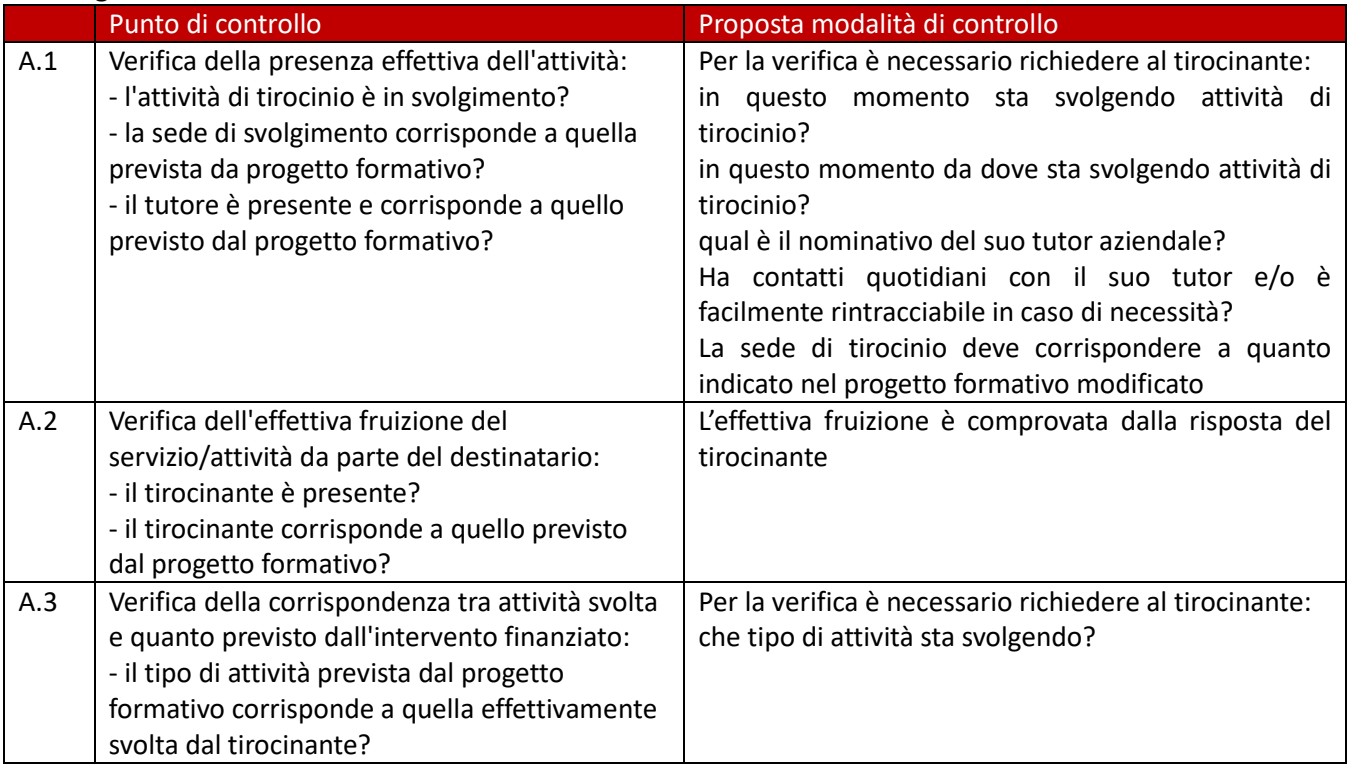

## **B – Registro presenze**

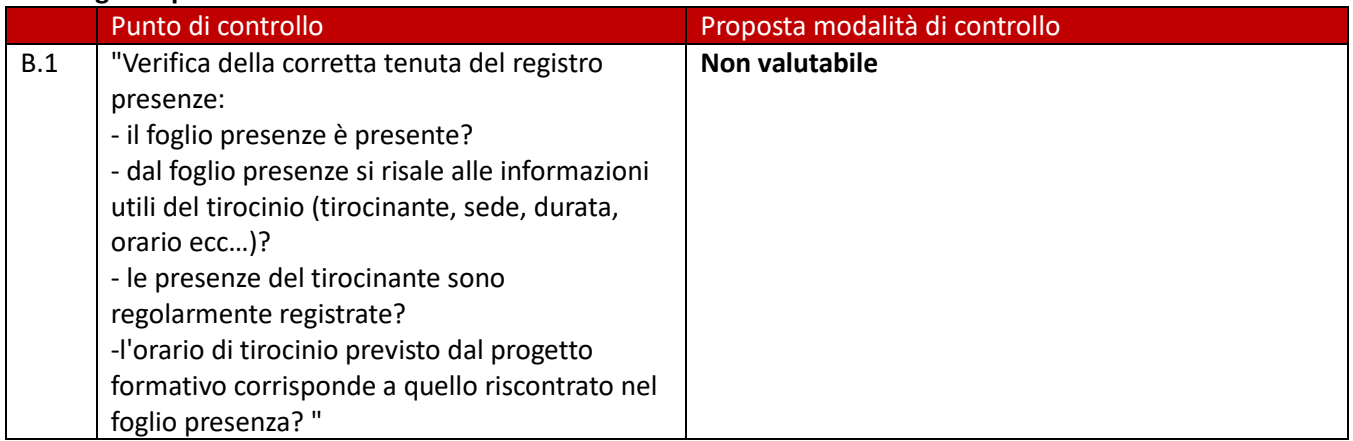

### **C – Erogazione rimborso spese**

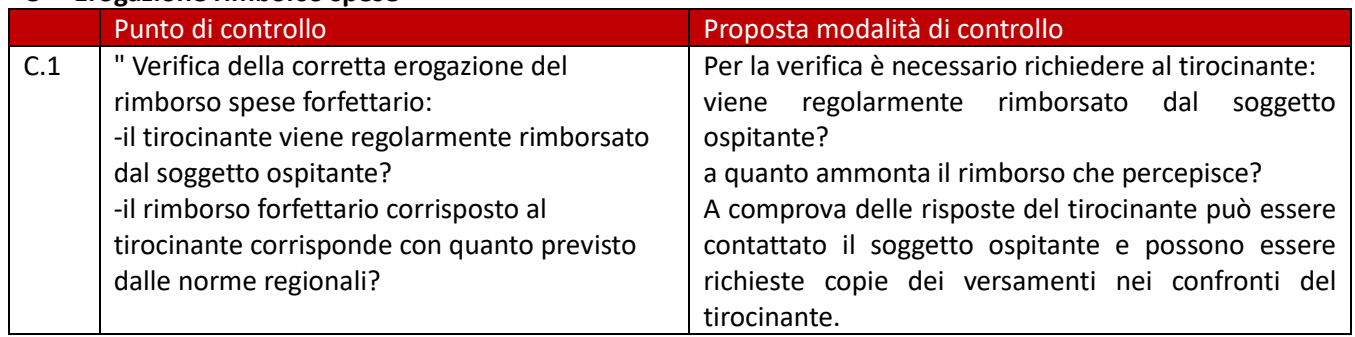

### *Format*

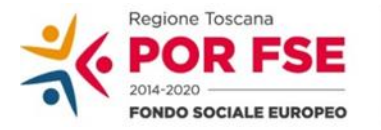

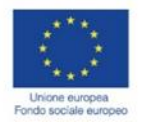

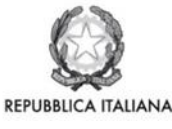

**Regione Toscana** 

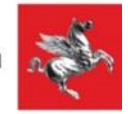

## **P.O.R. TOSCANA FSE 2014-2020 VERBALE SINTETICO DI AVVENUTA VERIFICA Controlli in fase emergenza COVID 19 TIROCINI**

**Dati identificativi del tirocinio:** Codice tirocinio Cognome e Nome tirocinante: Codice fiscale Tirocinante: Denominazione Soggetto Ospitante: Tutor aziendale \_\_\_\_\_\_\_\_\_\_\_\_

## **Dati e Luogo della verifica**

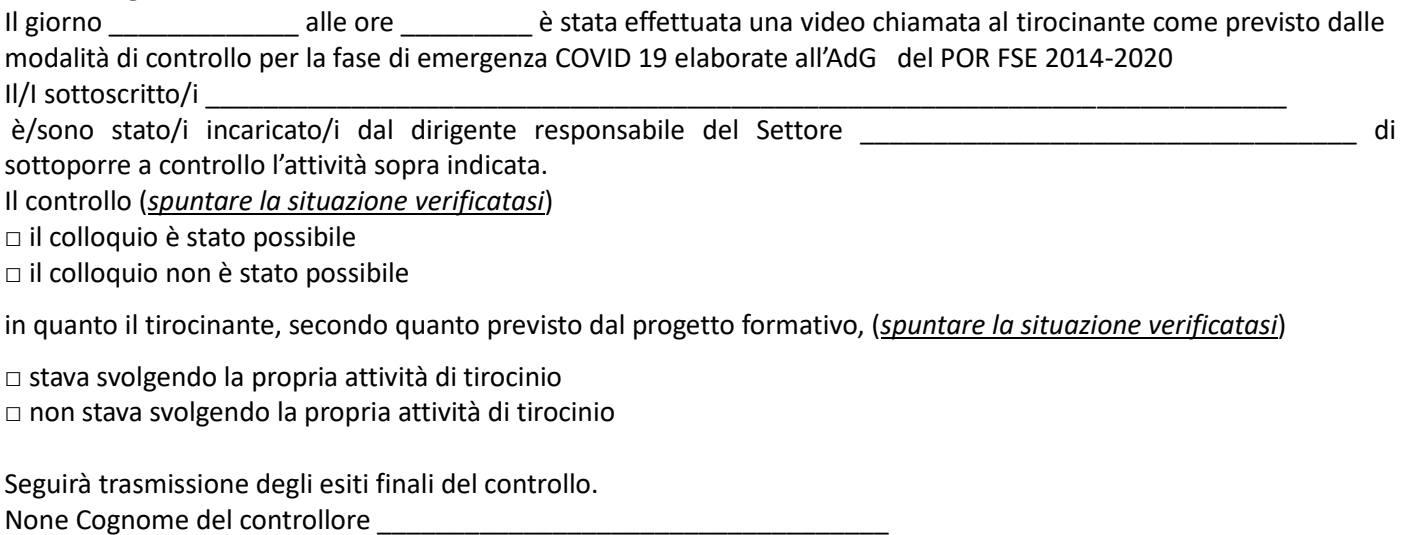

Nome Cognome del controllore \_\_\_\_\_\_\_\_\_\_\_\_\_\_\_\_\_\_\_\_\_\_\_\_\_\_\_\_\_\_\_\_\_\_\_

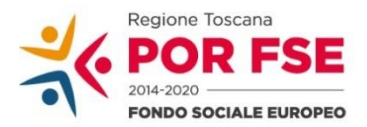

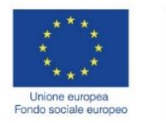

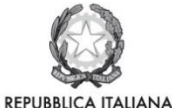

**Regione Toscana** 

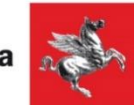

## **P.O.R. TOSCANA FSE 2014-2020 ESITO FINALE DELLA VERIFICA IN LOCO Controlli in fase emergenza COVID 19 TIROCINIO**

## **Dati identificativi del tirocinio:**

Codice tirocinio Cognome e Nome tirocinante: Codice fiscale Tirocinante: Denominazione Soggetto Ospitante: Tutor aziendale \_\_\_\_\_\_\_\_\_\_

Cognome e Nome tirocinante: Codice fiscale Tirocinante:

## **Luogo e data della verifica in loco**

Il giorno \_\_\_\_\_\_\_\_\_\_\_\_\_ alle ore \_\_\_\_\_\_\_\_\_ è stata effettuata una video chiamata al tirocinante come previsto dalle modalità di controllo per la fase di emergenza COVID 19 elaborate all'AdG del POR FSE 2014-2020

# **Esito Finale del controllo in loco**

□ **POSITIVO**

□ **NEGATIVO** con le seguenti motivazioni\_\_\_\_\_\_\_\_\_\_\_\_\_\_\_\_\_\_\_\_\_\_\_\_\_\_\_\_\_\_\_\_\_\_\_\_\_\_\_\_\_\_\_\_\_\_\_\_\_\_\_\_

Considerate le motivazioni di cui sopra vengono assunti i seguenti provvedimenti

*Luogo e Data Esecutori del controllo \_\_\_\_\_\_\_\_\_\_\_\_\_\_\_\_\_\_\_\_\_\_\_\_\_\_\_\_\_\_\_\_\_\_\_\_\_\_\_\_\_\_\_\_\_\_\_\_\_\_\_ Responsabile della F.ne RCP \_\_\_\_\_\_\_\_\_\_\_\_\_\_\_\_\_\_\_\_\_\_\_\_\_\_\_\_\_\_\_\_\_\_\_\_\_\_\_\_\_\_\_\_ Responsabile di Settore \_\_\_\_\_\_\_\_\_\_\_\_\_\_\_\_\_\_\_\_\_\_\_\_\_\_\_\_\_\_\_\_\_\_\_\_\_\_\_\_\_\_\_\_\_\_\_\_\_\_\_\_*

\_\_\_\_\_\_\_\_\_\_\_\_\_\_\_\_\_\_\_\_\_\_\_\_\_\_\_\_\_\_\_\_\_\_\_\_\_\_\_\_\_\_\_\_\_\_\_\_\_\_\_\_\_\_\_\_\_\_\_\_\_\_\_\_\_\_\_\_\_\_\_\_\_\_\_\_\_\_\_\_\_\_\_\_\_

\_\_\_\_\_\_\_\_\_\_\_\_\_\_\_\_\_\_\_\_\_\_\_\_\_\_\_\_\_\_\_\_\_\_\_\_\_\_\_\_\_\_\_\_\_\_\_\_\_\_\_\_\_\_\_\_\_\_\_\_\_\_\_\_\_\_\_\_\_\_\_\_\_\_\_\_\_\_\_\_\_\_\_\_\_

# **7.Modelli e format**

## **7.A. Dichiarazioni di spesa**

Nel corso dell'anno contabile l'Autorità di Certificazione provvede alla presentazione delle domande di pagamento intermedio conformemente alle disposizioni di cui all'art. 135, primo comma, del Regolamento (UE) n. 1303/2013 sulla base degli importi contabilizzati nel sistema informativo-contabile.

L'AdC assicura la presentazione della domanda di pagamento intermedia finale tra il 1.07 ed il 31.07 relativa al singolo periodo contabile (1.07-30.06) e di eventuali domande di pagamento intermedie, sulla base delle rilevazioni trimestrali della spesa sul SI<sup>42</sup>.

I dati delle domande di pagamento sono successivamente utilizzati dall'AdC per la preparazione dei conti annuali di cui all'art. 59 par. 5 lett a) del Regolamento Finanziario.

Il processo di elaborazione della domanda di pagamento, pertanto, prende avvio con la ricezione da parte dell'AdC di informazioni dettagliate in merito alle spese sostenute nell'ambito del PO e al funzionamento dei sistemi di gestione e controllo adottati. Più in particolare l'AdC, ordinariamente con cadenza trimestrale, riceve dall'AdG, attraverso una specifica funzionalità del SI FSE una **Dichiarazione delle spese del POR<sup>43</sup> ,** in cui è riportato il valore totale della spesa riferito al trimestre/periodo contabile complessivamente sostenuta sui diversi Assi del POR dai beneficiari e corrispondenti pagamenti, informazioni su recuperi e ritiri dedotti dalla certificazione, documentazione/informazioni a corredo relative alle attività di controllo assicurate dall'AdG, dai RdA, dai UTR e dagli OO.II., nonché dall'Autorità di Audit e dagli altri Organismi competenti, e ai loro esiti.

La dichiarazione concerne le spese sostenute dai beneficiari estratte dal SI regionale e validate dagli OO.II., dai RdA e dalla stessa AdG e rappresenta la base per la predisposizione, a cura dell' AdC, della certificazione (certificato e dichiarazione di spesa) e della domanda di pagamento da inoltrare alla Commissione Europea.

Tale dichiarazione viene elaborata e validata dall'AdG come somma delle dichiarazioni di spesa validate da OO.II., dai RdA relative all'attuazione del Programma, per le parti di competenza. Nei casi in cui un RdA per alcune delle proprie attività abbia funzioni di controllo dislocate territorialmente negli UTR o abbia delegato le funzioni di controllo ad un OI (come ad esempio Sviluppo Toscana s.p.a), al momento della nella compilazione on line della dichiarazione di spesa dovrà tener conto dei controlli effettuati da questi ultimi. In questi casi l'UTR e l'O.I. inviano una dichiarazione firmata digitalmente al RdA competente, per registro firma relativa ai controlli effettuati nel periodo di riferimento per le operazioni ad essi affidati ed alle altre informazioni utili (ritiri e recuperi effettuati, progetti in regime di aiuto non rimborsati).

Il RdA prima di validare la propria dichiarazione dovrà comparare i dati dei controlli dichiarati con i dati dei controlli registrati nel SI FSE e restituiti al momento della compilazion della propria dichiarazione di spesa<sup>44</sup>

<sup>42</sup> Considerato che la spesa oggetto di rilevazioni trimestrali deve essere controllata da AdG/RdA/UTR/OI e validata sul SI e poi controllata dall'AdC per poter entrare nella domanda di pagamento (ddp) e che tale processo richiede circa 2 mesi, il periodo contabile dal 1.07. anno N al 30.06.anno N+1 ricomprenderà la spesa del II-III-IV trimestre anno N + spesa del I trimestre anno N+1.

<sup>43</sup> *"Visualizza mod 7.A.4"*

<sup>44</sup> *"Prepara mod 7.A.2"*

| <b>Soggetti</b>                                                                |                                | <b>Attività</b>                                                                                                    | <b>Tempistica</b>                                                      |                                          |                |
|--------------------------------------------------------------------------------|--------------------------------|----------------------------------------------------------------------------------------------------|------------------------------------------------------------------------|------------------------------------------|----------------|
|                                                                                |                                |                                                                                                    | <b>DdP</b><br><i>intermedia</i>                                        | <b>DdP</b><br><i>intermdia</i><br>finale | <b>Modello</b> |
| RdA che si avvale di UTR o OI con funzioni<br>controllo (Sviluppo Toscana spa) | UTR/OI                         | Compila, firma digitalmente la Dichiarazione sui<br>Controlli effettuati nel periodo di riferimento e la invia<br>per via elettronica al RdA competente                                                                                                    | Almeno 10<br>giorni<br>prima<br>della<br>scadenza<br>fissata da<br>AdG | Entro il<br>10<br>maggio                 | 7.A.1          |
|                                                                                | RdA                            | Raccoglie le Dichiarazioni sui Controlli effettuati dagli<br>UTR e/o OO.II. di cui si avvale.<br>Compila e valida sul SI FSE (attraverso la funzionalità<br>prepara mod 7.A.2) la propria dichiarazione di spesa<br>tenendo conto delle informazioni ricevute dagli UTR<br>attraverso le loro dichiarazioni <sup>45</sup> . | A cadenza<br>trimestrale<br>secondo<br>scadenze<br>fissate da<br>AdG   | Entro 20<br>maggio                       | 7.A.2          |
| ō<br>$\boldsymbol{\varpi}$<br>competenza su materia<br>RdA che ha attribuito   | O <sub>1</sub><br><b>ARDSU</b> | Compila, sul SI FSE la Dichiarazione di spesa del<br>periodo di riferimento, (attraverso la funzionalità<br>prepara mod 7.A.2)                                                                                                    | Almeno 10<br>giorni<br>prima<br>della<br>scadenza<br>fissata da<br>AdG | Entro il<br>10<br>maggio                 | 7.A.2          |
|                                                                                | RdA                            | Prende visione e verifica sul SI FSE la Dichiarazione di<br>Spesa dell'OI<br>Fornisce indicazioni all'OI di procedere a validazione                                                                                                    | Entro 10 giorni dall'inserimento                                       |                                          |                |
|                                                                                | O <sub>1</sub><br>ARDSU        | Valida sul SI FSE la Dichiarazione di spesa del periodo<br>di riferimento, (attraverso la funzionalità prepara mod<br>7.A.2                                                                                                    | A cadenza<br>trimestrale<br>secondo                                    | Entro 20                                 | 7.A.2          |
|                                                                                | RdA                            | Compila e valida sul SI FSE (attraverso la funzionalità<br>prepara mod 7.A.2) la propria dichiarazione di spesa                                                                                                    | scadenze<br>fissate da<br>AdG                                          | maggio                                   |                |

<sup>45</sup> Con decreto n. 1645 del 9-2-2018 è stato costituito il settore denominato: "Sistema regionale della formazione: infrastrutture digitali e azioni di sistema" ed è stato soppresso il settore "Sistema regionale della formazione, programmazione IEFP, apprendistato e tirocini. Le competenze del settore soppresso sono state ripartite tra il nuovo settore individuato e il settore "Programmazione in materia di formazione continua, territoriale e a domanda individuale. Interventi gestionali per gli ambiti territoriali di Grosseto e Livorno", che acquisisce la denominazione di "Programmazione in materia di IEFP, apprendistato, tirocini, formazione continua, territoriale e individuale. Uffici regionali di Grosseto e Livorno". A seguito di tale ridistribuzione di competenze gli interventi FSE avviati saranno gestiti dai due nuovi settori ma, fino alla loro conclusione, risulteranno censiti sul Sistema Informativo FSE sotto il nome dell'ex settore "Sistema regionale della formazione, programmazione IEFP, apprendistato e tirocini". Di conseguenza il RdA "Programmazione in materia di IEFP, apprendistato, tirocini, formazione continua, territoriale e individuale fino alla conclusione di suddetti interventi compilerà sul SI, oltre alla propria dichiarazione, anche il modello 7.A.2 a nome dell'ex settore "Sistema regionale della formazione, programmazione IEFP, apprendistato e tirocini"

Con decreto n 17672 del 9-11-2018 è stato soppresso il settore denominato "Processi Trasversali e Strategici". Le competenze del settore soppresso sono state assegnate al settore "Innovazione Sociale". Gli interventi FSE saranno gestiti dal settore che ne ha acquisito la competenza ma risulteranno censiti sul Sistema Informativo FSE sotto il nome dell'ex settore "Processi trasversali e strategici". Di conseguenza il RdA "Innovazione Sociale" compilerà sul SI, oltre alla propria dichiarazione, anche il modello 7.A.2 a nome dell'ex settore "Processi Trasversali e Strategici"

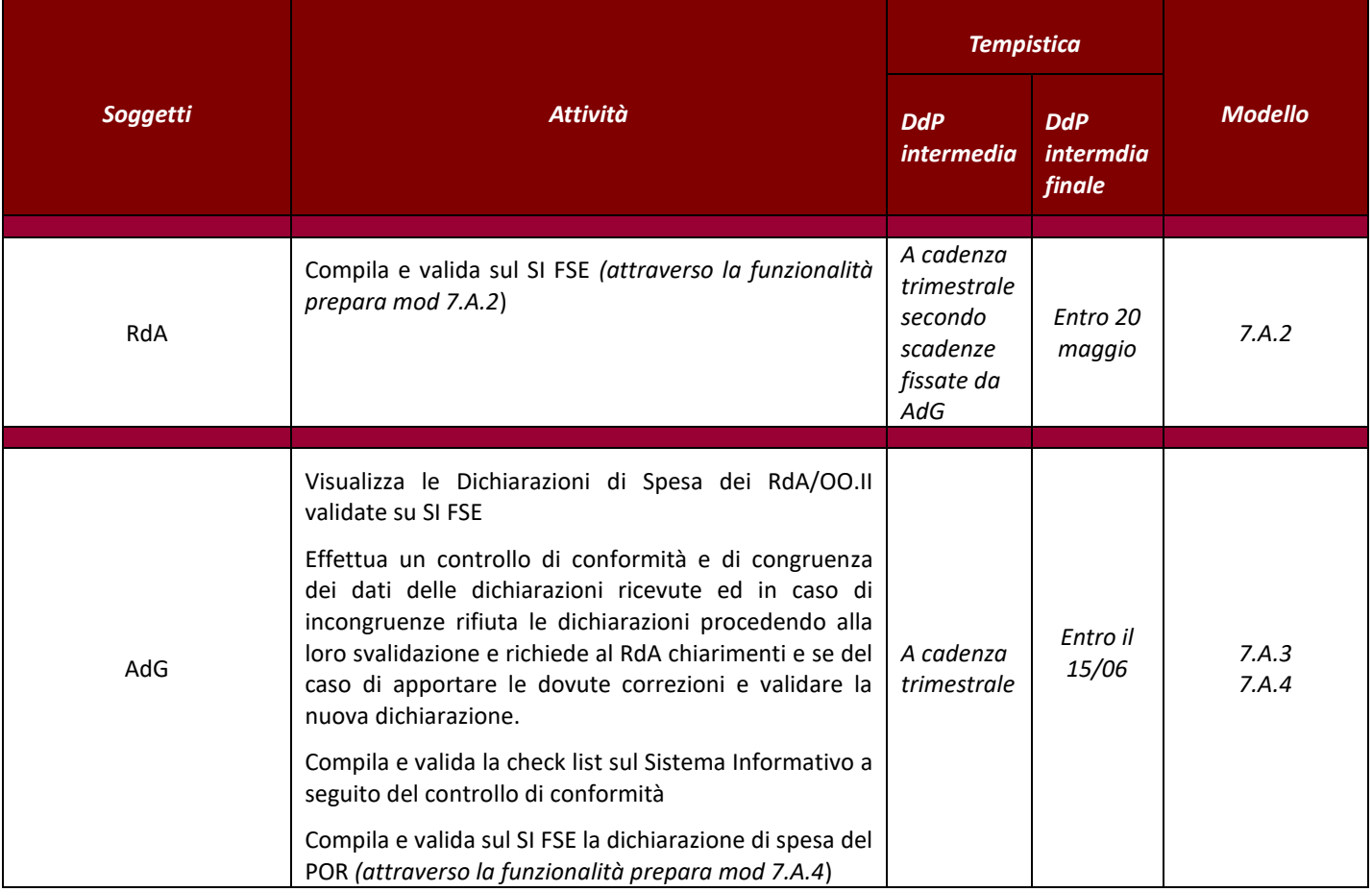

*7.A.1 Dichiarazione Controlli Effettuati dagli UTR/OO.II*

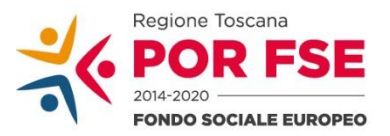

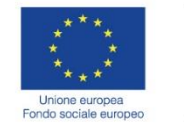

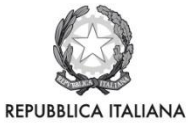

**Regione Toscana** 

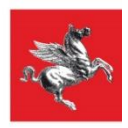

# *POR CRO 2014 – 2020 Toscana 2014IT05SFOPO15*

# **Dichiarazione dei controlli effettuati dagli UTR/OO.II.** *(mod 7.A.1)*

**Oggetto: Dichiarazione dei controlli effettuati sulle operazioni di competenza dell'RdA\_\_\_\_\_\_\_\_\_\_\_\_\_\_ per l'attuazione del PO Toscana Obiettivo "Investimenti a favore della crescita e dell'occupazione", FSE 2014-2020 - 2014IT05SFOPO15 – approvato con Decisione C (2014) 9913 del 12 dicembre 2014 –**

#### **Periodo Contabile \_\_\_\_\_\_\_\_\_\_\_\_\_\_\_\_\_\_\_\_\_\_ Periodo di riferimento \_\_\_\_\_\_\_\_\_\_\_\_\_\_\_\_\_\_**

Il sottoscritto in qualità di responsabile dell'UTR/OI a qui sono state affidate funzioni di rendicontazione e controllo e pagamento per il RdA \_\_\_\_\_\_

## **Dichiara:**

che nell'ambito delle funzioni affidate sono stati effettuati i seguenti controlli secondo le procedure definite nel sistema di gestione e controllo adottato dall'AdG:

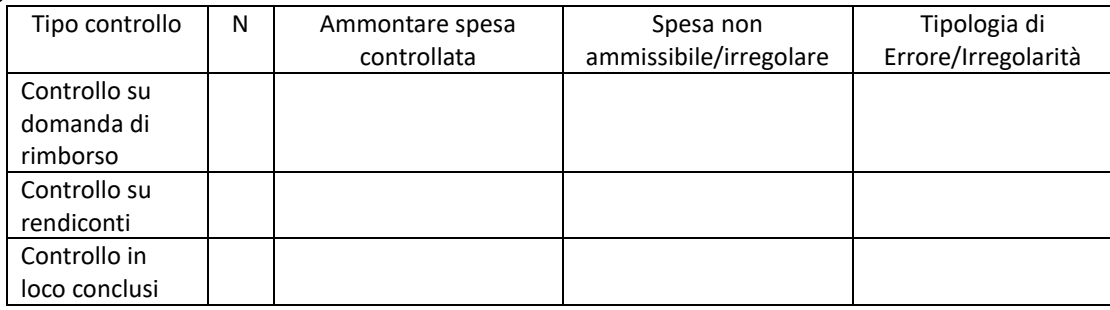

- ❖ che le check list di verifica amministrativa relative a ogni domanda di rimborso presentata dai beneficiari sono state correttamente compilate in ogni loro parte e sono visibili sul Sistema Informativo;
- ❖ che eventuali giustificativi ritenuti inammissibili o decurtati in sede di verifica amministrativa o in loco e ancora non certificati alla Commissione non sono stati validati e quindi non sono ricompresi negli importi dichiarati;
- ❖ che risultano inseriti nel SI gli estremi e i dati sintetici dei giustificativi di spesa sottostanti alla presente dichiarazione e la documentazione giustificativa delle spese scansionata;
- ❖ che i giustificativi oggetto di controllo sono stati opportunamente identificati sul Sistema Informativo;
- ❖ che risultano inseriti nel SI i dati di avanzamento dell'attività intesi come ore ed i comprovanti i registri didattici scansionati;
- ❖ che risultano registrati nel Sistema Informativo le liquidazioni nei confronti dei beneficiari;
- ❖ che sono stati detratti dal Sistema Informativo tutti gli eventuali importi, già certificati alla Commissione, che sono stati oggetto di recupero, nonché gli importi ritirati/soppressi;
- ❖ che il dettaglio degli importi recuperati/ritirati dedotti è stato inserito nell'archivio delle irregolarità e recuperi;
- ❖ che l'archivio delle irregolarità e dei recuperi presente sul il SI è aggiornato anche in merito agli esiti delle azioni di controllo di primo livello;
- ❖ che €\_\_\_\_\_\_\_, relativi ai progetti elencati in allegato non sono ancora stati oggetto di pagamento ai beneficiari, come disposto dall'art. 131 comma 3 del Reg (UE) 1303/13 e verranno inclusi nella prima dichiarazione di spesa utile successiva alla verifica del citato adempimento;

*Allegati:*

- Allegato 1 Elenco progetti per i quali le spese dei beneficiari nel quadro dell'aiuto di Stato ai sensi dell'articolo 131, comma 3 del Reg. (UE) 1303/2013 non sono ancora stati oggetto di rimborso.

Luogo e Data, et al. et al. et al. et al. et al. et al. et al. et al. et al. et al. et al. et al. et al. et al

qualifica e firma dell'O.I./UTR

\_\_\_\_\_\_\_\_\_\_\_\_\_\_\_\_\_\_\_\_\_

## **Allegato 1**

# *Elenco progetti per i quali le spese dei beneficiari nel quadro dell'aiuto di Stato ai sensi dell'articolo 131, comma 3 del Reg. (UE) 1303/2013 non sono ancora stati oggetto di rimborso.*

## **Periodo contabile: Periodo di riferimento:**

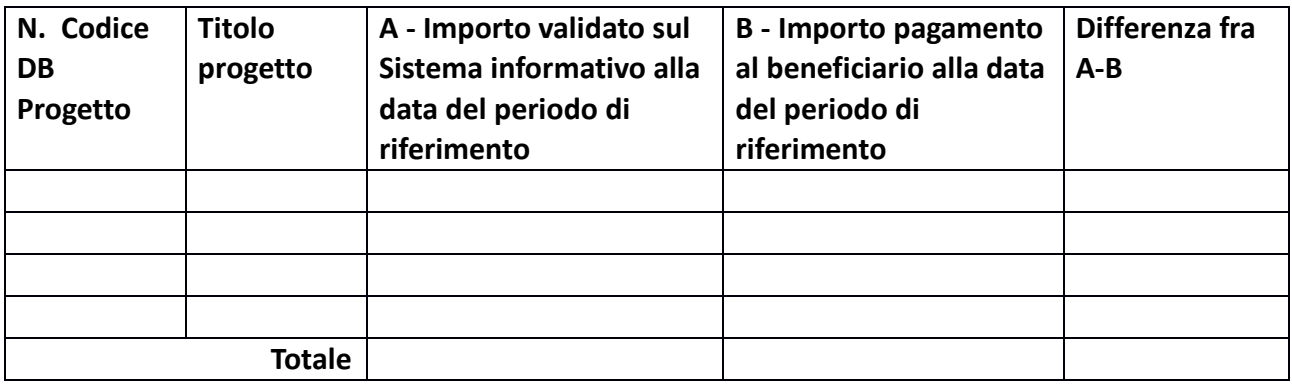

*7.A.2. Dichiarazione di Spesa degli OO.II. e dei RdA*

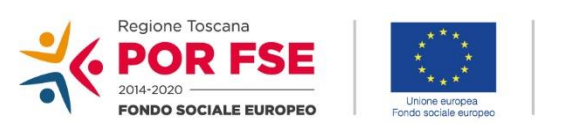

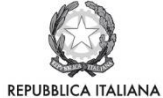

**Regione Toscana** 

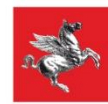

*POR CRO 2014 – 2020 Toscana 2014IT05SFOPO15*

# **Dichiarazione di Spesa degli OO.II. e dei RdA** *(mod 7.A.2)*

**Oggetto: Dichiarazione della spesa relativa alle operazioni di competenza dell'O.I./RdA\_\_\_\_\_\_\_\_\_\_\_\_\_\_\_\_\_\_\_\_\_\_\_\_\_\_\_\_\_\_\_\_\_\_\_\_ per l'attuazione del PO Toscana Obiettivo "Investimenti a favore della crescita e dell'occupazione", FSE 2014-2020 - 2014IT05SFOPO15 – approvato con Decisione C (2014) 9913del 12 dicembre 2014 –**

**Periodo contabile \_\_\_\_\_\_\_\_\_\_\_\_**

#### **Periodo di riferimento \_\_\_\_\_\_\_\_\_\_\_\_\_\_\_\_\_\_**

(*indicare n.ro trimestre/i e anno a cui è riferita la spesa, ad es. I -2017, II 2017, III 2018, ecc*

Il sottoscritto \_\_\_\_\_\_\_\_\_\_\_\_\_\_\_\_\_\_\_\_\_\_\_\_\_ in qualità di responsabile dell'O.I./RdA del Programma in oggetto, per le operazioni cofinanziate di propria competenza – di cui alle disposizioni contenute nel Piano Attuativo di Dettaglio approvato con DGR 197 del 2 marzo 2015 e nelle sue successive modifiche e integrazioni - **dichiara** che:

❖ il valore cumulato della spesa pubblica sostenuta dai beneficiari è pari a:

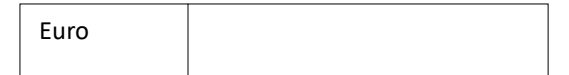

❖ il valore cumulato della spesa pubblica sostenuta dai beneficiari nel \_\_\_\_\_\_\_periodo contabile \_\_\_\_\_\_\_\_\_\_\_\_\_\_(indicare i trimestri del periodo contabile, ad es II 2017- I 2018) è pari a

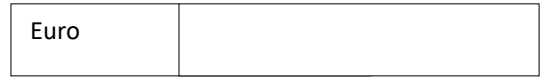

❖ e che il valore della spesa pubblica sostenuta dai beneficiari **nel solo periodo di riferimento** (indicare il trimestre) è pari a

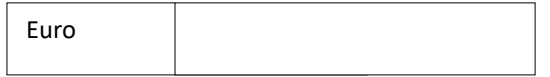

❖ il valore cumulato della spesa pubblica sostenuta dai beneficiari **nel periodo contabile indicato sui diversi Assi del POR** è articolato come segue:

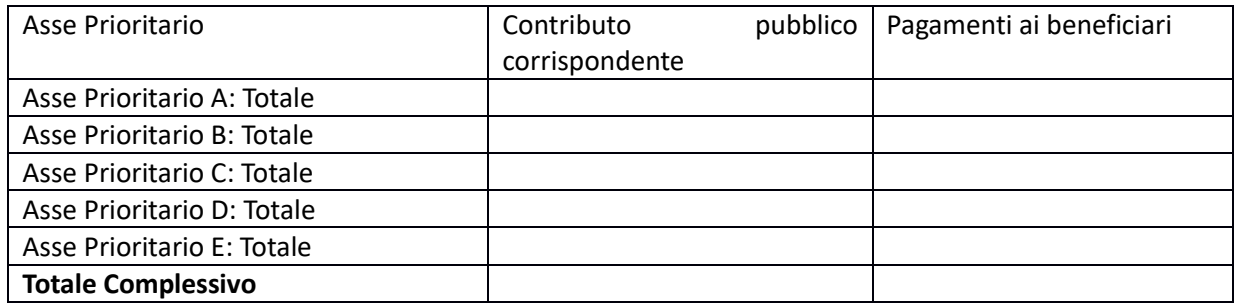

Lo scrivente **dichiara altresì**, che le operazioni procedono conformemente agli obiettivi stabiliti dal POR, a norma del Regolamento (UE) n. 1303/13, sulla base del Si.Ge.Co. adottato dall'AdG e dagli OO.II. e delle procedure definite in base a questo e in particolare:

- ❖ che la spesa dichiarata è stata effettivamente sostenuta e risulta ammissibile e che in caso di operazioni a costi unitari standard è stata calcolata sulla base delle attività effettivamente svolte;
- ❖ che la spesa dichiarata è conforme alle norme comunitarie e nazionali, in particolare alle norme in materia di aiuti di stato e di appalti;
- ❖ che gli importi dei progetti in regime di aiuti, compresi nella dichiarazione, sono stati già oggetto di

pagamento ai beneficiari, conformemente a quanto disposto dall'art. 131 comma 3 del Reg (UE) 1303/13;

- ❖ che €\_\_\_\_\_\_\_, relativi a n° progetti\_\_\_\_\_\_\_\_\_\_\_\_\_\_\_\_\_\_\_\_\_\_\_\_\_\_\_\_\_\_\_\_\_\_\_\_\_\_\_\_\_\_\_, non sono stati inclusi nella presente dichiarazione di spesa poiché non ancora oggetto di pagamento ai beneficiari, come disposto dall'art. 131 comma 3 del Reg (UE) 1303/13 e verranno inclusi nella prima dichiarazione di spesa utile successiva alla verifica del citato adempimento;
- ❖ che la spesa dichiarata nel periodo di riferimento riguarda n. \_\_\_\_\_ operazioni effettivamente e regolarmente eseguite o in corso di esecuzione, selezionate in base ai criteri applicabili al Programma;
- ❖ che le domande di rimborso relative alle operazioni facenti parte della presente dichiarazione di spesa e nel caso queste non risultino ancora pervenute, le spese certificate dai beneficiari - sono state oggetto di controllo a tavolino, secondo le procedure definite nel sistema di gestione e controllo adottato dall'AdG dai RdA e dagli OO.II. e che, nell'ambito di tali controlli, sono stati verificati nel periodo di riferimento:
	- n. egiustificativi di spesa, corrispondenti ad un ammontare pari a Euro e sono state effettuate decurtazioni per un importo pari a Euro \_\_\_\_\_\_\_\_\_\_\_\_\_;
	- n. operazioni<sup>46</sup> e relativa documentazione di avanzamento dell'attività per un ammontare pari a Euro \_\_\_\_\_\_\_\_\_\_\_\_ e sono state effettuate decurtazioni per un importo pari a Euro \_\_\_\_\_\_\_\_\_\_\_\_\_;
- ◆ che per n.  $\bullet$  operazioni<sup>47</sup> nel trimestre di riferimento si sono concluse le operazioni relative ai controlli in loco campionati nel corso del periodo contabile, secondo le procedure definite nel sistema di gestione e controllo adottato dall'AdG dai RdA e dagli OO.II., e che in esito a tali controlli:
	- o che l'ammontare di spesa controllata è pari a \_\_\_\_\_\_\_\_\_\_\_\_\_
	- o sono state effettuate decurtazioni per un importo pari a Euro\_\_\_\_\_\_\_\_\_\_\_\_
- ❖ che il sistema informativo, nella fase di inserimento della spesa o dei dati di avanzamento dell'attività da parte del beneficiario, garantisce:
	- il controllo automatico con riferimento al periodo di ammissibilità, alla correttezza dei calcoli e degli ammontari riportati, impedendo lo sforamento rispetto al preventivo indicato nel PED;
	- il calcolo automatico della spesa in misura proporzionale sulla base delle ore di formazione svolte.
	- Inoltre, il sistema informativo garantisce che i dati in esso contenuti, così come il dettaglio delle operazioni di controllo effettuate, sono aggiornati, disponibili e possono essere esaminati in qualsiasi momento dall'AdC per le verifiche di propria competenza;
- ❖ che le check list di verifica amministrativa relative a ogni domanda di rimborso presentata dai beneficiari sono state correttamente compilate in ogni loro parte e sono visibili sul Sistema Informativo;
- ❖ che eventuali importi ritenuti inammissibili o decurtati in sede di verifica amministrativa o in loco e ancora non certificati alla Commissione non sono ricompresi negli importi dichiarati;
- ❖ che risultano inseriti nel SI gli estremi e i dati sintetici dei giustificativi di spesa sottostanti alla presente dichiarazione e la documentazione giustificativa delle spese scansionata;
- ❖ che risultano inseriti nel SI i dati di avanzamento dell'attività intesi come ore sottostanti alla presente Dichiarazione e i registri didattici scansionati;
- ❖ che risultano inseriti nel SI i dati relativi agli impegni e risultano registrati per ognuno di essi le liquidazioni nei confronti dei beneficiari;
- ❖ che la presente Dichiarazione risulta effettuata detraendo tutti gli eventuali importi, già certificati alla Commissione, che sono stati oggetto di recupero, nonché gli importi ritirati/soppressi, e che il SI riporta, relativamente a tali casi, dati corretti ed aggiornati;

<sup>46</sup> Riferito a quelle a cui si applica la modalità di rendicontazione a costi standard.

<sup>47</sup> Da intendersi comprensive sia di quelle con modalità di rendicontazione a costi reali che di quelle a cui si applica la modalità di rendicontazione a costi standard.

- ❖ che il dettaglio degli importi recuperati/ritirati dedotti dalla presente dichiarazione è riportato nei prospetti informativi allegati;
- ❖ che all'archivio delle irregolarità e dei recuperi presente sul SI è aggiornato anche in merito agli esiti delle azioni di controllo di primo livello;
- ❖ che non sono comprese nella seguente dichiarazione tutti gli eventuali importi, già certificati alla Commissione, che sono stati oggetto di recupero, nonché gli importi ritirati/soppressi relativi al precedente periodo contabile e portati in deduzione in sede di presentazione dei conti.

*Allegati:*

- prospetti informativi degli importi recuperati/ritirati dedotti dalla presente dichiarazione;
- informazioni supplementari sugli strumenti di ingegneria finanziaria e sugli anticipi versati ai beneficiari nel quadro dell'aiuto di Stato ai sensi dell'articolo 131, par 5 del Reg. (UE) 1303/2013;

Luogo e Data, \_\_\_\_\_\_\_\_\_\_\_\_\_\_\_\_\_\_\_\_\_\_\_\_

Nome (in stampatello), timbro, qualifica e firma dell'O.I./RdA

\_\_\_\_\_\_\_\_\_\_\_\_\_\_\_\_\_\_\_\_\_\_\_\_\_\_

## **Allegato 1**

*Prospetti informativi degli importi recuperati/ritirati dedotti dalla presente dichiarazione*

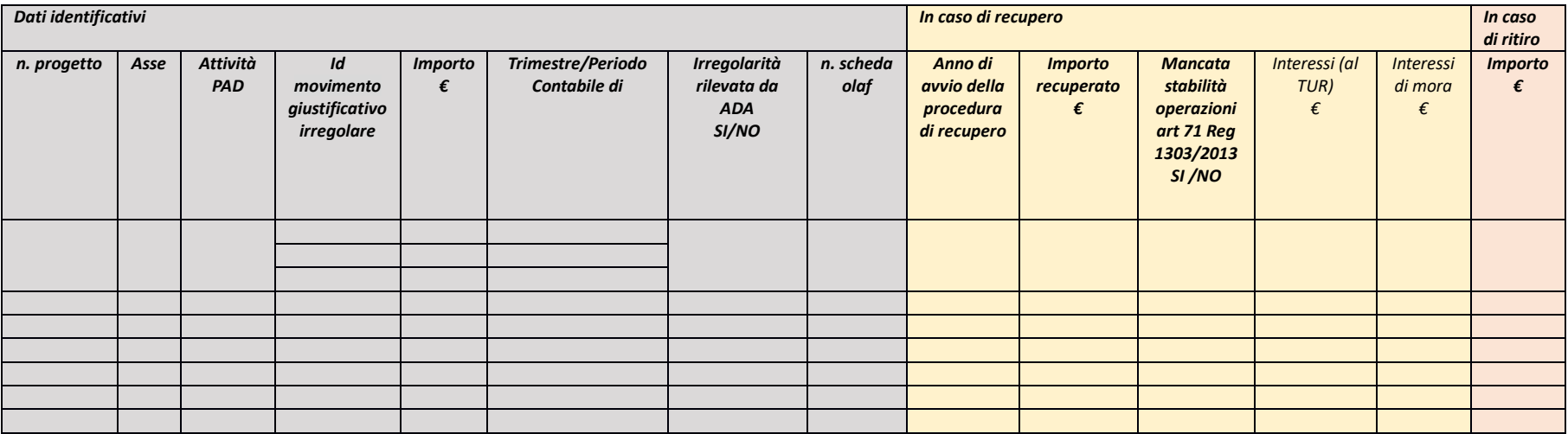

## **Informazioni supplementari sugli strumenti di ingegneria finanziaria e sugli anticipi versati ai beneficiari nel quadro dell'aiuto di Stato ai sensi (UE) 1303/2013** *(importi cumulativi dall'inizio del programma)*

## **Strumenti di ingegneria finanziaria (art. 41)**

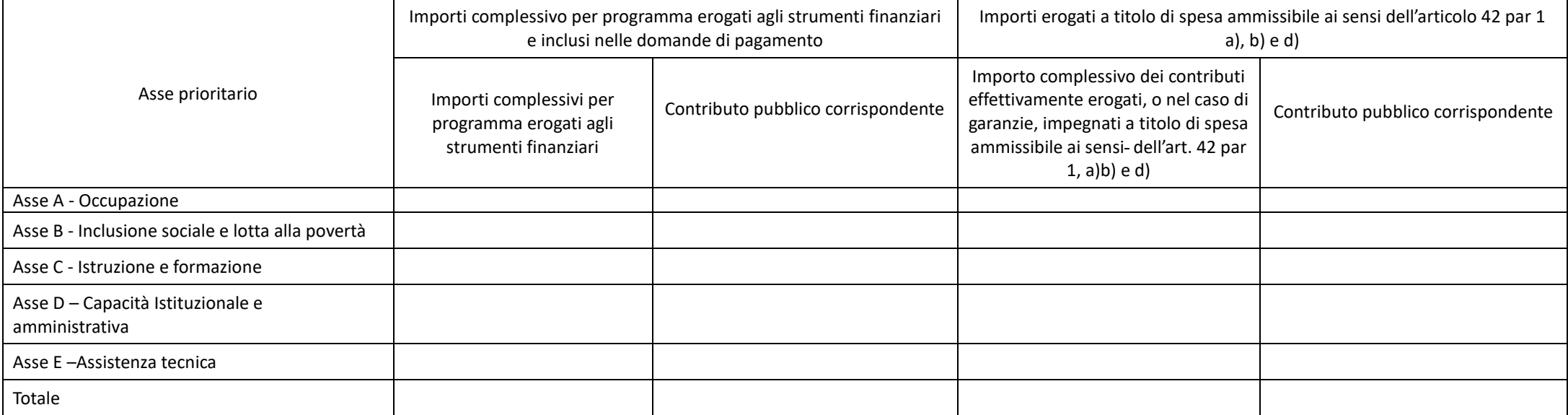

**Anticipi versati nel quadro dell'aiuto di Stato** (art. 131, paragrafo 5)

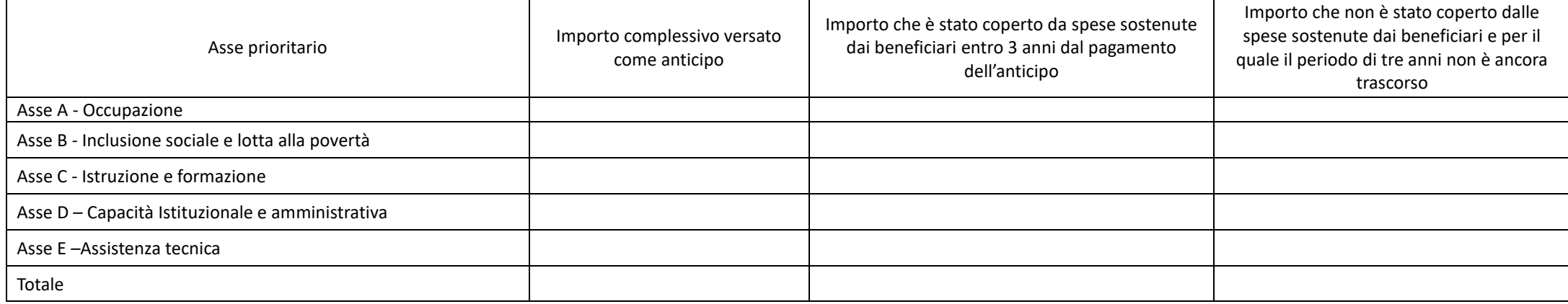

*7.A.3. Check list di conformità sulle Dichiarazioni di Spesa degli OO.II. e dei RdA*

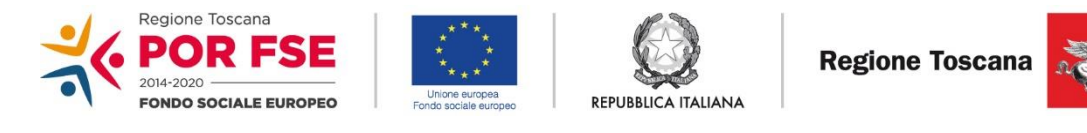

# *POR CRO 2014 – 2020 Toscana 2014IT05SFOPO15*

# **Check list di conformità sulle dichiarazioni di spesa degli OO.II e dei RdA** *(mod 7.A.3)*

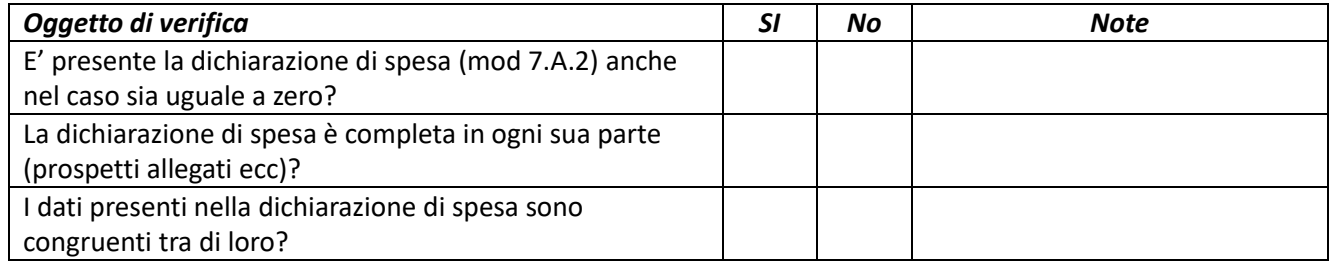

**Luogo e Data Esecutore del controllo \_\_\_\_\_\_\_\_\_\_\_\_\_\_\_\_\_\_\_\_**

> **Responsabile del controllo \_\_\_\_\_\_\_\_\_\_\_\_\_\_\_\_\_\_\_\_\_**

*7.A.4. Dichiarazione di Spesa dell'AdG* 

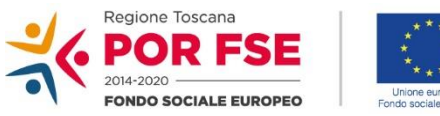

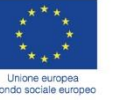

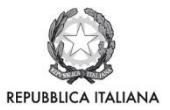

**Regione Toscana** 

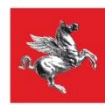

# *POR CRO 2014 – 2020 Toscana 2014IT05SFOPO15*

**Dichiarazione di Spesa dell'AdG** *(mod 7.A.4)*

**Oggetto: Dichiarazione della spesa relativa alle operazioni di competenza dell'Autorità di Gestione per l'attuazione del PO Toscana Obiettivo "Investimenti a favore della crescita e dell'occupazione", FSE 2014- 2020 - 2014IT05SFOPO15 – approvato con Decisione C (2014) 9913del 12 dicembre 2014 –**

## Periodo contabile **Latings**

**Periodo di riferimento \_\_\_\_\_\_\_\_\_\_\_\_\_\_\_\_\_\_**

(*indicare n.ro trimestre/i e anno a cui è riferita la spesa, ad es. I -2017, II 2017,… III 2018, ecc*

Il sottoscritto \_\_\_\_\_\_\_\_\_\_\_\_\_\_\_\_\_\_\_\_\_\_\_\_\_ in qualità di responsabile dell'O.I./RdA del Programma in oggetto, per le operazioni cofinanziate di propria competenza – di cui alle disposizioni contenute nel Piano Attuativo di Dettaglio approvato con DGR 197 del 2 marzo 2015 e nelle sue successive modifiche e integrazioni - **dichiara** che:

❖ il valore cumulato della spesa pubblica sostenuta dai beneficiari è pari a:

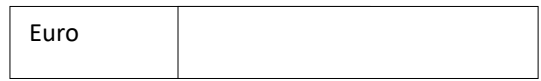

❖ il valore cumulato della spesa pubblica sostenuta dai beneficiari nel \_\_\_\_\_\_\_periodo contabile \_\_\_\_\_\_\_\_\_\_\_\_\_\_(indicare i trimestri del periodo contabile, ad es II 2017- I 2018) è pari a

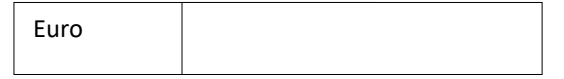

❖ e che il valore della spesa pubblica sostenuta dai beneficiari **nel solo periodo di riferimento** (indicare il trimestre) è pari a

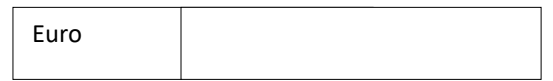

❖ il valore cumulato della spesa pubblica sostenuta dai beneficiari **nel periodo contabile indicato sui diversi Assi del POR** è articolato come segue:

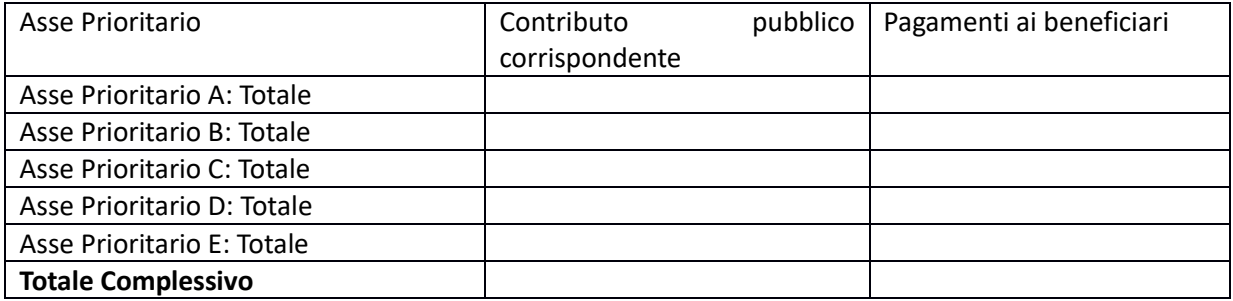

Lo scrivente **dichiara altresì**, che le operazioni procedono conformemente agli obiettivi stabiliti dal POR, a norma del Regolamento (UE) n. 1303/13, sulla base del Si.Ge.Co. adottato dall'AdG e dagli OO.II. e delle procedure definite in base a questo e in particolare:

- ❖ che la spesa dichiarata è stata effettivamente sostenuta e risulta ammissibile e che in caso di operazioni a costi unitari standard è stata calcolata sulla base delle attività effettivamente svolte;
- ❖ che la spesa dichiarata è conforme alle norme comunitarie e nazionali, in particolare alle norme in materia di aiuti di stato e di appalti;
- ❖ che gli importi dei progetti in regime di aiuti, compresi nella dichiarazione, sono stati già oggetto di pagamento ai beneficiari, conformemente a quanto disposto dall'art. 131 comma 3 del Reg (UE) 1303/13;
- ❖ che €\_\_\_\_\_\_\_, relativi a n° progetti\_\_\_\_\_\_\_\_\_\_\_\_\_\_\_\_\_\_\_\_\_\_\_\_\_\_\_\_\_\_\_\_\_\_\_\_\_\_\_\_\_\_\_, non sono stati

inclusi nella presente dichiarazione di spesa poiché non ancora oggetto di pagamento ai beneficiari, come disposto dall'art. 131 comma 3 del Reg (UE) 1303/13 e verranno inclusi nella prima dichiarazione di spesa utile successiva alla verifica del citato adempimento;

- ❖ che la spesa dichiarata nel periodo di riferimento riguarda n. \_\_\_\_\_ operazioni effettivamente e regolarmente eseguite o in corso di esecuzione, selezionate in base ai criteri applicabili al Programma;
- ❖ che le domande di rimborso relative alle operazioni facenti parte della presente dichiarazione di spesa e nel caso queste non risultino ancora pervenute, le spese certificate dai beneficiari - sono state oggetto di controllo a tavolino, secondo le procedure definite nel sistema di gestione e controllo adottato dall'AdG dai RdA e dagli OO.II. e che, nell'ambito di tali controlli, sono stati verificati nel periodo di riferimento:
	- n. equistificativi di spesa, corrispondenti ad un ammontare pari a Euro sono state effettuate decurtazioni per un importo pari a Euro
	- n. operazioni<sup>48</sup> e relativa documentazione di avanzamento dell'attività per un ammontare pari a Euro \_\_\_\_\_\_\_\_\_\_\_\_ e sono state effettuate decurtazioni per un importo pari a Euro \_\_\_\_\_\_\_\_\_\_\_\_\_;
- ❖ che per n. \_\_\_\_\_ operazioni<sup>49</sup> nel trimestre di riferimento si sono concluse le operazioni relative ai controlli in loco campionati nel corso del periodo contabile, secondo le procedure definite nel sistema di gestione e controllo adottato dall'AdG dai RdA e dagli OO.II.,e che in esito a tali controlli:
	- $\circ$  che l'ammontare di spesa controllata è pari a
	- o sono state effettuate decurtazioni per un importo pari a Euro\_\_\_\_\_\_\_\_\_\_\_\_
- ❖ che il sistema informativo, nella fase di inserimento della spesa o dei dati di avanzamento dell'attività da parte del beneficiario, garantisce:
	- il controllo automatico con riferimento al periodo di ammissibilità, alla correttezza dei calcoli e degli ammontari riportati, impedendo lo sforamento rispetto al preventivo indicato nel PED;
	- il calcolo automatico della spesa in misura proporzionale sulla base delle ore di formazione svolte.
	- Inoltre, il sistema informativo garantisce che i dati in esso contenuti, così come il dettaglio delle operazioni di controllo effettuate, sono aggiornati, disponibili e possono essere esaminati in qualsiasi momento dall'AdC per le verifiche di propria competenza;
- ❖ che le check list di verifica amministrativa relative a ogni domanda di rimborso presentata dai beneficiari sono state correttamente compilate in ogni loro parte e sono visibili sul Sistema Informativo;
- ❖ che eventuali importi ritenuti inammissibili o decurtati in sede di verifica amministrativa o in loco e ancora non certificati alla Commissione non sono ricompresi negli importi dichiarati;
- ❖ che risultano inseriti nel SI gli estremi e i dati sintetici dei giustificativi di spesa sottostanti alla presente dichiarazione e la documentazione giustificativa delle spese scansionata;
- ❖ che risultano inseriti nel SI i dati di avanzamento dell'attività intesi come ore sottostanti alla presente Dichiarazione e i registri didattici scansionati;
- ❖ che risultano inseriti nel SI i dati relativi agli impegni e risultano registrati per ognuno di essi le liquidazioni nei confronti dei beneficiari;
- ❖ che la presente Dichiarazione risulta effettuata detraendo tutti gli eventuali importi, già certificati alla Commissione, che sono stati oggetto di recupero, nonché gli importi ritirati/soppressi, e che il SI riporta, relativamente a tali casi, dati corretti ed aggiornati;
- ❖ che il dettaglio degli importi recuperati/ritirati dedotti dalla presente dichiarazione è riportato nei prospetti informativi allegati;
- ❖ che all'archivio delle irregolarità e dei recuperi presente sul SI è aggiornato anche in merito agli esiti delle azioni di controllo di primo livello;

<sup>48</sup> Riferito a quelle a cui si applica la modalità di rendicontazione a costi standard.

<sup>49</sup> Da intendersi comprensive sia di quelle con modalità di rendicontazione a costi reali che di quelle a cui si applica la modalità di rendicontazione a costi standard.

❖ che non sono comprese nella seguente dichiarazione tutti gli eventuali importi, già certificati alla Commissione, che sono stati oggetto di recupero, nonché gli importi ritirati/soppressi relativi al precedente periodo contabile e portati in deduzione in sede di presentazione dei conti.

La scrivente AdG allega alla presente dichiarazione:

- informazioni supplementari sugli strumenti di ingegneria finanziaria e sugli anticipi versati ai beneficiari nel quadro dell'aiuto di Stato ai sensi dell'articolo 131, par 5 del Reg. (UE) 1303/2013;

Sono inoltre disponibili sul Sistema Informativo le dichiarazioni di spesa di ogni singolo RdA/OOII, relative alle quote di spesa dichiarata di competenza

Luogo e Data, **Queen and Called and Called and Called** 

firma dell'AdG

\_\_\_\_\_\_\_\_\_\_\_\_\_\_\_\_\_\_\_\_\_\_\_\_\_\_

# **Informazioni supplementari sugli strumenti di ingegneria finanziaria e sugli anticipi versati ai beneficiari nel quadro dell'aiuto di Stato ai sensi (UE) 1303/2013**

*(importi cumulativi dall'inizio del programma)*

## **Strumenti di ingegneria finanziaria (art. 41)**

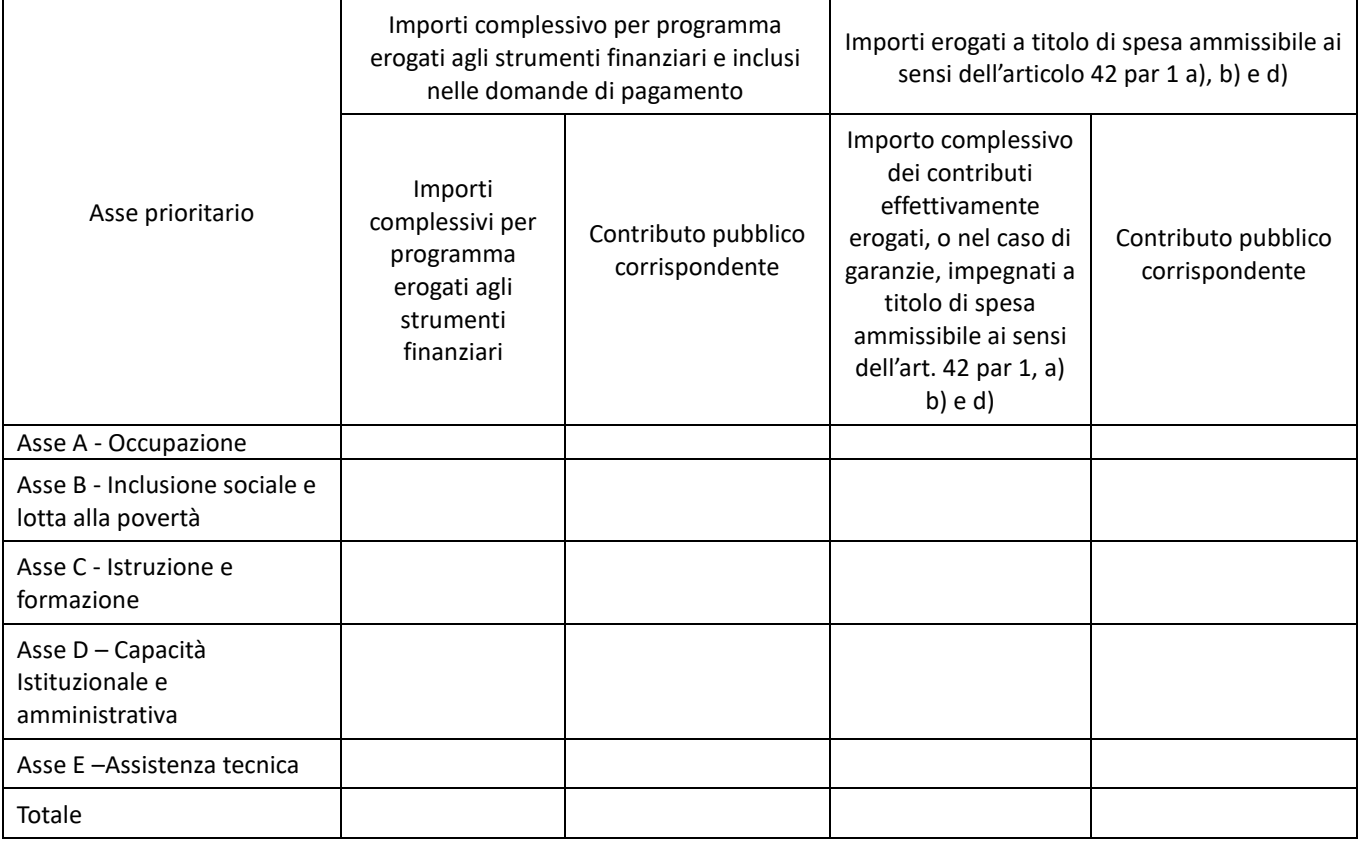

## **Anticipi versati nel quadro dell'aiuto di Stato** (art. 131, paragrafo 5)

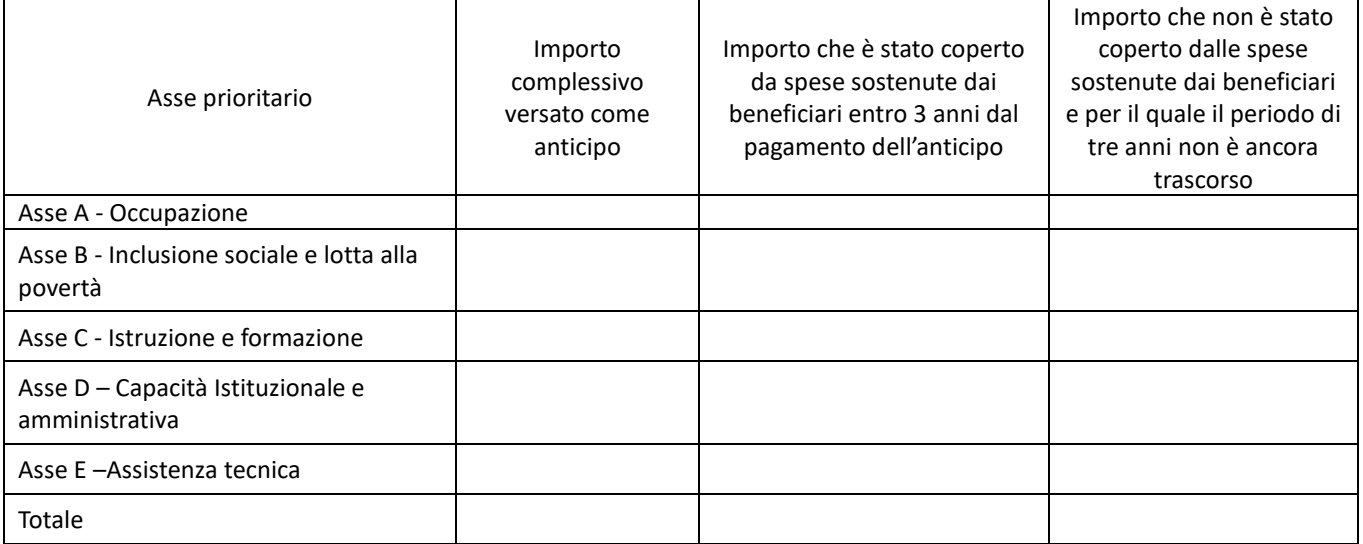

## **7.B. Sintesi annuale dei controlli e dichiarazione di gestione**

In conformità all'art. 137 del Reg. (UE) 1303/2013, all'art. 63 § 5, 6, e 7 del Regolamento Omnibus 1046/2018 e al Modello dei conti contenuto in allegato al Reg. 1011/2014,per ogni periodo contabile (dal 1° luglio dell'anno N-1 al 30 giugno dell'anno N) vengono trasmessi entro il 15 febbraio (dell'anno N+1):

- la dichiarazione di gestione e un riepilogo annuale dei rapporti finali di audit e dei controlli effettuati dalla stessa elaborata;
- il parere di audit e la relazione di controllo a cura dell'AdA;
- i conti preparati dall'AdC.

La dichiarazione di affidabilità di gestione viene redatta su SFC 2014 dall'AdG, secondo l'Allegato VI del Reg 207/2015

L'AdG elabora oltre alla dichiarazione di affidabilità di gestione, anche il riepilogo annuale delle relazioni finali di audit e dei controlli effettuati, inclusa l'analisi della natura e della portata degli errori e delle carenze individuate nei sistemi, insieme ai dettagli delle relative azioni correttive adottate o previste. Il riepilogo annuale fornisce un quadro globale e sintetico degli audit e dei controlli effettuati in relazione alla spesa dichiarata nel corso di un anno contabile e inserita nei conti, inclusa un'analisi della natura e della portata degli errori e delle carenze individuate nei sistemi, nonché descrive le misure correttive adottate o previste.

L'AdG, nel riepilogo annuale, fornisce informazioni anche sui controlli di primo livello, di conseguenza per la sua predisposizione necessita dei dati sui controlli svolti dagli OO.II., dai UTR e dai RdA, ed in particolare di un elenco di tutti i controlli effettuati unitamente ad una sintesi e revisione dei loro risultati, comprese le informazioni sui principali problemi individuati e le azioni correttive adottate o previste.

Per la preparazione del riepilogo annuale l'AdG garantisce:

- la raccolta dei risultati finali di tutte le verifiche e dei controlli effettuati dagli organismi competenti del programma operativo, comprese le verifiche di gestione effettuate dall'AdG/RdA, o per suo conto dagli UTR o OO.II., e degli audit effettuati da o sotto la responsabilità dell'AdA;
- un'analisi della natura e della portata degli errori e delle carenze individuate nei sistemi e il successivo follow-up di tali carenze (misure correttive adottate o previste);
- l'attuazione di azioni preventive e correttive in caso di individuazione di errori sistemici.

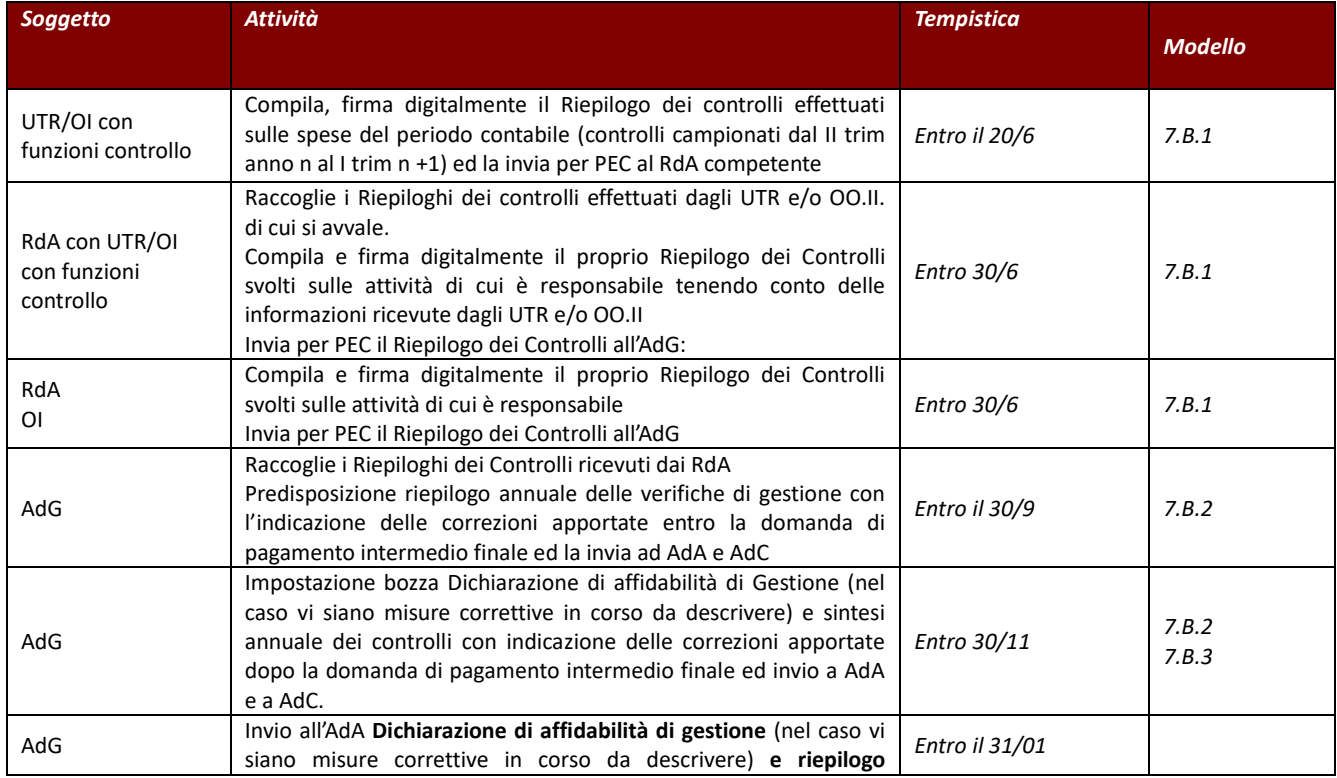

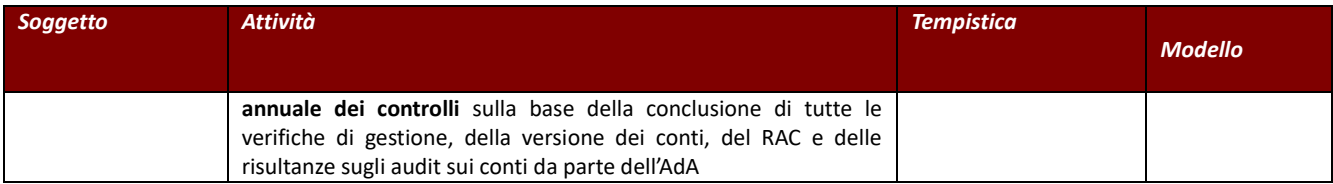

*7.B.1 Riepilogo annuale dei controlli effettuati da RdA/OO.II. e UTR.*

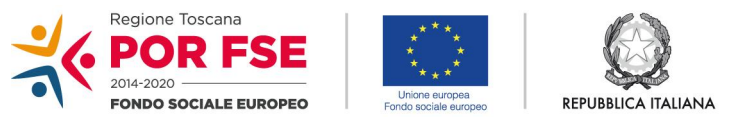

**Regione Toscana** 

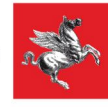

## *POR CRO 2014 – 2020 Toscana* **2014IT05SFOPO15**

## *Riepilogo annuale dei controlli effettuati \_\_\_\_\_\_\_\_periodo contabile (mod 7.B.1)*

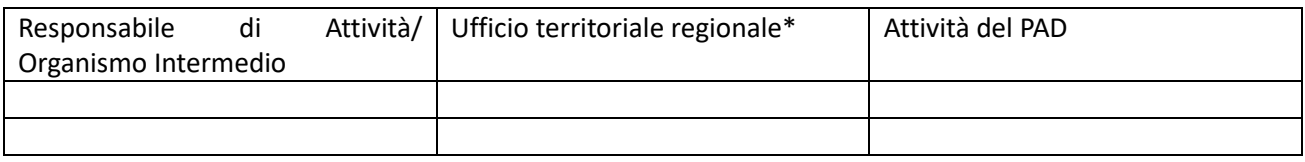

*(\* la colonna deve essere compilata solo nel caso in cui il modello sia compilato da UTR. L'UTR deve compilare un modello per ogni RdA e riportare le attività interessate)*

## **A. Verifiche amministrative** ai sensi dell'Articolo 125 (5) (a) del Regolamento (UE) n 1303/2013

## **A.1 Descrizione dei controlli svolti**:

*(Si chiede di fornire una breve descrizione di come sono state svolte le verifiche amministrative nel periodo contabile di riferimento, e quindi di descrivere sinteticamente:*

- *quali sono, in termini generali, le tipologie di operazioni ad es. interventi formativi, tirocini;*
- *quali sono le relative modalità di riconoscimento delle spese (opzioni di costo semplificate, costi reali);*
- *come si sono svolte le verifiche on desk, se sono stati controllati tutti i giustificativi o un campione (se il campione dei giustificativi è stato ampliato ed in che circostanze). Per questo punto può essere utile rifarsi a quanto previsto dalla procedura Verifica delle operazioni (cap 2 del Manuale delle Procedure) per le tipologie di affidamento/intervento oggetto di controllo;*
- *in caso di RdA, se ci si è avvalsi di UTR/OI e con che modalità e/o se è stato fatto ricorso a controllori esterni, anche tramite l'AdG, e come è stata verificata l'attività svolta.*
- *in caso di UTR/OI, per quale RdA sono state svolte le verifiche e come.)*

### **A.2 Risultati principali tipo/i tipi di errori riscontrati**

*(Si chiede di fornire una breve descrizione dei principali risultati, di indicare se i controlli svolti hanno avuto esiti positivi e/o negativi e nel caso di esiti negativi quali sono le principali tipologie di errori rilevate, se in maniera prevalente o ricorrente sono stati riscontrati i seguenti errori e fornire una breve descrizione del caso: Mancanza di un sistema di contabilità separata o codificata, Contabilità irregolare, Rifiuto del controllo, Corruzione, Doppio finanziamento, Domanda di aiuto irregolare, Cumulo aiuti incompatibili, Irregolarità connesse con il sistema di co-finanziamento, Beneficiario inesistente, Mancanza dei requisiti beneficiario, Dichiarazioni sostitutive presentate dai beneficiari errate o mendaci ai sensi dell'art 75 e 76 del DPR 455/2000, Mancato rispetto delle condizioni previste da contratto/convenzione, dagli atti di programmazione o da altra normativa, Mancato rispetto delle scadenze Mancato rispetto delle procedure di acquisizione di forniture e servizi presso terzi, Delega non autorizzabile o non autorizzata, Irregolarità in materia di contratti pubblici (dlgs 50/2016 ss.mm.ii), Irregolarità in materia di pubblicizzazione dell'operazione, Mancata stabilità delle operazioni art 71 del Reg UE 1303/2013 Attività non completata, Assenza rendiconto, Irregolarità su prove documentali (documenti non forniti o consegnati in ritardo, incompleti o inesatti), Irregolare tenuta dei registri delle attività, Errore nell'applicazione della metodologia di calcolo della sovvenzione con unità di costi standard Imputazione di costi indiretti come costi diretti, Non rispetto delle quote e dei massimali di spesa, Tipologia di spesa non ammissibile al tipo di operazione, Spesa sostenuta non riferibile al periodo di vigenza del finanziamento/durata del progetto, Errore nella quantificazione dell'impegno del personale nell'operazione finanziata, Importi di spesa imputati sulla base di errori di calcolo, Errore formale di inserimento da parte beneficiario, Altre irregolarità)* 

### **A.3 Conclusioni tratte e misure correttive adottate o previste**

*(Si chiede di fornire, rispetto alle tipologie di errore evidenziate al punto A.2 una breve descrizione delle azioni correttive apportate, ad esempio avvio di recuperi per importi indebitamente erogati e conseguenti rettifiche di spese, ritiri, segnalazioni all'AdG finalizzare a migliorare le procedure di controllo, segnalazioni alle autorità giudiziarie in caso di reati, maggiori istruzioni e orientamenti ai beneficiari ecc….)* 

**A.4 Riepilogo delle rettifiche apportate** *(compilazione a cura del RdA, deve essere riportata la somma degli importi rettificati nel periodo contabile:*

*- a fronte di verifiche amministrative e dichiarati dal RdA con i prospetti informativi degli importi recuperati/dedotti dalle dichiarazioni presentate nel corso del periodo contabile;*

*- a seguito di errori di inserimento da parte del beneficiario ed inseriti come tale nell'archivio delle irregolarità e recuperi sul Sistema Informativo)* 

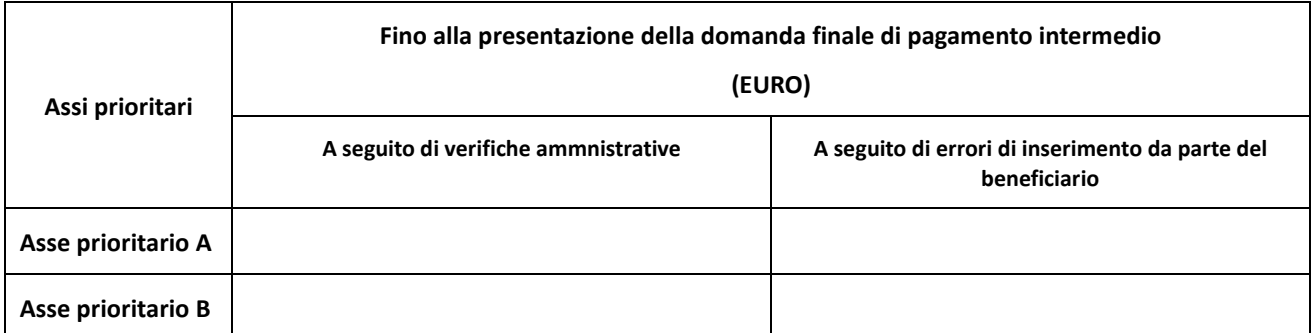

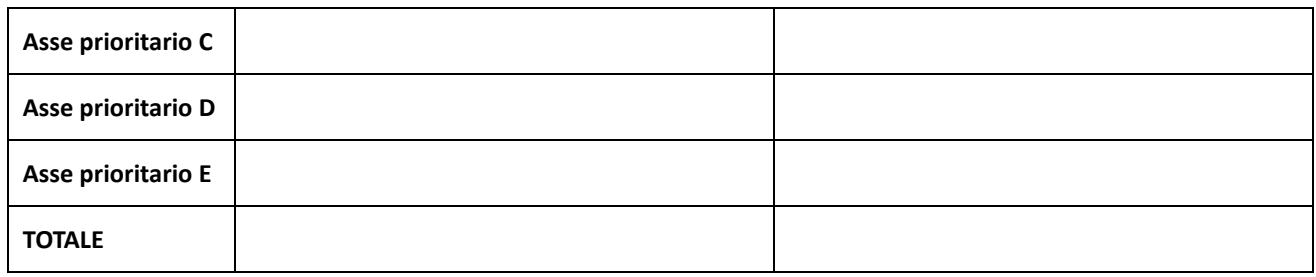

**B. Verifiche in loco** ai sensi dell'Articolo 125 (5) (b) del Regolamento (UE) n 1303/2013

**B.1 Numero totale delle verifiche in loco:\_\_\_\_\_\_\_\_\_\_\_***(indicare il numero delle operazioni campionate e/o pianificate nel corso periodo contabile* 

*Per tutte queste verifiche in loco deve essere compilata la tabella seguente, indicando se il controllo:*

- *si è concluso (specificando la data di conclusione)*
- *non si è concluso (specificando la data presunta di conclusione che si ricorda deve essere entro 6 mesi dalla data di estrazione)*

*Rispetto ai dati inseriti l'AdG chiederà successivi aggiornamenti*

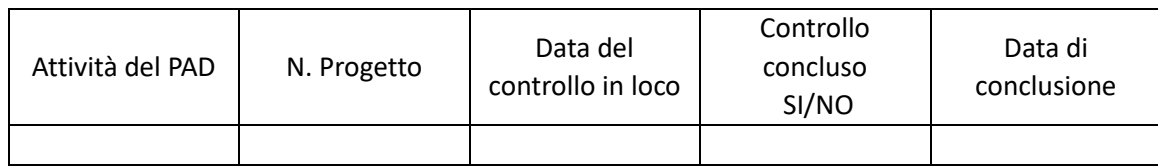

## **B.1 Descrizione dei controlli in loco svolti:**

*(Si chiede di fornire una breve descrizione delle verifiche in loco nel periodo contabile di riferimento,*

- *quali sono state le tipologie di intervento oggetto dei controlli svolti (ad es. interventi formativi tirocini)*
- *quali sono le relative modalità di riconoscimento delle spese (opzioni di costo semplificate, costi reali);*
- *fornire una breve valutazione complessiva sui risultati dei controlli dettagliati più approfonditamente in B.3;*
- *in caso di RdA indicare se ci si avvale di UTR/OI e con che modalità e/o se è stato fatto ricorso a controllori esterni, anche tramite l'AdG, e come è stata verificata l'attività svolta*
- *in caso di UTR/OI per quale RdA e come sono state svolte le verifiche*

## **B.3 Risultati principali e il tipo/i tipi di errori riscontrati**

*(Si veda il punto A.2)* 

## **B.4 Conclusioni tratte e misure correttive adottate o previste**

*(Si veda il punto A.3)* 

## **B.5 Riepilogo delle correzioni/rettifiche apportate** *(compilazione a cura del RdA)*

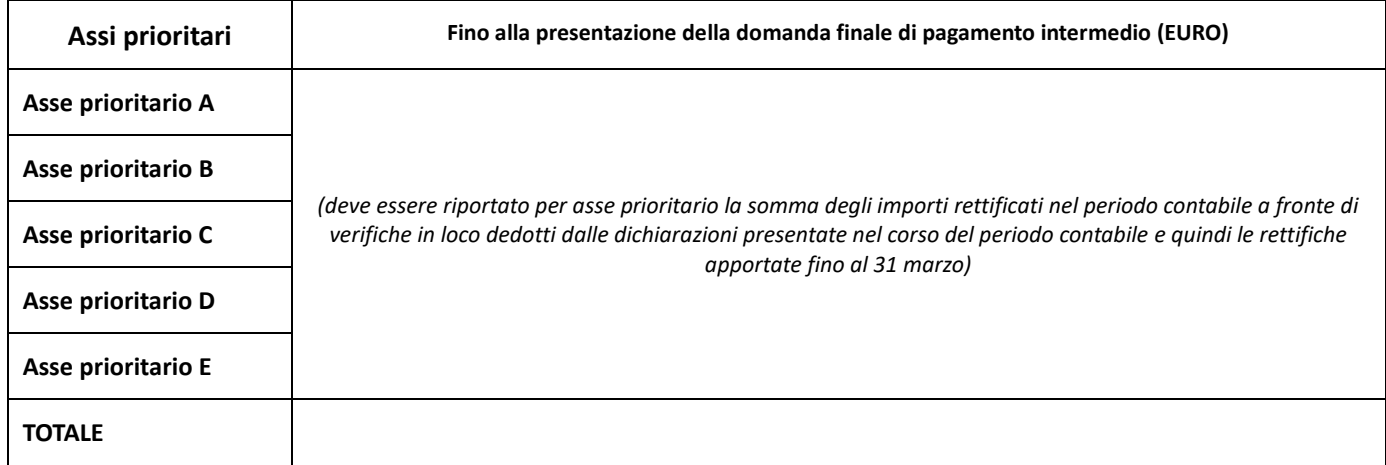

## **C. Difficoltà riscontrate nello svolgimento dei controlli e suggerimenti di miglioramento**

*(Si chiede di fornire una breve descrizione delle principali difficoltà riscontrare e suggerimenti di miglioramento)*  Luogo e Data, \_\_\_\_\_\_\_\_\_\_\_\_\_\_\_\_\_\_\_\_\_\_\_

Nome (in stampatello), qualifica e firma

*7.B.2 Riepilogo annuale delle relazioni finali audit e dei controlli effettuati* 

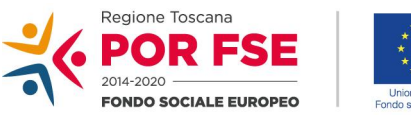

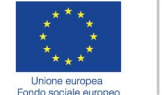

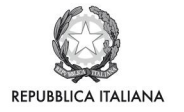

**Regione Toscana** 

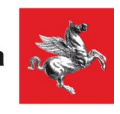

# *POR CRO 2014 – 2020 Toscana* **2014IT05SFOPO15**

*Riepilogo annuale delle relazioni finali di audit e dei controlli effettuati (mod. 7.B.2 )*

A) Riepilogo delle **relazioni finali di audit** emesse in relazione a

- − audit del Sistema di gestione e controllo messo in atto per il programma operativo "Investimenti a favore della crescita e dell'occupazione", FSE 2014-2020 - 2014IT05SFOPO15
- − audit delle spese dichiarate durante l'anno contabile chiuso il 30 giugno (anno)
- − audit dei conti di cui all'Articolo 127(5) (a) del RDC e punto (a) dell'Articolo 59(5) del Regolamento Finanziario.

Follow-up delle raccomandazioni di audit:

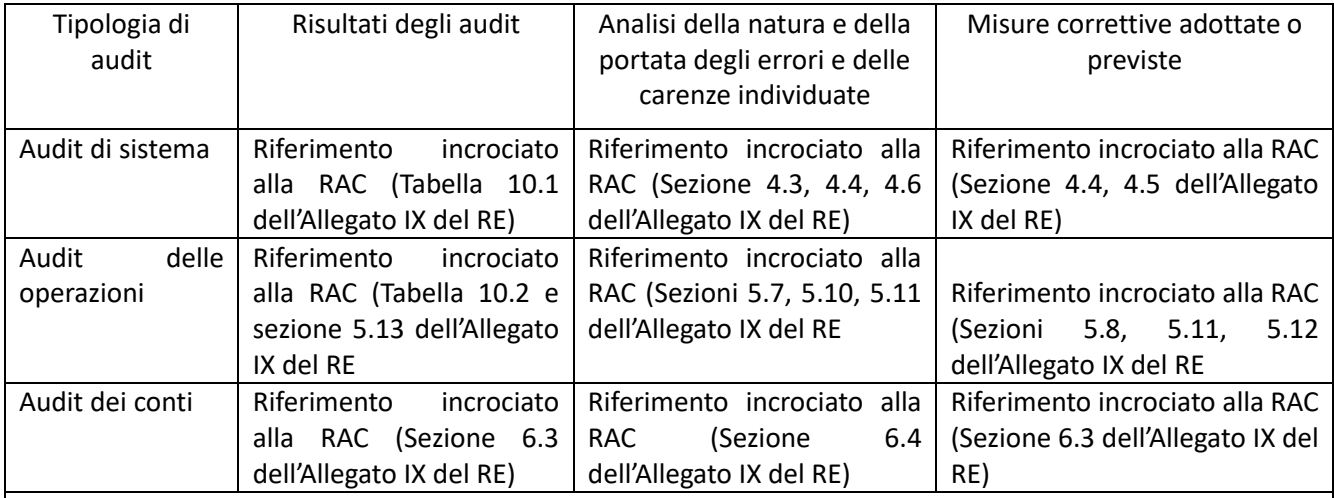

Importo delle rettifiche riflesse nei conti a seguito di irregolarità riscontrate e realizzati fino e dopo la presentazione della domanda finale di pagamento intermedio

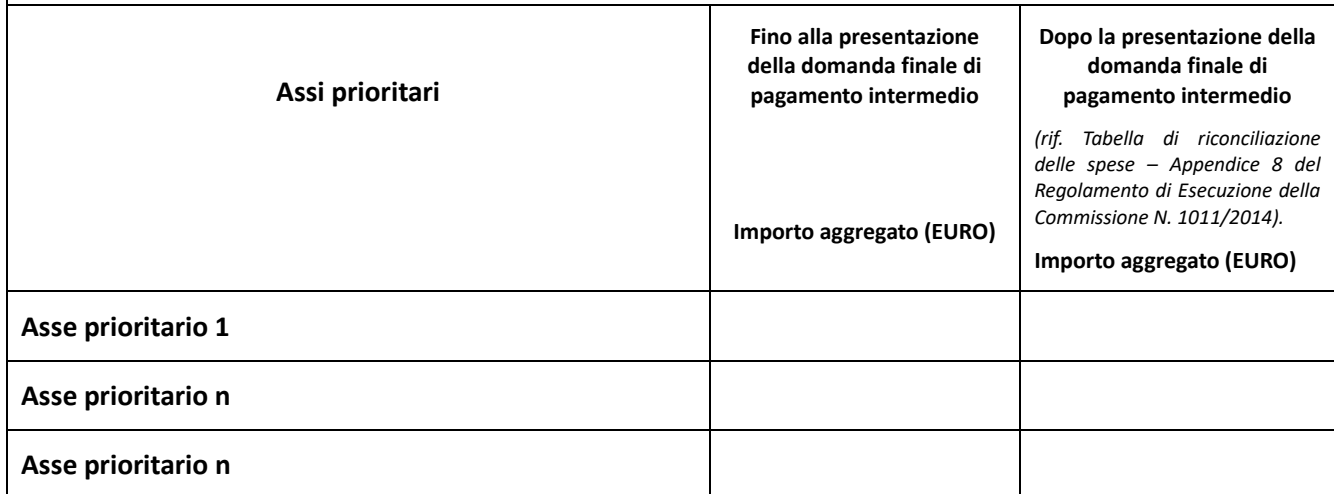

B) Riepilogo dei controlli effettuati sulle spese in relazione l'anno contabile chiuso al 30 giugno ... (anno): **verifiche di gestione amministrative** ai sensi dell'art. 125 (5) (a) del Regolamento (UE) n 1303/2013

## **B.1 Descrizione della metodologia applicata**

*(Descrivere la metodologia utilizzata per lo svolgimento delle verifiche di gestione e, tenuto conto di quanto già delineato nella descrizione delle funzioni e procedure e/o nei manuali operativi specifici. Poiché la CE suggerisce di non duplicare le informazioni, qualora la descrizione delle funzioni e delle procedure (par 2.2.3.6) sia già in possesso della Commissione europea in quanto inviata nell'ambito del percorso di "designazione", sarà sufficiente un rimando alla sezione pertinente, viceversa ne dovrà essere riportata una sintesi)* 

## **B.2 Risultati principali tipo/i tipi di errori riscontrati**

*(note per la compilazione: la Commissione fornisce a titolo esemplificativo alcune principali tipologie di errori rilevati. L'AdG potrà commentare solo le categorie/ambiti per le quali ha riscontrato gli errori, pertanto, sarà sufficiente riportare solo quelli in cui sono stati rilevati gli errori principali (quelli più ricorrenti e/o quelli che hanno determinato le rettifiche più significative). Nel riepilogo annuale devono essere inserite solo le informazioni relative ad errori rilevati il cui esito coincida con una rettifica finanziaria operata entro la presentazione dei conti)*

## **B.3 Conclusioni tratte e misure correttive adottate o previste**

*(note per la compilazione: indicare le conseguenti azioni correttive messe in campo o pianificate dall'AdG)*

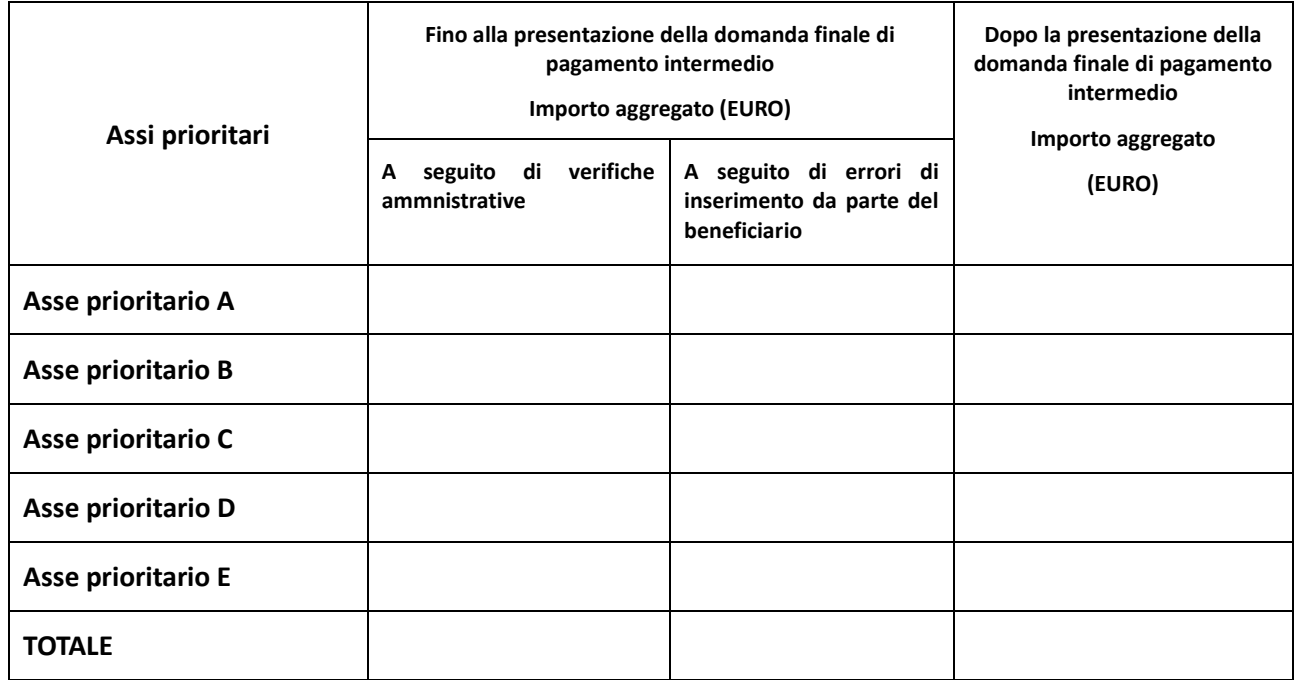

### **B.4 Riepilogo delle rettifiche apportate**

C) Riepilogo dei controlli effettuati sulle spese in relazione l'anno contabile chiuso al 30 giugno ... (anno): **verifiche in loco** ai sensi dell'art. 125 (5) (b) del Regolamento (UE) n 1303/2013

## **Numero totale delle verifiche in loco effettuate: \_\_\_\_\_**

In particolare, sono state svolte verifiche sulle seguenti tipologie di operazioni:

• **\_\_\_** interventi formativi e non formativi finanziati con avviso pubblico per attività in concessione rendicontati a costi reali o a tassi forfettari;

- **\_\_\_** interventi formativi finanziati con avviso pubblico per attività in concessione a cui si applica il sistema dei costi unitari standard;
- **\_\_\_** interventi formativi finanziati con affidamento con o senza bando di gara per l'acquisizione di beni e servizi;
- **\_\_\_\_** interventi di servizio civile finanziati tramite avviso per l'assegnazione di contributi a persone;
- **\_\_\_\_** interventi di tirocinio finanziati tramite avviso per l'assegnazione di contributi a persone.

## **C.1 Descrizione della metodologia applicata**

### (vedi punto B.1)

**C.2 Risultati principali tipo/i tipi di errori riscontrati**

### *(vedi punto B.2)*

## **C.3 Conclusioni tratte e misure correttive adottate o previste**

*(vedi punto B3)*

## **C.4 Riepilogo delle rettifiche apportate**

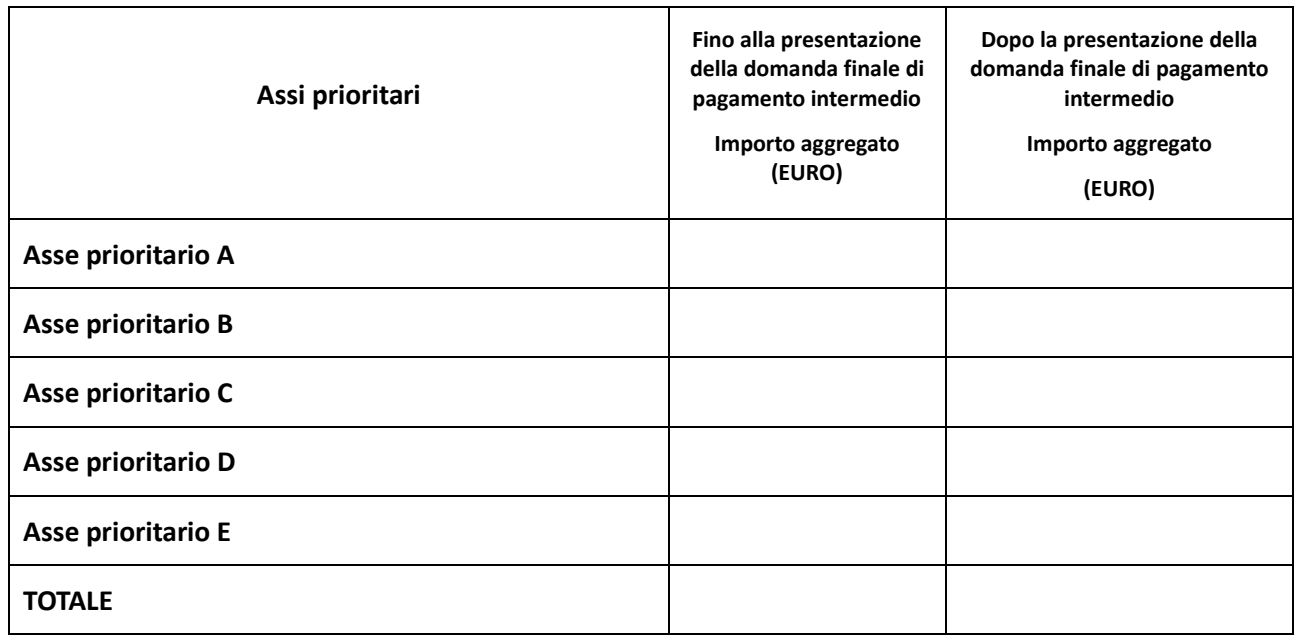

Luogo e Data, Nome (in stampatello) *7.B.3 Dichiarazione di Gestione (AdG)* 

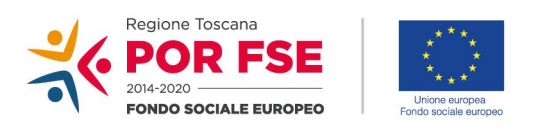

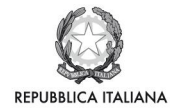

**Regione Toscana** 

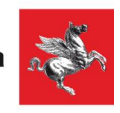

# *POR CRO 2014 – 2020 Toscana* **2014IT05SFOPO15**

*Dichiarazione di affidabilità di gestione (mod.7.B.3)*

Io/Noi, sottoscritto/i (*cognomi, nomi, titoli o funzioni*), responsabile dell'autorità di gestione, per il programma operativo (*nome del programma operativo, CCI*)

sulla base dell'attuazione del (*nome del programma operativo*) durante il periodo contabile conclusosi il 30 giugno (*anno*), sulla base del mio/nostro personale giudizio nonché di tutte le informazioni di cui dispongo/disponiamo alla data dei conti presentati alla Commissione, comprese le risultanze delle verifiche amministrative e sul posto effettuate ai sensi dell'art. 125, paragrafo 5, del Regolamento (UE) n. 1303/2013 (e dell'art. 23, paragrafo 4, del Regolamento (UE) n. 1299/2013) (1) e degli audit e dei controlli relativi alle spese incluse nelle domande di pagamento presentate alla Commissione per il periodo contabile conclusosi il 30 giugno … (anno),

e considerati i miei/nostri obblighi a norma del Regolamento (UE) n. 1303/2013 e in particolare dell'art. 125 del medesimo (e dell'art. 23 del Regolamento (UE) n. 1299/2013) (2). con la presente dichiaro/dichiariamo che:

- le informazioni riportate nei conti sono presentate correttamente, complete e accurate ai sensi dell'art. 137, paragrafo 1, del Regolamento (UE) n. 1303/2013;
- le spese registrate nei conti sono state utilizzate per gli scopi previsti, come indicato nel Regolamento (UE) n. 1303/2013, e in conformità al principio di una sana gestione finanziaria;
- il sistema di gestione e controllo messo in atto per il programma operativo offre le necessarie garanzie di legalità e regolarità delle operazioni sottostanti, in conformità alla legislazione applicabile.

Confermo/confermiamo che le irregolarità individuate nell'audit finale o nelle relazioni di controllo per il periodo contabile e riportate nella sintesi annuale allegata alla presente dichiarazione, ai sensi dell'articolo 125, paragrafo 4, lettera e), del Regolamento (UE) n. 1303/2013, sono state trattate adeguatamente nei conti. Se necessario, è stato dato seguito alle carenze del sistema di gestione e controllo segnalate nelle relazioni citate o si sta dando seguito in relazione alle seguenti azioni correttive richieste: ..................................(se del caso, indicare le azioni correttive ancora in atto alla data della firma della dichiarazione).

Confermo/confermiamo altresì che la spesa oggetto di una valutazione in corso della sua legittimità e regolarità è stata esclusa dai conti in attesa della conclusione della valutazione e potrà essere inserita in una domanda di pagamento intermedio relativa a un periodo contabile successivo, come previsto dall'art. 137, paragrafo 2, del Regolamento (UE) n. 1303/2013.

Inoltre, confermo/confermiamo l'affidabilità dei dati relativi agli indicatori, ai target intermedi e ai progressi compiuti dal programma operativo che sono richiesti ai sensi dell'art. 125, paragrafo 2, lettera a), del Regolamento (UE) n. 1303/2013, che sono in atto misure antifrode efficaci e proporzionate, ai sensi dell'art. 125, paragrafo 4, lettera c), del Regolamento citato e che tengono conto dei rischi individuati; confermo/confermiamo altresì di non essere a conoscenza di alcuna informazione riservata relativa all'attuazione del programma operativo che potrebbe essere pregiudizievole per la reputazione della politica di coesione.

Data

Firma/e

## **7.C. Altri modelli**

\_\_\_\_\_\_\_\_\_\_\_\_\_\_\_\_\_\_\_\_\_\_

## *7.C.1 Dichiarazione in tema di incompatibilità degli incarichi e di assenza di conflitto di interessi dei valutatori*

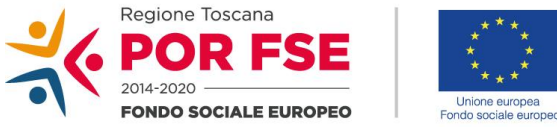

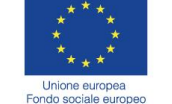

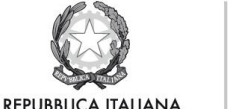

**Regione Toscana** 

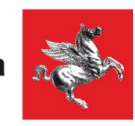

### **DICHIARAZIONE<sup>50</sup>**

## **in tema di incompatibilità degli incarichi e di assenza di conflitto di interessi dei valutatori**

Il/La sottoscritto/a \_\_\_\_\_\_\_\_\_\_\_, nato/a a \_\_\_\_\_\_\_, il \_\_\_\_\_\_\_\_\_\_\_, in qualità di valutatore delle proposte progettuali presentate a valere sull'avviso\_\_\_\_\_\_\_\_\_\_\_\_\_\_\_\_\_\_\_\_\_\_\_\_\_\_\_\_ di cui DD

- vista la L. 7 agosto 1990, n. 241 "Nuove norme sul procedimento amministrativo" ed in particolare l'art. 6 bis (introdotto dall'art. 1, comma 41, legge n. 190 del 2012);
- visto il Dlgs. 30 marzo 2001, n. 165 recante "Norme generali sull'ordinamento del lavoro alle dipendenze delle amministrazioni pubbliche" ed in particolare l'art. 53;
- vista la L. 6 novembre 2012, n. 190 "Disposizioni per la prevenzione e la repressione della corruzione e dell'illegalità nella pubblica amministrazione";
- visto il Dlgs. 8 aprile 2013, n. 39 contenente "Disposizioni in materia di inconferibilità e incompatibilità di incarichi presso le pubbliche amministrazioni e presso gli enti privati in controllo pubblico, a norma dell'articolo 1, commi 49 e 50, della legge 6 novembre 2012, n. 190";
- visto il DPR 16 aprile 2013, n. 62 "Regolamento recante codice di comportamento dei dipendenti pubblici, a norma dell'articolo 54 del decreto legislativo 30 marzo 2001, n. 165".

Consapevole delle sanzioni penali, in caso di dichiarazioni mendaci, ai sensi e per gli effetti del D.P.R. 445/2000, sotto la propria responsabilità

### DICHIARA

## (*barrare l'opzione che non ricorre)*

- o di **svolgere/non svolgere** alla data odierna incarichi o attività professionale gratuita o retribuita e di non essere titolare di incarichi in Organi amministrativi (Consigli di Amministrazione) o di controllo (Collegi sindacali/Revisore dei conti) per uno o più dei soggetti proponenti ammessi a valutazione,
- o **l'assenza/presenza** di conflitto di interessi per attività svolta e di non aver svolto nell'ultimo triennio funzioni amministrative e/o di consulenza per conto di uno o più dei soggetti proponenti ammessi a valutazione,
- o che il coniuge/convivente more uxorio, parenti, e affini entro il secondo grado **siano/non siano** titolari di incarichi in Organi amministrativi (Consigli di Amministrazione) o di controllo (Collegi sindacali/Revisore dei conti) di uno o più dei soggetti proponenti ammessi a valutazione,

Il/La sottoscritto/a si impegna altresì ad informare immediatamente l'amministrazione competente di ogni evento che modifichi la presente autocertificazione rendendola, in tutto o in parte, non più vera. Inoltre, il/la

<sup>50</sup> La dichiarazione in tema di incompatibilità degli incarichi e di assenza di conflitto di interessi dei valutatori deve essere sottoscritta da tutti i membri dei nuclei di valutazione una volta che gli stessi abbiano conoscenza dei soggetti ammessi alla valutazione e prima che le operazioni di valutazione vera e propria abbiano inizio.

sottoscritto/a si impegna, qualora dovessero presentarsi situazioni di conflitto di interessi/cause di incompatibilità nel corso dell'esercizio della propria attività, a segnalarle al nucleo di valutazione ed il settore regionale competente, nelle more della decisione di questi, ad astenersi dall'esercizio della funzione.

Il/La sottoscritto/a dichiara, inoltre, di essere informato che i dati personali contenuti nella presente dichiarazione saranno trattati nell'ambito del procedimento per il quale la presente dichiarazione viene resa.

Data \_\_\_\_\_\_\_\_\_\_\_ In fede
## **8. Procedure proprie dell'Autorità di Gestione**

## **8.A Procedure di Vigilanza**

## *8.A.1 Attività di Audit – Verifiche di Rispondenza Modalità di svolgimento*

La verifica di rispondenza prevede le seguenti fasi:

- **1.** Pianificazione delle verifiche e valutazione preliminare
- **2.** Analisi on desk
- **3.** Verifica in loco
- **4.** Formalizzazione esiti

## **1. Pianificazione delle verifiche**

Nella pianificazione delle *verifiche di rispondenza*, la sequenza temporale delle verifiche presso i RdA o degli OO.II. viene stabilita in funzione di una o più delle seguenti caratteristiche:

- − minore esperienza maturata sui fondi strutturali dai RdA o dagli OO.II.;
- − ammontare dell'avanzamento di spesa in capo a ciascuno dei RdA o degli OO.II.;
- − presenza di articolazione di funzioni sul territorio regionale (UTR);
- − criticità rilevate a seguito di precedenti verifiche di rispondenza;
- − criticità rilevate a seguito di controlli condotti da altri soggetti (Autorità di Audit regionale istituzioni nazionali e comunitarie).

Sulla base dei criteri sopra riportati l'AdG redige un piano semestrale dei soggetti da sottoporre a verifica di rispondenza. Tale piano può essere rivisto in qualsiasi momento in relazione a sopraggiunti eventi e circostanze che ne richiedano la revisione.

## **2. Analisi on desk**

La corretta programmazione dei controlli implica innanzitutto la raccolta e l'analisi delle informazioni disponibili per una prima valutazione dei requisiti fondamentali dei sistemi di gestione e controllo. Per un'attività di controllo efficiente ed efficace è fondamentale la conoscenza degli organismi e delle attività oggetto di controllo, è necessario quindi che l'esecutore del controllo acquisisca una *conoscenza sufficiente degli organismi e delle attività interessati* in modo da poter individuare e comprendere gli eventi, le operazioni e le pratiche che, possono avere un'incidenza significativa sui conti, sulla verifica, o ancora sulla relazione di controllo.

Inoltre, al fine di verificare la corretta applicazione delle procedure, l'AdG può identificare preventivamente attraverso il Sistema Informativo, una o più operazioni di competenza del RdA/OI che saranno oggetto della verifica in loco. Le operazioni selezionate dovranno essere preventivamente comunicate al RdA/OI, affinché, nel caso in cui l'operazione sia stata gestita da un UTR, lo stesso possa essere presente alla verifica in loco e mettere a disposizione tutta la documentazione ritenuta utile.

Molte delle informazioni necessarie a una valutazione on desk sono già disponibili presso l'AdG, e riguardano:

**A)** rispetto all'organismo controllato:

- − i compiti dell'organismo;
- − il personale (valutandone la coerenza rispetto ai compiti svolti);
- − l'eventuale articolazione di uffici sul territorio regionale (UTR);

**B)** rispetto al modus operandi dell'organismo controllato:

- − l'organigramma e le funzioni;
- − il sistema di gestione e controllo adottato
- − il sistema contabile adottato

Tali informazioni sono desumibili dall'analisi della seguente documentazione:

- − descrizione delle funzioni e delle procedure adottate dall'AdG e dall'AdC (Si.Ge.Co.);
- − provvedimento attuativo di dettaglio;
- − accordo di delega RdA/O.I.;
- − ordini di servizio delle risorse impegnate;
- − manuale dell'AdG, ad uso dei RdA, UTR, e OO.II.;
- − rapporti di controllo con, ove possibile, analisi delle irregolarità/errori;
- − valutazione esiti controlli precedenti;
- − sistema informativo e contabile;
- − eventuali rapporti di controllo di soggetti esterni (Commissione Europea, Guardia di Finanza, Corte dei Conti, etc.);
- − eventuali note della Commissione.

I documenti disponibili e tutte le eventuali informazioni usufruibili preventivamente, possono essere visionati criticamente secondo la traccia delle check list, i cui item forniscono indicazioni di potenziali criticità da esplorare e appurare successivamente durante l'audit in loco e riconducibili a: **organizzazione, risorse e procedure.** 

### **3. Verifica in loco**

Le verifiche di rispondenza si svolgono presso la sede del soggetto controllato attraverso colloqui con gli operatori e verificando la corretta applicazione delle procedure esaminando una o più operazioni preventivamente selezionate.

Nel caso in cui sia controllato un RdA con funzioni articolate in UTR, il controllo si svolge presso la sede del RdA ed al controllo deve essere presente anche l'UTR che gestisce l'operazione selezionata.

Nel caso in cui sia controllato un OI, il controllo si svolge presso la sede dell'OI ed al controllo deve essere presente anche il RdA con cui è stato firmato l'accordo di delega.

Le verifiche di rispondenza saranno condotte utilizzando la check list elaborata sulla base dei requisiti fondamentali per la valutazione dei Sistemi di Gestione e Controllo ed i relativi criteri stabiliti dalla Commissione Europea<sup>51</sup>. I criteri di valutazione rappresentano i punti di controllo della check list delle verifiche di rispondenza, gli stessi sono stati riscritti e integrati con altri aspetti oggetto di controllo al fine di rendere lo strumento contestualizzato al POR FSE 2014-2020 ed alle esigenze di vigilanza dell'AdG sulle funzioni svolte dai RdA direttamente o tramite gli UTR o formalmente delegate agli OO.II..

Il controllore sulla base della propria esperienza degli audit, delle informazioni acquisite dall'esame delle descrizioni dei sistemi, dagli esiti dei controlli dell'AdA, dai manuali delle procedure, dalle indagini e dalle interviste ai soggetti coinvolti nel sistema di gestione e controllo verificherà, se i singoli criteri/punti di controllo sono soddisfatti o meno, appuntando nel campo note della check list osservazioni e l'attribuzione della categoria di giudizio sotto riportate, anche scegliendo un operazione ritenuta significativa:

## Categoria 1. **Funziona bene; Non occorrono miglioramenti o sono necessari solo piccoli miglioramenti.**  Non ci sono carenze o sono state trovate solo carenze marginali. Tali carenze non hanno, o hanno impatto minimo sui requisiti di funzionamento dei RdA/OO.II valutati.

7) Efficace attuazione di misure antifrode proporzionate;

<sup>51</sup> Guida Orientativa su una metodologia comune per la valutazione dei sistemi di gestione e controllo negli Stati membri Periodo di Programmazione 2014-2020 EGESIF\_14-0010 identifica gli 8 requisiti chiave per l'Autorità di Gestione:

<sup>1)</sup> Adeguata separazione delle funzioni e sistemi adeguati di predisposizione delle relazioni e di sorveglianza nei casi in cui l'autorità responsabile affidi l'esecuzione dei compiti a un altro organismo;

<sup>2)</sup> Selezione appropriata delle operazioni;

<sup>3)</sup> Informazioni adeguate ai beneficiari sulle condizioni applicabili in relazione alle operazioni selezionate;

<sup>4)</sup> Verifiche di gestione adeguate;

<sup>5)</sup> Esistenza di un sistema efficace idoneo ad assicurare che tutti i documenti relativi alle spese e agli audit siano conservati per garantire un'adeguata pista di controllo;

<sup>6)</sup> Sistema affidabile di raccolta, registrazione e conservazione dei dati a fini di sorveglianza, valutazione, gestione finanziaria, verifica e audit, collegato anche ai sistemi per lo scambio elettronico di dati con i beneficiari;

<sup>8)</sup> Procedure appropriate per preparare la dichiarazione di gestione e il riepilogo annuale delle relazioni finali di audit e dei controlli effettuati.

- Categoria 2. **Funziona, ma sono necessari alcuni miglioramenti**. Sono state trovate alcune carenze. Tali carenze hanno un moderato impatto sui requisiti di funzionamento dei RdA/OO.II valutati. Sono state formulate delle raccomandazioni che devono essere attuate da parte dell'organismo controllato.
- Categoria 3. **Funziona parzialmente, sono necessari miglioramenti sostanziali**. Sono state trovate carenze gravi che espongono i fondi ad irregolarità. L'impatto sui requisiti di funzionamento dei RdA/OO.II valutati è significativo.
- Categoria 4. **Essenzialmente non funziona**. Sono state trovate numerose carenze gravi che hanno esposto i Fondi ad irregolarità. L'impatto sui requisiti di funzionamento dei RdA/OO.II valutati è significativo. I requisiti funzionano male o non funzionano affatto.

Sulla base di quanto riscontrato per ogni criterio/item il controllore attribuisce una categoria di giudizio al requisito fondamentale sovrastante ponendosi le seguenti domande*:* 

- qual è l'impatto del mancato rispetto o del rispetto parziale di un particolare criterio di valutazione sull'identificazione di errori/irregolarità e sul sistema di gestione e di controllo?
- la sua assenza incrementa la probabilità che non vengano impedite, rilevate e/o adeguatamente corrette spese irregolari o illegali?

e tenendo conto dei seguenti orientamenti:

- se uno o più criteri di valutazione ricadono in categoria 3 o categoria 4, il requisito fondamentale non può avere un giudizio di categoria 1 o 2;
- se la maggior parte dei criteri di valutazione sono nella stessa categoria, ciò fornisce una solida base per classificare il requisito fondamentale in questa stessa categoria;

Sulla base dei risultati di classificazione di ciascun requisito fondamentale (che saranno riportati anche nel rapporto di controllo) è possibile attribuire una valutazione complessiva al RdA/OI oggetto di verifica di rispondenza, che tenga conto dei seguenti orientamenti:

- ogni requisito fondamentale deve essere valutato indipendentemente dagli altri requisiti fondamentali. Ciò significa che una debolezza in uno dei requisiti non può essere compensata da un altro requisito fondamentale che funziona bene;
- i requisiti 2 (selezione delle operazioni), 4 (verifiche di gestione) e 5 (pista di controllo dei documenti che riguardano la spesa e i controlli) sono da considerarsi essenziali per quanto riguarda la regolarità della spesa e il buon funzionamento del RdA o dell'O.I.;
- la classificazione in categoria 1 o 2 dei requisiti fondamentali essenziali di cui al precedente punto dovrebbe avrebbe una influenza positiva sulla conclusione generale;
- se uno dei requisiti fondamentali essenziali di cui al precedente secondo punto elenco o due o più degli altri requisiti fondamentali sono classificati nelle categorie 3 o 4, il RdA/OI non può essere valutato complessivamente in una categoria migliore della categoria 3 o 4. In altre parole, una buona classificazione di altri requisiti fondamentali per il soggetto in questione non può compensare tale carenza in un requisito fondamentale essenziale.

### **4. Formalizzazione esiti**

Al termine della verifica di rispondenza in loco, il controllore discute con i responsabili dell'organismo controllato gli errori e le principali carenze del sistema, ossia i criteri di valutazione con i giudizi più bassi (3 e 4). In tal modo è possibile accertare la comprensione della natura di tali errori e punti deboli da parte del controllore nonché discutere e concordare gli interventi necessari per correggere gli errori stessi e migliorare i sistemi.

In base alle conclusioni il controllore redige contestualmente un **Verbale di Verifica di Rispondenza** che consegna ai soggetti interessati; ed entro i successivi 30 gg lavorativi, redige un rapporto preliminare (**Rapporto provvisorio di Verifica di Rispondenza**) trasmesso con lettera di accompagnamento, che consentirà agli organismi controllati di rettificare le carenze non appena possibile o formulare proprie osservazioni. I soggetti controllati dispongono di 30 gg. lavorativi impugnare i risultati dei controlli.

Nel caso in cui l'organismo interessato non presenti nei tempi indicati proprie osservazioni, il rapporto di controllo inviato è considerarsi definitivo.

Diversamente, nel caso in cui l'organismo interessato presenti le proprie osservazioni, il controllore redige il rapporto definitivo (**Rapporto definitivo di Verifica di Rispondenza**) entro 90 gg lavorativi dalla data della verifica. Il rapporto di controllo deve presentare le conclusioni della verifica alla luce delle controdeduzioni ricevute, in modo sufficientemente dettagliato e riportare i punti deboli del sistema fornendo le raccomandazioni circa gli interventi correttivi necessari. Il rapporto deve esplicitare inoltre come si intenda verificare l'adozione delle misure correttive (per esempio chiedendo all'organismo controllato di presentare un rapporto scritto sugli interventi correttivi attuati, al massimo entro 120 gg lavorativi dalla data del rapporto definitivo).

I rapporti di controllo sono lo strumento principale per la comunicazione dei risultati della verifica di rispondenza e devono quindi essere chiari e concisi, riassumendo le principali conclusioni dell'audit e indicando gli interventi necessari per correggere le lacune identificate.

La lunghezza del rapporto è correlata agli obiettivi e alla portata della verifica. Tuttavia, è opportuno che il rapporto non superi le 10 pagine e contenga una sintesi dell'audit di non più di 2 pagine.

Il rapporto deve contenere i seguenti elementi:

- *Ambito e obiettivi della verifica di conformità.* Enunciazione degli obiettivi dell'audit e breve descrizione dell'ambito del controllo. Le informazioni fornite devono indicare i soggetti e le misure sottoposte al controllo e i motivi di tale scelta.
- *Lavori eseguiti.* Redazione di un documento riassuntivo sul lavoro di controllo effettuato in loco.
- *Osservazioni e Constatazioni.* Questa sezione deve riportare i risultati dell'audit per ogni requisito fondamentale e fornire un'analisi chiara e logica dei problemi identificati e delle loro conseguenze. Il rapporto deve fornire ragguagli sulle carenze dei sistemi di gestione e di controllo in modo da consentire agli organismi controllati di verificare le osservazioni formulate e di adottare adeguati correttivi.
- *Raccomandazioni e conclusioni.* I rapporti devono contenere conclusioni specifiche, basate sui risultati e una conclusione generale sul sistema. Essi devono inoltre contenere raccomandazioni specifiche circa le misure che gli organismi controllati devono adottare per correggere le carenze individuate. Tali raccomandazioni devono essere chiare (possibilmente riportate in una tabella di sintesi) e devono motivare la necessità dei provvedimenti da adottare. Infine, è opportuno fissare una data limite per l'adozione e la comunicazione dei correttivi necessari in funzione del tipo di segnalazione.

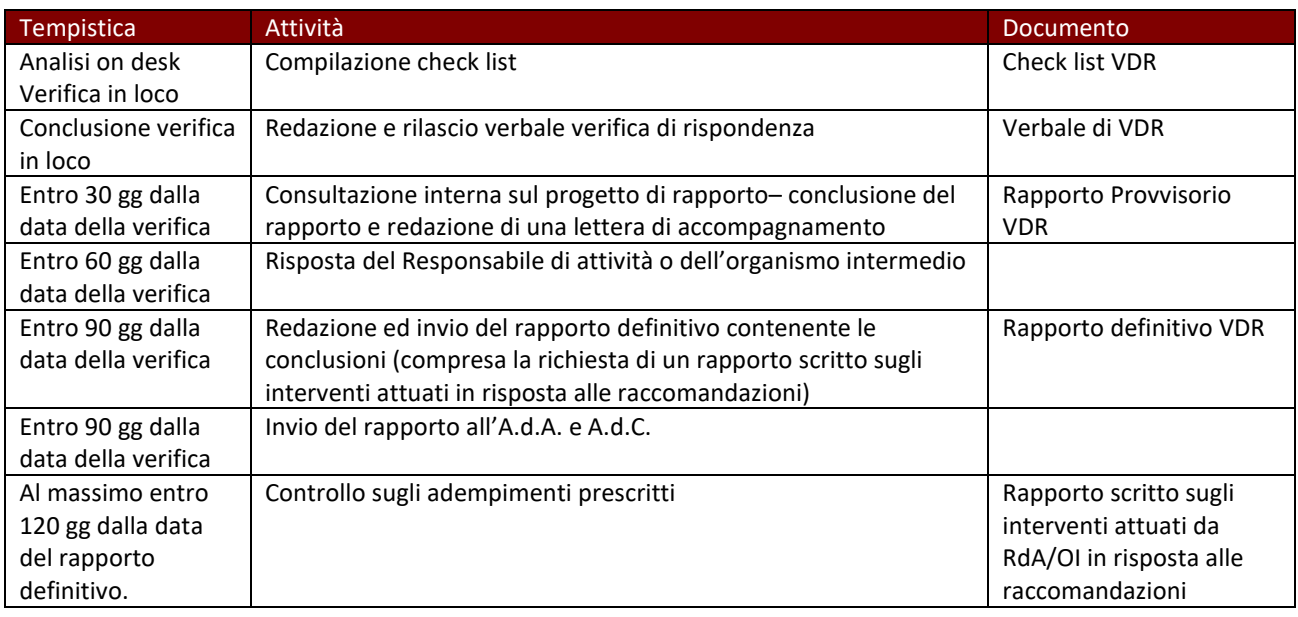

Tutta la documentazione del lavoro di controllo svolto confluirà in un fascicolo di audit archiviato presso gli uffici dell'AdG che includerà i seguenti elementi:

- programmazione e calendario della verifica;
- estratti delle riunioni;
- check list/verbali e rapporti di verifica;
- comunicazioni, controdeduzioni;
- documenti di lavoro e documentazione acquisita durante il sopralluogo.

## *Check list e verbali*

*Check list VDR*

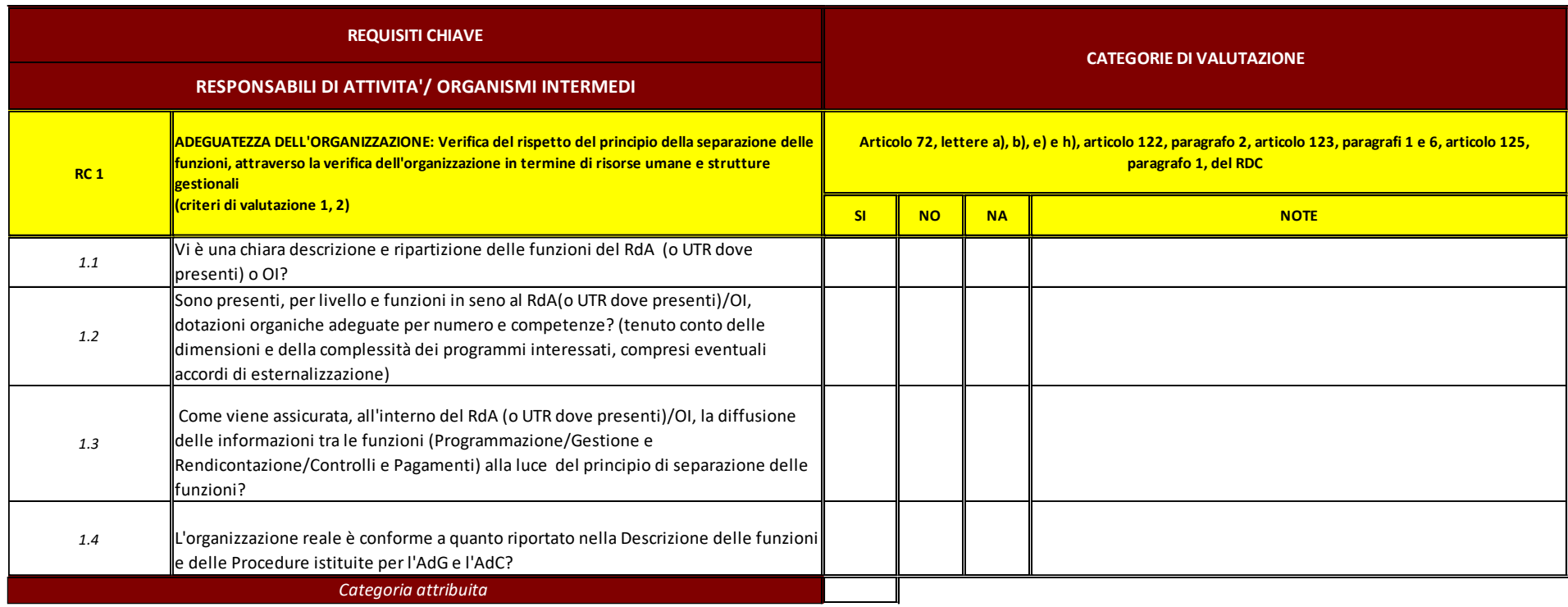

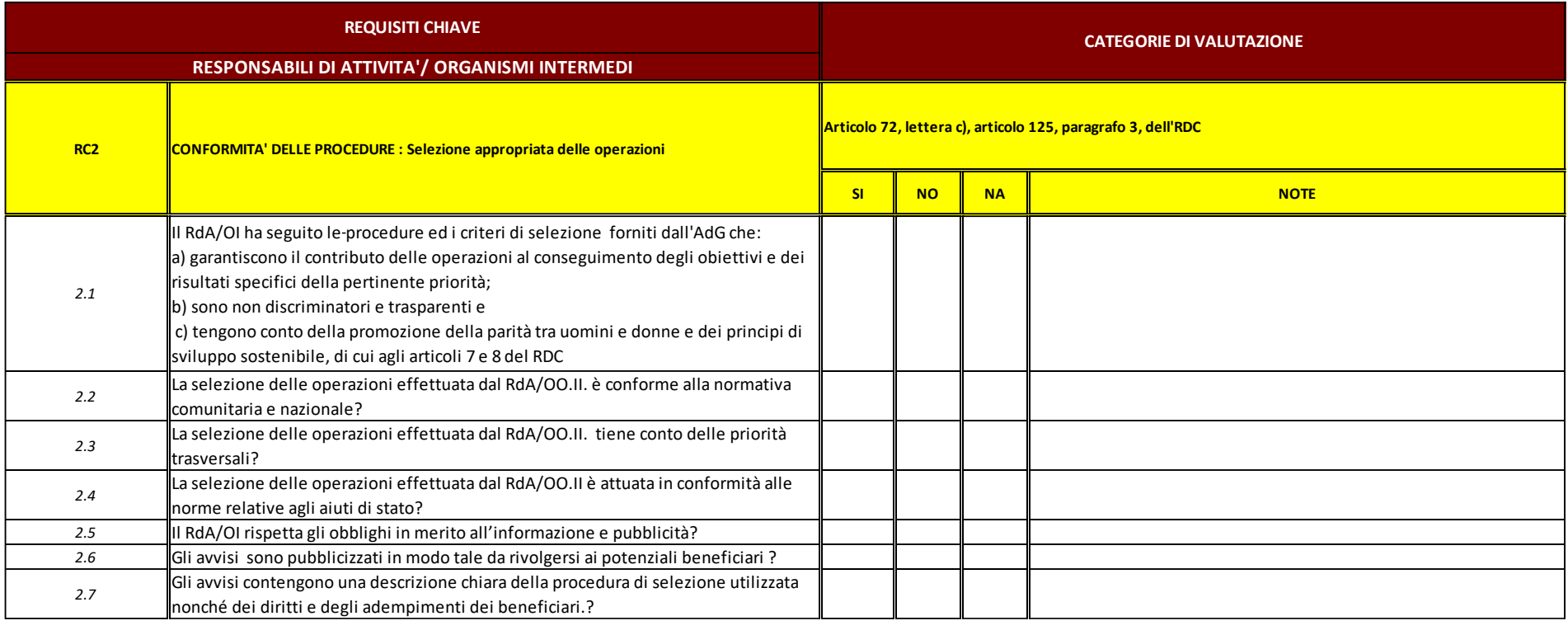

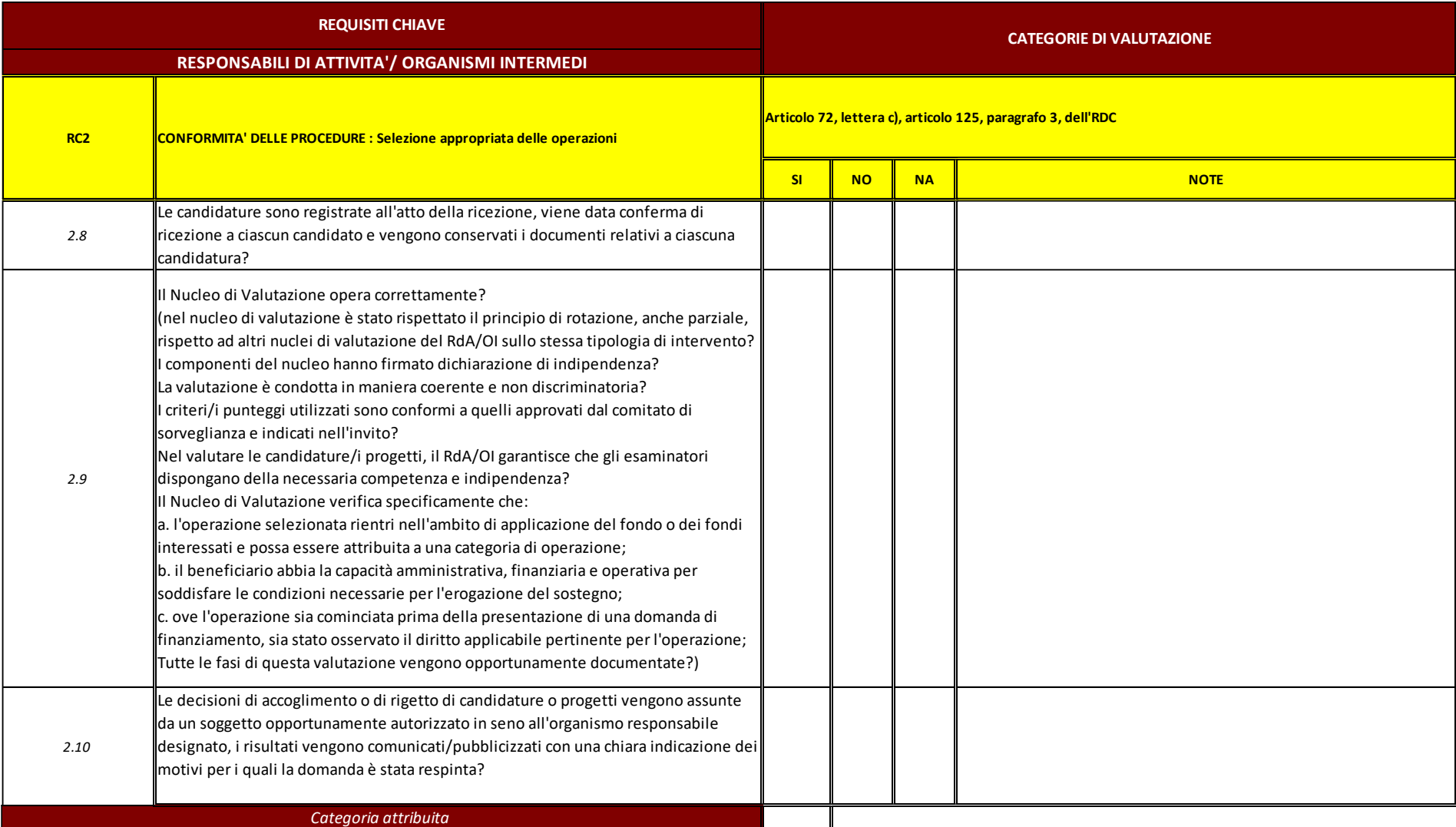

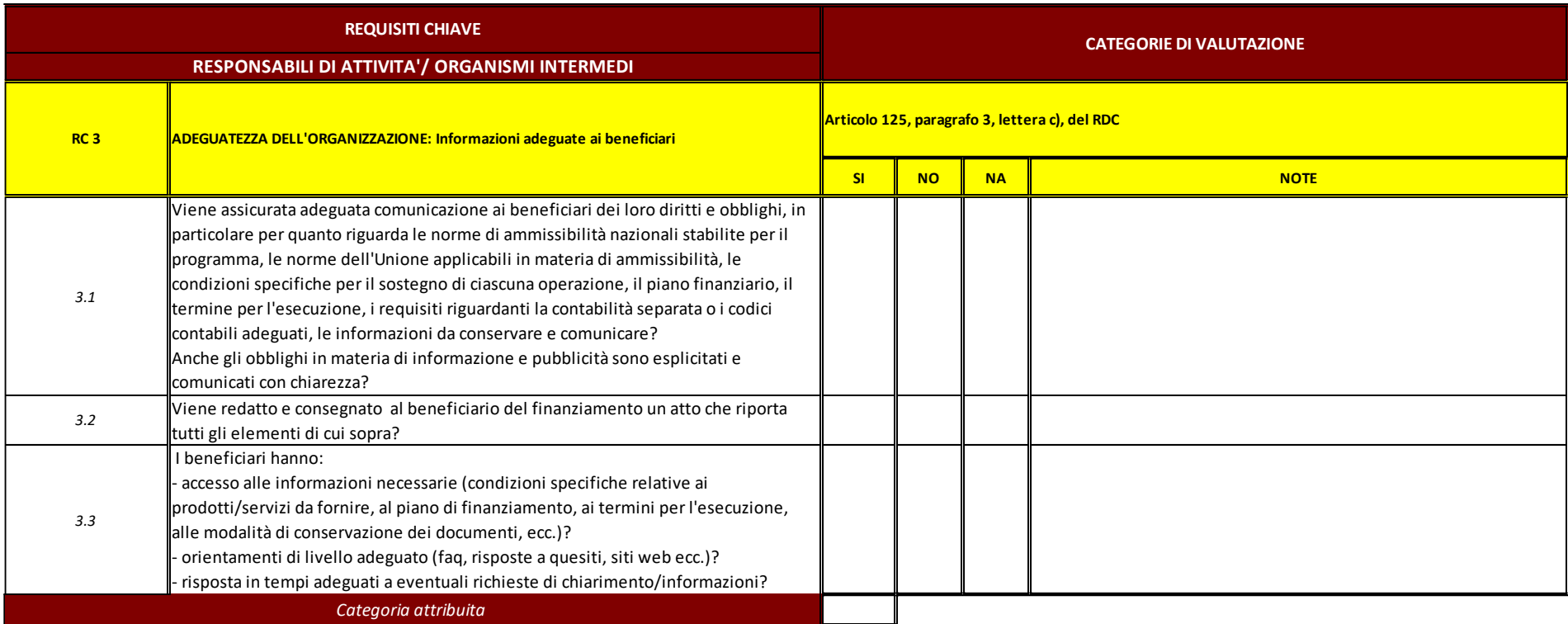

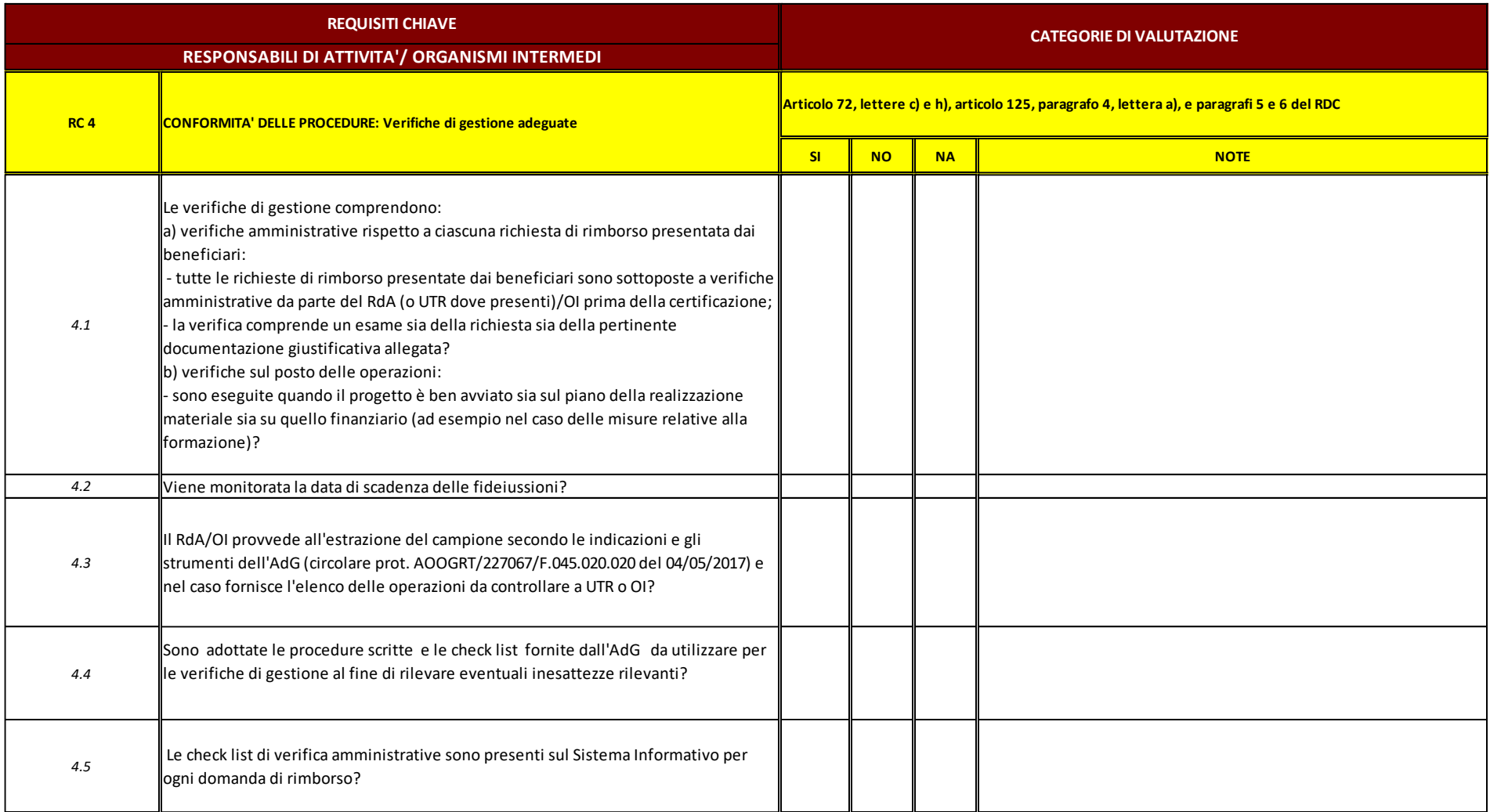

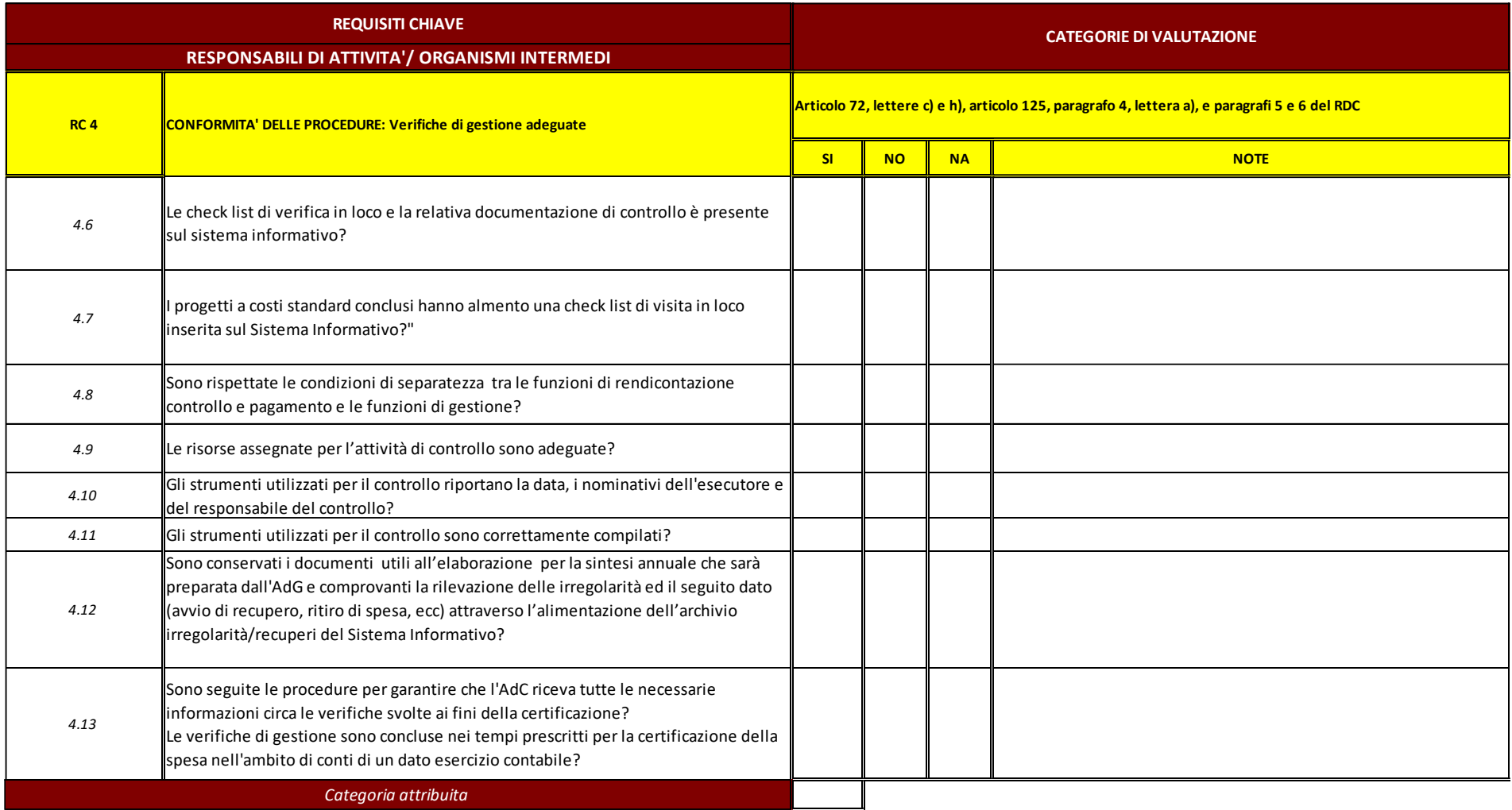

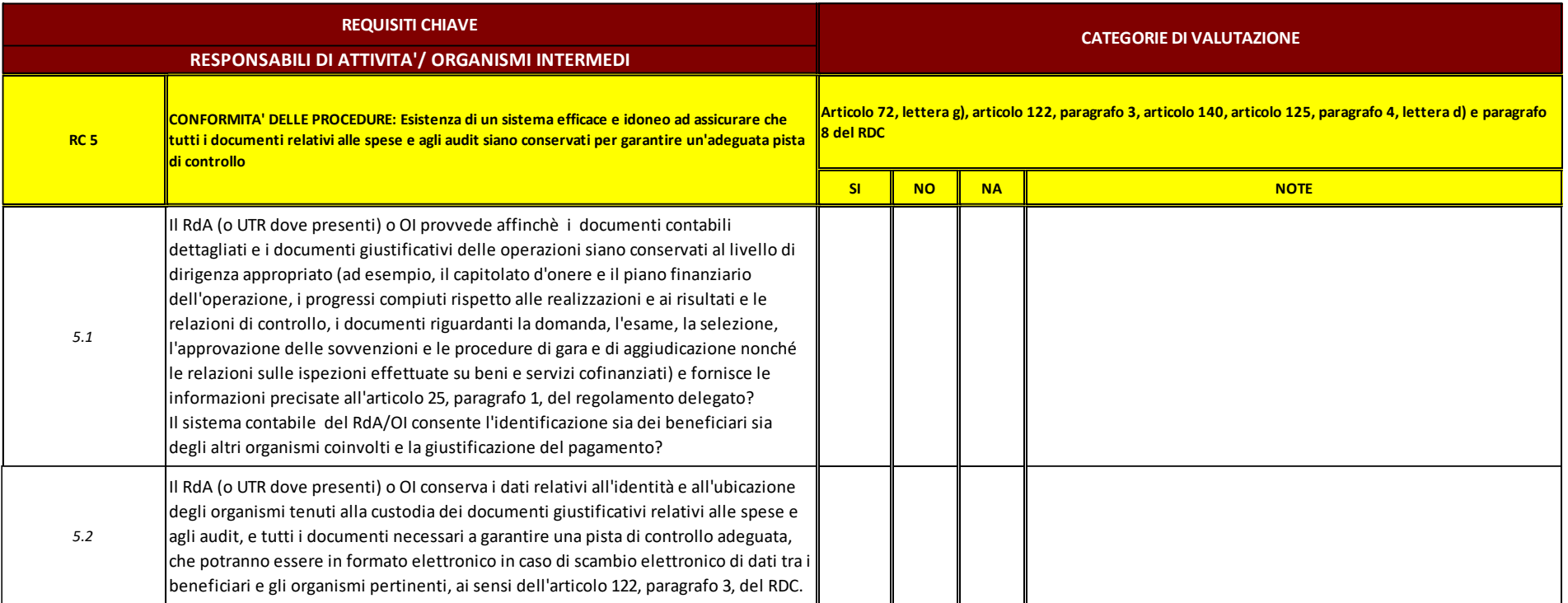

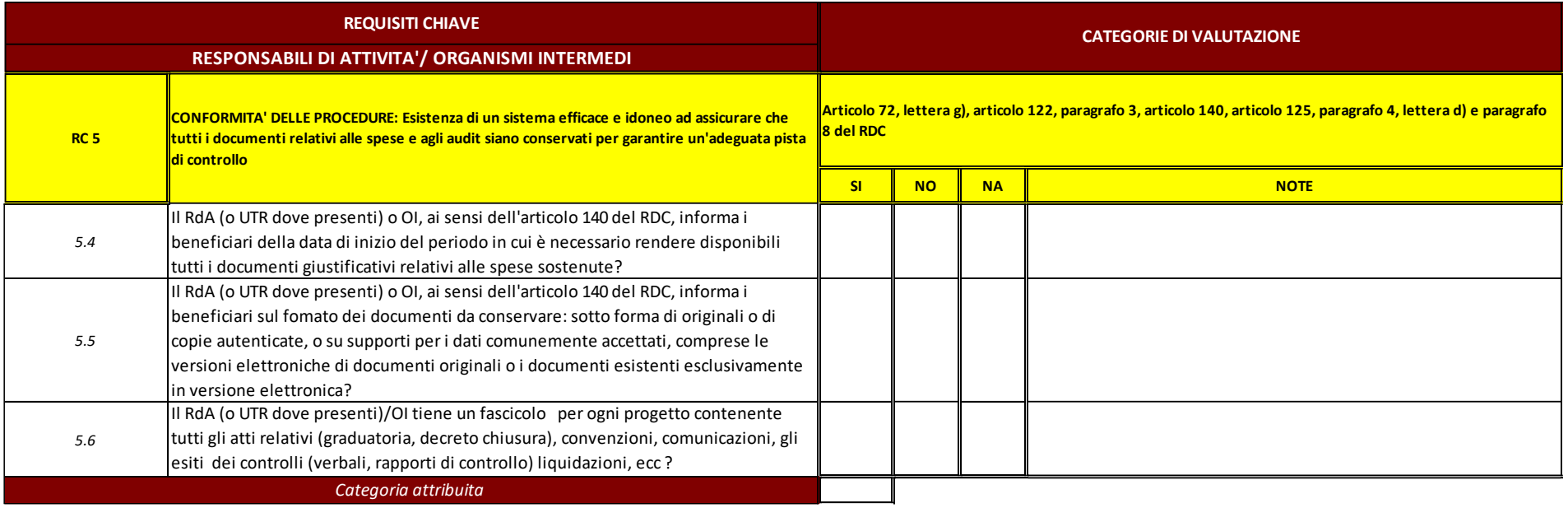

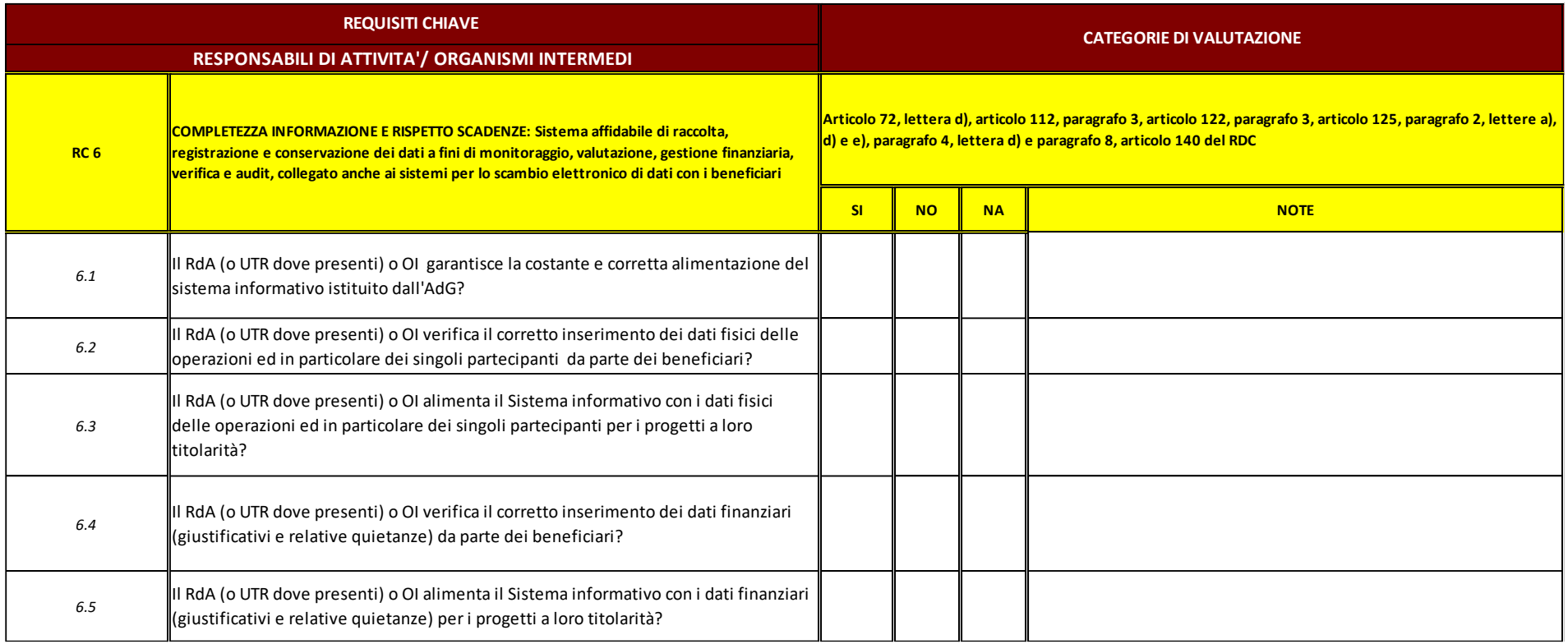

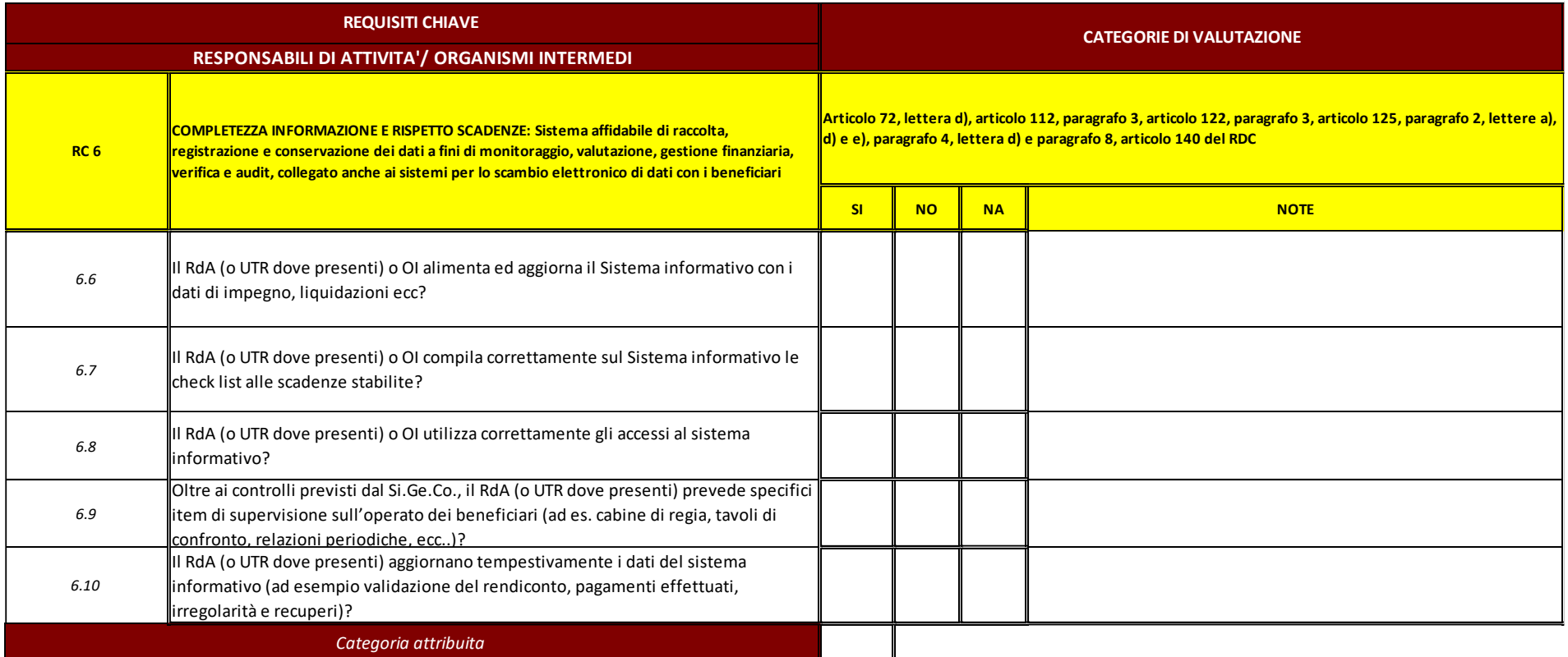

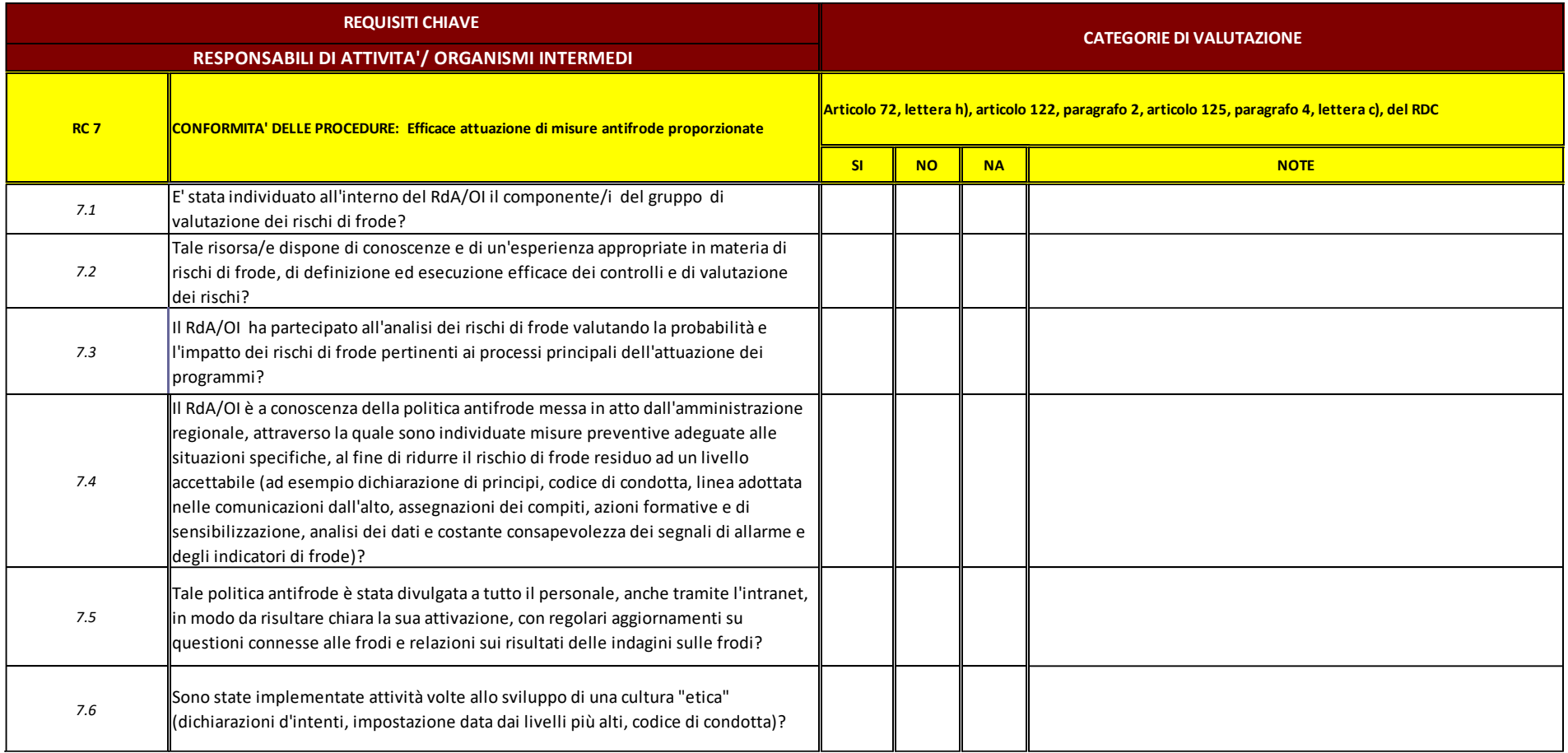

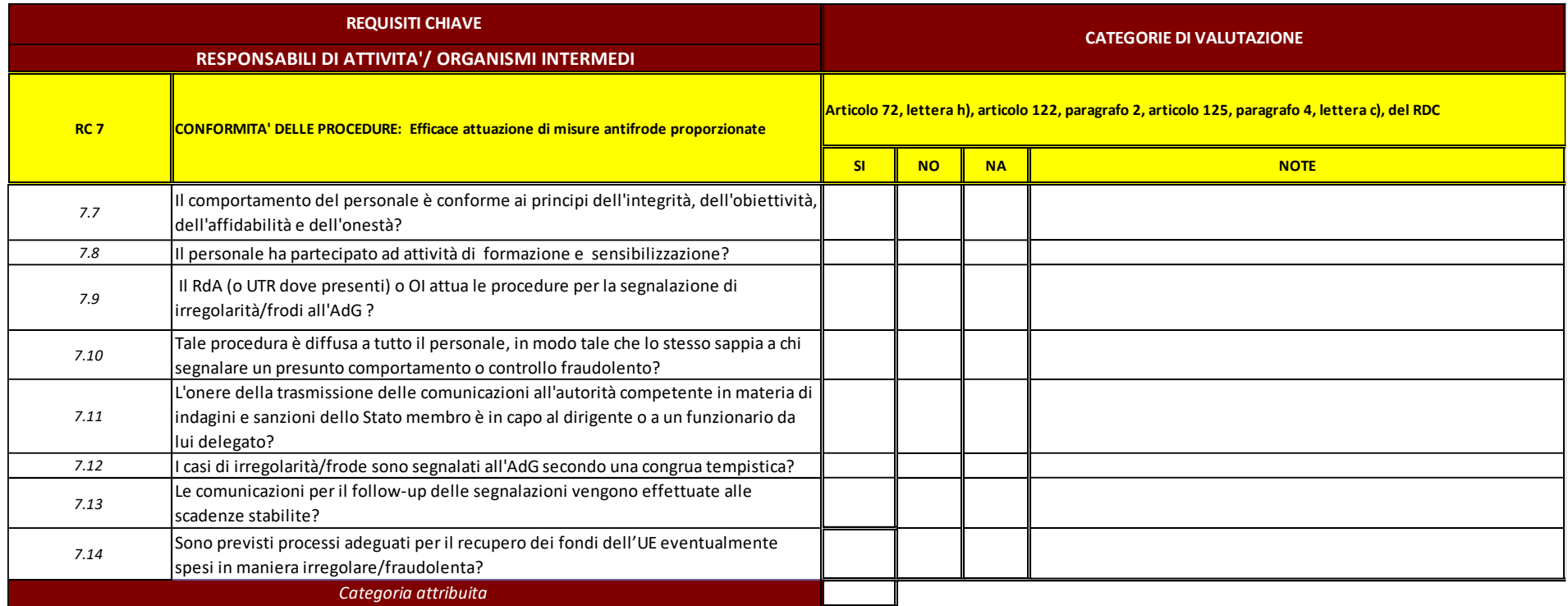

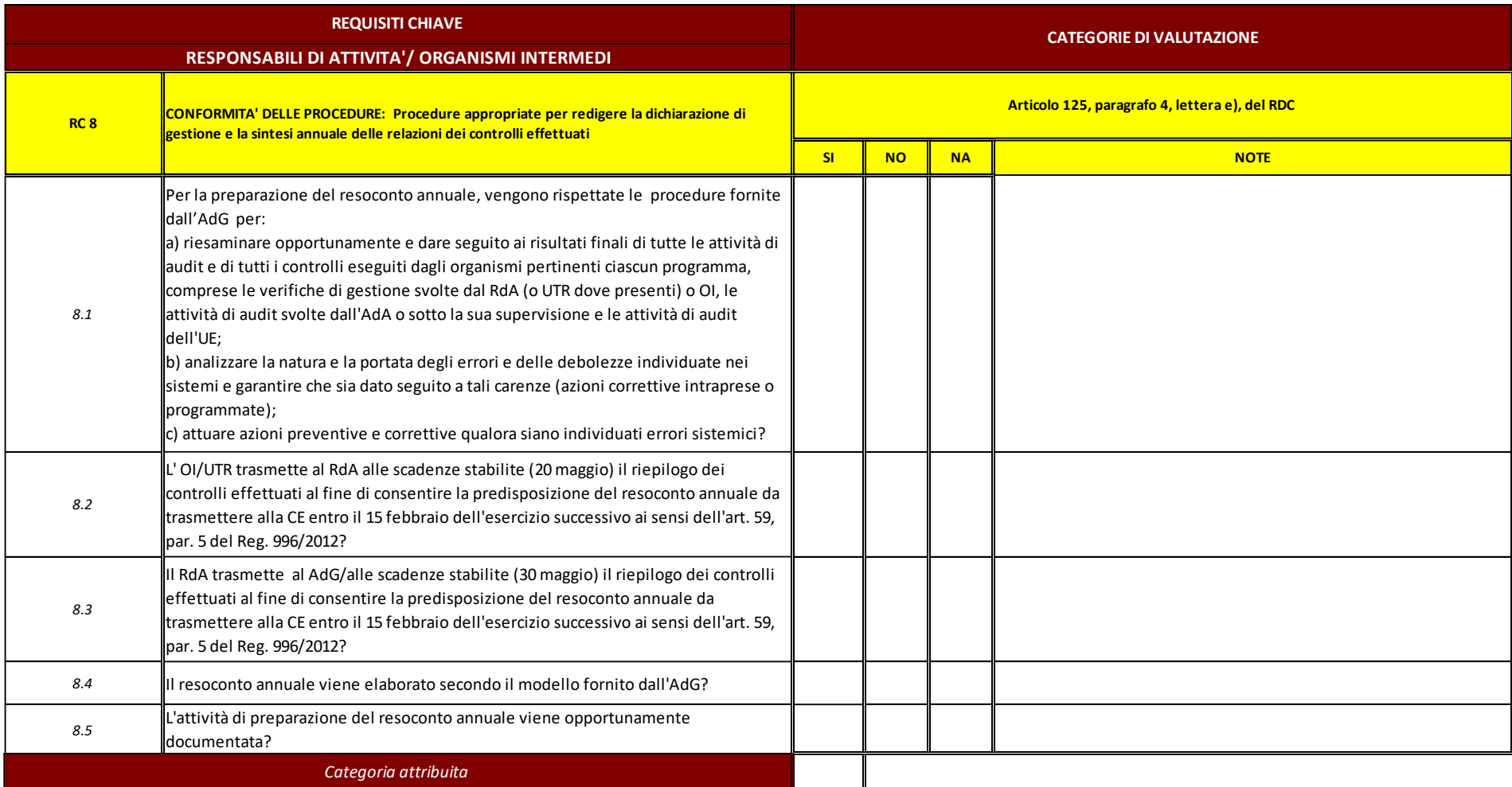

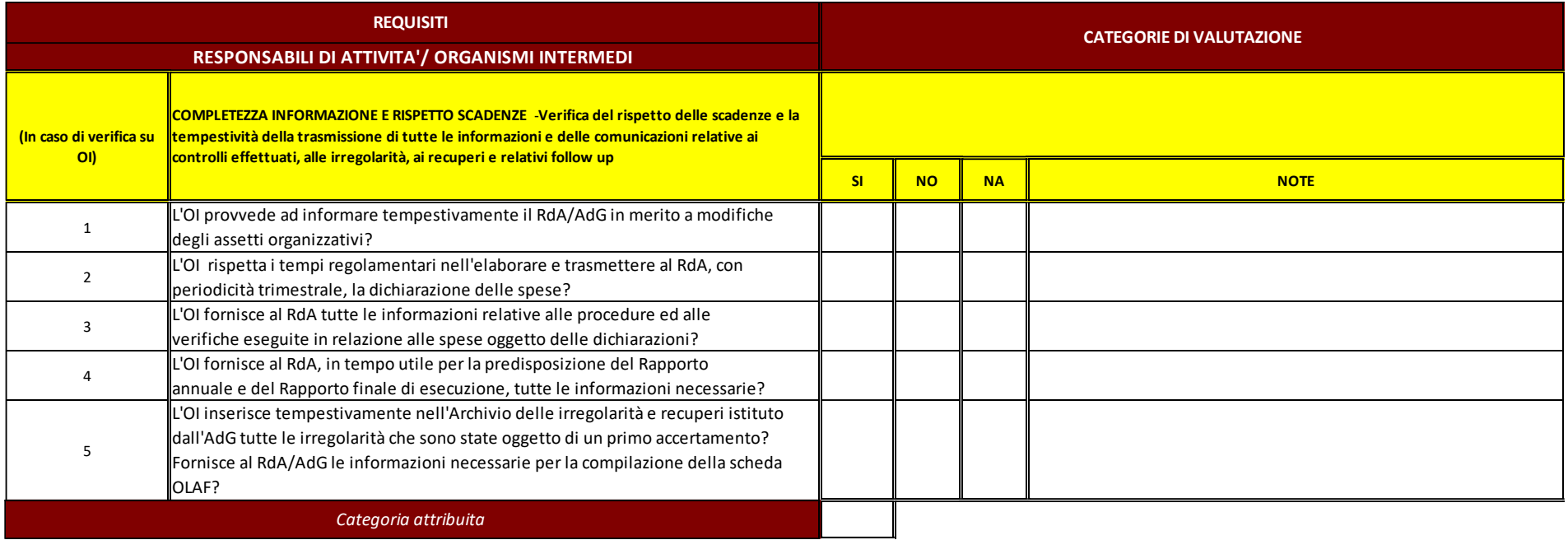

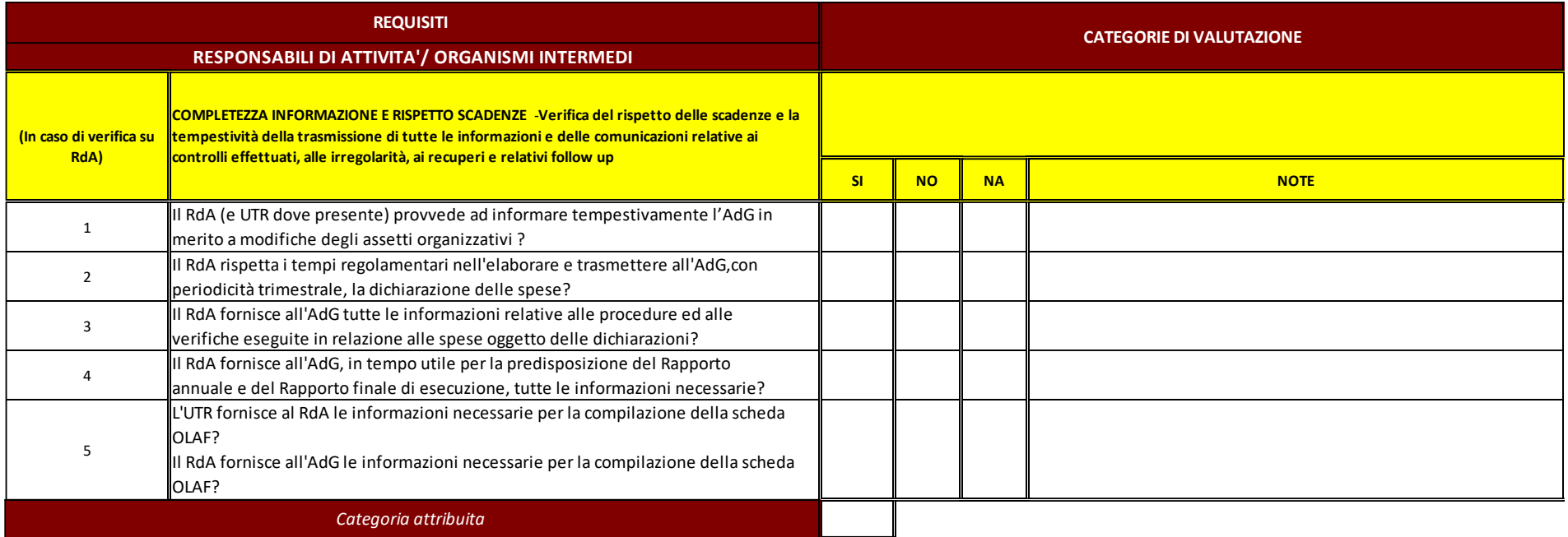

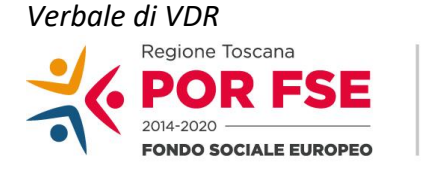

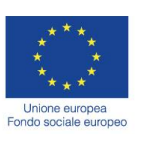

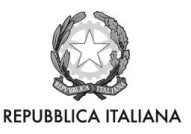

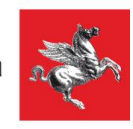

## **PROGRAMMA OPERATIVO REGIONALE OBIETTIVO "INVESTIMENTI A FAVORE DELLA CRESCITA E DELL'OCCUPAZIONE" FONDO SOCIALE EUROPEO n. 2014IT05SFOPO15 P.O.R. TOSCANA F.S.E. 2014/2020**

# **VERBALE VERIFICA DI RISPONDENZA (VDR)**

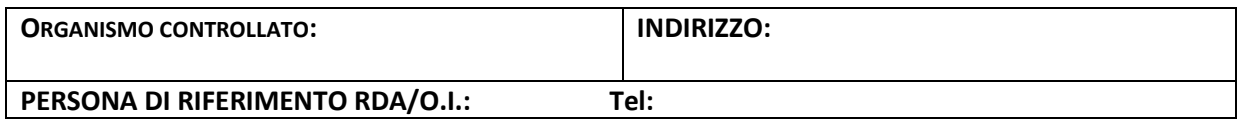

Il giorno ---------- l'AdG nella persona di electronomi inizia verifica di rispondenza in rispetto degli articolIi72, 122, 125 e 140 del Regolamento (UE) n 1303/2013.

### **Sono stati effettuati i controlli relativamente ai seguenti requisiti fondamentali di valutazione dei sistemi di gestione e controllo (***RC***):**

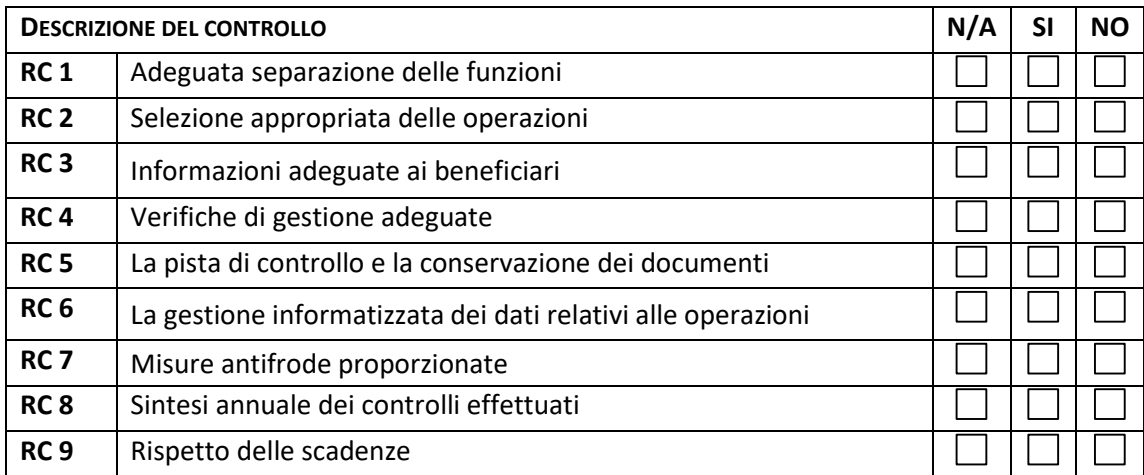

**RC 1 La verifica di rispondenza è terminata il giorno \_\_\_\_\_\_\_\_\_\_\_\_\_\_\_\_\_.**

#### **Ad esito dei controlli effettuati viene rilevato quanto segue:**

A nome dell'AdG si porgono ringraziamenti per l'accoglienza e l'attenzione prestata durante l'audit e si ricordano le fasi successive della procedura così come sono sviluppate nel Manuale delle Procedure dell'AdG ad uso dei RdA, UTR e OO.II., approvato il con decreto dirigenziale  $n.^{\circ}$ 

Si ricorda inoltre che l'audit si è svolto nel rispetto degli orientamenti tecnici sulle modalità di interpretazione e applicazione delle norme dell'Unione europea in materia di *sorveglianza, controllo o attuazione dei Fondi strutturali e d'investimento* di cui al documento EGESIF\_14-0010-final del 19 novembre 2014.

Si precisa che:

- le conclusioni questo stadio sono incomplete,

- le stesse possono essere riviste alla luce di un attento esame dei documenti acquisiti,

- le stesse saranno formalizzate entro 30 gg dalla data odierna in un rapporto provvisorio di controllo;

- avverso le conclusioni del rapporto provvisorio di controllo potranno essere presentate osservazioni entro 30 gg dalla data di ricezione del medesimo;

-in assenza di osservazioni entro detto termine il rapporto provvisorio sarà considerato accettato e definitivo.

#### *EVENTUALI OSSERVAZIONI DELL'ORGANISMO CONTROLLATO*

#### *CONCLUSIONI*

**Il presente verbale si compone di n. \_ fogli e viene redatto in due esemplari, dei quali uno viene conservato dall'Autorità di Gestione ed uno consegnato a RdA/OI in attesa del RAPPORTO PROVVISORIO DI VDR.**

\_\_\_\_\_\_\_\_\_\_\_\_\_\_\_\_\_\_\_\_\_\_\_\_\_\_\_\_\_\_\_\_\_\_\_\_\_\_\_\_\_\_\_\_\_\_\_\_\_\_\_\_\_\_\_\_\_\_\_\_\_\_\_\_\_\_\_\_\_\_\_\_\_\_\_\_\_\_\_\_\_\_\_\_\_\_\_

**\_\_\_\_\_\_\_\_\_\_\_\_\_\_\_\_\_\_\_\_\_\_\_\_\_\_\_\_\_\_\_\_\_\_\_\_\_\_\_\_\_\_\_\_\_\_\_\_\_\_\_\_\_\_\_\_\_\_\_\_\_\_\_\_\_\_\_\_\_\_\_\_\_\_\_\_\_\_\_\_\_\_\_\_\_\_\_**

**Fatto, letto e firmato**

**\_\_\_\_\_\_ lì \_\_\_\_\_\_\_\_\_\_** 

**Per l'AdG Per l'Organismo controllato.**

*Rapporto di VDR* 

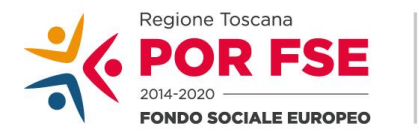

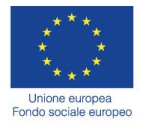

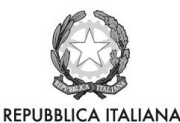

**Regione Toscana** 

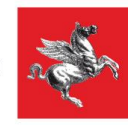

# **PROGRAMMA OPERATIVO REGIONALE OBIETTIVO "INVESTIMENTI A FAVORE DELLA CRESCITA E DELL'OCCUPAZIONE" FONDO SOCIALE EUROPEO n. 2014IT05SFOPO15**

## **P.O.R. TOSCANA F.S.E. 2014/2020**

*Verifica di conformità sui requisiti fondamentali dei Sistemi di gestione e controllo*

*Responsabile di Attività/Organismo intermedio: \_\_\_\_\_\_\_\_\_\_\_\_\_\_\_\_\_\_*

*Autorità di Gestione - Reg. (UE) n.° 1303/2013 Direzione Generale della Giunta Regionale Settore Autorità di Gestione del POR* **FSE -**

### **Verifica di conformità sui requisiti fondamentali dei Sistemi di gestione e controllo (articolo 30 paragrafo 1 del Regolamento delegato (UE) n. 480/2014)**

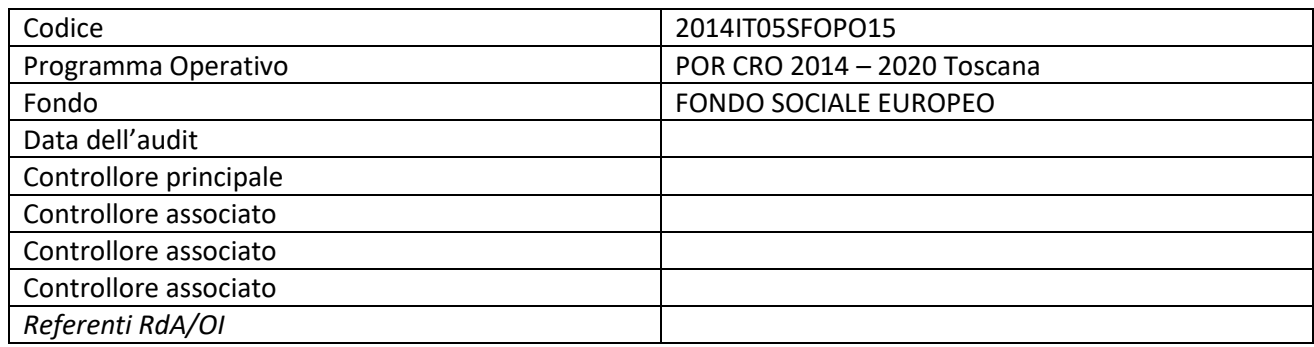

#### **INTRODUZIONE**

#### **1. AMBITO DEL CONTROLLO**

#### 2. **OBIETTIVI**

#### **3. LAVORO EFFETTUATO**

#### 4. **OSSERVAZIONI E CONSTATAZIONI**

**4.1 Requisito I - Adeguatezza dell'organizzazione: verifica del rispetto del principio della separazione delle funzioni, attraverso la verifica dell'organizzazione in termine di risorse umane e strutture gestionali**

#### *Osservazioni*

**4.2 Requisito chiave II - Adeguatezza dell'organizzazione: selezione appropriata delle operazioni**

#### *Osservazioni*

**4.3 Requisito chiave III - Adeguatezza dell'organizzazione - Informazioni adeguate ai beneficiari**

#### *Osservazioni*

**4.4 Requisito chiave IV - conformità delle procedure: Verifiche di gestione adeguate**

*Osservazioni*

**4.5 Requisito chiave V - conformità delle procedure: esistenza di un sistema efficace idoneo ad assicurare che tutti i documenti relativi alle spese e agli audit siano conservati per garantire un'adeguata pista di controllo**

*Osservazioni:*

**4.6 Requisito chiave VI – conformità delle procedure: sistema affidabile di raccolta, registrazione e conservazione dei dati a fini di monitoraggio, valutazione, gestione finanziaria, verifica e audit, collegato anche ai sistemi per lo scambio elettronico di dati con i beneficiari;**

#### *Osservazioni:*

**4.7 Requisito chiave VII - conformità delle procedure: efficace attuazione di misure antifrode proporzionate;**

*Osservazioni*

**4.8 Requisito chiave VIII - conformità delle procedure: verifica dell'adeguata applicazione delle procedure per la gestione delle irregolarità e dei recuperi** 

*Osservazioni*

#### **5. RACCOMANDAZIONI**

#### **6. CONCLUSIONI E PARERE DI AUDIT**

Sulla base delle analisi effettuate e delle evidenze riscontrate, il Sistema di Gestione e Controllo dell'RdA/OI \_\_\_\_\_\_\_\_\_\_\_\_\_\_\_\_\_\_\_\_\_\_\_può essere così classificato:

### *(specificare categoria e definizione)*

Si riportano di seguito le valutazioni per ciascun requisito fondamentale:

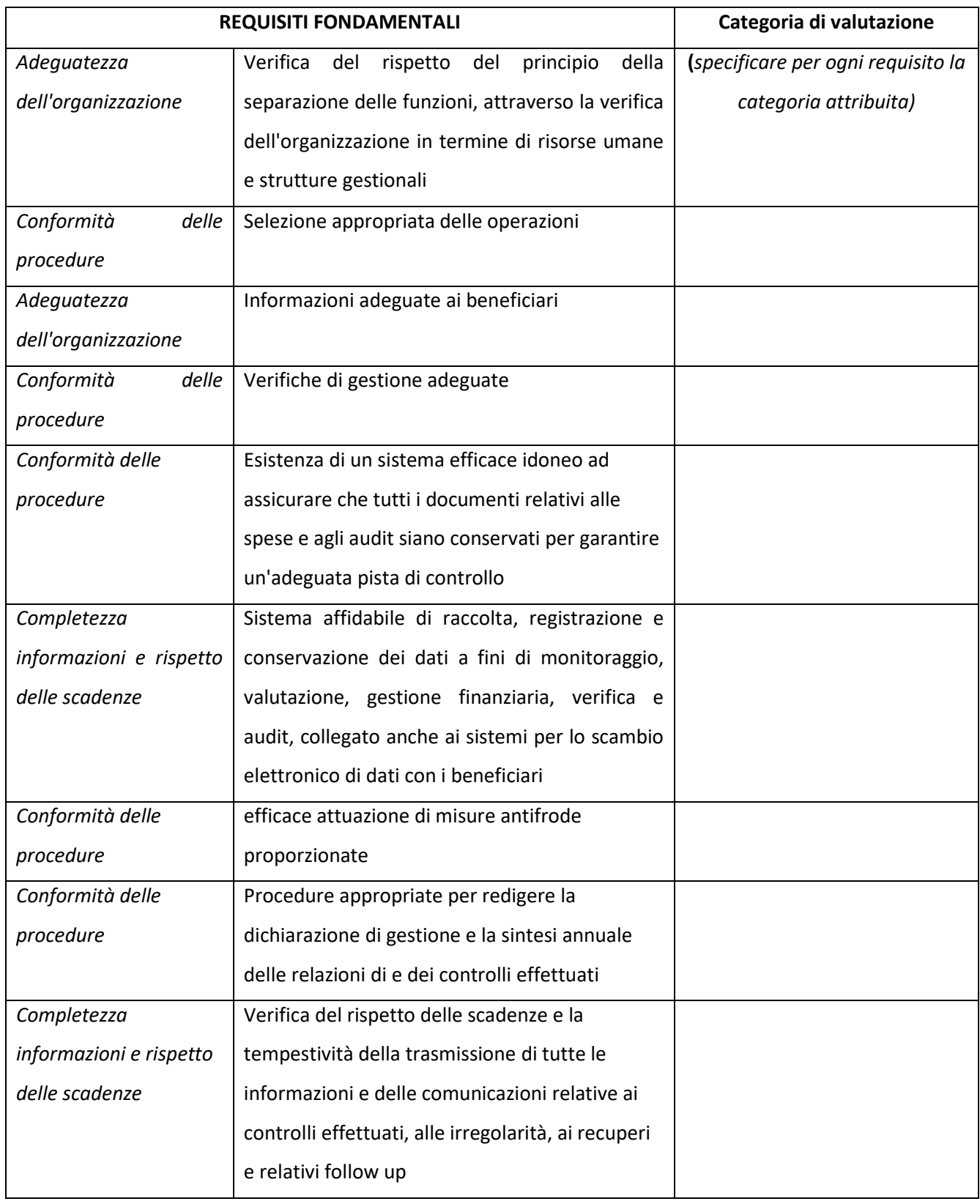

## **Tabella riassuntiva delle osservazioni e degli interventi correttivi richiesti**

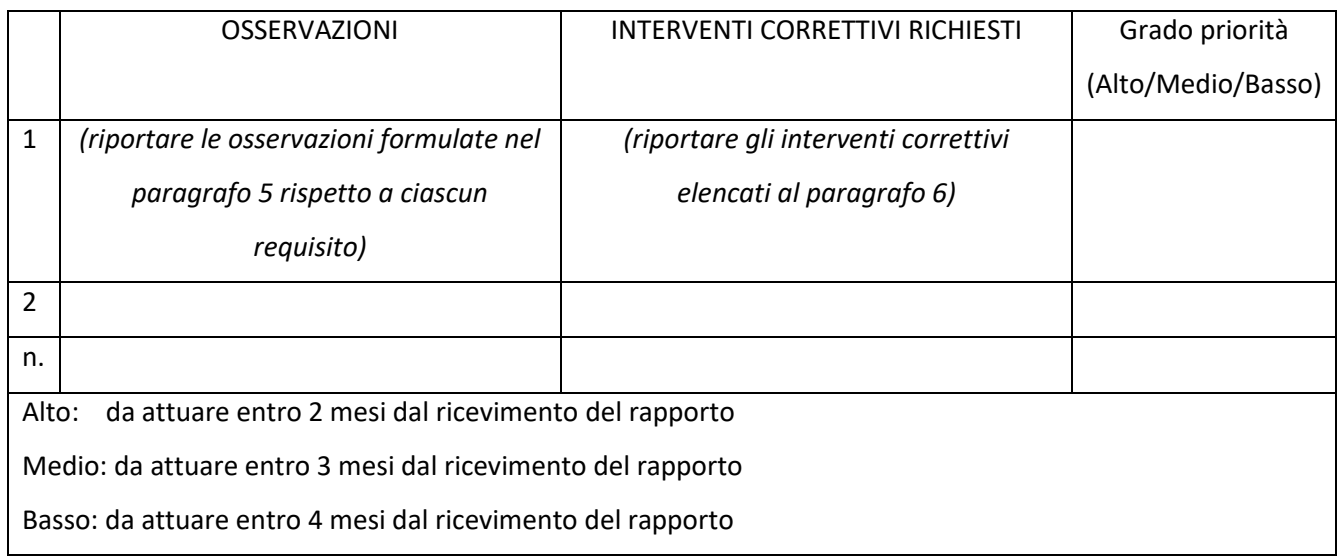

## *8.A.2. Attività di Audit –Utilizzo del Sistema Comunitario Antifrode "Arachne"*

La Commissione Europea ha sviluppato uno strumento informatico integrato denominato "ARACHNE" al fine di supportare, prioritariamente, le attività di verifica delle Autorità di Gestione dei Fondi strutturali 2014- 2020 nell'individuazione degli interventi e dei beneficiari potenzialmente esposti a rischi di frode, conflitti di interesse e irregolarità

Il sistema ARACHNE è stato elaborato come uno strumento di analisi dei potenziali rischi di frode, pertanto le informazioni da esso derivanti possono essere utilizzate come input a supporto delle attività di verifica, ma non rappresentano elementi probatori negli esiti di controllo.

Il sistema ARACHNE è alimentato da fonti dati esterne, quali banche dati mondiali (Orbis<sup>52</sup> e Lexis Nexis World compliance<sup>53</sup>), sistemi informativi della Commissione Europea (VIES e Infoeuro) e da fonti dati interne quali il sistema di monitoraggio nazionale a cui le AdG di Programmi comunitari FESR e FSE trasferiscono informazioni relative allo stato di attuazione dei propri interventi.

Il sistema ARACHNE nasce, in primo luogo, come strumento di valutazione del rischio a supporto della più ampia attività di contrasto alle frodi di competenza dell'Autorità di Gestione ai sensi dell'art 125 paragrafo 4, lettera c), del Regolamento (UE) n. 1303/2013. Inoltre, può rappresentare un valido supporto anche per le attività di controllo di competenza degli altri soggetti coinvolti nel Sistema di Gestione e Controllo. I soggetti (RdA/UTR/OO.II) che non hanno accesso al sistema ma che intendono conoscere le risultanze del calcolo di rischio di ARACHNE su un proprio progetto o beneficiario, devono presentare all'AdG apposita richiesta scritta debitamente motivata.

Il sistema ARACHNE si presta ad essere utilizzato come supporto nel processo di verifica di gestione in tutte le fasi amministrative corrispondenti al ciclo di vita di un progetto. L'AdG, tenendo conto delle fasi amministrative e delle attività trasversali in cui l'utilizzo del sistema è raccomandato dalle *Linee Guida Nazionale per l'utilizzo del Sistema Comunitario Antifrode Arachne,* ha definito in questa prima fase di utilizzo i seguenti ambiti di applicazione:

- 1. Verifiche di Gestione Controlli in loco
- 2. Monitoraggio Periodico del Rischio

### *Verifiche di Gestione – Controlli in loco*

ARACHNE in tale ambito consente di disporre di un set informativo più ampio, che permette di svolgere un'analisi dei rischi più puntuale, al fine di concentrare le verifiche sul posto sui progetti che potenzialmente risultano più rischiosi.

L'analisi di ARACHNE è sul rischio potenziale, pertanto, un'indicazione di rischio alto prodotta dal sistema su un Beneficiario/operazione non significa che detto progetto/Beneficiario sia effettivamente più rischioso, ma che dall'analisi di un insieme di fattori di rischio ha maggiore probabilità di contenere irregolarità.

La metodologia di campionamento adottata dall'AdG tiene conto dell'attribuzione di un grado rischio ad ogni operazione attiva sulla base dei seguenti parametri:

- tipologia di attività: attività formativa, non formativa e mista
- tipologia di beneficiario: Regione Toscana, Università, enti pubblici, istituti scolastici e Amministrazioni comunale, agenzie formative, imprese e altri soggetti privati;
- classe dimensionale dell'intervento.

Tale attribuzione deriva da un'analisi del rischio effettuata sugli interventi della programmazione 2007-2013, l'analisi di rischio elaborata da ARACHNE può essere utilizzata per integrare il campione delle verifiche in loco estratto dai RdA/OO.II.

<sup>52</sup> La banca dati ORBIS contiene informazioni dettagliate e confrontabili di oltre 200 milioni di aziende e società di tutto il mondo (informazioni finanziarie, azionariato e partecipazioni, anagrafica completa: ragione sociale, indirizzo, anno di costituzione, ecc.). I dati ORBIS sono raccolti da informazioni pubblicamente disponibili quali le relazioni annuali ufficiali o i bilanci presentati agli organismi di regolamentazione.

<sup>53</sup> La banca dati Word Compliance contiene informazioni aggregate su profili di persone politicamente esposte (PEP), membri della loro famiglia e collaboratori stretti nonché notizie derivanti da giornali e riviste online dei Paesi dell'Unione europea e dei Paesi terzi.

In particolare, tenendo conto delle possibili categorie/indicatori individuali che ARACHNE può valorizzare, l'AdG, anche in considerazione di quanto indicato nelle Linee Guida, ha ritenuto che l'analisi del rischio sulla categoria di allerta reputazione e di frode sia l'aspetto da tener in maggior considerazione nell'attuazione delle misure di prevenzione alla frode e su cui lo strumento può fornire un'analisi che non sarebbe possibile ottenere attraverso i sistemi in uso all'AdG.

Per tale ragione l'AdG utilizza ARACHNE per integrare il campione estratto dai RdA/OO.II. basato solo su fattori di rischio gestionali e derivanti dalla natura stessa degli interventi. In particolare, il campione delle visite in loco verrà integrato con progetti attuati da soggetti che presentano un'allerta reputazione e di frode stimata, secondo l'analisi di rischio di ARACHNE, con un valore uguale o maggiore a 30 su un massimo di 50. A tal fine l'AdG adotta la seguente procedura

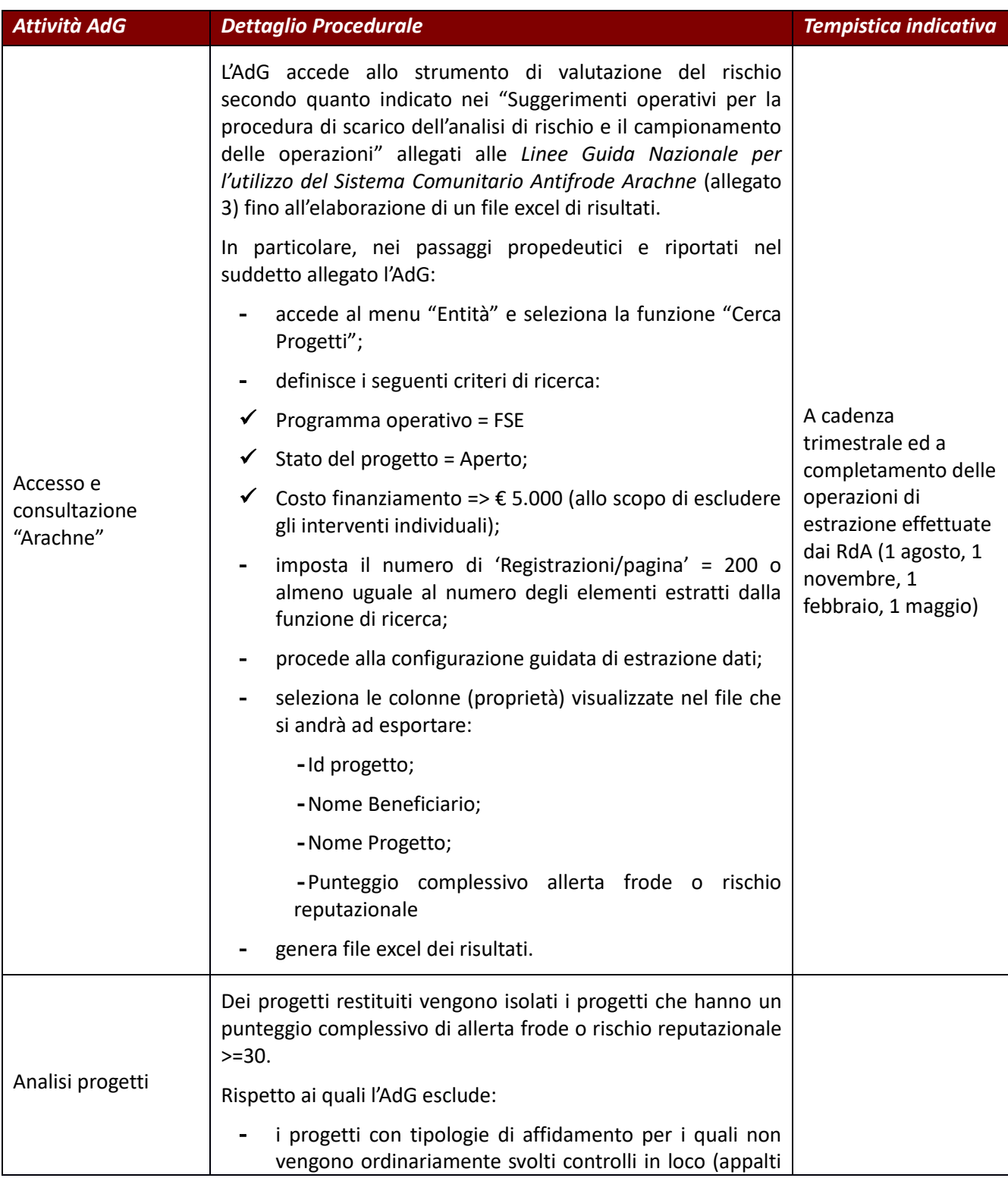

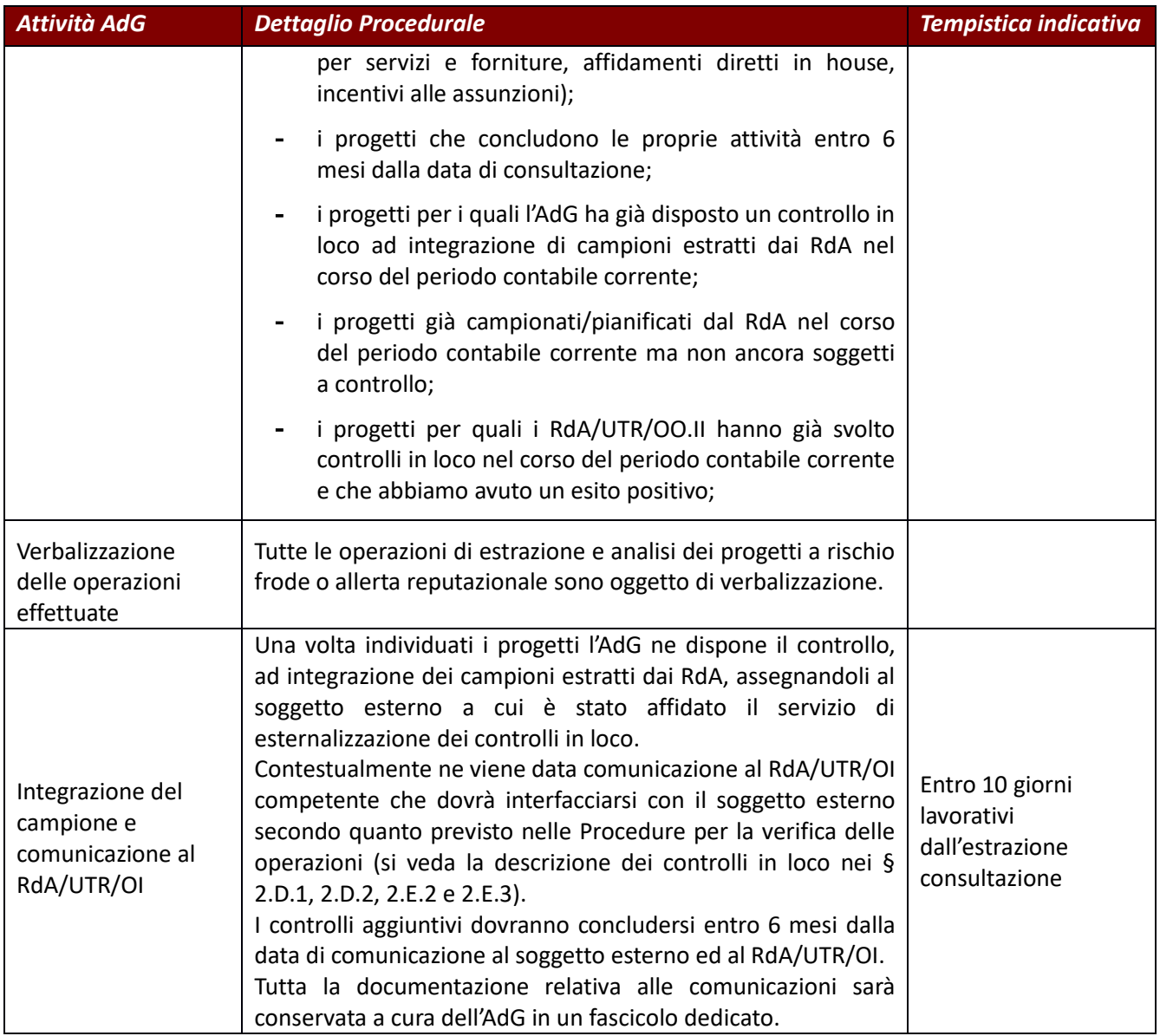

*Verbale operazioni – Verifiche di Gestione – Controlli in loco Arachne* 

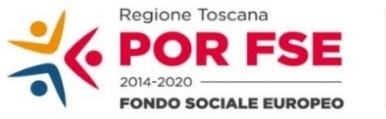

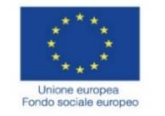

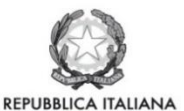

**Regione Toscana** 

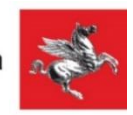

## **P.O.R. TOSCANA FSE 2014-2020 ARACHNE Verifiche di Gestione – Controlli in loco Verbale delle operazioni svolte**

In data \_\_\_\_\_\_\_\_\_\_alla presenza di \_\_\_\_\_\_\_\_\_\_\_\_\_\_\_\_\_\_\_\_\_\_\_\_\_\_ è stato effettuato lo scarico dell'analisi di rischio dell'indicatore: allerta frode e rischio reputazionale.

□ Lo strumento ha restituito n \_\_\_\_\_\_\_\_\_\_\_\_ progetti con un punteggio di rischio complessivo per allerta frode e rischio reputazionale >= 30 *(allegare elenco progetti estratti)* 

I progetti restituiti sono stati analizzati al fine di escludere:

- i progetti con tipologie di affidamento per i quali non vengono ordinariamente svolti controlli in loco (appalti per servizi e forniture, affidamenti diretti in house, incentivi alle assunzioni);
- i progetti che concludono le proprie attività entro 6 mesi dalla data di consultazione;
- i progetti per i quali l'AdG ha già disposto un controllo in loco ad integrazione di campioni estratti dai RdA nel corso del periodo contabile;
- i progetti già campionati/pianificati dal RdA nel corso del periodo contabile ma non ancora soggetti a controllo;
- i progetti per quali i RdA/UTR/OO.II hanno già svolto controlli in loco nel corso del periodo contabile corrente e che abbiamo hanno avuto un esito positivo;

I progetti individuati vanno ad integrare i progetti campionati dai RdA per il trimestre:

Per tali progetti gli uffici dell'AdG:

\_\_\_\_\_\_\_\_\_\_\_\_\_\_\_\_\_\_\_\_\_\_\_\_

- assegnano direttamente lo svolgimento dei controlli in loco al soggetto esterno a cui è stato affidato il servizio di esternalizzazione dei controlli
- informano i RdA competenti dei progetti che integrano i propri campioni
- predispongono un fascicolo di progetti;
- mantengono rapporti con il soggetto esterno e con il RdA/UTR/OI responsabile della gestione del progetto campionato;
- raccolgono tutta la documentazione relativa

#### **Elenco progetti**

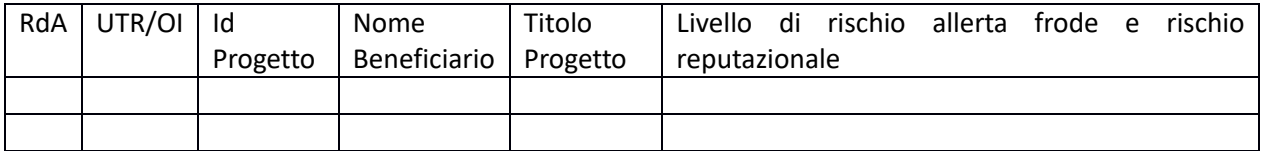

Luogo e data

Nome Cognome e firma \_\_\_\_\_\_\_\_\_\_\_ Responsabile di Settore

Nome cognome e firma e composition of the set of the Nome Cognome e firma extensive or the Nome Cognome e firma

### *Monitoraggio Periodico del Rischio*

L'AdG, effettua un riesame periodico dei rischi di frode. A tal riguardo, procede ad una valutazione semestrale attraverso il supporto del sistema ARACHNE per operazioni, beneficiari, contratti, contraenti. L'attività di monitoraggio periodico del rischio di frode è finalizzata a:

- **garantire la piena e costante sorveglianza dei rischi del Programma Operativo** in tema di antifrode con particolare riferimento ai progetti e ai beneficiari;
- **garantire l'opportuna informazione e comunicazione agli organismi/strutture coinvolti nel Sistema di Gestione e controllo del Programma** e, in particolar modo, a RdA/UTR/OO.II. che non hanno accesso diretto ed autonomo al sistema ARACHNE;
- **trasmettere** agli RdA/UTR/OO.II responsabili delle attività di controllo di I livello (verifiche amministrative e sul posto) le **opportune evidenze in tema di analisi del rischio di frode** utili al completamento e bilanciamento delle attività di campionamento dei progetti da sottoporre alle verifiche in loco.

L'AdG

- analizza l'evoluzione dell'analisi di rischio per il programma e le singole operazioni, anche attraverso eventuali ulteriori funzionalità;
- verifica la coerenza delle analisi di rischio già utilizzate precedentemente ad esempio nei campionamenti operati al fine di un eventuale aggiornamento degli stessi;
- verifica ed individua le operazioni/beneficiari che risultano potenzialmente più rischiosi per avviare degli approfondimenti (verifiche interne senza il coinvolgimento formale diretto del Beneficiario) o degli appositi controlli (verifiche amministrative o in loco formalizzate, con il coinvolgimento diretto del Beneficiario).

L'elenco di operazioni, individuato all'esito delle attività di monitoraggio periodico, viene trasmesso, unitamente al rapporto dettagliato sull'analisi di rischio, ai RdA competenti per le successive attività di approfondimento. A tal fine l'AdG ha adottato la seguente procedura.

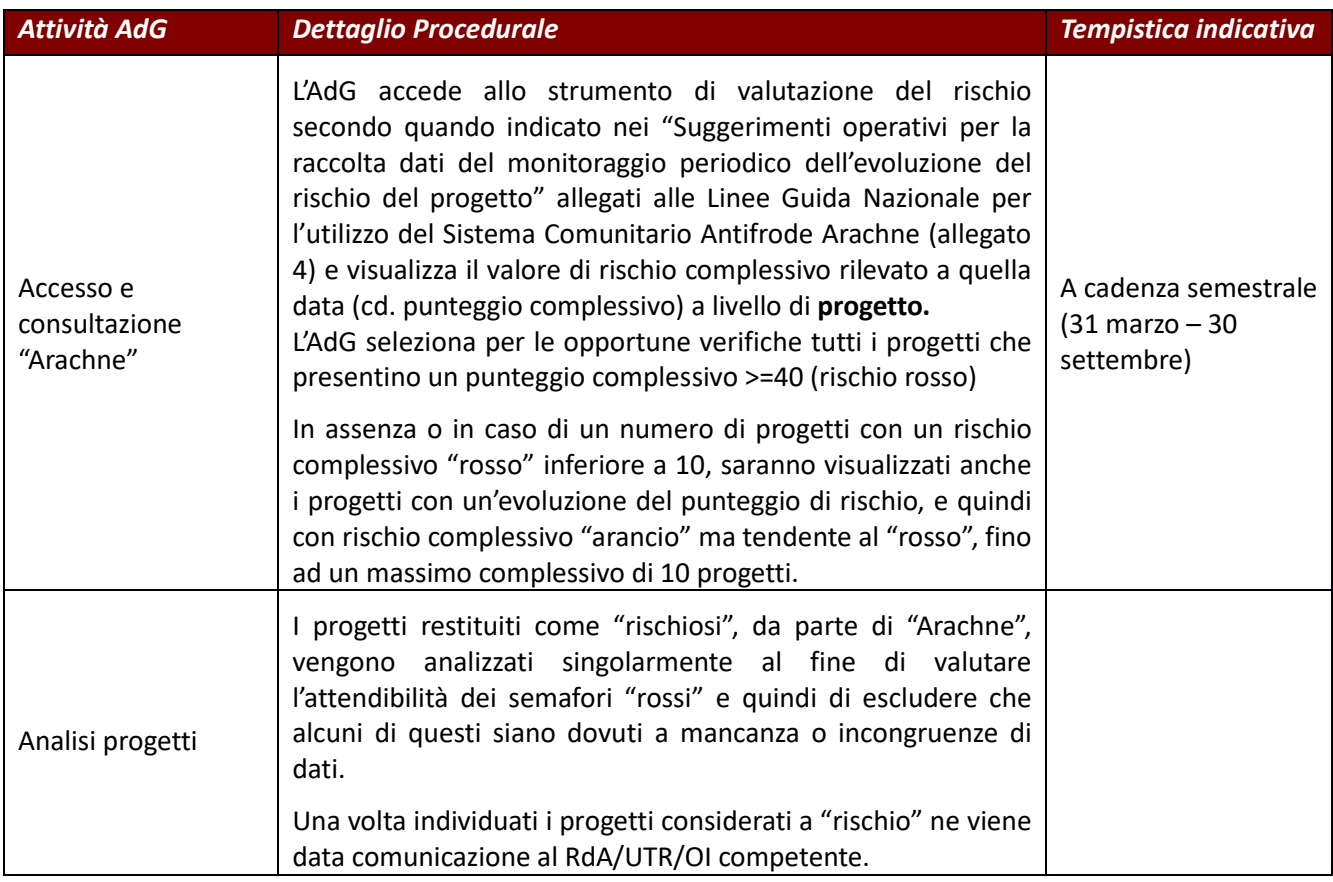

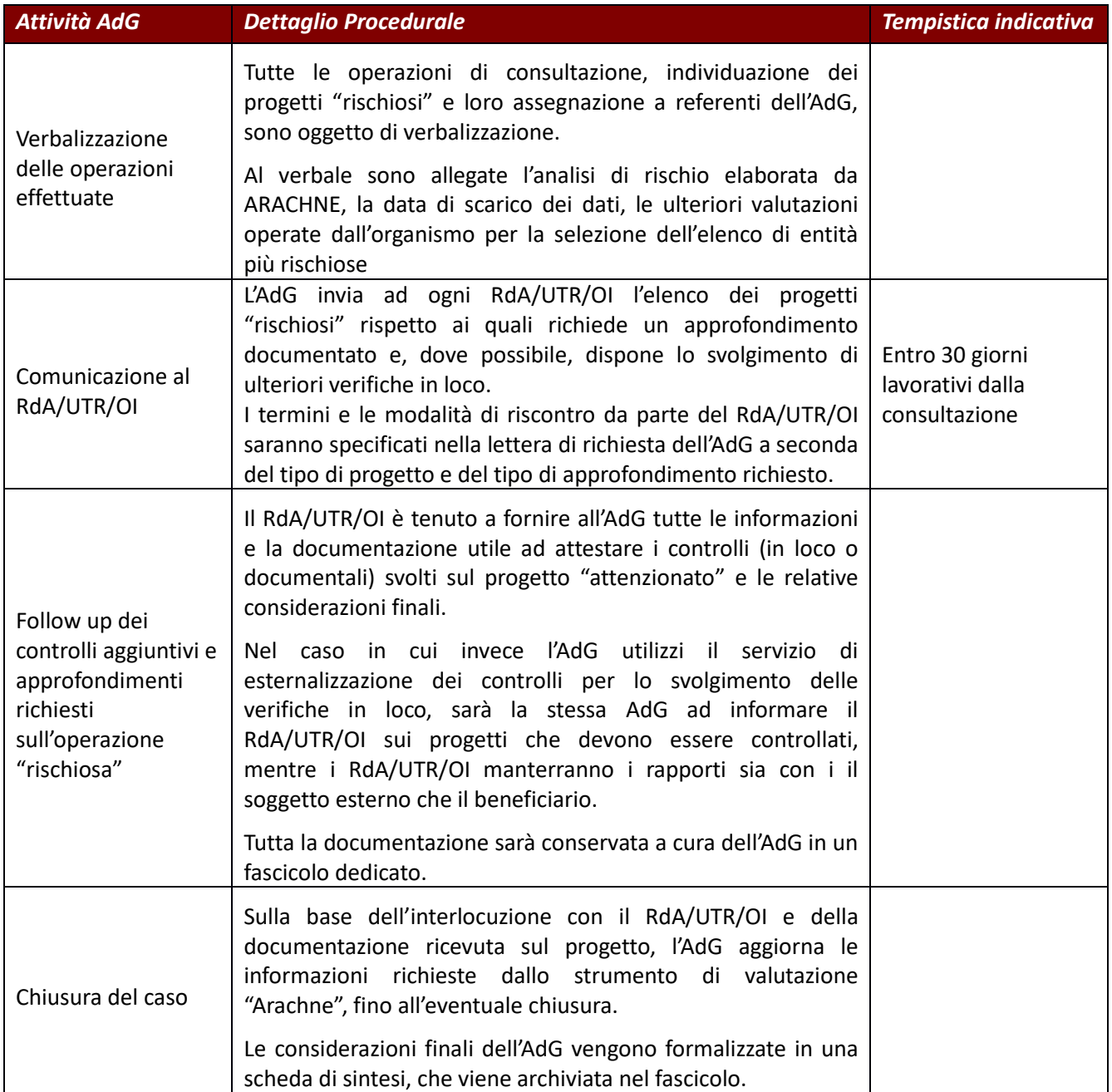

*Verbale operazioni – Monitoraggio Periodico del Rischio Arachne* 

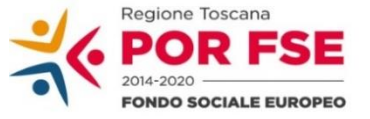

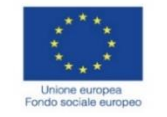

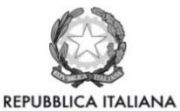

**Regione Toscana** 

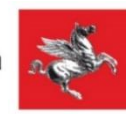

## **P.O.R. TOSCANA FSE 2014-2020 ARACHNE Monitoraggio Periodico del Rischio Verbale delle operazioni svolte**

In data \_\_\_\_\_\_\_\_\_\_alla presenza di \_\_\_\_\_\_\_\_\_\_\_\_\_\_\_\_\_\_\_\_\_\_\_\_\_\_ è stata effettuata la consultazione dello strumento di valutazione del rischio complessivo per i progetti del POR FSE 2014 -2020.

□ Lo strumento ha restituito n \_\_\_\_\_\_\_\_\_\_\_\_ progetti con rischio complessivo >= 40 *(inserire immagine pc oppure elenco progetti)* 

□ Lo strumento ha restituito n \_\_\_\_\_\_\_\_\_\_\_\_progetti con rischio complessivo >= 40 (inferiore a 10) e quindi si è proceduto a consultare anche n \_\_\_\_\_\_\_\_ progetti con evoluzione del punteggio di rischio, con rischio complessivo "arancio" ma con tendenza al "rosso". *(inserire immagine pc oppure elenco progetti)*

I progetti restituiti sono stati analizzati al fine di escludere eventuali errori nell'attribuzione del punteggio di rischio dovuti a mancanza o incongruenza di dati.

Sono stati esclusi i seguenti progetti

I progetti individuati come "rischiosi" sono assegnati a referenti dell'AdG che si occupano di:

- Informare il RdA e UTR/OI. competente chiedendo i dovuti approfondimenti e/o lo svolgimento di controlli in loco aggiuntivi
- predisporre il fascicolo;
- mantenere rapporti con il RdA/UTR/OI;
- raccogliere, valutare ed archiviare la documentazione fornita dal RdA/UTR/OI;
- aggiornare le informazioni richieste dallo strumento di valutazione "Arachne", fino all'eventuale chiusura.

### **Elenco progetti "rischiosi"**

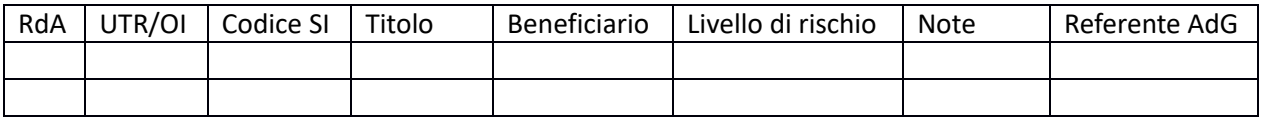

Allegati: analisi di rischio elaborata da ARACHNE, la data di scarico dei dati

Luogo e data Nome Cognome e firma \_\_\_\_\_\_\_\_\_\_\_ Responsabile di Settore Nome cognome e firma e tradicional components and the Nome Cognome e firma  $\blacksquare$ 

## *Scheda di sintesi – Monitoraggio Periodico del Rischio Arachne*

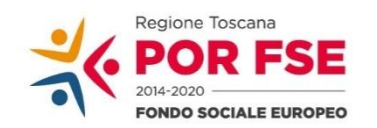

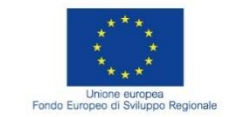

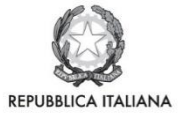

**Regione Toscana** 

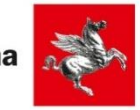

# **ARACHNE Monitoraggio Periodico del Rischio Scheda di Sintesi**

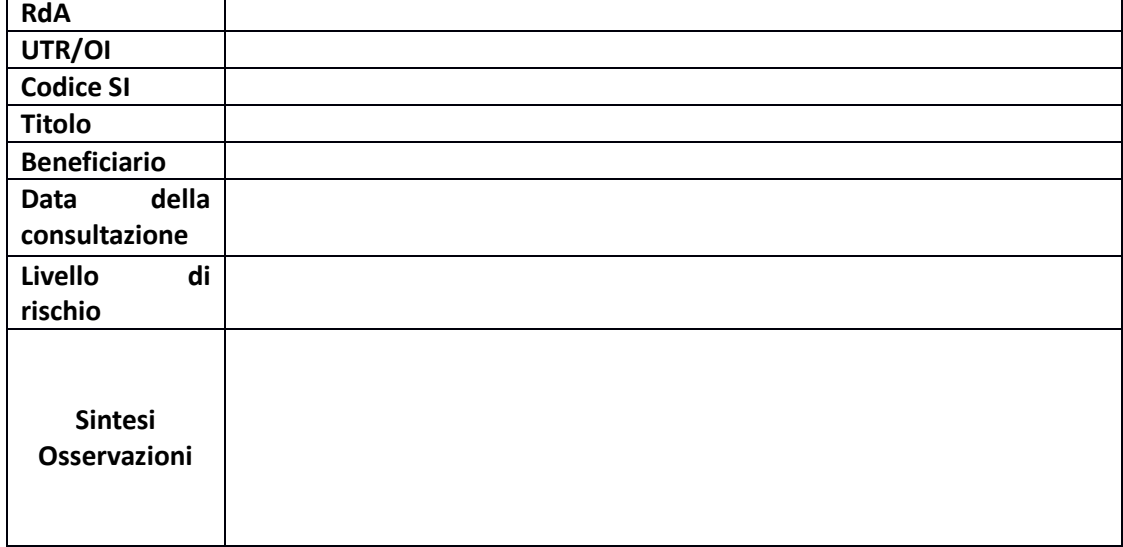

Luogo e data \_\_\_\_\_\_\_\_\_\_\_\_\_\_ Responsabile di Settore

Nome Cognome e firma \_\_\_\_\_\_\_\_\_\_\_

## *8.A.3 Attività di Supporto – Verifiche su proposte di avvisi*

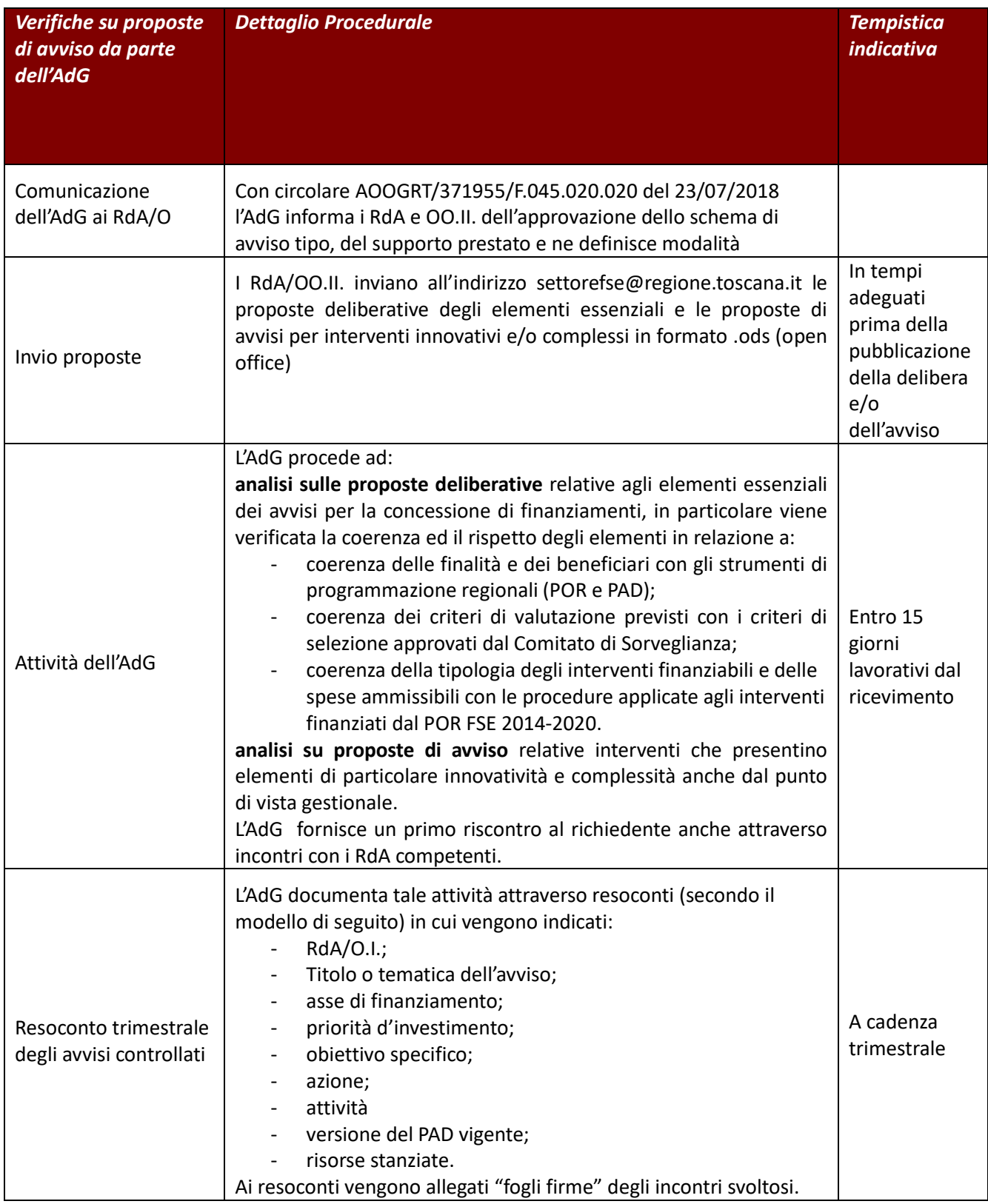
### *Modello resoconto*

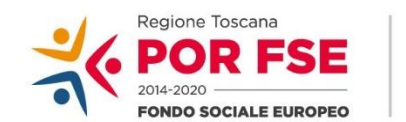

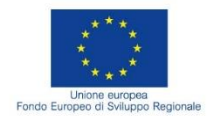

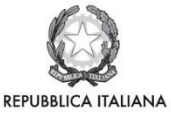

**Regione Toscana** 

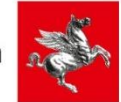

### **Resoconto assistenza AdG avvisi responsabili di Attività /Organismi Intermedi**

Nel corso del… trimestre 20.. l'AdG del POR FSE 2014-2020, conformemente all'Articolo 125 *Funzioni dell'autorità di gestione* del regolamento (UE) 1303/2013, ha supportato i Responsabili di attività, coinvolti nella programmazione degli interventi finanziati dal POR, nella redazione degli avvisi di loro competenza. Dal III trimestre 2018, con comunicazione protocollo AOOGRT/371955/F.045.020.020 del 23/07/2018*,* l'AdG

ha valutato che tale supporto potesse concentrarsi sulle delibere che approvano gli elementi essenziali degli avvisi più che sugli avvisi stessi.

Pertanto, si riportano di seguito i dati delle Delibere analizzate nel corso del …trimestre 20….

In allegato il foglio firme della riunione svoltasi in data…………………….. Settore/Organismo Intermedio in merito all'avviso finanziato sull'Asse priorità d'investimento Obiettivo Specifico Azione Attività Versione del PAD Risorse

In allegato il foglio firme della riunione svoltasi in data……………………..

Settore/Organismo Intermedio in merito all'avviso finanziato sull'Asse priorità d'investimento Obiettivo Specifico Azione Attività Versione del PAD Risorse

In allegato il foglio firme della riunione svoltasi in data……………………..

# *8.A. 4 Attività di Supporto – Risposte a quesiti*

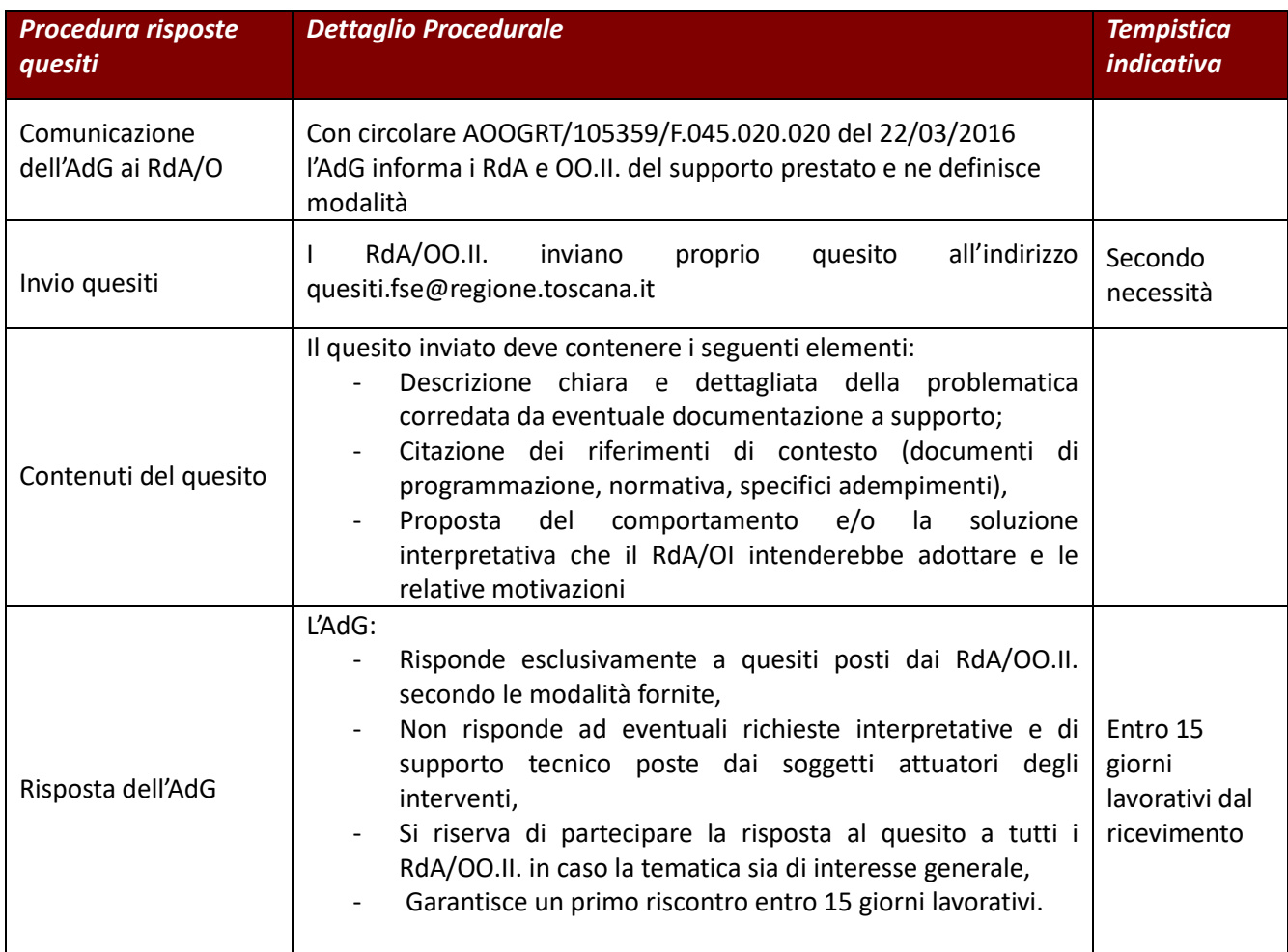

# *8.A. 5 Procedure e strumenti per il monitoraggio e la verifica degli indicatori di output*

La verifica degli indicatori di output è data dall'insieme delle procedure e degli strumenti in uso per le fasi di raccolta, validazione e aggregazione dei dati rilevanti per la valorizzazione degli indicatori di output del Programma, nonché dal sistema di ruoli e responsabilità a tal fine definito dall'Autorità di Gestione (AdG).

Di seguito viene data evidenza delle procedure e dei profili di analisi della qualità del dato e degli ambiti delle verifiche di gestione sui dati che valorizzano gli indicatori di output.

## **1. Ruoli e responsabilità**

In ciascuna fase sono coinvolti diversi soggetti come rappresentato nella tabella seguente.

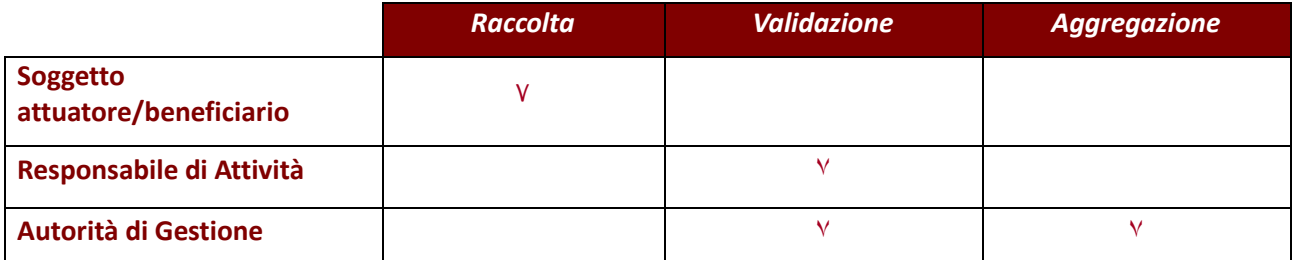

Nello svolgimento delle attività di validazione e aggregazione dei dati di monitoraggio presso l'Autorità di Gestione sono impegnate 4 unità di personale equivalenti che, più in dettaglio, sono impiegate in attività di gestione del Sistema Informativo FSE3, interfaccia con i RdA/OO.II. anche nell'ambito di appositi incontri di monitoraggio, validazione dei dati di monitoraggio e analisi della qualità del dato.

Allo stesso modo alle attività di validazione dei dati di monitoraggio, in capo ai RdA/OO.II., sono dedicate risorse in seno agli stessi che svolgono le suddette attività, nonché quella più trasversale di monitoraggio dell'avanzamento finanziario e fisico delle attività di titolarità del RdA/OI.

## **2. La rilevazione e verifica dei dati**

Di seguito sono descritte il flusso delle attività di raccolta, verifica della completezza e coerenza e aggregazione dei dati i cui principali elementi guida sono descritti nella documentazione riepilogata nel box seguente.

Per orientare la corretta realizzazione delle attività di raccolta e validazione dei dati, in capo ai beneficiari/soggetti attuatori e ai RdA/OO.II, sono stati predisposti due appositi manuali: Manuale Sistema Informativo FSE3 - Ente Gestore e Manuale Sistema Informativo FSE3 - Responsabile di Attività/Organismo Intermedio.

Inoltre, al par. 11 "Monitoraggio" dell'Allegato A "Procedure di gestione degli interventi formativi oggetto di sovvenzioni a valere sul POR FSE 2014-2020" della DGR 1343 del 4 dicembre 2017 e DGR 951 del 27 luglio 2020 sono indicati gli adempimenti che i soggetti attuatori di interventi finanziati dal FSE sono tenuti ad espletare per fornire i dati di monitoraggio finanziario e fisico dei progetti. Tali adempimenti sono enunciati negli Avvisi (cfr. art 13 dello schema di avviso tipo per il finanziamento di attività in concessione a valere sul POR FSE Toscana 2014-2020 approvato con DGR 779 del 16 luglio 2018 e aggiornato con DGR 1460 del 30/11/2020).

Altresì, il comma x dell'art. 5 "Impegni del soggetto attuatore" della Convenzione di Sovvenzione (cfr. Allegato 12 "Schema tipo di Convenzione" dello schema di Avviso tipo approvato con DGR 779 del 16 luglio 2018 aggiornato con DGR 1460 del 30/11/2020) disciplina l'obbligo del soggetto attuatore di inserire i dati di monitoraggio fisico e finanziario sul Sistema Informativo regionale FSE.

La **fase di raccolta** è finalizzata a rilevare i dati e i microdati inerenti alle operazioni del POR e si compone dei seguenti processi:

- a) **compilazione della scheda di iscrizione** da parte del "potenziale partecipante", ossia del soggetto che ha presentano domanda di iscrizione. La scheda di iscrizione è lo strumento standard predisposto dall'AdG per la raccolta dei dati sui partecipanti per tutte le operazioni del Programma ed è stata predisposta conformemente all'Allegato I del Regolamento 1304/2013 e alle indicazioni e definizioni fornite nell'Allegato C della Guida CE sul Monitoraggio e Valutazione. Ciascuna scheda di iscrizione corrisponde univocamente ad un codice fiscale ed è funzionale alla rilevazione di tutte le informazioni obbligatorie relative ai dati sui partecipanti;
- b) **replicazione sul Sistema Informativo (SI) della scheda di iscrizione.** Il beneficiario/soggetto attuatore riporta nel SI tutti i dati inseriti nella scheda di iscrizione compilata da ogni "potenziale partecipante" (cfr. anche art. 4 "rispetto degli adempimenti" dello Schema tipo di convenzione<sup>54</sup>). Una volta che il soggetto attuatore/beneficiario ha riportato la scheda di iscrizione sul SI, il "potenziale partecipante" risulta sul SI con lo stato "iscritto". Tale attività di replicazione è regolata dai blocchi automatici del Sistema Informativo che non consente il passaggio dallo stato di "potenziale partecipante" a "iscritto" se non sono valorizzati nel Sistema informativo tutti i campi richiesti dalla scheda di iscrizione. Tale attività non necessita né di verifiche sulle procedure di selezione né di verifiche sui requisiti richiesti in quanto sono registrate tutte le candidature che sono poi istruite e valutate in una fase successiva (cfr. punto c, in particolare verifica requisiti di ammissibilità);
- c) **individuazione dell'unità concorrente alla valorizzazione dell'indicatore.** Per quanto riguarda gli indicatori valorizzati mediante i dati dei partecipanti, per tutti i progetti, ad esclusione degli interventi individuali, una volta espletate le procedure di selezione dei partecipanti (verificati i requisiti di ammissibilità) secondo quanto stabilito da ciascun Avviso di riferimento e sulla base di quanto definito al par. A.6 Iscrizione e selezione dei partecipanti dell'Allegato A "Procedure di gestione degli interventi formativi oggetto di sovvenzioni a valere sul POR FSE 2014-2020" della DGR 1343 del 4 dicembre 2017 e DGR 951 del 27 luglio 2020, il soggetto attuatore/beneficiario modifica lo stato di quelli ammessi al progetto da "iscritto" a "iscritto ammesso". I dati relativi a ciascun "iscritto ammesso" sono quelli che concorrono alla valorizzazione dell'indicatore pertinente. Per quanto riguarda gli interventi individuali i dati che concorrono alla valorizzazione dell'indicatore sono quelli dei partecipanti degli interventi che sul SI risultano in stato "finanziato" o "concluso". Per quanto riguarda invece gli indicatori che non vengono valorizzati con i dati dei partecipanti<sup>55</sup>, i dati che concorrono alla valorizzazione sono quelli relativi ai progetti in stato "finanziato" o "concluso".

Nella fase di raccolta, secondo i processi descritti, il sistema informativo prevede un blocco automatico che, a livello di ciascuna attività del SI, non permette l'inserimento di più schede di iscrizione identificate dallo stesso codice fiscale.

Le **fasi di verifica della completezza e la coerenza dei dati** e microdati è assicurata attraverso:

a) i blocchi automatici del SI che assicurano la completezza dei dati di ciascun partecipante. In particolare, tali blocchi assicurano l'impossibilità di registrare il "potenziale partecipante" (cfr. punto a della fase di raccolta) se non sono riportati tutti i campi obbligatori previsti dalla scheda di iscrizione;

b) la verifica della coerenza attraverso i seguenti test di validazione: **b1)** preliminarmente l'autorizzazione delle domande di rimborso, i RdA/UTR/OO.II.. verificano il corretto inserimento dei dati di monitoraggio fisico all'interno del SI, in coerenza con quanto richiesto dall'avviso/convenzione;

**b2)** l'Autorità di Gestione effettua test di validazione verificando che i dati di ciascun record/partecipante, concorrenti alla valorizzazione degli indicatori di output, siano coerenti con quanto previsto nell'ambito

<sup>54</sup> Lo Schema tipo di convenzione è stato approvato con DGR 779 del 16 luglio 2018 e aggiornato con DGR 1460 del 30/11/2020.

<sup>&</sup>lt;sup>55</sup> Gli indicatori di output del POR che non vengono valorizzati con i dati dei partecipanti sono i seguenti: n° di progetti destinati alle pubbliche amministrazioni o ai servizi pubblici a livello nazionale, regionale o locale e n° di micro, piccole e medie imprese finanziate (incluse società cooperative e imprese dell'economia sociale).

dell'attività di riferimento. In altri termini la verifica riguarda la coerenza di una determinata caratteristica del destinatario rispetto all'indicatore associato, ossia se l'indicatore associato è ad esempio "persone disabili" e il destinatario non è registrato come tale nel SI, viene verificata la congruenza di tale dato, dando seguito alle attività necessarie descritte esemplificativamente di seguito: se il destinatario non riporta sul SI nessun tipo di vulnerabilità l'AdG chiede al Settore competente di verificare tale dato; se il destinatario è indicato nel SI come "altre persone svantaggiate" e l'avviso si rivolgeva, oltre che alle persone disabili anche i soggetti presi in carico dai servizi di salute mentale, tale destinatario è "valido" anche se non verrà associato nell'aggregazione dell'indicatore;

La **fase di aggregazione** è realizzata attraverso il Sistema Informativo che mediante le funzionalità di *query* consente l'**aggregazione dei dati** con vista sia a livello dei microdati di ciascun destinatario che ai diversi livelli di dettaglio del Programma: progetto, attività del PAD, Obiettivo Specifico, Asse e Programma. L'aggregazione avviene a valle dei test di validazione di cui al punto b2) che, essendo finalizzati ad assicurare la congruità dei dati di ciascun record, assicurano la congruità dei dati a livello aggregato.

## **3. Analisi della qualità del dato**

Trasversalmente alle fasi di raccolta, validazione e aggregazione, vengono realizzate **analisi della qualità del lato** che contempla verifiche in itinere e con cadenza periodica. Tali analisi avvalendosi della reportistica disponibile dal sistema informativo sono realizzate sia dai Responsabili di Attività che dall'Autorità di Gestione e sono finalizzate a verificare la qualità del dato a diversi profili di qualità relativi all'accuratezza, alla comparabilità e alla coerenza dei dati ai diversi livelli (singolo record e aggregato). Ad esempio, viene verificata la corrispondenza tra i micro dati dei partecipanti e i requisiti richiesti dagli avvisi/caratteristiche dei partecipanti descritte nel PAD.

La fase di analisi della qualità del dato prevede anche la realizzazione di appositi incontri di monitoraggio realizzati con cadenza periodica, in corrispondenza delle campagne di analisi della qualità del dato. Gli incontri di monitoraggio sono tenuti tra l'Autorità di Gestione e i RdA/OO.II./UTR e sono finalizzati ad analizzare e condividere gli esiti dei test di validazione e quelli sulla qualità del dato.

In sede di incontri di monitoraggio vengono condivise, tra l'AdG e i RdA/OO.II., le eventuali incongruenze riscontrate e le attività da mettere in campo per la loro correzione o, nel caso siano state già avviate attività per la correzione, le tempistiche di massima per la chiusura del *follow up*.

Al fine di formalizzare le osservazioni e le azioni correttive da mettere in campo da parte dei RdA/OO.II., l'Autorità di Gestione invia agli stessi i report di controllo degli indicatori e questi provvedono alle attività di propria competenza come descritto alla sezione 4 del presente documento. Gli esiti delle azioni correttive messe in campo dai RdA/OO.II. sono comunicati all'AdG.

I report di controllo, di cui in allegato è presente un format, contengono tutte le informazioni necessarie alla realizzazione delle attività di verifica del dato da parte dell'AdG e sono organizzati nei seguenti campi:

- Asse, Priorità d'investimento e Attività del PAD.
- Valore del target dell'indicatore di output (come riportato da ultima versione di PAD approvato).
- Indicatore di output associato all'attività del PAD.
- Numero di destinatari totali.
- Numero di destinatari divisi per tipologia di destinatari di output (occupazione, vulnerabilità, livello d'istruzione, ecc).
- Azioni correttive.

Tale reportistica è altresì utilizzata in occasione degli incontri di monitoraggio per l'analisi e la condivisione dell'avanzamento degli indicatori di output a livello di ciascuna attività del PAD.

Tali incontri sono, infatti, funzionali anche alla verifica dei progressi compiuti nell'attuazione delle attività del PAD attraverso la verifica dell'indicatore associato rispetto agli obiettivi prestabiliti. L'Autorità di Gestione verifica il raggiungimento degli indicatori a livello di attività del PAD e, se del caso, chiede ai RdA/OO.II. eventuali spiegazioni sulla differenza fra il valore raggiunto e il target prefissato, definendo, laddove possibile, eventuali azioni per potenziarne l'avanzamento.

# **4. Le verifiche di gestione sui dati**

I dati funzionali alla valorizzazione degli indicatori sono oggetto delle verifiche di gestione. In particolare, nei casi di avviso per il finanziamento di attività in concessione, la funzione di Programmazione/Gestione di ciascun RdA/OI/UTR provvede a verificare:

- in fase di realizzazione del progetto e per ogni domanda di rimborso (a cadenza trimestrale):
	- o la coerenza del livello d'istruzione, dell'età, della condizione occupazionale, dell'eventuale appartenenza ad un gruppo vulnerabile ecc. dei destinatari effettivamente inseriti sul Sistema Informativo rispetto a quanto previsto per i destinatari dalla attività del PAD finanziata
	- o l'alimentazione puntuale e completa del sistema informativo regionale con i dati di avanzamento fisico dell'operazione quali dati di iscrizione e di partecipazione degli allievi, utili anche alla valorizzazione degli indicatori;
- in fase di conclusione, al momento di ricezione del rendiconto, l'alimentazione puntuale e completa del Sistema Informativo regionale con i dati conclusivi di avanzamento fisico (aggiornamento dati allievi) dell'operazione utili anche alla valorizzazione degli indicatori.

Nel corso delle verifiche *in loco* la Funzione di Rendicontazione Controllo e Pagamento del RdA/OI/UTR effettua:

- la verifica della coerenza dei dati fisici presenti nel sistema informativo anche al fine della valorizzazione degli indicatori (ad es. verifica dei dati anagrafici allievi con i dati contenuti nelle schede di iscrizione, numero destinatari iniziali ed in itinere, numero destinatari ritirati, monte ore [previste e svolte], insegnamenti);
- la verifica della correttezza della documentazione relativa all'attività di selezione allievi e del possesso dei requisiti richiesti dal percorso formativo per gli allievi ammessi anche al fine della valorizzazione deli indicatori. Si evidenzia che in caso di progetti a costi standard le verifiche *in loco* vengono svolte sul 100% delle operazioni.

Nelle altre tipologie di affidamento per ogni domanda di rimborso sono previsti controlli analoghi.

In tutte le fasi di verifica, sia di gestione che quelle operate dall'AdG sulla qualità del dato, qualora venga rilevato un dato non coerente, dovrà essere previsto l'iter di correzione del dato di seguito descritto:

- comunicazione del dato da correggere da parte dei RdA/OO.II/UTR al soggetto attuatore con indicazione della scadenza;
- verifica da parte dei RdA/OO.II/UTR dell'effettiva correzione del dato;
- comunicazione all'AdG degli esiti delle azioni correttive messe in campo dai RdA/OO.II/UTR.

# *Format verifica indicatori*

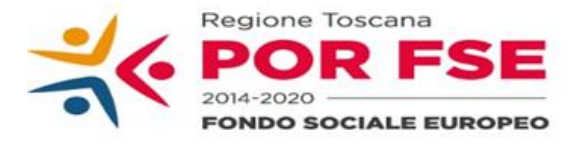

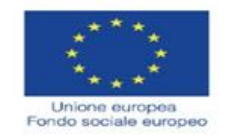

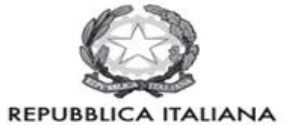

# **Regione Toscana**

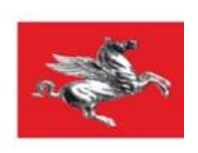

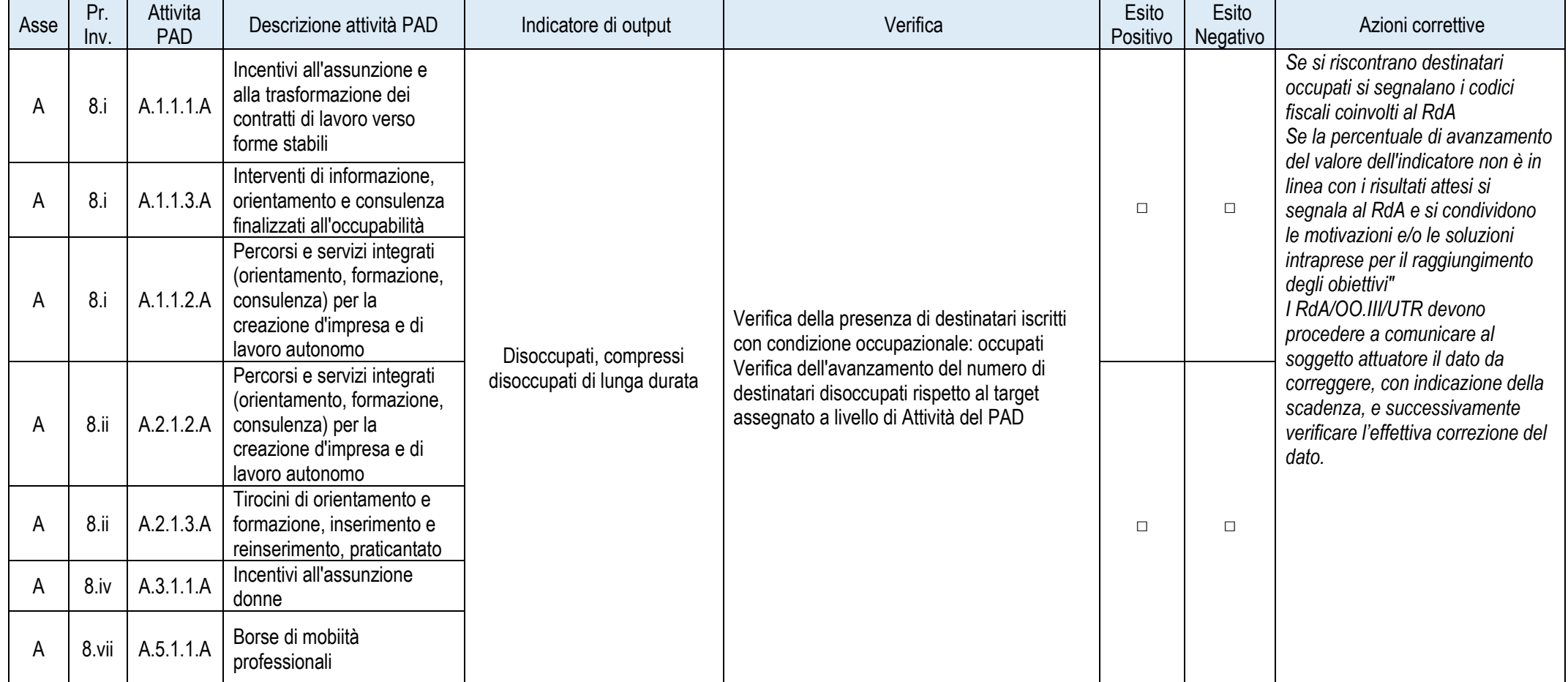

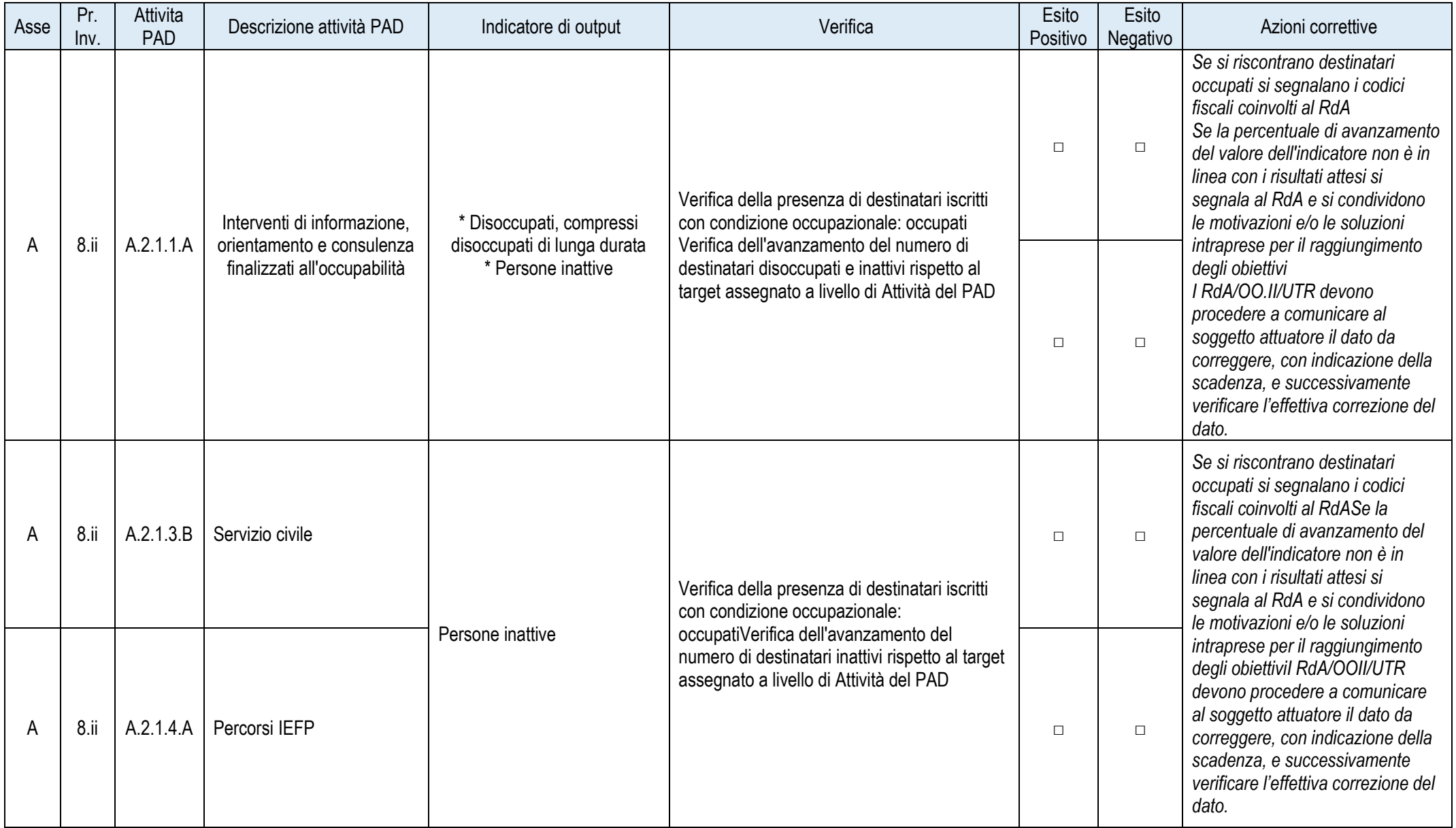

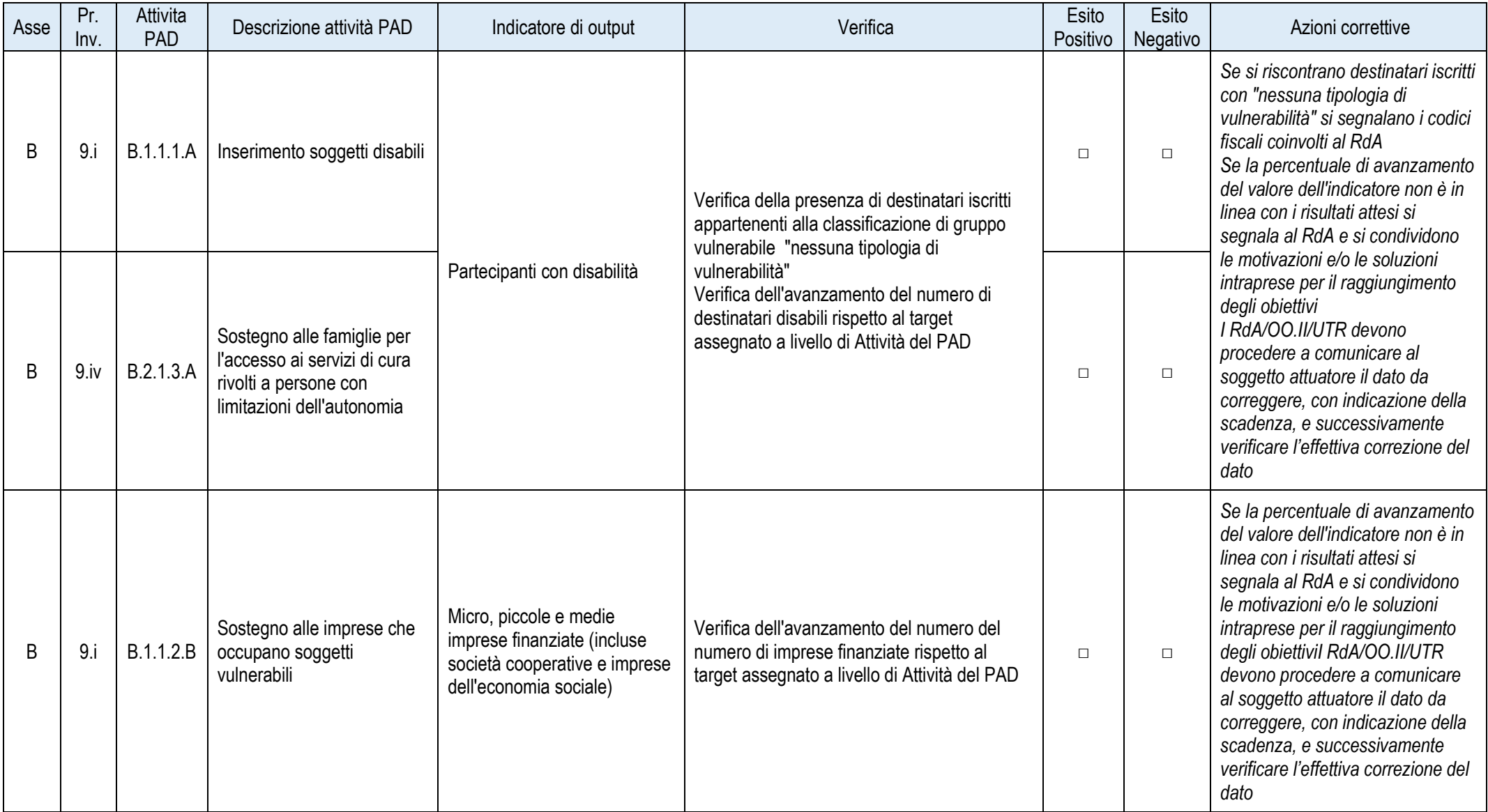

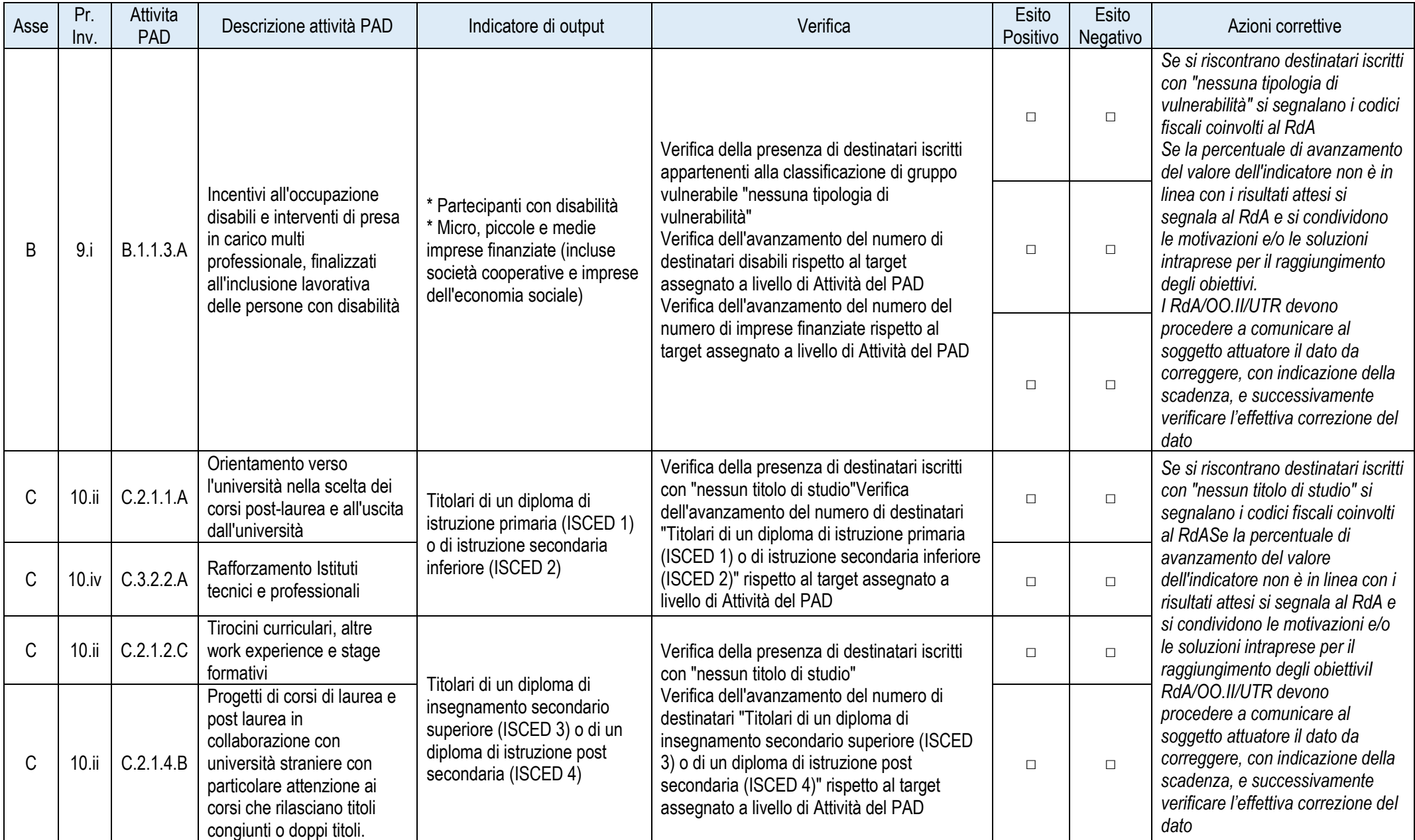

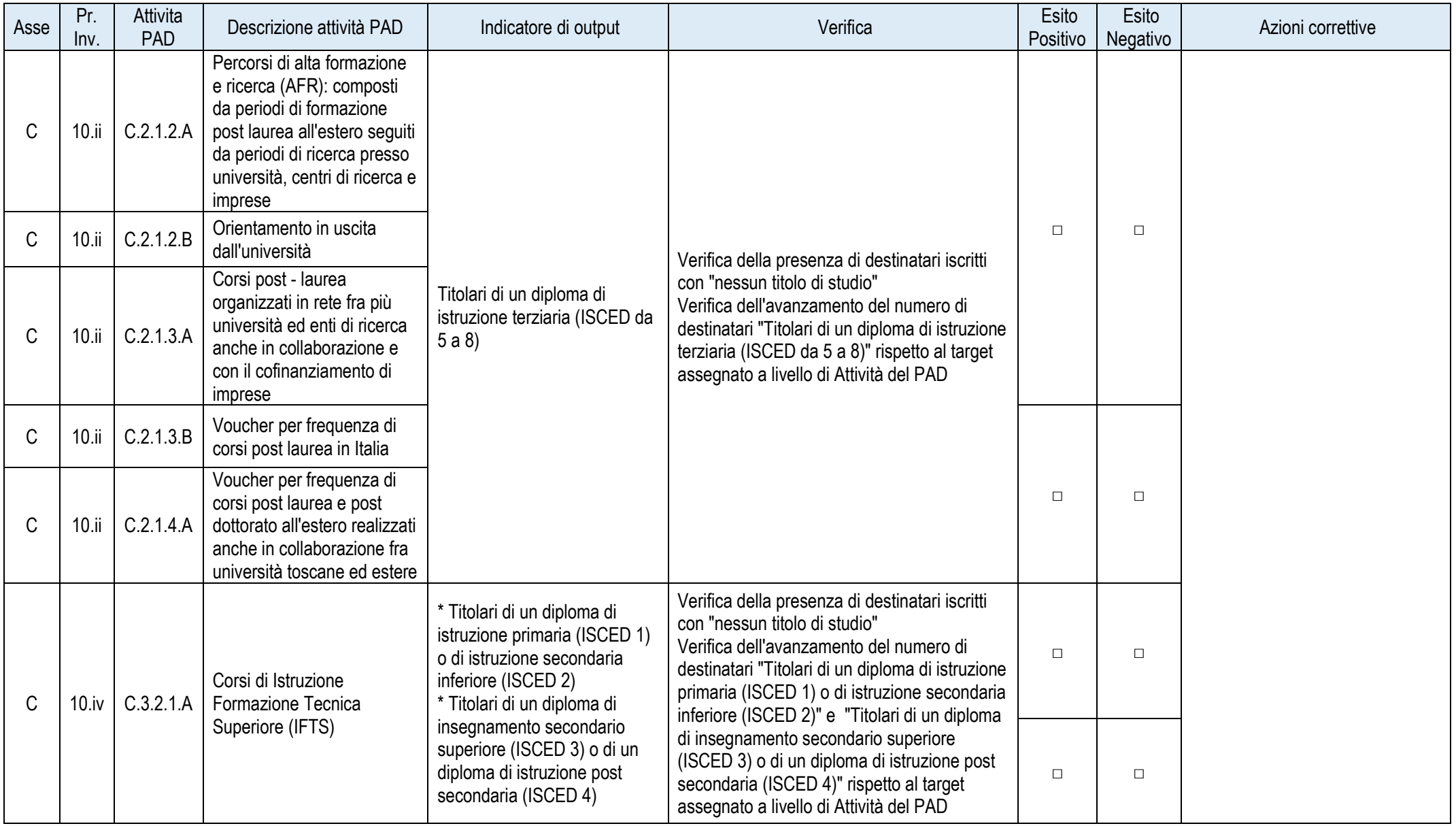

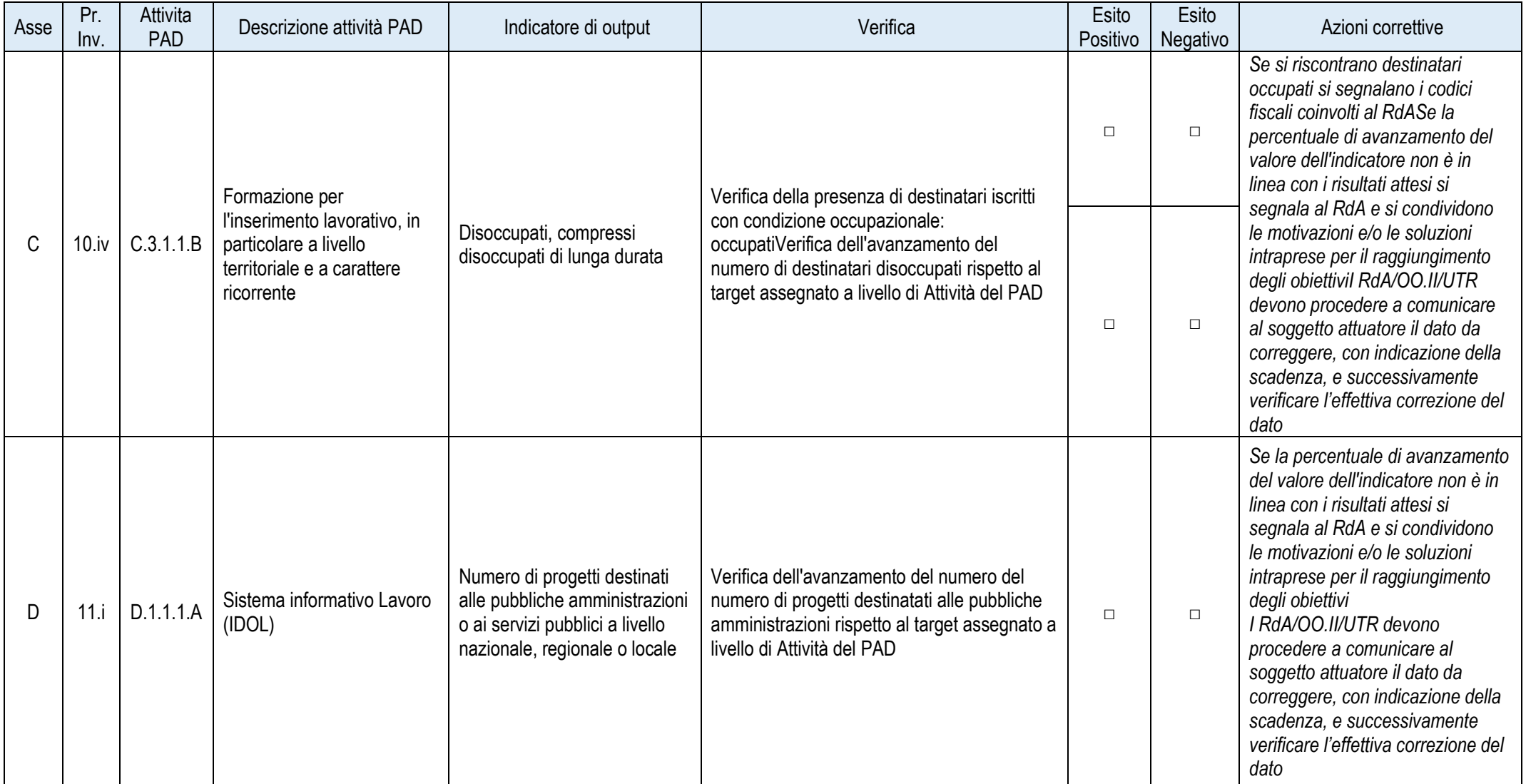

*Report per invio Rda/OI*

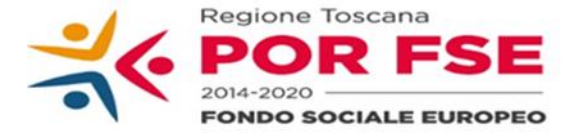

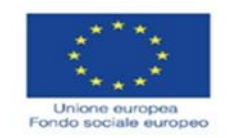

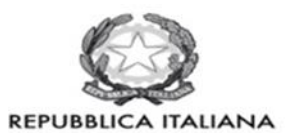

**Regione Toscana** 

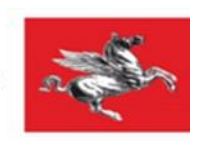

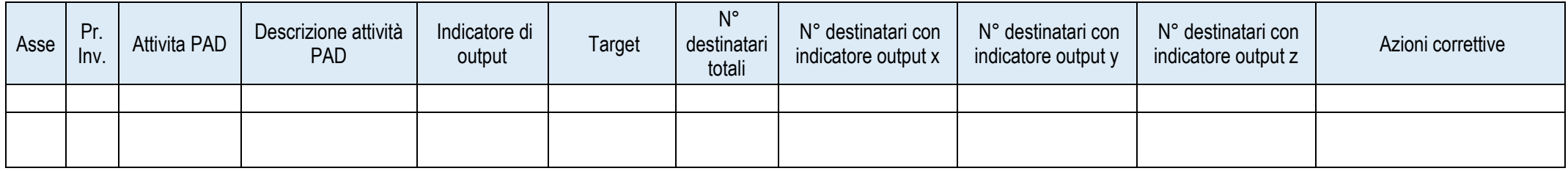

# **8.B Procedure di gestione degli interventi**

L'AdG ha individuato proprie procedure di gestione per interventi specifici quali: attività di assistenza tecnica degli RdA e missioni.

Per le attività gestite in maniera centralizzata dall'amministrazione regionale, legate ad esempio alla gestione del personale, all'acquisto dei prodotti relativi al sistema informativo, alla comunicazione istituzionale integrata, gli uffici regionali competenti inoltrano all'AdG tutta la documentazione necessaria per lo svolgimento dei controlli da parte delle due funzioni e per gli adempimenti legati al monitoraggio ed all'alimentazione del Sistema Informativo.

# *8.B.1 Gestione attività di assistenza tecnica con RdA*

L'Autorità di Gestione è titolare dell'asse E per le attività di Assistenza Tecnica (AT) ad eccezione dell'attività E.1.1.1.B) Progettazione e realizzazione di sistemi informativi/informativi per la gestione ed il monitoraggio del PO.

L'AdG utilizza le risorse ad essa assegnate per operazioni di natura trasversale come Servizio di Assistenza Tecnica all'AdG, Gara unica controlli e rendiconti, Comunicazione ed eventi annuali, Comitato di Sorveglianza, ecc..

E'stata però individuata una modalità di gestione per consentire ai Responsabili di Attività e ai Settori Regionali interessati di utilizzare risorse di Assistenza Tecnica che corrispondono a esigenze specifiche (ad es. attività istruttoria, controlli ad hoc, analisi, studi e ricerche tematiche, ecc.).

Le richieste di utilizzo risorse da parte dei RdA devono confluire sull'attività:

- E.1.1.1.A) supporto alla programmazione e all'attuazione del POR e al rafforzamento delle risorse tecniche e delle dotazioni di personale;

Possono essere fatte anche specifiche richieste sulle altre attività, in particolare:

- E.1.1.1.C) Predisposizione e attuazione della strategia di comunicazione del PO
- E.1.1.1.D) Attività di valutazione, controllo, ispezione e rendicontazione degli interventi
- E.1.1.1.E) Elaborazione di valutazioni finalizzate ad esaminare l'evoluzione del PO

La gestione di risorse dell'Assistenza Tecnica da parte di un RdA prevede la seguente procedura:

- il RdA invia una nota di richiesta per utilizzo risorse dell'AT all'AdG, indicando l'entità, le finalità, la tipologia di affidamento/procedura che verrà utilizzata e il personale coinvolto nella gestione degli interventi;
- monitoraggio attraverso adeguamento prospetto riepilogativo excell + nota esplicativa PAD
- il RdA è tenuto all'implementazione del Sistema Informativo secondo le scadenze prefissate per il monitoraggio trimestrale ed a inviare preventivamente tutta la documentazione all'AdG;
- l'AdG o soggetto incarico ad hoc verifica le attività di Assistenza Tecnica rendicontate prima della predisposizione della domanda di pagamento.

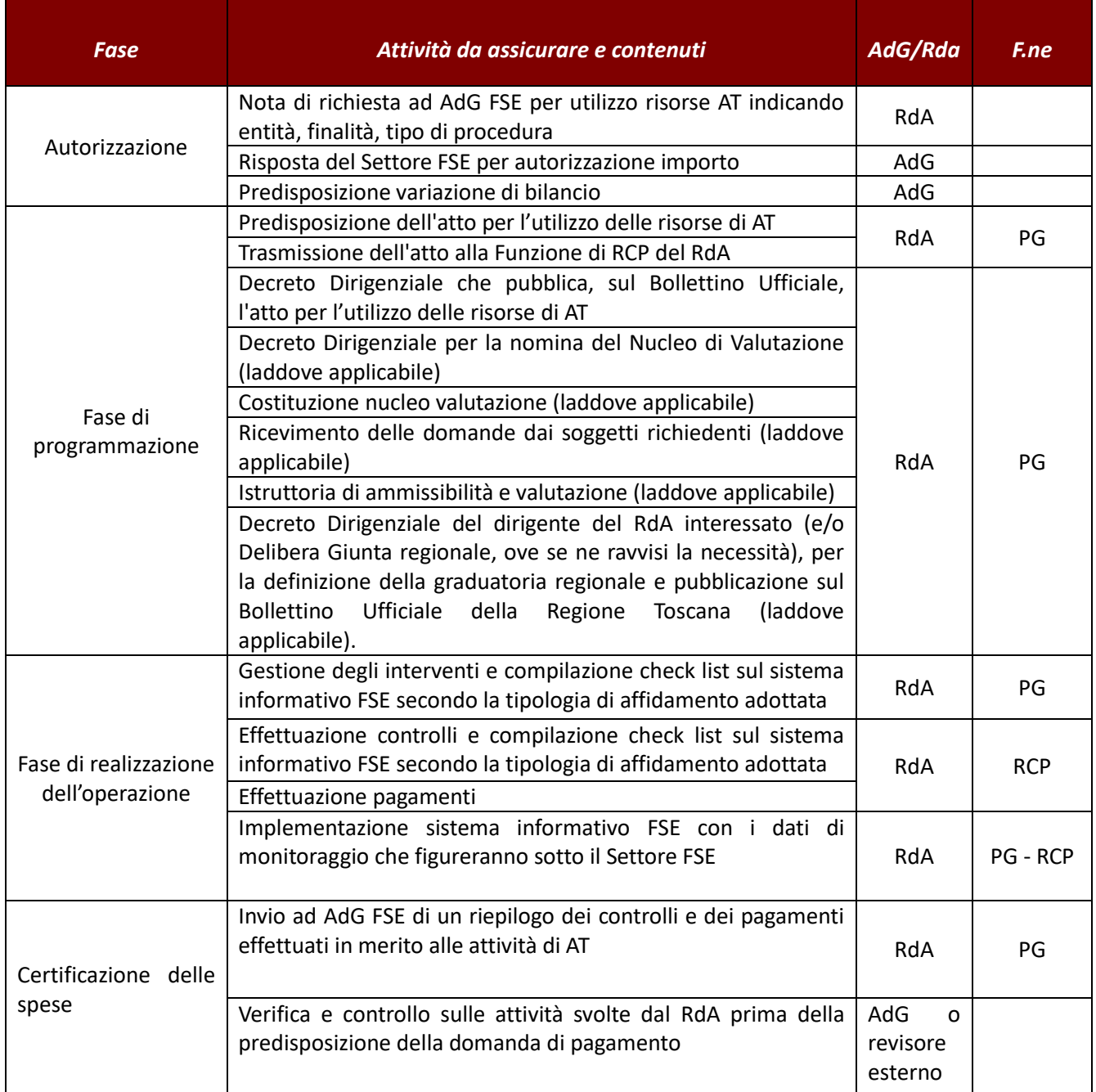

Ferma restando la procedura sopra descritta, l'AdG si riserva la possibilità di procedere, attraverso la modifica del PAD, direttamente all'assegnazione ai RdA delle risorse di Assistenza Tecnica. In tal caso tali risorse saranno programmate, gestite, controllate e certificate dai RdA come proprie.

# *8.B.2 Gestione "missioni"*

La procedura interessa esclusivamente l'Autorità di Gestione titolare dell'asse E Assistenza Tecnica per la realizzazione delle seguenti attività:

- E.1.1.1.A) supporto alla programmazione e all'attuazione del POR e al rafforzamento delle risorse tecniche e delle dotazioni di personale;
- E.1.1.1.D) attività di valutazione, controllo, ispezione e rendicontazione degli interventi.

Il personale dipendete deve compilare<sup>56</sup>, stampare, e consegnare agli uffici preposti:

l'autorizzazione di missione, avendo cura di:

- compilare attentamente ogni campo richiesto dalla procedura informatica $57$ :
- indicare il riferimento al POR FSE;
- indicare il motivo specifico della missione ad esempio l'oggetto della convocazione;
- di inserire la data che deve essere antecedente al giorno di missione;
- di non effettuare correzioni e/o cancellature a penna;
- di apporre la propria firma;
- di accertarsi della presenza della firma di autorizzazione da parte del dirigente competente.

Una volta conclusa la missione il dipendente deve consegnare la tabella di rimborso spese, avendo cura di:

- compilare attentamente ogni campo richiesto dalla procedura informatica di "consuntivazione missione";<sup>58</sup>
- di non effettuare correzioni e/o cancellature a penna;
- di inserire la data che deve essere successiva al giorno di missione;
- di apporre la propria firma;
- di accertarsi della presenza della firma di autorizzazione da parte del dirigente competente;
- di allegare i giustificativi di spesa (biglietti, scontrini, ecc);
- di apporre sui giustificativi la propria firma ed il proprio numero di matricola.

<sup>56</sup> Con l'ausilio della procedura informatica "Procedure Missioni" presente sulla intranet regionale.

<sup>57</sup>I dati OBBLIGATORI da inserire sono:

<sup>-</sup> Luogo della missione (dove il dipendente si recherà per svolgere la sua attività);

<sup>-</sup>Data di partenza (compreso di ore e minuti);

<sup>-</sup>Data di rientro (compreso di ore e minuti);

<sup>-</sup>Motivazione (una descrizione per identificare l'attività svolta);

<sup>-</sup>Importo Richiesto (l'importo che si prevede di spendere per svolgere l'intera attività);

<sup>-</sup>Tipo di Budget (il tipo di budget per cui l'attività è richiesta).

<sup>&</sup>lt;sup>58</sup>La consuntivazione si effettua inserendo i dati, fatture, scontrini ed importi della missione svolta: le date e gli orari effettivi di svolgimento ed i mezzi di trasporto utilizzati.

# *Verifiche amministrativo contabili*

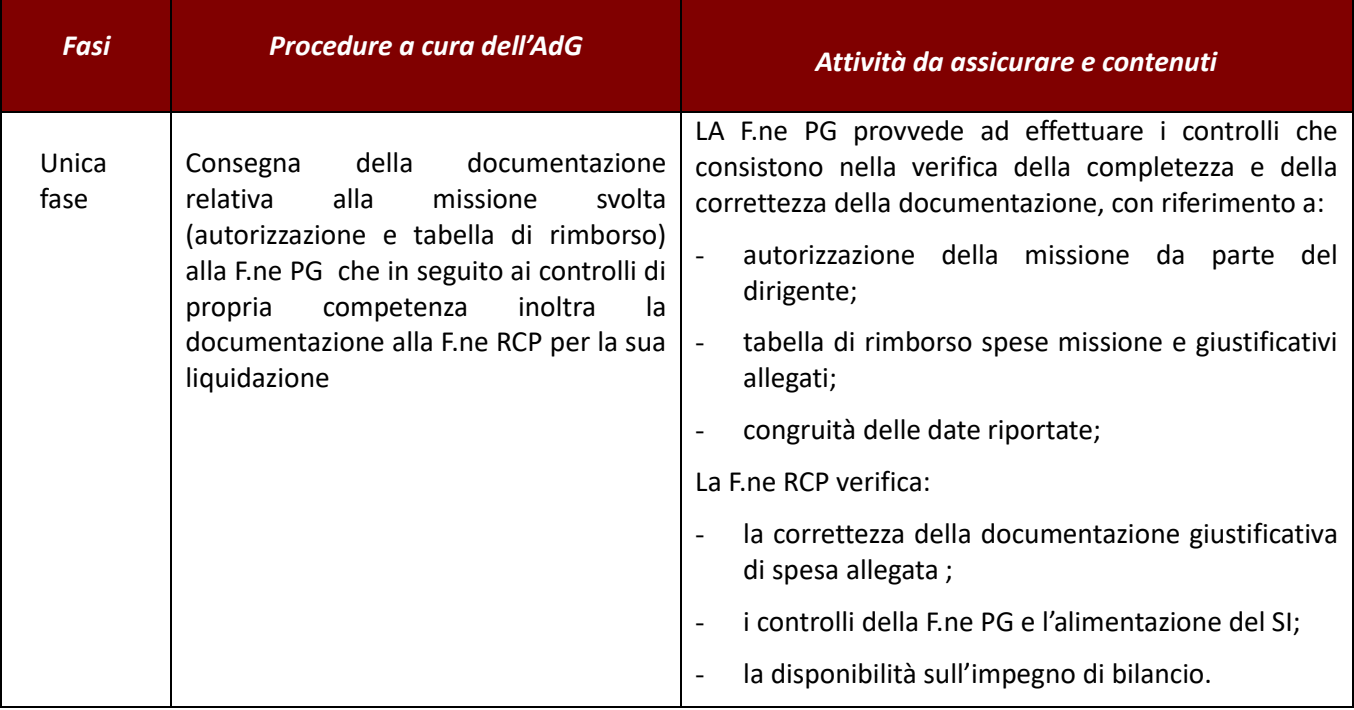

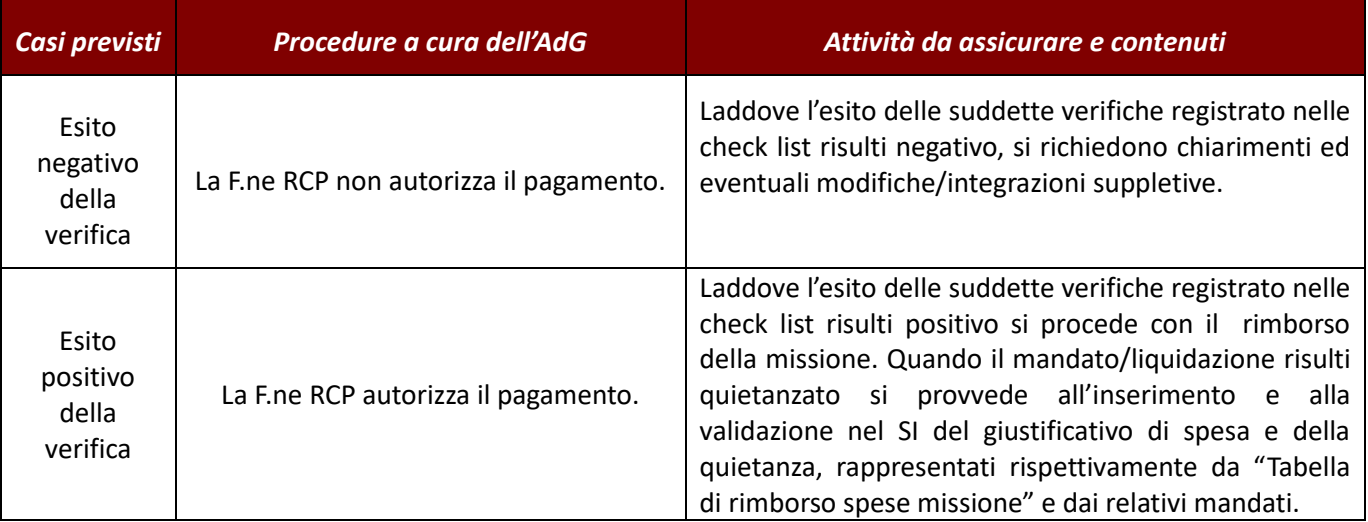

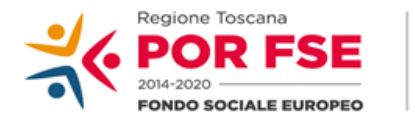

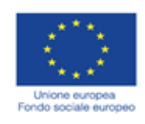

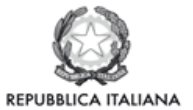

**Regione Toscana** 

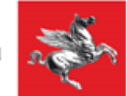

### P.O.R. TOSCANA FSE 2014-2020

### CHECK LIST VERIFICHE AMMINISTRATIVE SU BASE DOCUMENTALE

## **SCHEDA ANAGRAFICA OPERAZIONE**

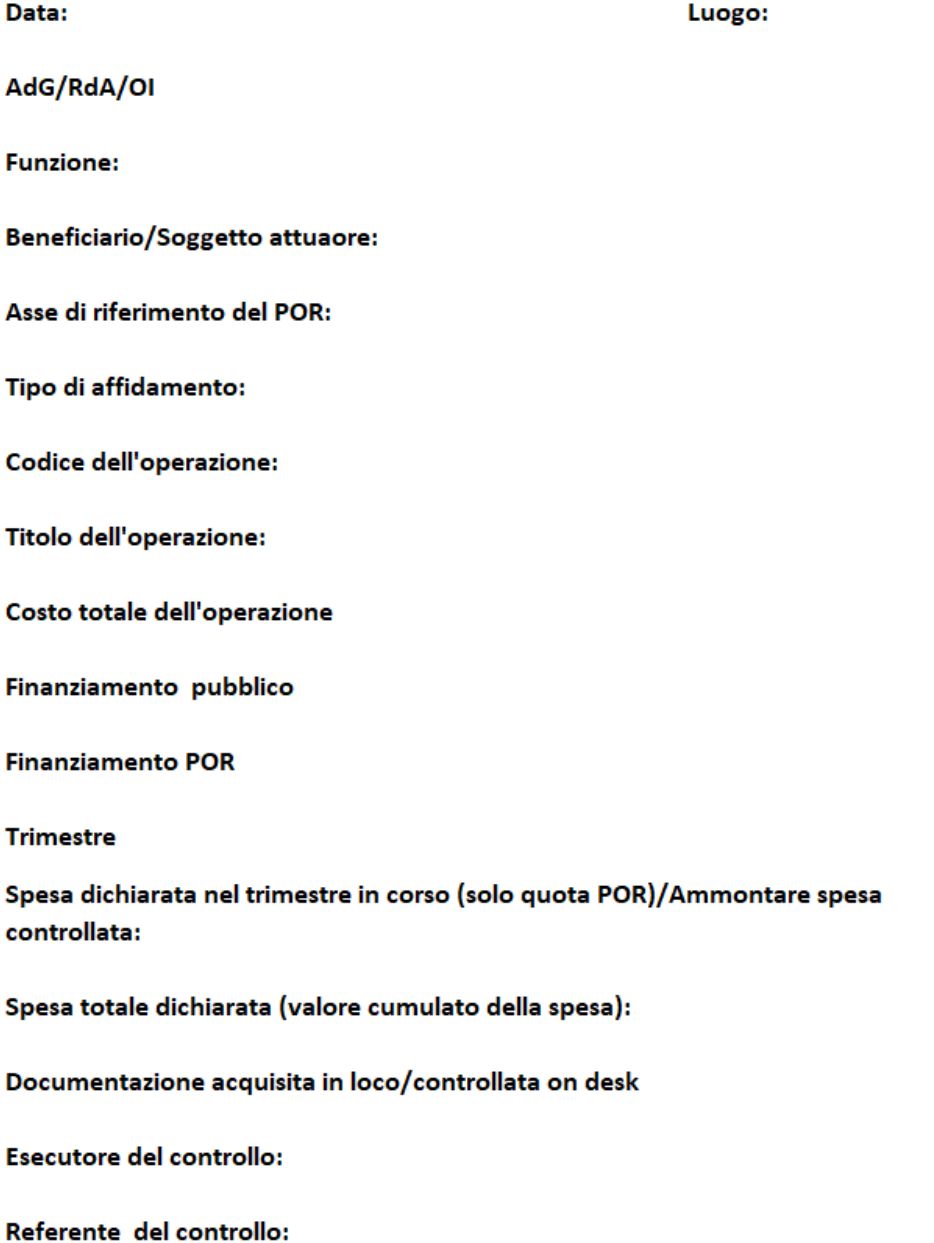

#### **VERIFICHE AMMINISTRATIVE SU BASE DOCUMENTALE F.NE DI GESTIONE - MISSIONI**

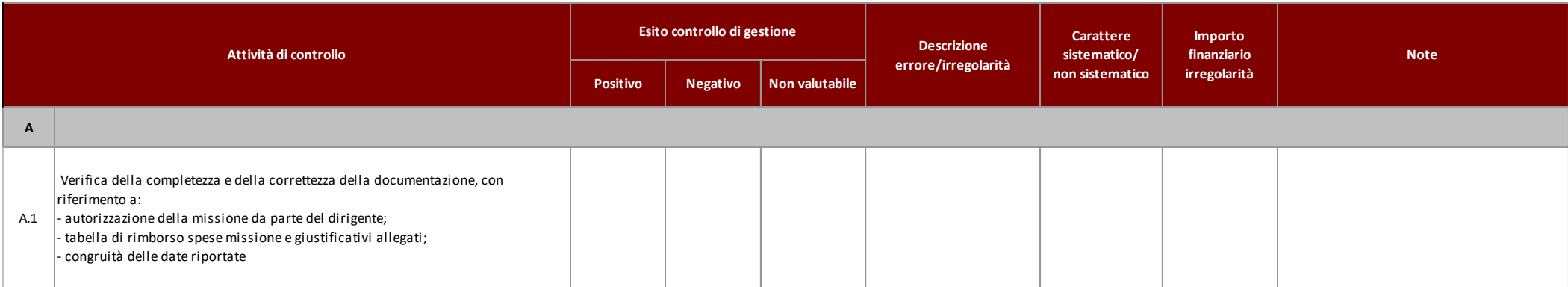

#### **VERIFICHE AMMINISTRATIVE SU BASE DOCUMENTALE**

 **F.NE DI RENDICONTAZIONE/CONTROLLO/PAGAMENTO - MISSIONI**

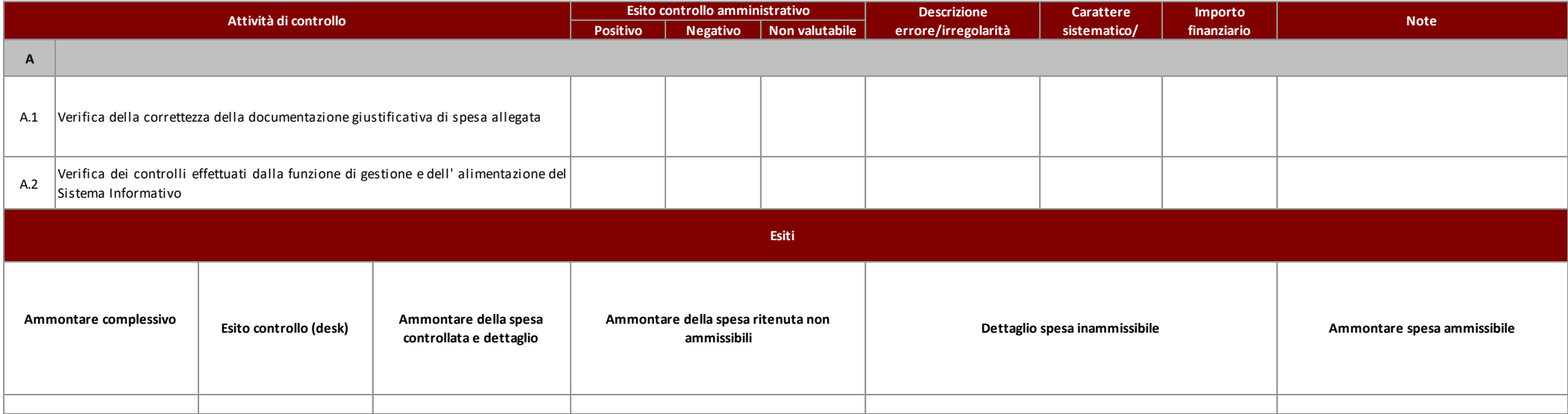

# *8.B.3 Gestione "tempi determinati"*

Il ricorso a personale a tempo determinato per la gestione del POR FSE 2014-2020 deve essere motivato e documentato da uno specifico progetto.

Le procedure relative al rapporto di lavoro ed ai pagamenti delle retribuzioni sono gestite dagli uffici regionali competenti (es. ufficio personale, ragioneria ecc…).

L'AdG è tenuta ad attuare le procedure necessarie alla rendicontazione di tali spese di personale sul POR FSE 2014-2020 ed in particolare:

Ogni trimestre l'AdG riceve dagli uffici regionali preposti e/o direttamente dal dipendente:

- relazione sulle attività svolte dal personale impegnato nel Progetto di tempo determinato legato alla gestione del POR FSE 2014-2020;
- le buste paga dal dipendente;
- il prospetto dei costi del dipendente redatto dal "Settore Amministrazione del Personale".

Su tale documentazione vengono svolti i controlli dalle F.ni PG e RCP

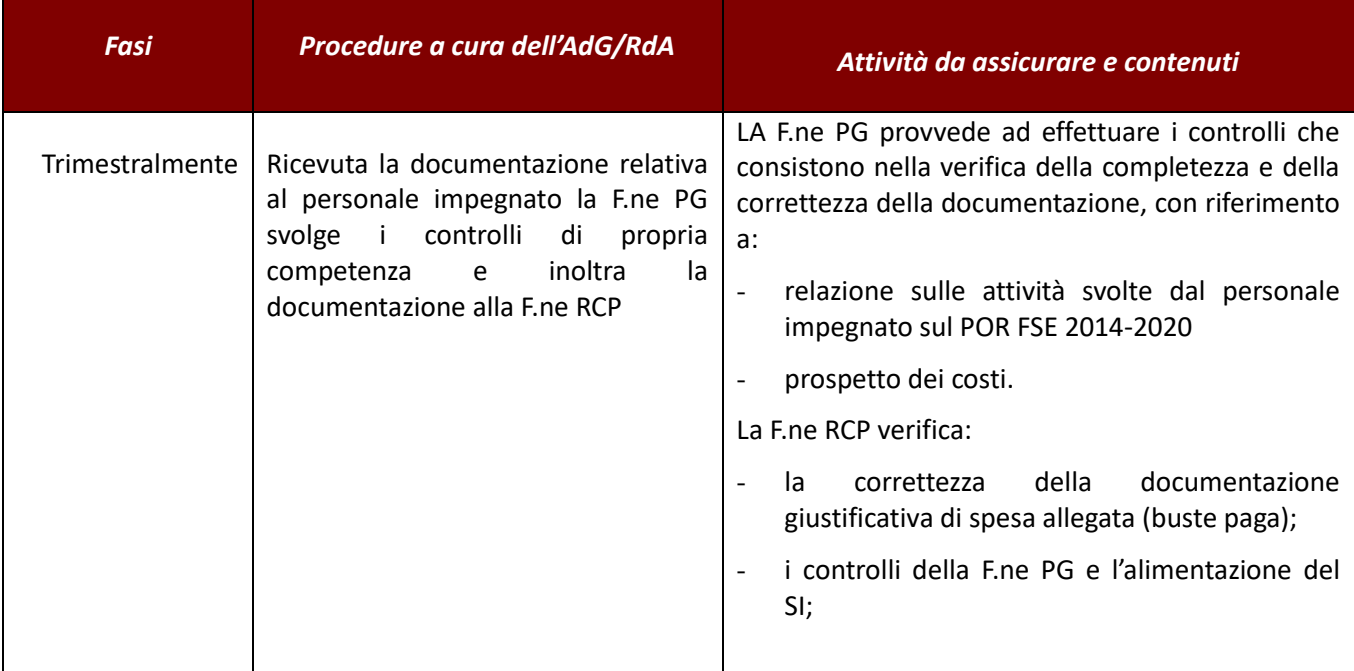

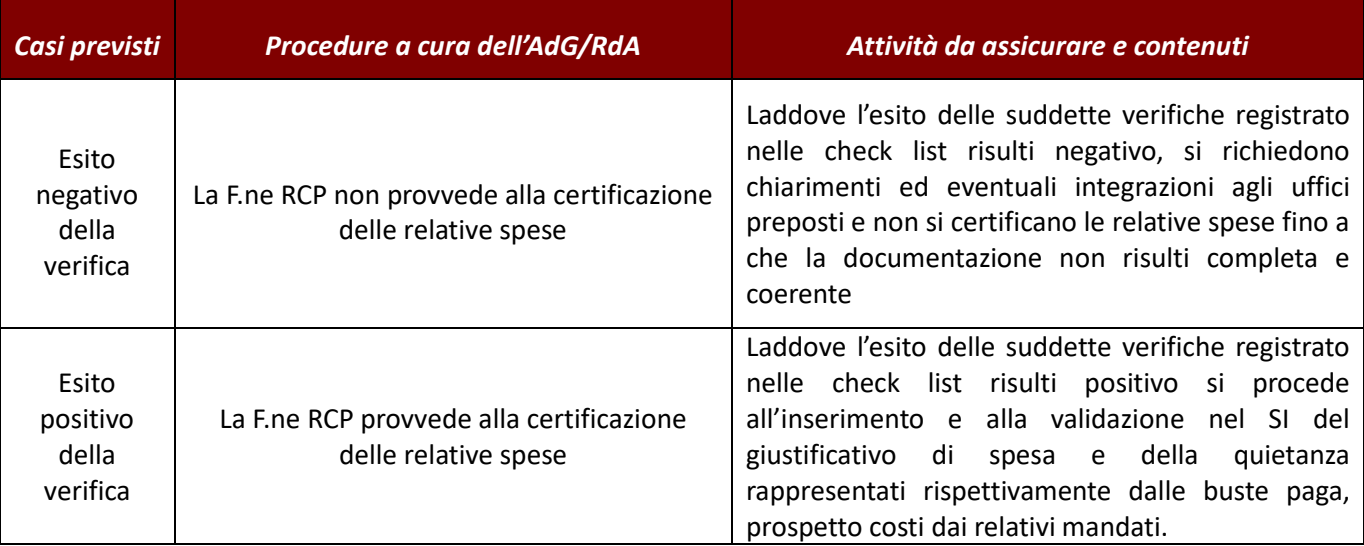

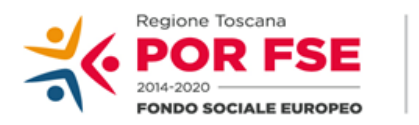

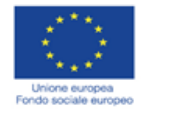

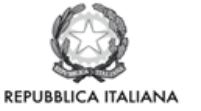

**Regione Toscana** 

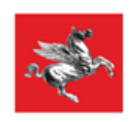

### P.O.R. TOSCANA FSE 2014-2020

### **CHECK LIST VERIFICHE AMMINISTRATIVE SU BASE DOCUMENTALE**

### **SCHEDA ANAGRAFICA OPERAZIONE**

Data: Luogo: AdG/RdA/OI **Funzione: Beneficiario/Soggetto attuaore:** Asse di riferimento del POR: Tipo di affidamento: Codice dell'operazione: Titolo dell'operazione: Costo totale dell'operazione Finanziamento pubblico **Finanziamento POR Trimestre** Spesa dichiarata nel trimestre in corso (solo quota POR)/Ammontare spesa controllata: Spesa totale dichiarata (valore cumulato della spesa): Documentazione acquisita in loco/controllata on desk

**Esecutore del controllo:** 

Referente del controllo:

#### **VERIFICHE AMMINISTRATIVE SU BASE DOCUMENTALE** F.NE DI GESTIONE - TEMPI DETERMINATI

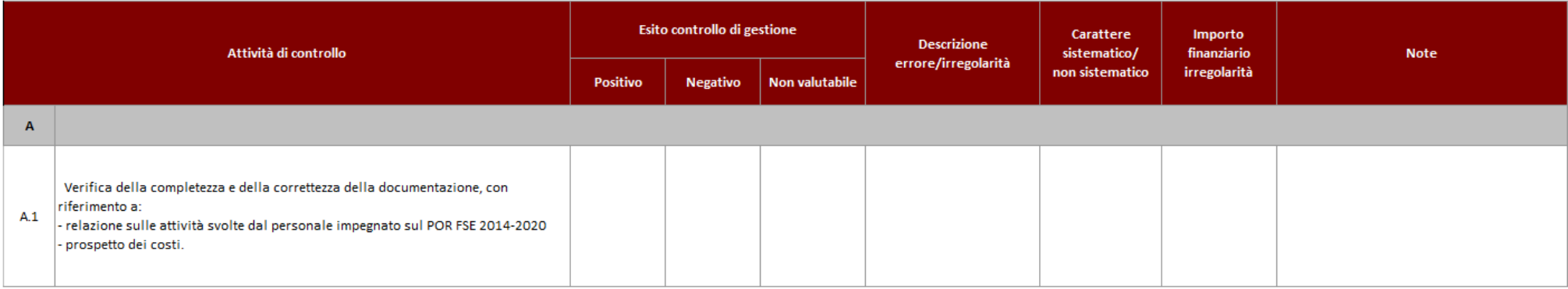

#### **VERIFICHE AMMINISTRATIVE SU BASE DOCUMENTALE**

#### F.NE DI RENDICONTAZIONE/CONTROLLO/PAGAMENTO - TEMPI DETERMINATI

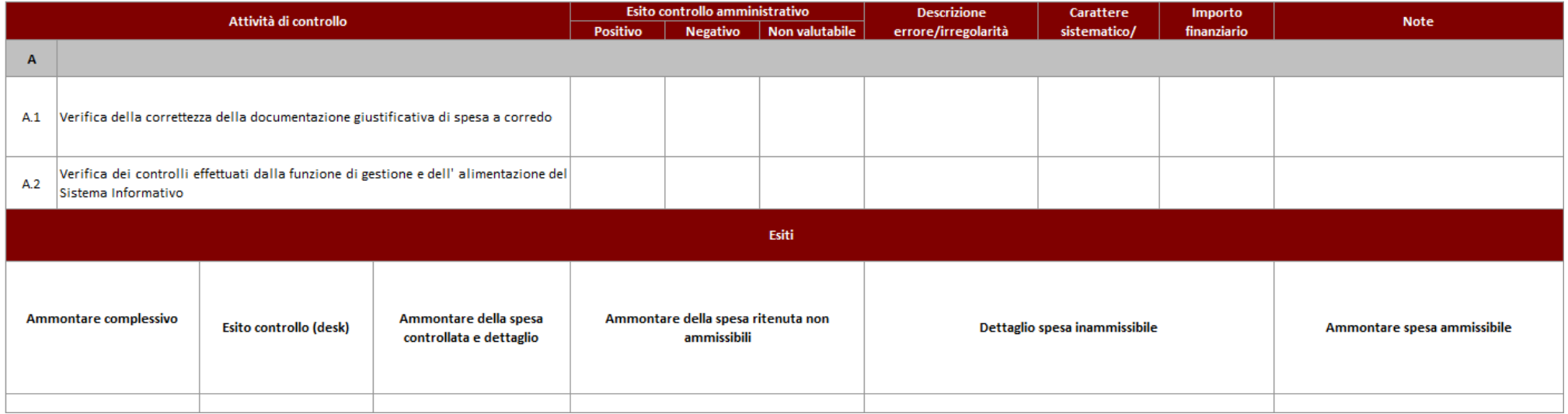

## *8.B.4 Gestione "centralizzata"*

Per le attività gestite in maniera centralizzata dall'amministrazione regionale e con il coinvolgimento di più fondi (come ad esempio per la comunicazione istituzionale integrata), l'AdG partecipa alla programmazione unitaria degli interventi, indicando il proprio fabbisogno e mettendo a disposizione le proprie risorse che verranno gestite centralmente dagli uffici regionali competenti.

L'AdG è tenuta ad attuare le procedure necessarie alla rendicontazione delle spese sul POR FSE 2014-2020 ed in particolare:

Per ogni intervento l'AdG riceve dagli uffici regionali preposti:

- motivazione per l'individuazione del fornitore e/o eventuali indagini di mercato e/o procedure di selezione
- affidamento (lettera richiesta offerta, controlli preventivi, etc.);
- atto d'impegno (ordinativo/decreto);
- fattura del fornitore;
- regolare esecuzione;
- nota di liquidazione;
- attestazione della realizzazione dell'attività ed eventuali materiali a corredo;
- durc ed eventuali altri controlli a campione.

### Su tale documentazione vengono svolti i controlli dalle F.ni PG e RCP

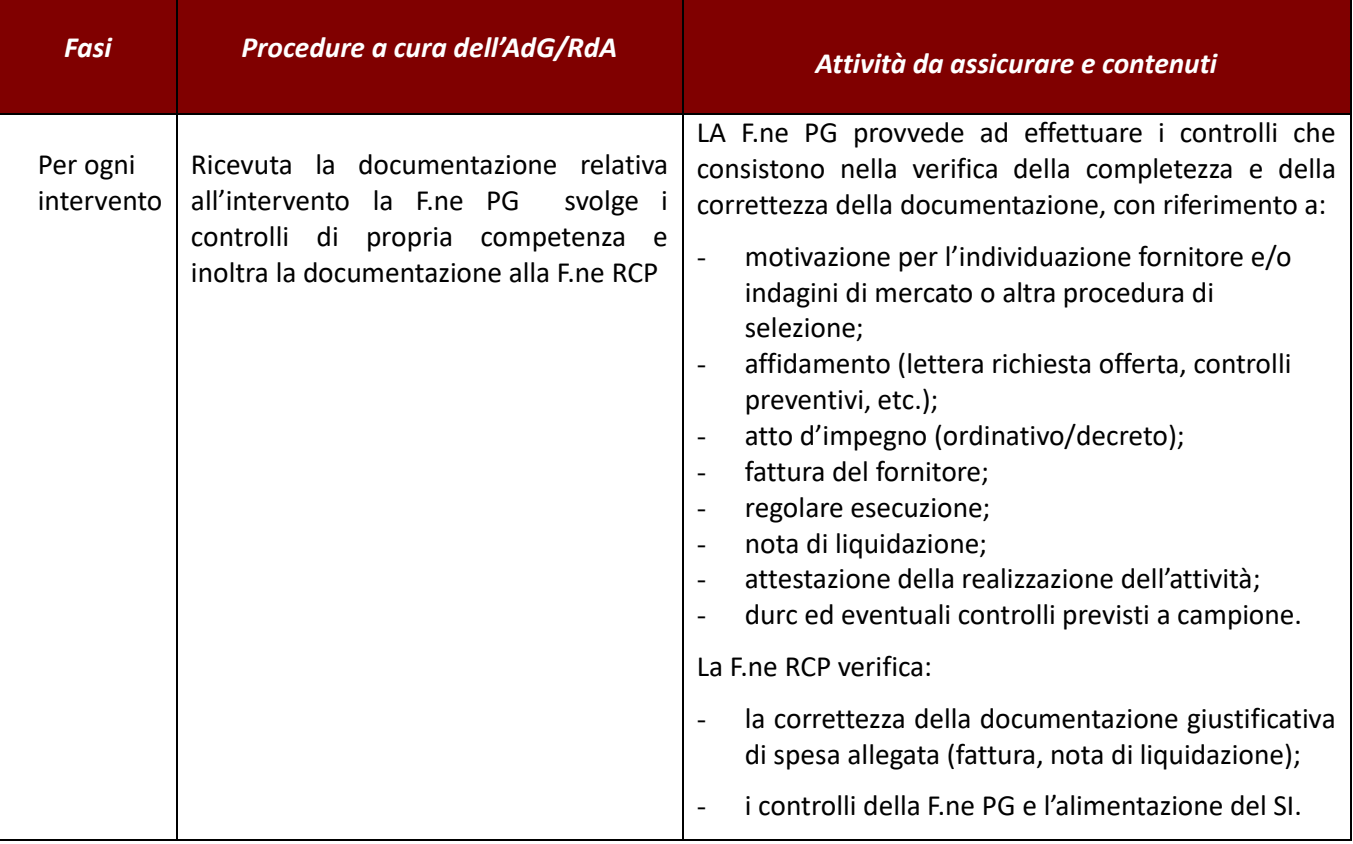

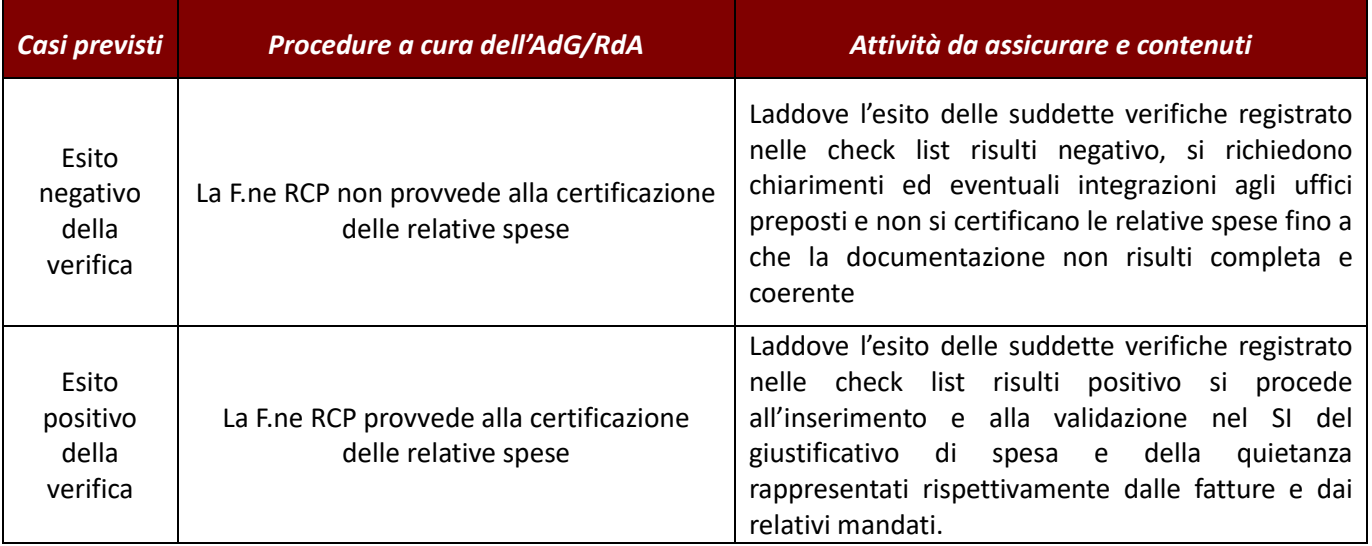

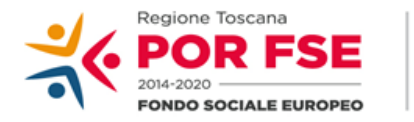

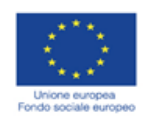

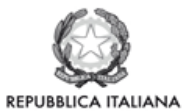

**Regione Toscana** 

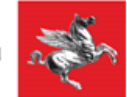

# P.O.R. TOSCANA FSE 2014-2020

### CHECK LIST VERIFICHE AMMINISTRATIVE SU BASE DOCUMENTALE

# **SCHEDA ANAGRAFICA OPERAZIONE**

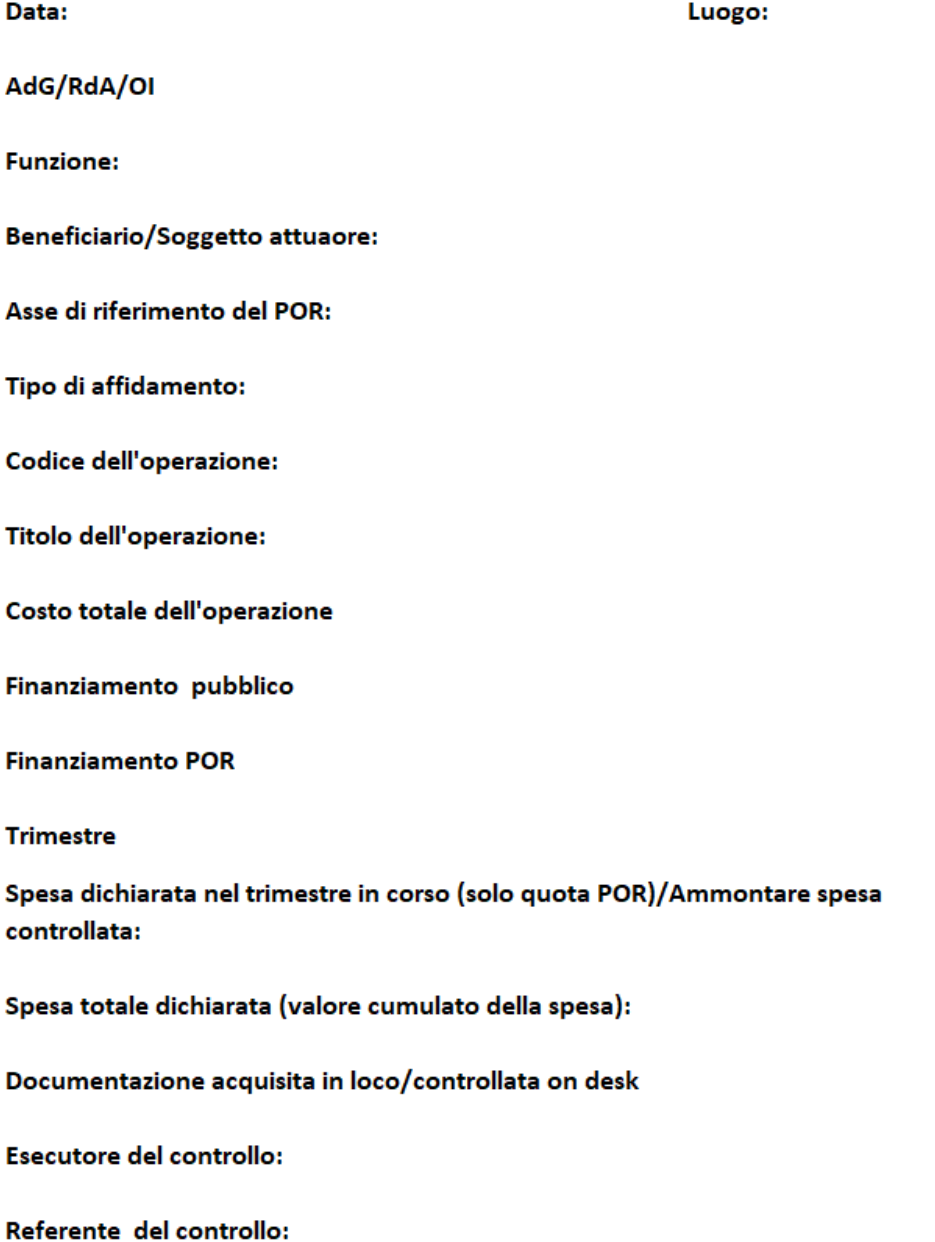

#### VERIFICHE AMMINISTRATIVE SU BASE DOCUMENTALE **F.NE DI GESTIONE - GESTIONE CENTRALIZZATA**

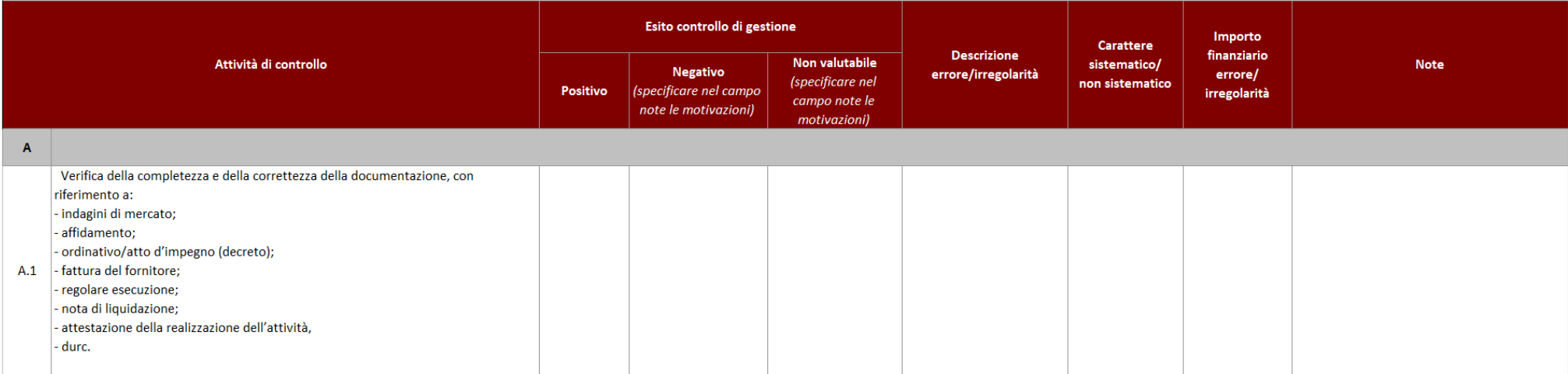

### VERIFICHE AMMINISTRATIVE SU BASE DOCUMENTALE

#### F.NE DI RENDICONTAZIONE/CONTROLLO/PAGAMENTO - GESTIONE CENTRALIZZATA

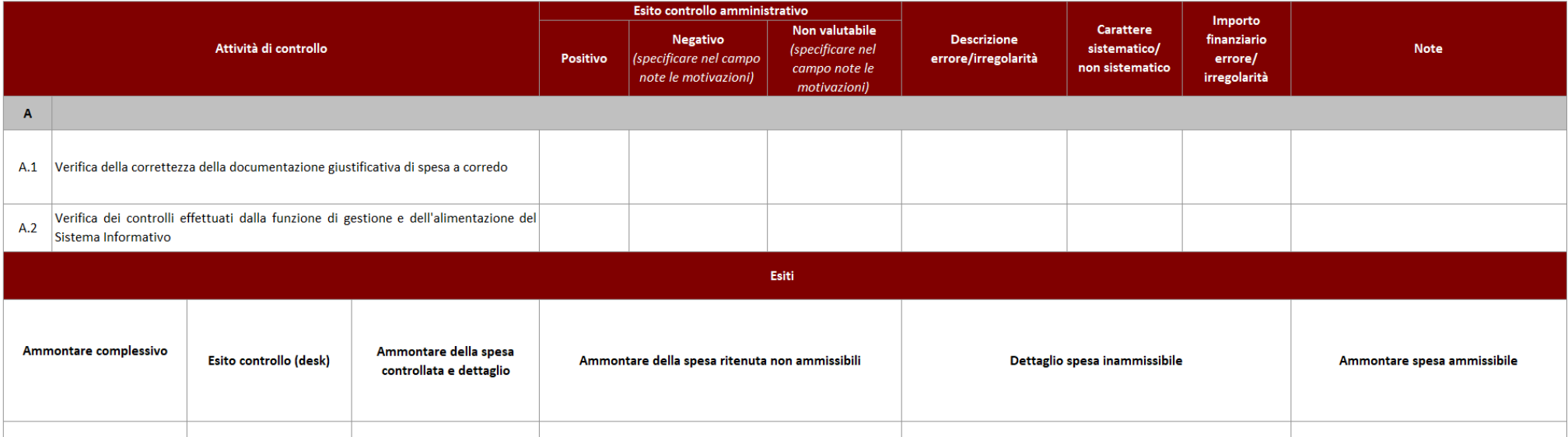